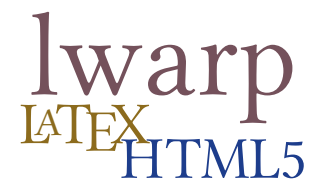

# The **lwarp** package

# LAT<sub>EX</sub> to HTML5

 $v0.36 - 2017/08/17$ 

© 2016–2017 Brian Dunn bd@BDTechConcepts.com

#### **Abstract**

The lwarp package allows L<sup>AT</sup>EX to directly produce HTML5 output, using external utility programs only for the final conversion of text and images. Math may be represented by svg files or MathJax.

Documents may be produced by pdfI4T<sub>E</sub>X, LuaI4T<sub>E</sub>X, or X<sub>H</sub>I4T<sub>E</sub>X. A texlua script removes the need for system utilities such as make and gawk, and also supports xindy and latexmk. Configuration is automatic at the first manual compile.

Print and HTML versions of each document may coexist, each with its own set of auxiliary files. Support files are self-generated on request. Assistance is provided for import into epub conversion software and word processors.

A modular package-loading system uses the lwarp version of a package for html when available. More than a hundred LATEX packages are supported with these high-level source compatibility replacements, and many others work as-is.

A tutorial is provided to quickly introduce the user to the major components of the package.

To update existing projects, see section [1,](#page-22-0) [Updates.](#page-22-0)

**Note that this is still an "alpha" version of lwarp, and some things may change in response to user feedback and further project development.**

#### **License:**

This work may be distributed and/or modified under the conditions of the La-TeX Project Public License, either version 1.3 of this license or (at your option) any later version. The latest version of this license is in http://www.latexproject.org/lppl.txt and version 1.3 or later is part of all distributions of LaTeX version 2005/12/01 or later.

# **Contents**

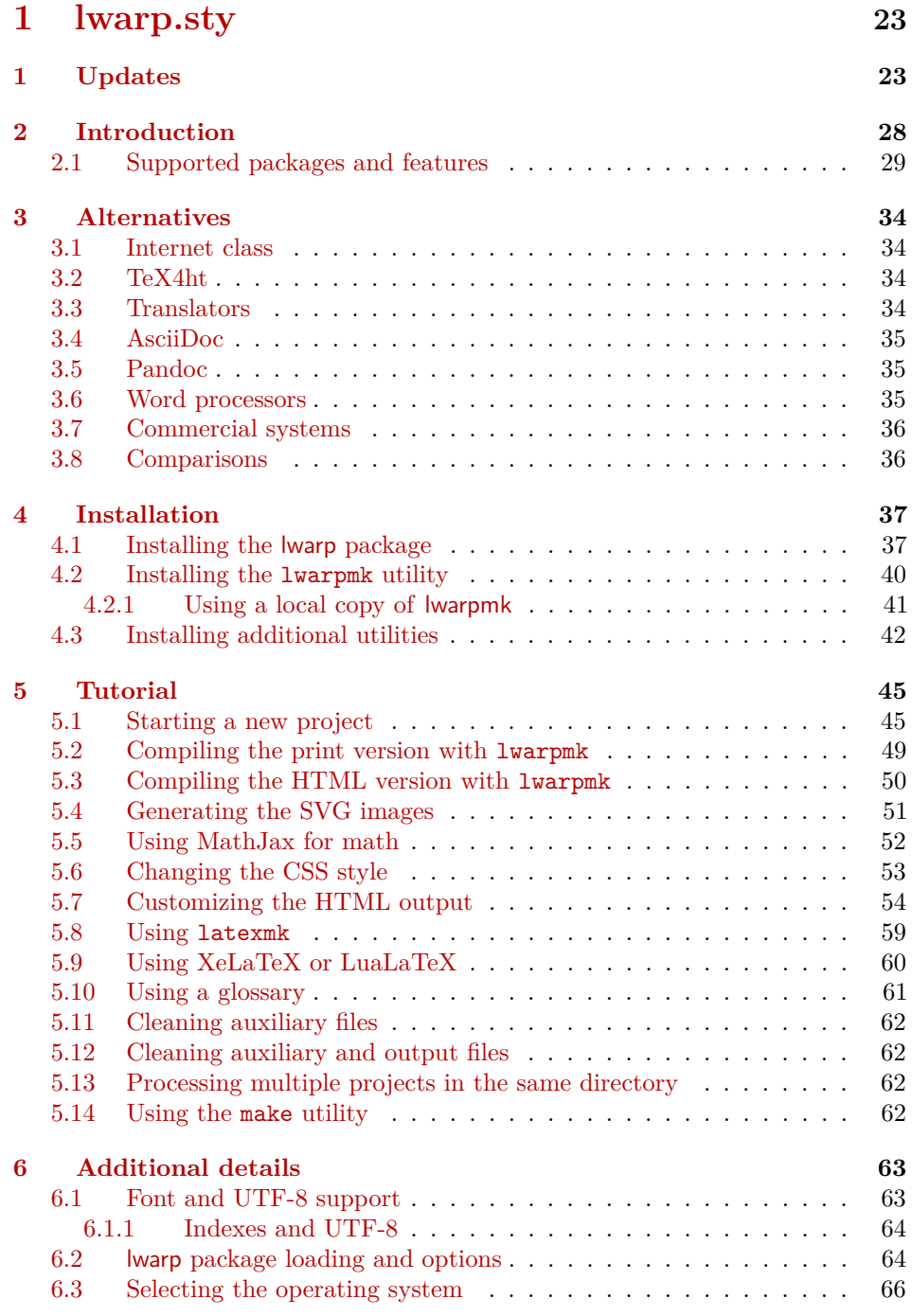

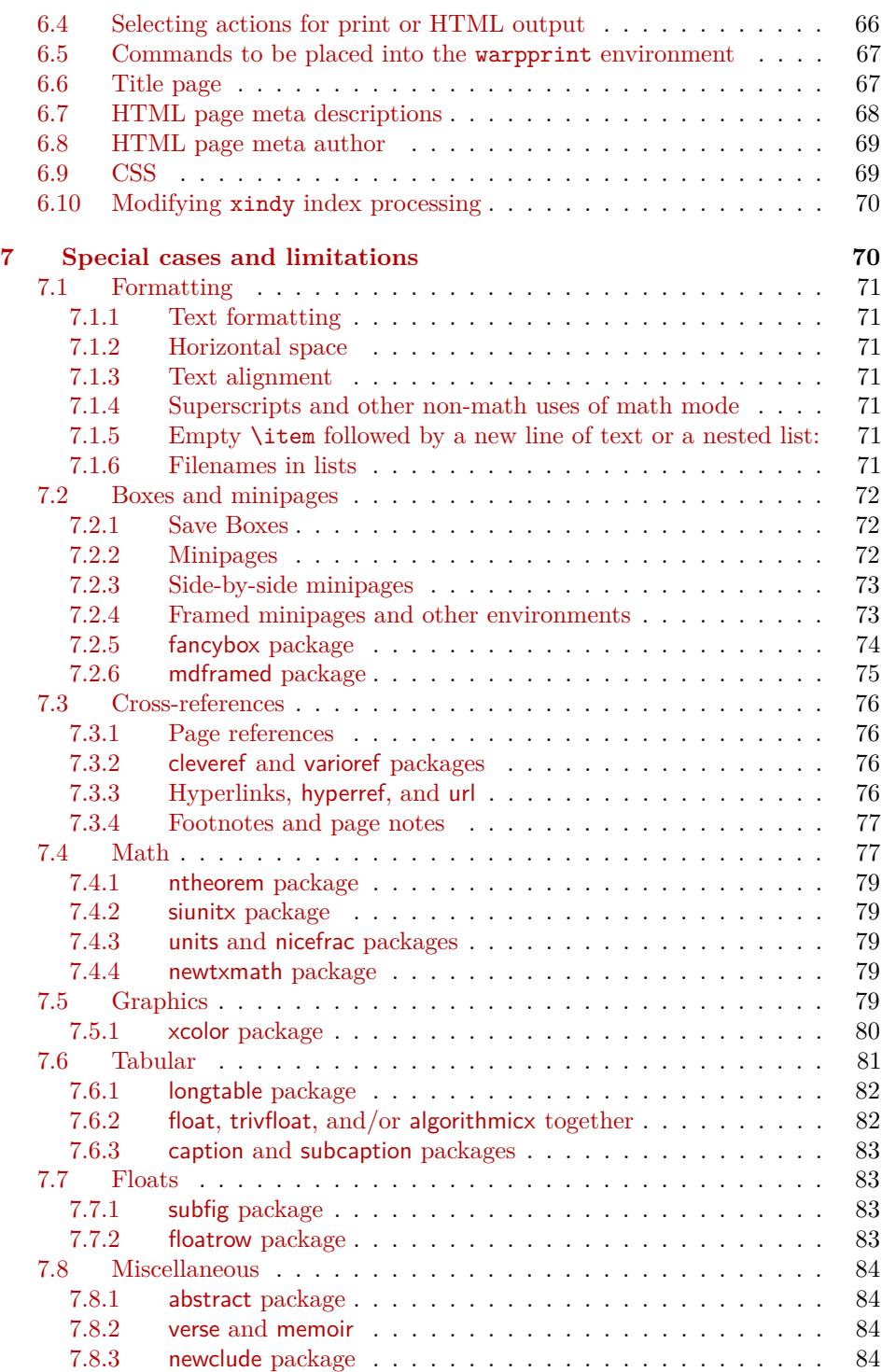

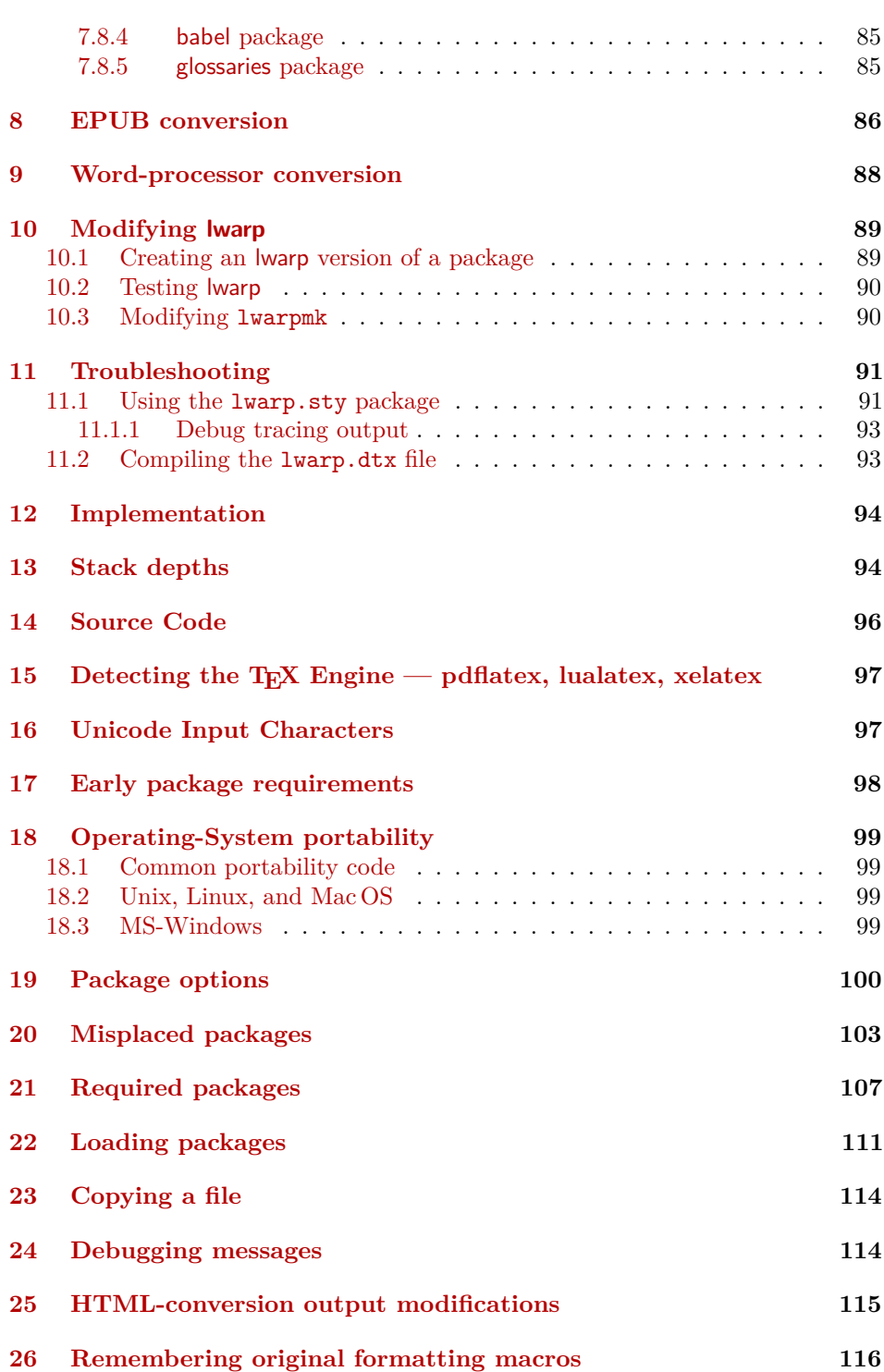

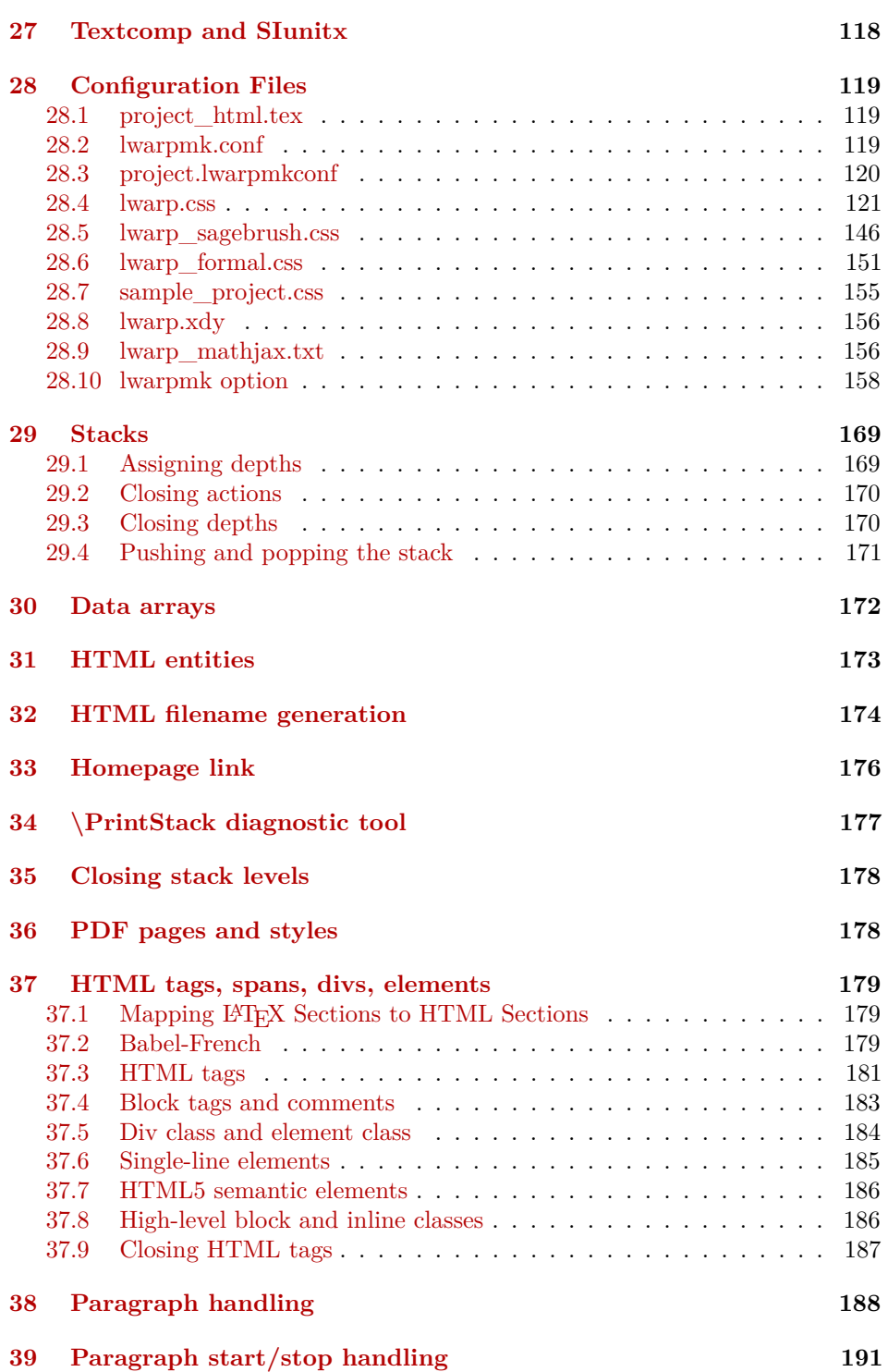

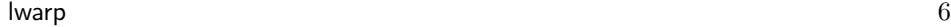

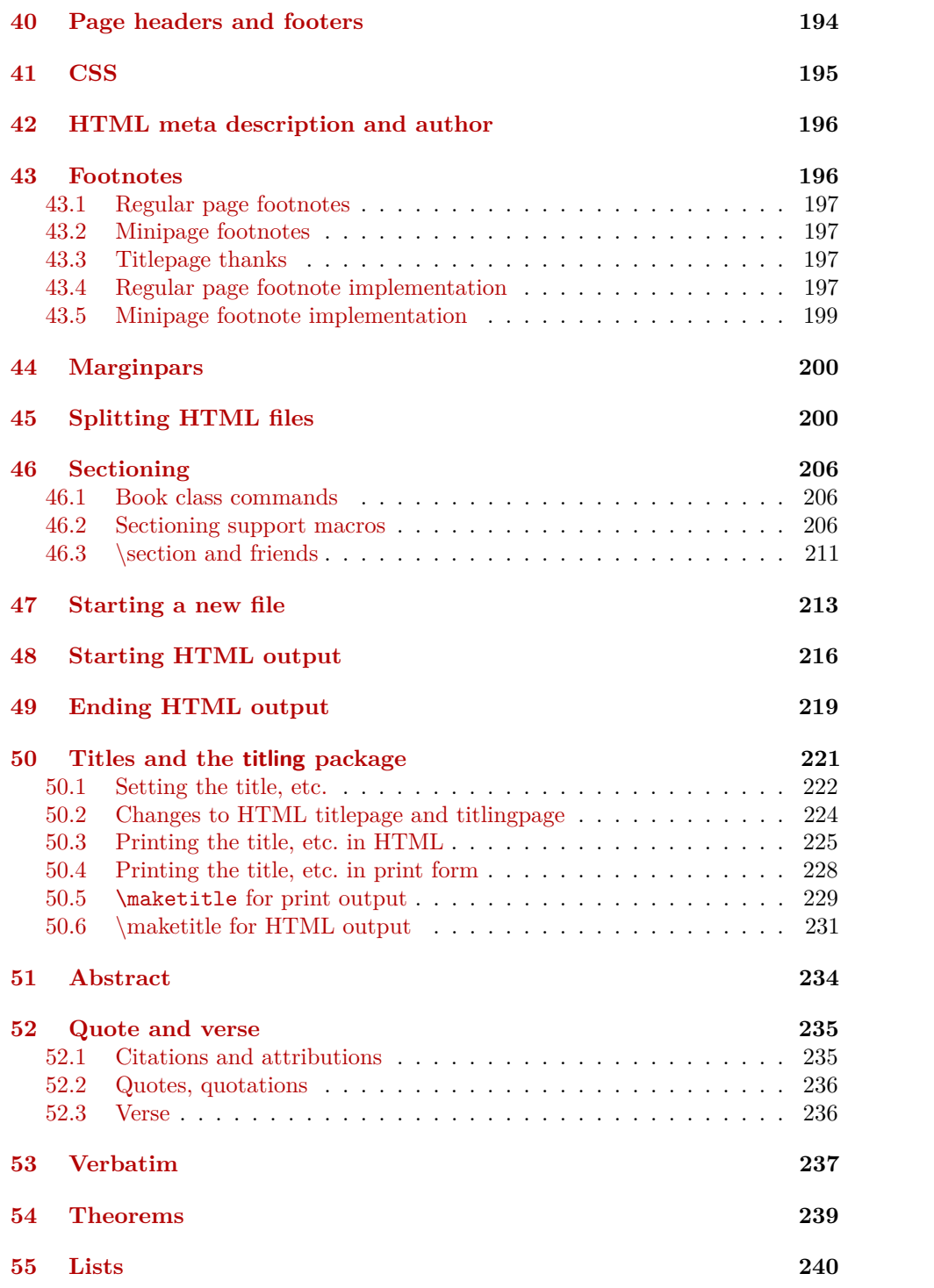

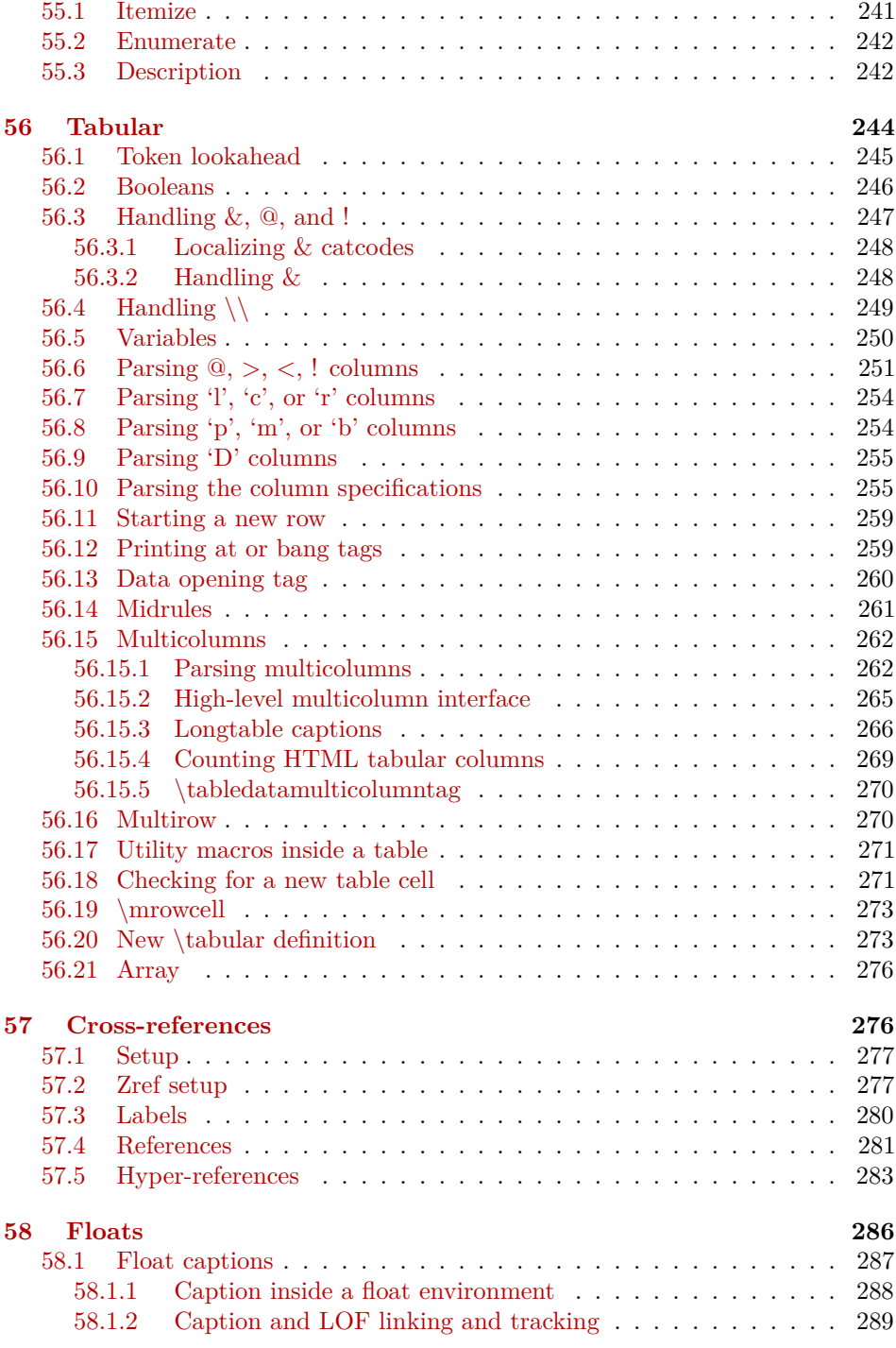

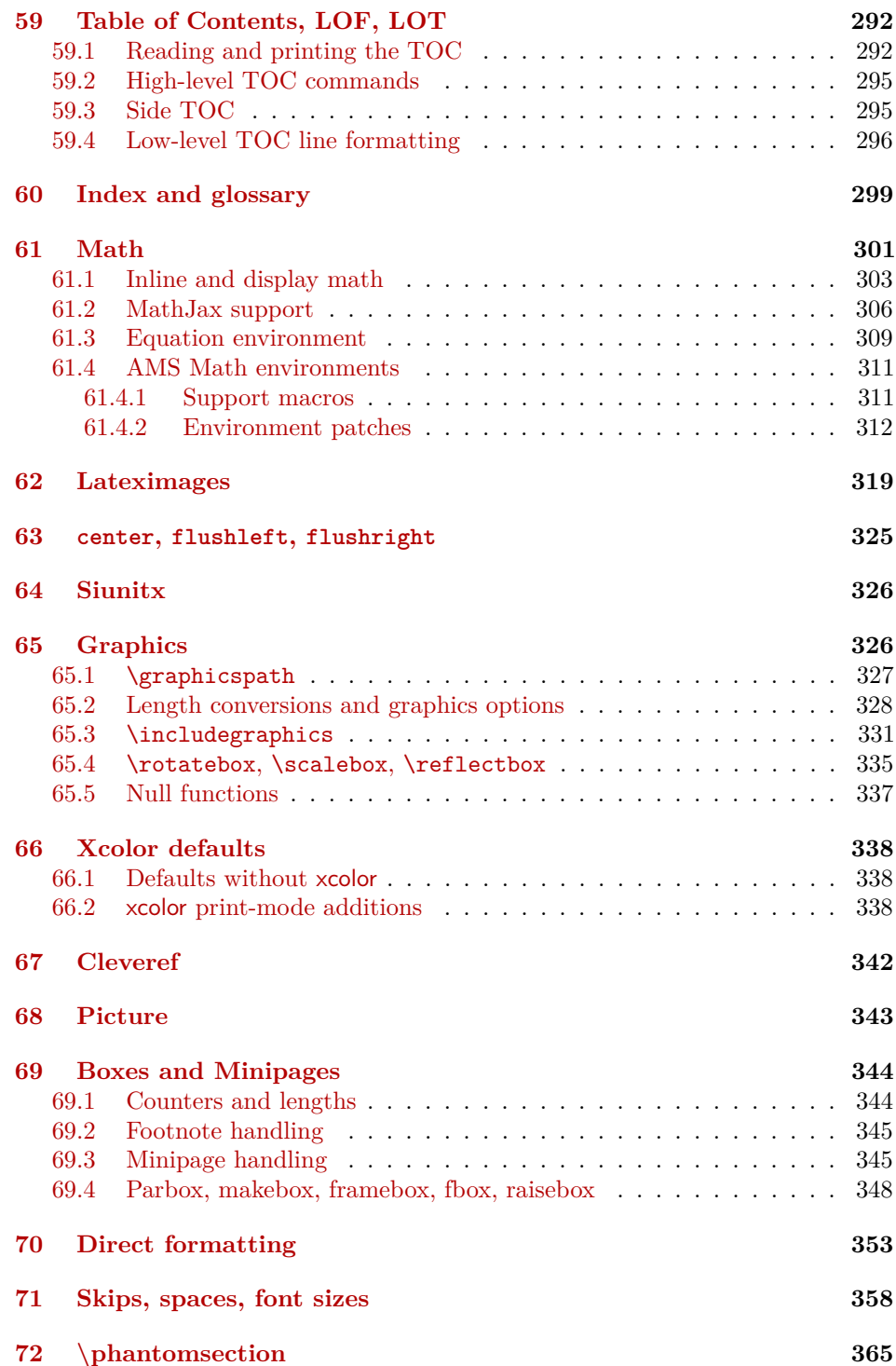

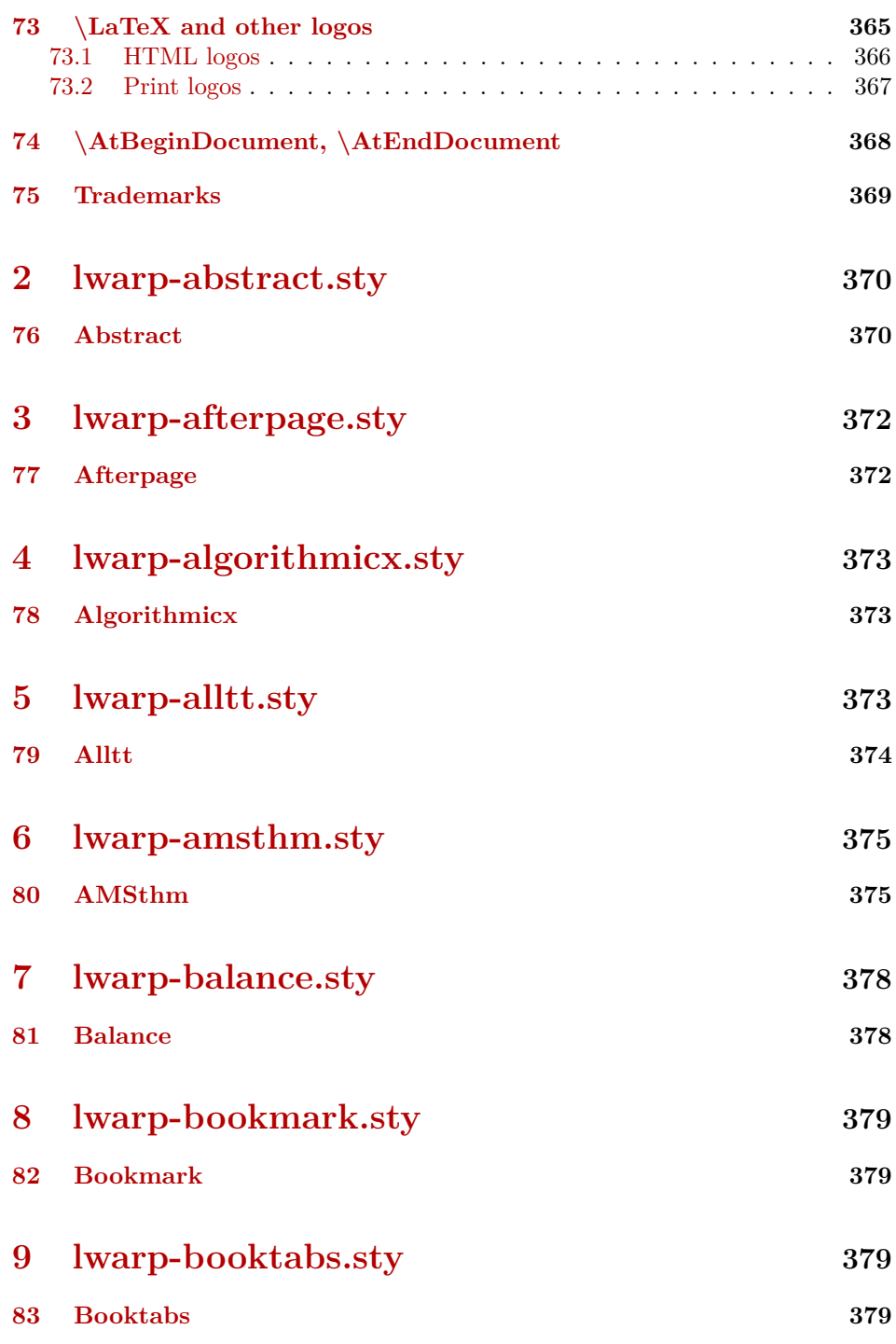

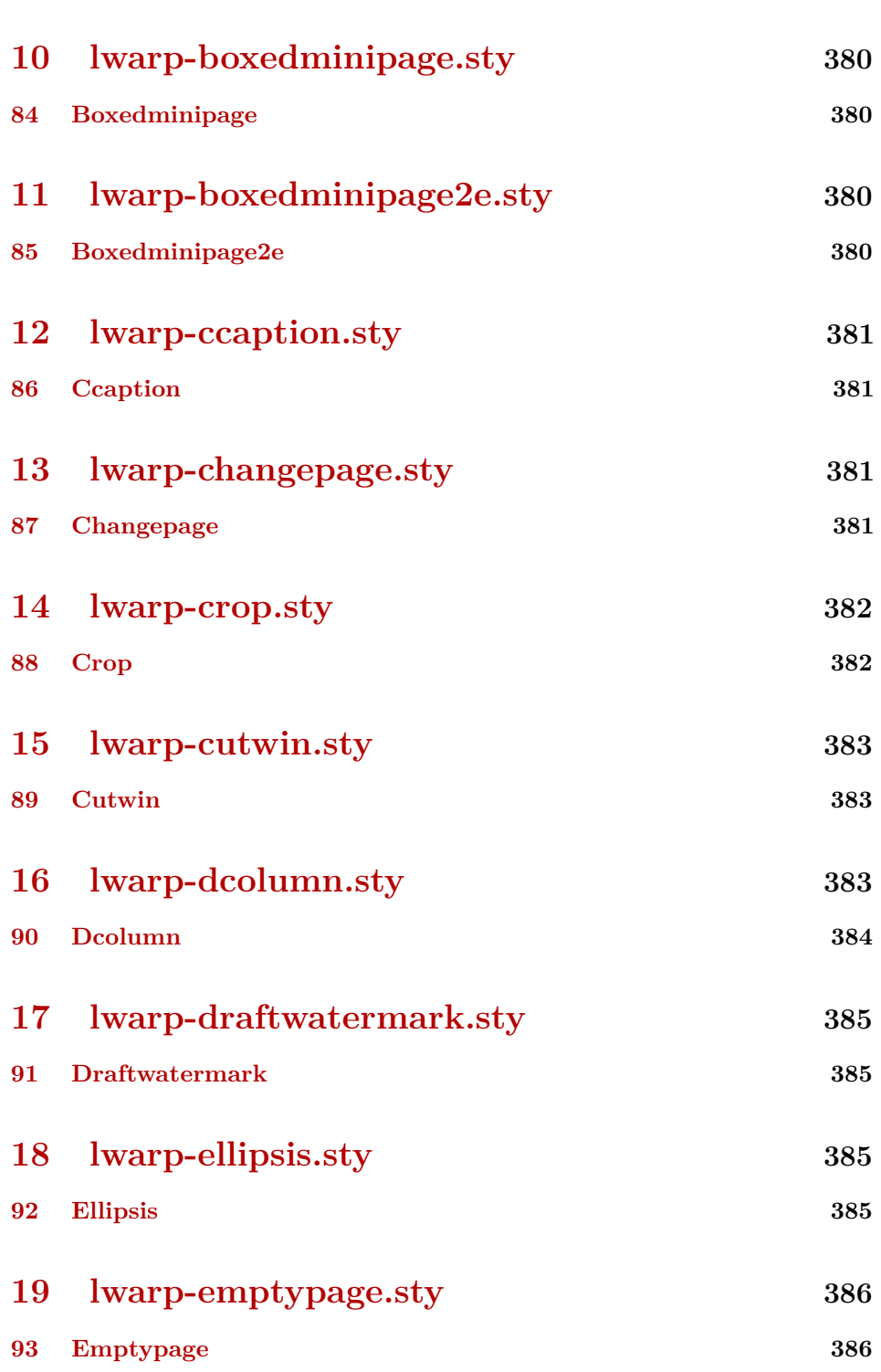

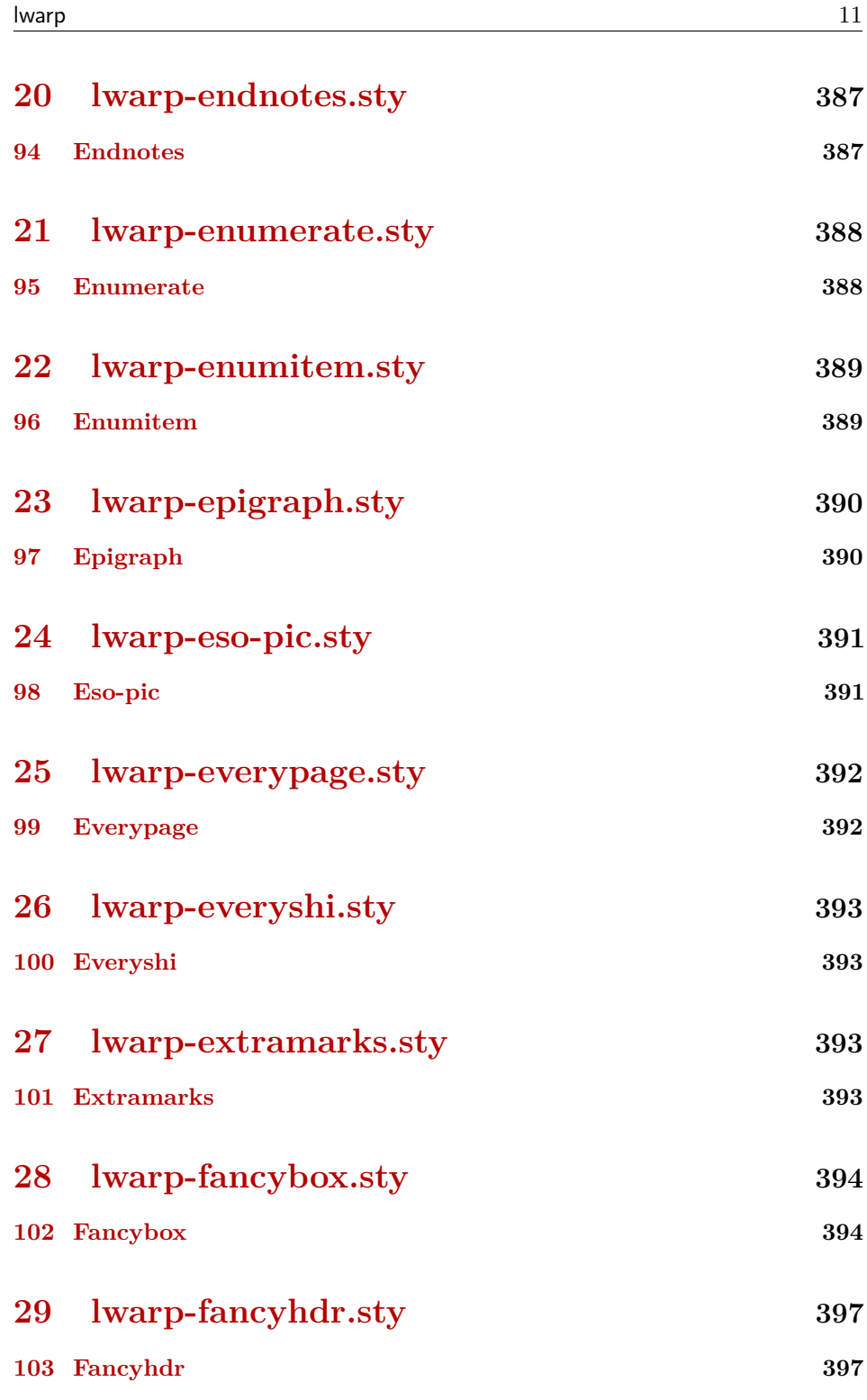

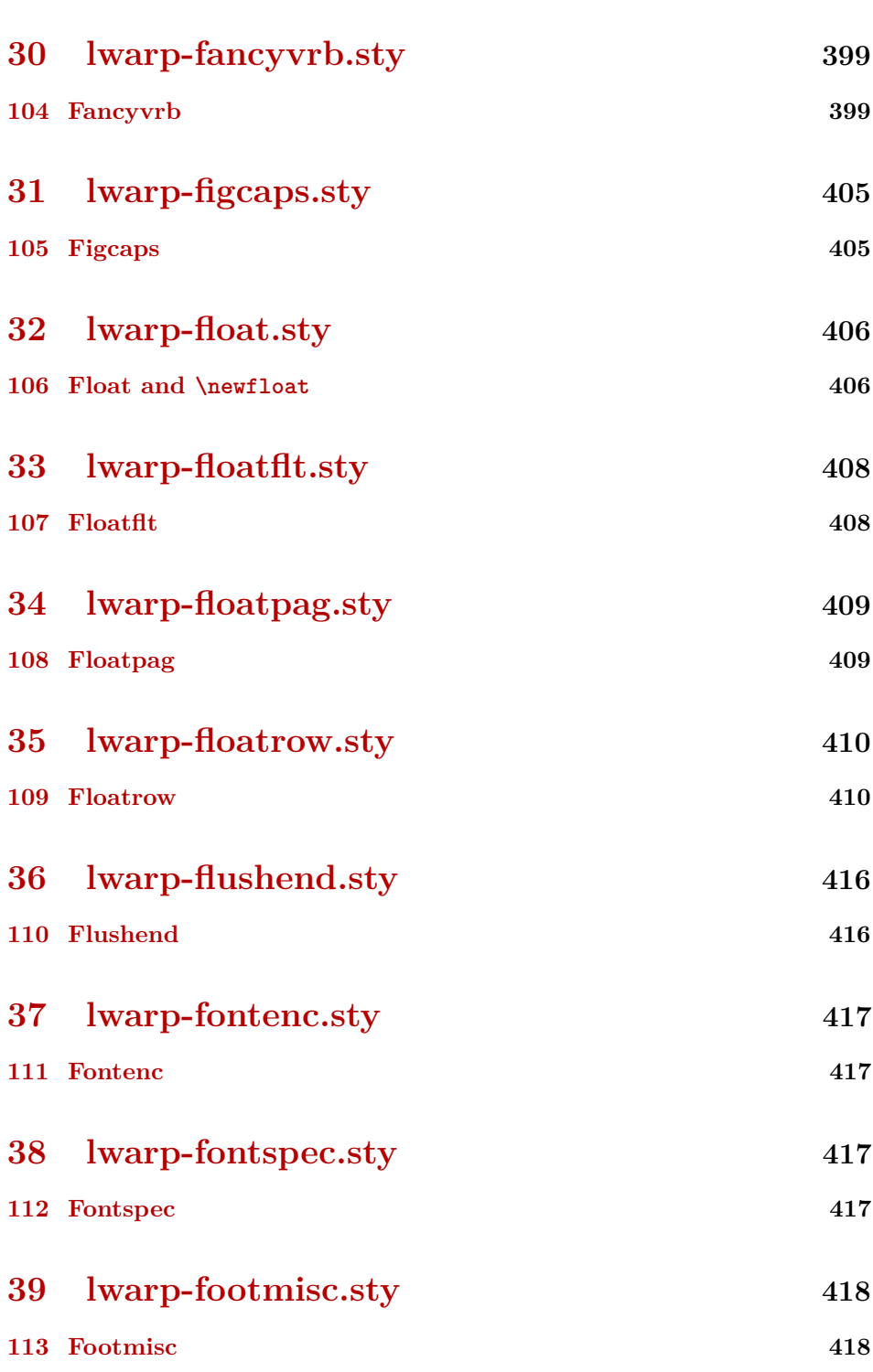

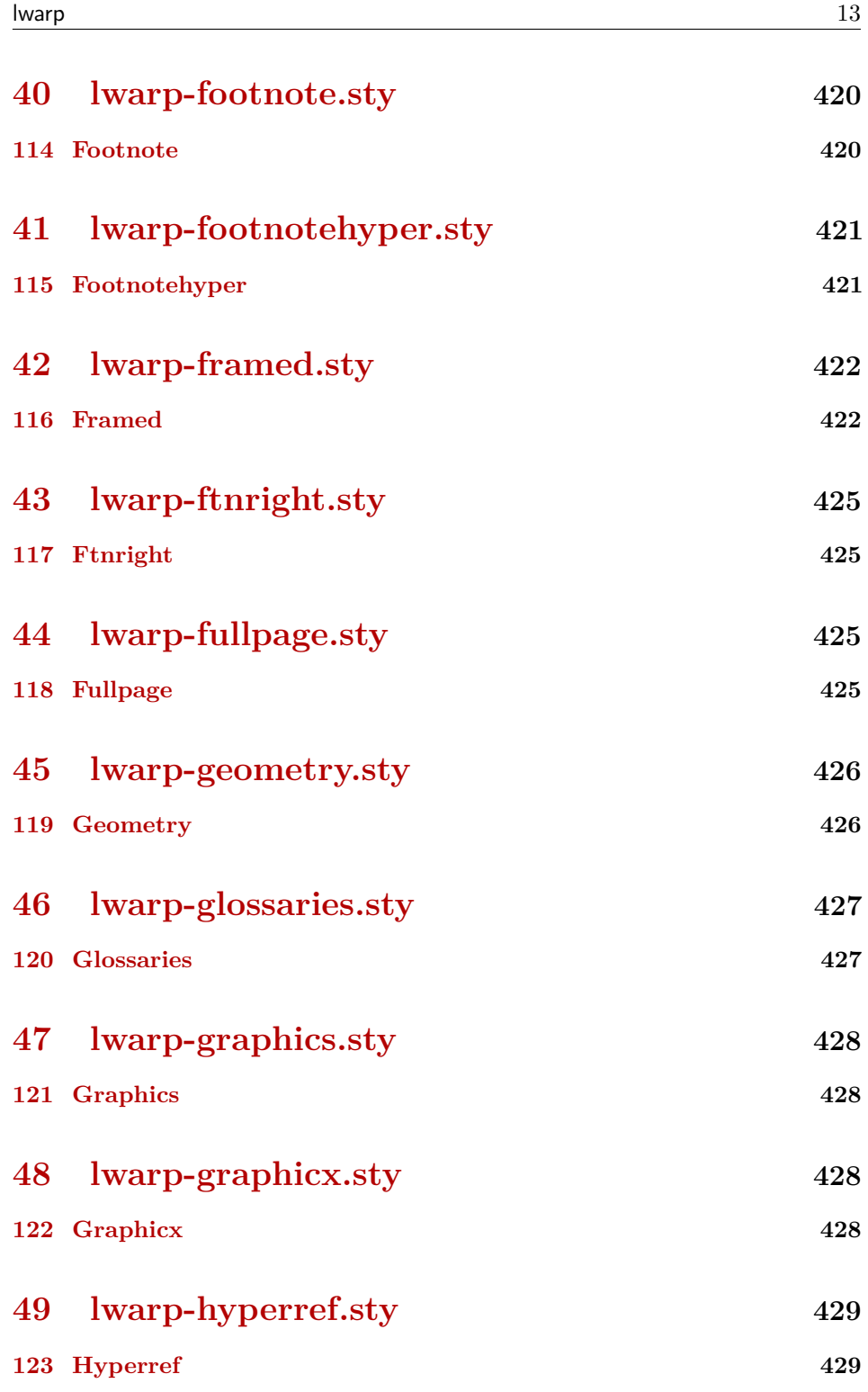

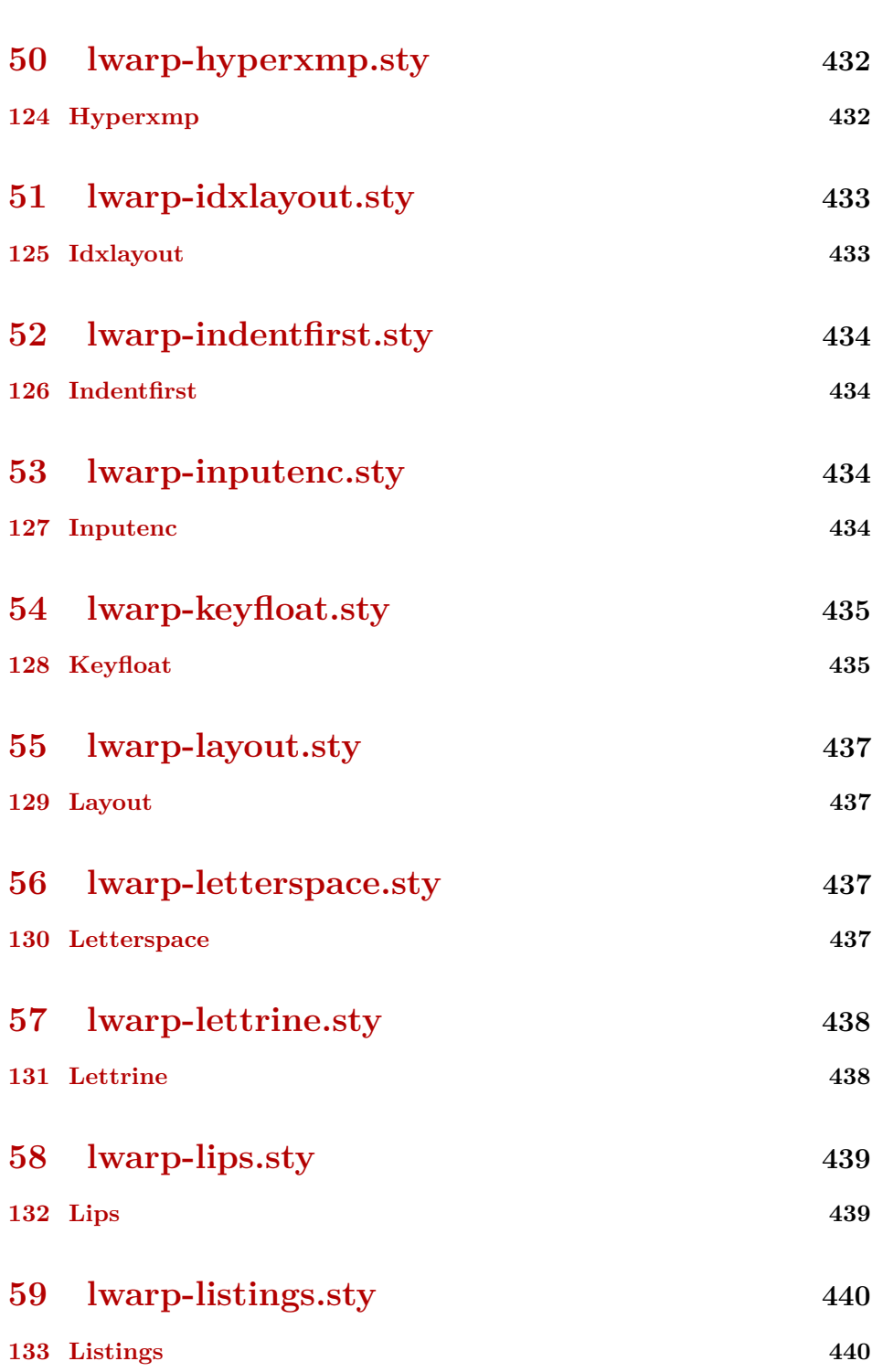

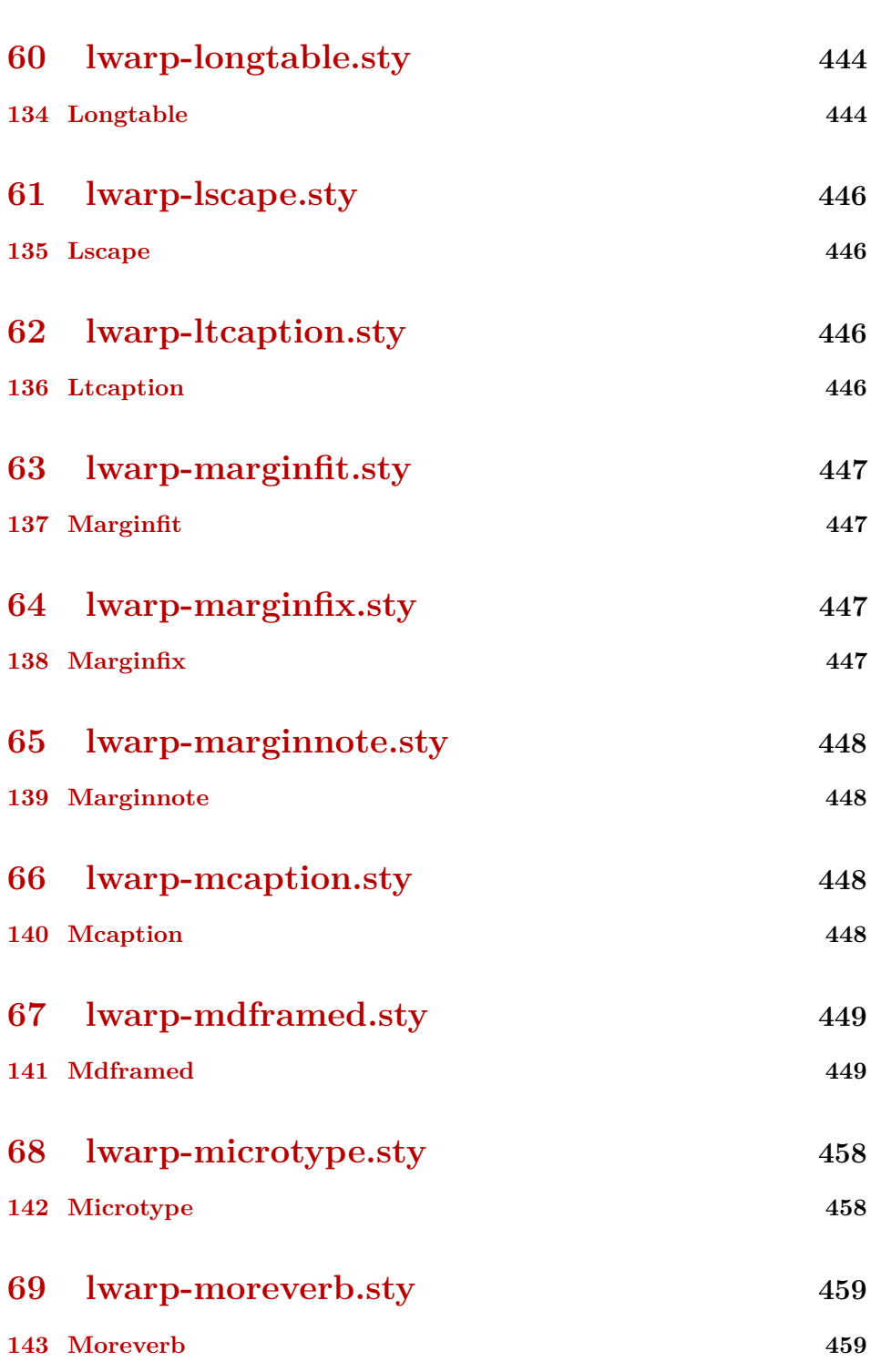

lwarp  $15$ 

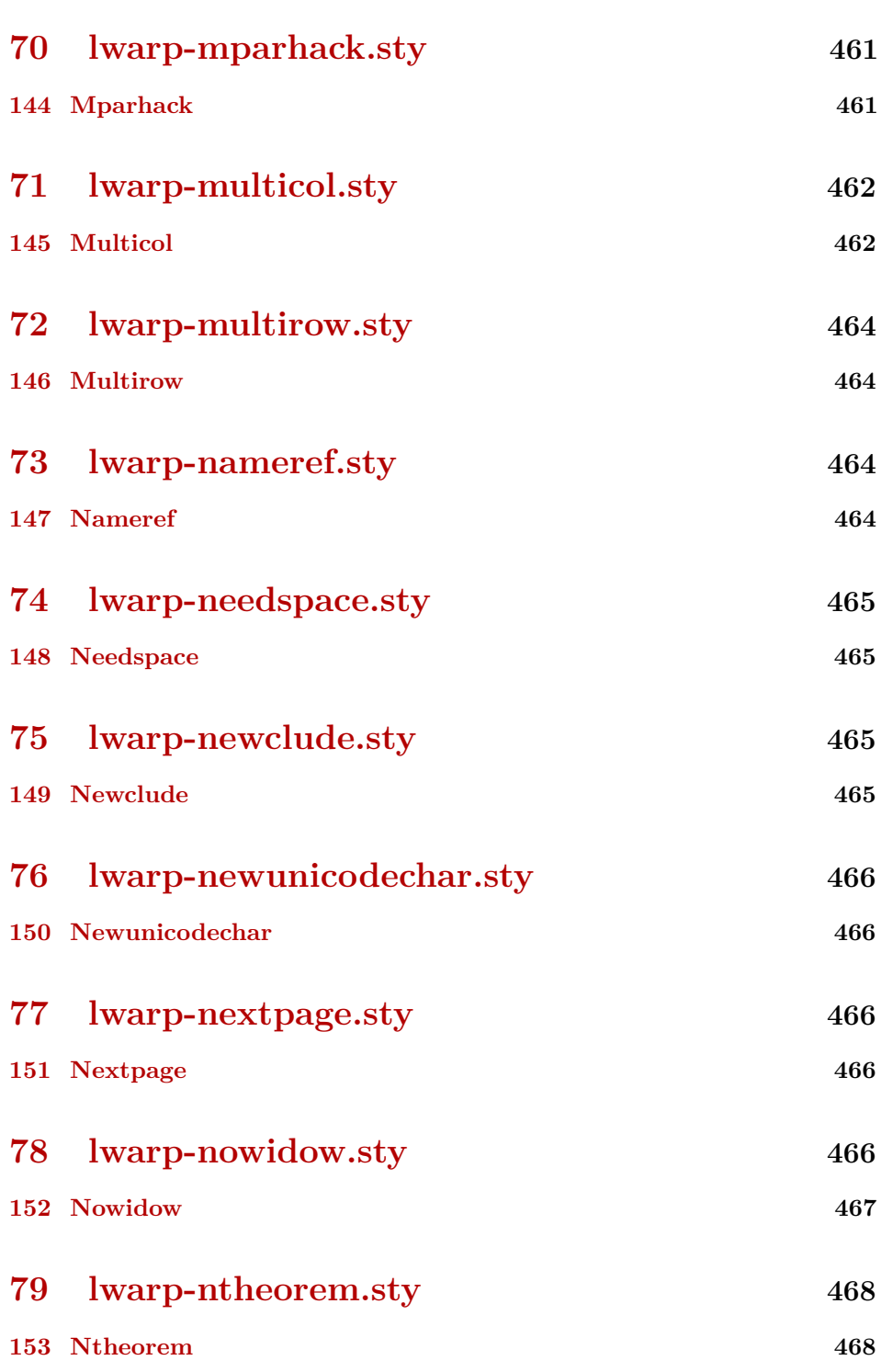

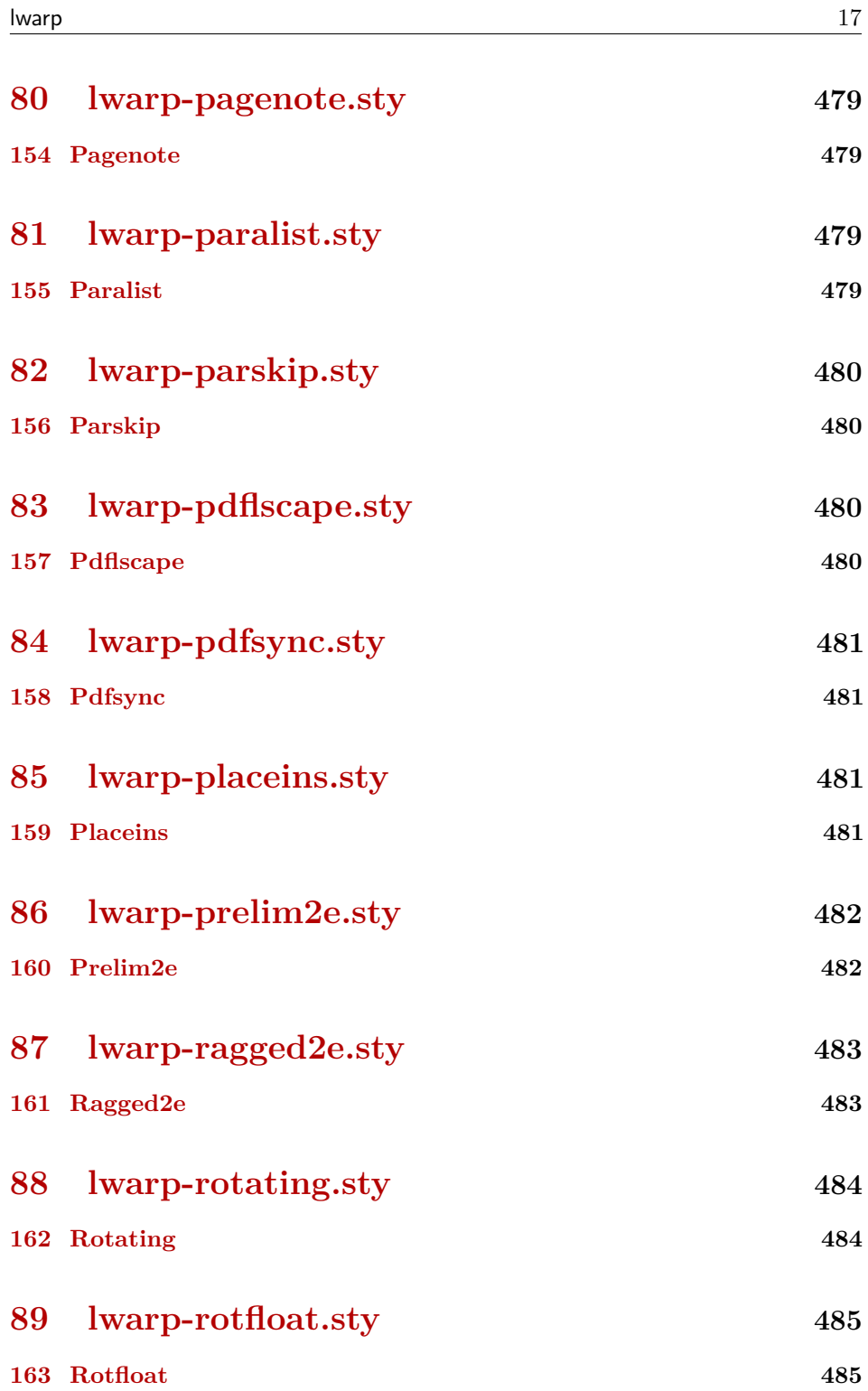

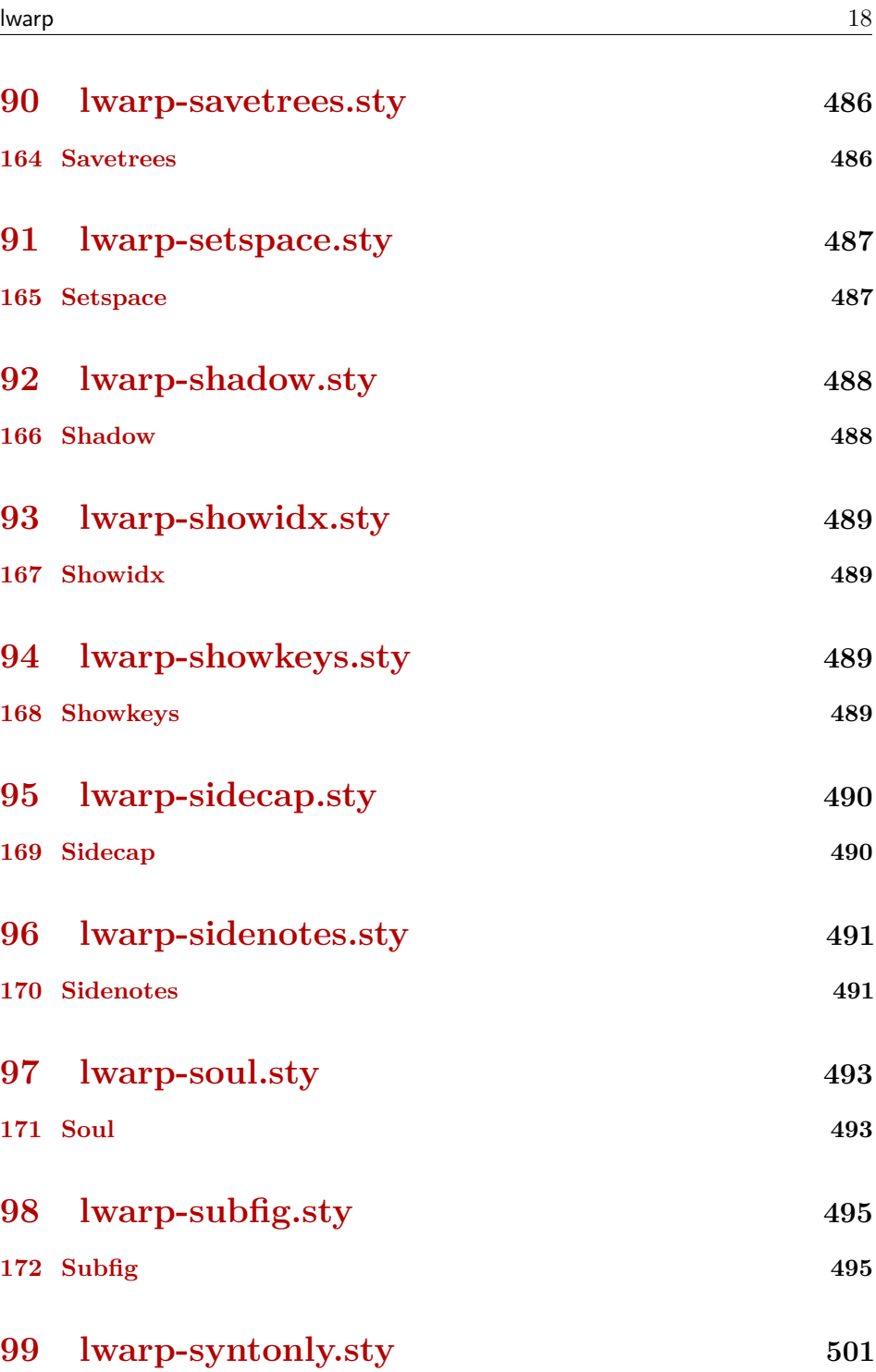

**[173 Syntonly](#page-500-1) 501**

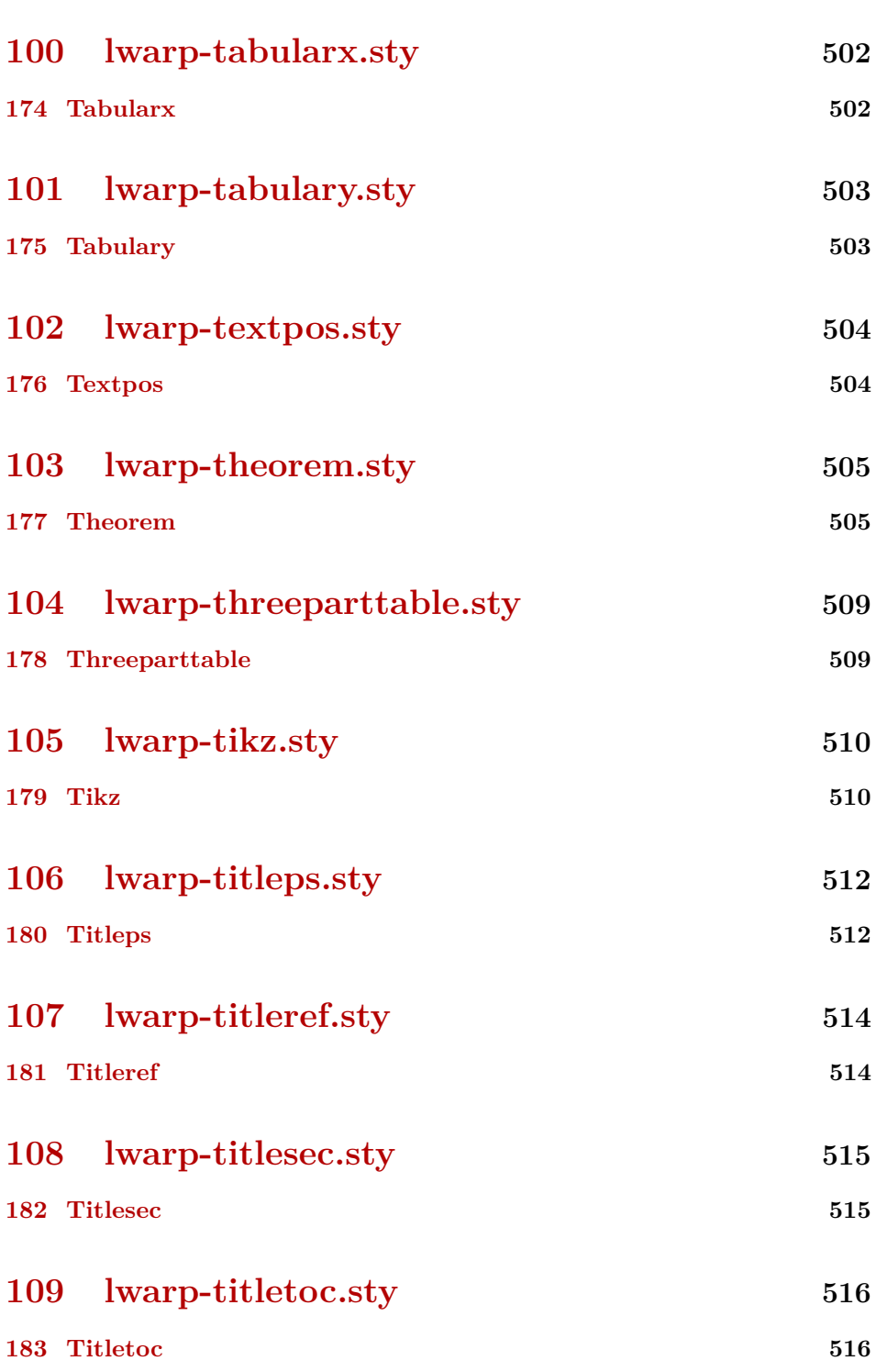

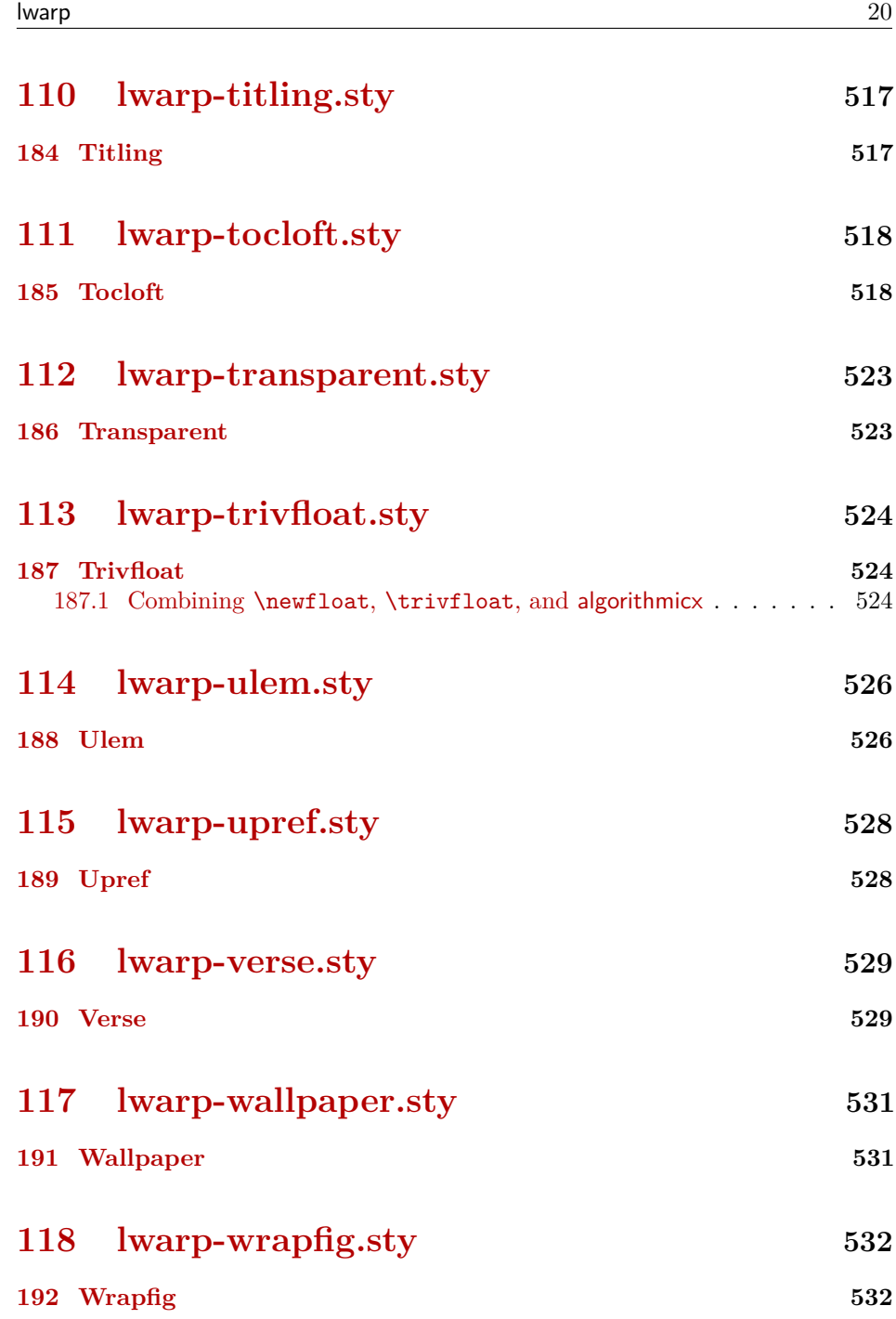

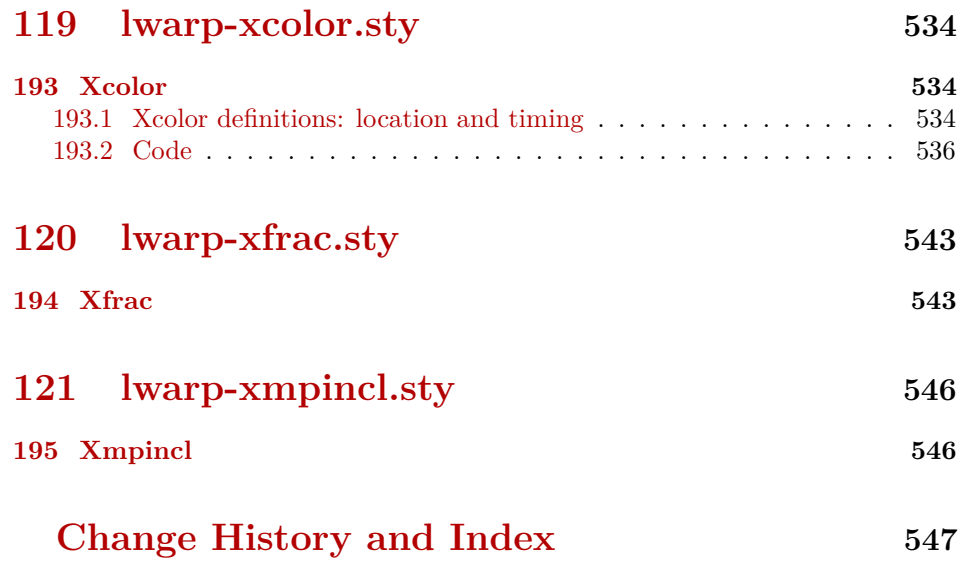

# **List of Figures**

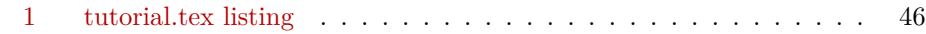

# **List of Tables**

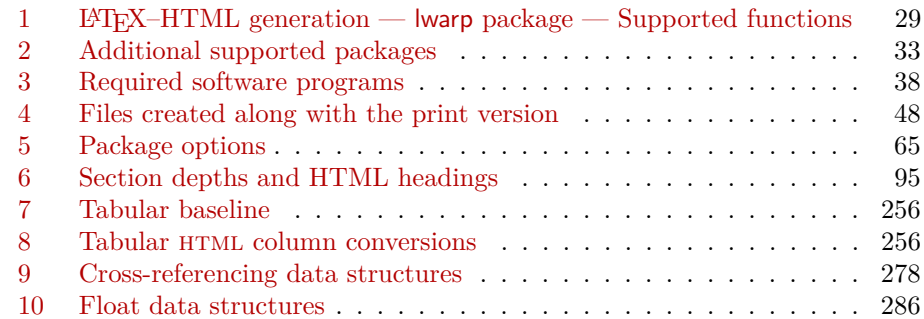

# <span id="page-22-1"></span>**Package 1**

# **lwarp.sty**

# <span id="page-22-0"></span>**1 Updates**

The following is intended for those updating existing projects which use lwarp, highlighting any special changes which must be made due to improvements or modifications in lwarp itself.

For a detailed list of changes, see the Change History on page [547.](#page-546-0)

## **v0.36:**

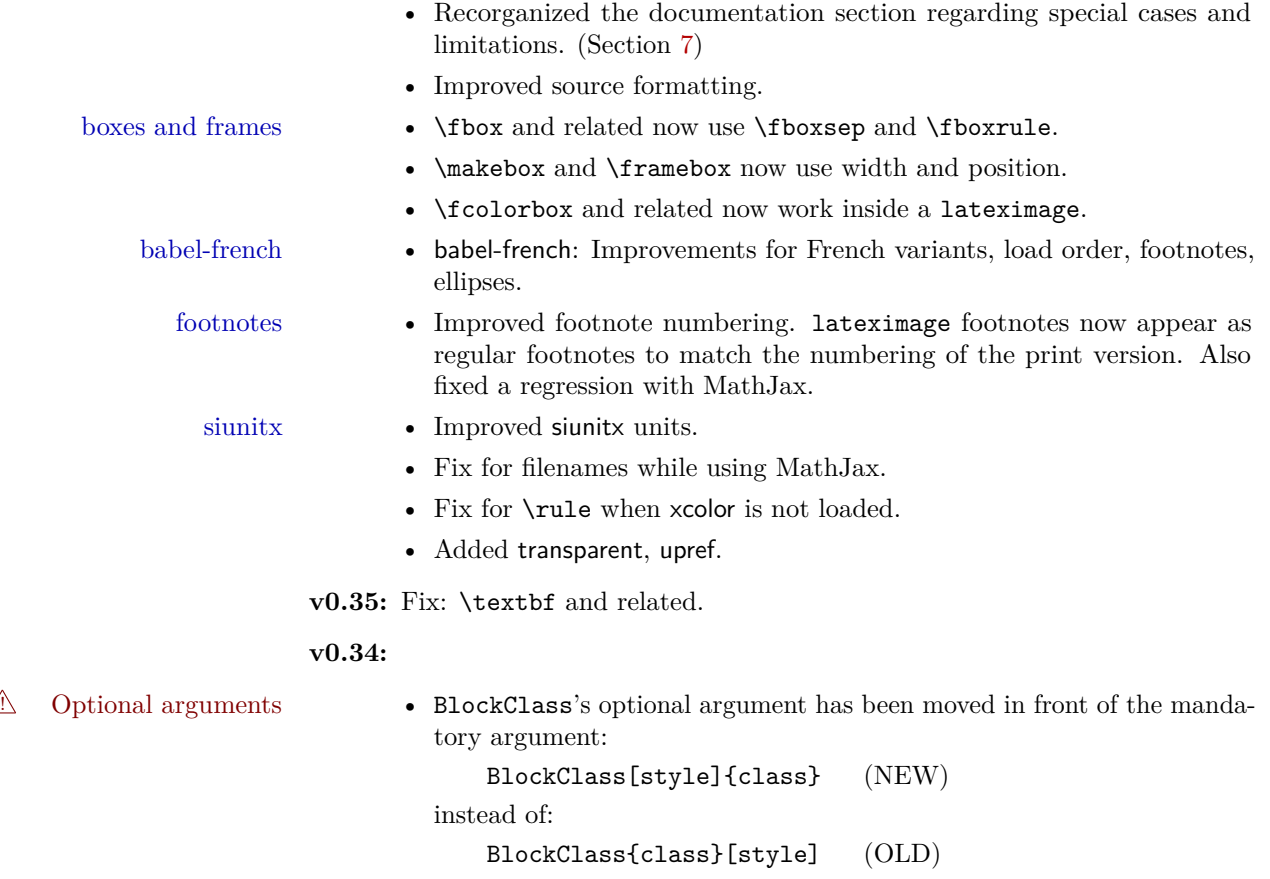

This change makes it more consistent with LATEX standards, and avoids problems with space between arguments.

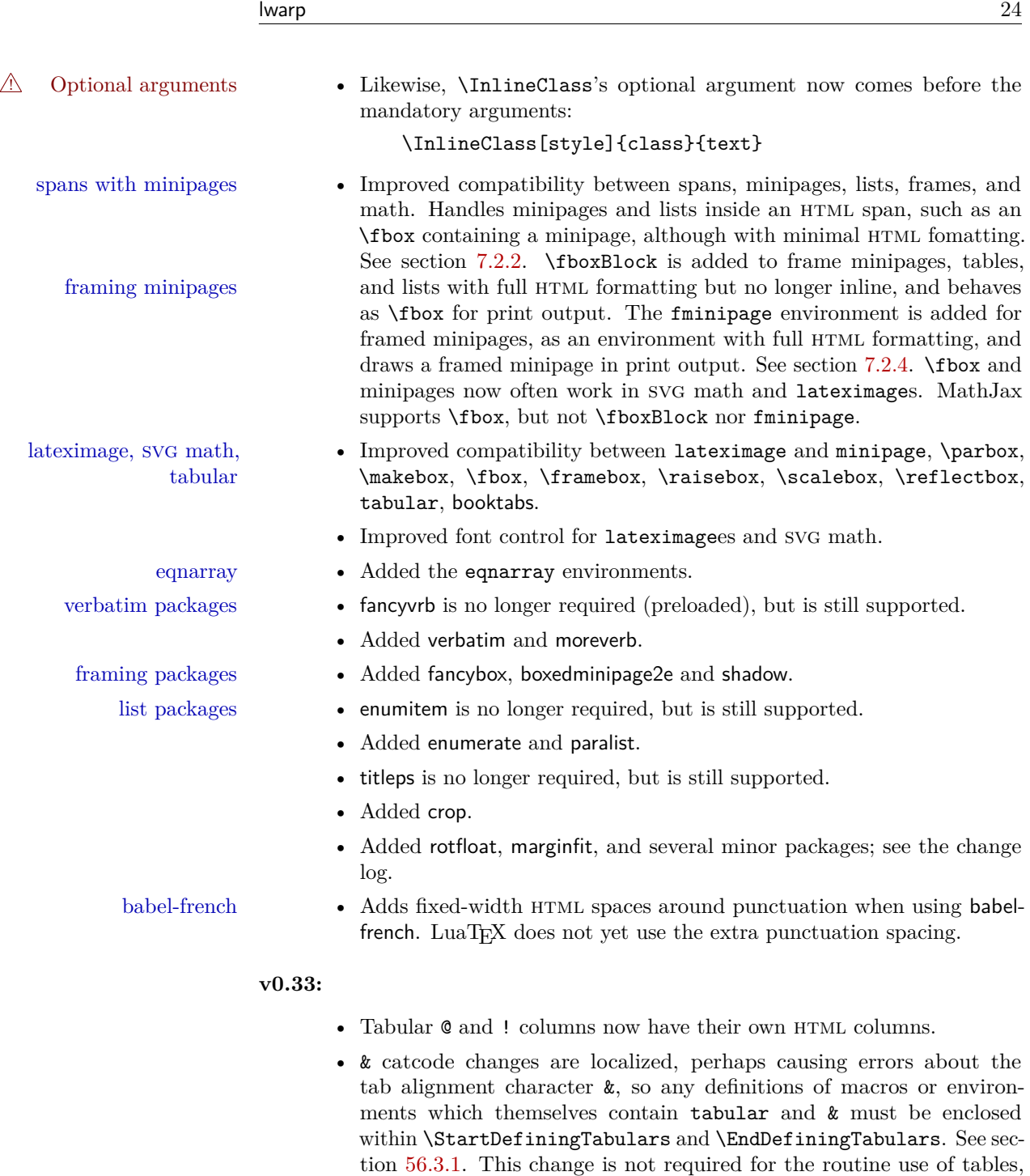

but only when a table is defined inside another macro or environment, and while also using the & character inside the definition. This may

include the use inside conditional expressions.

- Several math environments were incorrectly placed inline. Also, for amsmath with svg math, the fleqn option has been removed, resulting in improved spacing for aligned equations.
- Bug fixes; see the changelog.

**v0.32:** Bug fixes; no source changes needed:

- lwarpmk has been adjusted to work with the latest luatex.
- Spaces in the \usepackage and \RequirePackage package lists are now accepted and ignored.
- Fix for the glossaries package and \glo@name.

**v0.31:** Bug fix; no source changes needed:

• Improved compatibility with keyfloat, including the new keywrap environment.

#### **v0.30:**

 $\triangle$  lwarp-newproject • lwarp-newproject has been removed, and its functions have been combined with lwarp. To modify existing documents, remove from the document source: \usepackage{lwarp-newproject} The lwarp package now produces the configuration files during print output, and also accepts the option lwarpmk if desired. <sup> $\triangle$ </sup> HTML setup changes. • A number of macros related to HTML settings have been converted to options, and other macros and options have been renamed to create a consistent syntax:

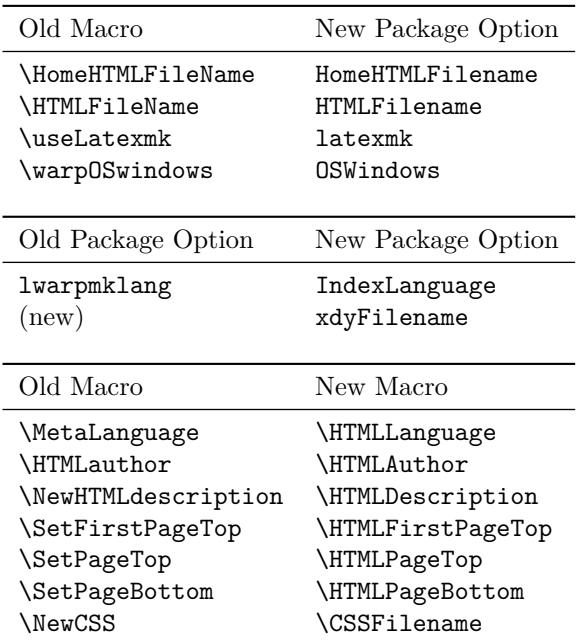

• Per the above changes, in existing documents, modify the package load of lwarp, such as:

```
\usepackage[
    HomeHTMLFilename=index,
    HTMLFilename={},
    IndexLanguage=english
]{lwarp}
```
- The file lwarp\_html.xdy has been renamed lwarp.xdy. To update each document's project:
	- 1. Make the changes shown above.
	- 2. Recompile the document in print mode. This updates the project's configuration files, and also generates the new file lwarp.xdy.
	- 3. The old file lwarp\_html.xdy may be deleted.
- The new lwarp package option xdyFilename may be used to tell lwarpmk to use a custom .xdy file instead of lwarp.xdy. See section [6.10.](#page-69-0)
- Improvements in index processing:
	- **–** xindy's language is now used for index processing as well as glossary.
	- **–** Print mode without latexmk now uses xindy instead of makeindex.
	- **–** texindy/xindy usage depends on pdflatex vs xelatex, lualatex.
	- **–** For pdflatex and texindy, the -C utf8 option is used. This is supported in modern distributions, but a customized lwarpmk.lua may need to be created for use with older distributions.

## **v0.29:**

- Add: lwarpmklang option for lwarp-newproject and lwarp. Sets the language to use while processing the glossary. (As of v0.30, this has been changed to the IndexLanguage option.)
- Fix: \includegraphics when no optional arguments.

#### **v0.28:**

- \HTMLAuthor  $\{\langle name \rangle\}$  assigns HTML meta author if non-empty. Defaults to \theauthor.
- Booean HTMLDebugComments controls whether HTML comments are added for closing <div>s, opening and closing sections, etc.
- Boolean FormatEPUB changes HTML output for easy EPUB conversion via an external program. Removes per-file headers, footers, and nav. Adds footnotes per chapter/section.
- Boolean FormatWordProcessor changes HTML output for easier conversion by a word processor. Removes headers and nav, prints footnotes per section, and also forces single-file output and turns off HTML debug comments.
- Boolean HTMLMarkFloats adds text marks around floats only if FormatWordProcessor. These make it easier to identify float boundaries, which are to be manually converted to word-processor frames.
- Updated for the new MathJax CDN repository.
- Adds tabulary.
- Supports the options syntax for graphics.
- Improved index references, now pointing exactly to their target.
- Adds glossaries. lwarpmk is modified to add printglosssary and htmlglossary actions.

<span id="page-27-0"></span>The lwarp project aims to allow a rich L<sup>AT</sup>EX document to be converted to a reasonable HTML interpretation. No attempt has been made to force LAT<sub>EX</sub> to provide for every html-related possibility, and html cannot exactly render every possible LATEX concept. Where compromise is necessary, it is desirable to allow the print output to remain typographically rich, and compromise only in the html conversion.

Several "modern" features of HTML5, CSS3, and SVG are employed to allow a fairly feature-rich document without relying on the use of Javascript. Limited testing on older browsers show that these new features degrade gracefully, although the svg format for math may not be available on small cell phones.

pdflatex, xelatex, or lualatex is used, allowing lwarp to process the usual image formats. While generating HTML output, SVG files are used in placed of PDF. Other formats such as jpg are used as-is.

svg images may be used for math, and are also used for picture, and Ti*k*z environments, as this format has better browser and e-book support than Mathml (as of this writing), while still allowing for the high-quality display and printing of images (again, subject to potentially bug-ridden<sup>1</sup> browser support).

Furthermore, svg images allow math to be presented with the same precise formatting as in the print version. Math is accompanied by ALT tags holding the LATEX source for the expression, allowing it to be copy/pasted into other documents.<sup>2</sup> Custom LATEX macros may be used as-is in math expressions, since the math is evaluated entirely inside LAT<sub>EX</sub>.

The MathJax JavaScript display engine may be selected for math display instead of using svg images. Subject to browser support and Internet access, MathJax allows an HTML page to display math without relying on a large number of external image files, one per math expression. Iwarp maintains LAT<sub>EX</sub> control for cross-referencing and equation numbering / formatting.

The lwarp package allows LAT<sub>EX</sub> to directly generate  $HTML_5$  tags from a LAT<sub>EX</sub> source document, with only minor intervention on the user's part. A texlua program called lwarpmk is used to process either the print or html version of the document. A few external utility programs are used to finish the conversion from

<sup>&</sup>lt;sup>1</sup>Firefox has had an on-again/off-again bug for quite some time regareding printing svGs at high resolution.

<sup>&</sup>lt;sup>2</sup>There seems to be some debate as to whether Mathml is actually an improvement over L<sup>A</sup>T<sub>E</sub>X for sharing math. The author has no particular opinion on the matter, except to say that in this case LATEX is much easier to implement!

a LAT<sub>EX</sub>-generated PDF file which happens to have HTML<sub>5</sub> tags, to a number of html5 plain-text files and accompanying images.

lwarp automatically generates the extra files necessary for the HTML conversion, such as css and .xdy files, and configuration files for the utility lwarpmk. Also included is a parallel version of the user's source document,  $\leq$  sourcename>-html.tex, which selects html output and then inputs the user's own source. This process allows both the printed and html versions to co-exist side-by-side, each with their own auxiliary files.

When requesting packages during HTML conversion, lwarp first looks to see if it has its own modified version to use instead of the usual LAT<sub>EX</sub> version. These lwarp-packagename.sty files contain code used to emulate or replace functions for HTML output.

Enough functionality is provided to convert a typical article containing technical content. Not every package has been tested, but many of the most useful ones are known to work, either as-is or through emulation with replacement code. (See table [1](#page-28-1) on page [29.](#page-28-1))

Assistance is provide for modifying the HTML output to suite the creation of epub documents, and for modifying the html output to ease import into a word processor.

### <span id="page-28-0"></span>**2.1 Supported packages and features**

Supported classes include book, report, and article. memoir is planned, but in the meantime many of the packages used by memoir are already supported.

Table [1](#page-28-1) lists some of the various LATEX features which may be used. *Supported* means that the package or macro may be used as-is, perhaps with minor limitations. *Emulated* means that the original package or macro is not used, but similar functionality is provided in a way which is intended to be compatible with the user's L<sup>AT</sup>FX code.

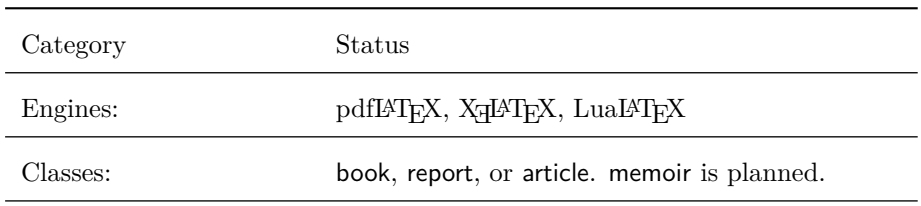

<span id="page-28-1"></span>Table 1: LAT<sub>E</sub>X–HTML generation — lwarp package — Supported functions

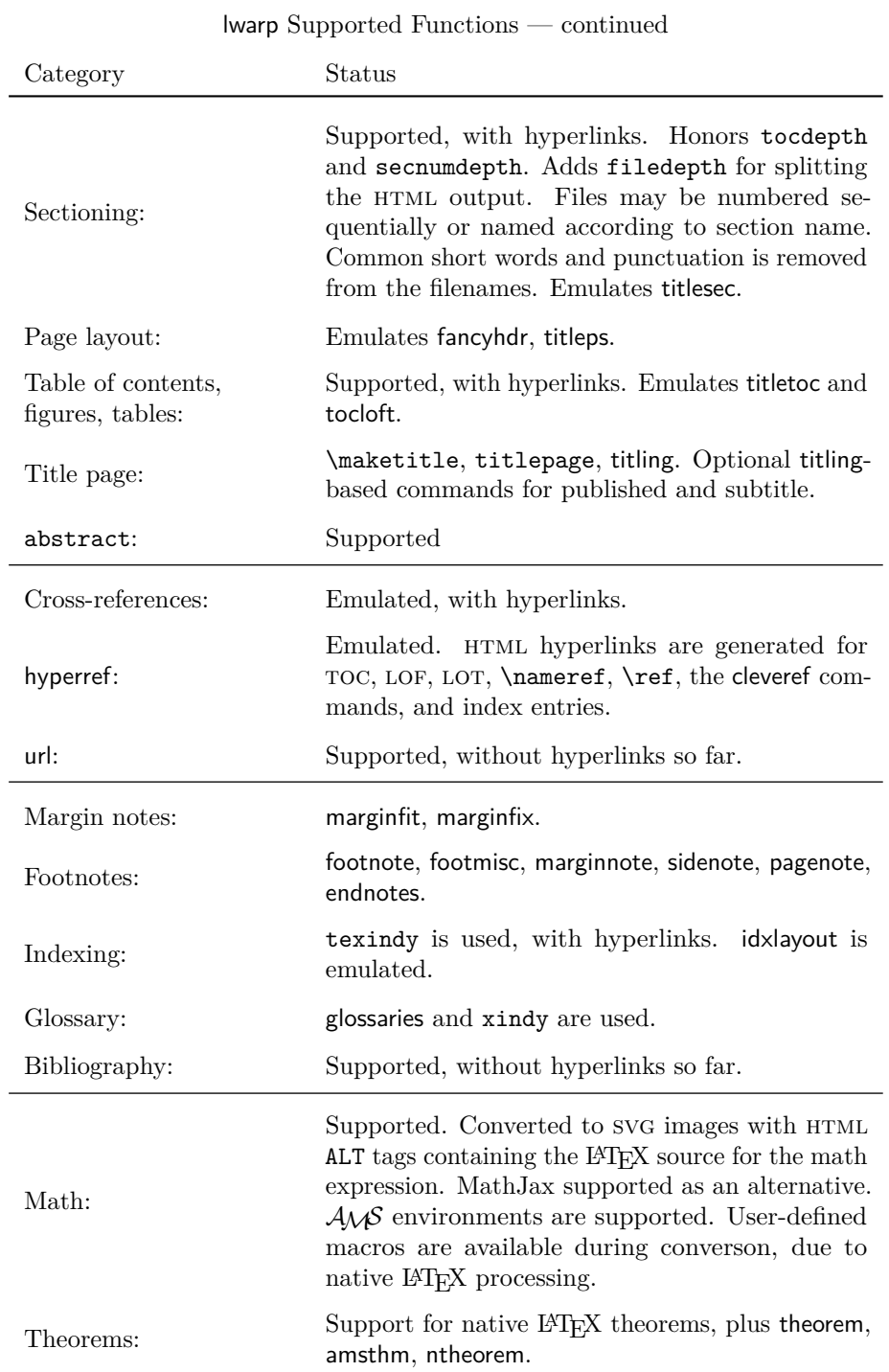

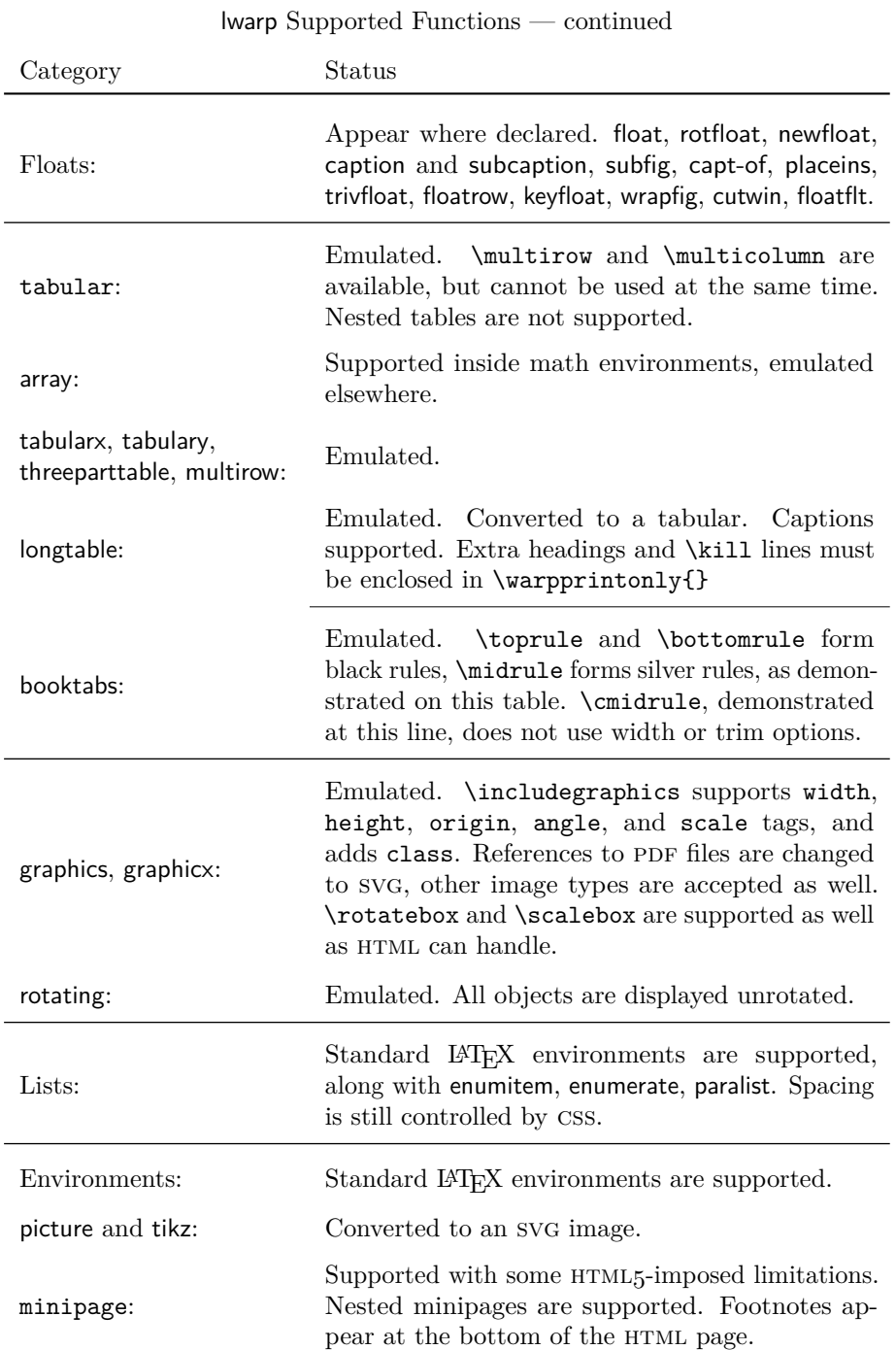

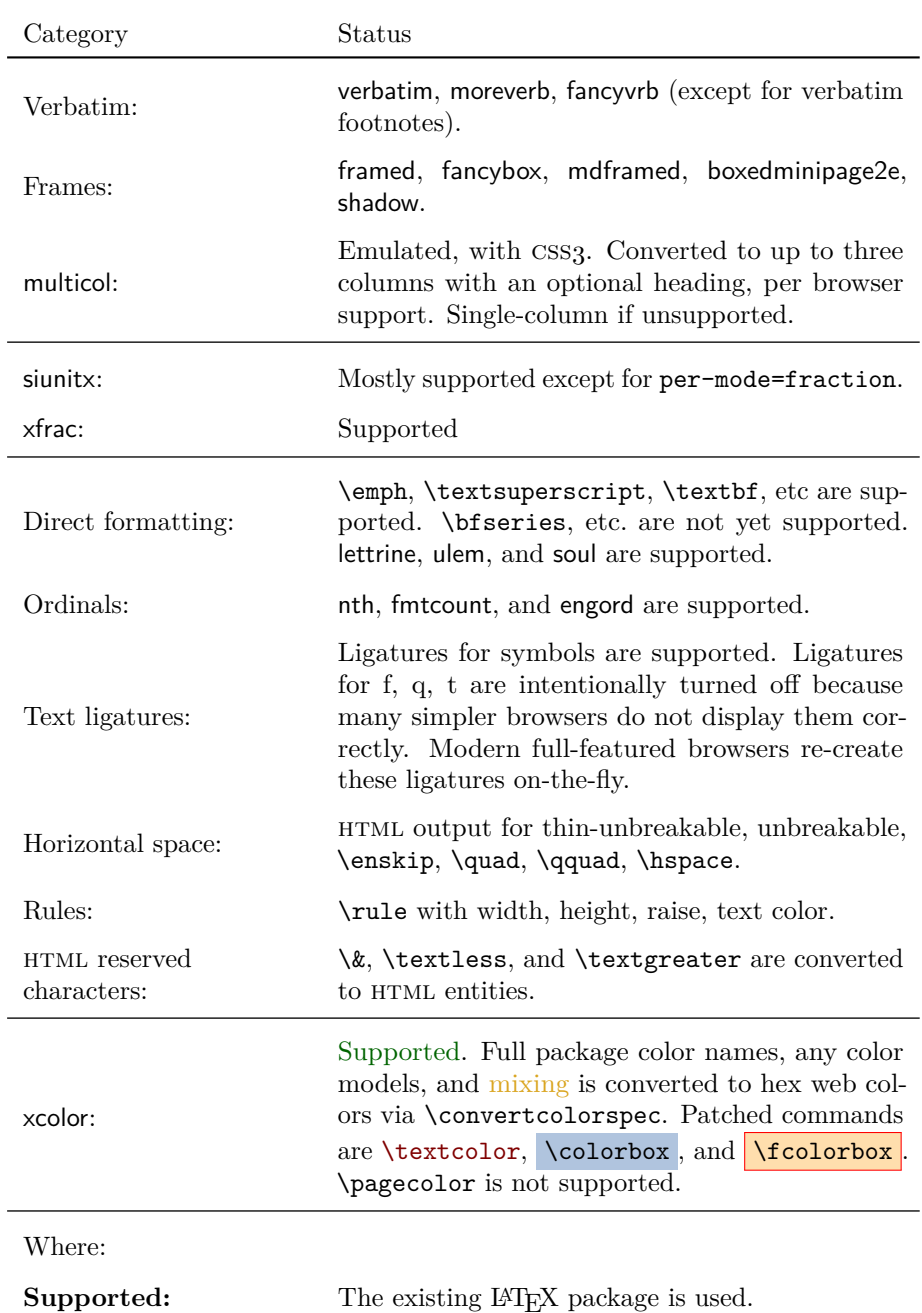

lwarp Supported Functions — continued

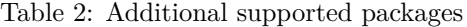

<span id="page-32-0"></span>babel, bm, calc, cleveref, csquotes, fancyvrb, fileerr, newtxmath, nicefrac siunitx, somedefs, tikz, trace, units, url, varioref, xspace

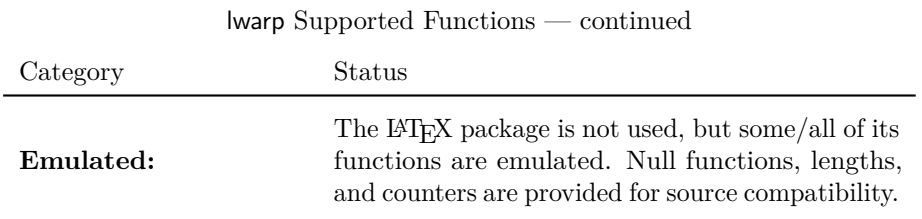

Supported packages include everything listed in the table of contents, plus the packages listed in table [2,](#page-32-0) and probably others which have not yet been tested. Many are simply nullfied during HTML output. Others are not affected by the output mode and thus work as-is.

These packages and features probably works with little or no change to the user's source code. Special environments are provided to mark blocks of code which are for print only, HTML only, or both, should it be necessary.

## <span id="page-33-0"></span>**3 Alternatives**

Summarized below are several other ways to convert a IATEX or other document to html. Where an existing LATEX document is to be converted to html, lwarp may be a good choice. For new projects with a large number of documents, it may be worth investigating the alternatives before decided which path to take.

#### <span id="page-33-1"></span>**3.1 Internet class**

Cls internet The closest to lwarp in design principle is the internet class by Andrew Stacey (<https://github.com/loopspace/latex-to-internet>), an interesting project which directly produces several versions of markdown, and also HTML and EPUB.

## <span id="page-33-2"></span>**3.2 TeX4ht**

#### Prog TeX4ht <http://tug.org/tex4ht/>

This system uses native LATEX processing to produce a DVI file containing special commands, and then uses additional post-processing for the html conversion by way of numerous configuration files. In some cases, warp provides a better HTML conversion, and it supports a different set of packages. TeX4ht produces several other forms of output beyond html.

## <span id="page-33-3"></span>**3.3 Translators**

These systems use external programs to translate a subset of LATEX syntax into HTML. Search for each on CTAN (<http:\ctan.org>).

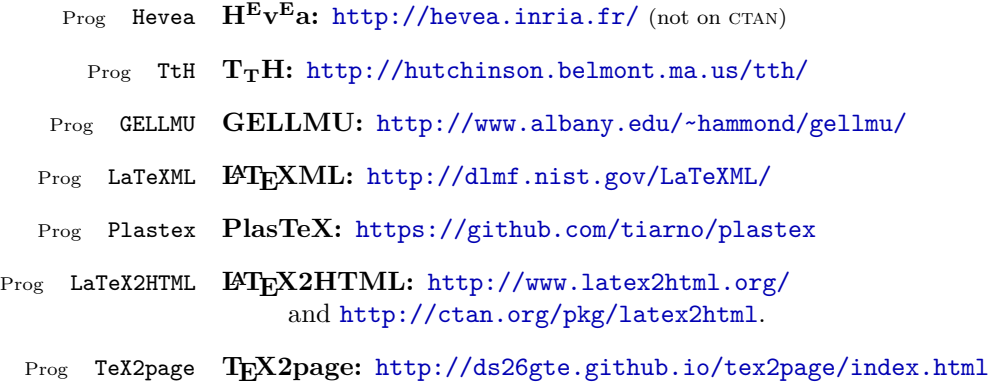

Finally, GladTEX may used to directly insert LATEX math into HTML:

Prog GladTeX **GladTEX:** <http://humenda.github.io/GladTeX/>

## <span id="page-34-0"></span>**3.4 AsciiDoc**

AsciiDoc is one of the most capable markup languages, providing enough features to produce the typical technical-writing document with cross-references, and it writes L<sup>AT</sup>FX and HTML.

Prog AsciiDoc **Asciidoctor:** <http://asciidoctor.org/> (More active.) Prog AsciiDoctor **AsciiDoc:** <http://asciidoc.org/> (The original version.)

The Asciidoctor-LaTeX project is adding additional L<sup>AT</sup>FX-related features.

#### **Asciidoctor-LateX:**

<http://www.noteshare.io/book/asciidoctor-latex-manual> Prog Asciidoctor-LaTeX <https://github.com/asciidoctor/asciidoctor-latex>

### <span id="page-34-1"></span>**3.5 Pandoc**

```
Prog Pandoc
```
A markup system which also reads and writes L<sup>AT</sup>EX and HTML.

### **Pandoc:** <http://pandoc.org/>

(Watch for improvements in cross-references to figures and tables.)

#### <span id="page-34-2"></span>**3.6 Word processors**

Prog Word It should be noted that the popular word processors have advanced through the Prog LibreOffice Prog OpenOffice years in their abilities to represent math with a LATEX-ish input syntax, unicode math fonts, and high-quality output, and also generate HTML with varying success. See recent developments in Microsoft <sup>®</sup> Word <sup>®</sup> and LibreOffice<sup>™</sup> Writer.

## <span id="page-35-0"></span>**3.7 Commercial systems**

Prog FrameMaker Prog InDesign Prog Flare Prog Madcap

Prog Adobe Likewise, several professional systems exist whose abilities have been advancing in the areas of typesetting, cross-referencing, and HTML generation. See Adobe ® FrameMaker ®, Adobe® InDesign®, and Madcap Flare ™.

#### **3.8 Comparisons**

<span id="page-35-1"></span>AsciiDoc, Pandoc, and various other markup languages typically have a syntax which tries to be natural and human-readable, but the use of advanced features tends to require many combinations of special characters, resulting in a complicated mess of syntax. By contrast, LATEX spells things out in readable words but takes longer to type, although integrated editors exist which can provide faster entry and a graphic user interface. For those functions which are covered by the typical markup language it is arguable that LAT<sub>EX</sub> is comparably easy to learn, while LAT<sub>EX</sub> provides many more advanced features where needed, along with a large number of pre-existing packages which provide solutions to numerous common tasks.

Text-based document-markup systems share some of the advantages of LATEX vs. a typical word processor. Documents formats are stable. The documents themselves are portable, work well with revision control, do not crash or become corrupted, and are easily generated under program control. Formatting commands are visible, cross-referencing is automatic, and editing is responsive. Search/replace with regular expressions provides a powerful tool for the manipulation of both document contents and structure. Markup systems and some commercial systems allow printed output through a LATEX back end, yielding high-quality results especially when the LAT<sub>EX</sub> template is adjusted, but they lose the ability to use LAT<sub>EX</sub> macros and other LAT<sub>EX</sub> source-document features.

The effort required to customize the output of each markup system varies. For print output, LATEX configuration files are usually used. For html output, a css file will be available, but additional configuration may require editing some form of control file with a different syntax, such as XML. In the case of lwarp, CSS is used, and much HTML output is adjusted through the usual LAT<sub>EX</sub> optional macro parameters, but further customization may require patching LATEX code.

The popular word processors and professional document systems each has a large base of after-market support including pre-designed styles and templates, and often include content-management systems for topic reuse.
Table [3](#page-37-0) shows the tools which are used for the LATEX to HTML conversion. In most cases, these will be available via the standard package-installation tools.

## **4.1 Installing the lwarp package**

There are several ways to install lwarp. These are listed here with the preferred methods listed first:

**Pre-installed:** Try entering into a command line:

 $Enter \Rightarrow kpsewhich lwarp.sty$ 

- If a path to lwarp.sty is shown, then lwarp is already installed.
- TEX Live: If using a TEX Live distribution, try installing via tlmgr: Enter  $\Rightarrow$  tlmgr install lwarp
- **MIKT<sub>EX</sub>:** If using MIKT<sub>EX</sub>, try using the package installer to install the package lwarp. Also update the package miktex-misc, which will install the lwarpmk executable.
- **Operating-system package:** The operating-system package manager may already have lwarp, perhaps as part of a set of T<sub>E</sub>X-related packages.
- CTAN TDS archive: lwarp may be downloaded from the Comprehensive T<sub>E</sub>X Archive:
	- 1. See <http://ctan.org/pkg/lwarp> for the lwarp package.
	- 2. Download the TDS archive: lwarp.tds.zip
	- 3. Find the TEX local directory:
		- **TEX Live:**

 $Enter \Rightarrow$  kpsewhich -var-value TEXMFLOCAL

#### $M$ **iKT<sub>E</sub>X**:

In the "Settings" window, "Roots" tab, look for a local TDS root.

This should be something like:

/usr/local/texlive/texmf-local/

4. Unpack the archive in the TDS local directory.

#### <span id="page-37-0"></span>**Provided by your LATEX distribution:**

From TEXLive: <http://tug.org/texlive/>.

**LATEX:** pdflatex, xelatex, or lualatex.

**The lwarp package:** This package.

- **The lwarpmk utility:** Provided along with this package. This should be an operating-system executable in the same way that pdflatex or latexmk is. It is possible to have the lwarp package generate a local copy of lwarpmk called lwarpmk.lua. See table [4.](#page-47-0)
- **luatex:** Used by the lwarpmk program to simplify and automate document generation.
- **xindy:** The xindy package is used by lwarp to create indexes. On a MiKT<sub>E</sub>X system this may have to be acquired separately, but it is part of the regular installer as of mid 2015.
- latexmk: Optionally used by lwarpmk to compile LAT<sub>E</sub>X code. On a MiKT<sub>E</sub>X system, Perl may need to be installed first.

**pdfcrop:** Used to pull images out of the L<sup>AT</sup>EX PDF.

#### **Poppler PDF utilities:**

pdftotext: Used to convert PDF to text.

**pdfseparate:** Used to pull images out of the LAT<sub>EX</sub> PDF.

**pdftocairo:** Used to convert images to svg.

These might be provided by your operating-system package manager.

From Poppler: <poppler.freedesktop.org>.

For MacOS®, see <https://brew.sh/>, install Homebrew, then

 $Enter \Rightarrow$  brew install poppler

For Windows, see:

```
https://sourceforge.net/projects/poppler-win32/ and:
http://blog.alivate.com.au/poppler-windows/
```
#### **Perl:**

This may be provided by your operating-system package manager, and is required for some of the Poppler PDF utilities.

<perl.org>, <strawberryperl.com>

#### **Automatically downloaded from the internet as required:**

**MathJax:** Optionally used to display math. Automatically loaded from the MathJax website when needed. From: <mathjax.org>

5. Renew the cache:

```
Enter \Rightarrow mktexlsr
- or -Enter \Rightarrow texhash
```
Or, for Windows MiKTEX, start the program called MiKTeX Settings (Admin) and click on the button called Refresh FNDB.

- **CTAN .dtx and .ins files:** Another form of TEX package is the .dtx and .ins source files. These files are used to create the documentation and .sty files.
	- 1. See <http://ctan.org/pkg/lwarp> for the lwarp package.
	- 2. Download the zip archive lwarp.zip into your own lwarp directory.
	- 3. Unpack lwarp.zip.
	- 4. Locate the contents lwarp.dtx and lwarp.ins
	- 5. Create the documentation:

 $Enter \Rightarrow$  pdflatex lwarp.dtx

(several times)

6. Create the .sty files:

 $Enter \Rightarrow$  pdflatex lwarp.ins

7. Copy the .sty files somewhere such as the TEX Live local tree found in the previous CTAN TDS section, under the subdirectory:

<texlocal>/tex/latex/local/lwarp

8. Copy the documentation lwarp.pdf to a source directory in the local tree, such as:

<texlocal>/doc/local/lwarp

9. Renew the cache:

 $Enter \Rightarrow$  mktexlsr

 $-$ or $-$ 

```
Enter \Rightarrow texhash
```
Or, for Windows MiKT<sub>E</sub>X, start the program called MiKTeX Settings (Admin) and click on the button called Refresh FNDB.

- 10. See section [4.2.1](#page-40-0) to generate your local copy of lwarpmk.
- 11. Once the local version of lwarpmk.lua is installed, it may be made available system-wide as per section [4.2.](#page-39-0)

**Project-local ctan .dtx and .ins files:** The .dtx and .ins files may be downloaded to a project directory, then compiled right there, alongside the document source files. The resultant \*.sty and lwarpmk.lua files may be used as-is, so long as they are in the same directory as the document source. Just testing! This approach is especially useful if you would like to temporarily test lwarp before deciding whether to permanently install it.

## <span id="page-39-0"></span>**4.2 Installing the lwarpmk utility**

(Note: If lwarpmk is not already installed, it is easiest to use a local copy instead of installing it system-wide. See section [4.2.1.](#page-40-0))

After the lwarp package is installed, you may need to setup the lwarpmk utility:

- 1. At a command line, try executing lwarpmk. If the lwarpmk help message appears, then lwarpmk is already set up. If not, it is easiest to generate and use a local copy. See section [4.2.1.](#page-40-0)
- 2. For MiKTEX, try updating the miktex-misc package. This may install the lwarpmk executable for you.

Otherwise, continue with the following:

3. Locate the file lwarpmk.lua, which should be in the scripts directory of the TDS tree. On a T<sub>EX</sub> Live or MiKT<sub>EX</sub> system you may use

```
Enter ⇒ kpsewhich lwarpmk.lua
```
(If the file is not found, you may also generate a local copy and use it instead. See section [4.2.1.](#page-40-0))

4. Create lwarpmk:

**Unix:** Create a symbolic link and make it executable:

(a) Locate the T<sub>E</sub>X Live binaries:

 $Enter \Rightarrow$  kpsewhich -var-value TEXMFROOT

This will be something like:

/usr/local/texlive/<year>

The binaries are then located in the bin/<arch> directory under the root:

/usr/local/texlive/<year>/bin/<architecture>/

In this directory you will find programs such as pdflatex and makeindex.

(b) In the binaries directory, create a new symbolic link from the binaries directory to lwarpmk.lua:

Enter ⇒ ln -s <pathtolwarpmk.lua> lwarpmk

- (c) Make the link executable:
	- Enter  $\Rightarrow$  chmod 0755 lwarpmk

**Windows TEX Live:** Create a new lwarpmk.exe file:

- (a) Locate the TFX Live binaries as shown above for Unix.
- (b) In the binaries directory, make a *copy* of runscript.exe and call it lwarpmk.exe This will call the copy of lwarpmk.lua which is in the scripts directory of the distribution.

Windows MiKT<sub>E</sub>X: Create a new lwarpmk.bat file:

(a) Locate the binaries. These will be in a directory such as:

C:\Program Files\MiKTeX 2.9\miktex\bin\x64

In this directory you will find programs such as pdflatex.exe and makeindex.exe.

(b) Create a new file named lwarpmk.bat containing: texlua "C:\Program Files\MiKTeX 2.9\scripts\lwarp\lwarp.texlua" %\*

This will call the copy of lwarpmk.lua which is in the scripts directory of the distribution.

#### <span id="page-40-0"></span>**4.2.1 Using a local copy of lwarpmk**

It is also possible to use a local version of lwarpmk:

1. When compiling the tutorial in section [5,](#page-44-0) use the lwarpmk option for the lwarp package:

\usepackage[lwarpmk]{lwarp}

- 2. When the tutorial is compiled with pdflatex, the file lwarpmk.lua will be generated along with the other configuration files.
- 3. lwarpmk.lua may be used for this project:

#### **Unix:**

- (a) Make lwarpmk.lua executable: Enter ⇒ chmod 0755 lwarpmk.lua
- (b) Compile documents with

Enter ⇒ ./lwarpmk.lua html

Enter ⇒ ./lwarpmk.lua print

etc.

(c) It may be useful to rename or link to a version without the .lua suffix.

### **Windows:**

Compile documents with either of the following, depending on which command shell is being used:

```
Enter ⇒ texlua lwarpmk.lua html
     Enter ⇒ texlua lwarpmk.lua print
etc.
Or:
     \text{Enter} \Rightarrow \text{lwarpmk } \text{html}\text{Enter} \Rightarrow lwarpmk print
etc.
```
# **4.3 Installing additional utilities**

### **To test for the existence of the additional utilities:**

Enter the following in a command line. If each programs' version is displayed, then that utility is already installed. See table [3](#page-37-0) on page [38.](#page-37-0)

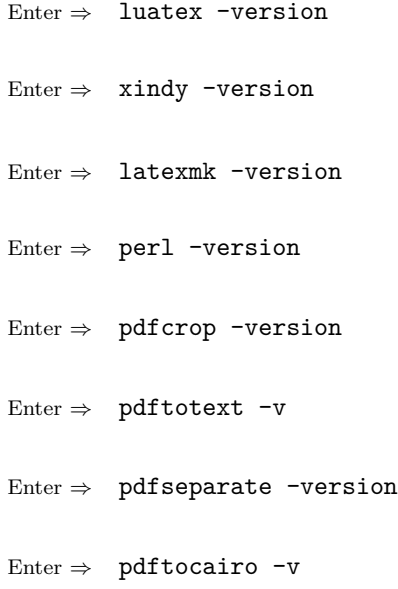

### **To install xindy, latexmk, and pdfcrop:**

The TEX utilities xindy, latexmk, and pdfcrop may be provided by your operating system's package manager, and are also provided by the CTAN archive:

<http://ctan.org/pkg/xindy> <http://ctan.org/pkg/latexmk> <http://ctan.org/pkg/pdfcrop>

#### Prog pdftotext **To install the Poppler utilities to a Unix/Linux system:**

Prog pdfseparate Prog pdftocairo The tools from the POPPLER project should be provided by your operating system's package manager.

#### **To install the Poppler utilities to a MacOS machine:**

1. Install Homebrew from <https://brew.sh/>:

Enter ⇒

/usr/bin/ruby -e "\$(curl -fsSL https://raw.githubusercontent.com/Homebrew/install/master/install)"

2. Install the Poppler utilities:

Enter  $\Rightarrow$  brew install poppler

#### **To install the Poppler utilities to a Windows machine:**

- 1. See table [3](#page-37-0) on page [38.](#page-37-0)
- 2. Download and extract the Poppler utilities pdftotext, pdfseparate, and pdftocairo to a directory, such as Poppler.
- 3. In the Start window, type "Path" to search for results related to Path. Or, open the control panel and search for "Path".
- 4. Choose "Edit the system environment variables" in the control panel.
- 5. Choose the "Environment Variables" button.
- 6. Choose the "Path" variable, then the "Edit" button.
- 7. Choose the "New" button to make an additional entry.
- 8. Enter the bin directory of the Poppler utilities, such as: C:\Users\<myname>\Desktop\Poppler\poppler-0.5\_x86\poppler-0.5\bin

Be sure to include \bin.

9. Click "Ok" when done.

#### Prog perl **To install Perl to a Windows machine:**

- 1. Download and install a version of Perl, such as Straweberry Perl, to a directory without a space in its name, such as  $C:\S$ trawberry.
- 2. Edit the Path as seen above for the Poppler utilities.

# 3. Enter the bin directory of the Perl utility, such as: C:\Strawberry\perl\bin

Be sure to include \bin.

4. Click "Ok" when done.

**Any utilities installed by hand must be added to the PATH.**

# <span id="page-44-0"></span>**5 Tutorial**

This section shows an example of how to create an lwarp document.

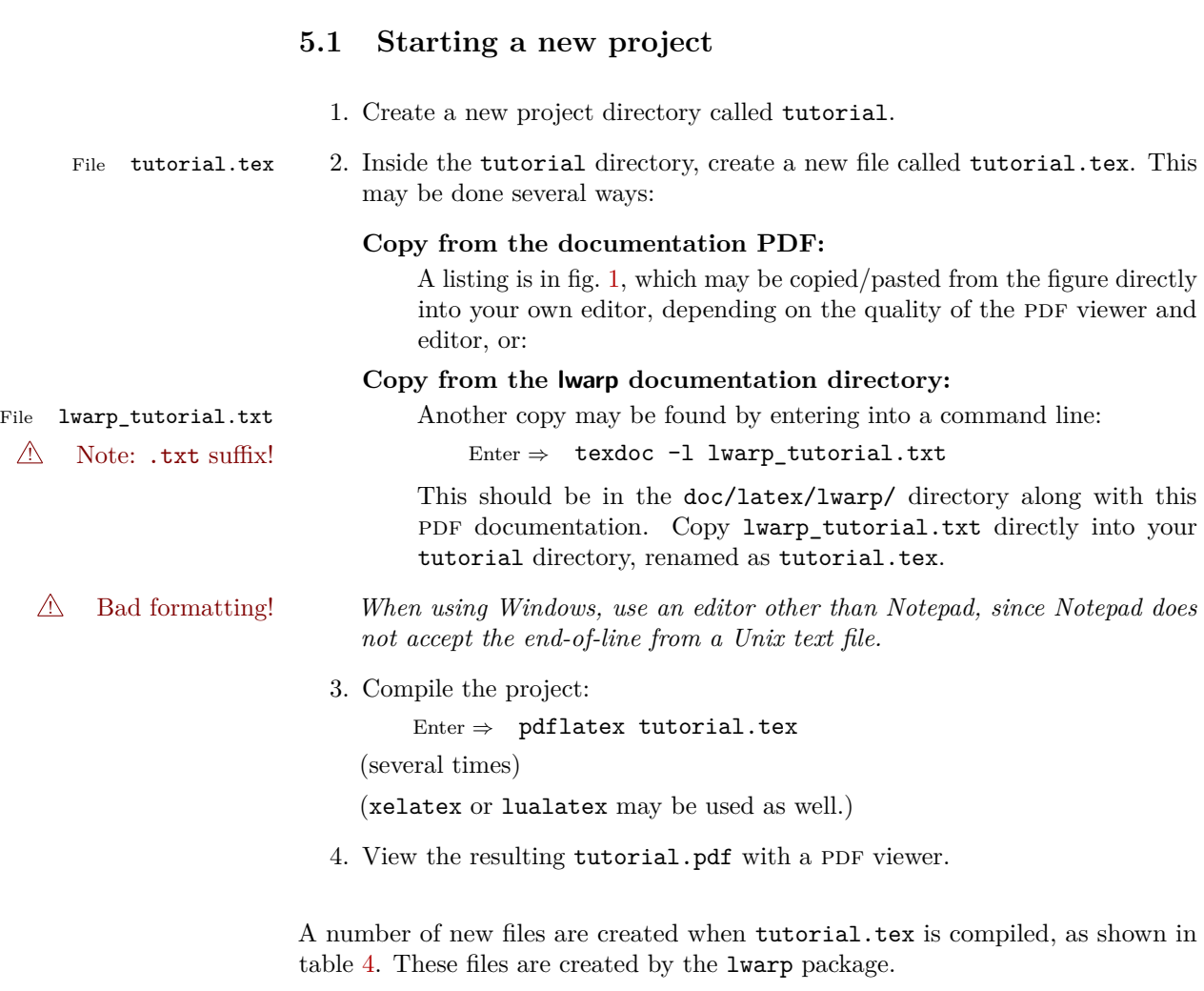

(Two of the new files are configuration files for the helper program lwarpmk. Whenever a print version of the document is created, the configuration files for lwarpmk are updated to record the operating system, LATEX program (pdflatex, xelatex, or lualatex), the filenames of the source code and HTML output, and whether the additional helper program latexmk will be used to compile the document.)

Figure 1: tutorial.tex listing

<span id="page-45-0"></span>Note: There are two pages!

% Save this as tutorial.tex for the lwarp package tutorial.

```
\documentclass{book}
```

```
\usepackage{iftex}
```
% --- LOAD FONT SELECTION AND ENCODING BEFORE LOADING LWARP ---

```
\ifPDFTeX
\usepackage{lmodern} % pdflatex
\usepackage[T1]{fontenc}
\usepackage[utf8]{inputenc}
\else
\usepackage{fontspec} % XeLaTeX or LuaLaTeX
\fi
% --- LWARP IS LOADED NEXT ---
\usepackage[
% HomeHTMLFilename=index, % Filename of the homepage.
% HTMLFilename={node-}, % Filename prefix of other pages.
% IndexLanguage=english, % Language for xindy index, glossary.
% latexmk, % Use latexmk to compile.
% OSWindows, % Force Windows. (Usually automatic.)
% mathjax, % Use MathJax to display math.
]{lwarp}
% \boolfalse{FileSectionNames} % If false, numbers the files.
% --- OTHER PACKAGES ARE LOADED AFTER LWARP ---
\usepackage{makeidx} \makeindex
\usepackage{xcolor} % (Demonstration purposes only.)
\usepackage{hyperref,cleveref} % LOAD THESE LAST!
% --- LATEX AND HTML CUSTOMIZATION ---
\title{The Lwarp Tutorial}
\author{Some Author}
\setcounter{tocdepth}{2} % Include subsections in the \TOC.
\setcounter{secnumdepth}{2} % Number down to subsections.
\setcounter{FileDepth}{1} % Split \HTML\ files at sections
\booltrue{CombineHigherDepths} % Combine parts/chapters/sections
\setcounter{SideTOCDepth}{1} % Include subsections in the side\TOC
\HTMLAuthor{Some Author} % Sets the HTML meta author tag.
\HTMLLanguage{en-US} % Sets the HTML meta language.
\HTMLDescription{A description.}% Sets the HTML meta description.
\HTMLFirstPageTop{Name and \fbox{HOMEPAGE LOGO}}
```

```
\HTMLPageTop{\fbox{LOGO}}
\HTMLPageBottom{Contact Information and Copyright}
\CSSFilename{lwarp_sagebrush.css}
\begin{document}
\maketitle % Or titlepage/titlingpage environment.
% An article abstract would go here.
\tableofcontents % MUST BE BEFORE THE FIRST SECTION BREAK!
\listoffigures
\chapter{First chapter}
\section{A section}
This is some text which is indexed.\index{Some text.}
\subsection{A subsection}
See \cref{fig:withtext}.
\begin{figure}\begin{center}
\fbox{\textcolor{blue!50!green}{Text in a figure.}}
\caption{A figure with text\label{fig:withtext}}
\end{center}\end{figure}
\section{Some math}
Inline math: r = r_0 + vt - \frac{1}{2}at^2followed by display math:
\begin{equation}
a^2 + b^2 = c^2\end{equation}
\printindex
```
\end{document}

Table 4: Files created along with the print version

- <span id="page-47-0"></span>**tutorial.pdf:** The PDF output from LAT<sub>EX</sub>. The print version of the document.
- **tutorial\_html.tex:** A small .tex file used to create a parallel html version of the document, which co-exists with usual the PDF version, and which will have its own auxiliary files. In this way, both PDF and HTML documents may co-exist side-by-side.
- Auxiliary files: The usual L<sup>AT</sup>FX files .aux, .log, .out, .toc, .lof, .idx. When an html version of the document is created, \_html versions of the auxiliary files will also be generated.
- **lwarpmk.conf:** A configuration file for lwarpmk, which is used to automate the compilation of PDF or HTML versions of the document.
- **tutorial.lwarpmkconf:** Another configuration file used by lwarpmk, which is only useful if you wish to have several projects residing in the same directory.
- **.css files:** lwarp.css, lwarp\_formal.css, lwarp\_sagebrush.css These files are standard for lwarp, and are not meant to be modified by the user.
- **sample\_project.css:** An example of a user-customized css file, which may be used for project-specific changes to the lwarp defaults.
- **lwarp.xdy:** Used by lwarp while creating an index. This file should not be modified by the user. A custom file may be used instead, if necessary.
- **lwarp mathjax.txt:** Inserted into the HTML files when MathJax is used to display math. This file should not be modified by the user.
- **comment.cut:** A temporary file used by lwarp to conditionally process blocks of text. This file may be ignored.

When the lwarpmk option is given to the lwarp package:

**lwarpmk.lua:** A local copy of the lwarpmk utility.

On Unix-related operating systems this file must be made executable: chmod u+x lwarpmk.lua

This may be useful to have to archive with a project for future use.

## **5.2 Compiling the print version with lwarpmk**

The lwarpmk utility program is used to compile either the printed or the HTML version of the document.

lwarpmk print is used to recompile a printed version of the document.

1. Re-compile the print version:

Enter ⇒ lwarpmk print

lwarpmk prints an introduction then checks to see if the document must be recompiled. If it seems that the files are up-to-date, then lwarpmk informs you of that fact and then exits.

- 2. Make a small change in the original document, such as adding a space character.
- 3. Recompile again.

Enter ⇒ lwarpmk print

The document is recompiled when a change is seen in the source. Several compilations may be necessary to resolve cross-references.

4. Force a recompile to occur.

Enter ⇒ lwarpmk again Enter ⇒ lwarpmk print

lwarpmk again updates the date code for the file, triggering a recompile the next time the document is made.<sup>3</sup>

5. Process the index.<sup>4</sup>

Enter  $\Rightarrow$  lwarpmk printindex

6. Recompile again to include the index.

Enter ⇒ lwarpmk print

Note that the HTML customization commands are ignored while making the print version.

<sup>3</sup>Although, when using the utility latexmk (introduced later), the changed date is ignored and an actual change in contents must occur to cause a recompile.

<sup>&</sup>lt;sup>4</sup>A lwarpmk printglossary command is also available to process a glossary produced with the glossaries package. See section [7.8.5.](#page-84-0)

## **5.3 Compiling the HTML version with lwarpmk**

lwarpmk html is used to recompile an html version of the document.

1. Compile the HTML version:

Enter ⇒ lwarpmk html

- (a) lwarpmk uses  $\mathbb{F}$ F<sub>F</sub>X to process tutorial html.tex to create tutorial html.pdf.
- (b) pdftotext is then used to convert to the file tutorial\_html.html. This file is a plain-text file containing HTML tags and content for the entire document.
- (c) lwarpmk manually splits tutorial\_html.html into individual html files according to the HTML settings. For this tutorial, the result is tutorial.html (the home page), along with First-chapter.html<sup>5</sup>, Some-math.html, and the document's index in  $\verb|Index.html|$ .
- 2. View the homepage in a web browser.

Open the file tutorial.html in a web browser.

math Note that math is still displayed as its plain-text LAT<sub>E</sub>X source until the images of the math expressions have been generated. Math may be displayed as svg images or by a MathJax script, as seen in sections [5.4](#page-50-0) and [5.5.](#page-51-0)

3. Force a recompile:

Enter ⇒ lwarpmk again Enter  $\Rightarrow$  lwarpmk html Enter ⇒ lwarpmk print

4. Process the HTML index and recompile:<sup>7</sup>

 $Enter \Rightarrow$  lwarpmk htmlindex

Enter  $\Rightarrow$  lwarpmk html

\_Index.html, is updated for the new LATEX index.

5. Reload the web page to see the added index.

<sup>5</sup>First-chapter.html also contains the first section, even though the second section is its own HTML page. This behavior is controlled by the boolean CombineHigherDepths.

 $6$ index.html is commonly used as a homepage, so the document index is in  $_IIndex.html$ .

 $7A$  lwarpmk htmlglossary command is also available to process a glossary produced with the glossaries package. See section [7.8.5.](#page-84-0)

<span id="page-50-0"></span>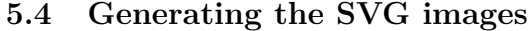

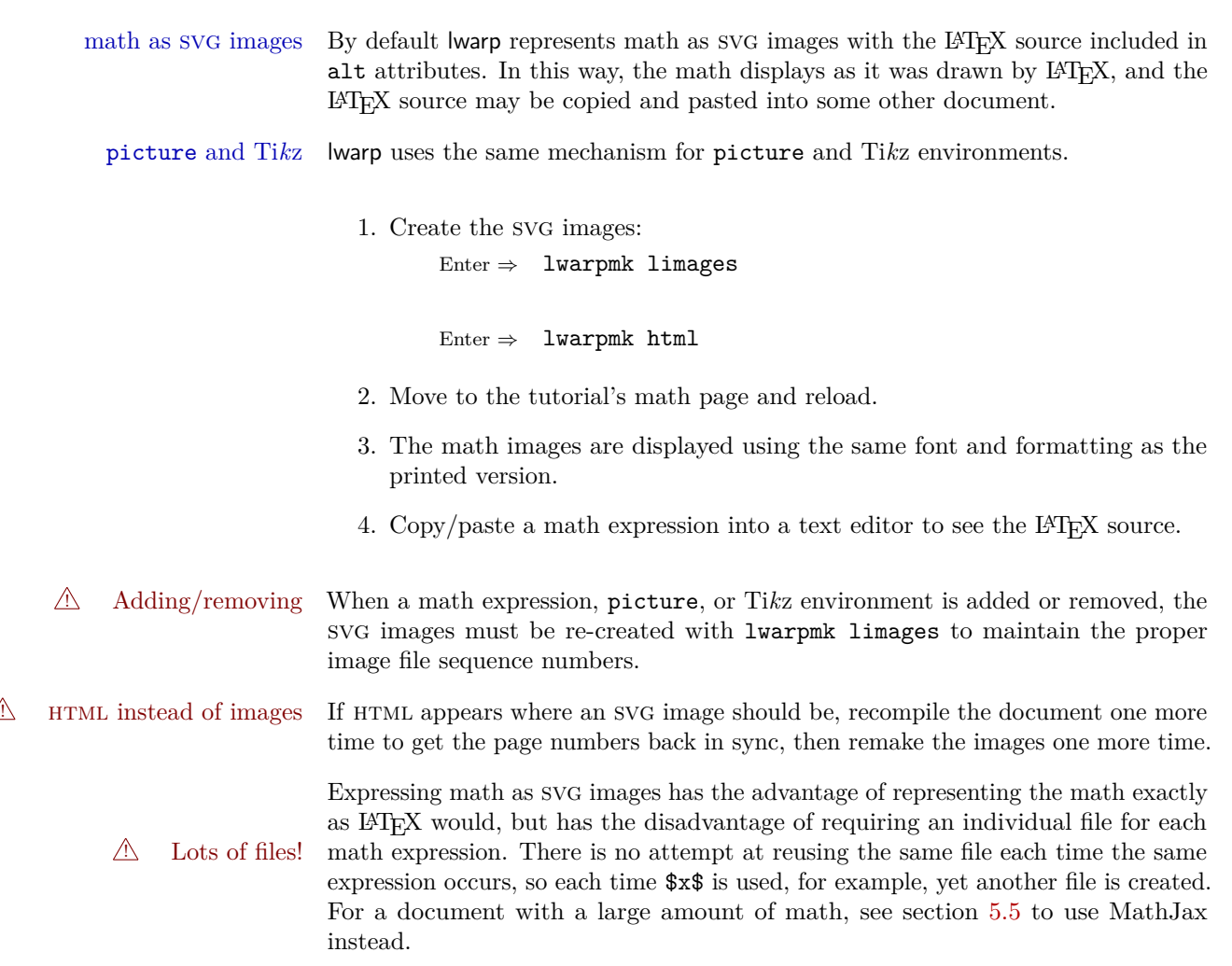

## <span id="page-51-0"></span>**5.5 Using MathJax for math**

math with MathJax Math may also be represented using the MathJax Javascript project.

1. In the tutorial's source code, uncomment the mathjax package option for lwarp:

mathjax, % Use MathJax to display math.

2. Recompile

Enter ⇒ lwarpmk html

3. Reload the math page.

## $\triangle$  MathJax requirements MathJax requires web access unless a local copy of MathJax is available, and it also requires that Javascript is enabled for the web page. The math is rendered by MathJax. Right-click on math to see several options for rendering, and for copying the L<sup>AT</sup>EX source.

While using MathJax has many advantages, it may not be able to represent complex expressions or spacing adjustments as well as LAT<sub>E</sub>X.

## **5.6 Changing the CSS style**

\CSSFilename \CSSFilename may be used to choose which .css file is used to display each section of the web page. Use \CSSFilename before \begin{document} to assign the style of the home page. If different parts of the website should have different styles, call \CSSFilename again before each section heading which creates a new file.

The styles provided by lwarp include:

- **lwarp.css:** A default style if \CSSFilename is not used. This style is comparable to a plain LATEX document. To set this style, you may use \CSSFilename{lwarp.css}, or no \CSSFilename call at all.
- **lwarp formal.css:** A formal style with a serif fonts and a traditional look.
- **lwarp\_sagebrush.css:** A style with muted colors, gradient backgrounds, additional borders, and rounded corners.

To see each style in use, change the \CSSFilename entry in the tutorial, lwarpmk html again, and then reload the webpage.

- Custom css A customized style may also be created. For each new project a file called sample\_project.css is generated. This may be renamed to <project>.css then used by assigning \CSSFilename{<project>.css}.
- Note that sample\_project.css is overwritten whenever lwarp is loaded in print  $\triangle$  Rename it! mode. It is therefore important to rename the file to something like  $\epsilon$  project>.css before using it, so that your own changes are not overwritten.

 $\langle$ project>.css has an entry which loads  $l$ warp.css, and this entry may be changed to load lwarp\_formal.css or lwarp\_sagebrush.css if desired. Additional changes to the CSS may be made by making entries later in the <project>.css file.

## **5.7 Customizing the HTML output**

Several settings may be used to customize the HTML output. Watch for the correct ! Placement! placement of each!

 $\triangle$  Changes! Note that if changes are made, it is best to first:

- 1. Clear all the HTML, PDF, and auxiliary files: Enter ⇒ lwarpmk clearall
- 2. Recompile the print version in order to recreate the configuration files for lwarpmk:

Enter  $\Rightarrow$  lwarpmk print

3. Finally, recompile the HTML version with the new settings: Enter ⇒ lwarpmk html

#### **Options for the lwarp package:**

Use the following as options for \usepackage[<options>]{lwarp}:

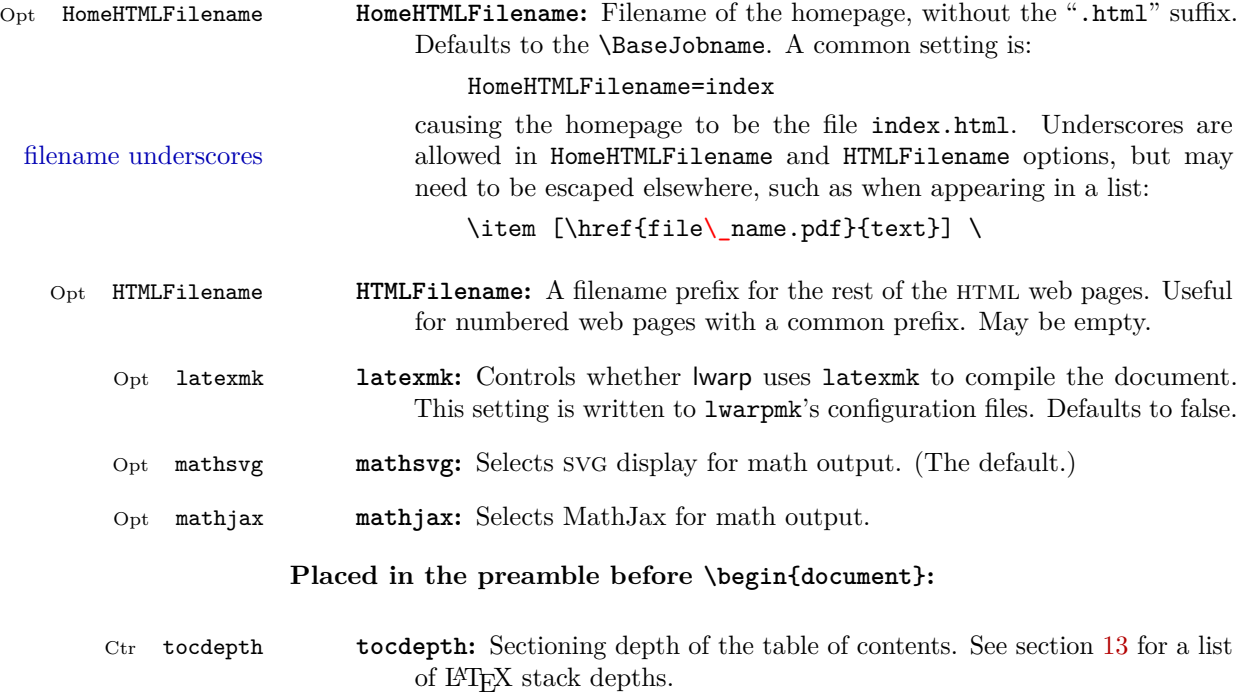

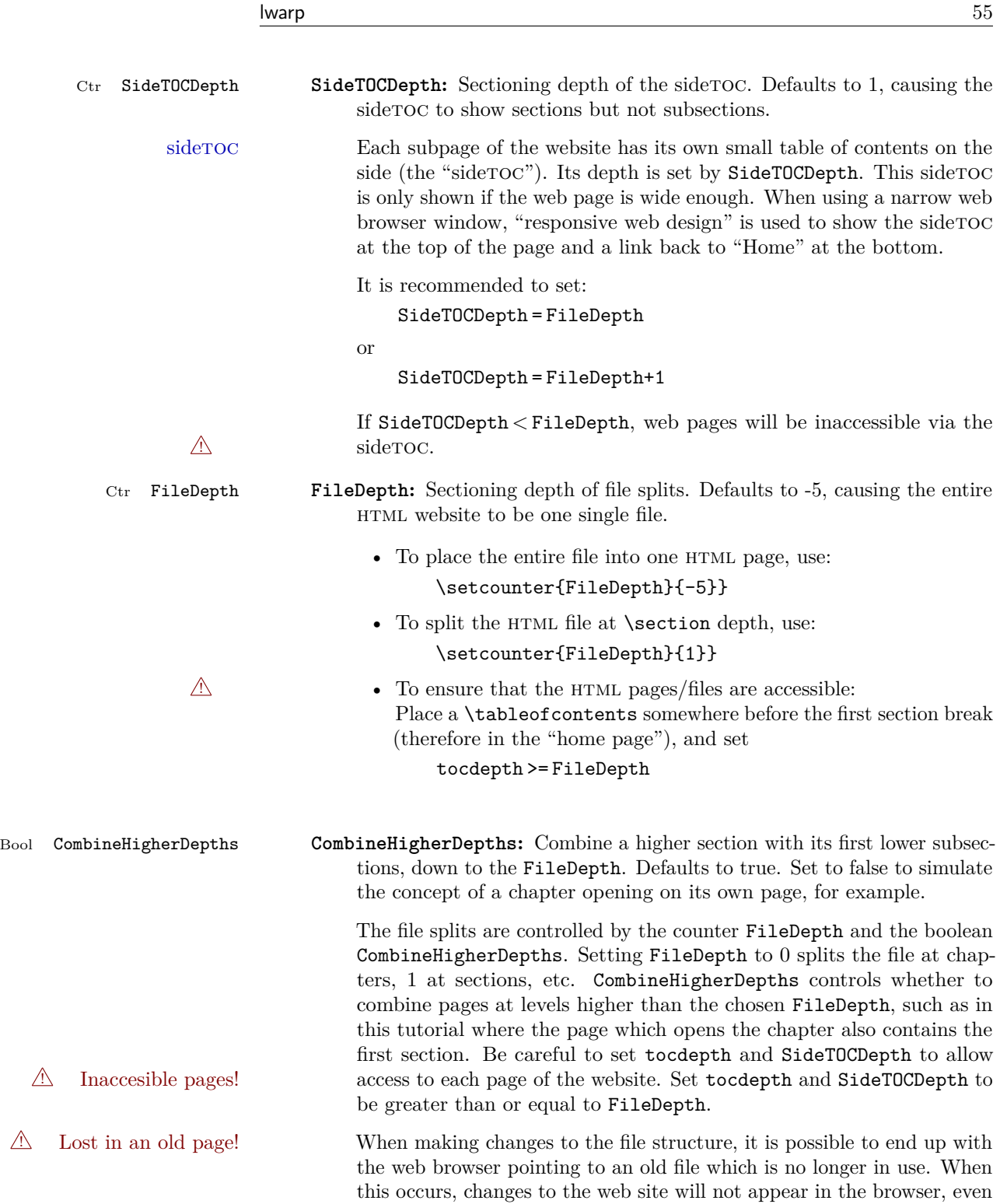

if reloading the page, because that page is no longer in use. It is best to return to the home page, clean the files (lwarpmk cleanall), change FileDepth and/or CombineHigherDepths, then finally recompile and renavigate to the desired page using the new file structure. Bool FileSectionNames **FileSectionNames:** If true, web page filenames are derived from a sanitized version of the section names. If false, web pages are numbered. Either way, the HTMLFilename option is used as a prefix. HTML filenames Example HTML filenames: **Numbered html nodes:** Example: Homepage index.html, and node-1, node-2. (See \SetHTMLFileNumber to number grouped by chapter, for example.) \usepackage[ HomeHTMLFilename=index, HTMLFilename={node-} ]{lwarp} \boolfalse{FileSectionNames} **Named html sections, no prefix:** Example: index.html, and About.html, Products.html \usepackage[ HomeHTMLFilename=index, HTMLFilename={} ]{lwarp} \booltrue{FileSectionNames} **Named html sections, with prefix:** Example: Homepage mywebsite.html, and additional pages such as mywebsite-About.html, etc. \usepackage[ HomeHTMLFilename=mywebsite, HTMLFilename={mywebsite-} ]{lwarp} \booltrue{FileSectionNames} \abstractname **\abstractname:** The name of the abstract. This may also be over-written by the babel package. Defaults to "Abstract". **Placed before \begin{document}, or before any sectioning command which causes a file break:**

**\CSSFilename <b>\CSSFilename**: {*{filename.css*}} Sets the CSS file to use for the following

files. May be changed before each each sectioning command which would cause a file split.

The CSS styles of the web pages are set by the **\CSSFilename** command. If \CSSFilename is not used, a default plain style is used to mimic printed LATEX output. lwarp\_sagebrush.css is a semi-fancy colored style as shown in this tutorial. Change it to lwarp\_formal.css for a more formal look, or comment out the \CSSFilename command to see the default. \CSSFilename may be used before each file break to set the css for individual pagess of the website.

- \HTMLLanguage **\HTMLLanguage:** The html file's html lang tag. Defaults to en-US.
- \HTMLAuthor **\HTMLAuthor:** The html header's meta author. Defaults to \theauthor.
- \HTMLDescription **\HTMLDescription:** {*(description*)} Sets the HTML description tag for the following files. May be changed before each each sectioning command which would cause a file split.
- \HTMLFirstPageTop \HTMLFirstPageTop: {\*contents*}} A user-definable custom action applied to the top of the home page. Useful for logos, etc. Defaults empty. Ignored in print output.
	- \HTMLPageTop \HTMLPageTop: {\*contents*} A user-definable custom action applied to the top of pages other than the home page. Useful for logos, etc. Defaults empty. \LinkHome may be used to place a link back to the homepage. Ignored in print output.
- \HTMLPageBottom \HTMLPageBottom: {\*contents*}} A user-definable custom action applied to the bottom of each web page. Useful for authors, copyright notices, contact information, etc. Defaults empty. \LinkHome may be used to place a link back to the homepage. Ignored in print output.

#### **Placed in the home page before the first sectioning command which causes a file break:**

\tableofcontents **\tableofcontents:** Used to place a table of contents on the home page. ! TOC on the homepage! This command must be used before the first file split, so that a way is available to navigate to other files from the homepage.

Links to each chapter/section are provided, as selected by tocdepth.

#### **Placed in the document wherever necessary:**

Env warpprint **warpprint:** An environment which is only used while generating print output. Place here anything which does not apply to  $HTML$  and which may cause problems with lwarp. If lwarp knows about and emulates or supports a package then its related macros, lengths, counters, etc. probably

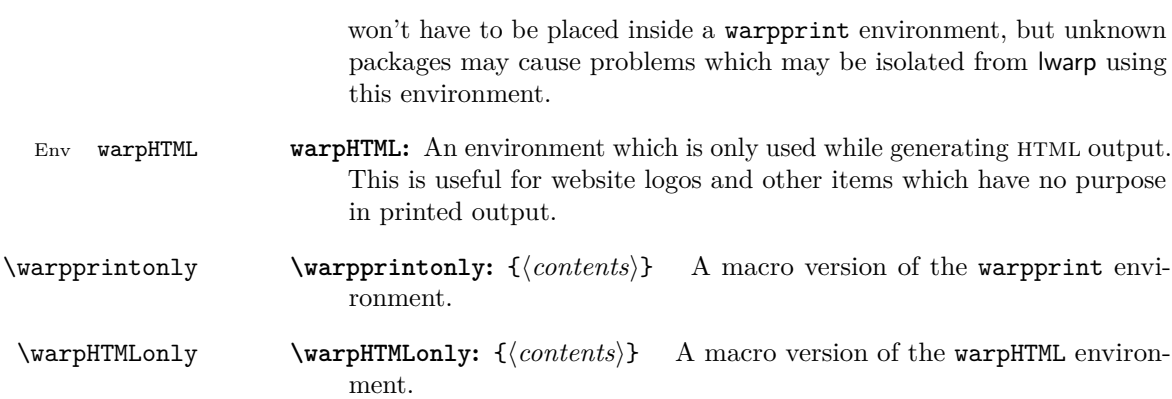

latexmk is a LATEX utility used to monitor changes in source files and recompile as needed.

1. In the tutorial's source code uncomment the latexmk option for the lwarp package:

latexmk, % Use latexmk to compile.

2. Recompile the printed version of the document.

Enter  $\Rightarrow$  lwarpmk print

lwarp updates its own configuration files (lwarpmk.conf and tutorial.lwarpmkconf) whenever the printed version of the document is compiled. These configuration files remember that lwarpmk should use latexmk to compile the document.

3. Recompile the document.

Enter  $\Rightarrow$  lwarpmk print and/or Enter ⇒ lwarpmk html

Changes are detected by comparing checksums rather than modification times, so lwarpmk again will not trigger a recompile, but latexmk has a much better awareness of changes than the lwarpmk utility does and it is likely to correctly know when to recompile. A recompile may be forced by making a small change to the source.

# **5.9 Using XeLaTeX or LuaLaTeX**

 $X \rightarrow Y \rightarrow Y$  or Lual<sup>2</sup>T<sub>E</sub>X may be used instead of L<sup>2</sup>T<sub>E</sub>X.

- 1. Remove the auxiliary files for the project:  $Enter \Rightarrow$  lwarpmk cleanall
- 2. Use xelatex or lualatex to recompile the printed version.

Enter  $\Rightarrow$  xelatex tutorial.tex

-or-

Enter  $\Rightarrow$  lualatex tutorial.tex

When the recompile occurs, the configuration files for lwarpmk are modified to remember which T<sub>E</sub>X engine was used. X<sub>T</sub> $\mathbb{A}$ T<sub>E</sub>X or LuaL<sup>T</sup>EX will be used for future runs of lwarpmk.

3. To recompile the document:

Enter  $\Rightarrow$  lwarpmk print -and- $\text{Enter} \Rightarrow \text{lwarpmk } \text{html}$ 

4. Also rememeber to update the indexes and recompile again.

## **5.10 Using a glossary**

lwarp supports the glossaries package, although this tutorial does not supply an example.

Opt IndexLanguage To assign a language to be used while processing the index and glossary, use the IndexLanguage option:

\usepackage[IndexLanguage=english]{lwarp}

To process the glossary for the print version: Enter ⇒ lwarpmk printglossary

To process the glossary for the HTML version: Enter  $\Rightarrow$  lwarpmk htmlglossary

In each case, the document will have to be recompiled afterwards.

## **5.11 Cleaning auxiliary files**

To remove the auxiliary files .aux, .toc, .lof, .lot, .idx, .ind, .log, and .gl\*:

```
Enter ⇒ lwarpmk clean
```
### **5.12 Cleaning auxiliary and output files**

To remove the auxiliary files, and also remove the .pdf and .html files: Enter ⇒ lwarpmk cleanall

## **5.13 Processing multiple projects in the same directory**

It is possible to have several projects in the same directory. lwarpmk has an optional parameter which is the document to compile.

```
To create each project:
```
Enter ⇒ pdflatex project\_a

 $Enter \Rightarrow$  pdflatex project\_b

Each project is given its own configuration file:

project\_a.lwarpmkconf, project\_b.lwarpmkconf

To compile each project with lwarkmk:

Enter ⇒ lwarpmk print project\_a

Enter ⇒ lwarpmk html project\_b

### **5.14 Using the make utility**

lwarpmk has an action which may be useful for integration with the common make utility:

lwarpmk pdftohtml [project]

make may be used to compile the code to PDF with HTML tags (project\_html.pdf), then lwarpmk may be used to convert each target to HTML files.

# **6 Additional details**

### **6.1 Font and UTF-8 support**

lwarp uses pdftotext to convert PDF output into UTF-8-encoded text. This process requires that UTF-8 information be embedded in the PDF file, which usually prevents the use of bit-mapped fonts.

vector fonts While using pdflatex, if no font-related package is specified, the default bit-Computer Modern mapped Computer Modern font is used, so simply add

 $\sqrt{2}$  usepackage{lmodern}

to the preamble to enable the related vector font instead, or use \usepackage{dejavu}

or other other font packages, which may provide an increased coverage of Unicode mappings. Avoid bit-mapped fonts.

 $\triangle$  X<sub>7</sub>[ $\triangle$  X<sub>7</sub>] $\triangle$  and Lual<sup>2</sup>T<sub>F</sub>X users must use the fontspec package. Do NOT use fontenc!

Place fontspec or fontenc and other font and UTF-8 related commands after the \documentclass command and before \usepackage{lwarp}:

- 1. documentclass{article/book/report} goes here, followed by any of:
- 2. Font and UTF-8 related commands:
	- For  $X \in \mathbb{R}^X$  or  $\text{Lua} \in \mathbb{R}^X$ :

Pkg fontspec – fontspec and font choices

ligatures lwarp sets the following to turn off TEX ligatures during the generation of HTML tags, and turn off common ligatures in regular text, since older browsers may not display them correctly and newer

> \defaultfontfeatures[\rmfamily]{Ligatures={NoCommon,TeX}} \defaultfontfeatures[\sffamily]{Ligatures={NoCommon,TeX}} \defaultfontfeatures[\ttfamily]{Ligatures=NoCommon}

- For pdflatex:
- Pkg lmodern **–** lmodern or other font-related packages
- Pkg fontenc **–** fontenc
- Pkg inputenc **–** inputenc
- **–** newunicodechar Pkg newunicodechar
- File glyphtounicode  $-$  \input glyphtounicode.tex
	- **–** \input glyphtounicode-cmr.tex% from the pdfx package

browsers can automatically re-create them.

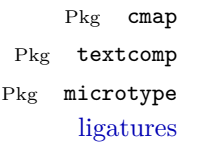

- $-$  textcomp  $-$  microtype is automatically used by lwarp to turn off f,q,t,T,Q ligatures for the same browser-related reasons shown above. Also, the monospaced font is used during HTML tag generation to turn off TEX ligatures.
- 3. \usepackage{lwarp} (section [6.2\)](#page-63-0) goes after any of the above, followed by:
- 4. . . . the rest of the preamble and the main document.

### **6.1.1 Indexes and UTF-8**

Pkg cmap **–** cmap

lwarp uses the xindy program to processes indexes.

**–** \pdfgentounicode=1

While using xelatex or lualatex, xindy is used for the index. Everything is handled in UTF-8 encoding, and should work as expected.

While using pdflatex, the texindy program is used with the  $-C$  utf8 option, which is newly supported in recent distributions of L<sup>AT</sup>EX. This option correctly sorts index entries into headings while using Latin languages, but will not work well with others.  $X_{\text{H}}$  LuaLAT<sub>E</sub>X are recommended for non-Latin languages.

For an older distribution of LATEX, it may be necessary to generate a local version of lwarpmk.lua and modify it to remove the -C utf8 option from the texindy call. See section [10.3.](#page-89-0)

### <span id="page-63-0"></span>**6.2 lwarp package loading and options**

lwarp supports book, report, and article classes.

- Pkg lwarp Load the lwarp package immediately after the font and UTF-8 setup commands.
- Opt warpprint Select the warpprint option to generate print output (default), or the warpHTML Opt warpHTML option to generate html<sup>5</sup> output. The default is print output, so the print version may be compiled with the usual pdflatex, etc. When lwarp is loaded in print mode, it creates <project>\_html.tex, which sets the warpHTML option before calling the user's source code <project>.tex. In this way, <project>.tex can \usepackage{lwarp} without any options to create a printed version, while <project>\_html.tex will create an html version.
	- Opt mathsvg For math display, select mathsvg (default), or mathjax. For more information Opt mathjax about the math options, see section [7.4.](#page-76-0)

See table [5](#page-64-0) for the full list of options.

Table 5: Package options

<span id="page-64-0"></span>

| Option           | Description                                                                                                    |
|------------------|----------------------------------------------------------------------------------------------------|
| warpprint        | Generate print output, and also generate configuration<br>files.                                                                    |
| warpHTML         | Generate HTML output.                                                                                                    |
| mathsvg          | Show math using SVG images.                                                                                                    |
| mathjax          | Show math using MathJax.                                                                                                    |
| OSWindows        | Force compatibility with MS-Windows.                                                                                                |
| BaseJobname      | The <b>\</b> jobname to use. Set to the <b>\</b> jobname of the<br>printed version even while generating HTML.                      |
| HomeHTMLFilename | The filename of the home page.                                                                                                    |
| HTMLFilename     | A prefix for the filenames of the remaining web pages.                                                                              |
| IndexLanguage    | The xindy language option used for index and glossary<br>generation.                                                                |
| latexmk          | Boolean for lwarpmk to use latexmk for compiling<br>documents. Otherwise, lwarpmk attempts to recompile<br>several times by itself. |
| lwarpmk          | Generate a local copy of lwarpmk.lua.                                                                                               |
| xdyFilename      | Tells lwarpmk to use a custom filename for xindy, in-<br>stead of lwarp.xdy.                                                        |

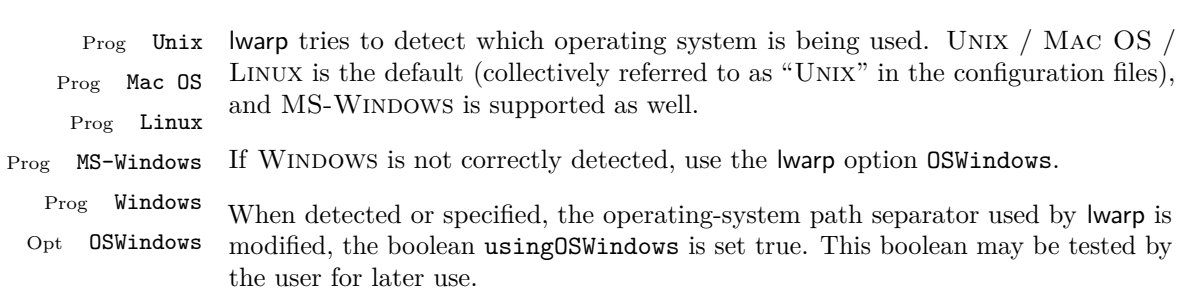

## **6.3 Selecting the operating system**

**6.4 Selecting actions for print or HTML output**

The following environments and macros are used to select actions which only apply to either traditional LAT<sub>E</sub>X print-formatted PDF generation, or to HTML generation.

For most of built-in LATEX and many additional packages there is user-level source code support or emulation, so no special handling will be required. For those cases which lwarp does not handle by itself, the following environments and macros may be used to isolate sections of code for print-only or html-only.

These environments are also useful for creating a special version of the titlepage for print and another for HTML.

Env warpHTML Anything which is to be done only for html5 output is surrounded by a warpHTML environment:

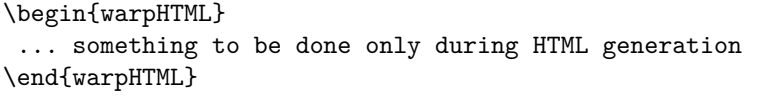

Env warpprint Anything which is to be done only for print output is surrounded by a warpprint environment:

> \begin{warpprint} ... something to be done only during traditional PDF generation \end{warpprint}

Env warpall Anything which is to be done for any output may be surrounded by a warpall environment. Doing so is optional.

```
\begin{warpall}
 ... something to be done during print PDF or HTML output
\end{warpall}
```
Macros are also provided for print-only or  $HTML-only code$ :

\warpprintonly  $\{ \langle actions \rangle\}$ 

Performs the given actions only when print output is being generated.

\warpHTMLonly {\*actions*}}

Performs the given actions only when HTML output is being generated.

## **6.5 Commands to be placed into the warpprint environment**

Certain print-related commands should always be placed inside a warpprint environment, or may need other special handling. These are unrelated to HTML output, but are hard to isolate automatically. For example:

- Paragraph formatting: \parindent \parskip
- Manual page positions such as the textpos package, which is emulated but only in a limited way.

Some packages require additional setup commands. Where these packages are emulated for HTML, setup commands may work for the emulated HTML output as well as for print output. See the details for each package in this document for more information.

Also see section [11:](#page-90-0) [Troubleshooting.](#page-90-0)

## **6.6 Title page**

In the preamble, place an additional block of code to set the following:

```
\title{Document Title} % One line only
\subtitle{Optional Document Subtitle \\ with optional multiple lines}
\author{Author One\affiliation{Affiliation One} \and
    Author Two\affiliation{Affiliation Two} }
\date{Optional date}
\published{Optional Journal Name \\ Optional multiple lines}
```
The title is used in the meta tags in the HTML files, and the rest are used in \maketitle.

- \maketitle Use \maketitle just after the \begin{document}, as this will establish the title of the homepage. Optionally, use a titlepage environment instead.
- Env titlepage The titlepage environment may be used to hold a custom title page. The titlepage will be set in a <div> class titlepage, and \printtitle, etc. may be used inside this environment.
- Env titlingpage Another form of custom title page, where \maketitle is allowed, and additional information may be included as well.
	- \title  $\{\langle title \rangle\}$ 
		- Avoid newlines in the \title; these will interfere with the file break and css  $\triangle$  detection. Use the \subtitle command instead. In HTML, the title will appear in a heading <h1>.
	- \author  $\{\langle author\rangle\}$ 
		- $\triangle$  In \author, use \protect before formatting commands such as \textsc. In HTML, the author will appear in a <div> class author. \affiliation is a new addition to lwarp.
		- \date  $\{\langle date \rangle\}$

\date works as expected. In html, this will appear in a <div> class titledate.

 $\square$ isubtitle  $\{subtitle\}$ 

A new command which sets a subtitle. Newlines are allowed. The default is empty. In HTML, this will appear in a <div> class subtitle.

 $\Phi_{\lbrace \text{public} \rbrace}$ 

A new command which sets a publisher. The default is empty. In HTML, this will appear in a <div> class published.

 $\{\text{text}\}$ 

\thanks are allowed in the titlepage fields, and will be rendered as html notes at the bottom of the title page.

## **6.7 HTML page meta descriptions**

 $\H$ The default is no description  $\{A$  description of the web page.) The default is no description.

- Each page of HTML output should have its own HTML meta description, which limitations usually shows up in web search results, is limited to around 150 characters in length, and should not include the ASCII double quote character  $($ <sup>"</sup>).
- placement Use \HTMLDescription just before \begin{document} to set the description of the home page, and also just before each sectioning command such as \chapter or \section where a new file will be generated, depending on FileDepth. For example, if FileDepth is 1, use \HTMLDescription just before each \section command, and that description will be placed inside the html page for that \section. The same descrition will be used for all following html files as well, until reset by a new \HTMLDescription. It is best to use a unique description for each HTML file.
- disabling To disable the generation of HTML description meta tags, use: \HTMLDescription{}

### **6.8 HTML page meta author**

 $\H$ TMLAuthor  $\{author\}$  Sets the contents of the web page <meta name="author"> element. Defaults to \HTMLAuthor{\theauthor}. May be set empty to cancel the meta author tag.

#### **6.9 CSS**

File project.css File sample\_project.css

File lwarp.css It is best to make a local project-specific CSS file such as project.css, containing only things which are different from lwarp.css. project.css should refer to lwarp.css as follows:

```
\sqrt{*} ( --- Start of project.css --- ) */
/* A sample project-specific CSS file for lwarp --- ) */
/* Load default lwarp settings: */
@import url("lwarp.css") ;
/* or lwarp_formal.css, lwarp_sagebrush.css */
/* Project-specific CSS setting follow here. */
/* \cdot \cdot \cdot \cdot *//* ( --- End of project.css --- ) */
```
An example file called sample\_project.css is provided, and may be renamed project.css.

...

\CSSFilename For each section at which html files are split, \CSSFilename may be used before the sectioning command to select a css file for that and all following sections. This may be changed numerous times throughout the file, resulting in different HTML pages having different css files assigned:

```
\newCSS{myCSS.css}
\chapter{Another Chapter}
...
```
## **6.10 Modifying xindy index processing**

Prog xindy lwarpmk uses the file lwarp.xdy to process the index. This file is over-written by File lwarp.xdy lwarp whenever a print version of the document is processed.

To customize index processing:

- 1. Copy lwarp.xdy to a new filename such as projectname.xdy
- 2. Make changes to projectname.xdy. Keep the line which says

(markup-locref :open "\hyperindexref{" :close "}")

This line creates the hyperlinks for the HTML index. During print output \hyperindexref becomes a null function.

Opt xdyFilename 3. In the document source use the xdyFilename option for lwarp:

```
\usepackage[
    ... other options ...
    xdyFilename=projectname.xdy,
]{lwarp}
```
4. Recompile the print version, which causes lwarp to rewrite the lwarpmk.conf configuration file. This tells lwarpmk to use the custom projectname.xdy file instead of lwarp.xdy.

# **7 Special cases and limitations**

Also see section [11:](#page-90-0) [Troubleshooting.](#page-90-0)

Some commonly-used LATEX expressions should be modified to allow for a smooth conversion to both HTML and print-formatted outputs:

## **7.1 Formatting**

### **7.1.1 Text formatting**

\textbf, etc. are supported, but \bfseries, etc. are not yet supported.

#### **7.1.2 Horizontal space**

- \hspace \hspace is converted to an inline html span of the given width, except that 0 width is ignored, a width of .16667em is converted to an HTML thin breakable space (U+2009), and a \fill is converted to a \qquad.
	- $\setminus$ ,  $\tilde{\phantom{a}}$  and  $\setminus$ , are converted to HTML entities.

\kern \kern and \hskip are treated as a single normal space. \hskip

### **7.1.3 Text alignment**

Use the environments center, flushright, flushleft instead of the macros \centering, \raggedright, \raggedleft.

### **7.1.4 Superscripts and other non-math uses of math mode**

Use \textsuperscript{x} instead of  $f{x}$ }\$

### **7.1.5 Empty \item followed by a new line of text or a nested list:**

Use a trailing backslash: \item[label] \

### **7.1.6 Filenames in lists**

filename underscore Escape underscores in the filenames:

\item[\href{file\\_name.pdf}{text}]

# **7.2 Boxes and minipages**

### **7.2.1 Save Boxes**

LATEX boxes are placed inline and do not allow line breaks, so boxes with long contents may overflow the line during html conversion. This is mostly a problem when the boxes contain objects which themselves hold large HTML tags, such as rotation commands with long contents. When this object overflows the line, some html code will be lost and the page will be corrupted.

#### **7.2.2 Minipages**

- $\triangle$  inline A line of text with an inline minipage or parbox will have the minipage or parbox placed onto its own line, because a paragraph is a block element and cannot be made inline-block.
- placement Minipages and parboxes will be placed side-by-side in html unless you place a \newline between them.
- side-by-side Side-by-side minipages may be separated by  $\quad \quad \lambda \$ \hfill, or a \rule. When inside a center environment, the result is similar in print and html. Paragraph tags are surpressed between side-by-side minipages and these spacing commands, but not at the start or end of the paragraph.
	- in a span There is limited support for minipages inside an HTML <span>. An HTML <div> cannot appear inside a  $\langle \text{span} \rangle$ . While in a  $\langle \text{span} \rangle$ , minipages, and parboxes, and any enclosed lists have limited HTML tags, resulting in an "inline" format, without markup except for HTML breaks. Use **\newline** or **\par** for an HTML break.
		- size When using \linewidth, \textwidth, and \textheight, widths and heights are scaled proportionally to a  $6\times9$  inch text area.
- no-width minipages A minipage of width exactly *linewidth* is automatically given no HTML width.
- full-width minipages A new macro *\minipagefullwidth* requests that the next minipage be generated without an HTML width attribute, allowing it to be the full width of the display rather than the fixed width given.
- Nested minipages adopt their parent's text alignment in html, whereas in regular  $\triangle$  text alignment LAT<sub>EX</sub> pDF output they do not. Use a flushleft or similar environment in the child minipage to force a text alignment.
#### **7.2.3 Side-by-side minipages**

Place side-by-side minipages inside a center environment, with horizontal space between them, such as \quad, \qquad, \hspace, or \hfill. The result is similar in print and html. Do not use space commands at the start or end of the line.

#### **7.2.4 Framed minipages and other environments**

\fbox can only be used around inline <span> items during html output, but html cannot place a block element such as a <div> for a minipage or a list inside of a <span>. Several options are provided for framing an object, depending on which kind of object and which packages are loaded:

\fbox For a framed object, options include:

\fboxBlock

- Env fminipage **To remove the frame in HTML output:** Place the \fbox command and its closing brace inside warpprint environments. This will nullify the frame for HTML output.
- **To frame the contents inline with some formatting losses in HTML:** For inline text: This is the default action of  $\frac{\text{fbox when enclosing a mining}}{\text{fbox when enclosing a mining}}$ . html output, \fbox nullifies the html tags for minipage, \parbox, and lists. The contents are included as inline text inside the  $\frac{\text{box's span}}{\text{max}}$ class framebox. For lists, line breaks are converted to HTML breaks. The result is a plain-text inline version of the contents, framed inline with the surrounding text, but lacking any extra HTML markup.
- **To frame the contents on their own line with improved formatting in** For inline minipage and lists: **HTML:** A new command **\fboxBlock** is included, intended to be a direct replacement for \fbox for cases where the \fbox surrounds a minipage, table, or list. For print output, this behaves as \fbox. For html output, the contents are placed inside an HTML  $\langle \text{div} \rangle$  with the class framed, resulting in the contents being placed on their own line with a frame surrounding them. The contents preserve their HTML formatting, so lists and minipages look nicer, and valid HTML is created for a tabular. While an \fbox containing a tabular is valid LAT<sub>EX</sub> code, the result in HTML is problematic since a table is a <div> not a <span>, so use \fboxBlock around a tabular, or else place the tabular inside a minipage, or use fminipage, described next. Also see below regarding the "Misplaced alignment tab character &" error.
	- **To create a framed minipage in both print and HTML:** A new environment For display tabular, fminipage is included. For print output, this is identical to minipage, except minipages, and lists: that it is also framed. For HTML output, this forms a  $\langle \text{div} \rangle$  of class framed, the contents preserve their HTML formatting, and valid HTML is created for a tabular. Also see below regarding the "Misplaced alignment tab character &" error.

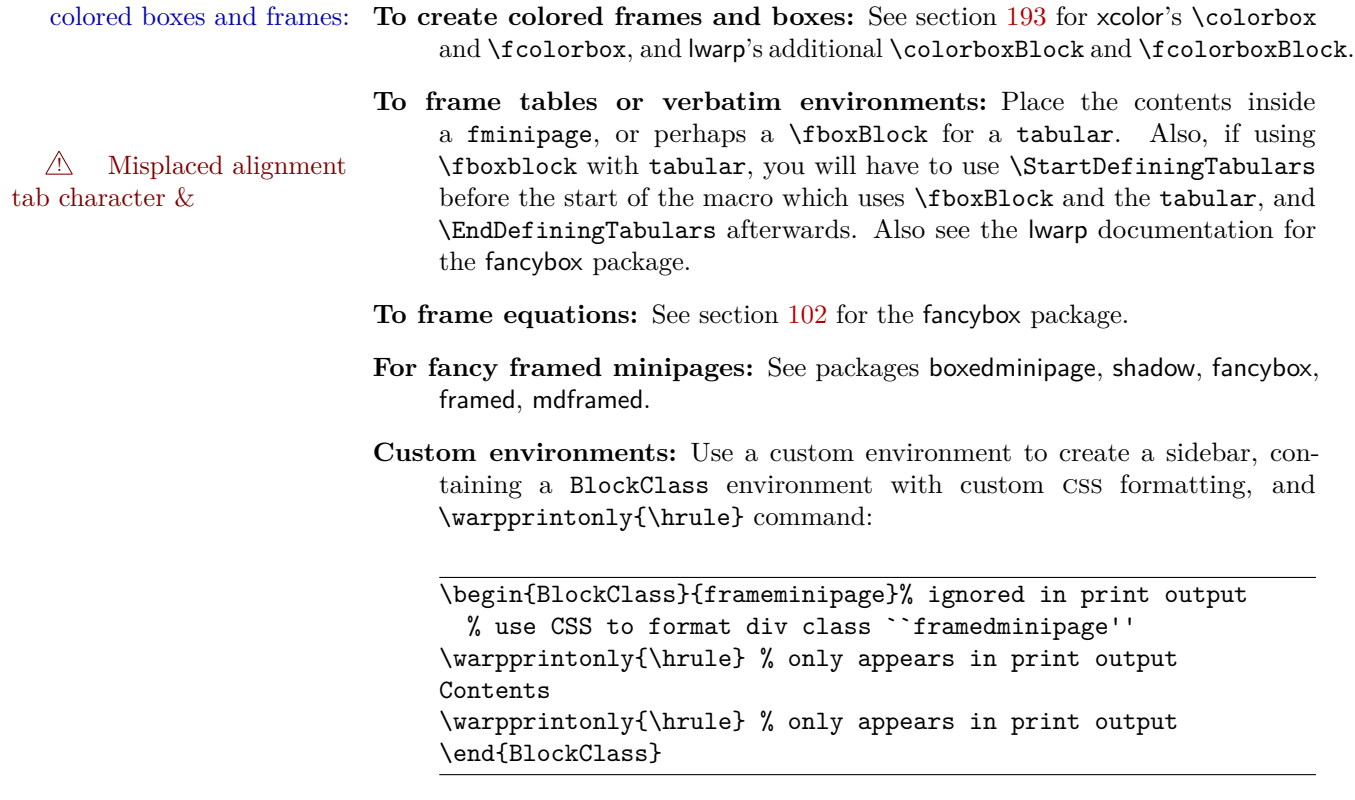

## **7.2.5 fancybox package**

framed equation example fancybox's documentation has an example FramedEqn environment which combines math, \Sbox, a minipage, and an \fbox. This combination requires that the entire environment be enclosed inside a lateximage, which is done by adding \lateximage at the very start of FramedEqn's beginning code, and \endlateximage at the very end of the ending code. Unfortunately, the HTML alt attribute is not used here.

```
\newenvironmentFramedEqn
{
\lateximage% NEW
\setlength{\fboxsep}{15pt}
...}{...
\[\fbox{\TheSbox}\]
\endlateximage% NEW
}
```
framing alternatives \fbox works with fancybox. Also see lwarp's \fboxBlock macro and fminipage environment for alternatives to \fbox for framing environments.

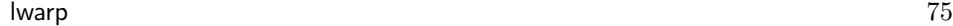

framed table example The fancybox documentation's example framed table using an \fbox containing a tabular does not work with lwarp, but the FramedTable environment does work if \fbox is replaced by \fboxBlock. This method loses html formatting. A better method is to enclose the table's contents inside a fminipage environment. The caption may be placed either inside or outside the fminipage:

> \begin{table} \begin{fminipage}{\linewidth} \begin{tabular}{lr} ... \end{tabular} \end{fminipage} \end{table}

framed verbatim lwarp does not support the verbatim environment inside a span, box, or fancybox's \Sbox, but a verbatim may be placed inside a fminipage. The fancybox documentation's example FramedVerb may be defined as:

```
\newenvironment{FramedVerb}[1] % width
{
\VerbatimEnvironment
\fminipage{#1}
\beginVerbatim
}{
\endVerbatim
\endfminipage
}
```
framed \VerbBox fancybox's \VerbBox may be used inside \fbox.

#### **7.2.6 mdframed package**

- support Most basic functionality is supported, including frame background colors and single-border colors and thickness, title and subtitle background colors and borders and thickness, border radius, and shadow. CSS classes are created for mdframed environments and frame titles.
- $\triangle$  loading When used, lwarp loads mdframed in HTML with framemethod=none.
	- font For title font, use

frametitlefont=\textbf,

instead of

#### frametitlefont=\bfseries,

where \textbf must appear just before the comma and will receive the following text as its argument (since the text happens to be between braces in the mdframed source). Since lwarp does not support \bfseries and friends, only one font selection may be made at a time.

- theoremtitlefont theoremtitlefont is not supported, since the following text is not in braces in the mdframed source.
	- footnotes Footnotes are currently placed at the bottom of the HTML page.

ignored options userdefinedwidth and align are currently ignored.

# **7.3 Cross-references**

\nameref refers to the most recently-used section where the \label was defined. If no section has been defined before the \label, the link will be empty. Index entries also use \nameref and have the same limitation.

#### **7.3.1 Page references**

The printed page does not translate to the HTML page, so references to page numbers are converted to parentheses containing \pagerefPageFor, which defaults to "see ", followed by a hyperlink to the appropriate object. Ex: "Sec. 1.23 on page (see sec. 1.23)". \pagerefPageFor may be redefined to "page for ", empty, etc.

#### **7.3.2 cleveref and varioref packages**

cleveref and varioref are supported, but printed page numbers do not map to html, so a section name or a text phrase are used instead. See section [7](#page-69-0) to redefine the message which is printed for page number references.

#### **7.3.3 Hyperlinks, hyperref, and url**

lwarp emulates hyperref, including the creation of active hyperlinks, but does not require that hyperref be loaded by the document.

lwarp can also load url, but url should not be used at the same time as hyperref, since they both define the  $\u$ rl command. Iwarp does not (yet) attempt to convert url links into hyperlinks during html output, nor does url create hyperlinks during print output.

#### **7.3.4 Footnotes and page notes**

lwarp uses native LATEX footnote code, although with its own \box to avoid the LATEX output routine. The usual functions work as-is.

## **7.4 Math**

- $\triangle$  Equation numbering ntheorem has a bug with equation numbering in  $\mathcal{A}\mathcal{A}\mathcal{S}$  environments when the option thref is used. Iwarp does not share this bug, so equations with  $\split$  split, etc, are numbered correctly with lwarp's html output, but not with the print output. It is recommended to use cleveref instead of ntheorem's thref option.
	- Math rendering Math may be rendered as svg graphics or using the MATHJAX JavaScript display engine.
	- SVG math option For svG math, math is rendered as usual by LATEX into the initial PDF file using the current font<sup>8</sup>, then is captured from the PDF and converted to SVG graphics via a number of utility programs. The svg format is a scalable-vector web format, so math may be typeset by LAT<sub>EX</sub> with its fine control and precision, then displayed or printed at any size, depending on (sometimes broken) browser support. An html alt attribute carries the LATEX code which generated the math, allowing copy/paste of the LATEX math expression into other documents.
	- SVG image font size The size of the math and text used in the svg image may be adjusted by setting \LateximageFontSizeName to a font size name — *without the backslash*, for ex: \renewcommand{\LateximageFontSizeName}{large}
		- SVG files As currently implemented, each instance of math creates a new svg file. In text with many references to math variables, this can result in a large number of files with duplicate content. In the future, some method of content-based naming and checksumming may be used to remove the need for duplicate files.
		- SVG inline Another approach would be to in-line the svG files directly into the HTML. This avoids having a large number of files and potentially speeds loading the images, but dis-allows the possibility of sharing one file among many instances without user intervention.
		- PNG files Others have used png files, sometimes pre-scaled for print resolution but displayed on-screen at a scaled down size. This allows high-quality print output at the expense of larger files, but svg files are also larger as well.
		- MathML Conversion to Mathml might be a better approach, among other things allowing a more compact representation of math than svg drawings. Problems with Mathml include limited browser support and some issues with the fine control of the appearance of the result. Also see section [8](#page-85-0) regarding epub output with MathJax.

<sup>8</sup>See section [194](#page-542-0) regarding fonts and fractions.

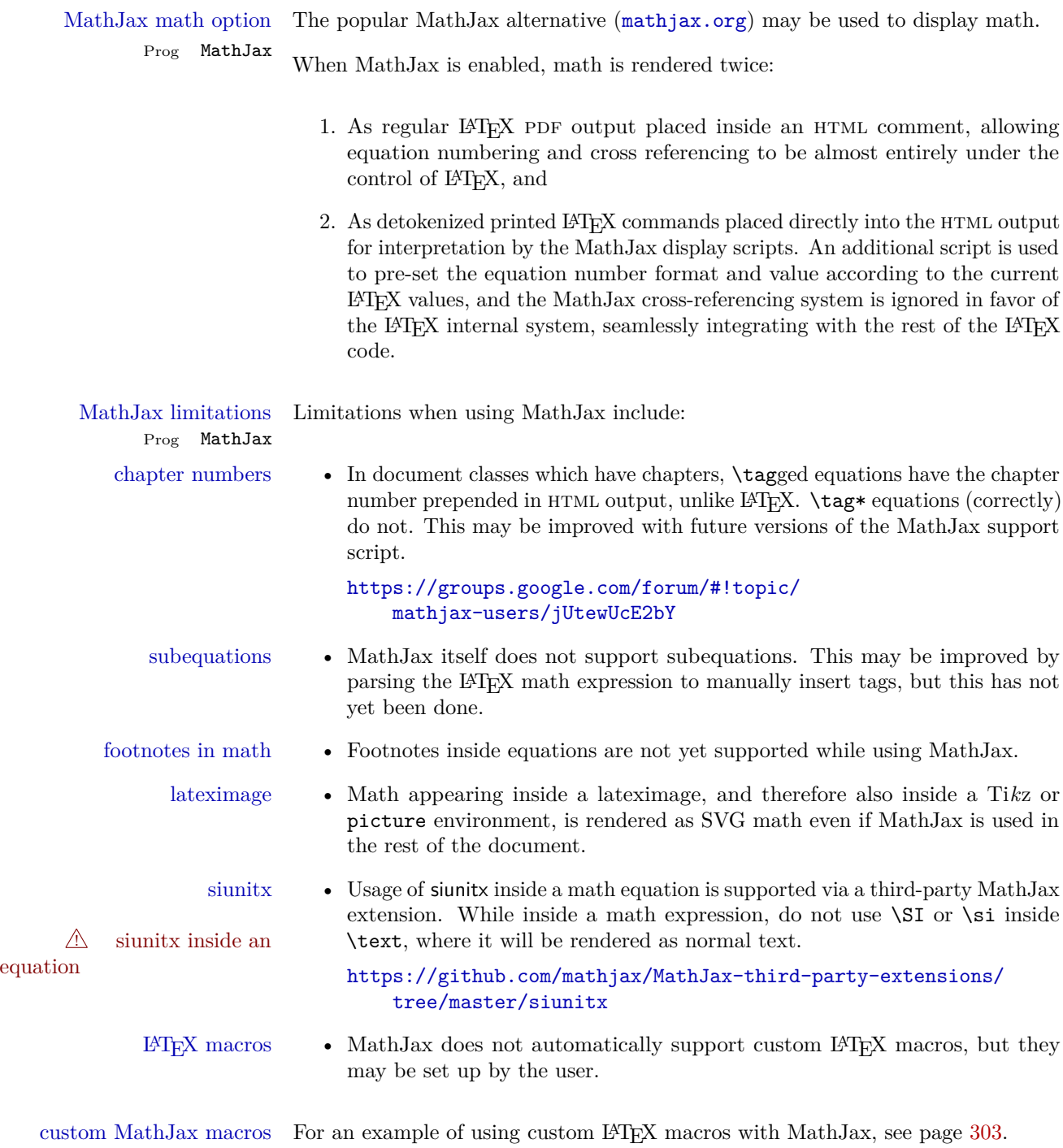

#### **7.4.1 ntheorem package**

- $\triangle$  Font control This conversion is not total. Font control is via CSS, and the custom LATEX font settings are ignored.
- **Equation numbering intheorem has a bug with equation numbering in**  $\mathcal{A}\mathcal{A}\mathcal{S}$  **environments when the** option thref is used. Iwarp does not share this bug, so equations with  $\split$  split, etc, are numbered correctly with lwarp's HTML output, but not with the print output. It is recommended to use cleveref instead of ntheorem's thref option.

#### **7.4.2 siunitx package**

Pkg siunitx Do not use per-mode=fraction, which cannot be seen by the final pdftotext  $\mathbb{A}$  per-mode conversion.

> Place the  $\S$ I expression inside math mode for anything which requires math mode units.

#### **7.4.3 units and nicefrac packages**

Pkg units units and nicefrac work as-is with lwarp, but MathJax does not have an extension Pkg nicefrac for units or nicefrac. These packages do work with lwarp's option svgmath.

#### **7.4.4 newtxmath package**

Pkg newtxmath The proper load order is:

#### $\triangle$  loading sequence

- 1. . . .
- 2. \usepackage{lwarp}
- 3. . . .
- 4. \usepackage{amsthm}
- 5. \usepackage{newtxmath}
- $6. \ldots$

# **7.5 Graphics**

 $\triangle$  graphics vs. graphicx If using the older graphics syntax, use both optional arguments for **\includegraphics**.

A single optional parameter is interpreted as the newer graphicx syntax. Note that  $\triangle$  viewports viewports are not supported by warp; the entire image will be shown.

- $\triangle$  \graphicspath \graphicspath only works for a single directory; all graphics must be in this directory.
	- units For  $\infty$ , avoid px and  $\%$  units for width and height, or enclose them inside warpHTML environments. For font-proportional image sizes, use ex or em. For fixed-sized images, use cm, mm, in, pt, or pc. Using the keys width=.5\linewidth, or similar for \textwidth or \textheight to give fixed-sized images proportional to a 6 by 9 inch text area.
	- options \includegraphics accepts width and height, origin, rotate and scale, plus a new class key.
	- HTML class With HTML output, \includegraphics accepts an optional class=xyz keyval combination, and if this is given then the html output will include that class for the image. The class is ignored for print output.
- For \includegraphics the user should provide both .pdf and .svg images, but  $\triangle$  image file types always refer to .pdf images in the document source. All **\includegraphics** references to .pdf will automatically be changed to .svg for html output, and will be left as .pdf for print output. Images may also be .jpg and .png, and will be used as-is for either output.
	- \rotatebox \rotatebox accepts the optional origin key.

\rotatebox, \scalebox, and \reflectbox depend on modern browser support.  $\triangle$  browser support The CSS3 standard declares that when an object is transformed the whitespace which they occupied is preserved, unlike LAT<sub>EX</sub>, so expect some ugly results for scaling and rotating.

#### **7.5.1 xcolor package**

\colorboxBlock and \colorboxBlock and \fcolorboxBlock are provided for increased html compat- \fcolorboxBlock ibility, and they are identical to \colorbox and \fcolorbox in print mode. In HTML mode they place their contents into a  $\langle \text{div} \rangle$  instead of a  $\langle \text{span} \rangle$ . These <div>s are set to display: inline-block so adjacent \colorboxBlocks appear side-by-side in HTML, although text is placed before or after each.

> Print-mode definitions for \colorboxBlock and \fcolorboxBlock are created by lwarp's core if xcolor is loaded.

- background: none \fcolorbox and \fcolorboxBlock allow a background color of none, in which case only the frame is drawn, which can be useful for HTML.
	- color support Color definitions, models, and mixing are fully supported without any changes

<span id="page-80-0"></span>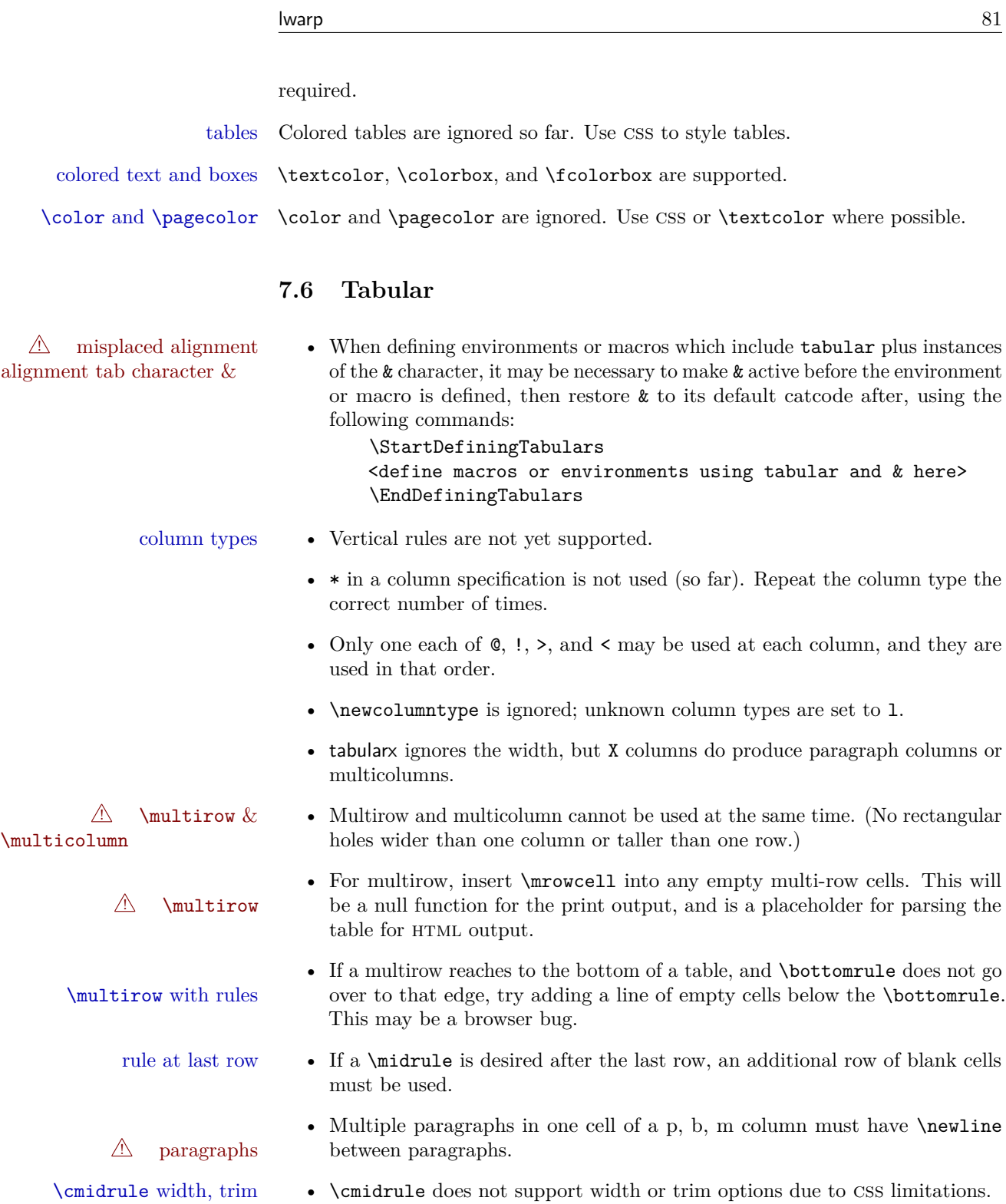

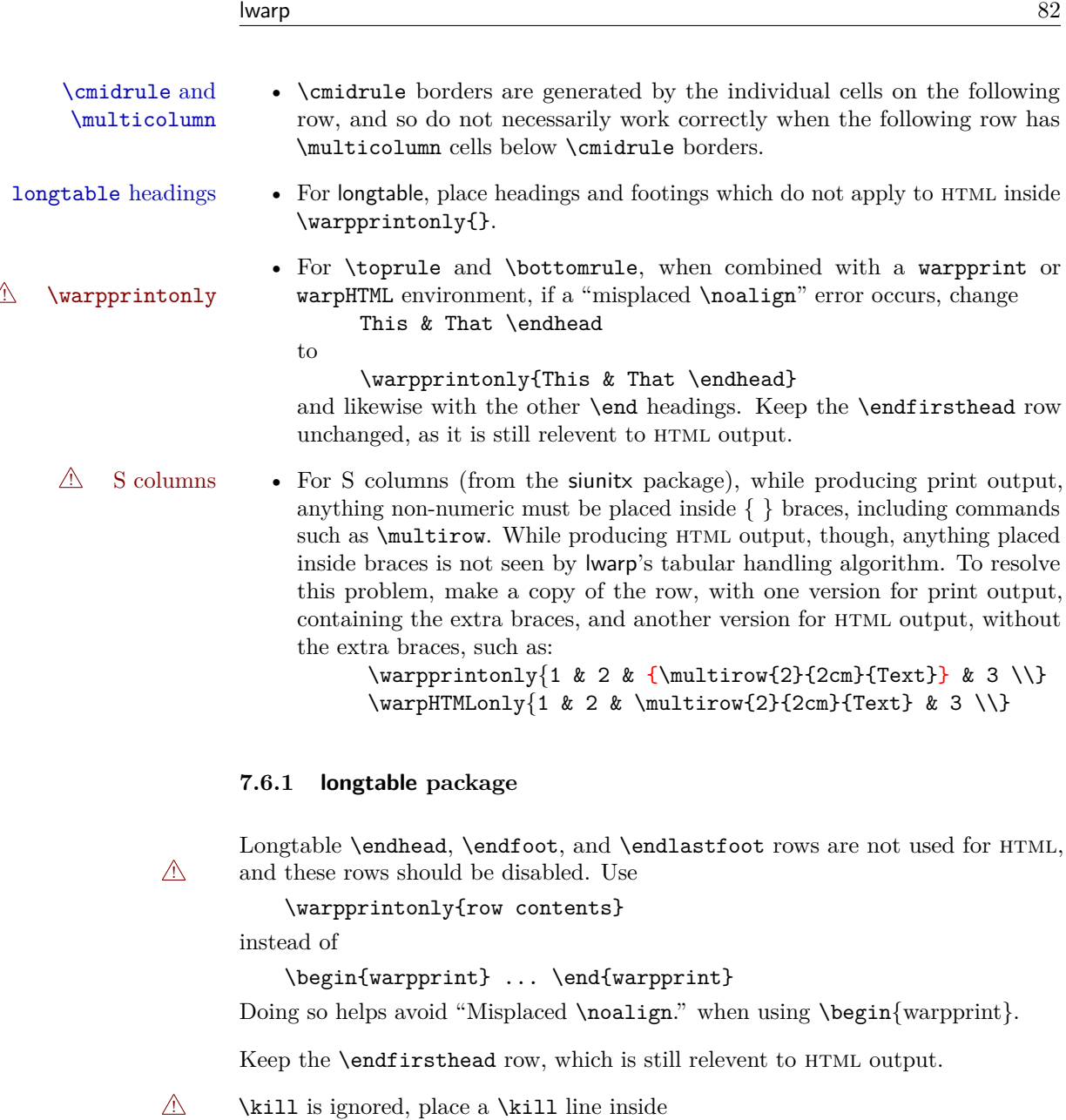

\begin{warpprint} ... \end{warpprint}

or place it inside \warpingprintonly.

# **7.6.2 float, trivfloat, and/or algorithmicx together**

 $\triangle$  package conflicts If using \newfloat, trivfloat, and/or algorithmicx together, see section [187.1.](#page-523-0)

#### **7.6.3 caption and subcaption packages**

To ensure proper float numbering, set caption positions such as:

\captionsetup[table]{position=top} \captionsetup[figure]{position=bottom}

Similarly for subtable, subfigure, and longtable.

## **7.7 Floats**

#### **7.7.1 subfig package**

- $\triangle$  lof/lotdepth At present, the package options for lofdepth and lotdepth are not working. These counters must be set separately after the package has been loaded.
- horizontal spacing In the document source, use \hfill and \hspace\* between subfigures to spread them apart horizontally. The use of other forms of whitespace may cause paragraph tags to be generated, resulting in subfigures appearing on the following lines instead of all on a single line.

#### **7.7.2 floatrow package**

 $\triangle$  subfig package When combined with the subfig package, while inside a subfloatrow \ffigbox and \ttabbox must have the caption in the first of the two of the mandatory arguments.

The emulation of floatrow does not support \FBwidth or \FBheight. These values  $\triangle$  \FBwidth, \FBheight are pre-set to .3\linewidth and 2in. Possible solutions include:

- Use fixed lengths. Iwarp will scale the HTML lengths appropriately.
- Use warpprint and warpHTML environments to select appropriate values for each case.
- Inside a warpHTML environment, manually change \FBwidth or \FBheight before the \ffigbox or \ttabbox. Use \FBwidth or \FBheight normally afterwards; it will be used as expected in print output, and will use your custom-selected value in html output. This custom value will be used repeatedly, until it is manually changed to a new value.

# **7.8 Miscellaneous**

#### **7.8.1 abstract package**

abstract is supported. If using the number option with file splits, be sure to place the table of contents before the abstract. The number option causes a section break which may cause a file split, which would put a table of contents out of the home page if it is after the abstract.

#### **7.8.2 verse and memoir**

\attrib The documentation for the verse and memoir packages suggest defining an \attrib command, which may already exist in current documents, but it will only work for print output. lwarp provides \attribution, which works for both print and html output. To combine the two so that \attrib is used for print and \attribution is used for  $HTML:$ 

> \begin{warpHTML} \let\attrib\attribution \end{warpHTML}

Len \TMLvleftskip Len \TMLleftmargini

Len \leftskip These lengths are used by verse and memoir to control the left margin, and they Len **\leftmargini** may already be set by the user for print output. New lengths **\HTMLvleftskip** and \HTMLleftmargini are provided to control the margins in html output. These new lengths may be set by the user before any verse environment, and persist until they are manually changed again. One reason to change \HTMLleftmargini is if there is a wide \flagverse in use, such as the word "Chorus", in which case the value of \HTMLleftmargini should be set to a wide enough length to contain "Chorus". The default is wide enough for a stanza number.

> Horizontal spacing relies on pdftotext's ability to discern the layout (-layout option) of the text in the html-tagged pdf output. For some settings of \HTMLleftmargini or \HTMLleftskip the horizontal alignment may not work out exactly, in which case a label may be shifted by one space.

#### **7.8.3 newclude package**

Pkg newclude newclude modifies \label in a non-adaptive way, so newclude must be loaded before  $\mathbb{A}$  loading lwarp is loaded.

. . .

```
Ex:
\documentclass{article}
. . . <font setup>
```

```
\usepackage{newclude}
\usepackage[warpHTML]{lwarp}
```
#### **7.8.4 babel package**

Pkg babel

\CaptionSeparator When French is used, the caption separator is changed to a dash. The following may be used to restore it to a colon:

```
\renewcommand*{\CaptionSeparator}{:~}
```
punctuation spaces Also when French is used, lwarp patches \FBcolonspace and \FBthinspace to create fixed-width HTML spaces around punctutation:

```
\renewcommand*{\FBcolonspace}{˜}
\renewcommand*{\FBthinspace}{\,}
```
 $\triangle$  customized spacing If the user's document also changes these parameters, the user's changes should be placed inside a warpprint environment so that the user's changes do not affect the HTML output.

#### **7.8.5 glossaries package**

Pkg glossaries xindy is required for glossaries.

The default style=item option for glossaries conflicts with lwarp, so the style is forced to index instead.

The page number list in the printed form would become **\namerefs** in HTML, which could become a very long string if many items are referenced. For now, the number list is simply turned off.

lwarpmk has the commands printglossary and htmlglossary to process the glossaries created by glossaries using xindy.

Opt IndexLanguage The package lwarp takes an option IndexLanguage=english to set the language used by xindy. This is passed to xindy using its -L option, and is used for both index and glossary generation.

# <span id="page-85-0"></span>**8 EPUB conversion**

lwarp does not produce epub documents, but it may be told to modify its html output to greatly assist in the conversion. An external program may then be used to finish the conversion to epub.

 $\epsilon$  meta author To assign the author's name for regular lwarp HTML files, and also for the EPUB, use **\HTMLAuthor**  $\{\langle name \rangle\}$ . This assigns the name to the **<meta>** author element. It may be set empty, and it defaults to \theauthor.

> A special boolean is provided to simplify the process of converting lwarp html output to epub:

Bool FormatEPUB

Default false. FormatEPUB changes HTML output for easy EPUB conversion via an external program. Removes per-file headers, footers, and nav. Adds footnotes per chapter/section.

To help convert lwarp HTML output to EPUB, add

```
\booltrue{FormatEPUB}
```
to the project's source preamble after \usepackage{lwarp}. The EPUB version of the document cannot co-exist with the regular HTML version, so

Enter  $\Rightarrow$  lwarpmk cleanall

then

Enter  $\Rightarrow$  lwarpmk html

to recompile with the FormatEPUB boolean turned on. Several changes are then made to the HTML output:

- Headers, footers, and navigation are removed at file splits.
- Any accumulated footnotes are printed at the bottom of each file split.

The resulting files will be ready to be loaded into an epub conversion program, Calibre such as the open-source program Calibre (<https://calibre-ebook.com/>).

The epub conversion program must know what order the files are included. For  $\triangle$  search order lwarp projects, set the EPUB conversion software to do a breadth-first search of the files. For Calibre, this option is found in

Preferences  $\rightarrow$  Plugins  $\rightarrow$  File type plugins  $\rightarrow$  HTML to Zip

Check the box Add linked files in breadth first order.

The epub-conversion program must also know where the section breaks are located.  $\triangle$  section breaks For a list of lwarp's section headings, see table [6.](#page-94-0) For example, an article class document would break at **\section**, which is mapped to HTML heading level <h4>,

whereas a book class document would break at  $\Lambda$  thapter, which is HTML heading level <h3>. For Calibre, this option is found in

Preferences → Conversion (Common Options) → Structure Detection → Detect chapters at (XPath expression)

Select the "magic wand" to the right of this entry box, and set the first entry

Math HTML tags with tag name:

to <h4>. (Or <h3> for document classes with \chapters.) The Detect chapters at field should then show

 $//h: h4 \t - or \t - //h: h3$ 

This option is also available on the main tool bar at the Convert books button.

Once these settings have been made, the lwarp-generated html files may be loaded by Calibre, and then converted to an epub.

#### *MathJax support*

MathJax may be used in epub documents. Some e-readers include Math-Jax, but any given reader may or may not have a recent version, and may or may not include extensions such as support for siunitx.

lwarp adds some modifications to Mathml to support equations numbered by chapter. These modifications may not be compatible with the e-reader's version of MathJax, so lwarp requests that a known version be loaded instead. In some cases chapter numbering of equations still doesn't work.

Until math support in epub documents is improved, it is recommended to use svg images instead of MathJax, especially for equations numbered by chapter, or where siunitx support is important.

# **9 Word-processor conversion**

lwarp may be told to modify its HTML output to make it easier to import the html document into a word processor. At the time of this writing, it seems that LibreOffice works best at preserving table layout, but it still has some limitations, such as an inability to automatically assign figure and table frames and captions according to user-selected HTML classes. Iwarp provides some assistance in locating these frame boundaries, as shown below.

A special boolean is provided to simplify the process of converting lwarp HTML output to epub:

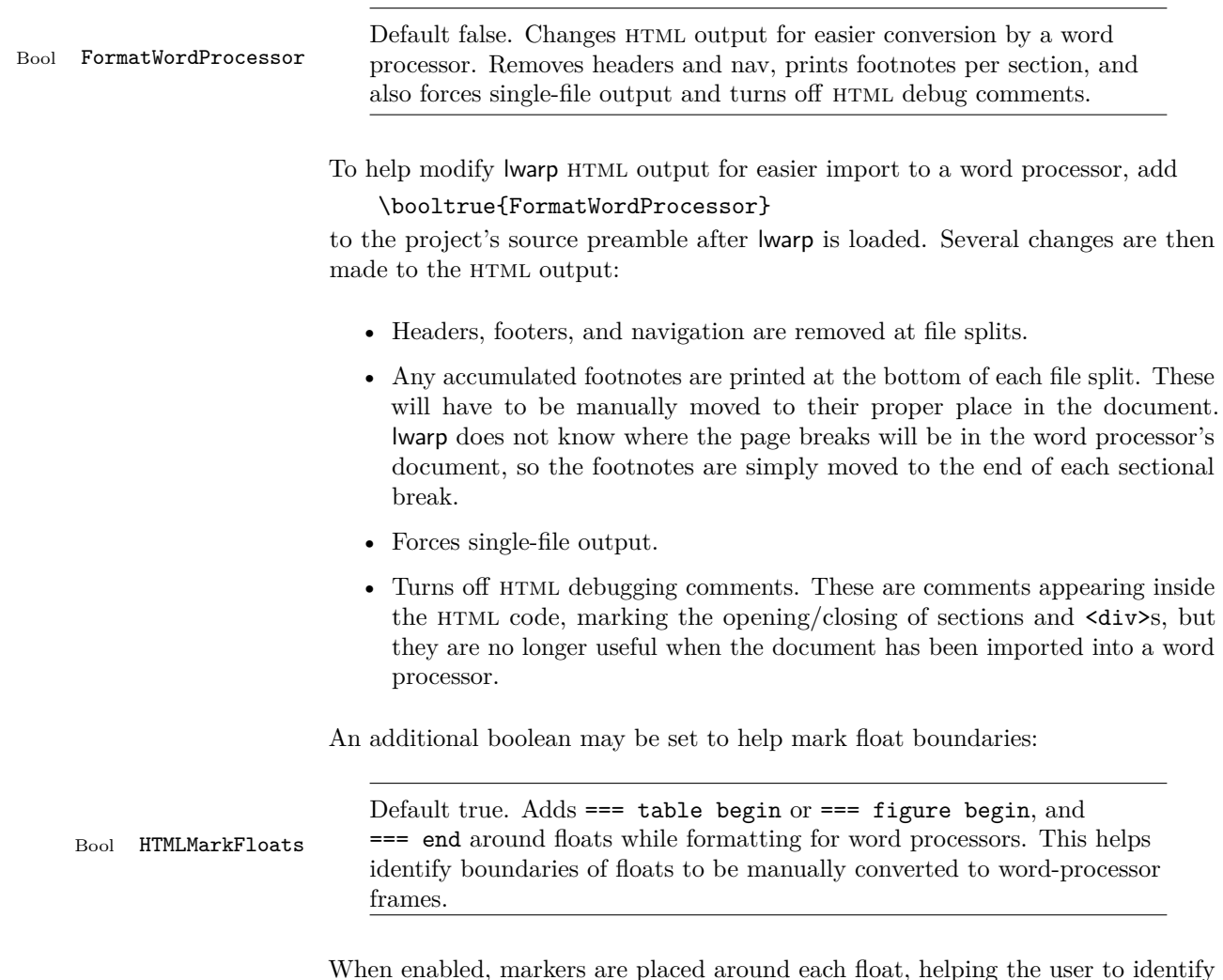

When enabled, markers are placed around each float, helping the user to identify float boundaries for further conversion to word processor frames and captions.

Purely text-based packages probably will work as-is when generating HTML.

Look to existing code for ideas on how to expand into new code.

An environment may be converted to a lateximage then displayed with an image of the resulting LATEX output. See section [68](#page-342-0) for an example of the picture environment.

To create a custom HTML block or inline CSS class, see section  $37.8$ .

## **10.1 Creating an lwarp version of a package**

When creating HTML, warp redefines the \usepackage and \RequirePackage macros such that it first looks to see if a lwarp- $<$ packagename>.sty version exists. If so, the lwarp version is used instead. This modular system allows users to create their own versions of packages for lwarp to use for HTML, simply by creating a new package with a lwarp- prefix. If placed in the local directory along with the source code, it will be seen by that project alone. If placed alongside the other lwarp- packages where TEX can see it, then the user's new package will be seen by any documents using lwarp. (Remember mktexlsr or texhash.)

An lwarp- $<$ packagename>.sty package is only used during HTML generation. Its purpose is to pretend to be the original package, while modify anything necessary to create a successful HTML conversion. For many packages it is sufficient to simply provide nullified macros, lengths, counters, etc. for anything which the original package does, while passing the raw text on to be typeset. See the pre-existing lwarp- packages for examples.

Anything the user might expect of the original package must be replaced or emulated by the new lwarp- package, including package options, user-adjustable counters, lengths, and booleans, and conditional behaviors. In many of these packages, most of the new definitions have a "local" prefix according to the package name, and @ characters inside the name, which hides these names from the user. In most cases these macros will not need to be emulated for HTML output. Only the "user-facing" macros need to be nullified or emulated.

Each lwarp- package should first call either \LWR@ProvidesPackageDrop or \LWR@ProvidesPackagePass. If Dropped, the original print-version package is ignored, and only the lwarp- version is used. Use this where the original print version is useless for html. If Passed, the original package is loaded first, with the user-supplied options, then the lwarp- version continues loading as well. See section [153](#page-467-0) [\(Ntheorem\)](#page-467-0) for an example of selectively disabling user options for a package. Use this when html output only requires some modifications of the original package. For a case where the original package is usable without changes, there is no need to create a lwarp- version.

## **10.2 Testing lwarp**

When changes have been made, test the print output before testing the HTML. The print output compiles faster, and any errors in the printed version will be easier to figure out than the HTML version.

Remember that the configuration files are only rewritten when compiling the printed version of the document.

Sometimes it is worth checking the <project>\_html.pdf file, which is the PDF containing HTML tags. Also, <project>\_html.html has the text conversion of these tags, before the file is split into individual HTML files.

It is also worth checking the browser's tools for verifying the correctness of html and css code.

## **10.3 Modifying lwarpmk**

Prog lwarpmk In most installations, lwarpmk.lua is an executable file located somewhere the File lwarpmk.lua operating system knows about, and it is called by typing "lwarpmk" into a terminal.

> A project-local copy of lwarpmk.lua may be generated, modified, and then used to compile documents:

- 1. Add the lwarpmk option to the lwarp package.
- 2. Recompile the printed version of the document. The lwarpmk option causes lwarp to create a local copy of lwarpmk.lua
- 3. The lwarpmk option may now be removed from the lwarp package.
- 4. Copy and rename lwarpmk.lua to a new file such as mymake.lua.
- 5. Modify mymake.lua as desired.
- 6. If necessary, make mymake.lua executable.
- 7. Use mymake.lua instead of lwarpmk.lua.

To adjust the command-line arguments for compiling the document, look in mymake.lua for "latexname".

To adjust the command-line arguments for processing the index, look for "xindy".

# **11 Troubleshooting**

## **11.1 Using the lwarp.sty package**

#### Also see:

Section [6.5:](#page-66-0) [Commands to be placed into the](#page-66-0) warpprint environment Section [7:](#page-69-0) [Special cases and limitations](#page-69-0) Section [7:](#page-69-0) [Special cases and limitations](#page-69-0)

#### **Text is not converting:**

• Font-related UTF-8 information must be embedded in the PDF file. See section [6.1](#page-62-0) regarding vector fonts.

#### **Undefined HTML settings:**

• See the warning regarding the placement of the HTML settings at section [5.7.](#page-53-0)

#### **Misplaced alignment character &:**

• If using tabular inside a \fbox or other macro, use \StartDefiningTabulars before the definition, and \EndDefiningTabulars after. See section [7.6](#page-80-0)

## **Obscure error messages:**

• Be sure that a print version of the document compiles and that your document's LAT<sub>E</sub>X code is correct, before attempting to generate an HTML version.

#### **Missing sections:**

• See section [5.7](#page-53-1) regarding the FileDepth and SideTOCDepth counters, and the use of \tableofcontents in the home page.

## **Missing HTML files:**

See the warning regarding changes to the HTML settings at section [5.7.](#page-53-0)

#### **Missing / incorrect cross-references:**

- Use lwarpmk again followed by lwarpmk html or lwarpmk print to compile the document one more time.
- \nameref refers to the most recently-used section where the \label was defined. If no section has been defined before the \label, the link will be empty. Index entries also use \nameref and have the same limitation.

• cleveref and varioref are supported, but printed page numbers do not map to HTML, so a section name or a text phrase are used instead. See section [7](#page-69-0) to redefine the message which is printed for page number references.

#### **Em-dashes or En-dashes in listing captions and titles:**

Use  $X \rightarrow Y$  or Lual<sup>4T</sup>EX.

#### **Floats out of sequence:**

- Mixed "Here" and floating: Floats [H]ere and regular floats may become out of order. \clearpage if necessary.
- **Caption setup:** With \captionsetup set the positions for the captions above or below to match their use in the source code.

#### **Print document contains html tags:**

• Be sure that the document selects \usepackage[warpprint]{lwarp} instead of [warpHTML].

#### **HTML document contains a single unformatted print document:**

• Be sure that the document selects \usepackage[warpHTML]{lwarp} instead of [warpprint].

#### **Images are appearing in strange places:**

- lwarpmk limages to refresh the lateximage images.
- **SVG images:** When a math expression, picture, or Ti*k*z environment is added  $\triangle$  Adding/removing or removed, the svg images must be re-created with lwarpmk limages to maintain the proper image file sequence numbers.
- $\triangle$  HTML instead of images If HTML appears where an SVG image should be, recompile the document one more time to get the page numbers back in sync, then remake the images one more time.

Expressing math as svg images has the advantage of representing the math exactly as LAT<sub>EX</sub> would, but has the disadvantage of requiring an individual  $\triangle$  Lots of files! file for each math expression. There is no attempt at reusing the same file each time the same expression occurs, so each time  $x\$  is used, for example, yet another file is created. For a document with a large amount of math, see section [5.5](#page-51-0) to use MathJax instead.

> **"Leaders not followed by proper glue":** This can be caused by a missing l@<floattype> or l@<sectiontype> definition. See lwarp's definitions for examples.

**Plain-looking document:**

• The document's CSS stylesheet may not be available, or may be linked incorrectly. Verify any \CSSFilename statements point to a valid css file.

#### **Broken fragments of HTML:**

• Check the PDF file used to create HTML to see if the tags overflowed the margin. (This is why such large page size and margins are used.)

#### **Changes do not seem to be taking effect:**

- Be sure to lwarpmk clean, recompile, then start by reloading the home page. You may have been looking at an older version of the document. If you changed a section name, you may have been looking at the file for the old name.
- See the warning regarding changes to the HTML settings at section [5.7.](#page-53-0)
- Verify that the proper CSS is actually being used.
- The browser may compensate for some subtle changes, such as automatically generating ligatures, reflowing text, etc.

#### **Un-matched conditional compiles:**

• Verify the proper begin/end of warpprint, warpHTML, and warpall environments.

## **11.1.1 Debug tracing output**

\tracinglwarp When \tracinglwarp is used, lwarp will add extra tracing messages to the .log file. The last several messages may help track down errors.

Place \tracinglwarp just after \usepackage{lwarp} to activate tracing.

## **11.2 Compiling the lwarp.dtx file**

lwarp\_tutorial.tex: Copy or link lwarp\_tutorial.txt from the TDS doc directory to the source directory, or wherever you wish to compile the documentation. This file is included verbatim into the documentation, but is in the doc directory so that it may be found by texdoc and copied by the user.

#### **Illogical error messages caused by an out-of-sync lwarp.sty file:**

- 1. Delete the lwarp.sty file.
- 2. pdflatex lwarp.ins to generate a new lwarp.sty file.
- 3. pdflatex lwarp.dtx to recompile the lwarp.pdf documentation.

#### **Un-nested environments:**

Be sure to properly nest:

- \begin{macrocode} and \end{macrocode}
- \begin{macro} and \end{macro}
- \begin{environment} and \end{environment}

# **12 Implementation**

This package is perhaps best described as a large collection of smaller individual technical challenges, in many cases solved through a number of erude hacks clever tricks. Reference sources are given for many of the solutions, and a quick internet search will provide additional possibilities.

Judgement calls were made, and are often commented. Improvements are possible. The author is open to ideas and suggestions.

Packages were patched for re-use where they provided significant functionality. Examples include xcolor with its color models and conversion to HTML color output, and siunitx which provides many number and unit-formatting options, almost all of which are available in pure-text form, and thus easily used by pdftotext.

Packages were emulated where their primary purpose was visual formatting which is not relevent to html output. For example, packages related to sectioning are already patched by numerous other packages, creating a difficult number of combinations to try to support, and yet in html output all of the formatting is thrown away, so these packages are merely emulated.

Packages with graphical output are allowed as-is, but must be nested inside a lateximage environment to preserve the graphics.

There is still room to improve the factoring of the code, and doing so will become important if support for other output formats is added. Rather than wait until the code is pristine, the author felt it best to publish early and accept input before pushing on towards a perhaps less-than-ideal solution.

Testing has primarily been done with the Iceweasel/Firefox browser.

# **13 Stack depths**

Stacks are created to track depth inside the LATEX document structure. This depth is translated to html headings as shown in table [6.](#page-94-0) "Depth" here is not depth in

<span id="page-94-0"></span>

| Section                     | LAT <sub>F</sub> X<br>depth | HTML headings                             |
|-----------------------------|-----------------------------|-------------------------------------------|
| title of the entire website |                             | $\text{th1}$                              |
| none                        | $-5$                        | new for this package                      |
| book                        | $-2$                        | not yet used                              |
| part                        | $-1$                        | $\langle h2 \rangle$                      |
| chapter                     | $\theta$                    | $\langle h3 \rangle$                      |
| section                     | 1                           | $\langle h4 \rangle$                      |
| subsection                  | 2                           | $\text{th5}$                              |
| subsubsection               | 3                           | $<$ h6>                                   |
| paragraph                   | 4                           | $<$ span class = "paragraph">             |
| subparagraph                | $\overline{5}$              | <span class="subparagraph"></span>        |
| listitem                    | $\overline{7}$              | new for this package, used for list items |

Table 6: Section depths and HTML headings

the traditional computer-science stack-usage sense, but rather a representation of the nesting depth inside the L<sup>AT</sup>EX document structure.

When starting a new section, the program first must close out any existing sections and lists of a deeper level to keep the HTML tags nested correctly.

Support for the memoir package will require the addition of a book level, which may push the HTML headings down a step, and also cause subsubsection to become a <div> due to a limit of six html headings.

It is possible to use HTML5 <section> and <h1> for all levels, but this may not be well-recognized by older browsers.

Fixed levels for parts and chapters allow the css to remain fixed as well.

# **14 Source Code**

This is where the documented source code for lwarp begins, continuing through the following sections all the way to the change log and index at the end of this document.

The following sections document the actual implementation of the lwarp package.

- line numbers The small numbers at the left end of a line refer to line numbers in the lwarp.sty file.
	- subjects Blue-colored tags in the left margin aid in quickly identifying the subject of each paragraph.
- objects Black-colored tags in the left marign are used to identify programming objects such as files, packages, environments, booleans, and counters. Items without a tag index entries are command macros. Each of these also appears in the index as individual entries, and are also listed together under "files", "packages", "environments", "booleans", and "counters".

 $\triangle$  warnings Special warnings are marked with a warning icon.

**for HTML output:** Green-colored tags in the left margin show which sections of source code apply to **for PRINT output: for HTML & PRINT:** the generation of html, print, or both forms of output.

lwarp source code begins on the following page.

# 15 Detecting the T<sub>E</sub>X Engine — pdflatex, luala**tex, xelatex**

```
1 \RequirePackage{iftex}
2
3 \ifLuaTeX
4 \RequirePackage{luatex85}% until the geometry package is updated
5 \setminus fi
```
# **16 Unicode Input Characters**

**for HTML & PRINT:** If using pdflatex, convert a minimal set of Unicode characters. Additional characters may be defined by the user, as needed.

A commonly-used multiply symbol is declared to be \texttimes.

The first arguments of \newunicodechar below are text ligatures in the source code, even though they are not printed in the following listing.

```
6
 7 \RequirePackage{newunicodechar}
 8
 9 \newunicodechar{*}{\texttimes}
10
11 \ifPDFTeX
12 \newunicodechar{ff}{ff}% the first arguments are ligatures
13 \newunicodechar{fi}{fi}
14 \newunicodechar{fl}{fl}
15 \newunicodechar{ffi}{ffi}
16 \newunicodechar{ffl}{ffl}
17 \newunicodechar{–-}{---}
18 \newunicodechar{–}{--}
```
In PDFTEX, preserve upright quotes in verbatim text:

```
19 \RequirePackage{upquote}
20 \else
21 \fi
```
# **17 Early package requirements**

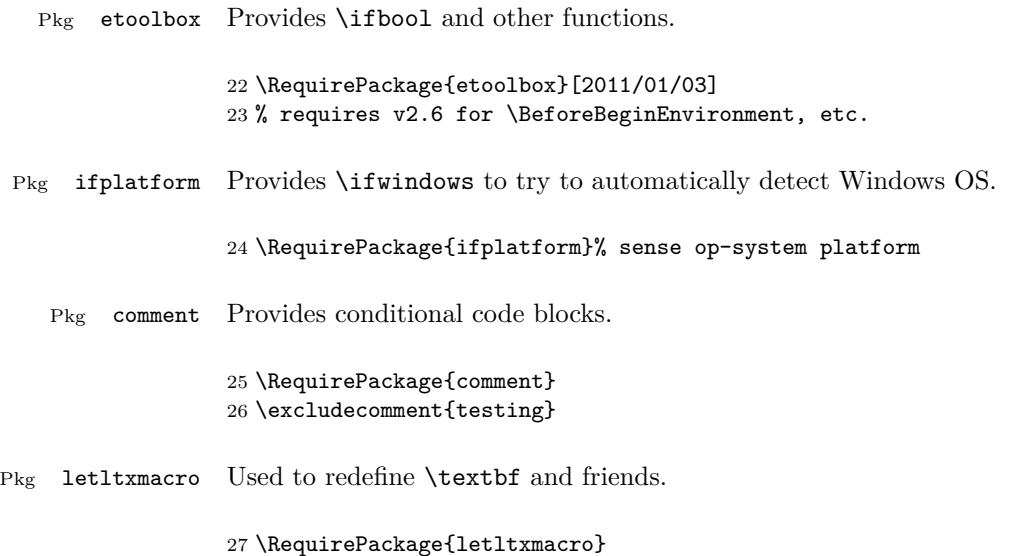

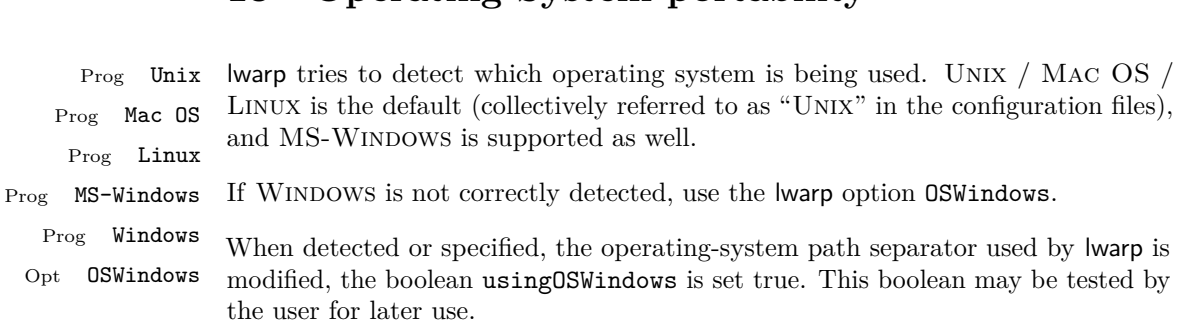

# **18 Operating-System portability**

# **18.1 Common portability code**

Bool usingOSWindows Set if the OSWindows option is used.

28 \newbool{usingOSWindows} 29 \boolfalse{usingOSWindows}

## **18.2 Unix, Linux, and Mac OS**

\OSPathSymbol Symbol used to separate directories in a path.

30 \newcommand\*{\OSPathSymbol}{/}

# **18.3 MS-Windows**

For MS-Windows:

\LWR@setOSWindows Set defaults for the MS-Windows operating system. lwarp attempts to auto-detect the operatings system, and the OSWindows option may also be used to force MS-Windows compatibility.

```
31 \newcommand*{\LWR@setOSWindows}
32 {
33 \booltrue{usingOSWindows}
34 \renewcommand*{\OSPathSymbol}{\@backslashchar}
35 }
```
Test for windows during compile. The user may also specify OSWindows package option in case this test fails.

```
36 \ifwindows
37 \LWR@setOSWindows
38 \fi
```
# **19 Package options**

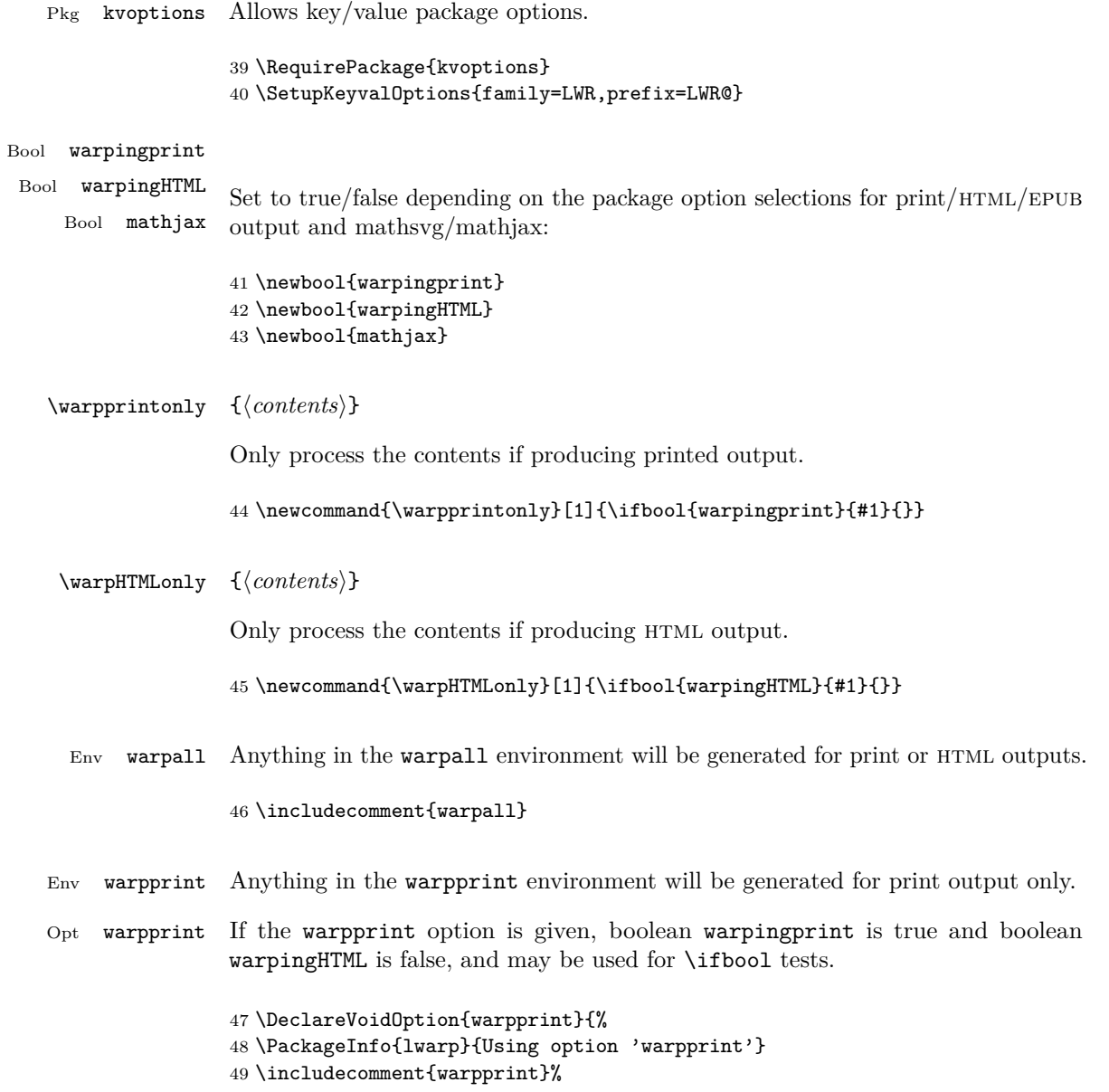

```
50 \excludecomment{warpHTML}%
               51 \booltrue{warpingprint}%
               52 \boolfalse{warpingHTML}%
               53 }
Env warpHTML Anything in the warpHTML environment will be generated for HTML output only.
```

```
Opt warpHTML If the warpHTML option is given, boolean warpingHTML is true and boolean
               warpingprint is false, and may be used for \ifbool tests.
```

```
54 \DeclareVoidOption{warpHTML}{%
55 \PackageInfo{lwarp}{Using option 'warpHTML'}
56 \excludecomment{warpprint}%
57 \includecomment{warpHTML}%
58 \booltrue{warpingHTML}%
59 \boolfalse{warpingprint}%
60 }
```

```
Opt mathsvg Option mathsvg selects svg math display: If the mathsvg option is given, boolean
              mathjax is false, and may be used for \ifbool tests.
```

```
61 \DeclareVoidOption{mathsvg}{%
62 \PackageInfo{lwarp}{Using option 'mathsvg'}
63 \boolfalse{mathjax}%
64 }
```
Opt mathjax Option mathjax selects MathJax math display: If the mathjax option is given, boolean mathjax is true, may be used for \ifbool tests.

```
65 \DeclareVoidOption{mathjax}{%
66 \PackageInfo{lwarp}{Using option 'mathjax'}
67 \booltrue{mathjax}%
68 }
```
Opt BaseJobname Option BaseJobname sets the \BaseJobname for this document.

This is the **\jobname** of the printed version, even if currently compiling the HTML version. I.e. this is the \jobname without \_html appended. This is used to set \HomeHTMLFilename if the user did not provide one.

69 \DeclareStringOption[\jobname]{BaseJobname}

Opt IndexLanguage Sets the language to be assigned in lwarpmk's configuration files. This is then used by lwarpmk while processing the index and glossary.

70 \DeclareStringOption[english]{IndexLanguage}

Opt xdyFilename Selects a custom .xdy file. The default is lwarp.xdy. A customized file should be based on lwarp.xdy, and must retain the line

```
arkup-locref :open "\hyperindexref{" :close "}")
```

```
71 \DeclareStringOption[lwarp.xdy]{xdyFilename}
```
Opt lwarpmk Tells lwarp to generate a local copy of lwarpmk called lwarpmk.lua. Useful for archiving for future use. This file may be made executable and acts just like lwarpmk.

If lwarpmk option, creates a local copy of lwarpmk.lua:

```
72 \DeclareVoidOption{lwarpmk}{
73 \PackageInfo{lwarp}{Using option 'lwarpmk'}
74 \includecomment{LWR@createlwarpmk}
75 }
```
Opt OSWindows Tells lwarp to use MS-Windows compatibility. Auto-detection of the operating system is attempted, and this option is only necessary if the auto-detection fails. See the automatically-generated lwarpmk.conf file to find out whether the operating system was detected correctly.

> \DeclareVoidOption{OSWindows}{ \PackageInfo{lwarp}{Using option 'OSWindows'} \LWR@setOSWindows 79 }

Opt HomeHTMLFilename The filename of the homepage. The default is the jobname. This option is stored into \LWR@HomeHTMLFilename, and later transferred into \HomeHTMLFilename for internal use.

80 \DeclareStringOption[]{HomeHTMLFilename}

Opt HTMLFilename The filename prefix of web pages after the homepage. The default is empty, no prefix. This option is stored into \LWR@HTMLFilename, and later transferred into \HTMLFilename for internal use.

81 \DeclareStringOption[]{HTMLFilename}

Opt latexmk Option latexmk tells lwarpmk to use latexmk when compiling documents.

82 \DeclareBoolOption[false]{latexmk}

defaults The default is print output, and SVG math if the user chose HTML output.

```
83 \includecomment{warpprint}%
84 \excludecomment{warpHTML}%
85 \booltrue{warpingprint}%
86 \boolfalse{warpingHTML}%
87 \boolfalse{mathjax}%
```
Optionally generate a local copy of lwarpmk. Default to no:

```
88 \excludecomment{LWR@createlwarpmk}
```
Execute options Execute the package options, with the defaults which have been set just above:

```
89 \ProcessKeyvalOptions*\relax
```
Assign the \BaseJobname if the user hasn't provided one:

90 \providecommand\*{\BaseJobname}{\LWR@BaseJobname}

Defaults unless already over-ridden by the user:

```
91 \ifcsempty{LWR@HomeHTMLFilename}{
92 \newcommand*{\HomeHTMLFilename}{\BaseJobname}
93 }{
94 \csedef{HomeHTMLFilename}{\LWR@HomeHTMLFilename}
95 }
96
97 \csedef{HTMLFilename}{\LWR@HTMLFilename}
```
# **20 Misplaced packages**

Several packages should only be loaded before lwarp, and others should only be loaded after.

Packages which should only be loaded before lwarp have their own

```
lwarp-<packagename>.sty
```
which will trigger an error if they are loaded after lwarp. Examples include fontspec, inputenc, fontenc, and newunicodechar.

```
\LWR@loadafter \{(packagename)\} Error if this package was loaded before lwarp.
                98 \newcommand*{\LWR@loadafter}[1]{%
                99 \@ifpackageloaded{#1}
               100 {
               101 \PackageError{lwarp}
               102 {Package #1, or one which uses #1, must be loaded after lwarp}
```

```
103 {Move \detokenize{\usepackage}{#1} after \detokenize{\usepackage}{lwarp}.
104 Package #1 may also be loaded by something else, which must also be moved
105 after lwarp.}
106 }
107 {}
108 }
```
\LWR@loadbefore  $\{\langle packagename\rangle\}$  Error if this package is after lwarp.

```
109 \newcommand*{\LWR@loadbefore}[1]{%
110 \@ifpackageloaded{#1}
111 {}
112 {
113 \PackageError{lwarp}
114 {Package #1 must be loaded before lwarp}
115 {Move \detokenize{\usepackage}{#1} before \detokenize{\usepackage}{lwarp}.}
116 }
117 }
```
\LWR@loadnever {*{badpackagename}*} {*{replacementpkgname}*}

The first packages is not supported, so tell the user to use the second instead.

```
118 \newcommand*{\LWR@loadnever}[2]{%
119 \PackageError{lwarp}
120 {Package #1 is not supported by lwarp's HTML conversion.
121 Package(s) #2 may be useful instead}
122 {Package #1 might conflict with lwarp in some way,
123 or is superceded by another package.
124 For a possible alternative, see package(s) #2.}
125 }
```
Packages which should only be loaded after lwarp are tested here to trip an error of they have already been loaded.

The following packages must be loaded after lwarp:

```
126 \LWR@loadafter{abstract}
127 \LWR@loadafter{afterpage}
128 \LWR@loadafter{algorithmicx}
129 \LWR@loadafter{alltt}
130 \LWR@loadafter{amsthm}
131 \LWR@loadafter{array}
132 \LWR@loadafter{balance}
133 \LWR@loadafter{bookmark}
134 \LWR@loadafter{booktabs}
135 \LWR@loadafter{boxedminipage}
136 \LWR@loadafter{boxedminipage2e}
```

```
137 \LWR@loadafter{ccaption}
138 \LWR@loadafter{changepage}
139 \LWR@loadafter{crop}
140 \LWR@loadafter{cutwin}
141 \LWR@loadafter{dcolumn}
142 \LWR@loadafter{draftwatermark}
143 \LWR@loadafter{ellipsis}
144 \LWR@loadafter{emptypage}
145 \LWR@loadafter{enumerate}
146 \LWR@loadafter{enumitem}
147 \LWR@loadafter{epigraph}
148 \LWR@loadafter{eso-pic}
149 \LWR@loadafter{everypage}
150 \LWR@loadafter{everyshi}
151 \LWR@loadafter{extramarks}
152 \LWR@loadafter{fancybox}
153 \LWR@loadafter{fancyhdr}
154 \LWR@loadafter{fancyvrb}
155 \LWR@loadafter{figcaps}
156 \LWR@loadafter{float}
157 \LWR@loadafter{floatflt}
158 \LWR@loadafter{floatpag}
159 \LWR@loadafter{floatrow}
160 \LWR@loadafter{flushend}
161 \LWR@loadafter{ftnright}
162 \LWR@loadafter{fullpage}
163 \LWR@loadafter{geometry}
164 \LWR@loadafter{glossaries}
165 % \LWR@loadafter{graphics}% pre-loaded by xunicode
166 % \LWR@loadafter{graphicx}% pre-loaded by xunicode
167 \LWR@loadafter{hyperref}
168 \LWR@loadafter{hyperxmp}
169 \LWR@loadafter{idxlayout}
170 \LWR@loadafter{indentfirst}
171 \LWR@loadafter{keyfloat}
172 \LWR@loadafter{layout}
173 \LWR@loadafter{letterspace}
174 \LWR@loadafter{lettrine}
175 \LWR@loadafter{lips}
176 \LWR@loadafter{listings}
177 \LWR@loadafter{longtable}
178 \LWR@loadafter{lscape}
179 \LWR@loadafter{ltcaption}
180 \LWR@loadafter{marginfit}
181 \LWR@loadafter{marginfix}
182 \LWR@loadafter{marginnote}
183 \LWR@loadafter{mcaption}
184 \LWR@loadafter{mdframed}
185 \LWR@loadafter{microtype}
186 \LWR@loadafter{moreverb}
```

```
187 \LWR@loadafter{mparhack}
188 %\LWR@loadafter{multicol}% loaded by ltxdoc
189 \LWR@loadafter{multirow}
190 \LWR@loadafter{nameref}
191 \LWR@loadafter{needspace}
192 \LWR@loadafter{newtxmath}
193 \LWR@loadafter{nextpage}
194 \LWR@loadafter{nowidow}
195 \LWR@loadafter{ntheorem}
196 \LWR@loadafter{pagenote}
197 \LWR@loadafter{paralist}
198 \LWR@loadafter{parskip}
199 \LWR@loadafter{pdflscape}
200 \LWR@loadafter{pdfsync}
201 \LWR@loadafter{placeins}
202 \LWR@loadafter{prelim2e}
203 \LWR@loadafter{ragged2e}
204 \LWR@loadafter{rotating}
205 \LWR@loadafter{rotfloat}
206 \LWR@loadafter{savetrees}
207 \LWR@loadafter{setspace}
208 \LWR@loadafter{shadow}
209 \LWR@loadafter{showidx}
210 \LWR@loadafter{showkeys}
211 \LWR@loadafter{sidecap}
212 \LWR@loadafter{sidenotes}
213 \LWR@loadafter{soul}
214 \LWR@loadafter{subfig}
215 \LWR@loadafter{tabularx}
216 \LWR@loadafter{tabulary}
217 \LWR@loadafter{textpos}
218 \LWR@loadafter{theorem}
219 \LWR@loadafter{threeparttable}
220 \LWR@loadafter{tikz}
221 \LWR@loadafter{titleps}
222 \LWR@loadafter{titlesec}
223 \LWR@loadafter{titletoc}
224 \LWR@loadafter{tocloft}
225 \LWR@loadafter{transparent}
226 \LWR@loadafter{trivfloat}
227 \LWR@loadafter{ulem}
228 \LWR@loadafter{upref}
229 \LWR@loadafter{varioref}
230 \LWR@loadafter{verse}
231 \LWR@loadafter{wallpaper}
232 \LWR@loadafter{wrapfig}
233 \LWR@loadafter{xcolor}
234 \LWR@loadafter{xfrac}
235 \LWR@loadafter{xmpincl}
```
# **21 Required packages**

These packages are automatically loaded by lwarp when generating HTML output. Some of them are also automatically loaded when generating print output, but some are not.

In the document preamble, create a warpprint environment, and place inside it any of the following packages which are required and which are labeled as "Print: OK to Load in a warpprint environment". Those packages which are labeled as "Print: Pre-Loaded" need not be placed into the document preamble.

#### **for HTML & PRINT:** 236 \begin{warpall}

See: <http://tex.stackexchange.com/a/47579>.

Detects X<sub>7</sub>T<sub>F</sub>X and LuaL<sup>A</sup>T<sub>F</sub>X:

```
237 \RequirePackage{iftex}
                 238 \newif\ifxetexorluatex
                 239 \ifXeTeX
                 240 \xetexorluatextrue
                 241 \else
                 242 \ifLuaTeX
                 243 \xetexorluatextrue
                 244 \else
                 245 \xetexorluatexfalse
                 246 \fi
                 247 \fi248 \end{warpall}
for HTML output: 249 \begin{warpHTML}
                 250 \ifxetexorluatex
                 251 % ^^A \usepackage[no-math]{fontspec}
                  common ligatures:
```
The monospaced font is used for HTML tags, so turn off its TeX ligatures and

```
252 \defaultfontfeatures[\rmfamily]{Ligatures={NoCommon,TeX}}
253 \defaultfontfeatures[\sffamily]{Ligatures={NoCommon,TeX}}
254 \defaultfontfeatures[\ttfamily]{Ligatures=NoCommon}
255 \else
```
pdflatex only: Only pre-loaded if pdflatex is being used.

Pkg microtype

ligatures Older browsers don't display ligatures. Turn off letter ligatures, keeping LATEX dash and quote ligatures, which may fail on older browers but at least won't corrupt written words.

```
256 \RequirePackage {microtype}
257
258 \microtypesetup{
259 protrusion=false,
260 expansion=false,
261 tracking=false,
262 kerning=false,
263 spacing=false}
264
265 \DisableLigatures[f,q,t,T,Q]{encoding = *,family = *}
266 \fi
267 \end{warpHTML}
```
Pkg geometry Tactics to avoid unwanted page breaks and margin overflow:

- Uses a very long and wide page to minimize page breaks and margin overflow.
- Uses a scriptsize font.
- Uses extra space at the margin to avoid HTML tag overflow off the page.
- Forces a new PDF page before some environments.
- Forces line break between major pieces of long tags.

```
for HTML output: 268 \begin{warpHTML}
                   269 \RequirePackage[paperheight=190in,paperwidth=20in,%
                   270 left=2in,right=12in,%
                   271 top=1in,bottom=1in,%
                   272 ]{geometry}
                   273 \@twosidefalse
                   274 \@mparswitchfalse
                   275 \end{warpHTML}
```
#### **for HTML & PRINT:** 276 \begin{warpall}

#### Pkg xparse

LATEX3 command argument parsing

277 \RequirePackage{xparse}

278 \end{warpall}
```
for HTML output: 279 \begin{warpHTML}
```
#### Pkg expl3

LATEX3 programming

280 \RequirePackage{expl3}

#### Pkg gettitlestring

Used to emulate **\nameref**.

281 \RequirePackage{gettitlestring}

#### Pkg everyhook

everyhook is used to patch paragraph handling.

282 \RequirePackage{everyhook} 283 \end{warpHTML}

#### **for HTML & PRINT:** 284 \begin{warpall}

#### Pkg filecontents

Used to write helper files, done in print mode.

```
Patched to work with morewrites, per https://tex.stackexchange.com/questions/312830/
does-morewrites-not-support-filecontents-and-can-i-write-body-of-environment-us/
312910
```

```
285 \RequirePackage{filecontents}
286
287 \@ifpackagelater{filecontents}{2011/10/09}%
288 {}
289 {
290 \newwrite\fcwrite
291 \let\LWR@origfilec@ntents\filec@ntents
292 \def\filec@ntents{\def\chardef##1\write{\let\reserved@c\fcwrite}\LWR@origfilec@ntents}
293 }
```
294 \end{warpall}

**for HTML output:** 295 \begin{warpHTML}

Pkg xifthen

296 \RequirePackage{xifthen}

#### Pkg xstring

297 \RequirePackage{xstring}

#### Pkg xstring

298 \RequirePackage{verbatim}

#### Pkg makeidx

299 \RequirePackage{makeidx} 300 \makeindex

#### Pkg calc

301 \RequirePackage{calc}

#### Pkg refcount

302 \RequirePackage{refcount}

#### Pkg newfloat

303 \RequirePackage{newfloat}

#### Pkg caption

304 \RequirePackage{caption}

305 \end{warpHTML}

### **for HTML & PRINT:** 306 \begin{warpall}

## Pkg titling

Used for \maketitle and the title page. See section [50.](#page-220-0)

307 \RequirePackage{titling}

## Pkg environ

Used to encapsulate math environments for re-use in HTML ALT text.

308 \RequirePackage{environ}

309 \end{warpall}

## **for HTML output:** 310 \begin{warpHTML}

#### Pkg zref

Used for cross-references.

311 \RequirePackage{zref}

#### Pkg amsmath

Equation numbers are placed to the left for HTML.

newtxmath automatically loads amsmath, so the options leqno and fleqn are passed beforehand to be picked up both here and by newtxmath if it is used.

312 \PassOptionsToPackage{leqno}{amsmath} 313 \RequirePackage{amsmath}

#### Pkg xfrac

Patched for HTML use. See section [194.](#page-542-0)

314 \RequirePackage{xfrac}

Used to convert lengths for image width/height options.

315 \RequirePackage{printlen}

316 \end{warpHTML}

# **22 Loading packages**

#### **for HTML output:** 317 \begin{warpHTML}

Remember the original \RequirePackage:

318 \LetLtxMacro{\LWR@origRequirePackage}{\RequirePackage}

\LWR@requirepackagenames Stores the list of required package names.

319 \newcommand\*{\LWR@requirepackagenames}{}

\LWR@findword  $[\langle 1: separator \rangle] {\langle 2: list \rangle} {\langle 3: index \rangle} [\langle 4: destination \rangle]$ Note that argument 4 is passed directly to \StrBetween.

```
320 \newcommand*\LWR@findword[3][,]{%
                         321 \StrBetween[#3,\numexpr#3+1]{#1#2#1}{#1}{#1}%
                         322 }
\L{WR@lookforpackagename} {\langle index \rangle} If this is a package name, re-direct it to the lwarp version by renaming it
                          lwarp- followed by the original name.
                         323 \newcommand*{\LWR@lookforpackagename}[1]{%
                          Find the n'th package name from the list:
                         324 \LWR@findword{\LWR@requirepackagenames}{#1}[\LWR@strresult]%
                          Remove blanks. The original name with blanks is in LWR@strresult and the final
                          name with no blanks goes into LWR@strresulttwo.
                         325 \StrSubstitute[100]{\LWR@strresult}{ }{}[\LWR@strresulttwo]%
                          See if the package name was found:
                         326 \IfStrEq{\LWR@strresulttwo}{}%
                         327 {}% no filename
                         328 {% yes filename
                          If found, and if an lwarp-equivalent name exists, use lwarp-* instead.
                         329 \IfFileExists{lwarp-\LWR@strresulttwo.sty}%
                         330 {% lwarp-* file found
                         331 \StrSubstitute%
                         332 {\LWR@requirepackagenames}%
                         333 {\LWR@strresult}%
                         334 {lwarp-\LWR@strresulttwo}[\LWR@requirepackagenames]%
                         335 }%
                         336 {}% no lwarp-* file
                         337 }% yes filename
                         338 }
        \RequirePackage [(1: options)] \{\langle 2: package names \rangle\} [\langle 3: version \rangle]For each of many package names in a comma-separated list, if an lwarp version of
                          a package exists, select it instead of the LAT<sub>EX</sub> version.
                         339 \RenewDocumentCommand{\RequirePackage}{o m o}{%
                          Redirect up to nine names:
                         340 \renewcommand*{\LWR@requirepackagenames}{#2}
```

```
341 \LWR@lookforpackagename{1}
342 \LWR@lookforpackagename{2}
343 \LWR@lookforpackagename{3}
344 \LWR@lookforpackagename{4}
345 \LWR@lookforpackagename{5}
346 \LWR@lookforpackagename{6}
347 \LWR@lookforpackagename{7}
348 \LWR@lookforpackagename{8}
349 \LWR@lookforpackagename{9}
```
\RequirePackage depending on the options and version:

```
350 \IfValueTF{#1}
351 {% options given
352 \IfValueTF{#3}% version given?
353 {\LWR@origRequirePackage[#1]{\LWR@requirepackagenames}[#3]}
354 {\LWR@origRequirePackage[#1]{\LWR@requirepackagenames}}
355 }
356 {% no options given
357 \IfValueTF{#3}% version given?
358 {\LWR@origRequirePackage{\LWR@requirepackagenames}[#3]}
359 {\LWR@origRequirePackage{\LWR@requirepackagenames}}
360 }
361 }
362 \LetLtxMacro{\usepackage}{\RequirePackage}
```
\LWR@ProvidesPackagePass  $\{\langle pkgname \rangle\}$  [ $\langle version \rangle$ ]

Uses the original package, including options.

```
363 \NewDocumentCommand{\LWR@ProvidesPackagePass}{m o}{
364 \PackageInfo{lwarp}{Using package '#1' and adding lwarp modifications, including options,}%
365 \IfValueTF{#2}
366 {\ProvidesPackage{lwarp-#1}[#2]}
367 {\ProvidesPackage{lwarp-#1}}
368 \DeclareOption*{\PassOptionsToPackage{\CurrentOption}{#1}}
369 \ProcessOptions\relax
370
371 \IfValueTF{#2}
372 {\LWR@origRequirePackage{#1}[#2]}
373 {\LWR@origRequirePackage{#1}}
374 }
```
\LWR@ProvidesPackageDrop  $\{\langle pkgname \rangle\}$  [ $\langle version \rangle$ ]

Ignores the original package and uses lwarp's version instead. Drops/discards all options.

```
375 \NewDocumentCommand{\LWR@ProvidesPackageDrop}{m o}{
376 \PackageInfo{lwarp}{Replacing package '#1' with the lwarp version, discarding options,}%
377 \IfValueTF{#2}
378 {\ProvidesPackage{lwarp-#1}[#2]}
379 {\ProvidesPackage{lwarp-#1}}
380 \DeclareOption*{}
381 \ProcessOptions\relax
382 }
383 \end{warpHTML}
```
# **23 Copying a file**

**for HTML output:** 384 \begin{warpHTML}

\LWR@copyfile {*\source filename*}} {*\destination filename*}}

Used to copy the .toc file to .sidetoc to re-print the TOC in the sideroc navigation pane.

```
385 \newcommand*{\LWR@copyfile}[2]{%
386 \newwrite\copyfile % open the file to write to
387 \immediate\openout\copyfile=#2
388 \newread\file % open the file to read from
389 \openin\file=#1
390 \begingroup\endlinechar=-1
391 \makeatletter
392 \loop\unless\ifeof\file
393 \read\file to\fileline % Read one line and store it into \fileline
394 % \fileline\par % print the content into the pdf
395 % print the content:
396 \immediate\write\copyfile{\unexpanded\expandafter{\fileline}}%
397 \repeat
398 \closeout\copyfile
399 \endgroup
400 }
```
\end{warpHTML}

# **24 Debugging messages**

```
402 \begin{warpall}
```

```
Bool LWR@tracinglwarp True if tracing is turned on.
```
\newbool{LWR@tracinglwarp}

\tracinglwarp Turns on the debug tracing messages.

\newcommand{\tracinglwarp}{\booltrue{LWR@tracinglwarp}}

 $\LARGE \Leftrightarrow \{textt\} \quad \text{If tracing is turned on, writes the text to the } log file.$ 

```
405 \newcommand{\LWR@traceinfo}[1]{%
406 \ifbool{LWR@tracinglwarp}%
407 {%
408 \typeout{*** lwarp: #1}%
409 % \PackageInfo{lwarp}{#1 : }%
410 }%
411 {}%
412 }
```
Bool HTMLDebugComments Default false. Add comments in html about closing <div>s, sections, etc.

```
413 \newbool{HTMLDebugComments}
414 \boolfalse{HTMLDebugComments}
```
If \tracinglwarp, show where preamble hooks occur:

```
415 \AfterEndPreamble{
416 \LWR@traceinfo{AfterEndPreamble}
417 }
418
419 \AtBeginDocument{
420 \LWR@traceinfo{AtBeginDocument}
421 }
```
# **25 HTML-conversion output modifications**

These booleans modify the html output in various ways to improve conversion to epub or word processor imports.

Bool FormatEPUB Default false. Changes HTML output for easy EPUB conversion via an external program. Removes per-file headers, footers, and nav. Adds footnotes per chapter/section.

> \newbool{FormatEPUB} \boolfalse{FormatEPUB}

Bool FormatWordProcessor Default false. Changes html output for easier conversion by a word processor. Removes headers and nav, prints footnotes per section, and also forces single-file output and turns off HTML debug comments.

> \newbool{FormatWordProcessor} \boolfalse{FormatWordProcessor}

Bool HTMLMarkFloats Default true. Adds === table begin or === figure begin, and === end around floats while formatting for word processors. This helps identify boundaries of floats to be manually converted to word-processor frames. (Perhaps some day word processors will have html import options for identifying <div> classes for figures and tables.)

```
426 \newbool{HTMLMarkFloats}
427 \booltrue{HTMLMarkFloats}
```
\end{warpall}

## **26 Remembering original formatting macros**

**for HTML output:** 429 \begin{warpHTML}

Remember original definitions of formatting commands. Will be changed to html commands for most uses. Will be temporarily restored to original meaning inside any lateximage environment. Also nullify unused commands.

```
430 \LetLtxMacro{\LWR@origtextrm}{\textrm}
431 \LetLtxMacro{\LWR@origtextsf}{\textsf}
432 \LetLtxMacro{\LWR@origtexttt}{\texttt}
433 \LetLtxMacro{\LWR@origtextnormal}{\textnormal}
434 \LetLtxMacro{\LWR@origtextbf}{\textbf}
435 \LetLtxMacro{\LWR@origtextmd}{\textmd}
436 \LetLtxMacro{\LWR@origtextit}{\textit}
437 \LetLtxMacro{\LWR@origtextsl}{\textsl}
438 \LetLtxMacro{\LWR@origtextsc}{\textsc}
439 \LetLtxMacro{\LWR@origtextup}{\textup}
440 \LetLtxMacro{\LWR@origemph}{\emph}
441
442 \LetLtxMacro{\LWR@origrmfamily}{\rmfamily}
443 \LetLtxMacro{\LWR@origsffamily}{\sffamily}
444 \LetLtxMacro{\LWR@origttfamily}{\ttfamily}
445 \LetLtxMacro{\LWR@origbfseries}{\bfseries}
446 \LetLtxMacro{\LWR@origmdseries}{\mdseries}
447 \LetLtxMacro{\LWR@origupshape}{\upshape}
448 \LetLtxMacro{\LWR@origslshape}{\slshape}
```

```
449 \LetLtxMacro{\LWR@origscshape}{\scshape}
450 \LetLtxMacro{\LWR@origitshape}{\itshape}
451 \LetLtxMacro{\LWR@origem}{\em}
452 \LetLtxMacro{\LWR@orignormalfont}{\normalfont}
453
454 \let\LWR@origraggedright\raggedright
455 \let\LWR@origonecolumn\onecolumn
456
457 \let\LWR@origsp\sp
458 \let\LWR@origsb\sb
459 \let\LWR@origtextsuperscript\textsuperscript
460 \let\LWR@origtextsubscript\textsubscript
461
462 \let\LWR@origscriptsize\scriptsize
463
464 \let\LWR@orignewpage\newpage
465
466 \let\LWR@origpagestyle\pagestyle
467 \let\LWR@origthispagestyle\thispagestyle
468 \let\LWR@origpagenumbering\pagenumbering
469
470 \LetLtxMacro{\LWR@origminipage}{\minipage}
471 \let\LWR@origendminipage\endminipage
472 \LetLtxMacro{\LWR@origparbox}{\parbox}
473
474 \let\LWR@orignewline\newline
475
476 \LetLtxMacro{\LWR@origitem}{\item}
477
478 \LetLtxMacro{\LWR@origitemize}{\itemize}
479 \LetLtxMacro{\LWR@endorigitemize}{\enditemize}
480 \LetLtxMacro{\LWR@origenumerate}{\enumerate}
481 \LetLtxMacro{\LWR@endorigenumerate}{\endenumerate}
482 \LetLtxMacro{\LWR@origdescription}{\description}
483 \LetLtxMacro{\LWR@endorigdescription}{\enddescription}
484
485
486 \let\LWR@origpar\par
487
488
489 \LetLtxMacro{\LWR@origfootnote}{\footnote}
490 \let\LWR@orig@mpfootnotetext\@mpfootnotetext
491
492 \let\LWR@origclearpage\clearpage
493 \let\clearpage\relax
494 \let\cleardoublepage\relax
```

```
495 \end{warpHTML}
```
# **27 Textcomp and SIunitx**

Mimic the textcomp package if it not loaded, then create HTML versions.

```
for HTML output: 496 \begin{warpHTML}
```

```
497 \AtBeginDocument{% in case textcomp was not loaded
498
499 \providecommand*{\textdegree}{DEG}
500 \providecommand*{\textcelsius}{DEGC}
501 \providecommand*{\textohm}{OHM}
502 \providecommand*{\textmu}{MU}
503
504 \let\LWR@origtextdegree\textdegree
505 \let\LWR@origtextcelsius\textcelsius
506 \let\LWR@origtextohm\textohm
507 \let\LWR@origtextmu\textmu
508
509 \ifPDFTeX
510 \renewcommand*{\textdegree}{\HTMLentity{deg}}
511 \renewcommand*{\textcelsius}{\HTMLentity{deg}\,C}
512 \renewcommand*{\textohm}{\HTMLunicode{2126}}
513 \renewcommand*{\textmu}{\HTMLunicode{00B5}}
514 \else
515 \renewcommand*{\textdegree}{°}
516 \renewcommand*{\textcelsius}{°C}
517 \renewcommand*{\textohm}{Ω}
518 \renewcommand*{\textmu}{µ}
519 \fi
520
521 \@ifpackageloaded{siunitx}
522 {
523 \DeclareSIUnit\bohr{\textit{a}\textsubscript{0}}
524 \DeclareSIUnit\clight{\textit{c}\textsubscript{0}}
525 \DeclareSIUnit\elementarycharge{\textit{e}}
526 \DeclareSIUnit\electronmass{\textit{m}\textsubscript{e}}
527 \DeclareSIUnit\hartree{\textit{E}\textsubscript{h}}
528 \DeclareSIUnit\planckbar{\HTMLunicode{210F}}
529 }% siunitx loaded
530 {}
531
532 }% AtBeginDocument
533
534 % \begin{macrocode}
535 \end{warpHTML}
```
# **28 Configuration Files**

```
536 \begin{warpprint}
537 \typeout{lwarp: generating configuration files}
538 \end{warpprint}
```
## **28.1 project\_html.tex**

File project\_html.tex Used to allow an HTML version of the document to exist alongside the print version.

Only write \jobname\_html.tex if generating the print version.

```
539 \begin{warpprint}
540 \text{CWR@file}{\newrite{\LWR@file}}541 \immediate\openout\LWR@file=\jobname_html.tex
542 \immediate\write\LWR@file{%
543 \detokenize{\PassOptionsToPackage}%
544 {warpHTML,BaseJobname=\jobname}{lwarp}%
545 }
546 \immediate\write\LWR@file{%
547 \detokenize{\input}\string{\jobname.tex\string }%
548 }
549 \immediate\closeout\LWR@file
550 \end{warpprint}
```
### **28.2 lwarpmk.conf**

File lwarpmk.conf lwarpmk.conf is automatically (re-)created by the lwarp package when executing pdflatex <project.tex>,

> or similar for xelatex or lualatex, in print-document generation mode, which is the default unless the warpHTML option is given. lwarpmk.conf is then used by the utility lwarpmk.

An example lwarpmk.conf:

```
opsystem = "Unix" -- or "Windows"
latexname = "pdflatex" -- or "lualatex" or "xelatex"
sourcename = "projectname" -- your .tex source
homehtmIfilename = "index" -- or "projectname"htmlfilename = "" -- or "projectname" if numbered HTML files
```

```
for PRINT output: 551 \begin{warpprint}
                   552 \ifcsdef{LWR@file}{}{\newwrite{\LWR@file}}
                   553 \immediate\openout\LWR@file=lwarpmk.conf
                   554 \ifbool{usingOSWindows}{
```

```
555 \immediate\write\LWR@file{opsystem = "Windows"}
556 }{
557 \immediate\write\LWR@file{opsystem = "Unix"}
558 }
559 \ifPDFTeX
560 \immediate\write\LWR@file{latexname = "pdflatex"}
561 \fi
562 \ifXeTeX
563 \immediate\write\LWR@file{latexname = "xelatex"}
564 \fi
565 \ifLuaTeX
566 \immediate\write\LWR@file{latexname = "lualatex"}
567 \fi
568 \immediate\write\LWR@file{sourcename = "\jobname"}
569 \immediate\write\LWR@file{%
570 homehtmlfilename = "\HomeHTMLFilename"%
571 }
572 \immediate\write\LWR@file{htmlfilename = "\HTMLFilename"}
573 \immediate\write\LWR@file{latexmk = "\ifbool{LWR@latexmk}{true}{false}"}
574 \immediate\write\LWR@file{language = "\LWR@IndexLanguage"}
575 \immediate\write\LWR@file{xdyfile = "\LWR@xdyFilename"}
576 \immediate\closeout\LWR@file
577 \end{warpprint}
```
## **28.3 project.lwarpmkconf**

File project.lwarpmkconf A project-specific configuration file for lwarpmk.

```
578 \begin{warpprint}
579 \ifcsdef{LWR@file}{}{\newwrite{\LWR@file}}
580 \immediate\openout\LWR@file=\jobname.lwarpmkconf
581 \ifbool{usingOSWindows}{
582 \immediate\write\LWR@file{opsystem = "Windows"}
583 }{
584 \immediate\write\LWR@file{opsystem = "Unix"}
585 }
586 \ifPDFTeX
587 \immediate\write\LWR@file{latexname = "pdflatex"}
588 \fi
589 \ifXeTeX
590 \immediate\write\LWR@file{latexname = "xelatex"}
591 \fi
592 \ifLuaTeX
593 \immediate\write\LWR@file{latexname = "lualatex"}
594 \fi
595 \immediate\write\LWR@file{sourcename = "\jobname"}
596 \immediate\write\LWR@file{%
597 homehtmlfilename = "\HomeHTMLFilename"%
```

```
598 }
599 \immediate\write\LWR@file{htmlfilename = "\HTMLFilename"}
600 \immediate\write\LWR@file{latexmk = "\ifbool{LWR@latexmk}{true}{false}"}
601 \immediate\write\LWR@file{language = "\LWR@IndexLanguage"}
602 \immediate\write\LWR@file{xdyfile = "\LWR@xdyFilename"}
603 \immediate\closeout\LWR@file
604 \end{warpprint}
```
### **28.4 lwarp.css**

File lwarp.css This is the base CSS layer used by lwarp.

This must be present both when compiling the project and also when distributing the HTML files.

```
605 \begin{warpprint}
606 \begin{filecontents*}{lwarp.css}
607 /*
608 CSS stylesheet for the LaTeX lwarp package
609 Copyright 2016-2017 Brian Dunn –- BD Tech Concepts LLC
610 */
611
612
613 /* a fix for older browsers: */
614 header, section, footer, aside, nav, main,
615 article, figure { display: block; }
616
617
618 A:link {color:#000080 ; text-decoration: none ; }
619 A:visited {color:#800000 ; }
620 A:hover {color:#000080 ; text-decoration: underline ;}
621 A:active {color:#800000 ; }
622
623 a.tocpart {display: inline-block ; margin-left: 0em ;
624 font-weight: bold ;}
625 a.tocchapter {display: inline-block ; margin-left: 0em ;
626 font-weight: bold ;}
627 a.tocsection {display: inline-block ; margin-left: 1em ;
628 text-indent: -.5em ; font-weight: bold ; }
629 a.tocsubsection {display: inline-block ; margin-left: 2em ;
630 text-indent: -.5em ; }
631 a.tocsubsubsection {display: inline-block ; margin-left: 3em ;
632 text-indent: -.5em ; }
633 a.tocparagraph {display: inline-block ; margin-left: 4em ;
634 text-indent: -.5em ; }
635 a.tocsubparagraph {display: inline-block ; margin-left: 5em ;
636 text-indent: -.5em ; }
```

```
637 a.tocfigure {margin-left: 0em}
638 a.tocsubfigure {margin-left: 2em}
639 a.toctable {margin-left: 0em}
640 a.tocsubtable {margin-left: 2em}
641 a.toctheorem {margin-left: 0em}
642 a.toclstlisting {margin-left: 0em}
643
644
645 body {
646 font-family: "DejaVu Serif", "Bitstream Vera Serif",
647 "Lucida Bright", Georgia, serif;
648 background: #FAF7F4 ;
649 color: black ;
650 margin:0em ;
651 padding:0em ;
652 font-size: 100% ;
653 line-height: 1.2 ;
654 }
655
656 p {margin: 1.5ex 0em 1.5ex 0em ;}
657
658 /* Holds a section number to add space between it and the name */
659 span.sectionnumber { margin-right: .6em }
660
661 /* Inserted in front of index lines */
662 span.indexitem {margin-left: 0em}
663 span.indexsubitem {margin-left: 2em}
664 span.indexsubsubitem {margin-left: 4em}
665
666 div.hidden, span.hidden { display: none ; }
667
668 kbd {
669 font-family: "DejaVu Mono", "Bitstream Vera Mono", "Lucida Console",
670 "Nimbus Mono L", "Liberation Mono", "FreeMono", "Andale Mono",
671 "Courier New", monospace;
672 font-size: 100% ;
673 }
674
675 pre { padding: 3pt ; }
676
677 span.strong { font-weight: bold; }
678
679 span.textmd { font-weight: normal; }
680
681 span.textsc { font-variant: small-caps; }
682
683 span.textsl { font-style: oblique; }
684
685 span.textup { font-variant: normal; }
686
```

```
687 span.textrm {
688 font-family: "DejaVu Serif", "Bitstream Vera Serif",
689 "Lucida Bright", Georgia, serif;
690 }
691
692 span.textsf {
693 font-family: "DejaVu Sans", "Bitstream Vera Sans",
694 Geneva, Verdana, sans-serif ;
695 }
696
697 span.attribution {
698 margin-left: 1em ; font-size: 80% ; font-variant: small-caps;
699 }
700
701 span.citetitle {
702 margin-left: 1em ; font-size: 80% ; font-style: oblique;
703 }
704
705 span.poemtitle {
706 font-size: 120% ; font-weight: bold;
707 }
708
709 blockquote {
710 margin-left: 0px ;
711 margin-right: 0px ;
712 }
713
714 blockquote p {
715 line-height: 1.5;
716 text-align: left ;
717 font-size: .85em ;
718 margin-left: 3em ;
719 margin-right: 3em ;
720 }
721
722 blockquotation {
723 margin-left: 0px ;
724 margin-right: 0px ;
725 }
726
727 blockquotation p {
728 line-height: 1.5;
729 text-align: left ;
730 font-size: .85em ;
731 margin-left: 3em ;
732 margin-right: 3em ;
733 }
734
735 div.epigraph {
736 line-height: 1.2;
```

```
737 text-align: left ;
738 padding: 3ex 1em 0ex 1em ;
739 /* margin: 3ex auto 3ex auto ; */ /* Epigraph centered */
740 margin: 3ex 1em 3ex auto ; /* Epigraph to the right */
741 /* margin: 3ex 1em 3ex 1em ; */ /* Epigraph to the left */
742 font-size: .85em ;
743 max-width: 27em ;
744 }
745
746
747
748 div.epigraphsource{
749 text-align:right ;
750 margin-left:auto ;
751 /* max-width: 50% ; */
752 border-top: 1px solid #A0A0A0 ;
753 padding-bottom: 3ex ;
754 line-height: 1.2;
755 }
756
757 div.epigraph p { padding: .5ex ; margin: 0ex ;}
758 div.epigraphsource p { padding: .5ex 0ex 0ex 0ex ; margin: 0ex ;}
759
760
761 /* lettrine package: */
762 span.lettrine { font-size: 3ex ; float: left ; }
763 span.lettrinetext { font-variant: small-caps ; }
764
765 /* ulem and soul packages: */
766 span.uline {
767 text-decoration: underline ;
768 text-decoration-skip ;
769 }
770
771 span.uuline {
772 text-decoration: underline ;
773 text-decoration-skip ;
774 text-decoration-style: double ;
775 }
776
777 span.uwave {
778 text-decoration: underline ;
779 text-decoration-skip ;
780 text-decoration-style: wavy ;
781 }
782
783 span.sout {
784 text-decoration: line-through ;
785 }
786
```

```
787 span.xout {
788 text-decoration: line-through ;
789 }
790
791 span.dashuline {
792 text-decoration: underline ;
793 text-decoration-skip ;
794 text-decoration-style: dashed ;
795 }
796
797 span.dotuline {
798 text-decoration: underline ;
799 text-decoration-skip ;
800 text-decoration-style: dotted ;
801 }
802
803 span.letterspacing { letter-spacing: .2ex ; }
804
805 span.capsspacing {
806 font-variant: small-caps ;
807 letter-spacing: .1ex ;
808 }
809
810 span.highlight { background: #F8E800 ; }
811
812
813
814
815 html body {
816 margin: 0 ;
817 line-height: 1.2;
818 }
819
820
821 body div {
822 margin: 0ex;
823 }
824
825
826 h1, h2, h3, h4, h5, h6, span.paragraph, span.subparagraph
827 {
828 font-family: "Linux Libertine O", "Hoefler Text", "Garamond",
829 "Bembo", "Janson", "TeX Gyre Pagella", "Palatino",
830 "Liberation Serif", "Nimbus Roman No 9 L", "FreeSerif", Times,
831 "Times New Roman", serif;
832 font-style: normal ;
833 font-weight: bold ;
834 text-align: left ;
835 }
836
```

```
837 h1 { /* title of the entire website, used on each page */
838 text-align: center ;
839 font-size: 2.5em ;
840 padding: .4ex 0em 0ex 0em ;
841 }
842 h2 { font-size: 2.25em }
843 h3 { font-size: 2em }
844 h4 { font-size: 1.75em }
845 h5 { font-size: 1.5em }
846 h6 { font-size: 1.25em }
847 span.paragraph {font-size: 1em ; font-variant: normal ;
848 margin-right: 1em ; }
849 span.subparagraph {font-size: 1em ; font-variant: normal ;
850 margin-right: 1em ; }
851
852
853
854 /* Title of the file */
855 h1 {
856 margin: 0ex 0em 0ex 0em ;
857 line-height: 1.3;
858 text-align: center ;
859 }
860
861 /* Part */
862 h2 {
863 margin: 1ex 0em 1ex 0em ;
864 line-height: 1.3;
865 text-align: center ;
866 }
867
868 /* Chapter */
869 h3 {
870 margin: 3ex 0em 1ex 0em ;
871 line-height: 1.3;
872 }
873
874 /* Section */
875 h4 {
876 margin: 3ex 0em 1ex 0em ;
877 line-height: 1.3;
878 }
879
880 /* Sub-Section */
881 h5 {
882 margin: 3ex 0em 1ex 0em ;
883 line-height: 1.3;
884 }
885
886 /* Sub-Sub-Section */
```

```
887 h6 {
888 margin: 3ex 0em 1ex 0em ;
889 line-height: 1.3;
890 }
891
892
893 div.titlepage {
894 text-align: center ;
895 }
896
897 .footnotes {
898 font-size: .85em ;
899 margin: 3ex 1em 0ex 1em ;
900 padding-bottom: 1ex ;
901 border-top: 1px solid silver ;
902 }
903
904 .marginpar {
905 max-width:50%;
906 float:right;
907 text-align:left;
908 margin: 1ex 0.5em 1ex 1em ;
909 padding: 1ex 0.5em 1ex 0.5em ;
910 font-size: 85% ;
911 border-top: 1px solid silver ;
912 border-bottom: 1px solid silver ;
913 overflow-x: auto;
914 }
915
916 .marginpar br { margin-bottom: 2ex ; }
917
918 div.marginblock {
919 max-width:50%;
920 float:right;
921 text-align:left;
922 margin: 1ex 0.5em 1ex 1em ;
923 padding: 1ex 0.5em 1ex 0.5em ;
924 overflow-x: auto;
925 }
926
927 div.marginblock div.minipage {
928 display: block ;
929 margin: Opt auto Opt auto;
930 }
931
932 div.marginblock div.minipage p { font-size: 85%}
933
934 div.marginblock br { margin-bottom: 2ex ; }
935
936
```

```
937 section.textbody div.footnotes{
938 margin: 3ex 0em 0ex 0em ;
939 border-bottom: 2px solid silver ;
940 }
941
942 .footnoteheader {
943 border-top: 2px solid silver ;
944 margin-top: 3ex ;
945 padding-top: 1ex ;
946 font-weight: bold ;
947 }
948
949 .mpfootnotes {
950 text-align: left ;
951 font-size: .85em ;
952 margin-left: 1em ;<br>953 border-top: 1px so
       border-top: 1px solid silver ;
954 }
955
956 /* Remove footnote top border in the title page. */
957 div.titlepage div.mpfootnotes {
958 border-top: none ;
959 }
960
961
962
963 ol {
964 margin: 1ex 1em 1ex 0em;
965 line-height: 1.2;
966 }
967
968 ul, body dir, body menu {
969 margin: 1ex 1em 1ex 0em;
970 line-height: 1.2;
971 }
972
973 li { margin: 0ex 0em 1ex 0em; }
974
975 html {
976 margin: 0;
977 padding: 0;
978 }
979
980 .programlisting {
981 font-family: "DejaVu Mono", "Bitstream Vera Mono", "Lucida Console",
982 "Nimbus Mono L", "Liberation Mono", "FreeMono", "Andale Mono",
983 "Courier New", monospace;
984 margin: 1ex 0ex 1ex 0ex ;
985 padding: .5ex 0pt .5ex 0pt ;
986 overflow-x: auto;
```

```
987 }
988
989 section.textbody>pre.programlisting {
990 border-top: 1px solid silver ;
991 border-bottom: 1px solid silver ;
992 }
993
994
995 .inlineprogramlisting {
996 font-family: "DejaVu Mono", "Bitstream Vera Mono", "Lucida Console",
997 "Nimbus Mono L", "Liberation Mono", "FreeMono", "Andale Mono",
998 "Courier New", monospace;
999 overflow-x: auto;
1000 }
1001
1002 span.listinglabel {
1003 display: inline-block ;
1004 font-size: 70% ;
1005 width: 4em ;
1006 text-align: right ;
1007 margin-right: 2em ;
1008 }
1009
1010 div.abstract {
1011 margin: 2em 5% 2em 5% ;
1012 padding: 1ex 1em 1ex 1em ;
1013 /* font-weight: bold ; */
1014 font-size: 90% ;
1015 }
1016
1017 div.abstract dl {line-height:1.5;}
1018 div.abstract dt {color:#304070;}
1019
1020 div.abstracttitle{
1021 font-family: "URW Classico", Optima, "Linux Biolinum O",
1022 "Linux Libertine O", "Liberation Serif", "Nimbus Roman No 9 L",
1023 "FreeSerif", "Hoefler Text", Times, "Times New Roman", serif;
1024 font-weight:bold;
1025 font-size:1.25em;
1026 text-align: center ;
1027 }
1028
1029 span.abstractrunintitle{
1030 font-family: "URW Classico", Optima, "Linux Biolinum O",
1031 "Linux Libertine O", "Liberation Serif", "Nimbus Roman No 9 L",
1032 "FreeSerif", "Hoefler Text", Times, "Times New Roman", serif;
1033 font-weight:bold;
1034 }
1035
1036
```

```
1037 .verbatim {
1038 overflow-x: auto ;
1039 }
1040
1041 .alltt {
1042 overflow-x: auto ;
1043 }
1044
1045
1046 .bverbatim {
1047 margin: 1ex 0pt 1ex 0pt ;
1048 padding: .5ex 0pt .5ex 0pt ;
1049 overflow-x: auto ;
1050 }
1051
1052 .lverbatim {
1053 margin: 1ex 0pt 1ex 0pt ;
1054 padding: .5ex 0pt .5ex 0pt ;
1055 overflow-x: auto ;
1056 }
1057
1058 .fancyvrb {
1059 font-size:.85em ;
1060 margin: 3ex 0pt 3ex 0pt
1061 }
1062
1063 .fancyvrblabel {
1064 font-weight:bold;
1065 text-align: center ;
1066 }
1067
1068
1069 .verse {
1070 font-family: "Linux Libertine Mono O", "Lucida Console",
1071 "Droid Sans Mono", "DejaVu Mono", "Bitstream Vera Mono",
1072 "Liberation Mono", "FreeMono", "Andale Mono",
1073 "Nimbus Mono L", "Courier New", monospace;
1074 margin-left: 1em ;
1075 }
1076
1077
1078 div.singlespace { line-height: 1.2 ; }
1079 div.onehalfspace { line-height: 1.5 ; }
1080 div.doublespace { line-height: 2 ; }
1081
1082
1083
1084
1085
1086 /* Minipage environments, vertically aligned to top, center, bottom: */
```

```
1087 .minipage, .fminipage, .fcolorminipage {
1088 /* display: inline-block ; */
1089 /* Mini pages which follow each other will be tiled. */
1090 margin: .25em .25em .25em .25em;
1091 padding: .25em .25em .25em .25em;
1092 display: inline-flex;
1093 flex-direction: column ;
1094 overflow: auto;
1095 }
1096
1097 /* Paragraphs in the flexbox did not collapse their margins. */
1098 /* Have not yet researched this. */
1099 .minipage p {margin: .75ex 0em .75ex 0em ;}
1100
1101 .fboxBlock .minipage, .colorbox .minipage, .colorboxBlock .minipage,
1102 .fcolorbox .minipage, .fcolorboxBlock .minipage
1103 {border: none ; background: none;}
1104
1105 .fbox, .fboxBlock { border: 1px solid black ; }
1106
1107 .fbox, .fboxBlock, .fcolorbox, .fcolorboxBlock, .colorbox, .colorboxBlock,
1108 .fminipage, .fcolorminipage
1109 {display: inline-block}
1110
1111 .shadowbox, .shabox {
1112 border: 1px solid black;
1113 box-shadow: 3px 3px 3px #808080 ;
1114 border-radius: 0px ;
1115 padding: .4ex .3em .4ex .3em ;
1116 margin: 0pt .3ex 0pt .3ex ;
1117 display: inline-block ;
1118 }
1119
1120 .doublebox {
1121 border: 3px double black;
1122 border-radius: 0px ;
1123 padding: .4ex .3em .4ex .3em ;
1124 margin: 0pt .3ex 0pt .3ex ;
1125 display: inline-block ;
1126 }
1127
1128 .ovalbox, .Ovalbox {
1129 border: 1px solid black;
1130 border-radius: 1ex ;
1131 padding: .4ex .3em .4ex .3em ;
1132 margin: 0pt .3ex 0pt .3ex ;
1133 display: inline-block ;
1134 }
1135
1136 .Ovalbox { border-width: 2px ; }
```

```
1137
1138 .framebox {
1139 border: 1px solid black;
1140 border-radius: 0px ;
1141 padding: .3ex .2em 0ex .2em ;
1142 margin: 0pt .1ex 0pt .1ex ;
1143 display: inline-block ;
1144 }
1145
1146
1147 .mdframed {
1148 /* padding: 0ex ; */
1149 /* border: 1px solid blafck; */
1150 /* border-radius: 0px ; */
1151 padding: 0ex ;
1152 margin: 3ex 5\% 3ex 5\%;<br>1153/* display: inline-block
       display: inline-block ; */
1154 }
1155
1156 .mdframed p { padding: 0ex .5em 0ex .5em ; }
1157
1158 .mdframed dl { padding: 0ex .5em 0ex .5em ; }
1159
1160 .mdframedtitle {
1161 padding: .5em ;
1162 display: block ;
1163 font-size: 130%
1164 }
1165
1166 .mdframedsubtitle {
1167 padding: 0ex .5em 0ex .5em ;
1168 display: block ;
1169 font-size: 115% ;
1170 }
1171
1172 .mdframedsubsubtitle {
1173 padding: 0ex .5em 0ex .5em ;
1174 display: block ;
1175 }
1176
1177 .mdtheorem {
1178 padding: 0ex .5em 0ex .5em ;
1179 margin: 3ex 5% 3ex 5% ;
1180 /* display: inline-block ; */
1181 }
1182
1183
1184 /* framed package */
1185 .framed, pre.boxedverbatim, fcolorbox {
1186 margin: 3ex 0em 3ex 0em ;
```

```
1187 border: 1px solid black;
1188 border-radius: 0px ;
1189 padding: .3ex 1em 0ex 1em ;
1190 display: block ;
1191 }
1192
1193 .snugframed {
1194 margin: 3ex 0em 3ex 0em ;
1195 border: 1px solid black;
1196 border-radius: 0px ;
1197 display: block ;
1198 }
1199
1200 .framedleftbar {
1201 margin: 3ex 0em 3ex 0em;<br>1202 border-left: 3pt solid bla
1202 border-left: 3pt solid black;<br>1203 border-radius: 0px :
        border-radius: 0px ;
1204 padding: .3ex .2em .3ex 1em ;
1205 display: block ;
1206 }
1207
1208 .framedtitle {
1209 margin: 0em ;
1210 padding: 0em ;
1211 font-size: 130%
1212 }
1213
1214 .framedtitle p { padding: .3em }
1215
1216
1217
1218 dl {
1219 margin: 1ex 2em 1ex 0em;
1220 line-height: 1.3;
1221 }
1222
1223 dl dt {
1224 margin-top: 1ex;
1225 margin-left: 1em ;
1226 font-weight: bold;
1227 }
1228
1229 dl dd p { margin-top: 0em; }
1230
1231
1232 nav.toc, nav.lof, nav.lot, nav.lol, nav.lothm {
1233 font-family: "URW Classico", Optima, "Linux Biolinum O",
1234 "DejaVu Sans", "Bitstream Vera Sans",
1235 Geneva, Verdana, sans-serif ;
1236 margin-bottom: 4ex ;
```

```
1237 }
1238
1239 nav.toc p, nav.lof p, nav.lot p, nav.lol p, nav.lothm p {
1240 line-height: 1.2 ;
1241 margin-top:.5ex ;
1242 margin-bottom:.5ex;
1243 font-size: .9em ;
1244 }
1245
1246
1247
1248 img, img.hyperimage, img.borderimage {
1249 max-width: 600px;
1250 border: 1px solid silver;
1251 box-shadow: 3px 3px 3px #808080 ;
1252 padding: .5% ;<br>1253 margin: .5% :
       margin: .5% ;
1254 background: none ;
1255 }
1256
1257 img.inlineimage{
1258 padding: 0px ;
1259 box-shadow: none ;
1260 border: none ;
1261 background: none ;
1262 margin: 0px ;
1263 display: inline-block ;
1264 border-radius: 0px ;
1265 }
1266
1267 img.logoimage{
1268 max-width: 300px ;
1269 box-shadow: 3px 3px 3px #808080 ;
1270 border: 1px solid black ;
1271 background:none ;
1272 padding:0 ;
1273 margin:.5ex ;
1274 border-radius: 10px ;
1275 }
1276
1277
1278 .section {
1279 /*
1280 To have each section float relative to each other:
1281 */
1282 /*
1283 display: block ;
1284 float: left ;
1285 position: relative ;
1286 background: white ;
```

```
1287 border: 1px solid silver ;
1288 padding: .5em ;
1289 */
1290 margin: 0ex .5em 0ex .5em ;
1291 padding: 0 ;
1292 }
1293
1294
1295 figure {
1296 margin: 3ex auto 3ex auto ;
1297 padding: 1ex 1em 1ex 1em ;
1298 overflow-x: auto ;
1299 }
1300
1301
1302 /* To automatically center images in figures: */
1303 /*
1304 figure img.inlineimage {
1305 margin: Oex auto Oex auto;
1306 display: block ;
1307 }
1308 */
1309
1310 /* To automatically center minipages in figures: */
1311 /*
1312 figure div.minipage, figure div.minipage div.minipage {
1313 margin: 1ex auto 1ex auto ;
1314 display: block ;
1315 }
1316 */
1317
1318 figure div.minipage p { font-size: 85% ; }
1319
1320 figure.subfigure, figure.subtable {
1321 display: inline-block ; margin: 3ex 1em 3ex 1em ;
1322 }
1323
1324 figcaption .minipage { margin:0 ; padding: 0 }
1325
1326 div.floatrow { text-align: center; }
1327
1328 div.floatrow figure { display: inline-block ; margin: 1ex 2% ; }
1329
1330 div.floatfoot { font-size: .85em ;
1331 border-top: 1px solid silver ; line-height: 1.2 ; }
1332
1333 figcaption , .lstlistingtitle {
1334 font-size: .85em ;
1335 text-align: center ;
1336 font-weight: bold ;
```

```
1337 margin-top: 1ex ;
1338 margin-bottom: 1ex ;
1339 }
1340
1341 figure.subfigure figcaption, figure.subtable figcaption {
1342 border-bottom: none ; background: none ;
1343 }
1344
1345 div.nonfloatcaption {
1346 margin: 1ex auto 1ex auto ;
1347 font-size: .85em ;
1348 text-align: center ;
1349 font-weight: bold ;
1350 }
1351
1352 /* For a \RawCaption inside a minipage inside a figure's floatrow: */
1353 figure div.floatrow div.minipage figcaption {
1354 border: none ;
1355 background: none ;
1356 }
1357
1358
1359 table {
1360 margin: 1ex auto 1ex auto ;
1361 border-collapse: collapse ;
1362 border-spacing: 0px ;
1363 line-height: 1.3 ;
1364 }
1365
1366 tr.hline {border-top: 1px solid silver ; margin-top: 0ex ;
1367 margin-bottom: 0ex ; } /* for \hline */
1368
1369 tr.tbrule {border-top: 1px solid black ; margin-top: 0ex ;
1370 margin-bottom: 0ex ; } /* for \toprule, \bottomrule */
1371
1372 td {padding: 1ex .5em 1ex .5em ;}
1373
1374 table td.tdl { text-align: left ; vertical-align: middle ; }
1375 table td.tdc { text-align: center ; vertical-align: middle ; }
1376 table td.tdat { text-align: center ; vertical-align: middle ; padding: Opx ; margin: Opx ; }
1377 table td.tdbang { text-align: center ; vertical-align: middle ; }
1378 table td.tdr { text-align: right ; vertical-align: middle ; }
1379 table td.tdp { text-align: left ; vertical-align: bottom ; }
1380 table td.tdm { text-align: left ; vertical-align: middle ; }
1381 table td.tdb { text-align: left ; vertical-align: top ; }
1382 table td.tdP { text-align: center ; vertical-align: bottom ; }
1383 table td.tdM { text-align: center ; vertical-align: middle ; }
1384 table td.tdB { text-align: center ; vertical-align: top ; }
1385 table td.tdlrule { text-align: left ; border-top: 1px solid silver ;
1386 vertical-align: middle ; } /* for cmidrule */
```

```
1387 table td.tdcrule { text-align: center ; border-top: 1px solid silver ;
1388 vertical-align: middle ; }
1389 table td.tdatrule { text-align: center ; border-top: 1px solid silver ;
1390 vertical-align: middle ; padding: 0px ; margin: 0px ; }
1391 table td.tdbangrule { text-align: center ; border-top: 1px solid silver ;
1392 vertical-align: middle ; } /* for cmidrule */
1393 table td.tdrrule { text-align: right ; border-top: 1px solid silver ;
1394 vertical-align: middle ; }
1395 table td.tdprule { text-align: left ; border-top: 1px solid silver ;
1396 vertical-align: bottom ; }
1397 table td.tdmrule { text-align: left ; border-top: 1px solid silver ;
1398 vertical-align: middle ; }
1399 table td.tdbrule { text-align: left ; border-top: 1px solid silver ;
1400 vertical-align: top ; }
1401 table td.tdPrule { text-align: center ; border-top: 1px solid silver ;
1402 vertical-align: bottom ; }
1403 table td.tdMrule { text-align: center ; border-top: 1px solid silver ;
1404 vertical-align: middle ; }
1405 table td.tdBrule { text-align: center ; border-top: 1px solid silver ;
1406 vertical-align: top; }
1407
1408 /* Margins of paragraphs inside table cells: */
1409 td.tdp p , td.tdprule p , td.tdP p , td.tdPrule p { padding-top: 1ex ;
1410 padding-bottom: 1ex ; margin: 0ex ; }
1411 td.tdm p , td.tmbrule p , td.tdM p , td.tdMrule p { padding-top: 1ex ;
1412 padding-bottom: 1ex ; margin: 0ex ; }
1413 td.tdb p , td.tdbrule p , td.tdB p , td.tdBrule p { padding-top: 1ex ;
1414 padding-bottom: 1ex ; margin: 0ex ; }
1415
1416 td.tdp , td.tdprule , td.tdP , td.tdPrule
1417 { padding: 0ex .5em 0ex .5em ; }
1418 td.tdm , td.tdmrule , td.tdM , td.tdMrule
1419 { padding: 0ex .5em 0ex .5em ; }
1420 td.tdb , td.tdbrule , td.tdB , td.tdBrule
1421 { padding: 0ex .5em 0ex .5em ; }
1422
1423
1424 /* table notes: */
1425 .tnotes {
1426 margin: 0ex 5% 1ex 5% ;
1427 padding: 0.5ex 1em 0.5ex 1em;
1428 font-size:.85em;
1429 text-align: left ;
1430 }
1431
1432 .tnotes dl dt p {margin-bottom:0px;}
1433
1434 .tnoteitemheader {margin-right: 1em;}
1435
1436
```

```
1437
1438 /* center, flushleft, flushright environments */
1439 div.center{text-align:center;}
1440 div.center table {margin-left:auto;margin-right:auto;}
1441 div.flushleft{text-align:left;}
1442 div.flushleft table {margin-left:0em ; margin-right:auto;}
1443 div.flushright{text-align:right;}
1444 div.flushright table {margin-left:auto ; margin-right: 0em ;}
1445
1446
1447 /* Fancybox */
1448 div.Btrivlist table tr td { padding: .2ex 0em ; }
1449
1450
1451 /* program listing callouts: */
1452 span.callout {
1453 font-family: "DejaVu Sans", "Bitstream Vera Sans",
1454 Geneva, Verdana, sans-serif ;
1455 border-radius: .5em;
1456 background-color:black;
1457 color:white;
1458 padding:0px .25em 0px .25em;
1459 margin: 0 ;
1460 font-weight: bold;
1461 font-size:.72em ;
1462 }
1463
1464 div.programlisting pre.verbatim span.callout{
1465 font-size: .85em ;
1466 }
1467
1468
1469
1470
1471
1472 div.published
1473 {
1474 text-align: center ;
1475 font-variant: normal ;
1476 font-style: italic ;
1477 font-size: 1em ;
1478 margin: 3ex 0em 3ex 0em ;
1479 }
1480
1481 div.subtitle
1482 {
1483 text-align: center ;
1484 font-variant: normal ;
1485 font-style: italic ;
1486 font-size: 1.25em ;
```

```
1487 margin: 3ex 0em 3ex 0em ;
1488 }
1489
1490 div.subtitle p { margin: 1ex ; }
1491
1492 div.author
1493 {
1494 font-variant: normal ;
1495 font-style: normal ;
1496 font-size: 1em ;
1497 margin: 3ex 0em 3ex 0em ;
1498 }
1499
1500 div.author table {
1501 margin: 3ex auto 0ex auto ;
1502 background: none ;
1503 }
1504
1505 div.author table tbody tr td { padding: .25ex ; }
1506
1507 span.affiliation {font-size: .85em ; font-variant: small-caps; }
1508
1509 div.titledate {
1510 text-align: center ;
1511 font-size: .85em ;
1512 font-style: italic;
1513 margin: 6ex 0em 6ex 0em ;
1514 }
1515
1516
1517 nav.topnavigation{
1518 text-align: left ;
1519 padding: 0.5ex 1em 0.5ex 1em ;
1520 /* margin: 2ex 0em 3ex 0em ; */
1521 margin: 0 ;
1522 border-bottom: 1px solid silver ;
1523 border-top: 1px solid silver ;
1524 clear:right ;
1525 }
1526
1527 nav.botnavigation{
1528 text-align: left ;
1529 padding: 0.5ex 1em 0.5ex 1em ;
1530 /* margin: 3ex 0em 2ex 0em ; */
1531 margin: 0 ;
1532 border-top: 1px solid silver ;
1533 border-bottom: 1px solid silver ;
1534 clear:right ;
1535 }
1536
```

```
1537
1538 header{
1539 line-height: 1.2 ;
1540 font-size: 1em ;
1541 /* border-bottom: 2px solid silver ; */
1542 margin: 0px ;
1543 padding: 0ex 1em 0ex 1em ;
1544 text-align:center ;
1545 }
1546
1547 header p {margin:0ex;padding:4ex 0em 2ex 0em ;text-align:center;}
1548
1549
1550 footer{
1551 font-size: .85em ;
1552 line-height: 1.2 ;
1553 margin-top: 1ex ;
1554 border-top: 2px solid silver ;
1555 padding: 2ex 1em 2ex 1em ;
1556 clear:right ;
1557 text-align:left ;
1558 }
1559
1560
1561 a.linkhome { font-weight:bold ; font-size: 1em ;}
1562
1563
1564 div.lateximagesource { padding: 0px ; margin: 0px ; display: none; }
1565
1566 img.lateximage{
1567 padding: 0px 0px 0px 0px ;
1568 box-shadow: none ;
1569 border: none ;
1570 background: none ;
1571 margin: 0px 0px -.15ex 0px ;
1572 /* pdfcrop leaves a slight margin, adjust to baseline */
1573 max-width: 100% ;
1574 border-radius: 0ex ;
1575 border: none ;
1576 }
1577
1578
1579
1580 nav.sidetoc {
1581 font-family: "DejaVu Serif", "Bitstream Vera Serif",
1582 "Lucida Bright", Georgia, serif;
1583 float:right ;
1584 width: 20%;
1585 border-left: 1px solid silver;
1586 border-top: 1px solid silver;
```

```
1587 border-bottom: 1px solid silver;
1588 /* border-top: 2px solid #808080 ; */
1589 background: #FAF7F4 ;
1590 padding: 2ex 0em 2ex 1em ;
1591 margin: 0ex 0em 2ex 1em ;
1592 font-size:.9em ;
1593 border-radius: 20px 0px 0px 20px ;
1594 }
1595
1596 div.sidetoccontents {
1597 /* border-top: 1px solid silver ; */
1598 overflow-y: auto ;
1599 width: 100% ;
1600 text-align: left ;
1601 }
1602
1603 nav.sidetoc p {line-height:1.2 ; margin: 1ex .5em 1ex .5em ;
1604 text-indent: 0 ; }
1605 nav.sidetoc p a {color:black ; font-size: .7em ;}
1606 div.sidetoctitle {font-size: 1.2em; font-weight:bold; text-align:center;
1607 border-bottom: 1px solid silver ; }
1608 nav.sidetoc a:hover {text-decoration: underline ; }
1609
1610
1611
1612 section.textbody { margin: 0ex 1em 0ex 1em ;}
1613
1614
1615 div.multicolsheading { -webkit-column-span: all;
1616 -moz-column-span: all; column-span: all; }
1617 div.multicols { -webkit-columns: 3 380px ;
1618 -moz-columns: 3 380px ; columns: 3 380px ; }
1619 div.multicols p {margin-top: 0ex}
1620
1621
1622
1623 /* Used to support algorithmicx: */
1624 span.floatright { float: right ; }
1625
1626
1627
1628
1629 /* Native LaTeX theorems: */
1630
1631 .theoremcontents { font-style: italic; margin-top: 3ex ; margin-bottom: 3ex ; }
1632 .theoremlabel { font-style: normal; font-weight: bold ; margin-right: .5em ; }
1633
1634
1635 /* theorem, amsthm, and ntheorem packages */
1636
```

```
1637 span.theoremheader,
1638 span.theoremheaderplain,
1639 span.theoremheaderdefinition,
1640 span.theoremheaderbreak,
1641 span.theoremheadermarginbreak,
1642 span.theoremheaderchangebreak,
1643 span.theoremheaderchange,
1644 span.theoremheadermargin
1645 {
1646 font-style:normal ; font-weight: bold ; margin-right: 1em ;
1647 }
1648
1649 span.amsthmnameplain,
1650 span.amsthmnamedefinition,
1651 span.amsthmnumberplain,
1652 span.amsthmnumberdefinition
1653 {
1654 font-style:normal ; font-weight: bold ;
1655 }
1656
1657
1658 span.amsthmnameremark,
1659 span.amsthmnumberremark
1660 {font-style:italic ; font-weight: normal ; }
1661
1662
1663 span.amsthmnoteplain,
1664 span.amsthmnotedefinition
1665 {font-style:normal ;}
1666
1667
1668 span.theoremheaderremark,
1669 span.theoremheaderproof,
1670 span.amsthmproofname
1671 {font-style:italic ; font-weight: normal ; margin-right: 1em ; }
1672
1673 span.theoremheadersc
1674 {
1675 font-style:normal ;
1676 font-variant: small-caps ;
1677 font-weight: normal ;
1678 margin-right: 1em ;
1679 }
1680
1681 .theoremendmark {float:right}
1682
1683 div.amsthmbodyplain, div.theorembodyplain, div.theorembodynonumberplain,
1684 div.theorembodybreak, div.theorembodynonumberbreak,
1685 div.theorembodymarginbreak,
1686 div.theorembodychangebreak,
```

```
1687 div.theorembodychange,
1688 div.theorembodymargin
1689 {
1690 font-style:italic;
1691 margin-top: 3ex ; margin-bottom: 3ex ;
1692 }
1693
1694 div.theorembodydefinition, div.theorembodyremark, div.theorembodyproof,
1695 div.theorembodyplainupright, nonumberplainuprightsc,
1696 div.amsthmbodydefinition, div.amsthmbodyremark,
1697 div.amsthmproof
1698 {
1699 font-style: normal ;
1700 margin-top: 3ex ; margin-bottom: 3ex ;
1701 }
1702
1703 span.amsthmnoteremark {}
1704
1705
1706
1707 /*
1708 For CSS LaTeX and related logos:
1709 Based on:
1710 http://edward.oconnor.cx/2007/08/tex-poshlet
1711 http://nitens.org/taraborelli/texlogo
1712 */
1713
1714 .latexlogofont {
1715 font-family: "Linux Libertine O", "Nimbus Roman No 9 L",
1716 "FreeSerif", "Hoefler Text", Times, "Times New Roman", serif;
1717 font-variant: normal ;
1718 }
1719
1720 .latexlogo {
1721 font-family: "Linux Libertine O", "Nimbus Roman No 9 L",
1722 "FreeSerif", "Hoefler Text", Times, "Times New Roman", serif;
1723 letter-spacing: .03em ;
1724 font-size: 1.1em;
1725 }
1726
1727 .latexlogo sup {
1728 text-transform: uppercase;
1729 letter-spacing: .03em ;
1730 font-size: 0.85em;
1731 vertical-align: 0.15em;
1732 margin-left: -0.36em;
1733 margin-right: -0.15em;
1734 }
1735
1736 .latexlogo sub {
```

```
1737 text-transform: uppercase;
1738 vertical-align: -0.5ex;
1739 margin-left: -0.1667em;
1740 margin-right: -0.125em;
1741 font-size: 1em;
1742 }
1743
1744 .xetexlogo {
1745 font-family: "Linux Libertine O", "Nimbus Roman No 9 L",
1746 "FreeSerif", "Hoefler Text", Times, "Times New Roman", serif;
1747 letter-spacing: .03em ;
1748 font-size: 1.1em;
1749 }
1750
1751 /* A smaller gap between Xe and Tex v.s. LaTeX: */
1752 .xetexlogo sub {
1753 text-transform: uppercase;
1754 vertical-align: -0.5ex;
1755 margin-left: -0.0667em;
1756 margin-right: -0.2em;
1757 font-size: 1em;
1758 letter-spacing: .03em ;
1759 }
1760
1761 /* A large gap between Xe and LaTeX v.s. TeX: */
1762 .xelatexlogo sub {
1763 text-transform: uppercase;
1764 vertical-align: -0.5ex;
1765 margin-left: -0.0667em;
1766 margin-right: -. 05em;
1767 font-size: 1em;
1768 letter-spacing: .03em ;
1769 }
1770
1771 .amslogo {
1772 font-family: "TeXGyreChorus","URW Chancery L",
1773 "Apple Chancery","ITC Zapf Chancery","Monotype Corsiva",
1774 "Linux Libertine O", "Nimbus Roman No 9 L", "FreeSerif",
1775 "Hoefler Text", Times, "Times New Roman", serif;
1776 font-style: italic;
1777 }
1778
1779 .lyxlogo {
1780 font-family: "URW Classico", Optima, "Linux Biolinum O",
1781 "DejaVu Sans", "Bitstream Vera Sans", Geneva,
1782 Verdana, sans-serif ;
1783 }
1784
1785
1786
```
```
1787
1788 /* Only display top and bottom navigation if a small screen: */
1789 /* Hide the sidetoc if a small screen: */
1790 nav.topnavigation { display:none; }
1791 nav.botnavigation { display:none; }
1792
1793 @media screen and (max-width: 45em) {
1794 /* nav.sidetoc {display:none;} */
1795 nav.sidetoc {
1796 float: none;
1797 width: 100% ;
1798 margin: 5ex 0px 5ex 0px ;
1799 padding: 0 ;
1800 border-radius: 0;
1801 border-bottom: 1px solid black ;
1802 border-top: 1px solid black ;
1803 box-shadow: none ;
1804 }
1805 /* nav.topnavigation { display:block } */
1806 nav.botnavigation { display:block }
1807 .marginpar {
1808 max-width: 100%;
1809 float: none;
1810 display:block ;
1811 margin: 1ex 1em 1ex 1em ;
1812 }
1813 }
1814
1815 @media print {
1816 body {
1817 font-family: "Linux Libertine O",
1818 "DejaVu Serif", "Bitstream Vera Serif",
1819 "Liberation Serif", "Nimbus Roman No 9 L",
1820 "FreeSerif", "Hoefler Text", Times, "Times New Roman", serif;
1821 }
1822 nav.sidetoc { display:none; }
1823 nav.topnavigation { display: none; }
1824 nav.botnavigation { display: none; }
1825 }
1826
1827 @media handheld {
1828 nav.sidetoc { display:none; }
1829 nav.topnavigation { display:block }
1830 nav.botnavigation { display:block }
1831 }
1832
1833 @media projection {
1834 nav.sidetoc { display:none; }
1835 nav.topnavigation { display:block }
1836 nav.botnavigation { display:block }
```

```
1837 }
1838 \end{filecontents*}
1839 % \end{Verbatim}% for syntax highlighting
1840 \end{warpprint}
```
#### **28.5 lwarp\_sagebrush.css**

File lwarp\_sagebrush.css An optional CSS which may be used for a semi-modern appearance.

If used, this must be present both when compiling the project and also when distributing the HTML files.

```
1841 \begin{warpprint}
1842 \begin{filecontents*}{lwarp_sagebrush.css}
1843 @import url("lwarp.css") ;
1844
1845
1846 A:link {color:#105030 ; text-decoration: none ; }
1847 A:visited {color:#705030 ; text-shadow:1px 1px 2px #a0a0a0;}
1848 A:hover {color:#006000 ; text-decoration: underline ; text-shadow:0px 0px 2px #a0a0a0;}
1849 A:active {color:#00C000 ; text-shadow:1px 1px 2px #a0a0a0;}
1850
1851
1852
1853 h1, h2, h3, h4, h5, h6, span.paragraph, span.subparagraph
1854 {
1855 font-family: "URW Classico", Optima, "Linux Biolinum O",
1856 "Linux Libertine O", "Liberation Serif",
1857 "Nimbus Roman No 9 L", "FreeSerif",
1858 "Hoefler Text", Times, "Times New Roman", serif;
1859 font-variant: small-caps ;
1860 font-weight: normal ;
1861 color: #304070 ;
1862 text-shadow: 2px 2px 3px #808080;
1863 }
1864
1865 h1 { /* title of the entire website, used on each page */
1866 font-variant: small-caps ;
1867 color: #304070 ;
1868 text-shadow: 2px 2px 3px #808080;
1869 background-color: #F7F7F0 ;
1870 background-image: linear-gradient(to bottom, #F7F7F0, #C0C0C4);
1871 }
1872
1873 h1 {
1874 border-bottom: 1px solid #304070;
1875 border-top: 2px solid #304070;
```

```
1876 }
1877
1878 h2 {
1879 border-bottom: 1px solid #304070;
1880 border-top: 2px solid #304070;
1881 background-color: #F7F7F0 ;
1882 background-image: linear-gradient(to bottom, #F7F7F0, #DAD0C0);
1883 }
1884
1885
1886
1887 div.abstract {
1888 background: #f5f5eb ;
1889 background-image: linear-gradient(to bottom, #f5f5eb, #C8C8B8);
1890
1891 border: 1px solid silver;
1892 border-radius: 1em ;
1893 }
1894
1895 div.abstract dl {line-height:1.5;}
1896 div.abstract dt {color:#304070;}
1897
1898 div.abstracttitle{
1899 font-family: "URW Classico", Optima, "Linux Biolinum O",
1900 "Linux Libertine O", "Liberation Serif", "Nimbus Roman No 9 L",
1901 "FreeSerif", "Hoefler Text", Times, "Times New Roman", serif;
1902 font-weight:bold;
1903 font-variant: small-caps ;
1904 font-size:1.5em;
1905 border-bottom: 1px solid silver ;
1906 color: #304070 ;
1907 text-align: center ;
1908 text-shadow: 1px 1px 2px #808080;
1909 }
1910
1911 span.abstractrunintitle{
1912 font-family: "URW Classico", Optima, "Linux Biolinum O",
1913 "Linux Libertine O", "Liberation Serif", "Nimbus Roman No 9 L",
1914 "FreeSerif", "Hoefler Text", Times, "Times New Roman", serif;
1915 font-weight:bold;
1916 }
1917
1918
1919 div.epigraph {
1920 background: #f5f5eb ;
1921 background-image: linear-gradient(to bottom, #f5f5eb, #C8C8B8);
1922
1923 border: 1px solid silver ;
1924 border-radius: 1ex ;
1925 box-shadow: 3px 3px 3px #808080 ;
```

```
1926 }
1927
1928
1929 .example {
1930 background-color: #f5f5eb ;
1931 background-image: linear-gradient(to bottom, #f5f5eb, #C8C8B8);
1932
1933 }
1934
1935 div.exampletitle{
1936 font-family: "URW Classico", Optima, "Linux Biolinum O",
1937 "Linux Libertine O", "Liberation Serif", "Nimbus Roman No 9 L",
1938 "FreeSerif", "Hoefler Text", Times, "Times New Roman", serif;
1939 font-weight:bold;
1940 font-variant: small-caps ;
1941 border-bottom: 1px solid silver ;
1942 color: #304070 ;
1943 text-align: center ;
1944 text-shadow: 1px 1px 2px #808080;
1945 }
1946
1947
1948 .sidebar {
1949 background-color: #f5f5eb ;
1950 background-image: linear-gradient(to bottom, #f5f5eb, #C8C8B8);
1951
1952 }
1953
1954 div.sidebartitle{
1955 font-family: "URW Classico", Optima, "Linux Biolinum O",
1956 "Linux Libertine O", "Liberation Serif", "Nimbus Roman No 9 L",
1957 "FreeSerif", "Hoefler Text", Times, "Times New Roman", serif;
1958 font-weight:bold;
1959 font-variant: small-caps ;
1960 border-bottom: 1px solid silver ;
1961 color: #304070 ;
1962 text-align: center ;
1963 text-shadow: 1px 1px 2px #808080;
1964 }
1965
1966
1967 .fancyvrblabel {
1968 font-family: "URW Classico", Optima, "Linux Biolinum O",
1969 "Linux Libertine O", "Liberation Serif", "Nimbus Roman No 9 L",
1970 "FreeSerif", "Hoefler Text", Times, "Times New Roman", serif;
1971 font-weight:bold;
1972 font-variant: small-caps ;
1973 font-size: 1.5em ;
1974 color: #304070 ;
1975 text-align: center ;
```

```
1976 text-shadow: 1px 1px 2px #808080;
1977 }
1978
1979
1980
1981 .minipage {
1982 background-color: #eeeee7 ;
1983 border: 1px solid silver ;
1984 border-radius: 1ex ;
1985 }
1986
1987 .framed .minipage , .framedleftbar .minipage {
1988 border: none ;
1989 background: none ;
1990 padding: 0ex ;
1991 margin: 0ex ;
1992 }
1993
1994 figure.figure .minipage, figcaption .minipage { border: none; }
1995
1996 div.marginblock div.minipage { border: none; }
1997
1998 figure , div.marginblock {
1999 background-color: #eeeee7 ;
2000 border: 1px solid silver ;
2001 border-radius: 1ex ;
2002 box-shadow: 3px 3px 3px #808080 ;
2003 }
2004
2005 figure figure {
2006 border: 1px solid silver ;
2007 margin: 0em ;
2008 box-shadow: none ;
2009 }
2010
2011 /*
2012 figcaption {
2013 border-top: 1px solid silver ;
2014 border-bottom: 1px solid silver ;
2015 background-color: #e8e8e8 ;
2016 }
2017 * /2018
2019
2020 div.table {
2021 box-shadow: 3px 3px 3px #808080 ;
2022 }
2023
2024 /*
2025 .tnotes {
```

```
2026 background: #e8e8e8;
2027 border: 1px solid silver;
2028 }
2029 */
2030
2031
2032 nav.topnavigation{
2033 background-color: #b0b8b0 ;
2034 background-image: linear-gradient(to bottom,#e0e0e0,#b0b8b0) ;
2035 }
2036
2037 nav.botnavigation{
2038 background-color: #b0b8b0 ;
2039 background-image: linear-gradient(to top,#e0e0e0,#b0b8b0) ;
2040 }
2041
2042
2043
2044 header{
2045 background-color: #F7F7F0 ;
2046 background-image: linear-gradient(to top, #F7F7F0, #b0b8b0);
2047 }
2048
2049 footer{
2050 background-color: #F7F7F0 ;
2051 background-image: linear-gradient(to bottom, #F7F7F0, #b0b8b0);
2052 }
2053
2054
2055
2056 nav.sidetoc {
2057 background-color: #F7F7F0 ;
2058 background-image: linear-gradient(to bottom, #F7F7F0, #C0C0C0);
2059 box-shadow: 3px 3px 3px #808080 ;
2060 border-radius: 0px 0px 0px 20px ;
2061 }
2062
2063 div.sidetoctitle {color: #304070 ; }
2064
2065 nav.sidetoc a:hover {
2066 color:#006000 ;
2067 text-decoration: none ;
2068 text-shadow:0px 0px 2px #a0a0a0;
2069 }
2070
2071
2072 @media screen and (max-width: 45em) {
2073 nav.sidetoc { border-radius: 0 ; }
2074 }
2075
```

```
2076
2077 \end{filecontents*}
2078 % \end{Verbatim}% for syntax highlighting
2079 \end{warpprint}
```
### **28.6 lwarp\_formal.css**

File lwarp\_formal.css An optional CSS which may be used for a more formal appearance.

If used, this must be present both when compiling the project and also when distributing the HTML files.

```
2080 \begin{warpprint}
2081 \begin{filecontents*}{lwarp_formal.css}
2082 @import url("lwarp.css") ;
2083
2084
2085
2086 A:link {color:#802020 ; text-decoration:none; }
2087 A:visited {color:#802020 ; text-shadow:none ;}
2088 A:hover {color:#400000 ; text-shadow:none ;}
2089 A:active {color:#C00000 ; text-shadow:none ;}
2090
2091
2092 body {
2093 font-family: "Linux Libertine O", "Hoefler Text", "Garamond",
2094 "Bembo", "Janson", "TeX Gyre Pagella", "Palatino",
2095 "Liberation Serif", "Nimbus Roman No 9 L", "FreeSerif", Times,
2096 "Times New Roman", serif;
2097 background: #fffcf5;
2098 }
2099
2100 span.textrm {
2101 font-family: "Linux Libertine O", "Hoefler Text", "Garamond",
2102 "Bembo", "Janson", "TeX Gyre Pagella", "Palatino",
2103 "Liberation Serif", "Nimbus Roman No 9 L", "FreeSerif", Times,
2104 "Times New Roman", serif;
2105 }
2106
2107 span.textsf {
2108 font-family: "DejaVu Sans", "Bitstream Vera Sans",
2109 Geneva, Verdana, sans-serif ;
2110 }
2111
2112
2113
2114 h1, h2, h3, h4, h5, h6, span.paragraph, span.subparagraph
```

```
2115 {
2116 font-family: "Linux Libertine O", "Hoefler Text", "Garamond",
2117 "Bembo", "Janson", "TeX Gyre Pagella", "Palatino",
2118 "Liberation Serif", "Nimbus Roman No 9 L", "FreeSerif", Times,
2119 "Times New Roman", serif;
2120 color: #800000 ;
2121 text-shadow: none ;
2122 }
2123
2124 h1, h2 {
2125 background-color: #fffcf5 ;
2126 background-image: none ;
2127 border-bottom: 1px solid #808080;
2128 border-top: 2px solid #808080;
2129 }
2130
2131 div.abstracttitle {
2132 font-family: "Linux Libertine O", "Hoefler Text", "Garamond",
2133 "Bembo", "Janson", "TeX Gyre Pagella", "Palatino",
2134 "Liberation Serif", "Nimbus Roman No 9 L", "FreeSerif", Times,
2135 "Times New Roman", serif;
2136 color: black ;
2137 text-shadow: none ;
2138 }
2139
2140 span.abstractrunintitle {
2141 font-family: "Linux Libertine O", "Hoefler Text", "Garamond",
2142 "Bembo", "Janson", "TeX Gyre Pagella", "Palatino",
2143 "Liberation Serif", "Nimbus Roman No 9 L", "FreeSerif", Times,
2144 "Times New Roman", serif;
2145 color: black ;
2146 text-shadow: none ;
2147 }
2148
2149 div.abstract { font-size: 100% }
2150
2151 .<br>sidebar \{2152 background: #fffcf5;
2153 background-image: none ;
2154 margin: 2em 5% 2em 5%;
2155 padding: 0.5em 1em;
2156 border: none ;
2157 border-top : 1px solid silver;
2158 border-bottom : 1px solid silver;
2159 font-size: 90% ;
2160 }
2161
2162 div.sidebartitle{
2163 font-family: "Linux Libertine O", "Hoefler Text", "Garamond",
2164 "Bembo", "Janson", "TeX Gyre Pagella", "Palatino",
```

```
2165 "Liberation Serif", "Nimbus Roman No 9 L", "FreeSerif", Times,
2166 "Times New Roman", serif;
2167 color: #800000 ;
2168 text-shadow: none ;
2169 border: none ;
2170 }
2171
2172 .example {
2173 background: #fffcf5;
2174 background-image: none ;
2175 margin: 2em 5% 2em 5%;
2176 padding: 0.5em 1em;
2177 border: none ;
2178 border-top : 1px solid silver;
2179 border-bottom : 1px solid silver;
2180 }
2181
2182 div.exampletitle{
2183 font-family: "Linux Libertine O", "Hoefler Text", "Garamond",
2184 "Bembo", "Janson", "TeX Gyre Pagella", "Palatino",
2185 "Liberation Serif", "Nimbus Roman No 9 L", "FreeSerif", Times,
2186 "Times New Roman", serif;
2187 color: #800000 ;
2188 text-shadow: none ;
2189 border: none ;
2190 }
2191
2192 div.fancyvrblabel{
2193 font-family: "Linux Libertine O", "Hoefler Text", "Garamond",
2194 "Bembo", "Janson", "TeX Gyre Pagella", "Palatino",
2195 "Liberation Serif", "Nimbus Roman No 9 L", "FreeSerif", Times,
2196 "Times New Roman", serif;
2197 color: #800000 ;
2198 text-shadow: none ;
2199 border: none ;
2200 }
2201
2202
2203
2204 .verse {
2205 font-family: "Linux Libertine O", "Hoefler Text", "Garamond",
2206 "Bembo", "Janson", "TeX Gyre Pagella", "Palatino",
2207 "Liberation Serif", "Nimbus Roman No 9 L", "FreeSerif", Times,
2208 "Times New Roman", serif;
2209 }
2210
2211
2212 figure {
2213 margin: 3ex 5% 3ex 5% ;
2214 padding: 1ex 1em 1ex 1em ;
```

```
2215 background-color: #fffcf5 ;
2216 overflow-x: auto ;
2217 border: none ;
2218 /* border-top: 1px solid silver; */
2219 /* border-bottom: 1px solid silver; */
2220 }
2221
2222
2223 figcaption , .lstlisting {
2224 border: none ;
2225 /* border-top: 1px solid silver ; */
2226 /* border-bottom: 1px solid silver ; */
2227 background-color: #fffcf5 ;
2228 }
2229
2230 .tnotes {
2231 background: #fffcf5 ;
2232 }
2233
2234 .theorem {
2235 background: none ;
2236 }
2237
2238 .minipage {
2239 background-color: #fffcf5 ;
2240 border: none ;
2241 }
2242
2243 div.floatrow figure { border: none ; }
2244
2245 figure figure { border: none ; }
2246
2247
2248 nav.toc, nav.lof, nav.lot, nav.lol {
2249 font-family: "Linux Libertine O", "Hoefler Text", "Garamond",
2250 "Bembo", "Janson", "TeX Gyre Pagella", "Palatino",
2251 "Liberation Serif", "Nimbus Roman No 9 L", "FreeSerif", Times,
2252 "Times New Roman", serif;
2253 }
2254
2255 nav.sidetoc {
2256 font-family: "Linux Libertine O", "Hoefler Text", "Garamond",
2257 "Bembo", "Janson", "TeX Gyre Pagella", "Palatino",
2258 "Liberation Serif", "Nimbus Roman No 9 L", "FreeSerif", Times,
2259 "Times New Roman", serif;
2260 background-image: linear-gradient(to bottom, #fffcf5, #C0C0C0);
2261 border-radius: 0px 0px 0px 20px ;
2262 }
2263
2264 div.sidetoctitle{
```

```
2265 color: #800000 ;
2266 }
2267
2268 header{
2269 background-color: #e0e0e0 ;
2270 background-image: linear-gradient(to top, #fffcf5, #b0b0b0);
2271 text-align:center ;
2272 }
2273
2274 footer{
2275 background-color: #e0e0e0 ;
2276 background-image: linear-gradient(to bottom, #fffcf5, #b0b0b0);
2277 padding: 2ex 1em 2ex 1em ;
2278 clear:right ;
2279 text-align:left ;
2280 }
2281
2282 nav.botnavigation {
2283 background: #dedcd5 ;
2284 border-top: 1px solid black ;
2285 }
2286 \end{filecontents*}
2287 % \end{Verbatim}% for syntax highlighting
2288 \end{warpprint}
```
#### **28.7 sample\_project.css**

File sample\_project.css The project-specific CSS file. Use with \CSSFilename.

If used, this must be present both when compiling the project and also when distributing the HTML files.

```
2289 \begin{warpprint}
2290 \begin{filecontents*}{sample_project.css}
2291 /* ( --- Start of project.css --- ) */
2292 /* A sample project-specific CSS file for lwarp --- ) */
2293
2294 /* Load default lwarp settings: */
2295 @import url("lwarp.css") ;
2296 /* or lwarp_formal.css, lwarp_sagebrush.css */
2297
2298 /* Project-specific CSS setting follow here. */
2299 /* . . . */
2300
2301 /* ( --- End of project.css --- ) */
2302 \end{filecontents*}
2303 % \end{Verbatim}% for syntax highlighting
2304 \end{warpprint}
```
### **28.8 lwarp.xdy**

File lwarp.xdy Used to modify the index for lwarp.

This must be present when compiling the project, but does not need to be present when distributing the resulting HTML files.

```
2305 \begin{warpprint}
2306 \begin{filecontents*}{lwarp.xdy}
2307 (require "tex/inputenc/latin.xdy")
2308 (merge-rule "\\PS *" "Postscript")
2309 (require "texindy.xdy")
2310 (require "page-ranges.xdy")
2311 (require "book-order.xdy")
2312 (markup-locref :open "\hyperindexref{" :close "}")
2313 \end{filecontents*}
2314 % \end{Verbatim}% for syntax highlighting
2315 \end{warpprint}
```
#### **28.9 lwarp\_mathjax.txt**

File lwarp\_mathjax.txt Used by lwarp when using MathJax.

This must be present when compiling the project, but does not need to be present when distributing the resulting HTML files.

```
2316 \begin{warpprint}
2317 \begin{filecontents*}{lwarp_mathjax.txt}
2318 <!-- https://groups.google.com/forum/#!topic/
2319 mathjax-users/jUtewUcE2bY -->
2320 <script type="text/x-mathjax-config">
2321 MathJax.Hub.Register.StartupHook("TeX AMSmath Ready",function () {
2322 var seteqsectionDefault = {name: "", num: 0};
2323 var seteqsections = {}, seteqsection = seteqsectionDefault;
2324 var TEX = MathJax.InputJax.TeX, PARSE = TEX.Parse;
2325 var AMS = MathJax.Extension["TeX/AMSmath"];
2326 TEX.Definitions.Add({
2327 macros: {
2328 seteqsection: "mySection",
2329 seteqnumber: "mySetEqNumber"
2330 }
2331 });
2332
2333 PARSE.Augment({
2334 mySection: function (name) {
2335 seteqsection.num = AMS.number;
2336 var n = this.GetArgument(name);
```

```
2337 if (n === "") {
2338 seteqsection = seteqsectionDefault;
2339 } else {
2340 if (!seteqsections["_"+n])
2341 seteqsections["_ "+n] = {name:n, num:0};2342 seteqsection = seteqsections["_"+n];
2343 }
2344 AMS.number = seteqsection.num;
2345 },
2346 mySetEqNumber: function (name) {
2347 var n = this.GetArgument(name);
2348 if (!n || !n.match(/^ *[0-9]+ *$/))
2349 n = ""; else n = parseInt(n)-1;2350 <!-- $ syntax highlighting -->
2351 if (n === "" || n < 1)
2352 TEX.Error
2353 ("Argument to "+name+" should be a positive integer");
2354 AMS.number = n;
2355 }
2356 });
2357 MathJax.Hub.Config({
2358 TeX: {
2359 equationNumbers: {
2360 formatTag: function (n)
2361 {return "("+(seteqsection.name+"."+n).replace(/^\./,"")+")"},
2362 formatID: function (n) {
2363 n = (seteqsection.name+'.'+n).replace
2364 (|[:"\rangle\langle>\&]/g,"") \text{ .replace}(/\uparrow\;\downarrow\;,\mid\;");
2365 return 'mjx-eqn-' + n;
2366 }
2367 }
2368 }
2369 });
2370 });
2371 </script>
2372
2373 <!-- http://docs.mathjax.org/en/latest/options/ThirdParty.html -->
2374 <script type="text/x-mathjax-config">
2375 MathJax.Ajax.config.path["Contrib"] =
2376 "https://cdn.mathjax.org/mathjax/contrib";
2377 </script>
2378
2379 <!-- https://github.com/mathjax/MathJax-third-party-extensions/
2380 tree/master/siunitx -->
2381 <script type="text/x-mathjax-config">
2382 MathJax.Hub.Config({
2383 extensions: ["tex2jax.js","[Contrib]/siunitx/siunitx.js"],
2384 jax: ["input/TeX","output/HTML-CSS"],
2385 tex2jax: {inlineMath: [["$","$"],["\\(","\\)"]]},
2386 TeX: {extensions: ["AMSmath.js","AMSsymbols.js", "sinuitx.js"]}
```

```
2387 });
2388 </script>
2389
2390 <script type="text/x-mathjax-config">
2391 MathJax.Hub.Config({
2392 TeX: {
2393 equationNumbers: {
2394 autoNumber: "AMS"
2395 }
2396 }
2397 });
2398 </script>
2399
2400 <!-- Alternative CDN provider: -->
2401 <script type="text/javascript" async
2402 src="https://cdnjs.cloudflare.com/ajax/libs/mathjax/2.7.1/MathJax.js?config=TeX-AMS_HTML-full">
2403 </script>
2404
2405 <!-- No longer supported after April 30, 2017: -->
2406 <!--
2407 <script
2408 src="https://cdn.mathjax.org/mathjax/latest/MathJax.js?config=TeX-AMS_HTML-full">
2409 </script>
2410 -->
2411
2412 \end{filecontents*}
2413 % \end{Verbatim}% for syntax highlighting
2414 \end{warpprint}
```
## **28.10 lwarpmk option**

The following is only generated if the lwarpmk option was given to lwarp.

```
2415 \begin{LWR@createlwarpmk}
```
Prog lwarpmk Creates a local copy of lwarpmk:

```
2416 \begin{filecontents*}{lwarpmk.lua}
2417 #!/usr/bin/env texlua
2418
2419 -- Copyright 2016-2017 Brian Dunn
2420
2421 -- Print the usage of the lwarpmk command:
2422
2423 printversion = "v0.36"
2424
2425 function printhelp ()
```

```
2426 print ("lwarpmk: Use lwarpmk -h or lwarpmk --help for help.") ;
2427 end
2428
2429 function printusage ()
2430 print ( [[
2431
2432 lwarpmk print [project]: Compile a print version.
2433 lwarpmk printindex [project]: Process the index for the print version.
2434 lwarpmk printglossary [project]: Process the glossary for the print version.
2435 lwarpmk html [project]: Compile an HTML version.
2436 lwarpmk htmlindex [project]: Process the index for the html version.
2437 lwarpmk htmlglossary [project]: Process the glossary for the html version.
2438 lwarpmk again [project]: Touch the source code to trigger recompiles.
2439 lwarpmk limages [project]: Process the "lateximages" created by lwarp.sty.
2440 lwarpmk pdftohtml [project]:
2441 For use with latexmk or a Makefile:
2442 Convert project_html.pdf to project_html.html and
2443 individual HTML files.
2444 lwarpmk clean [project]: Remove project.aux, .toc, .lof/t, .idx, .ind, .log, .gl*
2445 lwarpmk cleanall [project]: Remove auxiliary files and also project.pdf, *.html
2446 lwarpmk -h: Print this help message.
2447 lwarpmk --help: Print this help message.
2448
2449 ]] )
2450 printconf ()
2451 end
2452
2453 -- Print the format of the configuration file lwarpmk.conf:
2454
2455 function printconf ()
2456 print ( [[
2457 An example lwarpmk.conf or <project>.lwarpmkconf project file:
2458 - -2459 opsystem = "Unix" (or "Windows")
2460 latexname = "pdflatex" (or "lualatex", or "xelatex")
2461 sourcename = "projectname" (the source-code filename w/o .tex)
2462 homehtmlfilename = "index" (or perhaps the project name)
2463 htmlfilename = "" (or "projectname" - filename prefix)
2464 latexmk = "false" (or "true" to use latexmk to build PDFs)
2465 languge = "english" (use a language supported by xindy)
2466 xdyfile = "lwarp.xdy" (or a custom file based on lwarp.xdy)
2467 - -2468 Filenames must contain only letters, numbers, underscore, or dash.
2469 Values must be in "quotes".
2470
2471 ]] ) ;
2472 end
2473
2474
2475 -- Split one large sourcefile into a number of files,
```

```
2476 -- starting with destfile.
2477 -- The file is split at each occurance of <!--|Start file|newfilename|*
2478
2479 function splitfile (destfile,sourcefile)
2480 print ("lwarpmk: Splitting " .. sourcefile .. " into " .. destfile) ;
2481 local sfile = io.open(sourcefile)
2482 io.output(destfile)
2483 for line in sfile:lines() do
2484 i,j,copen,cstart,newfilename = string.find (line, "(.*)|(.*)|(.*)|");
2485 if ( (i == nil) and (copen == "<!--") and (cstart == "Start file")) then -- split the file
2486 io.output(newfilename) ;
2487 else -- not a splitpoint
2488 io.write (line .. "\n") ;
2489 end
2490 end -- do
2491 io.close(sfile)
2492 end -- function
2493
2494 -- Incorrect value, so print an error and exit.
2495
2496 function cvalueerror ( line, linenum , cvalue )
2497 print ( linenum .. " : " .. line ) ;
2498 print ("lwarpmk: incorrect variable value \"" .. cvalue .. "\" in lwarpmk.conf.\n" ) ;
2499 printconf () ;
2500 os.exit(1) ;
2501 end
2502
2503 -- Load settings from the project's "lwarpmk.conf" file:
2504
2505 function loadconf ()
2506 -- Default configuration filename:
2507 local conffile = "lwarpmk.conf"
2508 -- Optional configuration filename:
2509 if arg[2] \sim = nil then conffile = arg[2] \ldots".lwarpmkconf" end
2510 -- Default language:
2511 language = "english"
2512 -- Default xdyfile:
2513 xdyfile = "lwarp.xdy"
2514 -- Verify the file exists:
2515 if (lfs.attributes(conffile,"mode")==nil) then -- file not exists
2516 print("lwarpmk: " .. conffile .." does not exist.")
2517 print("lwarpmk: " .. arg[2] .. " does not appear to be a project name.\n")
2518 printhelp () ;
2519 os.exit(1) -- exit the entire lwarpmk script
2520 else -- file exists
2521 - - Read the file:
2522 print ("lwarpmk: Reading " .. conffile ..".")
2523 local cfile = io.open(conffile)
2524 -- Scan each line:
2525 local linenum = 0
```

```
2526 for line in cfile:lines() do -- scan lines
2527 linenum = linenum + 1
2528 i,j,cvarname,cvalue = string.find (line,"([%w-_]*)%s*=%s*\"([%w%-_%.]*)\"") ;
2529 -- Error if incorrect enclosing characters:
2530 if ( i == nil ) then
2531 print ( linenum .. " : " .. line ) ;
2532 print ( "lwarpmk: Incorrect entry in " .. conffile \ldots ".\ln" ) ;
2533 printconf () ;
2534 os.exit(1) ;
2535 end
2536 if ( cvarname == "opsystem" ) then
2537 -- Verify choice of opsystem:
2538 if ( (cvalue == "Unix") or (cvalue == "Windows") ) then
2539 opsystem = cvalue
2540 else
2541 cvalueerror ( line, linenum , cvalue )
2542 end
2543 elseif ( cvarname == "latexname" ) then
2544 -- Verify choice of LaTeX compiler:
2545 if (
2546 (cvalue == "pdflatex") or
2547 (cvalue == "xelatex") or
2548 (cvalue == "lualatex")
2549 ) then
2550 latexname = cvalue
2551 else
2552 cvalueerror ( line, linenum , cvalue )
2553 end
2554 elseif ( cvarname == "sourcename" ) then sourcename = cvalue
2555 elseif ( cvarname == "homehtmlfilename" ) then homehtmlfilename = cvalue
2556 elseif ( cvarname == "htmlfilename" ) then htmlfilename = cvalue
2557 elseif ( cvarname == "latexmk" ) then latexmk = cvalue
2558 elseif ( cvarname == "language" ) then language = cvalue
2559 elseif ( cvarname == "xdyfile" ) then xdyfile = cvalue
2560 else
2561 print ( linenum .. " : " .. line ) ;
2562 print ("lwarpmk: Incorrect variable name \"" .. cvarname .. "\" in " .. conffile ..".\n" ) ;
2563 printconf () ;
2564 os.exit(1) ;
2565 end
2566 end - do scan lines
2567 io.close(cfile)
2568 end -- file exists
2569 -- Select some operating-system commands:
2570 if opsystem=="Unix" then -- For Unix / Linux / Mac OS:
2571 rmname = "rm"
2572 mvname = "mv"
2573 touchnamepre = "touch"
2574 touchnamepost = "2575 dirslash = "/"
```

```
2576 opquote= "\'"
2577 elseif opsystem=="Windows" then -- For Windows
2578 rmname = "DEL"
2579 mvname = "MOVE"
2580 touchnamepre = "COPY /b"
2581 touchnamepost = "+,,"
2582 dirslash = "\\"
2583 opquote= "\""
2584 else print ( "lwarpmk: Select Unix or Windows for opsystem" )
2585 end --- for Windows
2586
2587 -- set xindycmd according to pdflatex vs xelatex/lualatex:
2588 if ( latexname == "pdflatex" ) then
2589 xindycmd = "texindy -C utf8"
2590 glossarycmd = "xindy -C utf8"
2591 else
2592 xindycmd = "xindy -M texindy -C utf8"
2593 glossarycmd = "xindy -C utf8"
2594 end
2595
2596 end - loadconf
2597
2598
2599 function refreshdate ()
2600 os.execute(touchnamepre .. " " .. sourcename .. ".tex " .. touchnamepost)
2601 end
2602
2603
2604 -- Scan the LaTeX log file for the phrase "Rerun to get",
2605 -- indicating that the file should be compiled again.
2606 -- Return true if found.
2607
2608 function reruntoget (filesource)
2609 local fsource = io.open(filesource)
2610 for line in fsource:lines() do
2611 if ( string.find(line,"Rerun to get") ~= nil ) then
2612 io.close(fsource)
2613 return true
2614 end
2615 end
2616 io.close(fsource)
2617 return false
2618 end
2619
2620
2621 -- Compile one time, return true if should compile again.
2622 -- fsuffix is "" for print, "_html" for HTML output.
2623
2624 function onetime (fsuffix)
2625 print("lwarpmk: Compiling with " .. latexname .. " " .. sourcename..fsuffix)
```

```
2626 err = os.execute(2627 -- "echo " ..
2628 latexname .. " " .. sourcename..fsuffix )
2629 if ( err ~= 0 ) then print ( "lwarpmk: Compile error.") ; os.exit(1) ; end
2630 return (reruntoget(sourcename .. fsuffix .. ".log") ) ;
2631 end
2632
2633
2634 -- Compile up to five times.
2635 -- fsuffix is "" for print, "_html" for HTML output
2636
2637 function manytimes (fsuffix)
2638 if onetime(fsuffix) == true then
2639 if onetime(fsuffix) == true then
2640 if onetime(fsuffix) == true then
2641 if onetime(fsuffix) == true then
2642 if onetime(fsuffix) == true then
2643 end end end end end
2644 end
2645
2646 -- Exit if the given file does not exist.
2647
2648 function verifyfileexists (filename)
2649 if (lfs.attributes ( filename , "modification" ) == nil ) then
2650 print ( "lwarpmk: " .. filename .. " not found." ) ;
2651 os.exit (1) ;
2652 end
2653 end
2654
2655
2656 -- Convert <project>_html.pdf into HTML files:
2657
2658 function pdftohtml ()
2659 -- Convert to text:
2660 print ("lwarpmk: Converting " .. sourcename
2661 .."_html.pdf to " .. sourcename .. "_html.html")
2662 os.execute("pdftotext -enc UTF-8 -nopgbrk -layout "
2663 .. sourcename .. "_html.pdf " .. sourcename .. "_html.html")
2664 -- Split the result into individual HTML files:
2665 splitfile (homehtmlfilename .. ".html" , sourcename .. "_html.html")
2666 end
2667
2668
2669 -- Remove auxiliary files:
2670
2671 function removeaux ()
2672 os.execute ( rmname .. " " ..
2673 sourcename ..".aux " .. sourcename .. "_html.aux " ..
2674 sourcename ..".toc " .. sourcename .. "_html.toc " ..
2675 sourcename ..".lof " .. sourcename .. "_html.lof " ..
```

```
2676 sourcename ..".lot " .. sourcename .. "_html.lot " ..
2677 sourcename ..".idx " .. sourcename .. "_html.idx " ..
2678 sourcename ..".ind " .. sourcename .. "_html.ind " ..
2679 sourcename ..".log " .. sourcename .. "_html.log " ..
2680 sourcename ..".gl* " .. sourcename .. "_html.gl* "
2681 )
2682 end
2683
2684
2685
2686 -- Create lateximages based on lateximages.txt:
2687 function createlateximages ()
2688 print ("lwarpmk: Creating lateximages.")
2689 local limagesfile = io.open("lateximages.txt")
2690 -- Create the lateximages directory, ignore error if already exists
2691 err = os.execute("mkdir lateximages")
2692 -- Scan lateximages.txt
2693 for line in limagesfile:lines() do
2694 -- lwimgpage is the page number in the PDF which has the image
2695 -- lwimgnum is the sequential lateximage number to assign for the image
2696 i,j,lwimgpage,lwimgnum = string.find (line,"((.*)|((.)|")2697 -- For each entry:
2698 if ( (i -=nil) ) then
2699 -- Separate out the image into its own single-page pdf:
2700 err = os.execute(
2701 "pdfseparate -f " .. lwimgpage .. " -l " ..
2702 lwimgpage .. " " .. sourcename .."_html.pdf lateximagetemp-%d.pdf")
2703 -- Crop the image:
2704 err = os.execute(
2705 "pdfcrop --hires lateximagetemp-" .. lwimgpage ..".pdf lateximage-" .. lwimgnum ..".pdf")
2706 if ( err ~= 0 ) then print ( "lwarpmk: File error.") ; os.exit(1) ; end
2707 -- Convert the image to svg:
2708 err = os.execute(
2709 "pdftocairo -svg lateximage-" .. lwimgnum ..".pdf lateximage-" .. lwimgnum ..".svg")
2710 if ( err ~= 0 ) then print ( "lwarpmk: File error.") ; os.exit(1) ; end
2711 -- Move the result into lateximages/:
2712 err = os.execute(
2713 mvname .. " lateximage-" .. lwimgnum ..".svg lateximages" .. dirslash )
2714 if ( err ~= 0 ) then print ( "lwarpmk: File error.") ; os.exit(1) ; end
2715 -- Remove the temporary files:
2716 err = os.execute(
2717 rmname .. " lateximage-" .. lwimgnum ..".pdf lateximagetemp-" .. lwimgpage ..".pdf")
2718 if ( err ~= 0 ) then print ( "lwarpmk: File error.") ; os.exit(1) ; end
2719 end
2720 end -- do
2721 io.close(limagesfile)
2722 end -- function
2723
2724
2725 -- Use latexmk to compile source and index:
```

```
2726 -- fsuffix is "" for print, or "_html" for HTML
2727 function compilelatexmk ( fsuffix )
2728 -- The recorder option is required to detect changes in <project>.tex
2729 -- while we are loading <project>_html.tex.
2730 err=os.execute ( "latexmk -pdf -dvi- -ps- -recorder "
2731 .. "-e "
2732 .. opquote
2733 .. "$makeindex = q/" -- $
2734 .. xindycmd
2735 .. " -M " .. xdyfile
2736 .. " -L " .. language .. " /"
2737 .. opquote
2738 .. " -pdflatex=\"" .. latexname .. " %0 %S\" "
2739 .. sourcename..fsuffix ..".tex" ) ;
2740 if ( err ~= 0 ) then print ( "lwarpmk: Compile error.") ; os.exit(1) ; end
2741 end
2742
2743
2744
2745 -- lwarpmk --version :
2746
2747 if (\arg[1] == "--version") then
2748 print ( "lwarpmk: " .. printversion )
2749
2750 else -- not -- version
2751
2752 -- print intro:
2753
2754 print ("lwarpmk: " .. printversion .. " Automated make for the LaTeX lwarp package.")
2755
2756 -- lwarpmk print:
2757
2758 if arg[1] == "print" then
2759 loadconf ()
2760 if ( latexmk == "true" ) then
2761 compilelatexmk ("")
2762 print ("lwarpmk: Done.")
2763 else -- not latexmk
2764 verifyfileexists (sourcename .. ".tex") ;
2765 -- See if up to date:
2766 if (
2767 ( lfs.attributes ( sourcename .. ".pdf" , "modification" ) == nil ) or
2768 (
2769 lfs.attributes ( sourcename .. ".tex" , "modification" ) >
2770 lfs.attributes ( sourcename .. ".pdf" , "modification" )
2771 )
2772 ) then
2773 -- Recompile if not yet up to date:
2774 manytimes("")
2775 print ("lwarpmk: Done.") ;
```

```
2776 else
2777 print ("lwarpmk: " .. sourcename .. ".pdf is up to date.") ;
2778 end
2779 end -- not latexmk
2780
2781 -- lwarp printindex:
2782 -- Compile the index then touch the source
2783 -- to trigger a recompile of the document:
2784
2785 elseif arg[1] == "printindex" then
2786 loadconf ()
2787 print ("lwarpmk: Processing the index.")
2788 os.execute(
2789 xindycmd
2790 .. " -M " .. xdyfile
2791 .. " -L " .. language
2792 .. " " .. sourcename .. ".idx")
2793 print ("lwarpmk: Forcing an update of " .. sourcename ..".tex.")
2794 refreshdate ()
2795 print ("lwarpmk: " .. sourcename ..".tex is ready to be recompiled.")
2796 print ("lwarpmk: Done.")
2797
2798 -- lwarp printglossary:
2799 -- Compile the glossary then touch the source
2800 -- to trigger a recompile of the document:
2801
2802 elseif arg[1] == "printglossary" then
2803 loadconf ()
2804 print ("lwarpmk: Processing the glossary.")
2805
2806 os.execute(glossarycmd .. " -L " .. language .. " -I xindy -M " .. sourcename ..
2807 " -t " .. sourcename .. ".glg -o " .. sourcename .. ".gls "
2808 .. sourcename .. ".glo")
2809 print ("lwarpmk: Forcing an update of " .. sourcename ..".tex.")
2810 refreshdate ()
2811 print ("lwarpmk: " .. sourcename ..".tex is ready to be recompiled.")
2812 print ("lwarpmk: Done.")
2813
2814 -- lwarpmk html:
2815
2816 elseif arg[1] == "html" then2817 loadconf ()
2818 if ( latexmk == "true" ) then
2819 compilelatexmk ("_html")
2820 pdftohtml ()
2821 print ("lwarpmk: Done.")
2822 else -- not latexmk
2823 verifyfileexists ( sourcename .. ".tex" ) ;
2824 -- See if exists and is up to date:
2825 if (
```

```
2826 ( lfs.attributes ( homehtmlfilename .. ".html" , "modification" ) == nil ) or
2827 (
2828 lfs.attributes ( sourcename .. ".tex" , "modification" ) >
2829 lfs.attributes ( homehtmlfilename .. ".html" , "modification" )
2830 )
2831 ) then
2832 -- Recompile if not yet up to date:
2833 manytimes("_html")
2834 pdftohtml ()
2835 print ("lwarpmk: Done.")
2836 else
2837 print ("lwarpmk: " .. homehtmlfilename .. ".html is up to date.")
2838 end
2839 end -- not latexmk
2840
2841 elseif arg[1] == "pdftohtml" then2842 loadconf ()
2843 pdftohtml ()
2844
2845 -- lwarpmk htmlindex:
2846 -- Compile the index then touch the source
2847 -- to trigger a recompile of the document:
2848
2849 elseif arg[1] == "htmlindex" then2850 loadconf ()
2851 print ("lwarpmk: Processing the index.")
2852 os.execute(
2853 xindycmd
2854 .. " -M " .. xdyfile
2855 .. " -L " .. language
2856 .. " " .. sourcename .. "_html.idx"
2857 )
2858 print ("lwarpmk: Forcing an update of " .. sourcename ..".tex.")
2859 refreshdate ()
2860 print ("lwarpmk: " .. sourcename ..".tex is ready to be recompiled.")
2861 print ("lwarpmk: Done.")
2862
2863 -- lwarpmk htmlglossary:
2864 -- Compile the glossary then touch the source
2865 -- to trigger a recompile of the document:
2866
2867 elseif arg[1] == "htmlglossary" then2868 loadconf ()
2869 print ("lwarpmk: Processing the glossary.")
2870
2871 os.execute(glossarycmd .. " -L " .. language .. " -I xindy -M " ..sourcename ..
2872 "_html -t " .. sourcename .. "_html.glg -o " ..sourcename ..
2873 "_html.gls " ..sourcename .. "_html.glo")
2874
2875 print ("lwarpmk: Forcing an update of " .. sourcename ..".tex.")
```

```
2876 refreshdate ()
2877 print ("lwarpmk: " .. sourcename ..".tex is ready to be recompiled.")
2878 print ("lwarpmk: Done.")
2879
2880 -- lwarpmk limages:
2881 -- Scan the lateximages.txt file to create lateximages,
2882 -- then touch the source to trigger a recompile.
2883
2884 elseif arg[1] == "limages" then2885 loadconf ()
2886 print ("lwarpmk: Processing images.")
2887 createlateximages ()
2888 print ("lwarpmk: Forcing an update of " .. sourcename ..".tex.")
2889 refreshdate ()
2890 print ("lwarpmk: " .. sourcename ..".tex is ready to be recompiled.")
2891 print ("lwarpmk: Done.")
2892
2893 -- lwarpmk again:
2894 -- Touch the source to trigger a recompile.
2895
2896 elseif arg[1] == "again" then
2897 loadconf ()
2898 print ("lwarpmk: Forcing an update of " .. sourcename ..".tex.")
2899 refreshdate ()
2900 print ("lwarpmk: " .. sourcename ..".tex is ready to be recompiled.")
2901 print ("lwarpmk: Done.")
2902
2903 -- lwarpmk clean:
2904 -- Remove project.aux, .toc, .lof, .lot, .idx, .ind, .log, .gl*
2905
2906 elseif arg[1] == "clean" then2907 loadconf ()
2908 removeaux ()
2909 print ("lwarpmk: Done.")
2910
2911 -- lwarpmk cleanall
2912 -- Remove project.aux, .toc, .lof, .lot, .idx, .ind, .log, .gl*
2913 -- and also project.pdf, *.html
2914
2915 elseif arg[1] == "cleanall" then2916 loadconf ()
2917 removeaux ()
2918 os.execute ( rmname .. " " ..
2919 sourcename .. ".pdf " .. sourcename .. "_html.pdf " ..
2920 "*.html"
2921 )
2922 print ("lwarpmk: Done.")
2923
2924 -- lwarpmk with no argument :
2925
```

```
2926 elseif (\arg[1] == nil) then
2927 printhelp ()
2928
2929 -- lwarpmk -h or lwarpmk --help :
2930
2931 elseif (\arg[1] == "-h" ) or (\arg[1] == "-help") then
2932 printusage ()
2933
2934 else
2935 print ("lwarpmk: Unknown command \""..arg[1].."\".\n")
2936 printhelp ()
2937 end
2938
2939 end - not -version
2940 \end{filecontents*}
2941 % \end{Verbatim}% for syntax highlighting
2942 \end{LWR@createlwarpmk}
```
## **29 Stacks**

#### **for HTML output:** 2943 \begin{warpHTML}

Stacks are used to remember how to close sections and list items. Before a new section is started, previously nested sections and items must be closed out (unnested) in proper order. Note that starting a new section may close several levels of  $\triangle$  previously nested items at the same time. For example, starting a new **\section** would close any currently open subsection, subsubsection, and paragraph. General environments are not nested on the stack since they have their own close mechanism. List environments are nested, and items inside those environments are nested one level deeper still. List environments may be nested inside other list environments, and list items are nested inside list environments as well. Thus, the stack may have items which are not necessarily in order, since a description may contain an enumerate, for example. Depths to be recorded in \LWR@closedepthone, etc.

### **29.1 Assigning depths**

initial depths for empty stack entries:

```
2944 \newcommand*{\LWR@depthnone}{-5}
```
all sectioning depths are deeper than LWR@depthfinished:

```
2945 \newcommand*{\LWR@depthfinished}{-4}
```

```
2946 \newcommand*{\LWR@depthpart}{-1}
2947 \newcommand*{\LWR@depthchapter}{0}
2948 \newcommand*{\LWR@depthsection}{1}
2949 \newcommand*{\LWR@depthsubsection}{2}
2950 \newcommand*{\LWR@depthsubsubsection}{3}
2951 \newcommand*{\LWR@depthparagraph}{4}
2952 \newcommand*{\LWR@depthsubparagraph}{5}
 used by \itemize, \enumerate, \description:
2953 \newcommand*{\LWR@depthlist}{6}
 used by \item:
```
# **29.2 Closing actions**

\newcommand\*{\LWR@depthlistitem}{7}

A stack to record the action to take to close each nesting level: Add more levels of stack if necessary for a very deeply nested document, adding to \pushclose and \popclose as well.

```
2955 \newcommand*{\LWR@closeone}{}% top of the stack
2956 \newcommand*{\LWR@closetwo}{}
2957 \newcommand*{\LWR@closethree}{}
2958 \newcommand*{\LWR@closefour}{}
2959 \newcommand*{\LWR@closefive}{}
2960 \newcommand*{\LWR@closesix}{}
2961 \newcommand*{\LWR@closeseven}{}
2962 \newcommand*{\LWR@closeeight}{}
2963 \newcommand*{\LWR@closenine}{}
2964 \newcommand*{\LWR@closeten}{}
2965 \newcommand*{\LWR@closeeleven}{}
2966 \newcommand*{\LWR@closetwelve}{}
```
### **29.3 Closing depths**

A stack to record the depth of each level:

 $\triangle$  Note that nested LaTeX structures may push depths which are non-sequential.

```
Ex:
```

```
\begin{itemize}
   \item{A}
   \begin{description}
      \item{B}
   \end{description}
\end{itemize}
```

```
2967 \newcommand*{\LWR@closedepthone}{\LWR@depthnone}% top of the stack
2968 \newcommand*{\LWR@closedepthtwo}{\LWR@depthnone}
2969 \newcommand*{\LWR@closedepththree}{\LWR@depthnone}
2970 \newcommand*{\LWR@closedepthfour}{\LWR@depthnone}
2971 \newcommand*{\LWR@closedepthfive}{\LWR@depthnone}
2972 \newcommand*{\LWR@closedepthsix}{\LWR@depthnone}
2973 \newcommand*{\LWR@closedepthseven}{\LWR@depthnone}
2974 \newcommand*{\LWR@closedeptheight}{\LWR@depthnone}
2975 \newcommand*{\LWR@closedepthnine}{\LWR@depthnone}
2976 \newcommand*{\LWR@closedepthten}{\LWR@depthnone}
2977 \newcommand*{\LWR@closedeptheleven}{\LWR@depthnone}
2978 \newcommand*{\LWR@closedepthtwelve}{\LWR@depthnone}
```
## **29.4 Pushing and popping the stack**

```
\text{log}(action) {\action} {\depth}}
```
Pushes one return action and its LaTeX depth onto the stacks.

```
2979 \NewDocumentCommand{\pushclose}{m m}
2980 {
2981 \let\LWR@closetwelve\LWR@closeeleven
2982 \let\LWR@closeeleven\LWR@closeten
2983 \let\LWR@closeten\LWR@closenine
2984 \let\LWR@closenine\LWR@closeeight
2985 \let\LWR@closeeight\LWR@closeseven
2986 \let\LWR@closeseven\LWR@closesix
2987 \let\LWR@closesix\LWR@closefive
2988 \let\LWR@closefive\LWR@closefour
2989 \let\LWR@closefour\LWR@closethree
2990 \let\LWR@closethree\LWR@closetwo
2991 \let\LWR@closetwo\LWR@closeone
2992 \let\LWR@closeone#1
2993 \let\LWR@closedepthtwelve\LWR@closedeptheleven
2994 \let\LWR@closedepthelevel\LWR@closedepthten
2995 \let\LWR@closedepthten\LWR@closedepthnine
```

```
2996 \let\LWR@closedepthnine\LWR@closedeptheight
2997 \let\LWR@closedeptheight\LWR@closedepthseven
2998 \let\LWR@closedepthseven\LWR@closedepthsix
2999 \let\LWR@closedepthsix\LWR@closedepthfive
3000 \let\LWR@closedepthfive\LWR@closedepthfour
3001 \let\LWR@closedepthfour\LWR@closedepththree
3002 \let\LWR@closedepththree\LWR@closedepthtwo
3003 \let\LWR@closedepthtwo\LWR@closedepthone
3004 \let\LWR@closedepthone#2
3005 }
```
\popclose Pops one action and its depth off the stacks.

```
3006 \newcommand*{\popclose}
3007 {
3008 \let\LWR@closeone\LWR@closetwo
3009 \let\LWR@closetwo\LWR@closethree
3010 \let\LWR@closethree\LWR@closefour
3011 \let\LWR@closefour\LWR@closefive
3012 \let\LWR@closefive\LWR@closesix
3013 \let\LWR@closesix\LWR@closeseven
3014 \let\LWR@closeseven\LWR@closeeight
3015 \let\LWR@closeeight\LWR@closenine
3016 \let\LWR@closenine\LWR@closeten
3017 \let\LWR@closeten\LWR@closeeleven
3018 \let\LWR@closeeleven\LWR@closetwelve
3019 \let\LWR@closedepthone\LWR@closedepthtwo
3020 \let\LWR@closedepthtwo\LWR@closedepththree
3021 \let\LWR@closedepththree\LWR@closedepthfour
3022 \let\LWR@closedepthfour\LWR@closedepthfive
3023 \let\LWR@closedepthfive\LWR@closedepthsix
3024 \let\LWR@closedepthsix\LWR@closedepthseven
3025 \let\LWR@closedepthseven\LWR@closedeptheight
3026 \let\LWR@closedeptheight\LWR@closedepthnine
3027 \let\LWR@closedepthnine\LWR@closedepthten
3028 \let\LWR@closedepthten\LWR@closedeptheleven
3029 \let\LWR@closedeptheleven\LWR@closedepthtwelve
3030 }
```
\end{warpHTML}

## **30 Data arrays**

These macros are similar to the arrayjobx package, except that \LWR@setexparray's argument is expanded only once when assigned.

name has no backslash, index can be a number or a text name, and an empty value must be \relax instead of empty.

```
To assign an empty value:
```
\LWR@setexparray{name}{index}{}

```
for HTML output: 3032 \begin{warpHTML}
```

```
\LWR@setexparray {\langle name \rangle} {\langle index \rangle} {\langle contents \rangle}
```

```
3033 \NewDocumentCommand{\LWR@setexparray}{m m m}{%
3034 \ifthenelse{\isempty{#3}}%
3035 {\csdef{#1#2}{}}
3036 {\expandafter\edef\csname #1#2\endcsname{\expandonce#3}}%
3037 }
```

```
\LWR@getexparray {\name}} {\index}}
```
3038 \newcommand\*{\LWR@getexparray}[2]{\csuse{#1#2}}

3039 \end{warpHTML}

## **31 HTML entities**

```
for HTML output: 3040 \begin{warpHTML}
```
html entites and html Unicode entities:

```
3041 \let\LWR@origampersand\&
```
 $\H$ TMLentity  $\{\entitytag\}$ 

```
3042 \newcommand*{\HTMLentity}[1]{%
3043 % \LWR@traceinfo{HTMLentity \detokenize{#1}}%
3044 \begingroup%
3045 \LWR@FBcancel%
3046 \LWR@origampersand#1;%
3047 \endgroup
3048 % \LWR@traceinfo{HTMLentity done}%
3049 }
```

```
\HTMLunicode \{ \text{uncode} \}
```
3050 \newcommand\*{\HTMLunicode}[1]{\HTMLentity{\#x#1}}

#### \&

3051 \renewcommand\*{\&}{\HTMLentity{amp}}

```
\textless
```

```
\textgreater
            3052 \let\LWR@origtextless\textless
            3053 \renewcommand*{\textless}{\HTMLentity{lt}}
            3054
```

```
3055 \let\LWR@origtextgreater\textgreater
3056 \renewcommand*{\textgreater}{\HTMLentity{gt}}
```
3057 \end{warpHTML}

## **32 HTML filename generation**

The filename of the homepage is set to **\HomeHTMLFilename.html**. The filenames of additional sections start with \HTMLFilename, to which is appended a section number or a simplified section name, depending on FileSectionNames.

#### **for HTML & PRINT:** 3058 \begin{warpall}

\BaseJobname The \jobname of the printed version, even if currently compiling the html version. I.e. this is the \jobname without \_html appended. This is used to set \HomeHTMLFilename if the user did not provide one.

3059 \providecommand\*{\BaseJobname}{\jobname}

\HTMLFilename The prefix for all generated html files other than the home page, defaulting to empty. See section [5.7.](#page-53-0)

3060 \providecommand\*{\HTMLFilename}{}

\HomeHTMLFilename The filename of the home page, defaulting to the \BaseJobname. See section [5.7.](#page-53-0)

3061 \providecommand\*{\HomeHTMLFilename}{\BaseJobname}

\SetHTMLFileNumber {\*number*}}

Sets the file number for the next file to be generated. 0 is the home page. Use just before the next sectioning command, and set it to one less than the desired number of the next section. May be used to generate numbered groups of nodes such as 100+ for one chapter, 200+ for another chapter, etc.

```
3062 \newcommand*{\SetHTMLFileNumber}[1]{%
3063 \setcounter{LWR@htmlfilenumber}{#1}%
3064 }
```
Bool FileSectionNames Selects how to create HTML file names.

Defaults to use section names in the filenames.

 \newbool{FileSectionNames} \booltrue{FileSectionNames}

\end{warpall}

**for HTML output:** 3068 \begin{warpHTML}

Ctr LWR@htmlfilenumber Records the number of each html file as it is being created. Number 0 is the home page.

> \newcounter{LWR@htmlfilenumber} \setcounter{LWR@htmlfilenumber}{0}

\LWR@htmlsectionfilename {\*htmlfilenumber or name*}}

Prints the filename for a given section: \HTMLFilename{}filenumber/name.html

```
3071 \newcommand*{\LWR@htmlsectionfilename}[1]{%
3072 \LWR@traceinfo{LWR@htmlsectionfilename A}%
```
Section 0 or empty is given the home filename. The filename must be detokenized for underscores.

```
3073 \LWR@traceinfo{about to assign temp}%
3074 \edef\LWR@tempone{#1}%
3075 \LWR@traceinfo{about to compare with ??}%
3076 \ifthenelse{\equal{\LWR@tempone}{??}}%
3077 {\LWR@traceinfo{found ??}}%
3078 {\LWR@traceinfo{not found ??}}%
3079 \LWR@traceinfo{about to compare with zero or empty}%
3080 \ifthenelse{%
3081 \equal{\LWR@tempone}{0}%
3082 \OR \equal{\LWR@tempone}{}%
3083 \OR \equal{\LWR@tempone}{??}%
3084 }%
3085 {%
3086 \LWR@traceinfo{LWR@htmlsectionfilename B \HomeHTMLFilename.html}%
```

```
3087 \HomeHTMLFilename.html%
3088 }%
```
For a LATEX section named "Index" or "index" without a prefix, create a filename with a leading underscore to avoid colliding with the HTML filename  ${\tt index.html}\colon$ 

```
3089 {%
3090 \LWR@traceinfo{LWR@htmlsectionfilename C \LWR@tempone}%
3091 \ifthenelse{%
3092 \equal{\HTMLFilename}{} \AND
3093 \equal{\LWR@tempone}{Index} \OR
3094 \equal{\LWR@tempone}{index}%
3095 }%
3096 {%
3097 \LWR@traceinfo{prefixing the index name with an underscore.}%
3098 \_#1.html%
3099 }%
```
Otherwise, create a filename with the chosen prefix:

 {\HTMLFilename#1.html}% }% \LWR@traceinfo{LWR@htmlsectionfilename Z}% }

 $\LW$ R@htmlrefsectionfilename  $\{\langle label \rangle\}$ 

Prints the filename for the given label

```
3104 \newcommand*{\LWR@htmlrefsectionfilename}[1]{%
3105 \LWR@traceinfo{LWR@htmlrefsectionfilename A: !#1!}%
3106 \LWR@htmlsectionfilename{\LWR@htmlfileref{#1}}%
3107 \LWR@traceinfo{LWR@htmlrefsectionfilename B}%
3108 }
```
\end{warpHTML}

## **33 Homepage link**

**for HTML output:** 3110 \begin{warpHTML}

\LinkHome \LinkHome may be used wherever you wish to place a link back to the homepage. The filename must be detokenized for underscores.

\newcommand\*{\LinkHome}{%

```
3112 \LWR@subhyperrefclass{%
3113 \HomeHTMLFilename.html}%
3114 {Home}{linkhome}%
3115 }
```
\LWR@topnavigation Creates a link to the homepage at the top of the page for use when the window is too narrow for the side oc.

```
3116 \newcommand*{\LWR@topnavigation}{
3117 \LWR@htmlelementclassline{nav}{topnavigation}{\LinkHome}
3118 }
```
\LWR@botnavigation Creates a link to the homepage at the bottom of the page for use when the window is too narrow for the sideroc.

```
3119 \newcommand*{\LWR@botnavigation}{
3120 \LWR@htmlelementclassline{nav}{botnavigation}{\LinkHome}
3121 }
```
\end{warpHTML}

## **34 \PrintStack diagnostic tool**

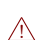

Diagnostics tool: Prints the LaTeX nesting depth values for the stack levels. Must  $\triangle$  have **\LWR@startpars** active while printing the stack, so **\PrintStack** may be called from anywhere in the normal text flow.

**for HTML output:** 3123 \begin{warpHTML}

\PrintStack Prints the closedepth stack.

```
3124 \newcommand*{\PrintStack}{
3125 \LWR@startpars
3126 \LWR@closedepthone{} \LWR@closedepthtwo{} \LWR@closedepththree{}
3127 \LWR@closedepthfour{} \LWR@closedepthfive{} \LWR@closedepthsix{}
3128 \LWR@closedepthseven{} \LWR@closedeptheight{} \LWR@closedepthnine{}
3129 \LWR@closedepthten{} \LWR@closedeptheleven{} \LWR@closedepthtwelve{}
3130 }
```
\end{warpHTML}

## **35 Closing stack levels**

**for HTML output:** 3132 \begin{warpHTML}

Close one nested level:

```
3133 \newcommand*{\LWR@closeoneprevious}{%
3134
3135 \LWR@closeone{}
3136
3137 \popclose{}
3138 }
```
\LWR@closeprevious  ${\langle \text{depth} \rangle}$  Close everything up to the given depth:

3139 \newcommand\*{\LWR@closeprevious}[1]{

Close any pending paragraph:

3140 \LWR@stoppars

Close anything nested deeper than the desired depth:

```
3141 \whiledo{\not\(\LWR@closedepthone<#1\)}{\LWR@closeoneprevious}
3142 }
```
3143 \end{warpHTML}

## **36 PDF pages and styles**

**for HTML output:** 3144 \begin{warpHTML}

\LWR@forcenewpage New PDF page a before major environment.

This is used just before major environments, such as verse. Reduces the chance of an environment overflowing the HTML PDF output page.

```
3145 \newcommand{\LWR@forcenewpage}{%
3146 \LWR@stoppars\LWR@orignewpage\LWR@startpars%
3147 }
```
\pagestyle and \thispagestyle are nullified for html output.

 $\text{pagestyle } {\langle style \rangle}$ 

\renewcommand\*{\pagestyle}[1]{}

\thispagestyle { $\langle style\rangle$ <sup>}</sup>

3149 \renewcommand\*{\thispagestyle}[1]{}

\pagenumbering {\*commands*}}

\renewcommand\*{\pagenumbering}[1]{}

\end{warpHTML}

## **37 HTML tags, spans, divs, elements**

**for HTML output:** 3152 \begin{warpHTML}

### **37.1 Mapping LATEX Sections to HTML Sections**

```
3153 \newcommand*{\LWR@tagpart}{h2}
3154 \newcommand*{\LWR@tagpartend}{/h2}
3155 \newcommand*{\LWR@tagchapter}{h3}
3156 \newcommand*{\LWR@tagchapterend}{/h3}
3157 \newcommand*{\LWR@tagsection}{h4}
3158 \newcommand*{\LWR@tagsectionend}{/h4}
3159 \newcommand*{\LWR@tagsubsection}{h5}
3160 \newcommand*{\LWR@tagsubsectionend}{/h5}
3161 \newcommand*{\LWR@tagsubsubsection}{h6}
3162 \newcommand*{\LWR@tagsubsubsectionend}{/h6}
3163 \newcommand*{\LWR@tagparagraph}{span class="paragraph"{}}
3164 \newcommand*{\LWR@tagparagraphend}{/span}
3165 \newcommand*{\LWR@tagsubparagraph}{span class="subparagraph"{}}
3166 \newcommand*{\LWR@tagsubparagraphend}{/span}
3167
3168 \newcommand*{\LWR@tagregularparagraph}{p}
```
## **37.2 Babel-French**

Adjust babel-french for HTML spaces. So far, this only works for pdflatex and xelatex.

(*Based on original code by* Daniel Flipo.)

```
3169 \providecommand*{\LWR@FBcancel}{}
3170
3171 \AtBeginDocument{
3172 \@ifundefined{frenchbsetup}
3173 {}
3174 {
3175 \frenchbsetup{FrenchFootnotes=false}
3176 % OR: redefine \insertfootnotemarkFB?
3177 \LetLtxMacro\LWR@FBcancel\NoAutoSpacing
3178 \renewcommand*{\FBcolonspace}{%
3179 \begingroup%
3180 \LWR@FBcancel%
3181 \LWR@origampersand{}nbsp;%
3182 \endgroup%
3183 }
3184 \renewcommand*{\FBthinspace}{%
3185 \begingroup%
3186 \LWR@FBcancel%
3187 \LWR@origampersand\#x202f;% \,
3188 \endgroup%
3189 }
3190 \renewcommand*{\FBguillspace}{%
3191 \begingroup%
3192 \LWR@FBcancel%
3193 \LWR@origampersand{}nbsp;% ~, for \og xyz \fg{}
3194 \endgroup%
3195 }
3196 \DeclareDocumentCommand{\FBmedkern}{}{%
3197 \begingroup%
3198 \LWR@FBcancel%
3199 \LWR@origampersand\#x202f;% \,
3200 \endgroup%
3201 }
3202 \DeclareDocumentCommand{\FBthickkern}{}{%
3203 \begingroup%
3204 \LWR@FBcancel%
3205 \LWR@origampersand{}nbsp;% ~
3206 \endgroup%
3207 }
3208 \ifFBunicode
3209 \else
3210 \DeclareTextSymbol{\FBtextellipsis}{LY1}{133}
3211 \DeclareTextCommandDefault{\FBtextellipsis}{\textellipsis\xspace}
3212 \setminusfi
3213 }
3214 }
```
## **37.3 HTML tags**

\LWR@htmltagc { $\{tag\}$ } Break ligatures and use upright apostrophes in HTML tags.

\protect is in case the tag appears in TOC, LOF, LOT.

```
3215 \newcommand*{\LWR@htmltagc}[1]{%
3216 {%
3217 % \LWR@traceinfo{LWR@htmltagc \detokenize{#1}}%
3218 \begingroup%
3219 \LWR@FBcancel%
3220 \ifmmode\else\protect\LWR@origttfamily\fi%
3221 \protect\LWR@origtextless#1\protect\LWR@origtextgreater%
3222 \endgroup%
3223 }%
3224 }
```
- Env LWR@nestspan Disable minipage, \parbox, and html <div>s inside a <span>.
	- $\triangle$  \begin{LWR@nestspan} must follow the opening <span> tag to allow a paragraph to start if the span is at the beginning of a new paragraph.

\end{LWR@nestspan} must follow the </span> or a <p> may appear inside the  $\triangle$  span.

```
3225 \newcommand*{\LWR@nestspanitem}{%
3226 \if@newlist\else{\LWR@htmltagc{br /}}\fi%
3227 \LWR@origitem%
3228 }
3229
3230 \newenvironment*{LWR@nestspan}
3231 {%
3232 \LWR@traceinfo{LWR@nestspan}%
3233 \ifthenelse{\cnttest{\value{LWR@lateximagedepth}}{>}{0}}%
3234 {%
3235 \LWR@traceinfo{LWR@nestspan: inside a lateximage}%
3236 }%
3237 {% not in a lateximage
3238 \LWR@traceinfo{LWR@nestspan: NOT inside a lateximage}%
3239 \addtocounter{LWR@spandepth}{1}%
3240 \RenewDocumentEnvironment{minipage}{O{t} o O{t} m}{}{}%
3241 \RenewDocumentEnvironment{BlockClass}{o m}{}{}%
3242 \renewcommand{\BlockClassSingle}[2]{##2}%
3243 \renewcommand{\LWR@forcenewpage}{}%
3244 \renewcommand{\LWR@itemizestart}{%
3245 \let\item\LWR@nestspanitem%
3246 }%
3247 \renewcommand{\LWR@itemizeend}{}%
3248 \renewcommand{\LWR@enumeratestart}{%
```

```
3249 \let\item\LWR@nestspanitem%
3250 }%
3251 \renewcommand{\LWR@enumerateend}{}%
3252 \renewcommand{\LWR@descriptionstart}{%
3253 \let\item\LWR@nestspanitem%
3254 }%
3255 \renewcommand{\LWR@descriptionend}{}%
3256 }% not in a lateximage
3257 }%
3258 {%
3259 \ifthenelse{\cnttest{\value{LWR@lateximagedepth}}{>}{0}}%
3260 {}%
3261 {\addtocounter{LWR@spandepth}{-1}}%
3262 \LWR@traceinfo{LWR@nestspan: done}%
3263 }
3264
3265 \AfterEndEnvironment{LWR@nestspan}{\global\let\par\LWR@closeparagraph}
```
#### $\text{LWR@htmlspan}$   ${\langle tag \rangle}$   ${\langle \text{text} \rangle}$

\LWR@spandepth is used to ensure that paragraph tags are not generated inside a  $\triangle$  span. The exact sequence of when to add and subtract the counter is important to correctly handle the paragraph tags before and after the span.

```
3266 \NewDocumentCommand{\LWR@htmlspan}{m +m}{%
3267 \LWR@ensuredoingapar%
3268 \LWR@htmltagc{#1}%
3269 \begin{LWR@nestspan}%
3270 #2%
3271 \LWR@htmltagc{/#1}%
3272 \end{LWR@nestspan}%
3273 }
```

```
\LWR@htmlspanclass [\langle style \rangle] \ \{\langle class \rangle\} \ \{\langle text \rangle\}
```

```
3274 \NewDocumentCommand{\LWR@htmlspanclass}{o m +m}{%
3275 \LWR@ensuredoingapar%
3276 \LWR@subhtmlelementclass{span}[#1]{#2}%
3277 \begin{LWR@nestspan}%
3278 #3%
3279 \LWR@htmltagc{/span}%
3280 \end{LWR@nestspan}%
3281 }
```
 $\text{LWR@htmltag } {\langle tag \rangle}$ 

Print an HTML tag:  $\langle tag \rangle$ 

```
3282 \newcommand*{\LWR@htmltagb}[1]{%
3283 \LWR@htmltagc{#1}%
3284 \endgroup%
3285 }
3286
3287 \newcommand*{\LWR@htmltag}{%
3288 \begingroup\catcode'\_=12
3289 \LWR@htmltagb%
3290 }
```
## **37.4 Block tags and comments**

In the following, **\origttfamily** breaks ligatures, which may not be used for HTML codes:

```
\LWR@htmlopencomment
```
\LWR@htmlclosecomment

```
3291 \newcommand*{\LWR@htmlopencomment}{%
3292 {%
3293 % \LWR@traceinfo{LWR@htmlopencomment}%
3294 \begingroup%
3295 \LWR@FBcancel%
3296 \ifmmode\else\protect\LWR@origttfamily\fi%
3297 \LWR@origtextless{}!{-}{-}%
3298 \endgroup%
3299 }%
3300 }
3301
3302 \newcommand*{\LWR@htmlclosecomment}{%
3303 {%
3304 % \LWR@traceinfo{LWR@htmlclosecomment}%
3305 \begingroup%
3306 \LWR@FBcancel%
3307 \ifmmode\else\protect\LWR@origttfamily\fi%
3308 {-}{-}\LWR@origtextgreater{}%
3309 \endgroup%
3310 }%
3311 }
```

```
\LWR@htmlcomment {\comment}}
```

```
3312 \newcommand{\LWR@htmlcomment}[1]{%
3313 \LWR@htmlopencomment{}%
3314 {%
3315 \LWR@origttfamily% break ligatures
3316 #1%
```

```
3317 }%
3318 \LWR@htmlclosecomment{}}
```
\LWR@htmlblockcomment {\*comment*}}

```
3319 \newcommand{\LWR@htmlblockcommentb}[1]
3320 {\LWR@stoppars\LWR@htmlcomment{#1}\LWR@startpars\endgroup}
3321
3322 \newcommand{\LWR@htmlblockcomment}
3323 {%
3324 \begingroup\catcode'\_=12%
3325 \LWR@htmlblockcommentb%
3326 }
```
\LWR@htmlblocktag { $\{tag\}$ } print a stand-alone HTML tag

```
3327 \newcommand*{\LWR@htmlblocktag}[1]{%
3328 \LWR@stoppars%
3329 \LWR@htmltag{#1}%
3330 \LWR@startpars%
3331 }
```
## **37.5 Div class and element class**

\LWR@subhtmlelementclass  $\{ \text{element} \}$  [ $\{ \text{style}$ ]  $\{ \text{class} \}$ 

Factored and reused in several places.

The trailing spaces allow more places for a line break.

```
3332 \NewDocumentCommand{\LWR@subhtmlelementclass}{m o m}{%
3333 \IfValueTF{#2}%
3334 {% option
3335 \ifthenelse{\equal{#2}{}}%
3336 {\LWR@htmltag{#1 class="#3" }}% empty option
3337 {\LWR@htmltag{#1 class="#3" style="#2" }}% non-empty option
3338 }% option
3339 {\LWR@htmltag{#1 class="#3" }}% no option
3340 }
```
\LWR@htmlelementclass {\*element*}} {\*class*}} [\/style}]

```
3341 \NewDocumentCommand{\LWR@htmlelementclass}{m o m}{%
3342 \LWR@stoppars%
3343 \LWR@subhtmlelementclass{#1}[#2]{#3}%
```

```
3344 \LWR@startpars%
                           3345 }
\LWR@htmlelementclassend {\{element\}} {{\{class\}}}
                           3346 \newcommand*{\LWR@htmlelementclassend}[2]{%
                           3347 \LWR@stoppars%
                           3348 \LWR@htmltag{/#1}%
                           3349 \ifbool{HTMLDebugComments}{%
                           3350 \LWR@htmlcomment{End of #1 ''#2''}%
                           3351 }{}%
                           3352 \LWR@startpars%
                           3353 }
       \LWR@htmldivclass [\langle style \rangle] \{ \langle class \rangle\}3354 \NewDocumentCommand{\LWR@htmldivclass}{o m}{%
                           3355 \LWR@htmlelementclass{div}[#1]{#2}%
                           3356 }
    \text{LWR@htmldivclassend } {\langle class \rangle}3357 \newcommand*{\LWR@htmldivclassend}[1]{%
                           3358 \LWR@htmlelementclassend{div}{#1}%
                           3359 }
```
## **37.6 Single-line elements**

A single-line element, without a paragraph tag for the line of text:

```
\LWR@htmlelementclassline {\{element\}} [\{style\}] {\{class\}} {\{text\}}
```

```
3360 \NewDocumentCommand{\LWR@htmlelementclassline}{m o m +m}{%
3361 \LWR@stoppars
3362 \LWR@subhtmlelementclass{#1}[#2]{#3}%
3363 #4%
3364 \LWR@htmltag{/#1}
3365 \LWR@startpars
3366 }
```
### **37.7 HTML5 semantic elements**

```
\LWR@htmlelement {\element}}
                    3367 \newcommand*{\LWR@htmlelement}[1]{%
                    3368 \LWR@htmlblocktag{#1}
                    3369 }
\LWR@htmlelementend {\element}}
                    3370 \newcommand*{\LWR@htmlelementend}[1]{%
                    3371 \LWR@stoppars
                    3372 \LWR@htmltag{/#1}
                    3373 \LWR@startpars
                    3374 }
                    3375
                    3376 \end{warpHTML}
```
### **37.8 High-level block and inline classes**

These are high-level commands which allow the creation of arbitrary block or inline sections which may be formatted with css.

For other direct-formatting commands, see section [70.](#page-352-0)

```
Env BlockClass [\langle style \rangle] \{ \langle class \rangle\} High-level interface for div classes.
                           Ex: \begin{BlockClass}{class} text \end{BlockClass}
for HTML output: 3377 \begin{warpHTML}
                    3378 \NewDocumentEnvironment{BlockClass}{o m}%
                    3379 {
                    3380 \LWR@htmldivclass[#1]{#2}
                    3381 }
                    3382 {
                    3383 \LWR@htmldivclassend{#2}
                    3384 }
                    3385 \end{warpHTML}
for PRINT output: 3386 \begin{warpprint}
                    3387 \NewDocumentEnvironment{BlockClass}{o m}{}{}%
                    3388 \end{warpprint}
 \Bbb{R}lockClassSingle {\cal G}(class) {\cal G}(text) A single-line <div>, without a paragraph tag for the line of
                      text.
```

```
for HTML output: 3389 \begin{warpHTML}
                    3390 \newcommand{\BlockClassSingle}[2]{%
                    3391 \LWR@htmlelementclassline{div}{#1}{#2}%
                    3392 }
                    3393 \end{warpHTML}
for PRINT output: 3394 \begin{warpprint}
                    3395 \newcommand{\BlockClassSingle}[2]{#2}
                    3396 \end{warpprint}
       \InlineClass [\langle style \rangle] \{ \langle class \rangle\} \{ \langle text \rangle\} High-level interface for inline span classes.
for HTML output: 3397 \begin{warpHTML}
                    3398 \NewDocumentCommand{\InlineClass}{o m +m}{%
                    3399 \LWR@htmlspanclass[#1]{#2}{#3}%
                    3400 }
                    3401 \end{warpHTML}
for PRINT output: 3402 \begin{warpprint}
                    3403 \NewDocumentCommand{\InlineClass}{o m +m}{#3}%
                    3404 \end{warpprint}
```
### **37.9 Closing HTML tags**

**for HTML output:** 3405 \begin{warpHTML}

Sections H1, H2, etc. do not need a closing HTML tag, but we add a comment for readability:

```
3406 \newcommand*{\LWR@printclosepart}
3407 {\ifbool{HTMLDebugComments}{\LWR@htmlcomment{Closing part}}{}}
3408 \newcommand*{\LWR@printclosechapter}
3409 {\ifbool{HTMLDebugComments}{\LWR@htmlcomment{Closing chapter}}{}}
3410 \newcommand*{\LWR@printclosesection}
3411 {\ifbool{HTMLDebugComments}{\LWR@htmlcomment{Closing section}}{}}
3412 \newcommand*{\LWR@printclosesubsection}
3413 {\ifbool{HTMLDebugComments}{\LWR@htmlcomment{Closing subsection}}{}}
3414 \newcommand*{\LWR@printclosesubsubsection}
3415 {\ifbool{HTMLDebugComments}{\LWR@htmlcomment{Closing subsubsection}}{}}
3416 \newcommand*{\LWR@printcloseparagraph}
3417 {\ifbool{HTMLDebugComments}{\LWR@htmlcomment{Closing paragraph}}{}}
3418 \newcommand*{\LWR@printclosesubparagraph}
3419 {\ifbool{HTMLDebugComments}{\LWR@htmlcomment{Closing subparagraph}}{}}
```
Lists require closing HTML tags:

```
3420 \newcommand*{\LWR@printcloselistitem}
3421 {\LWR@htmltag{/li}}
3422 \newcommand*{\LWR@printclosedescitem}
3423 {\LWR@htmltag{/dd}}
3424 \newcommand*{\LWR@printcloseitemize}
3425 {\LWR@htmltag{/ul}}
3426 \newcommand*{\LWR@printcloseenumerate}
3427 {\LWR@htmltag{/ol}}
3428 \newcommand*{\LWR@printclosedescription}
3429 {\LWR@htmltag{/dl}}
```

```
3430 \end{warpHTML}
```
## <span id="page-187-0"></span>**38 Paragraph handling**

These commands generate the HTML paragraph tags when allowed and required.

Paragraph tags are or are not allowed depending on many conditions. Section [39](#page-190-0) has high-level commands which allow paragraph-tag generation to start/stop. Even when allowed ( $\text{LWR}$ @doingstartpars), tags are not generated until a LAT<sub>E</sub>X paragraph is being used (\LWR@doingapar). LWR@lateximagedepth is used to prevent nesting tags inside a lateximage. LWR@spandepth is used to prevent nesting paragraph tags inside a paragraph, which became important inside \fbox commands and other spans.

**for HTML output:** 3431 \begin{warpHTML}

Ctr LWR@spandepth Do not create paragraph tags inside of an HTML span.

3432 \newcounter{LWR@spandepth} 3433 \setcounter{LWR@spandepth}{0}

Bool LWR@doingstartpars Tells whether paragraphs may be generated.

3434 \newbool{LWR@doingstartpars} 3435 \boolfalse{LWR@doingstartpars}

Bool LWR@doingapar Tells whether have actually generated and are currently processing paragraph text.

3436 \newbool{LWR@doingapar} 3437 \global\boolfalse{LWR@doingapar}

\LWR@ensuredoingapar If are about to print something visible, and if allowed to start a new paragraph, ensure that are LWR@doingapar, so that paragraph tags are placed:

```
3438 \newcommand*{\LWR@ensuredoingapar}{%
3439 \ifbool{LWR@doingstartpars}%
3440 {\global\booltrue{LWR@doingapar}}%
3441 {}%
3442 }
```
#### \LWR@openparagraph

```
3443 \newcommand*{\LWR@openparagraph}
3444 {%
```
See if paragraph handling is enabled:

```
3445 \ifbool{LWR@doingstartpars}%
3446 {% handling pars
```
See if have already started a lateximage or a  $\langle$ span $\rangle$ . If so, do not generate nested paragraph tags.

```
3447 \ifthenelse{%
3448 \cnttest{\value{LWR@lateximagedepth}}{>}{0} \OR%
3449 \cnttest{\value{LWR@spandepth}}{>}{0}%
3450 }% nested par tags?
```
If so: Do nothing if already started a lateximage page. Cannot nest a lateximage. Also do nothing if already inside a <span>. Do not nest paragraph tags inside a <span>.

```
3451 {}% no nested par tags
```
Else: No lateximage or  $\langle$ span> has been started yet, so it's OK to generate paragraph tags.

```
3452 {% yes nest par tags
3453 \LWR@htmltagc{\LWR@tagregularparagraph}%
```
Manually indent item list labels to avoid left margin intrustion:

See if are nested inside an item list:

3454 \ifnumcomp{\@listdepth}{>}{0}% 3455 {%

If so, leave some horizontal room in the  $EFT$  $E[X]$  PDF output for list labels:

```
3456 \LWR@orighspace{1in}%
3457 }%
3458 {}%
```
Now have started a paragraph.

#### 3459 \global\booltrue{LWR@doingapar}%

At the endof each paragraph, generate closing tag and do regular /par stuff. (Attempting to use the everyhook cr hook for \LWR@closeparagraph does not work well.)

```
3460 \let\par\LWR@closeparagraph%
3461 }% end of yes nest par tags
3462 }% end of handling pars
3463 {}% not handling pars
3464 }
```
#### \LWR@closeparagraph

```
3465 \newcommand*{\LWR@closeparagraph}
3466 {%
```
See if paragraph handling is enabled:

```
3467 \ifbool{LWR@doingapar}%
```
If currently in paragraph mode:

{% handling pars

See if already started a lateximage or a <span>:

```
3469 \ifthenelse{%
3470 \cnttest{\value{LWR@lateximagedepth}}{>}{0} \OR%
3471 \cnttest{\value{LWR@spandepth}}{>}{0}%
3472 }%
```
Do nothing if already started a lateximage or a <span>, but add a parbreak if in a span but not a lateximage.

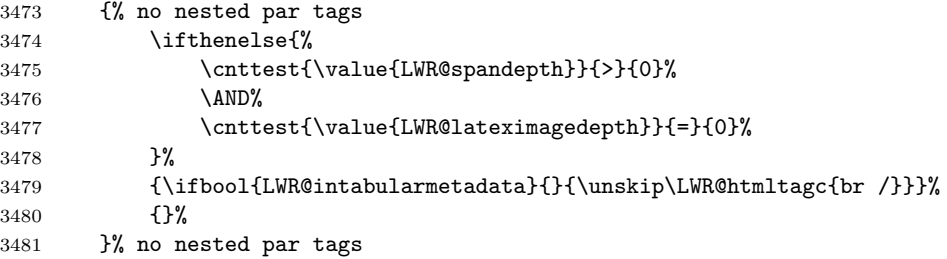

If have not already started a lateximage or a <span>:

3482 {% yes nest par tags

Print a closing tag and some extra vertical space:

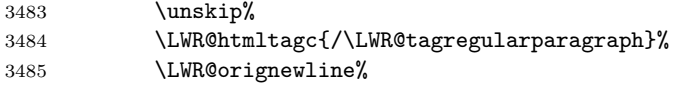

No longer doing a paragraph:

```
3486 \global\boolfalse{LWR@doingapar}%
3487 % Disable the special \env{minipage} \& \cs{hspace} interaction
3488 % until a new minipage is found:
3489 % \begin{macrocode}
3490 \global\boolfalse{LWR@minipagethispar}%
3491 }% end of yes nest par tags
3492 }% end of handling pars
```
Add a parbreak if in a span, but not in a table outside a row:

```
3493 {% not handling pars
3494 \ifthenelse{\cnttest{\value{LWR@spandepth}}{>}{0}}%
3495 {\ifbool{LWR@intabularmetadata}{}{\unskip\LWR@htmltagc{br /}}}%
3496 {}%
3497 }% not handling pars
```
Finish with regular paragraph processing

```
3498 \LWR@origpar%
3499 }
```
3500 \end{warpHTML}

## <span id="page-190-0"></span>**39 Paragraph start/stop handling**

These commands allow/disallow the generation of HTML paragraph tags.

Section [38](#page-187-0) has the commands which actually generate the tags.

The everyhook package is used to generate the opening paragraph tags. The closing tags are generated by \par.

**for HTML output:** 3501 \begin{warpHTML}

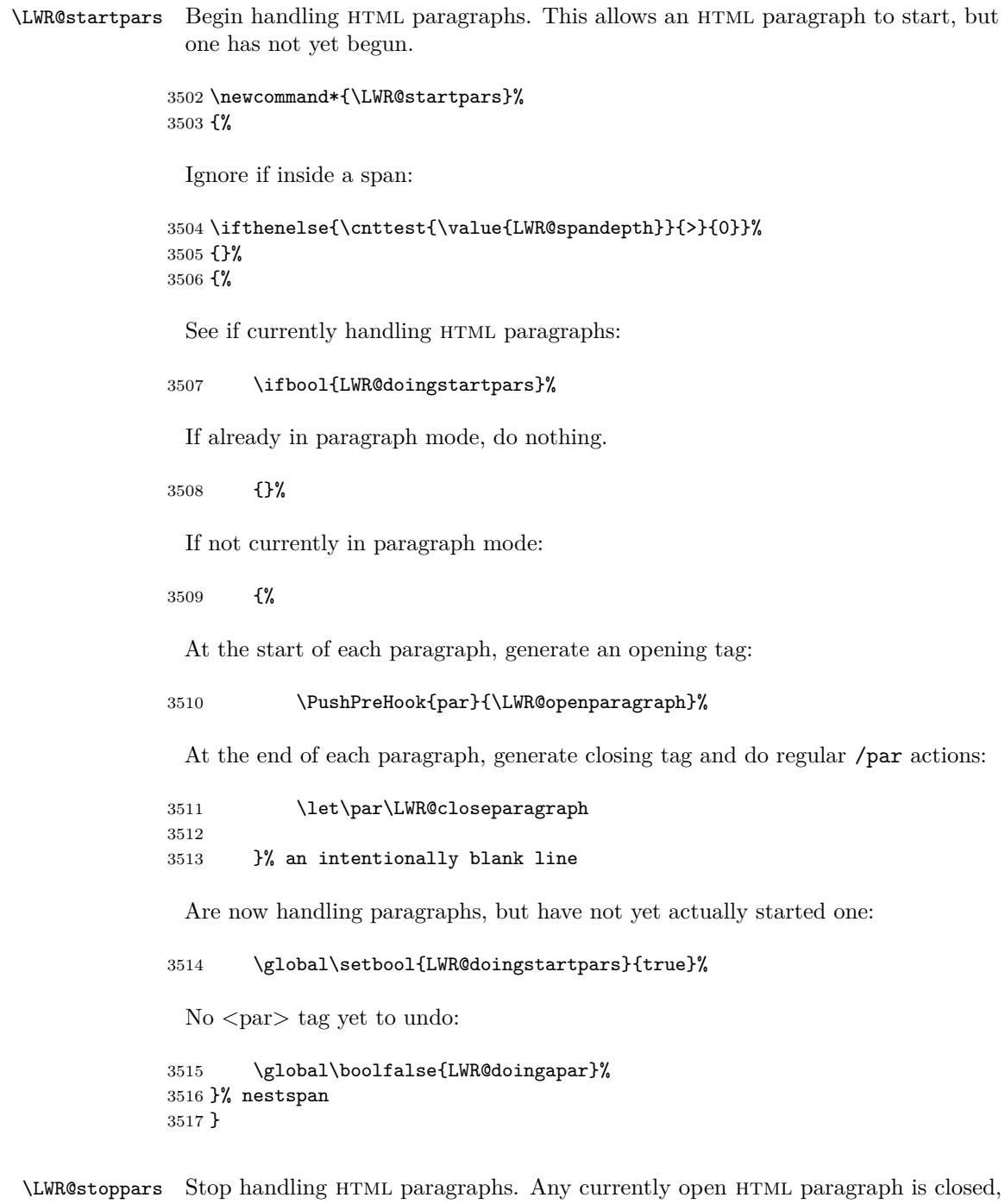

and no more will be opened.

```
3518 \newcommand*{\LWR@stoppars}%
3519 {%
```
Ignore if inside a span:

```
3520 \ifthenelse{\cnttest{\value{LWR@spandepth}}{>}{0}}%
3521 {}%
3522 {%
```
See if currently handling HTML paragraphs:

```
3523 \ifbool{LWR@doingapar}%
```
if currently in an HTML paragraph:

{%

Print a closing tag:

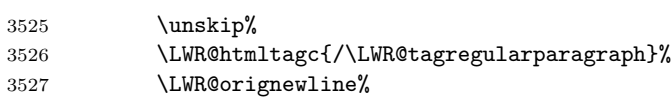

No longer have an open HTML paragraph:

\global\boolfalse{LWR@doingapar}%

Disable the special minipage  $\&$  \hspace interaction until a new minipage is found:

 \global\boolfalse{LWR@minipagethispar} 

}% an intentionally blank line

If was not in an HTML paragraph:

{}%

See if currently allowing HTML paragraphs:

```
3533 \ifbool{LWR@doingstartpars}%
```
If so: clear the par hook to no longer catch paragraphs:

{\ClearPreHook{par}}%

Else: do nothing

{}%

no longer in paragraph mode

\global\setbool{LWR@doingstartpars}{false}%

no <p> tag to undo:

```
3537 \global\boolfalse{LWR@doingapar}%
3538 }% nestspan
3539 }
```
\end{warpHTML}

# **40 Page headers and footers**

#### **for HTML & PRINT:** 3541 \begin{warpall}

In the following, catcode is manually changes back and forth without groups, since new macros are being defined which must not be contained within the groups.

```
3542 \newcommand{\LWR@firstpagetop}{} % for the home page alone
3543 \newcommand{\LWR@pagetop}{} % for all other pages
3544 \newcommand{\LWR@pagebottom}{}
3545
3546 \newcommand{\LWR@setfirstpagetopb}[1]{%
3547 \renewcommand{\LWR@firstpagetop}{#1}
3548 \catcode'\_=8
3549 }
```

```
\HTMLFirstPageTop \{\text{text} and \text{logos}\}
```

```
3550 \newcommand{\HTMLFirstPageTop}{%
3551 \catcode'\_=12
3552 \LWR@setfirstpagetopb
3553 }
3554 \newcommand{\LWR@setpagetopb}[1]{%
3555 \renewcommand{\LWR@pagetop}{#1}
3556 \catcode'\_=8
3557 }
```
 $\H$ MTMLPageTop  $\{\text{text} and \text{logos}\}$ 

```
3558 \newcommand{\HTMLPageTop}{%
3559 \catcode'\_=12
```

```
3560 \LWR@setpagetopb
3561 }
3562 \newcommand{\LWR@setpagebottomb}[1]{%
3563 \renewcommand{\LWR@pagebottom}{#1}
3564 \catcode'\_=8
3565 }
```
 $\H$ TMLPageBottom  $\{ \text{ and } \text{logos} \}$ 

```
3566 \newcommand{\HTMLPageBottom}{%
3567 \catcode'\_=12
3568 \LWR@setpagebottomb
3569 }
```

```
3570 \end{warpall}
```
## **41 CSS**

**for HTML output:** 3571 \begin{warpHTML}

```
\LWR@currentcss The css filename to use. This may be changed mid-document using \CSSFilename,
                 allowing different css files to be used for different sections of the document.
```

```
3572 \newcommand*{\LWR@currentcss}{lwarp.css}
```

```
\CSSFilename {hnew-css-filename.cssi} Assigns the css file to be used by the following html
                     pages.
                   3573 \newcommand*{\LWR@newcssb}[1]{%
                   3574 \renewcommand*{\LWR@currentcss}{#1}
                   3575 \catcode'\_=8
                   3576 }
                   3577
                   3578 \newcommand*{\CSSFilename}{
                   3579 \catcode'\_=12
                   3580 \LWR@newcssb
                   3581 }
                   3582 \end{warpHTML}
for PRINT output: 3583 \begin{warpprint}
                   3584 \newcommand*{\CSSFilename}[1]{}
                   3585 \end{warpprint}
```
## **42 HTML meta description and author**

#### **for HTML & PRINT:** 3586 \begin{warpall}

```
\HTMLAuthor \{\langle \text{author} \rangle\} The author to place into an HTML meta tag.
                    3587 \providecommand{\theauthor}{}
                    3588 \newcommand{\theHTMLAuthor}{\theauthor}
                    3589
                    3590 \newline3591 \end{warpall}
for HTML & PRINT: 3592 \begin{warpall}
                      This is placed inside an HTML meta tag at the start of each file. This may be changed
                      mid-document using \HTMLDescription, allowing different html descriptions to
                      be used for different sections of the document.
               \triangle Do not use double quotes, and do not exceed 150 characters.
    \HTMLDescription {hNew html meta description.i} Assigns the html file's description meta
                      tag.
                    3593 \newcommand{\LWR@currentHTMLDescription}{}
                    3594
                    3595 \newcommand{\HTMLDescription}[1]{%
                    3596 \renewcommand{\LWR@currentHTMLDescription}{#1}
                    3597 }
                    3598
                    3599 \end{warpall}
```
## **43 Footnotes**

lwarp uses native LATEX footnote code, although with its own \box to avoid the LATEX output routine. The usual functions work as-is.

Several kinds of footnotes are used: in a regular page, in a minipage, or as thanks in the titlepage. Each of these is handle differently.

### **43.1 Regular page footnotes**

In HTML documents, footnotes are placed at the bottom of the web page using the LATEX box \LWR@footnotes. Using this instead of the original \footins box avoids having footnotes be printed by the output routine, since footnotes should be printed per HTML page instead of per PDF page.

See section [43.4](#page-196-0) for the implementation.

#### **43.2 Minipage footnotes**

See section [43.5](#page-198-0) for how minipage footnotes are gathered. See section [69.3](#page-344-0) for how minipage footnotes are placed into the document.

### **43.3 Titlepage thanks**

See section [50.6](#page-230-0) for titlepage footnotes.

## <span id="page-196-0"></span>**43.4 Regular page footnote implementation**

#### **for HTML output:** 3600 \begin{warpHTML}

Patch LATEX footnotes to use a new **\box** for lwarp footnotes.

3601 \newbox\LWR@footnotes

Much of the following has unneeded print-mode formatting removed.

 $\{\langle text \rangle\}$ 

3602 \long\def\@makefntext#1{\textsuperscript{\@thefnmark} #1}

#### \@makefnmark

3603 \def\@makefnmark{\hbox{\textsuperscript{\@thefnmark}}}

Footnotes may be in regular text, in which case paragraphs are tagged, or in a table data cell or lateximage, in which case paragraph tags must be added manually.

In a lateximage during html output, the lateximage is placed inside a printmode minipage, but the footnotes are broken out by:

```
\def\@mpfn{footnote}
                      \def\thempfn{\thefootnote}
                      \let\@footnotetext\LWR@footnotetext
\LWR@footnotetext {\text}}
                3604 \long\def\LWR@footnotetext#1{%
                3605 \global\setbox\LWR@footnotes=\vbox{%
                  Add to any current footnotes:
                3606 \unvbox\LWR@footnotes%
                  Remember the footnote number for \ref:
                3607 \protected@edef\@currentlabel{%
                3608 \csname p@footnote\endcsname\@thefnmark%
                3609 }% @currentlabel
                  Open a group:
                3610 \color@begingroup%
                  Use HTML superscripts even inside a lateximage:
                3611 \renewcommand{\textsuperscript}[1]{\LWR@htmlspan{sup}{##1}}%
                  Use paragraph tags if in a tabular data cell or a lateximage:
                3612 \ifthenelse{%
                3613 \boolean{LWR@doingstartpars} \AND%
                3614 \cnttest{\value{LWR@lateximagedepth}}{=}{0}%
                3615 }%
                3616 {}%
                3617 {\LWR@htmltagc{\LWR@tagregularparagraph}}%
                  Append the footnote to the list:
                3618 \@makefntext{#1}%
                  Closing paragraph tag:
                3619 \ifthenelse{%
                3620 \boolean{LWR@doingstartpars} \AND%
                3621 \cnttest{\value{LWR@lateximagedepth}}{=}{0}% 3622 }
                3622
                3623 {\par}%
                3624 {%
```

```
3625 \LWR@htmltagc{/\LWR@tagregularparagraph}%
               3626 \LWR@orignewline%<br>3627 }%
               3627
                 Close the group:
               3628 \color@endgroup%
               3629 }% vbox
               3630 }%
\setminus @footnotetext \set{ \text{text}}
```
\let\@footnotetext\LWR@footnotetext

## <span id="page-198-0"></span>**43.5 Minipage footnote implementation**

```
\@mpfootnotetext {\/\/text}}
```
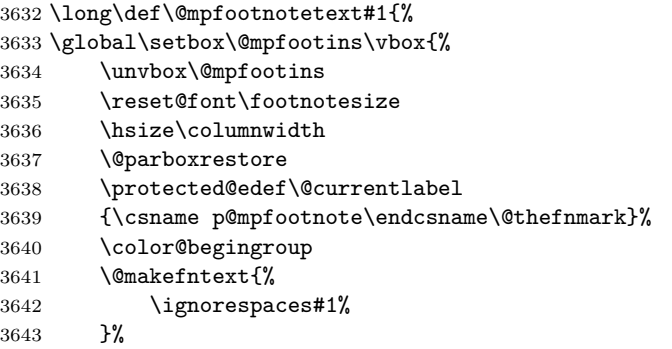

Don't add the closing paragraph tag if are inside a lateximage:

```
3644 \ifthenelse{\cnttest{\value{LWR@lateximagedepth}}{>}{0}}%
3645 {}%
3646 {%
3647 \LWR@htmltagc{/\LWR@tagregularparagraph}%
3648 \LWR@orignewline%
3649 }%
3650 \color@endgroup%
3651 }% vbox
3652 }
```
\LWR@printpendingfootnotes Enclose the footnotes in a class, print, then clear.

```
3653 \newcommand*{\LWR@printpendingfootnotes}{%
3654 \ifvoid\LWR@footnotes\else
3655 \LWR@forcenewpage
3656 \begin{BlockClass}{footnotes}
3657 \LWR@origmedskip
3658 \unvbox\LWR@footnotes
3659 \setbox\LWR@footnotes=\vbox{}
3660 \end{BlockClass}
3661 \fi
3662 }
```
\LWR@epubprintpendingfootnotes Used to print footnotes before sections only if formatting for an epub or word processor:

```
3663 \newcommand*{\LWR@epubprintpendingfootnotes}{%
3664 \ifthenelse{\boolean{FormatEPUB}\OR\boolean{FormatWordProcessor}}%
3665 {\LWR@printpendingfootnotes}%
3666 {}%
3667 }
```
\end{warpHTML}

# **44 Marginpars**

**for HTML output:** 3669 \begin{warpHTML}

```
\langle \text{marginpar} [\langle left \rangle] \{ \langle right \rangle \}
```

```
3670 \renewcommand{\marginpar}[2][]{%
3671 \LWR@htmlspanclass{marginpar}{#2}%
3672 }
```
\end{warpHTML}

# **45 Splitting HTML files**

- Files are split according to FileDepth and CombineHigherDepths.
- Filenames are sanitized by \LWR@filenamenoblanks.
- \LWR@newhtmlfile finishes an HTML page, adds a comment to tell where and how to split the file, then starts a new HTML page.

#### **for HTML & PRINT:** 3674 \begin{warpall}

Ctr FileDepth  $\{section\ depth\}$  determines how deeply to break into new HTML files, similar to tocdepth. The default of -5 produces one large HTML file.

> 3675 \newcounter{FileDepth} 3676 \setcounter{FileDepth}{-5}

Bool CombineHigherDepths Combile higher-level sections together into one file?

3677 \newbool{CombineHigherDepths} 3678 \booltrue{CombineHigherDepths}

3679 \end{warpall}

**for HTML output:** 3680 \begin{warpHTML}

\LWR@thisfilename The currently-active filename or number.

3681 \newcommand\*{\LWR@thisfilename}{}

\LWR@thisnewfilename The filename being sanitized.

3682 \newcommand\*{\LWR@thisnewfilename}{}

\LWR@filenamenoblanks {*{filename*}}

Convert blanks into dashes, removes short words, store result in \LWR@thisfilename.

 $\triangle$  Be sure that this does not result in filename collisions! Use the optional TOC caption entry parameter for formatting. Remember to \protect LATEX commands which appear in section names and TOC captions.

```
3683 \newcommand*{\LWR@filenamenoblanks}[1]{%
3684 \begingroup
```
Locally temporarily disable direct-formatting commands, not used in filenames:

```
3685 \LWR@nullfonts
3686 \renewcommand*{\LWR@htmltagc}[1]{}%
```
Replaces common symbols and short words with hyphens:

```
3687 \edef\LWR@thisnewfilename{#1}
3688 \fullexpandarg
```
Convert spaces into hyphens:

#### \StrSubstitute{\LWR@thisnewfilename}{ }{-}[\LWR@thisnewfilename]

Convert punctutation into hyphens:

```
3690 \StrSubstitute{\LWR@thisnewfilename}{,}{-}[\LWR@thisnewfilename]
3691 \StrSubstitute{\LWR@thisnewfilename}{'}{-}[\LWR@thisnewfilename]
3692 \StrSubstitute{\LWR@thisnewfilename}%
3693 {\LWR@origampersand}{-}[\LWR@thisnewfilename]
3694 \StrSubstitute{\LWR@thisnewfilename}{+}{-}[\LWR@thisnewfilename]
3695 \StrSubstitute{\LWR@thisnewfilename}{,}{-}[\LWR@thisnewfilename]
3696 \StrSubstitute{\LWR@thisnewfilename}{/}{-}[\LWR@thisnewfilename]
3697 \StrSubstitute{\LWR@thisnewfilename}{:}{-}[\LWR@thisnewfilename]
3698 \StrSubstitute{\LWR@thisnewfilename}{;}{-}[\LWR@thisnewfilename]
3699 \StrSubstitute{\LWR@thisnewfilename}{=}{-}[\LWR@thisnewfilename]
3700 \StrSubstitute{\LWR@thisnewfilename}{?}{-}[\LWR@thisnewfilename]
3701 \StrSubstitute{\LWR@thisnewfilename}{@}{-}[\LWR@thisnewfilename]
3702 \StrSubstitute{\LWR@thisnewfilename}{"}{-}[\LWR@thisnewfilename]
3703 \StrSubstitute{\LWR@thisnewfilename}%
3704 {\textless}{-}[\LWR@thisnewfilename]
3705 \StrSubstitute{\LWR@thisnewfilename}%
3706 {\textgreater}{-}[\LWR@thisnewfilename]
3707 \StrSubstitute{\LWR@thisnewfilename}{\#}{-}[\LWR@thisnewfilename]
3708 \StrSubstitute{\LWR@thisnewfilename}{\%}{-}[\LWR@thisnewfilename]
3709 \StrSubstitute{\LWR@thisnewfilename}{\{}{-}[\LWR@thisnewfilename]
3710 \StrSubstitute{\LWR@thisnewfilename}{\}}{-}[\LWR@thisnewfilename]
3711 \StrSubstitute{\LWR@thisnewfilename}{|}{-}[\LWR@thisnewfilename]
3712 \StrSubstitute{\LWR@thisnewfilename}%
3713 {\textbackslash}{-}[\LWR@thisnewfilename]
3714 \StrSubstitute{\LWR@thisnewfilename}{^}{-}[\LWR@thisnewfilename]
3715 \StrSubstitute{\LWR@thisnewfilename}{~{}}{-}[\LWR@thisnewfilename]
3716 % "~{}" for babel
3717 \StrSubstitute{\LWR@thisnewfilename}{[}{-}[\LWR@thisnewfilename]
3718 \StrSubstitute{\LWR@thisnewfilename}{]}{-}[\LWR@thisnewfilename]
3719 \StrSubstitute{\LWR@thisnewfilename}{'}{-}[\LWR@thisnewfilename]
```
Convert short words:

```
3720 \StrSubstitute{\LWR@thisnewfilename}{-s-}{-}[\LWR@thisnewfilename]
3721 \StrSubstitute{\LWR@thisnewfilename}{-S-}{-}[\LWR@thisnewfilename]
3722 \StrSubstitute{\LWR@thisnewfilename}{-a-}{-}[\LWR@thisnewfilename]
3723 \StrSubstitute{\LWR@thisnewfilename}{-A-}{-}[\LWR@thisnewfilename]
3724 \StrSubstitute{\LWR@thisnewfilename}{-an-}{-}[\LWR@thisnewfilename]
3725 \StrSubstitute{\LWR@thisnewfilename}{-AN-}{-}[\LWR@thisnewfilename]
3726 \StrSubstitute{\LWR@thisnewfilename}{-to-}{-}[\LWR@thisnewfilename]
3727 \StrSubstitute{\LWR@thisnewfilename}{-TO-}{-}[\LWR@thisnewfilename]
3728 \StrSubstitute{\LWR@thisnewfilename}{-by-}{-}[\LWR@thisnewfilename]
3729 \StrSubstitute{\LWR@thisnewfilename}{-BY-}{-}[\LWR@thisnewfilename]
3730 \StrSubstitute{\LWR@thisnewfilename}{-of-}{-}[\LWR@thisnewfilename]
```

```
3731 \StrSubstitute{\LWR@thisnewfilename}{-OF-}{-}[\LWR@thisnewfilename]
3732 \StrSubstitute{\LWR@thisnewfilename}{-and-}{-}[\LWR@thisnewfilename]
3733 \StrSubstitute{\LWR@thisnewfilename}{-AND-}{-}[\LWR@thisnewfilename]
3734 \StrSubstitute{\LWR@thisnewfilename}{-for-}{-}[\LWR@thisnewfilename]
3735 \StrSubstitute{\LWR@thisnewfilename}{-FOR-}{-}[\LWR@thisnewfilename]
3736 \StrSubstitute{\LWR@thisnewfilename}{-the-}{-}[\LWR@thisnewfilename]
3737 \StrSubstitute{\LWR@thisnewfilename}{-THE-}{-}[\LWR@thisnewfilename]
```
Convert multiple hyphens:

```
3738 \StrSubstitute{\LWR@thisnewfilename}{-----}{-}[\LWR@thisnewfilename]
3739 \StrSubstitute{\LWR@thisnewfilename}{----}{-}[\LWR@thisnewfilename]
3740 \StrSubstitute{\LWR@thisnewfilename}{---}{-}[\LWR@thisnewfilename]
3741 \StrSubstitute{\LWR@thisnewfilename}{--}{-}[\LWR@thisnewfilename]
3742 \StrSubstitute{\LWR@thisnewfilename}{–-}{-}[\LWR@thisnewfilename]
3743 % emdash
3744 \StrSubstitute{\LWR@thisnewfilename}{–}{-}[\LWR@thisnewfilename]
3745 % endash
3746 \global\let\LWR@thisfilename\LWR@thisnewfilename% return a global result
3747 \endgroup
3748 }
```

```
\text{LWR@newhtmlfile} \quad {\text{section} name}
```
Finishes the current html page with footnotes, footer, navigation, then starts a new html page with an html comment telling where to split the page and what the new filename and css are, then adds navigation, side TOC, header, and starts the text body.

```
3749 \newcommand*{\LWR@newhtmlfile}[1]{
```
At the bottom of the ending file:

```
3750 \LWR@htmlelementclassend{section}{textbody}
3751
3752 \LWR@printpendingfootnotes
3753
```
No footer between files if epub:

```
3754 \ifbool{FormatEPUB}
3755 {}
3756 {
3757 \LWR@htmlelement{footer}
3758
3759 \LWR@pagebottom
3760
3761 \LWR@htmlelementend{footer}
```
}

No bottom navigation if are finishing the home page or formatting for epub or a word-processor.

```
3763 \ifthenelse{\boolean{FormatEPUB}\OR\boolean{FormatWordProcessor}}
3764 {}
3765 {\ifnumcomp{\value{LWR@htmlfilenumber}}{>}{0}{\LWR@botnavigation}{}}
```
End of this HTML file:

```
3766 \LWR@stoppars
3767 \LWR@htmltag{/body}\LWR@orignewline
3768 \LWR@htmltag{/html}\LWR@orignewline
3769 \LWR@orignewpage
3770
3771 \addtocounter{LWR@htmlfilenumber}{1}%
```
If using a filename, create a version without blanks. The filename without blanks will be placed into **\LWR@thisfilename**. If not using a filename, the file number will be used instead.

```
3772 \ifbool{FileSectionNames}%
3773 {\LWR@filenamenoblanks{#1}}
3774 {\renewcommand*{\LWR@thisfilename}{\theLWR@htmlfilenumber}}
```
Include an HTML comment to instruct lwarpmk where to split the files apart. Uses pipe-separated fields for split\_html.gawk. Uses monospaced font with ligatures disabled for everything except the title.

```
3775 \LWR@htmlblockcomment{%
3776 |Start file|%
3777 \LWR@htmlsectionfilename{\LWR@thisfilename}|%
3778 }
```
At the top of the starting file:

```
3779 \LWR@stoppars
3780
3781 \LWR@filestart{ –- #1}% there is an EMdash in front of the #1
3782
```
No navigation between files if formatting for an epub or word processor:

```
3783 \ifthenelse{\boolean{FormatEPUB}\OR\boolean{FormatWordProcessor}}
3784 {}
3785 {\LWR@topnavigation}
```
No header if between files if formatting for an epub or word processor:

```
3787 \ifthenelse{\boolean{FormatEPUB}\OR\boolean{FormatWordProcessor}}
3788 {}
3789 {
3790 \LWR@htmlelement{header}
3791
3792 \LWR@pagetop
3793
3794 \LWR@htmlelementend{header}
3795 }
3796
```
Print title only if there is one. Skip if formatting for an EPUB or word processor:

```
3797 \ifthenelse{\boolean{FormatEPUB}\OR\boolean{FormatWordProcessor}}
3798 {}
3799 {\ifcsvoid{thetitle}{}{\LWR@printthetitle}}
3800
```
No sideroc if formatting for an EPUB or word processor:

```
3801 \ifthenelse{\boolean{FormatEPUB}\OR\boolean{FormatWordProcessor}}
3802 {}
3803 {\LWR@sidetoc}
3804
```
Start of the <textbody>:

 \LWR@htmlelementclass{section}{textbody} 

Keep paragraph tags disabled for now:

 \LWR@stoppars 

Track the page numbers:

```
3809 \setcounter{LWR@latestautopage}{\value{page}}
3810 }
```
\end{warpHTML}

## **46 Sectioning**

Sectioning and cross-references have been emulated from scratch, rather than try to patch several layers of existing LATEX code and packages. Formatting is handled by css, so the emulated code has much less work to do than the print versions.

Unicode Section names and the resulting filenames with accented characters are partially supported, depending on the ability of pdflatex to generate characters and  $\triangle$  pdf to text to read them. If extra symbols appear in the text, it may be that pdflatex is actually producing a symbol over or under a character, resulting in pdftotext picking up the accent symbol separately.

 $X_{\overline{d}}$  and  $\text{Lua}$  directly support accented section and file names.

**for HTML output:** 3812 \begin{warpHTML}

#### **46.1 Book class commands**

\mainmatter Declare the main matter section of the document. Does not reset the page number,  $\triangle$  which must be consecutive arabic numbers for the HTML conversion.

```
3813 \newbool{LWR@mainmatter}
3814 \DeclareDocumentCommand{\mainmatter}{}{%
3815 \booltrue{LWR@mainmatter}%
3816 }
```
\frontmatter Declare the front matter section of the document, using arabic numbering for the internal numbering. Does not reset the page number.

```
3817 \DeclareDocumentCommand{\frontmatter}{}{%
3818 \boolfalse{LWR@mainmatter}%
3819 }
```
\backmatter Declare the back matter section of the document. Does not reset the page number.

```
3820 \DeclareDocumentCommand{\backmatter}{}{%
3821 \boolfalse{LWR@mainmatter}
3822 }
```
### **46.2 Sectioning support macros**

\LWR@sectionumber {\section type}}

Typeset a section number and its trailing space with CSS formatting:

```
3823 \newcommand*{\LWR@sectionnumber}[1]{%
3824 \InlineClass{sectionnumber}{#1}%
3825 }
```
autosec A tag used by the TOC and index.

```
\LWR@createautosec {\section type}}
```
Create an autosection tag.

```
3826 \newcommand*{\LWR@createautosec}[1]{%
3827 \LWR@htmltag{#1 id="autosec-\thepage"{}}%
3828 }
```
 $\L{WRQpushoneclose}$   ${\langle depth \rangle}$   ${\langle printclose \rangle}$  Stacks the new sectioning level's closing tag, to be used when this section is closed some time later.

 $\triangle$  \LWR@stoppars must be executed first.

3829 \NewDocumentCommand{\LWR@pushoneclose}{m m}{\pushclose{#2}{#1}}

\LWR@startnewdepth  $\{\langle depth \rangle\}$   $\{\langle printclose \rangle\}$ 

Closes currently stacked tags of a lesser level, then opens the new nesting level by saving this new sectioning level's closing tag for later use.

 $\triangle$  \LWR@stoppars must be executed first.

3830 \NewDocumentCommand{\LWR@startnewdepth}{m m}{%

Close any stacked sections up to this new one.

3831 \LWR@closeprevious{#1}%

Push a new section depth:

```
3832 \LWR@pushoneclose{#1}{#2}%
3833 }
```
Ctr LWR@prevFileDepth Remembers the previous LWR@FileDepth.

Initialized to a deep level so that any section will trigger a new html page after the home page.

3834 \newcounter{LWR@prevFileDepth} 3835 \setcounter{LWR@prevFileDepth}{\LWR@depthsubparagraph} \LWR@section \* [ $\langle TOC \ name \rangle$ ] { $\langle \ name \rangle$ } { $\langle \ sectiontype \rangle$ }

The common actions for the high-level sectioning commands.

```
3836 \DeclareDocumentCommand{\LWR@section}{m m m m}{%
3837 \LWR@traceinfo{LWR@section}%
3838 \LWR@stoppars%
```
Cancel special minipage horizontal space interaction:

3839 \global\boolfalse{LWR@minipagethispar}%

Start a new HTML file if not starred, and is a shallow sectioning depth:

```
3840 \LWR@traceinfo{LWR@section: testing whether to start a new HTML file}%
3841 \IfBooleanTF{#1}{% starred
```
Generate a new LaTeX page so that toc and index page number points to the section:

```
3842 \LWR@orignewpage%
3843
3844 }{% not starred
3845 \ifthenelse{%
3846 \cnttest{\csuse{LWR@depth#4}}{<=}{\value{FileDepth}}%
3847 \AND%
3848 \sqrt{\%}3849 \NOT\boolean{CombineHigherDepths}\OR%
3850 \cnttest{\csuse{LWR@depth#4}}{<=}{\value{LWR@prevFileDepth}}%
3851 \) %
3852 }%
 If so: start a new HTML file:
3853 {% new file
3854 \LWR@traceinfo{LWR@section: new HTML file}%
 See if there was an optional TOC name entry:
3855 \IfNoValueTF{#2}%
 If no optional entry
3856 {\LWR@newhtmlfile{#3}}%
 If yes an optional entry
3857 {\LWR@newhtmlfile{#2}}%
3858 }% new file
```
Else: No new HTML file:

{% not new file

Generate a new LaTeX page so that toc and index page number points to the section:

```
3860 \LWR@orignewpage%
3861
3862 }% not new file
3863 }% not starred
```
Remember this section's name for \nameref:

```
3864 \LWR@traceinfo{LWR@section: about to LWR@setlatestname}%
3865 \IfValueTF{#2}{\LWR@setlatestname{#2}}{\LWR@setlatestname{#3}}%
```
Print an opening comment with the level and the name; ex: "section" "Introduction"

```
3866
3867 \ifbool{HTMLDebugComments}{%
3868 \LWR@htmlcomment{Opening #4 ''#3''{}}%
3869 }{}%
3870
```
For inline sections paragraph and subparagraph, start a new paragraph now:

```
3871 \ifthenelse{%
3872 \cnttest{\csuse{LWR@depth#4}}{>=}{\LWR@depthparagraph}%
3873 }%
3874 {\LWR@startpars}%
3875 {}%
```
Create the opening tag with an autosec:

```
3876 \LWR@createautosec{\csuse{LWR@tag#4}}%
```
If not starred, step counter and add to TOC:

```
3877 \IfBooleanTF{#1}%
3878 {}% starred
3879 {% not starred
```
Only add a numbered TOC entry if section number is not too deep:

```
3880 \ifthenelse{%
3881 \cnttest{\csuse{LWR@depth#4}}{<=}{\value{secnumdepth}}%
3882 }%
3883 {% if secnumdepth
```
If in the main matter, step the counter and add the TOC entry. For article class, lwarp assumes that all is mainmatter.

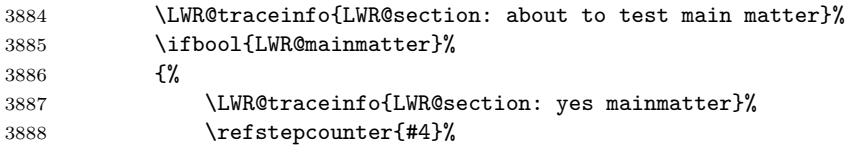

Add main matter numbered TOC entry with the TOC name or the regular name:

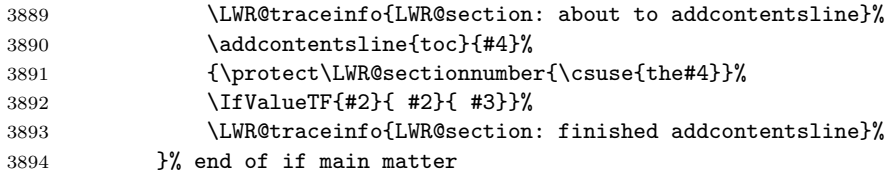

If not main matter, add unnumbered TOC name or regular name:

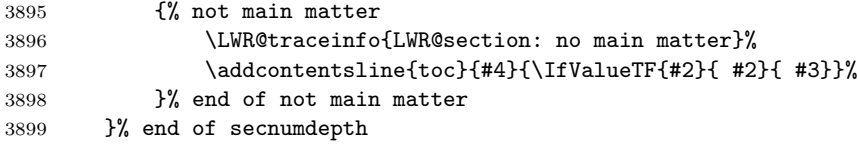

Deeper than secnumdepth, so add an unnumbered TOC entry:

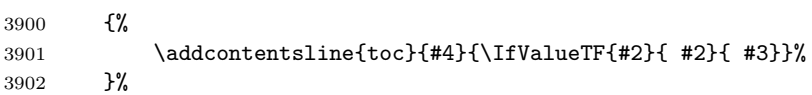

For part, print the section type:

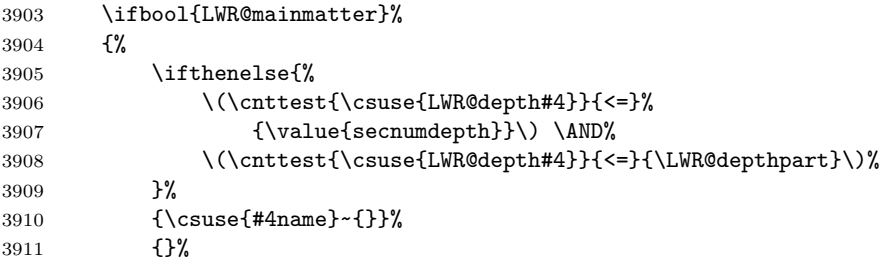

Print the section number:

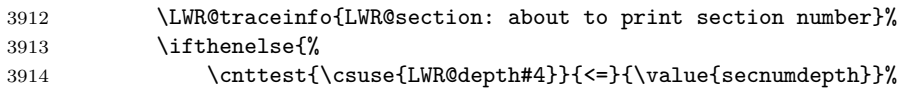

```
3915 }%
3916 {\protect\LWR@sectionnumber{\csuse{the#4}}~}%
3917 {}%
3918 \LWR@traceinfo{LWR@section: finished print section number}%
3919 }{}%
3920 }% end of not starred
```
Print the section name:

#3%

Close the heading tag, such as /H2:

\LWR@htmltag{\csuse{LWR@tag#4end}}%

Generate a L<sup>AT</sup>FX label:

\label{autopage-\thepage}%

Start paragraph handing unless is an inline paragraph or subparagraph:

```
3924 \ifthenelse{%
3925 \cnttest{\csuse{LWR@depth#4}}{<}{\LWR@depthparagraph}%
3926 }%
3927 {\LWR@startpars}%
3928 {}%
```
If not starred, remember the previous depth to possibly trigger a new html page.

A starred section does not trigger a new html page at the beginning of this macro, so it should not affect it here at the end either. This became an issue when a **\listoftables** was tested in the middle of the document. The **\chapter**\* for the list was not allowing a new HTML page for the section following it while CombineHigherDepths was true.

```
3929 \IfBooleanTF{#1}%
3930 {}%
3931 {% not starred
3932 \setcounter{LWR@prevFileDepth}{\csuse{LWR@depth#4}}%
3933 }% not starred
3934 \LWR@traceinfo{LWR@section: done}%
3935 }
```
### **46.3 \section and friends**

 $\part$  \*  $[\langle TOC \ name \rangle] \ {\langle name \rangle}$ 

```
3936 \@ifundefined{chapter}
3937 {}
3938 {%
3939 \DeclareDocumentCommand{\part}{s o m}{%
3940 \LWR@epubprintpendingfootnotes%
3941 \LWR@stoppars%
3942
3943 \LWR@startnewdepth{\LWR@depthpart}{\LWR@printclosepart}%
3944
3945 \LWR@section{#1}{#2}{#3}{part}%
3946 }
3947 }
```
 $\text{Chapter}$  \*  $[\langle TOC \ name \rangle] \ \{\langle name \rangle\}$ 

```
3948 \@ifundefined{chapter}
3949 {}
3950 {%
3951 \DeclareDocumentCommand{\chapter}{s o m}{%
3952 \LWR@traceinfo{chapter #3}%
3953 \LWR@epubprintpendingfootnotes%
3954 \LWR@stoppars%
3955
3956 \LWR@startnewdepth{\LWR@depthchapter}{\LWR@printclosechapter}%
3957
3958 \LWR@traceinfo{chapter: about to LWR@section}%
3959 \LWR@section{#1}{#2}{#3}{chapter}%
3960 \LWR@traceinfo{chapter: done}%
3961 }
3962 }
```
\section \*  $[\langle TOC \ name \rangle] \ \{\langle name \rangle\}$ 

```
3963 \DeclareDocumentCommand{\section}{s o m}{%
3964 \LWR@epubprintpendingfootnotes%
3965 \LWR@stoppars%
3966
3967 \LWR@startnewdepth{\LWR@depthsection}{\LWR@printclosesection}%
3968
3969 \LWR@section{#1}{#2}{#3}{section}%
3970 }
```
\subsection \*  $[\langle TOC \ name \rangle] \ \{\langle name \rangle\}$ 

```
3971 \DeclareDocumentCommand{\subsection}{s o m}{%
3972 \LWR@epubprintpendingfootnotes%
3973 \LWR@stoppars%
3974
```

```
3975 \LWR@startnewdepth{\LWR@depthsubsection}{\LWR@printclosesubsection}%
                3976
                3977 \LWR@section{#1}{#2}{#3}{subsection}%
                3978 }
\subsubsection * [\langle TOC \ name \rangle] {\langle name \rangle}
                3979 \DeclareDocumentCommand{\subsubsection}{s o m}{%
                3980 \LWR@epubprintpendingfootnotes%
                3981 \LWR@stoppars%
                3982
                3983 \LWR@startnewdepth{\LWR@depthsubsubsection}%
                3984 {\LWR@printclosesubsubsection}%
                3985
                3986 \LWR@section{#1}{#2}{#3}{subsubsection}%
                3987 }
    \langleparagraph * [\langle TOC \ name \rangle] {\langle name \rangle}
                3988 \DeclareDocumentCommand{\paragraph}{s o m}{%
                3989 \LWR@epubprintpendingfootnotes%
                3990 \LWR@stoppars%
                3991
                3992 \LWR@startnewdepth{\LWR@depthparagraph}{\LWR@printcloseparagraph}%
                3993
                3994 \LWR@section{#1}{#2}{#3}{paragraph}%
                3995 }
 \sub{subparame} *(TOC name) \{ \langle name \rangle \}3996 \DeclareDocumentCommand{\subparagraph}{s o m}{%
                3997 \LWR@epubprintpendingfootnotes%
                3998 \LWR@stoppars%
                3999
                4000 \LWR@startnewdepth{\LWR@depthsubparagraph}{\LWR@printclosesubparagraph}%
                4001
                4002 \LWR@section{#1}{#2}{#3}{subparagraph}%
```

```
4003 }
```
\end{warpHTML}

# **47 Starting a new file**

**for HTML & PRINT:** 4005 \begin{warpall}

\HTMLLanguage Default language for the HTML lang tag.

```
4006 \newcommand*{\LWR@currentHTMLLanguage}{en-US}
4007
4008 \newcommand*{\HTMLLanguage}[1]{%
4009 \renewcommand*{\LWR@currentHTMLLanguage}{#1}%
4010 }
```

```
4011 \end{warpall}
```
#### **for HTML output:** 4012 \begin{warpHTML}

```
\text{LWR9filestart} {\langle title\_suffix \rangle}
```
Creates the opening HTML tags.

```
4013 \newcommand*{\LWR@filestart}[1]{
4014 \LWR@traceinfo{LWR@filestart}
```
Locally temporarily disable direct-formatting commands:

```
4015 \begingroup
4016 \LWR@traceinfo{LWR@filestart: A}
4017 \LWR@nullfonts
4018 \LWR@traceinfo{LWR@filestart: B}
```
Create the page's HTML header:

```
4019 \LWR@htmltag{!DOCTYPE html}\LWR@orignewline
4020 \LWR@traceinfo{LWR@filestart: C}
```
The language is user-adjustable:

\LWR@htmltag{html lang="\LWR@currentHTMLLanguage"{}}\LWR@orignewline

Start of the meta data:

```
4022 \LWR@htmltag{head}\LWR@orignewline
```
Charset is fixed at UTF-8:

\LWR@htmltag{meta charset="UTF-8" /}\LWR@orignewline

Author:

```
4024 \ifcsempty{theHTMLAuthor}{}{
4025 \LWR@htmltag{meta name="author" content="\theHTMLAuthor" /}\LWR@orignewline
4026 }
```

```
lwarp is the generator:
4027 \LWR@htmltag{meta name="generator" content="LaTeX lwarp package" /}%
4028 \LWR@orignewline
 If there is a description, add it now:
4029 \ifdefempty{\LWR@currentHTMLDescription}{}{%
4030 \LWR@htmltag{%
4031 meta name="description" content="\LWR@currentHTMLDescription" /}%
4032 \LWR@orignewline
4033 }%
 Mobile-friendly viewport:
4034 \LWR@htmltag{meta name="viewport" %
4035 content="width=device-width, initial-scale=1.0" /}%
4036 \LWR@orignewline
 IE patch:
4037 \LWR@htmltag{!{-}{-}[if lt IE 9]}\LWR@orignewline
4038 \LWR@htmltag{%
4039 script src="http://html5shiv.googlecode.com/svn/trunk/html5.js"{}}%
4040 \LWR@htmltag{/script}\LWR@orignewline
4041 \LWR@htmltag{![endif]{-}{-}}\LWR@orignewline
 The page's title:
4042 \ifcsvoid{thetitle}{}{%
4043 \LWR@htmltag{title}\thetitle#1\LWR@htmltag{/title}\LWR@orignewline%
4044 }%
 The page's stylesheet:
4045 \LWR@htmltag{%
```

```
4046 link rel="stylesheet" type="text/css" href="\LWR@currentcss" /}%
4047 \LWR@orignewline
```
Optional MathJax support. The html tags must be turned off during the verbatim input, and the paragraph handling which was turned on at the end of verbatim input must be immediately turned off again.

```
4048 \ifbool{mathjax}%
4049 {%
4050 \boolfalse{LWR@verbtags}
4051 \verbatiminput{lwarp_mathjax.txt}%
4052 \booltrue{LWR@verbtags}
4053 \LWR@stoppars
```

```
4054 }% end of mathjax
4055 {}%
 End of the header:
4056 \LWR@htmltag{/head}\LWR@orignewline
 Start of the body:
4057 \LWR@htmltag{body}\LWR@orignewline
4058 \endgroup
4059 \LWR@traceinfo{LWR@filestart: done}
4060 }
```

```
4061 \end{warpHTML}
```
# **48 Starting HTML output**

**for HTML output:** 4062 \begin{warpHTML}

\LWR@LwarpStart Executed at the beginning of the entire document.

```
4063 \catcode'\$=\active
4064 \newcommand*{\LWR@LwarpStart}
4065 {%
4066 \LWR@traceinfo{LWR@lwarpStart}
```
If formatting for a word processor, force filedepth to single-file only, force html debug comments off.

```
4067 \ifbool{FormatWordProcessor}{%
4068 \setcounter{FileDepth}{-5}%
4069 \boolfalse{HTMLDebugComments}%
4070 }{}
```
Expand and detokenize \HomeHTMLFilename and \HTMLFilename:

```
4071 \edef\LWR@strresult{\HomeHTMLFilename}
4072 \edef\HomeHTMLFilename{\detokenize\expandafter{\LWR@strresult}}
4073 \edef\LWR@strresult{\HTMLFilename}
4074 \cdot \text{HHMFilename} \cdot \text{expandafter} \cdot \text{WR@strresult}
```
Force onecolumn and empty page style:

```
4075 \LWR@origonecolumn%
4076 \LWR@origpagestyle{empty}
```
Reduce chance of line overflow in verbatim environments:

```
4077 \LWR@origscriptsize%
```
In PDF output, don't allow line breaks to interfere with HTML tags:

```
4078 \LWR@origraggedright%
4079 \LetLtxMacro{\\}{\LWR@endofline}%
```
Spread the lines for pdftotext to read them well:

```
4080 \linespread{1.3}%
```
For pdftotext to reliably identify paragraph splits:

```
4081 \setlength{\parindent}{0pt}
4082 \setlength{\parskip}{2ex}
```
For the lateximages record file:

4083 \immediate\openout\LWR@file=lateximages.txt

Removes space after the caption in the HTML:

```
4084 \setlength{\belowcaptionskip}{-3ex}
```
Redefine the plain page style to be empty when used by index pages:

```
4085 \renewcommand{\ps@plain}{}
```

```
\centering Not used in the html environment:
 \raggedleft
\raggedright 4086 \renewcommand*{\centering}{}
             4087 \renewcommand*{\raggedleft}{}
```

```
4088 \renewcommand*{\raggedright}{}
```
Plug in some new actions. This is done just before the document start so that they won't be over-written by some other package.

Tabular:

```
4089 \LetLtxMacro{\LWR@origtabular}{\tabular}
4090 \LetLtxMacro{\LWR@origendtabular}{\endtabular}
4091 \LetLtxMacro{\tabular}{\LWR@tabular}
4092 \LetLtxMacro{\endtabular}{\endLWR@tabular}
```
Float captions:

4093 \let\LWR@origcaption\caption

Labels: \ltx@label is used in amsmath environments and is also patched by Label in HTML cleveref.

```
4094 \let\LWR@origltx@label\ltx@label
4095 \let\ltx@label\LWR@htmlmathlabel
```
Logos:

```
4096 \let\TeX\LWR@TeX
4097 \let\LaTeX\LWR@LaTeX
4098 \let\LuaTeX\LWR@LuaTeX
4099 \let\LuaLaTeX\LWR@LuaLaTeX
4100 \let\XeTeX\LWR@XeTeX
4101 \let\XeLaTeX\LWR@XeLaTeX
4102 \let\ConTeXt\LWR@ConTeXt
```
Graphics:

```
4103 \LetLtxMacro{\rotatebox}{\LWR@rotatebox}
4104 \LetLtxMacro{\scalebox}{\LWR@scalebox}
4105 \let\reflectbox\LWR@reflectbox
```
Not yet started any paragraph handling:

```
4106 \global\boolfalse{LWR@doingapar}
4107 \global\boolfalse{LWR@doingstartpars}
```
Start a new HTML file and a header:

```
4108 \LWR@traceinfo{LWR@lwarpStart: Starting new file.}
4109 \LWR@filestart{}
4110 \LWR@traceinfo{LWR@lwarpStart: Generating first header.}
4111 \LWR@htmltag{header}\LWR@orignewline
4112 \LWR@startpars
4113 \LWR@firstpagetop
4114 \LWR@stoppars
4115 \LWR@htmltag{/header}\LWR@orignewline
4116 \LWR@traceinfo{LWR@lwarpStart: Generating textbody.}
4117 \LWR@htmltag{section class="textbody"{}}
```
Document and page settings:

```
4118 \mainmatter
4119 \LWR@origpagenumbering{arabic}
```
Set default titlepage thanks footnote marks. See section [50.6.](#page-230-0)

```
4120 \if@titlepage
4121 \thanksmarkseries{arabic}
```

```
4122 \else
4123 \thanksmarkseries{fnsymbol}
4124 \fi
```
Patch the itemize, enumerate, and description environments and \item. This works with the native LATEX environments, as well as those provided by enumitem, enumerate, and paralist.

```
4125 \LWR@patchlists
```
Ensure that math mode is active to call lwarp's patches:

```
4126 \catcode'\$=\active
```
Allow HTML paragraphs to begin:

```
4127 \LWR@startpars
4128 \LWR@traceinfo{LWR@lwarpStart: done}
4129 }
4130 \catcode'\$=3% math shift until lwarp starts
```
\end{warpHTML}

# **49 Ending HTML output**

**for HTML output:** 4132 \begin{warpHTML}

 $\L{WR@request}$  {*hoolean*} {*\suffix*} Requests that a toc, lof, or lot be generated.

```
4133 \newcommand*{\LWR@requesttoc}[2]{%
4134 \ifbool{#1}
4135 {
4136 \expandafter\newwrite\csuse{tf@#2}
4137 \immediate\openout \csuse{tf@#2} \jobname.#2\relax
4138 }{}
4139 }
```
\LWR@LwarpEnd Final stop of all html output:

```
4140 \newcommand*{\LWR@LwarpEnd}
4141 {
4142 \LWR@stoppars
4143 \LWR@closeprevious{\LWR@depthfinished}
```
At the bottom of the ending file:

Close the textbody:

\LWR@htmlelementclassend{section}{textbody}

Print any pending footnotes:

\LWR@printpendingfootnotes

Create the footer:

 \LWR@htmlelement{footer} \LWR@pagebottom \LWR@htmlelementend{footer}

No bottom navigation if are finishing the home page, or if formatting for an epub or word processor.

Presumably has a table-of-contents.

```
4151 \ifthenelse{\boolean{FormatEPUB}\OR\boolean{FormatWordProcessor}}
4152 {}
4153 {
4154 \ifnumcomp{\value{LWR@htmlfilenumber}}{>}{0}{\LWR@botnavigation}{}
4155 }
```

```
4156 \LWR@stoppars% final stop of all paragraphs
```
Finish the HTML file:

```
4157 \LWR@htmltag{/body}\LWR@orignewline
4158 \LWR@htmltag{/html}\LWR@orignewline
```
Seems to be required sometimes:

\LWR@orignewpage

For lateximage commands:

 \immediate\closeout\LWR@file }

\end{warpHTML}

## **50 Titles and the titling package**

Supports and extends the titling package.

Additional functions include \published and \subtitle, and the \author command has an additional \affiliation command to provide an affiliation and other additional information for each author in the title page. The affiliation information is removed when using \theauthor in the main text.

The titling package maintains the definitions of \thetitle, \theauthor, etc., after the title has been typeset. These commands are to be used to refer to the document's title and author, etc., in the main text. These definitions have the \thanks and \affiliation removed, and for author the \and is replaced to generate a simple inline list of authors separated by commas.

\printtitle, \printauthor, etc., are provided for use inside the titlepage or titlingpage environments, and these retain the \thanks and \affiliation.

Several additional hooks are provided in addition to titling:

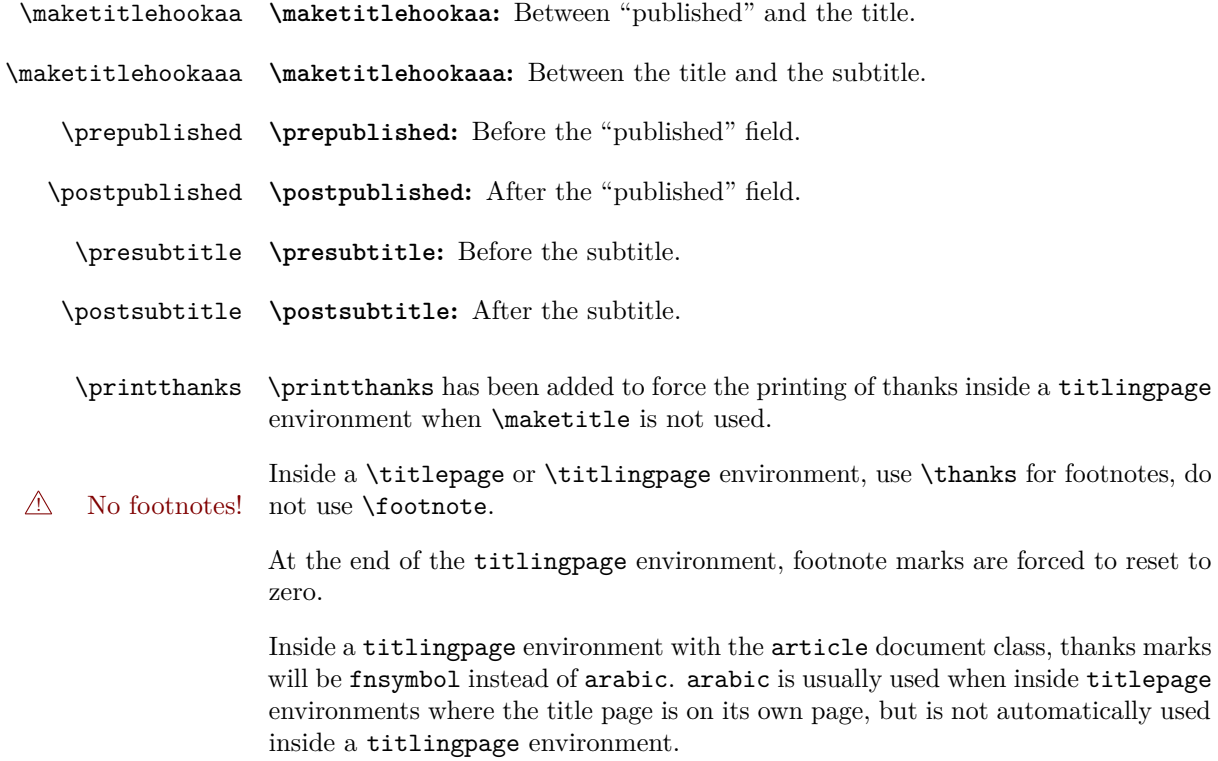

To force the thanks marks to be arabic:

```
\begin{titlingpage}
\thanksmarkseries{arabic}
...
```
## **50.1 Setting the title, etc.**

The following provide setting commands for both HTML and print outputs.

\@published \@title, \@subtitle, \@author, etc. store the values as originally assigned, in- \@title \@subtitle \@author \@date cluding any \thanks, \and, or \affiliation. These are low-level macros intended to be used by other macros only inside a titlepage or titlingpage, and are used by \maketitle. The author is printed inside a single-column table, which becomes multiple single-column tables if multiples authors are included. \printpublished \printtitle, \printsubtitle, etc. are user-level macros intended to be used \printtitle \printsubtitle \printauthor \printdate in titlepage and titlingpage environments in cases where \maketitle is not desired. These commands preserve the \thanks, etc., and should not be used in the main text. The author is printed inside a single-column table, which becomes multiple single-column tables if multiples authors are included. \thepublished \thetitle, \thesubtitle, \theauthor, etc. are user-level sanitized versions which \thetitle \thesubtitle \theauthor \thedate have removed the **\thanks** and **\affiliation**, and **\and** is changed for inline text usage. The author is printed inline without \affiliation or \thanks, with \and placing commas between multiple authors. Thus, these commands are to be used in the main text whenever the user wishes to refer to the document's title and such. One practical use for this is to place the authors at the bottom of each HTML page, such as:

\HTMLPageBottom { $\langle text \rangle$ }

\HTMLPageBottom{ \begin{center}\textcopyright~2016 \theauthor\end{center} }

\author  ${\langle author\rangle}$  While using \maketitle, the author is treated as a single-column table \and and the \and feature finishes the current table then starts a new one for the next author. Each author thus is placed into its own table, and an affiliation may be placed on its own line such as

\author{Name \\ Affiliation \and Second Name \\ Second Affiliation}

After \maketitle has completed, \theauthor retains the definition of the author, but \and is changed to become a comma and a space, intending to print the authors

names separated by spaces. This fails when affiliations are included on their own table rows.

A solution, provide here, is to define a macro \affiliation which during \maketitle starts a new table row and adds the affiliation, but after \maketitle is finished \affiliation is re-defined to throw away its argument, thus printing only the author names when \author is later used inline.

```
\left\{\text{iteration} \quad \{\text{text}\}
```
Adds the affiliation to the author for use in \maketitle. Nullified when later used for inline use of \theauthor.

```
for HTML output: 4163 \begin{warpHTML}
                  4164 \newrobustcmd{\affiliation}[1]{\\ \InlineClass{affiliation}{#1}}
                  4165 \end{warpHTML}
```

```
for PRINT output: 4166 \begin{warpprint}
                  4167\newrobustcmd{\affiliation}[1]{\\ \textsc{\small#1}}
                  4168 \end{warpprint}
```
The following are based on the original titling code:

```
for HTML & PRINT: 4169 \begin{warpall}
```
\author  $\{\langle text \rangle\}$ 

Redefined to nullify \affiliation, etc. before printing the authors inline.

\@author retains the entire author with its \thanks, while \theauthor will have \thanks removed and \and simplified.

```
4170 \renewcommand{\author}[1]{%
4171 \gdef\@author{#1}
4172 \begingroup
4173 \renewcommand{\thanks}[1]{}
4174 \renewcommand{\and}{\unskip, }
4175 \renewcommand{\thanksmark}[1]{}
4176 \renewcommand{\thanksgap}[1]{}
4177 \renewcommand{\affiliation}[1]{}
4178 \protected@xdef\theauthor{#1}
4179 \endgroup}
```
\published  $\{\langle text \rangle\}$ 

```
4180 \newcommand{\published}[1]{%
4181 \gdef\@published{#1}
```

```
4182 \begingroup
4183 \renewcommand{\thanks}[1]{}
4184 \renewcommand{\thanksmark}[1]{}
4185 \renewcommand{\thanksgap}[1]{}
4186 \protected@xdef\thepublished{#1}
4187 \endgroup
4188 }
4189 \newcommand{\@published}{}
4190 \newcommand{\thepublished}{}
```

```
\subtitle \{\langle text \rangle\}
```

```
4191 \newcommand{\subtitle}[1]{%
4192 \gdef\@subtitle{#1}
4193 \begingroup
4194 \renewcommand{\thanks}[1]{}
4195 \renewcommand{\thanksmark}[1]{}
4196 \renewcommand{\thanksgap}[1]{}
4197 \protected@xdef\thesubtitle{#1}
4198 \endgroup
4199 }
4200 \newcommand{\@subtitle}{}
4201 \newcommand{\thesubtitle}{}
4202 \end{warpall}
```
## **50.2 Changes to HTML titlepage and titlingpage**

**for HTML output:** 4203 \begin{warpHTML}

 $E_{\text{nv}}$  titlepage Sets up a titlepage div with a LAT<sub>EX</sub> PDF minipage inside.

```
4204 \renewenvironment*{titlepage}
4205 {
4206 \LWR@forcenewpage
4207 \BlockClass{titlepage}\LWR@subminipage
4208 }
4209 {\LWR@endsubminipage\endBlockClass}
```
#### Env titlingpage

 \renewenvironment\*{titlingpage} {%

Start an HTML titlepage div:

### 4212 \begin{titlepage}

Prepare for a custom version of **\maketitle** inside the titlingpage:

```
4213 \LWR@maketitlesetup
4214 \let\maketitle\LWR@titlingmaketitle
4215 }
4216 {
```
At the end of the environment, end the HTML titlepage div:

4217 \end{titlepage}

Reset the footnote counter:

```
4218 \@bscontmark
4219 }
```
4220 \end{warpHTML}

#### **for HTML & PRINT:** 4221 \begin{warpall}

\printthanks Forces the \thanks to be printed.

This is necessary in a titlingpage environment when \maketitle was not used.

4222 \newcommand\*{\printthanks}{\@thanks}

Env titlingpage At the end of the titlingpage for both print and HTML, reset footnote markers to zero.

4223 \AtEndEnvironment{titlingpage}{\@bscontmark}

4224 \end{warpall}

### **50.3 Printing the title, etc. in HTML**

The following are for printing the title, etc. in a titlepage or a titlingpage in HTML:

#### **for HTML output:** 4225 \begin{warpHTML}

Patch the pre/post title/author/date to add HTML tags, then initilize:

4226 \newcommand{\prepublished}[1]{%

```
4227 \def\@bsprepublished{\BlockClass{published}#1}%
4228 }
4229
4230 \newcommand{\postpublished}[1]{%
4231 \def\@bspostpublished{#1\endBlockClass}%
4232 }
4233
4234 \renewcommand{\pretitle}[1]{%
4235 \def\@bspretitle{#1\LWR@stoppars\LWR@htmltag{h1}}%
4236 }
4237
4238 \renewcommand{\posttitle}[1]{%
4239 \def\@bsposttitle{\LWR@htmltag{/h1}\LWR@startpars#1}%
4240 }
4241
4242 \newcommand{\presubtitle}[1]{%
4243 \def\@bspresubtitle{\BlockClass{subtitle}#1}%
4244 }
4245
4246 \newcommand{\postsubtitle}[1]{%
4247 \def\@bspostsubtitle{#1\endBlockClass}%
4248 }
4249
4250 \renewcommand{\preauthor}[1]{%
4251 \def\@bspreauthor{\BlockClass{author}#1}%
4252 }
4253
4254 \renewcommand{\postauthor}[1]{%
4255 \def\@bspostauthor{#1\endBlockClass}%
4256 }
4257
4258 \renewcommand{\predate}[1]{%
4259 \def\@bspredate{#1\BlockClass{titledate}}%
4260 }
4261
4262 \renewcommand{\postdate}[1]{%
4263 \def\@bspostdate{\endBlockClass#1}%
4264 }
4265
4266 \prepublished{\begin{center}}
4267 \postpublished{\par\end{center}}
4268
4269 \pretitle{\begin{center}}
4270 \posttitle{\par\end{center}}
4271
4272 \presubtitle{\begin{center}}
4273 \postsubtitle{\par\end{center}}
4274
4275 \preauthor{\begin{center}%
4276 \begin{tabular}[t]{c}%
```

```
4277 }
4278 \postauthor{\end{tabular}\par\end{center}}
4279
4280 \predate{\begin{center}}
4281 \postdate{\par\end{center}}
```
## \printpublished

```
4282 \newcommand*{\printpublished}{
4283 \ifthenelse{\equal{\thepublished}{}}
4284 {}
4285 {
4286 \begin{BlockClass}{published}
4287 \@published
4288 \end{BlockClass}
4289 }
4290 }
```
### \printtitle

```
4291 \newcommand*{\printtitle}
4292 {
4293 \LWR@stoppars
4294 \LWR@htmltag{h1}%
4295 \@title%
4296 \LWR@htmltag{/h1}
4297 \LWR@startpars
4298 }
```
\LWR@printthetitle A private version which prints the title without footnotes, used to title each html page.

```
4299 \newcommand*{\LWR@printthetitle}
4300 {
4301 \LWR@stoppars
4302 \LWR@htmltag{h1}%
4303 \thetitle%
4304 \LWR@htmltag{/h1}
4305 \LWR@startpars
4306 }
```
### \printsubtitle

```
4307 \newcommand*{\printsubtitle}{
4308 \ifthenelse\eq{equal{\theta}thesubtitle}{}4309 {}
4310 {
```
 \begin{BlockClass}{subtitle} \@subtitle \end{BlockClass} } }

#### \printauthor

```
4316 \newcommand*{\printauthor}{
4317 \begin{BlockClass}{author}
4318 \begin{tabular}{c}\@author\end{tabular}
4319 \end{BlockClass}
4320 }
```
#### \printdate

```
4321 \newcommand*{\printdate}{%
4322 \begin{BlockClass}{titledate}
4323 \@date
4324 \end{BlockClass}
4325 }
```
\end{warpHTML}

## **50.4 Printing the title, etc. in print form**

The following are for printing the title, etc. in a titlepage or a titlingpage in print form:

**for PRINT output:** 4327 \begin{warpprint}

#### \printpublished

\newcommand\*{\printpublished}{{\Large\scshape\@published}}

\printtitle

\newcommand\*{\printtitle}{{\Huge\@title}}

\printsubtitle

\newcommand\*{\printsubtitle}{{\Large\itshape\@subtitle\bigskip}}

lwarp 229

\printauthor

```
4331 \newcommand*{\printauthor}
4332 {{\large\begin{tabular}[t]{c}\@author\end{tabular}}}
```
\printdate

```
4333 \newcommand*{\printdate}{{\small\textit{\@date}}}
```
## **50.5 \maketitle for print output**

\maketitle From the titling package, patched to add the publisher and subtitle.

```
4334 \providecommand{\maketitle}{}
4335 \if@titlepage
4336 \renewcommand{\maketitle}{\begin{titlepage}%
4337 \let\footnotesize\small
4338 \let\footnoterule\relax
4339 \LetLtxMacro{\footnote}{\thanks}
4340 \@bsmarkseries
4341 \def\@makefnmark{\rlap{\@textsuperscript{%
4342 \normalfont\@bsthanksheadpre \tamark \@bsthanksheadpost}}}%
4343 \long\def\@makefntext##1{\makethanksmark ##1}
4344 \null\vfil
4345 \vskip 60\p@
4346 \vspace*{\droptitle}
4347 \maketitlehooka
4348 \ifcsempty{@published}
4349 {}
4350 {{\@bsprepublished \@published \@bspostpublished}\maketitlehookaa}
4351 {\@bspretitle \@title \@bsposttitle}
4352 \ifcsempty{@subtitle}
4353 {}
4354 {\maketitlehookaaa{\@bspresubtitle \@subtitle \@bspostsubtitle}}
4355 \maketitlehookb
4356 {\@bspreauthor \@author \@bspostauthor}
4357 \maketitlehookc
4358 {\@bspredate \@date \@bspostdate}
4359 \maketitlehookd
4360 \par
4361 \@thanks
4362 \quad \forall \text{full}\text{null}4363 \end{titlepage}%
4364 \@bscontmark % \setcounter{footnote}{0}%
4365 %%% \@bsmtitlempty
4366 } % end titlepage defs
```

```
4367 \else
4368 \renewcommand{\maketitle}{\par
4369 \begingroup
4370 \@bsmarkseries
4371 \def\@makefnmark{\rlap{\@textsuperscript{%
4372 \normalfont\@bsthanksheadpre \tamark \@bsthanksheadpost}}}%
4373 \long\def\@makefntext##1{\makethanksmark ##1}
4374 \if@twocolumn
4375 \ifnum \col@number=\@ne
4376 \@maketitle
4377 \else
4378 \twocolumn[\@maketitle]%
4379 \fi
4380 \else
4381 \newpage
4382 \global\@topnum\z@
4383 \@maketitle
4384 \fi
4385 \thispagestyle{plain}\@thanks
4386 \endgroup
4387 \@bscontmark % \setcounter{footnote}{0}%
4388 %%% \@bsmtitlempty
4389 } % end non-titlepage
4390
4391 \def\@maketitle{%
4392 \newpage
4393 \null
4394 \vskip 2em%
4395 \vspace*{\droptitle}
4396 \maketitlehooka
4397 \ifcsempty{@published}
4398 {}
4399 {{\@bsprepublished \@published \@bspostpublished}\maketitlehookaa}
4400 {\@bspretitle \@title \@bsposttitle}
4401 \ifcsempty{@subtitle}
4402 {}
4403 {\maketitlehookaaa{\@bspresubtitle \@subtitle \@bspostsubtitle}}
4404 \maketitlehookb
4405 {\@bspreauthor \@author \@bspostauthor}
4406 \maketitlehookc
4407 {\@bspredate \@date \@bspostdate}
4408 \maketitlehookd
4409 \par
4410 \vskip 1.5em}
4411 \fi
4412
4413 \providecommand{\maketitlehookaa}{}
4414
4415 \providecommand{\maketitlehookaaa}{}
4416
```

```
4417 \newcommand{\prepublished}[1]{%
4418 \def\@bsprepublished{#1}%
4419 }
4420
4421 \newcommand{\postpublished}[1]{%
4422 \def\@bspostpublished{#1}%
4423 }
4424
4425 \newcommand{\presubtitle}[1]{%
4426 \def\@bspresubtitle{#1}%
4427 }
```
\presubtitle Hook after printing the subtitle.

```
4428 \newcommand{\postsubtitle}[1]{%
4429 \def\@bspostsubtitle{#1}%
4430 }
```
Initial settings:

```
4431 \if@titlepage
4432 \prepublished{
4433 \vspace*{-\baselineskip}\vspace*{-\medskipamount}\vspace*{-2em}
4434 \begin{center}}
4435 \postpublished{\par\end{center}\vskip 2em}
4436
4437 \presubtitle{\unskip\begin{center}\unskip}
4438 \postsubtitle{\par\end{center}\vskip 2em}
4439 \else
4440 \prepublished{\begin{center}}
4441 \postpublished{\par\end{center}\vskip 0.5em}
4442
4443 \presubtitle{\begin{center}\unskip}
4444 \postsubtitle{\par\end{center}\vskip 0.5em}
4445 \fi
```
\end{warpprint}

## <span id="page-230-0"></span>**50.6 \maketitle for HTML output**

An HTML div of class titlepage is created, inside of which a LATEX PDF minipage is generated (without html tags), allowing the \thanks footnotes to be generated immediately at the end of the title page during HTML output. This is desirable when a large table of contents immediately follows the title.

\thanks are a form of footnotes used in the title page. See section [43](#page-195-0) for other kinds of footnotes.

See \thanksmarkseries{series}, below, to set the style of the footnote marks.

```
for HTML output: 4447 \begin{warpHTML}
```
\LWR@maketitlesetup Patches \thanks macros to use LATEX minipage footnotes.

4448 \newcommand\*{\LWR@maketitlesetup}{%

Select which kind of footnote marks to use:

```
4449 \@bsmarkseries
4450 \@mpbsmarkseries
```
Redefine the footnote mark:

```
4451 \def\@makefnmark{\textsuperscript{\thefootnote}}
```
 $\theta \Rightarrow \langle \{arabic\}$  (footnote), or  $\theta \Rightarrow \langle f(n) \rangle$ {footnote}

Redefine the footnote text:

```
4452 \long\def\@makefntext##1{%
```
Make the footnote mark and some extra horizontal space for the tags:

```
4453 \makethanksmark \LWR@orighspace{1in}
```

```
\mathsf{notmark} \Rightarrow \mathsf{notmark} \Rightarrow \mathsf{not}\text{Otherwise} \Rightarrow \text{tshape a (or similar)}
```
Print the text:

4454 ##1% 4455 }% 4456 }

 $\{\langle counter \rangle\}$ 

Re-defined to use an HTML entity for the double vertical bar symbol. The original definition used \| which was not being found by pdftotext.

```
4457 \def\@fnsymbol#1{\ifcase#1\or *\or \HTMLentity{dagger}\or \HTMLentity{Dagger}\or
4458 \HTMLentity{sect}\or \HTMLentity{para}\or \text{\HTMLunicode{2016}}\or
4459 **\or \HTMLentity{dagger}\HTMLentity{dagger} \or
4460 \HTMLentity{Dagger}\HTMLentity{Dagger} \else\@ctrerr\fi}
```
\maketitle Creates an html titlepage div and typesets the title, etc.

Code from the titling package is adapted, simplified, and modified for HTML output.

\renewcommand\*{\maketitle}{%

An HTML titlepage div is used for all classes.

```
4462 \begin{titlepage}
```
Set up special patches:

\LWR@maketitlesetup

Typeset the title, etc:

\@maketitle

Immediately generate any \thanks footnotes:

\@thanks

Close the HTML titlepage div:

\end{titlepage}

Reset the footnote counter:

 \@bscontmark }

\@maketitle Typesets the title, etc. for html:

```
4469 \DeclareDocumentCommand{\@maketitle}{}{%
4470 \maketitlehooka
4471 \ifcsempty{@published}
4472 {}
4473 {{\@bsprepublished \@published \@bspostpublished}\maketitlehookaa}
4474 {\@bspretitle \@title \@bsposttitle}
4475 \ifcsempty{@subtitle}
4476 {}
4477 {\maketitlehookaaa{\@bspresubtitle \@subtitle \@bspostsubtitle}}
4478 \maketitlehookb
4479 {\@bspreauthor \@author \@bspostauthor}
4480 \maketitlehookc
4481 {\@bspredate \@date \@bspostdate}
4482 \maketitlehookd
4483 }
```

```
4484 \providecommand{\maketitlehookaa}{}
4485 \providecommand{\maketitlehookaaa}{}
```
\LWR@titlingmaketitle \maketitle for use inside an html titlingpage environment.

```
4486 \newcommand*{\LWR@titlingmaketitle}{%
```
Typeset the title, etc:

4487 \@maketitle

Immediately generate any \thanks footnotes:

4488 \@thanks 4489 }

\thanksmarkseries {*{series*}}

Sets the type of footnote marks used by \thanks, where type is 'arabic', 'roman', 'fnsymbol', etc. Modified to use the LAT<sub>E</sub>X PDF minipage which is included with the title page.

```
4490 \renewcommand{\thanksmarkseries}[1]{%
4491 \def\@mpbsmarkseries{%
4492 \renewcommand*{\thempfootnote}{\@nameuse{#1}{mpfootnote}}}%
4493 \def\@bsmarkseries{\renewcommand{\thefootnote}{\@nameuse{#1}{footnote}}}%
4494 }
```
4495 \end{warpHTML}

## **51 Abstract**

The following code replaces the L<sup>AT</sup>EX default, and will itself be replaced later if the abstract package is loaded.

### **for HTML output:** 4496 \begin{warpHTML}

\abstractname User-redefinable title for the abstract.

Also over-written by the babel package.

4497 \providecommand\*{\abstractname}{Abstract}

lwarp  $235$ 

#### Env abstract

```
4498 \DeclareDocumentEnvironment{abstract}{}
4499 {
4500 \LWR@forcenewpage
4501 \BlockClass{abstract}
4502 \BlockClassSingle{abstracttitle}{\abstractname}
4503 }
4504 {
4505 \endBlockClass
4506 }
```
\end{warpHTML}

# **52 Quote and verse**

## **52.1 Citations and attributions**

\attribution for use inside quote, quotation, verse:

```
ex: \attribution{author name} --- \citetitle{book name}
```

```
for HTML output: 4508 \begin{warpHTML}
                   4509 \newcommand{\attribution}[1]{%
                   4510 \InlineClass{attribution}{–-\,#1}}% emdash
                   4511 \end{warpHTML}
for PRINT output: 4512 \begin{warpprint}
                   4513 \newcommand{\attribution}[1]{\textsc{---\,#1}}
                   4514 \end{warpprint}
```
\citetitle for use inside quote, quotation, verse:

```
for HTML output: 4515 \begin{warpHTML}
                  4516 \newcommand{\citetitle}[1]{%
                  4517 \InlineClass{citetitle}{–-\,#1}}% emdash
                  4518 \end{warpHTML}
```

```
for PRINT output: 4519 \begin{warpprint}
                  4520 \newcommand{\citetitle}[1]{\textsl{---\,#1}}
                  4521 \end{warpprint}
```
## **52.2 Quotes, quotations**

```
for HTML output: 4522 \begin{warpHTML}
```

```
Env quote
```

```
4523 \renewenvironment*{quote}
4524 {
4525 \LWR@forcenewpage
4526 \LWR@htmlblocktag{blockquote}
4527 }
4528 {\LWR@htmlblocktag{/blockquote}}
4529
4530 \renewenvironment*{quotation}
4531 {
4532 \LWR@forcenewpage
4533 \LWR@htmlblocktag{blockquotation}
4534 }
4535 {\LWR@htmlblocktag{/blockquotation}}
```
4536 \end{warpHTML}

## **52.3 Verse**

\attrib The documentation for the verse and memoir packages suggest defining an \attrib command, which may already exist in current documents, but it will only work for print output. Iwarp provides  $\$ attribution, which works for both print and HTML output. To combine the two so that \attrib is used for print and \attribution is used for HTML:

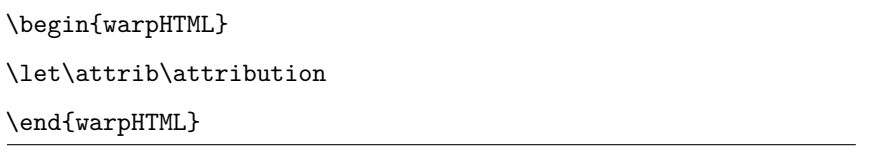

Len \TMLvleftskip Len \TMLleftmargini

Len **\leftskip** These lengths are used by **verse** and **memoir** to control the left margin, and they Len \leftmargini may already be set by the user for print output. New lengths \HTMLvleftskip and \HTMLleftmargini are provided to control the margins in html output. These new lengths may be set by the user before any verse environment, and persist until they are manually changed again. One reason to change \HTMLleftmargini is if there is a wide \flagverse in use, such as the word "Chorus", in which case the value of \HTMLleftmargini should be set to a wide enough length to contain "Chorus". The default is wide enough for a stanza number.

Horizontal spacing relies on pdftotext's ability to discern the layout (-layout option) of the text in the HTML-tagged PDF output. For some settings of \HTMLleftmargini or \HTMLleftskip the horizontal alignment may not work out exactly, in which case a label may be shifted by one space.

```
for HTML & PRINT: 4537 \begin{warpall}
```
The following lengths may be set in either print or HTML output, but are only used in HTML. This allows the user to set *\vleftskip* and *\leftmargini* for print output, and optionally select different values for HTML.

Len \TMLvleftskip Sets \vleftskip inside a verse environment in HTML.

4538 \newlength{\HTMLvleftskip} 4539 \setlength{\HTMLvleftskip}{1em}

Len **\TMLleftmargini** Sets **\leftmargini** inside a verse environment in HTML.

4540 \newlength{\HTMLleftmargini} 4541 \setlength{\HTMLleftmargini}{4.5em}

4542 \end{warpall}

## **53 Verbatim**

**for HTML & PRINT:** 4543 \begin{warpall}

Len WerbatimHTMLWidth Width to use in HTML Verbatim environment.

This width is used when placing line numbers to the right. Ignored during print output.

```
4544 \newlength{\VerbatimHTMLWidth}
4545 \setlength{\VerbatimHTMLWidth}{4in}
4546 \end{warpall}
```
**for HTML output:** 4547 \begin{warpHTML}

Bool LWR@verbtags Used to temporarily turn off verbatim tags while doing \verbatiminput in the HTML head.

> 4548 \newbool{LWR@verbtags} 4549 \booltrue{LWR@verbtags}

\LWR@atbeginverbatim  $[\langle style\rangle] \{ \langle class \rangle\}$ 

Encloses a verbatim environment with the given css class.

```
4550 \newcommand*{\LWR@atbeginverbatim}[2][]
4551 {%
```
Avoid excessive space between lines:

```
4552 \setlength{\parskip}{0ex}%
```
Stop generating HTML paragraph tags:

```
4553 \LWR@stoppars%
```
Create a new pre of the given class. The tags may temporarily be turned off for internal use, such as loading the MathJax script.

```
4554 \ifbool{LWR@verbtags}{%
4555 \LWR@htmltag{pre class="#2"
4556 \ifthenelse{\equal{#1}{}}{}{style="#1"}%
4557 }% pre
4558 }{}%
```
Use a mono-spaced font to preserve horizontal positioning. If horizontal alignment is important for the user, use a mono-spaced font in the css for the verse class.

Also turn off babel-french extra space before punctuation:

```
4559 \begingroup%
4560 \LWR@origttfamily%
4561 \LWR@FBcancel%
```
Do not produce HTML tags for *\hspace* inside a verse par. Restore plain LAT<sub>EX</sub> \hspace functionality:

```
4562 \LetLtxMacro{\hspace}{\LWR@orighspace}%
4563 }
```
\LWR@afterendverbatim Finishes enclosing a verbatim environment.

```
4564 \newcommand*{\LWR@afterendverbatim}{%
```
Remove excess vertical space at the end of the pre:

4565 \endgroup% 4566 \unskip%

At the end of the environment, close the pre:

```
4567 \ifbool{LWR@verbtags}{\noindent\LWR@htmltag{/pre}
4568
4569 }{}%
 Resume regular paragraph handling:
```

```
4570 \LWR@startpars%
4571 }
```

```
\verb|\verbatiminput {|filename\rangle}
```
Patch \verbatiminput to add HTML tags:

```
4572 \let\LWRV@origverbatim@input\verbatim@input
4573
4574 \renewcommand{\verbatim@input}[2]{%
4575 \ifbool{LWR@verbtags}{\LWR@forcenewpage}{}%
4576 \LWR@atbeginverbatim{Verbatim}\unskip\LWR@origvspace*{-\baselineskip}%%
4577 \LWRV@origverbatim@input{#1}{#2}%
4578 \unskip\LWR@origvspace*{-\baselineskip}\LWR@afterendverbatim%
4579 }
```
#### Env verbatim

```
4580 \AfterEndPreamble{
4581 \LWR@traceinfo{Patching verbatim.}
4582 \AtBeginEnvironment{verbatim}{%
4583 \LWR@forcenewpage
4584 \LWR@atbeginverbatim{verbatim}\unskip\LWR@origvspace*{-\baselineskip}%
4585 }
4586 \AfterEndEnvironment{verbatim}{\unskip\LWR@origvspace*{-\baselineskip}\LWR@afterendverbatim}
4587 }
```
\end{warpHTML}

## **54 Theorems**

```
\mathcal{H}(text) [\{counter\}] -or- [\odotdname] \{\text{text}\}
```
A few minor changes are made to supply HTML tags.

- The entire theorem is placed into a div of class theoremcontents.
- The label for each theorem is placed inside a span of class theoremlabel.

• The contents are placed inside a div of class theoremcontents.

```
for HTML output: 4589 \begin{warpHTML}
```

```
\@begintheorem {\langle name \rangle} {\langle number \rangle}
                        4590 \renewcommand{\@begintheorem}[2]{%
                        4591 \LWR@forcenewpage
                        4592 \BlockClass{theoremcontents}
                        4593 \InlineClass{theoremlabel}{#1\ #2\ }
                        4594 }
\@opargbegintheorem {\langle name \rangle} {\langle number \rangle} {\langle oparg \rangle}
                        4595 \renewcommand{\@opargbegintheorem}[3]{%
```

```
4596 \LWR@forcenewpage
4597 \BlockClass{theoremcontents}
4598 \InlineClass{theoremlabel}{#1\ #2\ (#3)\ }
4599 }
```
#### \@endtheorem

```
4600 \renewcommand*{\@endtheorem}{%
4601 \endBlockClass% theoremcontents
4602 }
```

```
4603 \end{warpHTML}
```
## **55 Lists**

The environments itemize, enumerate, and description are patched when lwarp is started. These patches support the standard LATEX environments, as well as those of enumerate, enumitem, and paralist, and at least the French version of babel. Additional patches are done on a package-specific basis.

The L<sup>AT</sup>EX source for itemize and enumerate are found in source2e, but the source for description is found in article.cls, etc.

empty item To have an empty item, use  $\mbox{mbox}$  or a trailing backslash. This forces a new line in print output, matching the new line which will appear in HTML output. Ex:

> begin{itemize} item \mbox{}

\begin{itemize} ... \end{itemize} item \ \begin{itemize} ... \end{itemize}

## **55.1 Itemize**

### **for HTML output:** 4604 \begin{warpHTML}

\LWR@itemizeitem [ $\langle label \rangle$ ]

Handles \item inside an itemize or enumerate.

See \LWR@openparagraph where extra \hspace is used to leave room for the label while inside a list during paragraph construction.

```
4605 \newcommand*{\LWR@itemizeitem}{%
4606 \LWR@stoppars%
4607 \LWR@startnewdepth{\LWR@depthlistitem}{\LWR@printcloselistitem{}}%
4608 \LWR@htmltag{li}%
4609 \LWR@startpars%
4610 \LWR@origitem%
4611 }
```

```
Env itemize [\langle options \rangle]
```

```
4612 \newcommand*{\LWR@itemizestart}{%
4613 \LWR@stoppars%
4614 \LWR@pushoneclose{\LWR@depthlist}{\LWR@printcloseitemize{}}%
4615 \LWR@htmltag{ul style="list-style-type:none"{}}%
4616 \LWR@startpars%
4617 \let\item\LWR@itemizeitem%
4618 }
4619
4620 \newcommand*{\LWR@itemizeend}{%
4621 \LWR@stoppars%
4622 \LWR@closeprevious{\LWR@depthlistitem}%
4623 \LWR@closeoneprevious{}%
4624 \LWR@startpars%
4625 }
```
## **55.2 Enumerate**

An HTML unordered list is used with customized LATEX-generated labels.

```
Env enumerate [\langle options \rangle]
```

```
4626 \newcommand*{\LWR@enumeratestart}{%
4627 \LWR@stoppars%
4628 \LWR@pushoneclose{\LWR@depthlist}{\LWR@printcloseitemize{}}%
4629 \LWR@htmltag{ul style="list-style-type:none"{}}%
4630 \LWR@startpars%
4631 \let\item\LWR@itemizeitem%
4632 }
4633
4634 \newcommand*{\LWR@enumerateend}{%
4635 \LWR@stoppars%
4636 \LWR@closeprevious{\LWR@depthlistitem}%
4637 \LWR@closeoneprevious{}%
4638 \LWR@startpars%
4639 }
```
### **55.3 Description**

\LWR@descitem [*(label*)] Handles an \item inside a description.

```
4640 \newcommand*{\LWR@descitem}[1][]%
4641 {%
4642 \LWR@stoppars%
4643 \LWR@setlatestname{#1}%
4644 \LWR@startnewdepth{\LWR@depthlistitem}{\LWR@printclosedescitem{}}%
```
Temporarily disable \hspace, which article.cls, etc. use per \item for descriptions only. This causes lwarp to mistakenly place an empty span between HTML list tags.

\LetLtxMacro{\hspace}{\LWR@nohspace}%

Process the original **\item** code:

```
4646 \LWR@origitem[]%
```
Restore \hspace for use in the item text:

```
4647 \LetLtxMacro{\hspace}{\LWR@hspace}%
```
Be sure the label doesn't print to the left of the rest of the file:

```
4648 \LWR@orighspace{1in}
4649 \LWR@htmltag{dt}#1\LWR@htmltag{/dt}%
4650 \LWR@orignewline%
4651 \LWR@htmltag{dd}%
4652 \LWR@startpars%
4653 }
```

```
Env description [<\langle options\rangle]
```

```
4654 \newcommand*{\LWR@descriptionstart}{%
4655 \LWR@stoppars%
4656 \LWR@pushoneclose{\LWR@depthlist}{\LWR@printclosedescription{}}%
4657 \LWR@htmltag{dl}%
4658 \LWR@startpars%
4659 \let\item\LWR@descitem%
4660 }
4661
4662 \newcommand*{\LWR@descriptionend}{%
4663 \LWR@stoppars%
4664 \LWR@closeprevious{\LWR@depthlistitem}%
4665 \LWR@closeoneprevious{}%
4666 \LWR@startpars%
4667 }
```
\LWR@patchlists Patches list environments.

\LWr@patchlists remembers \item as defined by whatever packages have been loaded, then patches the itemize, enumerate, and description environments and \item. This works with the native LATEX environments, as well as those provided by enumitem, enumerate, and paralist.

```
4668 \newcommand*{\LWR@patchlists}{%
4669 \LetLtxMacro{\LWR@origitem}{\item}
4670 \AtBeginEnvironment{itemize}{\LWR@itemizestart}
4671 \AtEndEnvironment{itemize}{\LWR@itemizeend}
4672 \AtBeginEnvironment{enumerate}{\LWR@enumeratestart}
4673 \AtEndEnvironment{enumerate}{\LWR@enumerateend}
4674 \AtBeginEnvironment{description}{\LWR@descriptionstart}
4675 \AtEndEnvironment{description}{\LWR@descriptionend}
4676 }
```
\end{warpHTML}

# **56 Tabular**

This is arguably the most complicated part of the entire package. Numerous tricks are employed to handle the syntax which is involved.

Limitations:

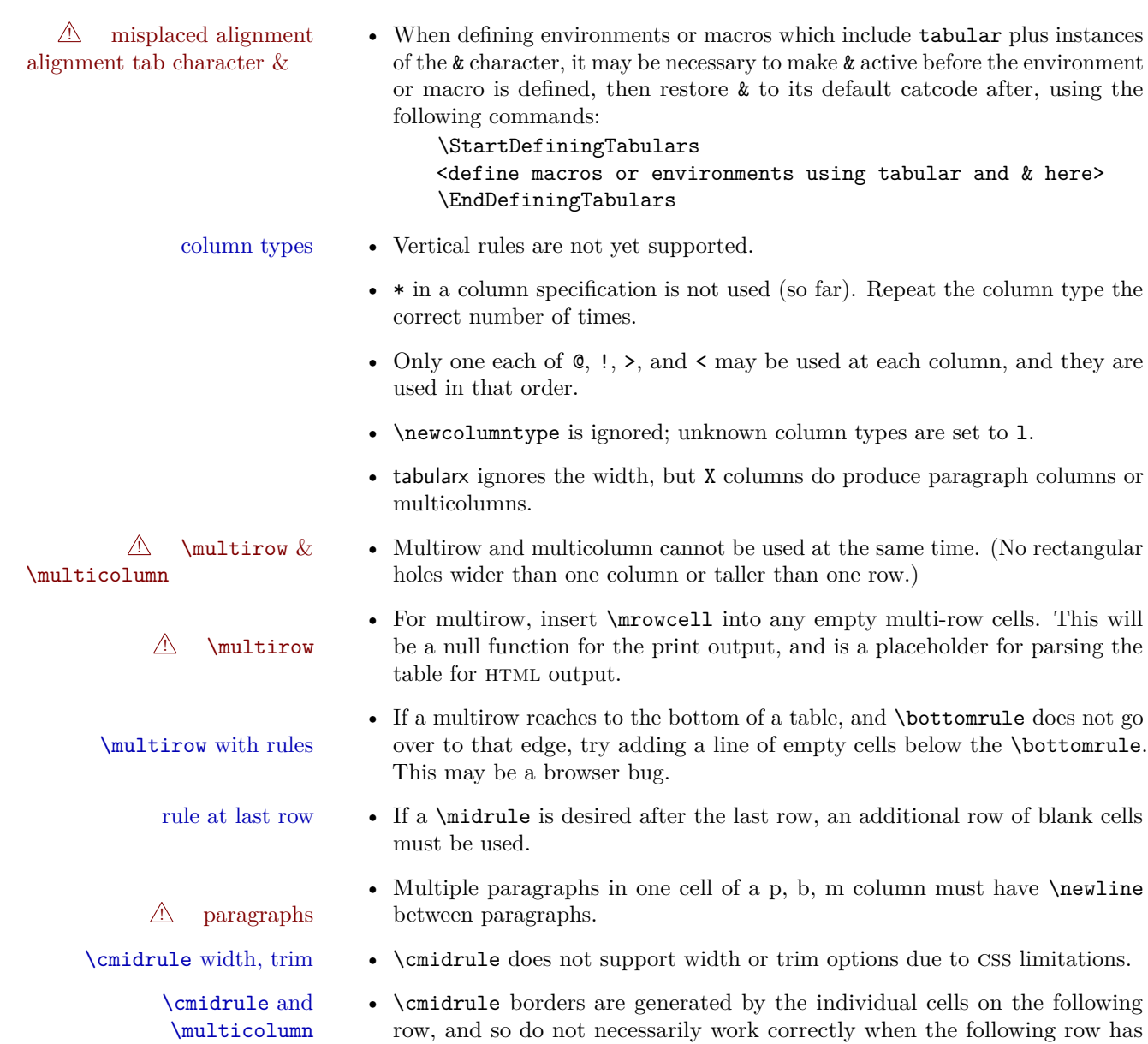

\multicolumn cells below \cmidrule borders.

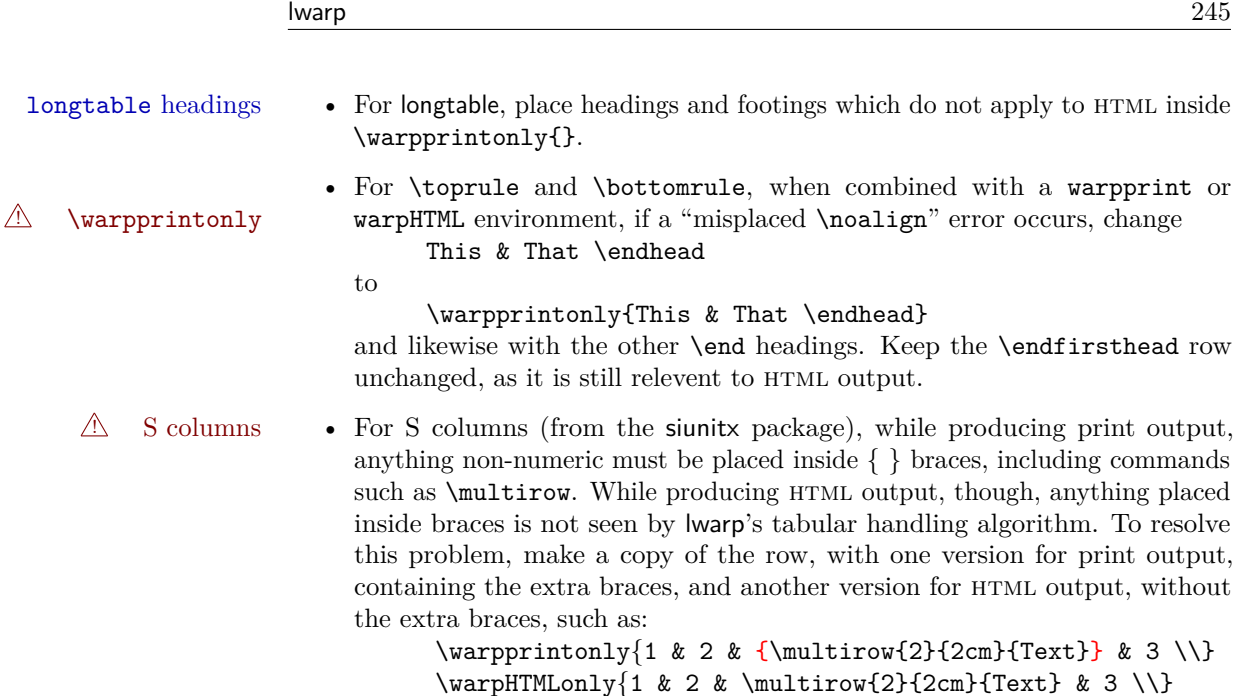

## **56.1 Token lookahead**

Used by \LWR@futurenonspacelet to look at the next token.

**for HTML output:** 4678 \begin{warpHTML}

\LWR@mynexttoken

4679 \newcommand\LWR@mynexttoken\relax

\futurelet copies the next token then executes a function to analyze

\LWR@futurenonspacelet does the same, but ignores intervening white space

Based on the booktabs style:

### \LWR@futurenonspacelet

 \def\LWR@futurenonspacelet#1{\def\LWR@cs{#1}% \afterassignment\LWR@fnslone\let\nexttoken= }  $4682 \def \LWR@fnslone{} \exp and after \futurelet \LWR@cs \LWR@fnsltwo}$  \def\LWR@fnsltwo{% \expandafter\ifx\LWR@cs\@sptoken\let\next=\LWR@fnslthree% \else\let\next=\nexttoken\fi\next} \def\LWR@fnslthree{\afterassignment\LWR@fnslone\let\next= }

\LWR@getmynexttoken Looks ahead and copies the next token into \LWR@mynexttoken.

```
4687 \newcommand*{\LWR@getmynexttoken}{%
4688 \LWR@traceinfo{LWR@getmynexttoken}%
4689 % nothing must follow this next line
4690 \LWR@futurenonspacelet\LWR@mynexttoken\LWR@tabledatacolumntag
4691 }
```
## **56.2 Booleans**

Bool LWR@startedrow True if should print a row tag before this column.

4692 \newbool{LWR@startedrow} 4693 \boolfalse{LWR@startedrow}

Bool LWR@doinghline True if the next row will have an hline above it.

4694 \newbool{LWR@doinghline} 4695 \boolfalse{LWR@doinghline}

Bool LWR@doingtbrule True if the next row will have a top/bottom rule above it.

4696 \newbool{LWR@doingtbrule} 4697 \boolfalse{LWR@doingtbrule}

Bool LWR@tableparcell True if are handling a paragraph inside a table cell, so must close the paragraph tag before moving on.

4698 \newbool{LWR@tableparcell}

Bool LWR@skippingmrowcell True if are doing an empty multi-row cell, and thus there is no data tag to close.

4699 \newbool{LWR@skippingmrowcell}

Bool LWR@skipatbang True if just finished a \multicolumn so should not print the trailing @ or ! columns.

4700 \newbool{LWR@skipatbang}

Bool LWR@intabularmetadata True if are in a tabular but not in a data cell. Used to prevent extra html breaks if not inside table data.

> 4701 \newbool{LWR@intabularmetadata} 4702 \boolfalse{LWR@intabularmetadata}

## **56.3 Handling &, @, and !**

For technical discussion regarding problems redefining  $\&$ , See: [http://tex.stackexchange.com/questions/11638/](http://tex.stackexchange.com/questions/11638/where-do-i-find-futurelets-nasty-behaviour-documented/11860#11860) [where-do-i-find-futurelets-nasty-behaviour-documented/11860#11860](http://tex.stackexchange.com/questions/11638/where-do-i-find-futurelets-nasty-behaviour-documented/11860#11860)

\LWR@closetabledatacell If LWR@skippingmrowcell then there is no data tag to close. Otherwise, close any paragraphs, then close the data tag.

```
4703 \newcommand*{\LWR@closetabledatacell}{%
4704 \global\booltrue{LWR@intabularmetadata}%
4705 \ifbool{LWR@exitingtabular}{}%
4706 {% not exiting tabular
4707 \ifbool{LWR@skippingmrowcell}{}%
4708 {% not skippingmrowcell
```
Insert any < then any @ and ! column contents:

```
4709 \unskip%
4710 \LWR@getexparray{LWR@colafterspec}{\theLWR@tablecolspos}%
4711 % % \LWR@getexparray{LWR@colatspec}{\theLWR@tablecolspos}%
4712 % \LWR@printatbang{at}{\theLWR@tablecolspos}%
4713 % % \LWR@getexparray{LWR@colbangspec}{\theLWR@tablecolspos}%
4714 % \LWR@printatbang{bang}{\theLWR@tablecolspos}%
```
Close paragraphs:

```
4715 \ifbool{LWR@tableparcell}{\LWR@stoppars}{}%
4716 \global\boolfalse{LWR@tableparcell}%
```
Close the table data cell. Skip the @ and ! cells if are closing a multicolumn cell.

```
4717 \leavevmode\unskip\LWR@htmltag{/td}\LWR@orignewline%
4718 \ifbool{LWR@skipatbang}%
4719 {\boolfalse{LWR@skipatbang}}%
4720 {%
4721 \LWR@printatbang{at}{\theLWR@tablecolspos}%
4722 \LWR@printatbang{bang}{\theLWR@tablecolspos}%
4723 }% not skipping at or bang
4724 }% not skipping mrowcell
4725 }% not exiting tabular
4726 \global\boolfalse{LWR@skippingmrowcell}%
4727 }
```
LWR@tabulardepth tracks whether & is being used inside a tabular.

\newcounter{LWR@tabulardepth}

```
4729 \setcounter{LWR@tabulardepth}{0}
4730
```
When not used inside a **tabular**,  $\&$  performs its original function as recorded here ( with catcode 4 ).

4731 \let\LWR@origampmacro&

4732 \end{warpHTML}

#### **56.3.1 Localizing & catcodes**

### **for HTML & PRINT:** 4733 \begin{warpall}

 $\triangle$  misplaced alignment Place \StartDefiningTabulars and \EndDefiningTabulars before and after tab character & defining macros or environments which include the tabular & character in their definitions.

> The catcode of & must be changed before the definitions begin, and must be restored afterwards. Doing so avoids the error misplaced alignment tab character &

\StartDefiningTabulars Place before defining something with & in it.

```
4734 \newcommand{\StartDefiningTabulars}{%
4735 \warpHTMLonly{\catcode'\&=\active}%
4736 }
```
\EndDefiningTabulars Place after defining something with & in it.

```
4737 \newcommand{\EndDefiningTabulars}{%
4738 \warpHTMLonly{\catcode'\&=4}%
4739 }
```
4740 \end{warpall}

#### **56.3.2 Handling &**

**for HTML output:** 4741 \begin{warpHTML}

& Will behave depending on whether it is being used inside tabular.

& is redefined to test whether it is inside a tabular environment, in which case it performs special processing for HTML conversion. If not, it behaves normally.

```
4742 \newcommand*{\LWR@tabularampersand}{%
4743 \LWR@traceinfo{LWR@tabularampersand}%
4744 \ifthenelse{\cnttest{\value{LWR@tabulardepth}}{>}{0}}%
4745 {%
```
If not skipping a multirow cell, close the current data cell.

```
4746 \unskip%
4747 \LWR@closetabledatacell%
```
Move to the next column.

```
4748 \addtocounter{LWR@tablecolspos}{1}%
```
Look at the next token to decide multi or single column data tag.

4749 \LWR@getmynexttoken% 4750 }%

If not inside a tabular, performs the original action:

4751 {\LWR@origampmacro}% 4752 }

& is left with its original catcode for now.

tikz package seems to require & be left alone until after tikz has been loaded. Also, cleveref uses the ampersand in one of its options.

& is made active inside a tabular.

& is left alone when in math alignments.

## **56.4 Handling \\**

Inside tabular, \\ is redefined to \LWR@tabularendofline

Throws away options  $\setminus$  [dim] or  $\setminus$ \*

\LWR@tabularendofline

4753 \NewDocumentCommand{\LWR@tabularendofline}{s o} 4754 {% 4755 \LWR@closetabledatacell%

Finish the previous row:

```
4756 \LWR@htmltag{/tr}\LWR@orignewline
4757 \global\booltrue{LWR@intabularmetadata}
```
Not yet started a table row:

4758 \global\boolfalse{LWR@startedrow}

Additional setup:

```
4759 \global\boolfalse{LWR@doinghline}%
4760 \global\boolfalse{LWR@doingtbrule}%
4761 \LWR@clearmidrules%
```
Start at first column:

```
4762 \setcounter{LWR@tablecolspos}{1}
```
Look at the next token to decide between single column data tag or a special case:

4763 \LWR@getmynexttoken% 4764 }

## **56.5 Variables**

```
4765 \newcommand*{\LWR@colsresult}{}%temp storage for column format results
4766 \newcommand*{\LWR@pposition}{}
4767 \newcommand*{\LWR@pleft}{}
4768 \newcommand*{\LWR@pright}{}
```
\LWR@tablecolspec Holds the parsed column specification, of total width LWR@tabletotalcols, not counting @ and ! columns.

> Will contain a string such as  $11r$ rccpc, exactly one letter per LAT<sub>EX</sub> table column, without @, !, >, <, or the vertical pipe.

This is indexed by the counter LWR@tabletotalcols.

4769 \newcommand\*{\LWR@tablecolspec}{}

\LWR@strresult Holds the result of Str functions.

4770 \newcommand\*{\LWR@strresult}{} 4771 \newcommand\*{\LWR@strresulttwo}{}

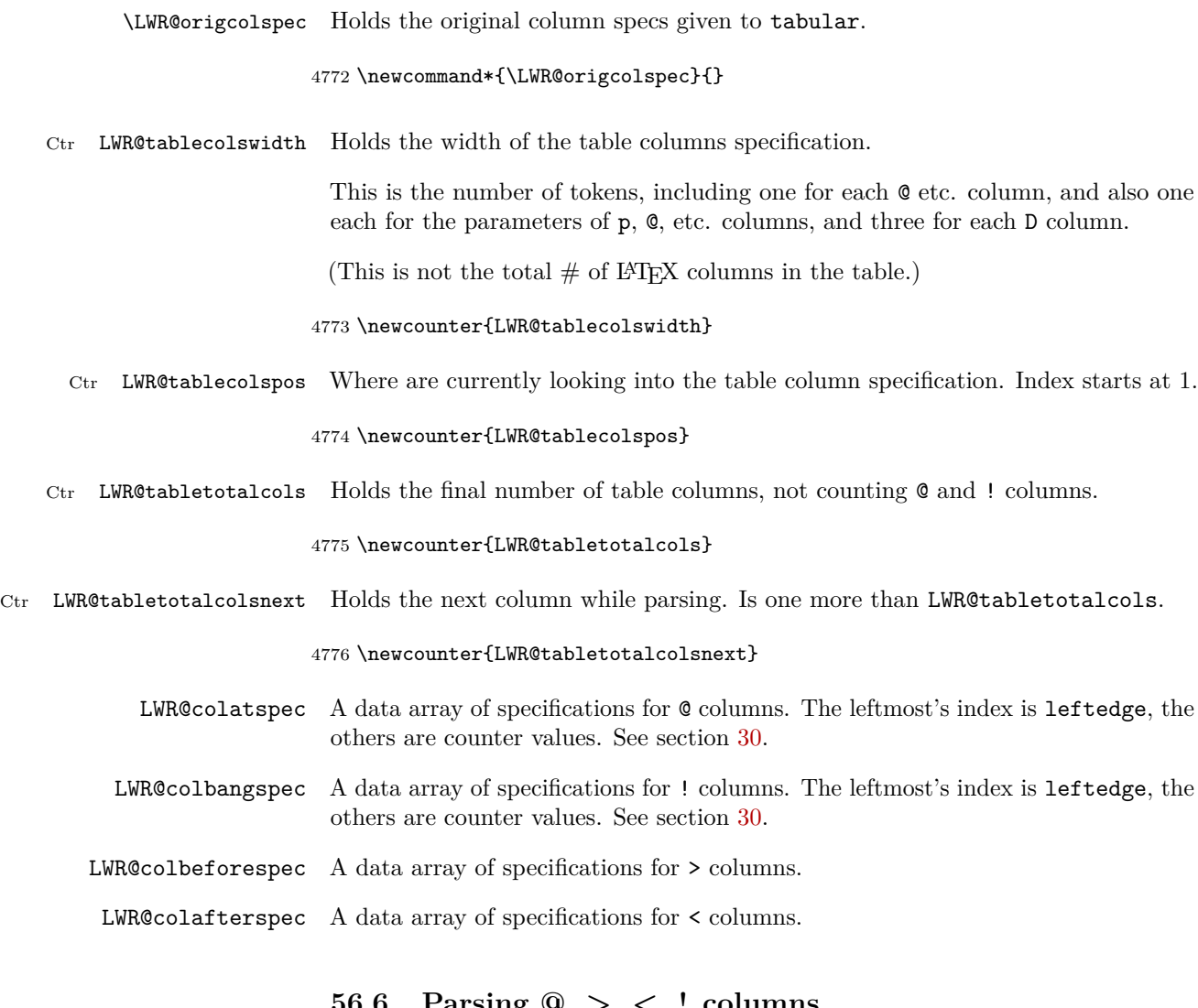

**56.6 Parsing @, >, <, ! columns**

Holds the parsed argument for  $\mathbf{0}, \times, \times,$  or ! columns:

4777 \newcommand\*{\LWR@colparameter}{}

\LWR@parseatcolumn Handles @{text} columns.

4778 \newcommand\*{\LWR@parseatcolumn}{%

Move to the next token after the ' $@$ ':

```
4779 \LWR@traceinfo{at column}%
4780 \addtocounter{LWR@tablecolspos}{1}%
 Read the next token into \LWR@strresult, expanding once:
4781 \LWR@traceinfo{about to read the next token:}%
4782 \expandarg%
4783 \StrChar{\LWR@origcolspec}{\theLWR@tablecolspos}[\LWR@colparameter]
4784 \fullexpandarg%
```
Store the result into a data array, expanding once out of \LWR@strresult:

```
4785 \LWR@traceinfo{have now read the next token}%
4786 \ifthenelse{\cnttest{\value{LWR@tabletotalcols}}=0}
4787 {% left edge of the table:
4788 \LWR@traceinfo{at the left edge}%
4789 \LWR@setexparray{LWR@colatspec}{leftedge}{\LWR@colparameter}%
4790 \LWR@traceinfo{at the left edge: %
4791 \LWR@getexparray{LWR@colatspec}{leftedge}}%
4792 }%
4793 {% not at the left edge:
4794 \LWR@traceinfo{not at the left edge}%
4795 \LWR@setexparray{LWR@colatspec}{\theLWR@tabletotalcols}{\LWR@colparameter}%
4796 \LWR@traceinfo{at \theLWR@tabletotalcols: %
4797 \LWR@getexparray{LWR@colatspec}{\theLWR@tabletotalcols}}%
4798 }%
4799 \let\LWR@colparameter\relax%
4800 \booltrue{LWR@validtablecol}%
4801 }
```
\LWR@parsebangcolumn Handles !{text} columns.

```
4802 \newcommand*{\LWR@parsebangcolumn}{%
 Move to the next token after the '!':
4803 \LWR@traceinfo{bang column}%
4804 \addtocounter{LWR@tablecolspos}{1}%
 Read the next token into \LWR@strresult, expanding once:
4805 \LWR@traceinfo{about to read the next token:}%
4806 \expandarg%
4807 \StrChar{\LWR@origcolspec}{\theLWR@tablecolspos}[\LWR@colparameter]
4808 \fullexpandarg%
```
Store the result into a data array, expanding once out of \LWR@strresult:
```
4809 \LWR@traceinfo{have now read the next token}%
4810 \ifthenelse{\cnttest{\value{LWR@tabletotalcols}}=0}
4811 {% left edge of the table:
4812 \LWR@traceinfo{at the left edge}%
4813 \LWR@setexparray{LWR@colbangspec}{leftedge}{\LWR@colparameter}%
4814 }%
4815 {% not at the left edge:
4816 \LWR@traceinfo{not at the left edge}%
4817 \LWR@setexparray{LWR@colbangspec}{\theLWR@tabletotalcols}{\LWR@colparameter}%
4818 \LWR@traceinfo{bang \theLWR@tabletotalcols: \LWR@colparameter!}%
4819 }%
4820 \let\LWR@colparameter\relax%
4821 \booltrue{LWR@validtablecol}%
4822 }
```
\LWR@parsebeforecolumn Handles >{text} columns.

```
4823 \newcommand*{\LWR@parsebeforecolumn}{%
 Move to the next token after the \geq:
4824 \addtocounter{LWR@tablecolspos}{1}%
 Read the next token, expanding once into \LWR@strresult:
4825 \expandarg%
4826 \StrChar{\LWR@origcolspec}{\theLWR@tablecolspos}[\LWR@colparameter]%
4827 \fullexpandarg%
```
Store the result into a data array, expanding once out of \LWR@strresult:

```
4828 \LWR@setexparray{LWR@colbeforespec}{\theLWR@tabletotalcolsnext}{\LWR@colparameter}%
4829 \let\LWR@colparameter\relax%
4830 \booltrue{LWR@validtablecol}%
4831 }
```
\LWR@parseaftercolumn Handles <{text} columns.

\newcommand\*{\LWR@parseaftercolumn}{%

Move to the next token after the  $\leq$ :

\addtocounter{LWR@tablecolspos}{1}%

Read the next token, expanding once into \LWR@strresult:

% \StrChar{#1}{\theLWR@tablecolspos}[\LWR@colparameter]

```
4835 \expandarg%
4836 \StrChar{\LWR@origcolspec}{\theLWR@tablecolspos}[\LWR@colparameter]%
4837 \fullexpandarg%
```
Store the result into a data array, expanding once out of \LWR@strresult:

```
4838 \LWR@setexparray{LWR@colafterspec}{\theLWR@tabletotalcols}{\LWR@colparameter}%
4839 \let\LWR@colparameter\relax%
4840 \booltrue{LWR@validtablecol}%
4841 }
```
\LWR@parseskipcolumn Handles columns to skip, such as the vertical bar.

```
4842 \newcommand*{\LWR@parseskipcolumn}{%
4843 \booltrue{LWR@validtablecol}%
4844 }
```
# **56.7 Parsing 'l', 'c', or 'r' columns**

 $\text{LWR@parsenormal column} \{ \langle \text{thiscolumn} \rangle \}$ 

Add to the accumulated column specs, advance counters, and pre-clear another column of at, before, and after specs.

```
4845 \newcommand*{\LWR@parsenormalcolumn}[1]{%
4846 \appto\LWR@tablecolspec{#1}%
4847 \addtocounter{LWR@tabletotalcols}{1}%
4848 \addtocounter{LWR@tabletotalcolsnext}{1}%
4849 \LWR@traceinfo{normal column \theLWR@tabletotalcols: #1}%
4850 \LWR@setexparray{LWR@colatspec}{\theLWR@tabletotalcolsnext}{}%
4851 \LWR@setexparray{LWR@colbangspec}{\theLWR@tabletotalcolsnext}{}%
4852 \LWR@setexparray{LWR@colbeforespec}{\theLWR@tabletotalcolsnext}{}%
4853 \LWR@setexparray{LWR@colafterspec}{\theLWR@tabletotalcolsnext}{}%
4854 \booltrue{LWR@validtablecol}%
4855 }
```
# **56.8 Parsing 'p', 'm', or 'b' columns**

\LWR@parsepcolumn { $\{thiscolumn\}$ } The width will be ignored.

\newcommand\*{\LWR@parsepcolumn}[1]{%

Converts to the given column type:

4857 \LWR@parsenormalcolumn{#1}%

Skips the following width token:

```
4858 \addtocounter{LWR@tablecolspos}{1}%
4859 }
```
#### **56.9 Parsing 'D' columns**

From the dcolumn package.

 $\L{WR@parseDcolumn}$   ${\langle this column \rangle}$  The three parameters will be ignored.

4860 \newcommand\*{\LWR@parseDcolumn}[1]{%

Converts to the given column type.

4861 \LWR@parsenormalcolumn{#1}%

Skips the following three parameters.

4862 \addtocounter{LWR@tablecolspos}{3}% 4863 }

# **56.10 Parsing the column specifications**

html css cannot exactly match the LATEX concept of a baseline for a table row.  $\triangle$  Table [7](#page-255-0) shows the L<sup>AT</sup>EX results for various vertical-alignment choices, with the baseline of the first column drawn across all the columns for comparison. See the p column specification in table [8](#page-255-1) for details.

Table [8](#page-255-1) describes how each kind of column is converted to HTML.

Bool LWR@validtablecol True if found a valid table column type.

4864 \newbool{LWR@validtablecol}

\LWR@parsetablecols {\*colspecs*}}

Scans the column specification left to right.

Builds \LWR@tablecolspec with the final specification, one column per entry. The number of final columns is stored in LWR@tabletotalcols.

<span id="page-255-0"></span>

| 1 | р                 | m                 | b                  | r            |
|---|-------------------|-------------------|--------------------|--------------|
| 1 | par<br>par<br>par | mid<br>mid<br>mid | bot<br>bot<br>bot. | $\mathbf{r}$ |

Table 7: Tabular baseline

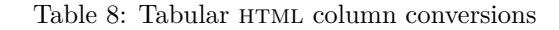

- <span id="page-255-1"></span>**l, r, c:** Converted to table cells without paragraph tags. Uses CSS vertical-align:middle so that top or bottom-aligned cells may go above or below this cell.
- **p:** Converted to table cells with paragraph tags. Ref: Table [7,](#page-255-0) L<sup>AT</sup>EX places the top line of a parbox aligned with the rest of the text line, so css vertical-align: bottom is used to have the HTML result appear with the paragraph extending below the L, R, C cells at the middle, if possible. This may be confusing as a  $P$  cell may not top-align with an  $L,R,C$  cell in the HTML conversion, especially in the presence of a B cell, and two P cells side-by-side will be aligned at the bottom instead of the top. Some adjustment of the CSS may be desired, changing td.tdp, td.tdP, td.tdprule, and td.tdPrule to vertical-align: middle. Another possibility is to change L,R,C, and P to vertical-align: top and not worry about the alignment of B and M cells or trying to approximate LATEX baselines.
- m: With paragraph tags, CSS vertical-align:middle.
- **b:** With paragraph tags, css vertical-align:top so that the bottom of the text is closest to the middle of the text line.
- **P, M, B:** Horizontally-centered versions.
- **S:** Converted to 'r'. From the siunitx package.
- **D:** Converted to 'c'. From the dcolumn package.
- **@, !, >, <:** One each, in that order.

**Unknown:** Converted to 'l'.

**\newcolumn:** Currently treated as unknown.

```
4865 \newcommand*{\LWR@parsetablecols}[1]{%
4866 \LWR@traceinfo{LWR@parsetablecols started}%
```
Remember the original supplied column spec:

```
4867 \renewcommand*{\LWR@origcolspec}{#1}%
```
Clear the parsed resulting column spec:

\renewcommand\*{\LWR@tablecolspec}{}%

Total number of columns found so far. Also pre-initialize the first several columns of specs:

```
4869 \setcounter{LWR@tabletotalcols}{0}%
4870 \setcounter{LWR@tabletotalcolsnext}{1}%
4871 \LWR@setexparray{LWR@colatspec}{leftedge}{}%
4872 \LWR@setexparray{LWR@colatspec}{1}{}%
4873 \LWR@setexparray{LWR@colatspec}{2}{}%
4874 \LWR@setexparray{LWR@colatspec}{3}{}%
4875 \LWR@setexparray{LWR@colbangspec}{leftedge}{}%
4876 \LWR@setexparray{LWR@colbangspec}{1}{}%
4877 \LWR@setexparray{LWR@colbangspec}{2}{}%
4878 \LWR@setexparray{LWR@colbangspec}{3}{}%
4879 \LWR@setexparray{LWR@colbeforespec}{1}{}%
4880 \LWR@setexparray{LWR@colbeforespec}{2}{}%
4881 \LWR@setexparray{LWR@colbeforespec}{3}{}%
4882 \LWR@setexparray{LWR@colafterspec}{1}{}%
4883 \LWR@setexparray{LWR@colafterspec}{2}{}%
4884 \LWR@setexparray{LWR@colafterspec}{3}{}%
```
Starting at the first column specification:

```
4885 \setcounter{LWR@tablecolspos}{1}%
```
Place the colspecs string length into **\LWR@strresult**, and remember the number of characters in the column specification:

```
4886 \LWR@traceinfo{about to StrLen}%
4887 \noexpandarg%
4888 \StrLen{#1}[\LWR@strresult]%
4889 \fullexpandarg%
4890 \LWR@traceinfo{finished StrLen}%
4891 \setcounter{LWR@tablecolswidth}{\LWR@strresult}%
```
Scan through the column specifications:

\whiledo{\not\value{LWR@tablecolspos}>\value{LWR@tablecolswidth}}{%

Place the next single-character column type into \LWR@strresult:

```
4893 \noexpandarg%
4894 \StrChar{#1}{\theLWR@tablecolspos}[\LWR@strresult]%
4895 \LWR@traceinfo{position \arabic{LWR@tablecolspos}: \LWR@strresult}%
4896 \fullexpandarg%
```
Not yet found a valid column type

```
4897 \boolfalse{LWR@validtablecol}%
```
Note that the parameter for a p{spec} column is a token list which will NOT  $\triangle$  match l,c,r,p.

```
4898 \IfStrEq{\LWR@strresult}{l}{\LWR@parsenormalcolumn{l}}{}%
4899 \IfStrEq{\LWR@strresult}{c}{\LWR@parsenormalcolumn{c}}{}%
4900 \IfStrEq{\LWR@strresult}{r}{\LWR@parsenormalcolumn{r}}{}%
4901 \IfStrEq{\LWR@strresult}{L}{\LWR@parsenormalcolumn{l}}{}%
4902 \IfStrEq{\LWR@strresult}{C}{\LWR@parsenormalcolumn{c}}{}%
4903 \IfStrEq{\LWR@strresult}{R}{\LWR@parsenormalcolumn{r}}{}%
4904 \IfStrEq{\LWR@strresult}{J}{\LWR@parsenormalcolumn{l}}{}%
4905 \IfStrEq{\LWR@strresult}{S}{\LWR@parsenormalcolumn{r}}{}%
4906 \IfStrEq{\LWR@strresult}{\detokenize{@}}{\LWR@parseatcolumn}{}%
4907 \IfStrEq{\LWR@strresult}{!}{\LWR@parsebangcolumn}{}%
4908 \IfStrEq{\LWR@strresult}{>}{\LWR@parsebeforecolumn}{}%
4909 \IfStrEq{\LWR@strresult}{<}{\LWR@parseaftercolumn}{}%
4910 \IfStrEq{\LWR@strresult}{|}{\LWR@parseskipcolumn}{}%
4911 \IfStrEq{\LWR@strresult}{p}{\LWR@parsepcolumn{p}}{}%
4912 \IfStrEq{\LWR@strresult}{m}{\LWR@parsepcolumn{m}}{}%
4913 \IfStrEq{\LWR@strresult}{b}{\LWR@parsepcolumn{b}}{}%
```
From the dcolumn package:

\IfStrEq{\LWR@strresult}{D}{\LWR@parseDcolumn{c}}{}%

From the tabularx package. X column has no parameter, but will be given paragraph tags.

\IfStrEq{\LWR@strresult}{X}{\LWR@parsenormalcolumn{X}}{}%

Many people define centered versions "P", "M", and "B": \newcolumntype{P}[1]{>{\centering\arraybackslash}p{#1}}

```
4916 \IfStrEq{\LWR@strresult}{P}{\LWR@parsepcolumn{P}}{}%
4917 \IfStrEq{\LWR@strresult}{M}{\LWR@parsepcolumn{M}}{}%
4918 \IfStrEq{\LWR@strresult}{B}{\LWR@parsepcolumn{B}}{}%
```
If this column was an invalid column type, convert it to an l column:

```
4919 \ifbool{LWR@validtablecol}{}{%
4920 \LWR@traceinfo{invalid column type: \LWR@strresult}%
4921 \LWR@parsenormalcolumn{l}%
4922 }%
4923 \addtocounter{LWR@tablecolspos}{1}%
4924 }%
4925 }%
```
### **56.11 Starting a new row**

\LWR@maybenewtablerow If have not yet started a new table row, begin one now. Creates a new row tag, adding a class for hline or tbrule if necessary.

```
4926 \newcommand*{\LWR@maybenewtablerow}
4927 {%
4928 \ifbool{LWR@startedrow}%
4929 {}% started the row
4930 {% not started the row
```
Remember that now have started the row:

```
4931 \global\booltrue{LWR@startedrow}%
```
Create the row tag, with a class if necessary.

```
4932 \global\booltrue{LWR@intabularmetadata}%
4933 \ifbool{LWR@doinghline}%
4934 {\LWR@htmltag{tr class="hline"{}}\LWR@orignewline}%
4935 {% not doing hline
4936 \ifbool{LWR@doingtbrule}%
4937 {\LWR@htmltag{tr class="tbrule"{}}\LWR@orignewline}%
4938 {\LWR@htmltag{tr}\LWR@orignewline}%
4939 }% end of not doing hline
4940 }% end of not started the row
4941 }
```
## **56.12 Printing at or bang tags**

```
\UpsilonWR@printatbang {\{at -or- bang\}} {\{index\}}
```
 \newcommand\*{\LWR@printatbang}[2]{% \edef\LWR@atbangspec{\LWR@getexparray{LWR@col#1spec}{#2}}

```
4944 \LWR@traceinfo{atbang: !\LWR@atbangspec!}
4945 \ifdefempty{\LWR@atbangspec}%
4946 % \ifthenelse{\isempty{\LWR@atbangspec}}%
4947 {}%
4948 {%
4949 \LWR@htmltag{td class="td#1%
4950 \ifthenelse{\equal{\LWR@getexparray{LWR@midrules}{\theLWR@tablecolspos}}{Y}}{rule}{}%
4951 "}%
4952 \LWR@atbangspec%
4953 \LWR@htmltag{/td}\LWR@orignewline%
4954 }%
4955 }%
```
### **56.13 Data opening tag**

\LWR@tabledatasinglecolumntag Print a table data opening tag with style for alignment

```
4956 \newcommand*{\LWR@tabledatasinglecolumntag}%
4957 {%
4958 \LWR@maybenewtablerow%
```
Don't start a new paragraph tag if have already started one:

 \ifbool{LWR@intabularmetadata}% {%

If have found the end of tabular command, do not create the next data cell:

 \ifbool{LWR@exitingtabular}{}% {% not exiting tabular

Print the @ and ! contents before first column:

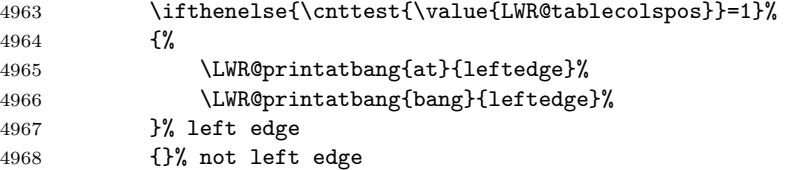

Fetch the current column's alignment character into **\LWR@strresult**:

\StrChar{\LWR@tablecolspec}{\theLWR@tablecolspos}[\LWR@strresult]%

print the start of a new table data cell:

\LWR@htmltag{td class="td%

append this column's spec:

\LWR@strresult%

If this column has a cmidrule, add "rule" to the end of the  $\texttt{HTML}$  class tag:

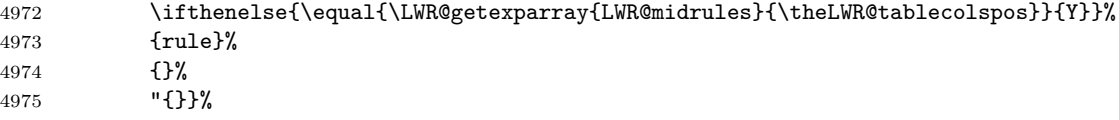

If this is a p, m, b, or X column, allow paragraphs:

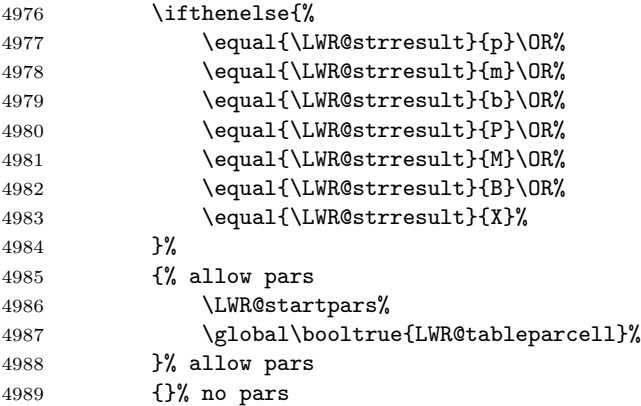

Print the > contents:

 \LWR@getexparray{LWR@colbeforespec}{\theLWR@tablecolspos}% \global\boolfalse{LWR@intabularmetadata}% }% not exiting tabular }{}% in tabular metadata }%

## **56.14 Midrules**

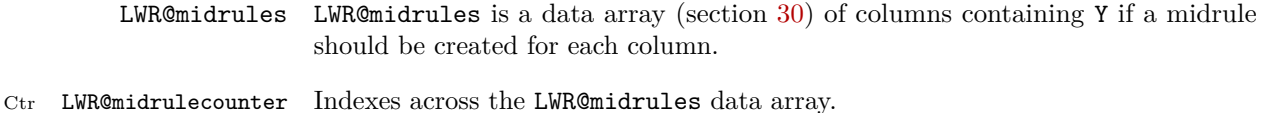

\newcounter{LWR@midrulecounter}

\LWR@clearmidrules Start new midrules. Called at beginning of tabular and also at \\.

Clears all LWR@midrules markers for this line.

```
4996 \newcommand*{\LWR@clearmidrules}
4997 {%
4998 \setcounter{LWR@midrulecounter}{1}%
4999 \whiledo{%
5000 \cnttest{\value{LWR@midrulecounter}}{<=}{\value{LWR@tablecolswidth}}%
5001 }%
5002 {%
5003 \LWR@setexparray{LWR@midrules}{\theLWR@midrulecounter}{}%
5004 \addtocounter{LWR@midrulecounter}{1}%
5005 }%
5006 }
```
\LWR@subcmidrule  ${\{width\}} {\{trim\}} {\{left\langle \right.\} {\{left\langle \right.\} } \} {\{left\langle \right.\} }$ 

Marks LWR@midrules data array elements to be "Y" from left to right columns.

```
5007 \newcommand*{\LWR@subcmidrule}[4]{%
5008 \setcounter{LWR@midrulecounter}{#3}%
5009 \whiledo{\cnttest{\value{LWR@midrulecounter}}{<=}{#4}}%
5010 {%
5011 \LWR@setexparray{LWR@midrules}{\theLWR@midrulecounter}{Y}%
5012 \addtocounter{LWR@midrulecounter}{1}%
5013 }% end of the whiledo
5014 }
```
\LWR@docmidrule  $[\langle width \rangle] \{ \langle trim \rangle \} \{ \langle left column-right column \rangle \}$ 

Marks LWR@midrules array elements to be "Y" from left to right columns.

```
5015 \NewDocumentCommand{\LWR@docmidrule}{o d() >{\SplitArgument{1}{-}}m}%
5016 {\LWR@subcmidrule{#1}{#2}#3}
```
### **56.15 Multicolumns**

#### **56.15.1 Parsing multicolumns**

```
5017 \newcounter{LWR@tablemulticolswidth}
```
Indexes into the multicolumn specification:

\newcounter{LWR@tablemulticolspos}

\LWR@printmccoltype {h*colspec*i} Print any valid column type found. Does not print @, !, >, or < columns or their associated tokens.

This is printed as part of the table data tag's class.

```
5019 \newcommand*{\LWR@printmccoltype}[1]{%
5020 \LWR@traceinfo{lwr@printmccoltype -#1-}%
```
Get one token of the column spec:

\StrChar{#1}{\theLWR@tablemulticolspos}[\LWR@strresult]%

Add to the HTML tag depending on which column type is found:

```
5022 \IfStrEq{\LWR@strresult}{l}{l}{}%
5023 \IfStrEq{\LWR@strresult}{c}{c}{}%
5024 \IfStrEq{\LWR@strresult}{r}{r}{}%
5025 \IfStrEq{\LWR@strresult}{p}{p}{}%
5026 \IfStrEq{\LWR@strresult}{m}{m}{}%
5027 \IfStrEq{\LWR@strresult}{b}{b}{}%
5028 \IfStrEq{\LWR@strresult}{P}{P}{}%
5029 \IfStrEq{\LWR@strresult}{M}{M}{}%
5030 \IfStrEq{\LWR@strresult}{B}{B}{}%
5031 \IfStrEq{\LWR@strresult}{S}{r}{}%
5032 \IfStrEq{\LWR@strresult}{X}{p}{}%
5033 \LWR@traceinfo{lwr@printmccoltype done}%
5034 }
```
\LWR@multicolpartext Print the data with paragraph tags:

```
5035 \newcommand*{\LWR@multicolpartext}{%
5036 \LWR@startpars%
5037 \LWR@multicoltext%
5038 \LWR@stoppars%
5039 }
```
 $\L{WR@multicolor{black}x = \frac{k}{colspec}}$  For **@**, !, >, <, print the next token without paragraph tags:

```
5040 \newcommand*{\LWR@multicolother}[1]{%
5041 \addtocounter{LWR@tablemulticolspos}{1}%
5042 \StrChar{#1}{\theLWR@tablemulticolspos}[\LWR@strresult]%
5043 \LWR@strresult%
```
A valid column data type was found:

 \booltrue{LWR@validtablecol}% }

\LWR@multicolskip Nothing to print for this column type.

\newcommand\*{\LWR@multicolskip}{%

A valid column data type was found:

```
5047 \booltrue{LWR@validtablecol}%
5048 }
```
\LWR@printmccoldata {h*colspec*i} Print the data for any valid column type found.

```
5049 \newcommand*{\LWR@printmccoldata}[1]{%
5050 \LWR@traceinfo{lwr@printmccoldata -#1}%
```
Not yet found a valid column type:

\boolfalse{LWR@validtablecol}%

Get one token of the column spec:

\StrChar{#1}{\theLWR@tablemulticolspos}[\LWR@strresult]%

Print the text depending on which column type is found. Also handles @, >, < as it comes to them.

```
5053 \IfStrEq{\LWR@strresult}{l}{\LWR@multicoltext}{}%
5054 \IfStrEq{\LWR@strresult}{c}{\LWR@multicoltext}{}%
5055 \IfStrEq{\LWR@strresult}{r}{\LWR@multicoltext}{}%
5056 \IfStrEq{\LWR@strresult}{D}{%
5057 \addtocounter{LWR@tablemulticolspos}{3}% skip parameters
5058 \LWR@multicoltext%
5059 }{}%
5060 \IfStrEq{\LWR@strresult}{p}{\LWR@multicolpartext}{}%
5061 \IfStrEq{\LWR@strresult}{m}{\LWR@multicolpartext}{}%
5062 \IfStrEq{\LWR@strresult}{b}{\LWR@multicolpartext}{}%
5063 \IfStrEq{\LWR@strresult}{P}{\LWR@multicolpartext}{}%
5064 \IfStrEq{\LWR@strresult}{M}{\LWR@multicolpartext}{}%
5065 \IfStrEq{\LWR@strresult}{B}{\LWR@multicolpartext}{}%
5066 \IfStrEq{\LWR@strresult}{S}{\LWR@multicolpartext}{}%
5067 \IfStrEq{\LWR@strresult}{X}{\LWR@multicolpartext}{}%
5068 \IfStrEq{\LWR@strresult}{|}{\LWR@multicolskip}{}%
5069 \IfStrEq{\LWR@strresult}{\detokenize{@}}{\LWR@multicolother{#1}}{}%
5070 \IfStrEq{\LWR@strresult}{\detokenize{!}}{\LWR@multicolother{#1}}{}%
5071 \IfStrEq{\LWR@strresult}{\detokenize{>}}{\LWR@multicolother{#1}}{}%
5072 \IfStrEq{\LWR@strresult}{\detokenize{<}}{\LWR@multicolother{#1}}{}%
```
If an invalid column type:

\ifbool{LWR@validtablecol}{}{\LWR@multicoltext}%

Tracing:

```
5074 \LWR@traceinfo{lwr@printmccoldata done}%
5075 }
```
\parsemulticolumnalignment  $\{\langle 1: \text{colspec}\rangle\}$   $\{\langle 2: \text{printresults}\rangle\}$ 

Scan the multicolumn specification and execute the printfunction for each entry.

Note that the spec for a  $p$ {spec} column, or  $\mathcal{Q}, \geq, \leq$ , is a token list which will NOT match  $1, c, r, or p.$ 

```
5076 \newcommand*{\LWR@parsemulticolumnalignment}[2]{%
5077 \setcounter{LWR@tablemulticolspos}{1}%
5078 \StrLen{#1}[\LWR@strresult]%
5079 \setcounter{LWR@tablemulticolswidth}{\LWR@strresult}%
```
Scan across the tokens in the column spec:

```
5080 \whiledo{%
5081 \not\value{LWR@tablemulticolspos}>\value{LWR@tablemulticolswidth}%
5082 }%
5083 {%
```
Execute the assigned print function for each token in the column spec:

```
5084 #2{#1}%
```
Move to the next token in the column spec:

```
5085 \addtocounter{LWR@tablemulticolspos}{1}%
5086 }%
5087 }
```
#### **56.15.2 High-level multicolumn interface**

```
5088 \newcommand{\LWR@multicoltext}{}
```

```
\LWR@domulticolumn {\{\langle 1: \text{numcols} \rangle\}} {\{\langle 2: \text{colspec} \rangle\}} {\{\langle 3: \text{text} \rangle\}}
```

```
5089 \NewDocumentCommand{\LWR@domulticolumn}{m m +m}{%
5090 \LWR@traceinfo{lwr@domulticolumn -#1- -#2-}%
```
Remember the text to be inserted, and remember that a valid column type was found:

```
5091 \renewcommand{\LWR@multicoltext}{%
5092 #3%
5093 \booltrue{LWR@validtablecol}%
5094 }%
```
Row processing:

5095 \LWR@maybenewtablerow%

Begin the opening table data tag:

```
5096 \LWR@htmltag{td colspan="#1"
5097 class="td%
```
Print the column type:

5098 \LWR@parsemulticolumnalignment{#2}{\LWR@printmccoltype}%

If this column has a cmidrule, add "rule" to the end of the HTML class tag.

If this position had a "Y" then add "rule".

5099 \ifthenelse{\equal{\LWR@getexparray{LWR@midrules}{\theLWR@tablecolspos}}{Y}}{rule}{}%

Close the class tag's opening quote:

```
5100 "%
5101 }% end of the opening table data tag
5102 \global\boolfalse{LWR@intabularmetadata}%
5103 \LWR@parsemulticolumnalignment{#2}{\LWR@printmccoldata}%
5104 }
```
#### **56.15.3 Longtable captions**

Bool LWR@starredlongtable Per the caption pacakge, step the counter if longtable\*.

5105 \newbool{LWR@starredlongtable} 5106 \boolfalse{LWR@starredlongtable}

Per the caption package. User-redefinable float type.

5107 \providecommand\*{\LTcaptype}{table}

\LWR@longtabledatacaptiontag \* [\*toc entry*)] {\*caption*}}

5108 \NewDocumentCommand{\LWR@longtabledatacaptiontag}{s o +m} 5109 {%

Remember the latest name for \nameref:

5110 \IfValueTF{#2}{% optional given?

```
5111 \ifthenelse{\equal{#2}{}}% optional empty?
5112 {\LWR@setlatestname{#3}}% empty
5113 {\LWR@setlatestname{#2}}% given and non-empty
5114 }% optional given
5115 {\LWR@setlatestname{#3}}% no optional
```
Create a multicolumn across all the columns:

Figure out how many extra HTML columns to add for  $@$  and ! columns found between the first and the last column:

\LWR@tabularhtmlcolumns{1}{\theLWR@tabletotalcols}

Create the multicolumn tag:

```
5117 \LWR@domulticolumn{\theLWR@tabhtmlcoltotal}{P}{% \LWR@domulticolumn
5118 \IfBooleanTF{#1}% star?
```
Star version, show a caption but do not make a LOT entry:

```
5119 {% yes star
5120 \LWR@htmlblocktag{figcaption}%
5121 #3%
5122 \LWR@htmlblocktag{/figcaption}%
5123 }%
5124 {% No star:
```
Not the star version:

Don't step the counter if \caption[]{A caption.}

```
5125 \ifbool{LWR@starredlongtable}%
5126 {%
5127 \ifthenelse{\equal{#2}{}}% TOC entry
5128 {}%
5129 {%
5130 \refstepcounter{\LTcaptype}%
5131 \protected@edef\@currentlabel{%
5132 \csuse{p@\LTcaptype}\csuse{the\LTcaptype}}%
5133 }%
5134 }{}%
```
Create an HTML caption. Afterwards, maybe make a LOT entry.

```
5135 \LWR@htmlblocktag{figcaption}%
5136 \csuse{fnum@\LTcaptype}\CaptionSeparator#3%
5137 \LWR@htmlblocktag{/figcaption}%
```
See if an optional caption was given:

\ifthenelse{\equal{#2}{}}% TOC entry empty

if the optional caption was given, but empty, do not form a TOC entry

{}%

If the optional caption was given, but might only be []:

```
5140 {% TOC entry not empty
5141 \IfNoValueTF{#2}% No TOC entry?
```
The optional caption is []:

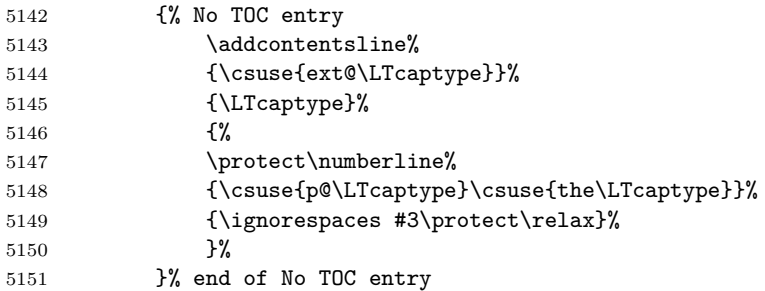

The optional caption has text enclosed:

```
5152 {% yes TOC entry
5153 \ddcontentsline%
5154 {\csuse{ext@\LTcaptype}}%
5155 {\LTcaptype}%
5156 {%
5157 \protect\numberline%
5158 {\csuse{p@\LTcaptype}\csuse{the\LTcaptype}}%
5159 {\ignorespaces #2\protect\relax}%
5160 }%
5161 }% end of yes TOC entry
5162 }% end of TOC entry not empty
5163 }% end of no star
```
Skip any trailing @ or ! columns for this cell:

```
5164 \booltrue{LWR@skipatbang}%
5165 }% end of \LWR@domulticolumn
5166
5167 \addtocounter{LWR@tablecolspos}{\theLWR@tabletotalcols}
5168 \addtocounter{LWR@tablecolspos}{-1}
5169
5170 }
```
#### **56.15.4 Counting HTML tabular columns**

The LATEX specification for a table includes a number of columns separated by the & character. These columns differ in content from line to line. Additional virtual columns may be specified by the special @ and ! columns. These columns are identical from line to line, but may be skipped during a multicolumn cell.

For HTML output,  $\mathcal Q$  and ! columns are placed into their own tabular columns. Thus, a L<sup>AT</sup>EX \multicolumn command may span several additional  $\mathcal Q$  and ! columns in html output. These additional columns must be added to the total number of columns spanned by an HTML multi-column data cell.

```
5171 \newcounter{LWR@tabhtmlcolindex}
5172 \newcounter{LWR@tabhtmlcolend}
5173 \newcounter{LWR@tabhtmlcoltotal}
```
#### $\{X \in \mathbb{R}$ <sup>7</sup> {\disparabularhtmlcolumns {\disparabular}} {\disparabularhtmlcolumns}}

Compute the total number of HTML columns being spanned, considering the starting LATEX table column and the number of LATEX tabular columns being spanned. Any @ and ! columns within this span are included in the total count. The resulting number of html columns is returned in the counter LWR@tabhtmlcoltotal.

#### 5174 \newcommand\*{\LWR@tabularhtmlcolumns}[2]{%

Count the starting index, compute ending index, and begin with the count being the LAT<sub>EX</sub> span, to which additional  $\mathcal Q$  and ! columns may be added:

```
5175 \setcounter{LWR@tabhtmlcolindex}{#1}%
5176 \setcounter{LWR@tabhtmlcoltotal}{#2}%
5177 \setcounter{LWR@tabhtmlcolend}{#1}%
5178 \addtocounter{LWR@tabhtmlcolend}{#2}%
```
Walk across the LAT<sub>EX</sub> columns looking for  $\mathcal Q$  and ! columns:

```
5179 \whiledo{\value{LWR@tabhtmlcolindex}<\value{LWR@tabhtmlcolend}}{%
```
Temporarily define a macro equal to the @ specification for this column:

5180 \edef\LWR@atbangspec{\LWR@getexparray{LWR@colatspec}{\theLWR@tabhtmlcolindex}}%

If the @ specification is not empty, add to the count:

5181 \ifdefempty{\LWR@atbangspec}{}{\addtocounter{LWR@tabhtmlcoltotal}{1}}%

Likewise for the ! columns:

```
5182 \edef\LWR@atbangspec{\LWR@getexparray{LWR@colbangspec}{\theLWR@tabhtmlcolindex}}%
5183 \ifdefempty{\LWR@atbangspec}{}{\addtocounter{LWR@tabhtmlcoltotal}{1}}%
```
Move to the next LAT<sub>EX</sub> column:

```
5184 \addtocounter{LWR@tabhtmlcolindex}{1}%
5185 }%
```
If at the left-most column, also skip the leftmost @ and ! cells:

```
5186 \ifthenelse{\value{LWR@tablecolspos}=1}{%
5187 \edef\LWR@atbangspec{\LWR@getexparray{LWR@colatspec}{leftedge}}%
5188 \ifdefempty{\LWR@atbangspec}{}{\addtocounter{LWR@tabhtmlcoltotal}{1}}%
5189 \edef\LWR@atbangspec{\LWR@getexparray{LWR@colbangspec}{leftedge}}%
5190 \ifdefempty{\LWR@atbangspec}{}{\addtocounter{LWR@tabhtmlcoltotal}{1}}%
5191 }{}%
5192 }
```
#### **56.15.5 \tabledatamulticolumntag**

\LWR@tabledatamulticolumntag  ${\langle\langle{numcols}\rangle} {\lbrace\langle{alignment}\rangle} {\lbrace\langle{text}\rangle}$ 

```
5193 \NewDocumentCommand{\LWR@tabledatamulticolumntag}{m m +m}%
5194 {%
```
Figure out how many extra HTML columns to add for  $@$  and  $@$  columns:

\LWR@tabularhtmlcolumns{\theLWR@tablecolspos}{#1}

Create the multicolumn tag:

\LWR@domulticolumn{\theLWR@tabhtmlcoltotal}{#2}{#3}%

Move to the next LAT<sub>EX</sub> column:

```
5197 \addtocounter{LWR@tablecolspos}{#1}%
5198 \addtocounter{LWR@tablecolspos}{-1}%
```
Skip any trailing @ or ! columns for this cell:

```
5199 \booltrue{LWR@skipatbang}%
5200 }
```
### **56.16 Multirow**

Pkg multirow

```
\LWR@tabledatamultirowtag {\{numrows\} [\{bigstruts\}] {\{width\} [\{f(xup)] {\{text\}
```

```
5201 \NewDocumentCommand{\LWR@tabledatamultirowtag}{m o m o m}%
5202 {%
5203 \LWR@maybenewtablerow%
```
Print the start of a new table data cell:

\LWR@htmltag{td rowspan="#1" class="td%

Append this column's spec:

\StrChar{\LWR@tablecolspec}{\theLWR@tablecolspos}%

If this column has a cmidrule, add "rule" to the end of the HTML class tag:

 \ifthenelse{\equal{\LWR@getexparray{LWR@midrules}{\theLWR@tablecolspos}}{Y}}{rule}{}% "{}}

While printing the text, redefine  $\setminus \setminus$  to generate a new line

```
5208 \begingroup \LetLtxMacro{\\}{\LWR@endofline} #5 \endgroup
5209 \LWR@stoppars%
5210 \global\boolfalse{LWR@intabularmetadata}%
5211 }%
```
#### **56.17 Utility macros inside a table**

```
5212 \newcommand*{\LWR@donothing}{}
5213 \newcommand*{\LWR@domidrule}{\booltrue{LWR@doinghline}}
5214 \newcommand*{\LWR@dotbrule}{\booltrue{LWR@doingtbrule}}
```
### **56.18 Checking for a new table cell**

\LWR@tabledatacolumntag Open a new html table cell unless the next token is for a macro which does not create data, such as \hline, \toprule, etc:

> \newbool{LWR@exitingtabular} \newcommand\*{\LWR@tabledatacolumntag}% {% \LWR@traceinfo{LWR@tabledatacolumntag}%

> > \show\LWR@mynexttoken to see what tokens to look for

If not any of the below, start a new table cell:

```
5220 \let\mynext\LWR@tabledatasinglecolumntag%
```
If exiting the tabular:

```
5221 \ifthenelse{\isequivalentto{\LWR@mynexttoken}{\end}}%
5222 {\booltrue{LWR@exitingtabular}}{}%
```
longtable can have a caption in a cell

```
5223 \ifthenelse{\isequivalentto{\LWR@mynexttoken}{\caption}}%
5224 {\let\mynext\LWR@donothing}{}%
```
Look for other things which would not start a table cell:

```
5225 \ifthenelse{\isequivalentto{\LWR@mynexttoken}{\multicolumn}}%
5226 {\let\mynext\LWR@donothing}{}%
5227 \ifthenelse{\isequivalentto{\LWR@mynexttoken}{\multirow}}%
5228 {\let\mynext\LWR@donothing}{}%
```
if come to an \mrowcell, this is a cell to be skipped over

```
5229 \ifthenelse{\isequivalentto{\LWR@mynexttoken}{\mrowcell}}%
5230 {\let\mynext\LWR@donothing}{}%
5231 %
5232 \ifthenelse{\isequivalentto{\LWR@mynexttoken}{\hline}}%
5233 {\let\mynext\LWR@donothing}{}%
5234 %
5235 \ifthenelse{\isequivalentto{\LWR@mynexttoken}{\toprule}}%
5236 {\let\mynext\LWR@donothing}{}%
5237 %
5238 \ifthenelse{\isequivalentto{\LWR@mynexttoken}{\midrule}}%
5239 {\let\mynext\LWR@donothing}{}%
5240 %
5241 \ifthenelse{\isequivalentto{\LWR@mynexttoken}{\cmidrule}}%
5242 {\let\mynext\LWR@donothing}{}%
5243 %
5244 \ifthenelse{\isequivalentto{\LWR@mynexttoken}{\specialrule}}%
5245 {\let\mynext\LWR@donothing}{}%
5246 %
5247 \ifthenelse{\isequivalentto{\LWR@mynexttoken}{\cline}}%
5248 {\let\mynext\LWR@donothing}{}%
5249 %
5250 \ifthenelse{\isequivalentto{\LWR@mynexttoken}{\bottomrule}}%
5251 {\let\mynext\LWR@donothing}{}%
5252 %
5253 \ifthenelse{\isequivalentto{\LWR@mynexttoken}{\warpprintonly}}
```

```
5255 %
5256 \ifthenelse{\isequivalentto{\LWR@mynexttoken}{\warpHTMLonly}}
5257 {\let\mynext\LWR@donothing}{}%
```
no action for an \end token

Add similar to the above for any other non-data tokens which might appear in the table.

Start the new table cell if was not any of the above:

5258 \mynext% 5259 }

5260 \end{warpHTML}

### **56.19 \mrowcell**

\mrowcell The user must insert \mrowcell into any multirow cells which must be skipped.  $\triangle$  This command has no action during print output.

```
for HTML & PRINT: 5261 \begin{warpall}
                     5262 \newcommand*{\mrowcell}{}
                     5263 \end{warpall}
```
# **56.20 New \tabular definition**

#### **for HTML output:** 5264 \begin{warpHTML}

These are default defininitions in case booktabs is not loaded, and are not expected to used, but must exist as placeholders.

 \newcommand\*{\LWR@origtoprule}[1]{\hline} \newcommand\*{\LWR@origmidrule}[1]{\hline} \LetLtxMacro\LWR@origcmidrule\cline \newcommand\*{\LWR@origbottomrule}[1]{\hline} 5269 \newcommand\*{\LWR@origaddlinespace}[1][]{} \newcommand\*{\LWR@origmorecmidrules}{} \newcommand\*{\LWR@origspecialrule}[3]{\hline}

```
Env LWR@tabular [\langle \text{vertposition} \rangle] \{ \langle \text{colspecs} \rangle \}
```
The new tabular environment will be \let in \LWR@LwarpStart, since siunitx might redefine tabular in the user's document.

```
5272 \StartDefiningTabulars
5273
5274 \newenvironment*{LWR@tabular}[2][]
5275 {%
5276 \LWR@traceinfo{LWR@tabular started}%
5277 \addtocounter{LWR@tabulardepth}{1}%
```
Not yet started a table row:

5278 \global\boolfalse{LWR@startedrow}%

Not yet doing an hline:

5279 \global\boolfalse{LWR@doinghline}%

Not yet doing a top/bottom rule:

5280 \global\boolfalse{LWR@doingtbrule}%

For babel-french:

5281 \LWR@FBcancel%

Have not yet found the end of tabular command:

5282 \boolfalse{LWR@exitingtabular}%

Create the table tag:

```
5283 \global\booltrue{LWR@intabularmetadata}%
5284 \LWR@forcenewpage
5285 \LWR@htmlblocktag{table}%
```
Parse the table columns:

5286 \LWR@parsetablecols{#2}%

Table col spec is: \LWR@tablecolspec which is a string of llccrr, etc.

Do not place the table inside a paragraph:

#### 5287 \LWR@stoppars%

Track column  $#$  for setting text-align:

#### 5288 \setcounter{LWR@tablecolspos}{1}%

Start looking for midrules:

#### \LWR@clearmidrules%

\\ becomes a macro to end the table row:

```
5290 \LetLtxMacro{\\}{\LWR@tabularendofline}%
```
The following may appear before a data cell is created, so after doing their actions, we look ahead with \LWR@getmynextoken to see if the next token might create a new data cell:

```
5291 \LWR@traceinfo{LWR@tabular: redefining macros}%
5292 \renewcommand*{\hline}{\LWR@domidrule\LWR@getmynexttoken}%
5293
5294 \RenewDocumentCommand{\cline}{m}%
5295 {\LWR@docmidrule{##1}\LWR@getmynexttoken}%
5296
5297 \DeclareDocumentCommand{\toprule}{o}{\LWR@dotbrule\LWR@getmynexttoken}%
5298
5299 \DeclareDocumentCommand{\midrule}{o}{\LWR@domidrule\LWR@getmynexttoken}%
5300
5301 \DeclareDocumentCommand{\cmidrule}{o d() m}%
5302 {\LWR@docmidrule[##1](##2){##3}\LWR@getmynexttoken}%
5303
5304 \DeclareDocumentCommand{\bottomrule}{o}{\LWR@dotbrule\LWR@getmynexttoken}%
5305 \DeclareDocumentCommand{\addlinespace}{o}{}
5306\DeclareDocumentCommand{\morecmidrules}{}{}
5307 \DeclareDocumentCommand{\specialrule}{m m m}{\LWR@domidrule\LWR@getmynexttoken}
```
The following create data cells and will have no more data in this cell, so we do not want to look ahead for a possible data cell, so do not want to use \LWR@getmynexttoken.

```
5308 \LetLtxMacro{\multicolumn}{\LWR@tabledatamulticolumntag}%
5309 \LetLtxMacro{\multirow}{\LWR@tabledatamultirowtag}%
5310 \renewcommand*{\mrowcell}{\global\booltrue{LWR@skippingmrowcell}}%
5311 \LetLtxMacro{\caption}{\LWR@longtabledatacaptiontag}%
```
Reset for new processing:

```
5312 \global\boolfalse{LWR@tableparcell}%
5313 \global\boolfalse{LWR@skippingmrowcell}%
5314 \global\boolfalse{LWR@skipatbang}%
```
Set & for its special meaning inside the tabular:

```
5315 \StartDefiningTabulars%
5316 \protected\gdef&{\LWR@tabularampersand}%
```
Look ahead for a possible table data cell:

```
5317 \LWR@traceinfo{LWR@tabular: about to LWR@getmynexttoken}%
5318 \LWR@getmynexttoken%
5319 }%
```
Ending the environment:

```
5320 {%
5321 \LWR@traceinfo{LWR@tabular ending}%
5322 \LWR@closetabledatacell%
5323 \LWR@htmlblocktag{/tr}%
5324 \LWR@htmlblocktag{/table}%
5325 \global\boolfalse{LWR@intabularmetadata}%
```
Unnest one level of tabular:

```
5326 \addtocounter{LWR@tabulardepth}{-1}%
```
Restore & to its usual meaning:

```
5327 \protected\gdef&{\LWR@origampmacro}%
5328 \EndDefiningTabulars%
5329 \LWR@traceinfo{LWR@tabular finished ending}%
5330 }
5331
5332 \EndDefiningTabulars
```

```
5333 \end{warpHTML}
```
# **56.21 Array**

```
Pkg array
```
array is also automatically loaded by siunitx.

# **57 Cross-references**

Sectioning commands have been emulated from scratch, so the cross-referencing commands are custom-written for them. Emulating both avoids several layers of patches.

The zref package is used to remember section name, file, and lateximage depth and number for each label.

Table [9](#page-277-0) shows the data structures related to cross-referencing.

**for HTML output:** 5334 \begin{warpHTML}

### **57.1 Setup**

\@currentlabelname To remember the most recently defined section name, description, or caption, for \nameref.

5335 \newcommand\*{\@currentlabelname}{}

\LWR@stripperiod  $\{\langle text \rangle\}$  [ $\langle . \rangle$ ]

Removes a trailing period.

5336 \def\LWR@stripperiod#1.\ltx@empty#2\@nil{#1}%

\LWR@setlatestname {\*object name*}}

Removes \label, strips any final period, and remembers the result.

5337 \newcommand\*{\LWR@setlatestname}[1]{%

Remove \label and other commands from the name, the strip any final period. See zref-titleref and gettitlestring.

```
5338 \GetTitleStringExpand{#1}%
5339 \edef\@currentlabelname{\detokenize\expandafter{\GetTitleStringResult}}%
5340 \edef\@currentlabelname{%
5341 \expandafter\LWR@stripperiod\@currentlabelname%
5342 \ltx@empty.\ltx@empty\@nil%
5343 }%
5344 }
```
## <span id="page-276-0"></span>**57.2 Zref setup**

```
See:
http://tex.stackexchange.com/questions/57194/
    extract-section-number-from-equation-reference
```
Create a new property list called special:

5345 \zref@newlist{special}

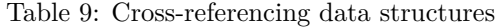

<span id="page-277-0"></span>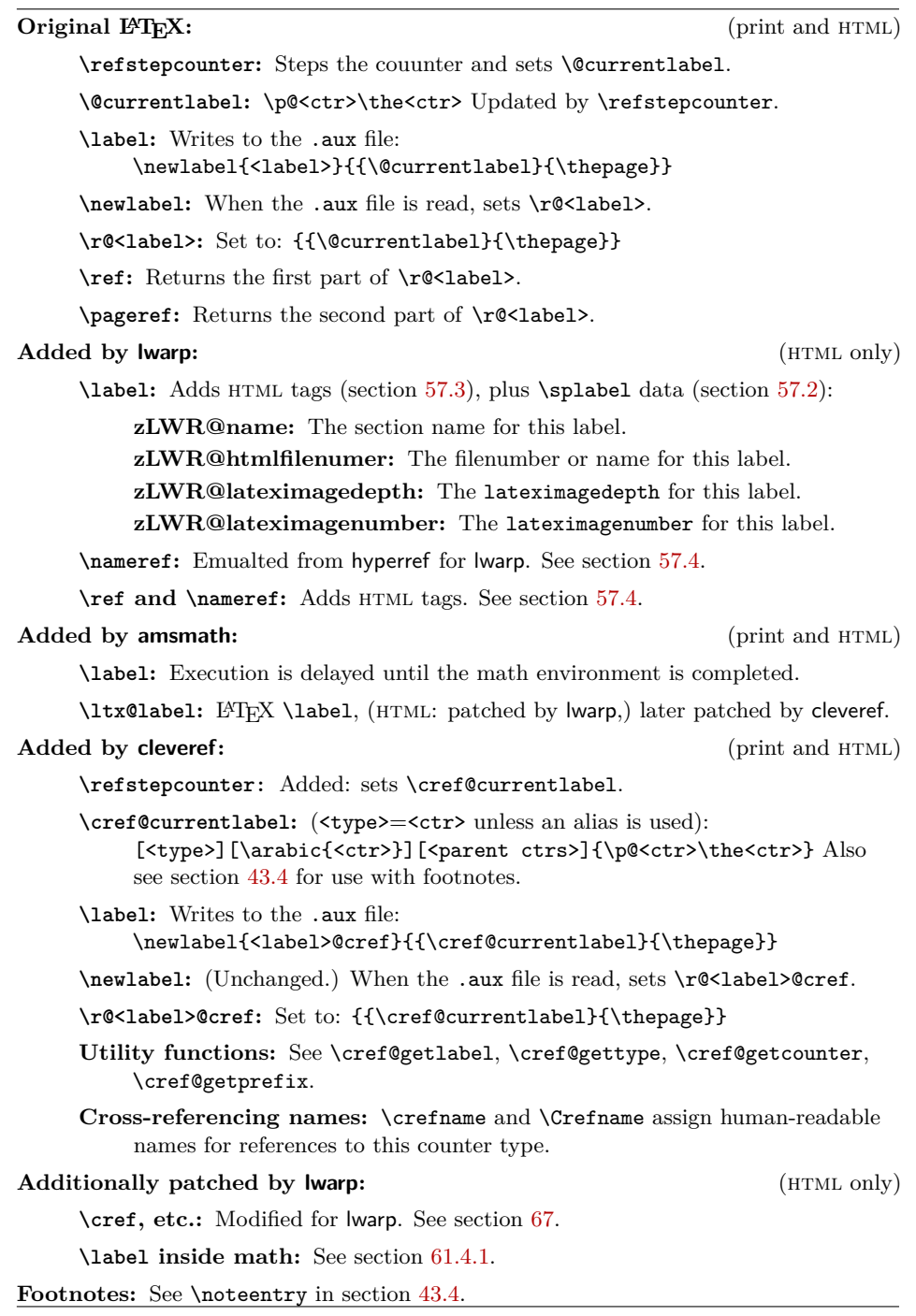

Define a new property which has the name of the most recently declared section:

```
5346 \zref@newprop{zLWR@name}{\@currentlabelname}
```
Define a new property which has either a filename or a file number:

```
5347 \zref@newprop{zLWR@htmlfilenumber}{%
5348 \ifbool{FileSectionNames}{\LWR@thisfilename}{\theLWR@htmlfilenumber}%
5349 }%
```
Additional properties for lateximages:

```
5350 \zref@newprop{zLWR@lateximagedepth}{\arabic{LWR@lateximagedepth}}
5351 \zref@newprop{zLWR@lateximagenumber}{\arabic{LWR@lateximagenumber}}
```
zLWR@htmlfilenumber property holds the file number or name

Add a LWR@htmlfilenumber property, and lateximage properties to special:

```
5352 \zref@addprop{special}{zLWR@name}
5353 \zref@addprop{special}{zLWR@htmlfilenumber}
5354 \zref@addprop{special}{zLWR@lateximagedepth}
5355 \zref@addprop{special}{zLWR@lateximagenumber}
```
Returns the selected field:

```
5356 \newcommand*{\LWR@spref}[2]{%
5357 \zref@extractdefault{#1}{#2}{??}}
```
\LWR@nameref  ${\langle \text{label} \rangle}$ } Returns the section name for this label:

```
5358 \newcommand*{\LWR@nameref}[1]{%
5359 \LWR@spref{#1}{zLWR@name}%
5360 }
```
\LWR@htmlfileref  ${\langle \text{label} \rangle}$ } Returns the file number for this label:

```
5361 \newcommand*{\LWR@htmlfileref}[1]{%
5362 % DO NOT USE \LWR@traceinfo HERE! Will be expanded.
5363 \LWR@spref{#1}{zLWR@htmlfilenumber}%
5364 }
```
\LWR@lateximagedepthref  ${\langle \text{label} \rangle}$  Returns the lateximagedepth for this label:

```
5365 \newcommand*{\LWR@lateximagedepthref}[1]{%
5366 \LWR@spref{#1}{zLWR@lateximagedepth}%
5367 }
```
\LWR@lateximagenumberref  ${\langle \text{label} \rangle}$  Returns the lateximagenumber for this label:

```
5368 \newcommand*{\LWR@lateximagenumberref}[1]{%
5369 \LWR@spref{#1}{zLWR@lateximagenumber}%
5370 }
```
\LWR@splabel {*\label*}} Sanitize the name and then creates the label:

```
5371 \newcommand*{\LWR@splabel}[1]{%
5372 \LWR@setlatestname{\@currentlabelname}%
5373 \zref@labelbylist{#1}{special}}
```
## <span id="page-279-0"></span>**57.3 Labels**

```
\LWR@subsublabel \{\langle label \rangle\} Creates an HTML id tag.
```

```
5374 \newcommand*{\LWR@subsublabel}[1]{%
```
Create an html id tag unless are inside a lateximage, since it would appear in the image:

```
5375 \ifthenelse{\cnttest{\value{LWR@lateximagedepth}}{>}{0}}%
5376 {}%
5377 {% not lateximage
```
If not doing a lateximage, create an HTML ID tag:  $(To be factored...)$ 

```
5378 \ifbool{LWR@doingstartpars}%
5379 {% pars allowed
5380 \ifbool{LWR@doingapar}
5381 {% par started
5382 \LWR@htmltag{a id="#1"{}}\LWR@htmltag{/a}%
5383 }% par started
5384 {% par not started
5385 \LWR@stoppars%
5386 \LWR@htmltag{a id="#1"{}}\LWR@htmltag{/a}%
5387 \LWR@startpars%
5388 }% par not started
5389 }% pars allowed
5390 {% pars not allowed
5391 \LWR@htmltag{a id="#1"{}}\LWR@htmltag{/a}%
5392 }% pars not allowed
5393 }% not lateximage
5394 }
```
\LWR@newlabel  $\{\langle label \rangle\}$  [ $\langle type \rangle$ ]

\label during html output when not in math mode, removing extra spaces around the label, as done by regular LAT<sub>EX</sub> \label.

clevereref later encases this to add its own cross-referencing.

The optional  $\langle type \rangle$  is per the ntheorem package, and is ignored.

```
5395 \NewDocumentCommand{\LWR@newlabel}{m o}{%
5396 \LWR@traceinfo{LWR@newlabel: starting}%
5397 \LWR@traceinfo{LWR@newlabel: !#1!}%
5398 % \@bsphack%
```
Create a traditional LaTeX label, as modified by cleveref:

```
5399 \LWR@origlabel{#1}%
```
Create a special label which holds the section number, LWR@htmlfilenumber, LWR@lateximagedepth, and LWR@lateximagenumber:

```
5400 \LWR@traceinfo{LWR@newlabel: filesectionnames is \ifbool{FileSectionNames}{true}{false}}%
5401 \LWR@traceinfo{LWR@newlabel: LWR@thisfilename is !\LWR@thisfilename!}%
5402 \LWR@traceinfo{LWR@newlabel: LWR@htmlfilenumber is \theLWR@htmlfilenumber}%
5403 \LWR@splabel{#1}%
5404 \LWR@subsublabel{#1}%
5405 % \@esphack%
5406 \LWR@traceinfo{LWR@newlabel: done}%
5407 }
```
#### <span id="page-280-0"></span>**57.4 References**

\LWR@startref  $\{ \label{label}$  (Common code for \ref and \nameref.)

Open an HTML tag reference to a filename,  $#$  character, and a label.

```
5408 \newcommand*{\LWR@startref}[1]
5409 {%
5410 \edef\LWR@lidref{\LWR@lateximagedepthref{#1}}%
5411 \LWR@traceinfo{LWR@startref A: !#1!}%
```
Create the filename part of the link:

```
5412 \LWR@htmltag{a href="%
5413 \LWR@traceinfo{LWR@startref B}%
5414 \LWR@htmlrefsectionfilename{#1}%
5415 \LWR@traceinfo{LWR@startref C}%
5416 \text{ }\{\text{\#}\%
```
Create the destination id:

See if LWR@lateximagedepth is unknown:

```
5417 \LWR@traceinfo{LWR@startref D: !#1!}%
5418 \ifthenelse{\equal{\LWR@lidref}{??}}%
```
"??" if LWR@lateximagedepth is unknown, so create a link with an unknown destination:

```
5419 {%
5420 \LWR@traceinfo{LWR@startref D0: ??}%
5421 ??%
5422 }%
```
If LWR@lateximagedepth is known. Use a lateximage if the depth is greater than zero, or a regular link otherwise:

```
5423 {%
5424 \LWR@traceinfo{LWR@startref D1: \LWR@lidref}%
5425 \ifthenelse{\cnttest{\LWR@lidref}{>}{0}}%
5426 {%
5427 \LWR@traceinfo{LWR@startref D2: \LWR@lidref}%
5428 lateximage\LWR@lateximagenumberref{#1}%
5429 }%
5430 {%
5431 \LWR@traceinfo{LWR@startref D3}%
5432 #1%
5433 }%
5434 }%
5435 \LWR@traceinfo{LWR@startref E}%
```
Closing quote:

```
5436 "{}}%
5437 \LWR@traceinfo{LWR@startref F}%
5438 }
```
\LWR@subnewref  ${\langle \text{label} \rangle}$  { $\langle \text{label} \rangle$  }  ${\langle \text{label} \rangle}$ 

Factored for the subfig package. Uses the original label for the hyper-reference, but prints its own text, such as "1(b)".

```
5439 \NewDocumentCommand{\LWR@subnewref}{m m}{%
5440 \LWR@traceinfo{LWR@subnewref #1 #2}%
5441 \LWR@startref{#1}%
5442 \LWR@origref{#2}%
5443 \LWR@htmltag{/a}%
5444 }
```

```
\ref * {\label}} \ref is \let to \LWR@newref
```
\LWR@newref \* {\*label*}} Create an internal document reference link, or without a link if starred per hyperref.

```
5445 \NewDocumentCommand{\LWR@newref}{s m}{%
5446 \LWR@traceinfo{LWR@newref #2}%
5447 \IfBooleanTF{#1}%
5448 {\LWR@origref{#2}}%
5449 {\LWR@subnewref{#2}{#2}}%
5450 }
```
\pagerefPageFor Text for starred page references.

```
5451 \newcommand*{\pagerefPageFor}{see }
```
 $\text{e}$  \*  ${\langle \langle \text{label} \rangle}$  Create an internal document reference, or just the unlinked number if starred, per hyperref.

```
5452 \NewDocumentCommand{\LWR@newpageref}{s m}{%
5453 \IfBooleanTF{#1}%
5454 {(\pagerefPageFor\LWR@origref{#2})}%
5455 {(\cpageref{#2})}%
5456 }
```

```
\nameref {\label}}
```

```
5457 \newcommand*{\nameref}[1]{%
5458 \LWR@traceinfo{nameref A}%
5459 \LWR@startref{#1}%
5460 \LWR@traceinfo{nameref B}%
5461 \LWR@nameref{#1}%
5462 \LWR@traceinfo{nameref C}%
5463 \LWR@htmltag{/a}%
5464 \LWR@traceinfo{nameref D}%
5465 }
```
\Nameref  ${\langle \text{label} \rangle}$ } In print, adds the page number. In HTML, does not.

\let\Nameref\nameref

### **57.5 Hyper-references**

 $\triangle$  Note that the code currently only sanitizes the underscore character. Additional

characters should be rendered inert as well. See the hyperref.sty definition of \gdef\hyper@normalise for an example.

Pkg hyperref

 $\triangle$  Do not tell other packages that hyperref is emulated. Some packages patch various commands if hyperref is present, which will probably break something, and the emulation already handles whatever may be emulated anyhow.

Any reference to \usepackage{hyperref} must be placed inside a warpprint  $\triangle$  environment.

 % DO NOT TELL OTHER PACKAGES TO ASSUME HYPERREF, lest they attempt to patch it: % \EmulatesPackage{hyperref}[2015/08/01]% Disabled. Do not do this.

Create a link with a text name:

```
\LWR@subhyperref {\langle URL \rangle} {\langle text \rangle}
```

```
5469 \NewDocumentCommand{\LWR@subhyperref}{m +m}{%
5470 \LWR@htmltag{a href="{#1}" target="\_{}blank"\LWR@orignewline}#2\LWR@htmltag{/a}%
5471 \LWR@ensuredoingapar%
5472 }
```
\LWR@subhyperrefclass { $\langle URL \rangle$ } { $\langle \{htmlclass \rangle$ }

```
5473 \NewDocumentCommand{\LWR@subhyperrefclass}{m +m m}{%
5474 \LWR@htmltag{a href="{#1}"
5475 class="#3"\LWR@orignewline}#2\LWR@htmltag{/a}%
5476 \LWR@ensuredoingapar%
5477 }
```
\href  $[\langle options \rangle] \{ \langle URL \rangle \} \{ \langle text \rangle \}$ 

Create a link with accompanying text:

```
5478 \NewDocumentCommand{\LWR@hrefb}{O{} m +m}{%
5479 \LWR@subhyperref{#2}{#3}%
5480 \endgroup%
5481 \LWR@ensuredoingapar%
5482 }
5483
5484 \newcommand{\href}{%
5485 \LWR@ensuredoingapar%
5486 \begingroup%
5487 \catcode'\_=12
5488 \LWR@hrefb%
5489 }
```

```
\n\label{VRL}
```
Print the name of the link without creating the link:

```
5490 \newcommand*{\LWR@nolinkurlb}[1]{#1\endgroup\LWR@ensuredoingapar}
5491
5492 \newcommand{\nolinkurl}{%
5493 \LWR@ensuredoingapar%
5494 \begingroup\catcode'\_=12
5495 \LWR@nolinkurlb%
5496 }
```

```
\url {\langle URL \rangle}
```
Create a link whose text name is the address of the link. The url package may redefine \url, so it is \let to \LWR@urlahere and also redefined by lwarp-url.

```
5497 \newcommand*{\LWR@urlb}[1]{%
5498 \href{#1}{#1}%
5499 \endgroup%
5500 \LWR@ensuredoingapar%
5501 }
5502
5503 \newcommand{\LWR@urla}{%
5504 \LWR@ensuredoingapar%
5505 \begingroup\catcode'\_=12
5506 \LWR@urlb%
5507 }
5508
5509 \let\url\LWR@urla
```

```
\LWR@subinlineimage [(alttag) ] { \langle class \rangle } { \{ \langle {\mathit{filename}} \rangle \} } { \{ \langle {\mathit{extension}} \rangle \} } { \{ \langle {\mathit{style}} \rangle \}}
```

```
5510 \newcommand*{\LWR@subinlineimage}[5][]{%
5511 \ifthenelse{\equal{#1}{}}%
5512 {\LWR@htmltag{img src="#3.#4" alt="#3" style="#5" class="#2"{}}}%
5513 {\LWR@htmltag{img src="#3.#4" alt="#1" style="#5" class="#2"{}}}%
5514 }
```
\end{warpHTML}

#### Table 10: Float data structures

<span id="page-285-0"></span>For each <type> of float (figure, table, etc.) there exists the following:

**counter <type>:** A counter called <type>, such as figure, table.

**\<type>name:** Name. \figurename prints "Figure", etc.

**\ext@<type>:** File extension. \ext@figure prints "lof", etc.

**\fps@<type>:** Placement.

**\the<type>:** Number. \thetable prints the number of the table, etc.

**\p@<type>:** Parent's number. Prints the number of the [within] figure, etc.

**\fnum@<type>:** Prints the figure number for the caption. \<type>name \the<type>, "Figure 123".

**\<type>:** Starts the float environment. \figure or \begin{figure}

**\end<type>:** Ends the float environment. \endfigure or \end{figure}

**\tf@<ext>:** The L<sup>AT</sup>EX file identifier for the output file.

- **LWR@have<type>:** A boolean rememebering whether a \listof was requested for a float of this type.
- **File with extension**  $\text{lo}\text{-}\text{f,t,a-z}\text{.}$  **An output file containing the commands to** build the **\listof**<type><name> "table-of-contents" structure.
- **Cross-referencing names:** For cleveref's \cref and related, \crefname and \Crefname assign human-readable names for references to this float type.

# **58 Floats**

Floats are supported, although partially through emulation.

Table [10](#page-285-0) shows the data structure associated with each  $\tt type$  of float.

\@makecaption is redefined to print the float number and caption text, separated by \CaptionSeparator, which works with the babel package to adjust the caption separator according to the language. French, for example, uses an en-dash instead of a colon: "Figure 123 – Caption text".

### **58.1 Float captions**

```
for HTML output: 5516 \begin{warpHTML}
```

```
\LWR@floatbegin {\type\} [\placement\]
```
Begins a \newfloat environment.

```
5517 \NewDocumentCommand{\LWR@floatbegin}{m o}{%
5518 \ifthenelse{\boolean{FormatWordProcessor}\AND\boolean{HTMLMarkFloats}}{%
5519
5520 ==  #1 begin5521
5522 }{}%
5523 \LWR@stoppars
 There is a new float, so increment the unique float counter:
5524 \addtocounter{LWR@thisfloat}{1}%
5525 \booltrue{LWR@freezethisfloat}%
5526 \begingroup
```
Settings while inside the environment:

\LWR@origraggedright

Open an HTML figure tag:

```
5528 \LWR@htmltag{figure id="autofloat-\arabic{LWR@thisfloat}" class="#1"}
```

```
5529 \renewcommand*{\@captype}{#1}
5530 \caption@settype{#1}
5531 \LWR@startpars
5532 }
```
\@float Support packages which create floats directly. \@dlbfloat

```
5533 \let\@float\LWR@floatbegin
5534 \let\@dblfloat\LWR@floatbegin
```
\LWR@floatend Ends a \newfloat environment.

 \newcommand\*{\LWR@floatend}{% \LWR@stoppars% \LWR@htmlelementend{figure}%

```
5538 \endgroup%
                          5539 \boolfalse{LWR@freezethisfloat}%
                          5540 \LWR@startpars%
                          5541 \ifthenelse{\boolean{FormatWordProcessor}\AND\boolean{HTMLMarkFloats}}{%
                          5542
                          5543 === end
                          5544
                          5545 }{}%
                          5546 }
               \end@float
Support packages which create floats directly.
            \end@dlbfloat
                          5547 \let\end@float\LWR@floatend
                          5548 \let\end@dblfloat\LWR@floatend
       Ctr LWR@thisfloat A sequential counter for all floats and theorems. This is used to identify the float
                           or theorem then reference it from the List of Figures and List of Tables.
                          5549 \newcounter{LWR@thisfloat}
Bool LWR@freezethisfloat Prevents multiple increments of \LWR@thisfloat inside a float.
                          5550 \newbool{LWR@freezethisfloat}
                          5551 \boolfalse{LWR@freezethisfloat}
  \LWR@maybeincthisfloat
                          5552 \newcommand*{\LWR@maybeincthisfloat}{%
                          5553 \ifbool{LWR@freezethisfloat}{}{\addtocounter{LWR@thisfloat}{1}}%
```
}

\@captype Remembers which float type is in use.

\newcommand\*{\@captype}{}

#### **58.1.1 Caption inside a float environment**

\CaptionSeparator How to separate the float number and the caption text.

\AtBeginDocument{\providecommand\*{\CaptionSeparator}{:~}}

 $\{\mathsf{hame}\ and\ num\}$  { $\{\textit{text}\}$ }

Prints the float type and number, the caption separator, and the caption text.

\AtBeginDocument{\renewcommand{\@makecaption}[2]{#1\CaptionSeparator#2}}
## **58.1.2 Caption and LOF linking and tracking**

When a new HTML file is marked in the LATEX PDF file, the LATEX page number at that point is stored in LWR@latestautopage, (and the associated filename is remembered by the special LAT<sub>EX</sub> labels). This page number is used to generate an autofloat HTML <id> in the HTML output at the start of the new HTML file. Meanwhile, there is a float counter used to generate an HTML autofloat  $\langle id \rangle$  at the start of the float itself in the HTML file. The autopage and autofloat values to use for each float are written to the .lof, etc. files just before each float's entry. These values are used by **\l@figure**, etc. to create the HTML links in the List of Figures, etc.

Ctr LWR@nextautofloat Tracks autofloat for floats. Tracks autopage for floats.

Ctr LWR@nextautopage These are updated per float as the .lof file is read.

5558 \newcounter{LWR@nextautofloat} 5559 \newcounter{LWR@nextautopage}

```
\LWRsetnextfloat {\autopage}} {\autofloat}}
```
This is written to the .lof file just before each float's usual entry. The autopage and autofloat are remembered for  $\lceil \cdot \cdot \rceil$  to use when creating the HTML links.

```
5560 \newcommand*{\LWRsetnextfloat}[2]{%
5561 \setcounter{LWR@nextautopage}{#1}%
5562 \setcounter{LWR@nextautofloat}{#2}%
5563 }
```
Ctr LWR@latestautopage Updated each time a new html file is begun. \LWRsetnextfloat is written with this and the autofloat by the modified \addcontentsline just before each float's entry.

> 5564 \newcounter{LWR@latestautopage} 5565 \setcounter{LWR@latestautopage}{1}

5566 \let\LWR@origcaption@begin\caption@begin 5567 \let\LWR@origcaption@end\caption@end 5568 \let\LWR@orig@@par\@@par

\LWR@caption@begin Low-level patches to create html tags for captions.

5569 \newcommand{\LWR@caption@begin} 5570 { 5571 \LWR@traceinfo{LWR@caption@begin}% Keep par and minipage changes local:

\begingroup%

The caption code was not allowing the closing par tag:

\renewcommand{\@@par}{\LWR@closeparagraph\LWR@orig@@par}%

No need for a minipage or \parbox inside the caption:

 \RenewDocumentEnvironment{minipage}{O{t} o O{t} m}{}{}% \RenewDocumentCommand{\parbox}{O{t} o O{t} m +m}{##5}%

Enclose the original caption code inside an HTML tag:

```
5576 \LWR@htmlblocktag{figcaption}%
5577 \LWR@origcaption@begin%
5578 }
```
\LWR@caption@end Low-level patches to create html tags for captions.

 \newcommand{\LWR@caption@end} {% \LWR@origcaption@end%

Subcaptions were being over-written by the closing HTML tag:

\LWR@origvspace\*{\baselineskip}%

Closing tag:

```
5583 \LWR@htmlblocktag{/figcaption}%
5584 \endgroup%
5585 % \leavevmode% avoid bad space factor (0) error
5586 \LWR@traceinfo{LWR@caption@end: done}%
5587 }
```
\caption@begin Low-level patches to create html tags for captions. \caption@end \AtBeginDocument{ \let\caption@begin\LWR@caption@begin \let\caption@end\LWR@caption@end }

\captionlistentry Tracks the float number for this caption used outside a float. Patched to create an HTML anchor.

```
5592 \let\LWR@origcaptionlistentry\captionlistentry
5593
5594 \renewcommand*{\captionlistentry}{%
5595 \LWR@maybeincthisfloat%
5596 \LWR@ensuredoingapar%
5597 \LWR@htmltag{a id="autofloat-\arabic{LWR@thisfloat}"{}}\LWR@htmltag{/a}%
5598 \LWR@origcaptionlistentry%
5599 }
5600
5601 \def\LWR@LTcaptionlistentry{%
5602 \LWR@ensuredoingapar%
5603 \LWR@htmltag{a id="autofloat-\arabic{LWR@thisfloat}"{}}\LWR@htmltag{/a}%
5604 \bgroup
5605 \@ifstar{\egroup\LWR@LT@captionlistentry}% gobble *
5606 {\egroup\LWR@LT@captionlistentry}}%
5607 \def\LWR@LT@captionlistentry#1{%
5608 \caption@listentry\@firstoftwo[\LTcaptype]{#1}}%
```

```
\addcontentsline Patched to write the autopage and autofloat before each float's entry. No changes
                  if writing .toc For a theorem, automatically defines \ext@<type> as needed, to
                  mimic and reuse the float mechanism.
```

```
5609 \let\LWR@origaddcontentsline\addcontentsline
5610
5611 \renewcommand*{\addcontentsline}[3]{%
5612 \ifthenelse{\equal{#1}{toc}}{}{%
5613 \ifthenelse{\equal{#1}{thm}}{\csdef{ext@#2}{thm}}{}
5614 \addtocontents{\@nameuse{ext@#2}}{%
5615 \protect\LWRsetnextfloat%
5616 {\arabic{LWR@latestautopage}}%
5617 {\arabic{LWR@thisfloat}}%
5618 }% addtocontents
5619 }% not toc
5620 \LWR@origaddcontentsline{#1}{#2}{#3}%
5621 }
```
\captionof Patched to track the float number since this is used outside a float, and also create an HTML anchor for the virtual float.

```
5622 \AtBeginDocument{
5623 \let\LWR@origcaptionof\captionof
5624
5625 \renewcommand*{\captionof}{%
5626 \LWR@maybeincthisfloat%
5627 \LWR@stoppars
5628 \LWR@htmltag{a id="autofloat-\arabic{LWR@thisfloat}"{}}\LWR@htmltag{/a}%
5629 \LWR@origcaptionof%
5630 }
```
5631 }

5632 \end{warpHTML}

# **59 Table of Contents, LOF, LOT**

This section controls the generation of the TOC, LOF, LOT.

The .toc, .lof, and .lot files are named by the source code \jobname.

In HTML, the printed tables are placed inside a div of class .toc, .lof, or .lot.

A "sidetoc" is provided which prints a subset of the TOC on the side of each page other than the homepage.

The regular LATEX infrastructure is used for TOC, along with some patches to generate HTML output.

**for HTML output:** 5633 \begin{warpHTML}

## **59.1 Reading and printing the TOC**

 $\Upsilon$ WR@myshorttoc  $\{\langle toc/lof/lot\rangle\}$ 

Reads in and prints the  $\text{TOC}$ /LOF/LOT at the current position. While doing so, makes the @ character into a normal letter to allow formatting commands in the section names.

Unlike in regular LATEX, the file is not reset after being read, since the TOC may be referred to again in each HTML page, and is used for the side TOC.

```
5634 \newcommand*{\LWR@myshorttoc}[1]{
5635 \LWR@ensuredoingapar
```
Only if the file exists:

5636 \IfFileExists{\jobname.#1}{

Make  $\mathcal Q$  a regular letter. Many of the commands in the file will have  $\mathcal Q$  characters  $\hat{\mathbb{A}}$  in them, so  $\mathbb Q$  must be made a regular letter.

For pdflatex, also change to latin1 encoding. When reading back a file with  $\triangle$  disabled accented characters, the encoding change seems to be required, rather than leaving it utf8.

```
5637 \begingroup
5638 % \ifxetexorluatex%
5639 % \else
5640 % \inputencoding{latin1}% currently disabled
5641 % \fi
5642 \makeatletter
```
Read in the roc file:

```
5643 \@input{\jobname.#1}
5644 % \makeatother
5645 \endgroup
5646 }%
5647 {}%
5648 }
```
\LWR@subtableofcontents  $\{ \langle \text{loc}/\text{lot} \rangle \}$  { $\langle \text{section} \text{star} \text{name} \rangle$ }

Places a TOC/LOF/LOT at the current position.

\NewDocumentCommand{\LWR@subtableofcontents}{m m}{%

Closes previous levels:

```
5650 \@ifundefined{chapter}
5651 {\LWR@closeprevious{\LWR@depthsection}}
5652 {\LWR@closeprevious{\LWR@depthchapter}}
```
Prints any pending footnotes so that they appear above the potentially large TOC:

## \LWR@printpendingfootnotes

Place the list into its own chapter (if defined) or section:

\@ifundefined{chapter}{\section\*{#2}}{\chapter\*{#2}}

Create a new HTML nav containing the  $TOC/LOF/LOT$ :

\LWR@htmlelementclass{nav}{#1}

Create the actual list:

\LWR@myshorttoc{#1}

Close the nav:

 \LWR@htmlelementclassend{nav}{#1} }

Patch **\@starttoc** to encapsulate the TOC inside HTML tags:

```
5659 \let\LWR@orig@starttoc\@starttoc
5660
5661 \renewcommand{\@starttoc}[1]{
5662 \LWR@htmlelementclass{nav}{#1}
5663 \LWR@orig@starttoc{#1}
5664 \LWR@htmlelementclassend{nav}{#1}
5665 }
```
Patch \tableofcontents, etc. to print footnotes first. newfloat uses \listoffigures for all future float types.

```
5666 \let\LWR@origtableofcontents\tableofcontents
5667 \let\LWR@origlistoffigures\listoffigures
5668 \let\LWR@origlistoftables\listoftables
5669
5670 \renewcommand*{\tableofcontents}{%
```
Do not print the table of contents if formatting for a word processor, which will presumably auto-generate its own updated table of contents:

```
5671 \ifbool{FormatWordProcessor}{}{
```
Copy the .toc file to .sidetoc for printing the sidetoc. The original .toc file is renewed when \tableofcontents is finished.

```
5672 \LWR@copyfile{\jobname.toc}{\jobname.sidetoc}%
5673 \LWR@printpendingfootnotes
5674 \LWR@origtableofcontents
5675 }
5676 }
5677 \renewcommand*{\listoffigures}{
5678 \ifbool{FormatWordProcessor}{}{
5679 \LWR@printpendingfootnotes
5680 \LWR@origlistoffigures
5681 }
5682 }
5683
5684 \renewcommand*{\listoftables}{
5685 \ifbool{FormatWordProcessor}{}{
5686 \LWR@printpendingfootnotes
5687 \LWR@origlistoftables
5688 }
5689 }
```
## **59.2 High-level TOC commands**

\listof  $\{\langle type \rangle\}$   $\{\langle title \rangle\}$ 

Emulate the \listof command from the float package (section [106\)](#page-405-0). Used to create lists of custom float types. Also used to redefine the standard LATEX \listoffigures and \listoftables commands.

```
5690 \NewDocumentCommand{\listof}{m +m}{%
5691 \LWR@subtableofcontents{\@nameuse{ext@#1}}{#2}
5692 \expandafter\newwrite\csname tf@\csname ext@#1\endcsname\endcsname
5693 \immediate\openout \csname tf@\csname ext@#1\endcsname\endcsname
5694 \jobname.\csuse{ext@#1}\relax
5695 }
```
# **59.3 Side TOC**

The "side TOC" is a table-of-contents positioned to the side.

It may be renamed by redefining \sidetocname, and may contain paragraphs.

css may be used to format the sideTOC:

*CSS related to sideTOC:*

**nav.sidetoc:** The entire sidetoc.

**div.sidetoctitle:** The title.

**div.sidetoccontents:** The table of contents.

5696 \end{warpHTML}

## **for HTML & PRINT:** 5697 \begin{warpall}

Ctr SideTOCDepth Controls how deep the side-TOC gets. Use a standard LATEX section level similar to tocdepth.

> 5698 \newcounter{SideTOCDepth} 5699 \setcounter{SideTOCDepth}{1}

5700 \newcommand{\sidetocname}{Contents}

\end{warpall}

#### **for HTML output:** 5702 \begin{warpHTML}

\LWR@sidetoc Creates the actual side-TOC.

```
5703 \newcommand*{\LWR@sidetoc}{
5704 \LWR@forcenewpage
5705 \LWR@stoppars
5706
 The entire sidetoc is placed into a nav of class sidetoc.
5707 \LWR@htmlelementclass{nav}{sidetoc}
5708
5709 \setcounter{tocdepth}{\value{SideTOCDepth}}
5710
```
The title is placed into a div of class sidetoctitle, and may contain paragraphs.

```
5711 \begin{BlockClass}{sidetoctitle}
5712 \sidetocname
5713 \end{BlockClass}
```
The table of contents is placed into a div of class sidetoccontents.

```
5714 \begin{BlockClass}{sidetoccontents}
5715 \LinkHome
5716
5717 \LWR@myshorttoc{sidetoc}
5718 \end{BlockClass}
5719 \LWR@htmlelementclassend{nav}{sidetoc}
5720 }
```
# **59.4 Low-level TOC line formatting**

```
\numberline \{<i>number</i>\}
```
(Called from each line in the .aux, .lof files.)

Record this section number for further use:

```
5721 \renewcommand*{\numberline}[1]{%
5722 \LWR@sectionnumber{#1}%
5723 }
```

```
\hypertoc {\1: depth} {\2: type} {\3: name} {\4: page} }
```
Called by **\l@section**, etc. to create a hyperlink to a section. The autopage label is always created just after the section.

- **#1** is depth
- **#2** is section, subsection, etc.
- **#3** the text of the caption
- **#4** page number

5724 \NewDocumentCommand{\hypertoc}{m m +m m}{%

Respond to tocdepth:

```
5725 \ifthenelse{\cnttest{#1}{<=}{\value{tocdepth}}}{%
5726 \LWR@startpars%
```
Create an html link to filename#autosec-(page), with text of the caption, of the given HTML class.

```
5727 \LWR@subhyperrefclass{%
5728 \LWR@htmlrefsectionfilename{autopage-#4}\#autosec-#4}{#3}{toc#2}%
5729 \LWR@stoppars%
5730 }
5731 {}
5732 }
```
Ctr lofdepth TOC depth for figures.

```
5733 \newcounter{lofdepth}
5734 \setcounter{lofdepth}{1}
```
Ctr lotdepth TOC depth for tables.

```
5735 \newcounter{lotdepth}
5736 \setcounter{lotdepth}{1}
```
 $\hbox{Nppertocfloat } {\langle 1: depth \rangle } {\langle 2: type \rangle } {\langle 3: ext of parent \rangle } {\langle 4: caption \rangle } {\langle 5: page \rangle }$ 

**#1** is depth **#2** is figure, table, etc.

**#3** is lof, lot, of the parent.

**#4** the text of the caption

**#5** page number

```
5737 \newcommand{\hypertocfloat}[5]{%
5738 \LWR@startpars
```
If some float-creation package has not yet defined the float type's lofdepth counter, etc, define it here:

```
5739 \@ifundefined{c@#3depth}{%
5740 \newcounter{#3depth}%
5741 \setcounter{#3depth}{1}%
5742 }{}%
```
Respond to lofdepth, etc.:

```
5743 \LWR@traceinfo{hypertocfloat depth is #1 #3depth is \arabic{#3depth}}%
5744 \ifthenelse{\cnttest{#1}{<=}{\arabic{#3depth}}}{%
5745 \LWR@startpars%
```
Create an html link to filename#autofloat-(float number), with text of the caption, of the given HTML class.

```
5746 \LWR@subhyperrefclass{%
5747 \LWR@htmlrefsectionfilename{autopage-\arabic{LWR@nextautopage}}%
5748 \#autofloat-\arabic{LWR@nextautofloat}}%
5749 {#4}{toc#2}%
5750 \LWR@stoppars%
5751 }{}%
5752 }
```
Automatically called by \contentsline:

```
5753 \renewcommand{\l@part}[2]{\hypertoc{-1}{part}{#1}{#2}}
5754 \DeclareDocumentCommand{\l@chapter}{m m}
5755 {\hypertoc{0}{chapter}{#1}{#2}}
5756 \renewcommand{\l@section}[2]{\hypertoc{1}{section}{#1}{#2}}
5757 \renewcommand{\l@subsection}[2]{\hypertoc{2}{subsection}{#1}{#2}}
5758 \renewcommand{\l@subsubsection}[2]
5759 {\hypertoc{3}{subsubsection}{#1}{#2}}
5760 \renewcommand{\l@paragraph}[2]{\hypertoc{4}{paragraph}{#1}{#2}}
5761 \renewcommand{\l@subparagraph}[2]{\hypertoc{5}{subparagraph}{#1}{#2}}
5762 \renewcommand{\l@figure}[2]{\hypertocfloat{1}{figure}{lof}{#1}{#2}}
5763 \renewcommand{\l@table}[2]{\hypertocfloat{1}{table}{lot}{#1}{#2}}
```
\end{warpHTML}

# **60 Index and glossary**

#### See:

```
http://tex.stackexchange.com/questions/187038/
   how-to-mention-section-number-in-index-created-by-imakeidx
```
Index links are tracked by the counter LWR@autoindex. This counter is used to create a label for each index entry, and a reference to this label for each entry in the index listing. This method allows each index entry to link directly to its exact position in the document.

## **for HTML output:** 5765 \begin{warpHTML}

```
5766 \newcounter{LWR@autoindex}
5767 \setcounter{LWR@autoindex}{0}
5768
5769 \newcounter{LWR@autoglossary}
5770 \setcounter{LWR@autoglossary}{0}
```
\LWR@indexsection Controls whether the index will be in a section or a chapter, depending on the documentclass.

```
5771 \@ifundefined{chapter}
5772 {\newcommand*{\LWR@indexsection}{\section{\indexname}}}
5773 {\newcommand*{\LWR@indexsection}{\chapter{\indexname}}}
```
## \printindex

```
5774 \let\LWR@origprintindex\printindex
5775
5776 \renewcommand*{\printindex}
5777 {
5778 \LWR@indexsection
5779 \LWR@startpars
5780 \LWR@origprintindex
5781 }
```
#### Env theindex

```
5782 \renewenvironment*{theindex}{%
5783 \let\item\LWR@indexitem%
5784 \let\subitem\LWR@indexsubitem%
5785 \let\subsubitem\LWR@indexsubsubitem%
5786 }{}
```
## \LWR@indexitem

```
5787 \newcommand{\LWR@indexitem}{
5788
5789 \InlineClass{indexitem}{}
5790 }
```
## \LWR@indexitem

```
5791 \newcommand{\LWR@indexsubitem}{
5792
5793 \InlineClass{indexsubitem}{}
5794 }
```
## \LWR@indexitem

 \newcommand{\LWR@indexsubsubitem}{ \InlineClass{indexsubsubitem}{} }

\@wrindex  $\{(term)\}$  Redefined to write the LWR@latestautopage counter instead of page

```
5799 \def\@wrindex#1{%
5800 \addtocounter{LWR@autoindex}{1}%
5801 \LWR@newlabel{LWRindex-\theLWR@autoindex}%
5802 \protected@write\@indexfile{}%
5803 {\string\indexentry{#1}{\theLWR@autoindex}}%
5804 \endgroup
5805 \@esphack}
```
\@wrglossary  $\{ \text{term} \}$  Redefined to write the LWR@latestautopage counter instead of page

```
5806 \def\@wrglossary#1{%
5807 \addtocounter{LWR@autoglossary}{1}%
5808 \LWR@newlabel{LWRglossary-\theLWR@autoglossary}%
5809 \protected@write\@glossaryfile{}%
5810 {\string\glossaryentry{#1}{\theLWR@autoglossary}}%
5811 \endgroup
5812 \@esphack}
```
## $\hbox{\texttt{\{}}\xspace^\{(autosec number)}\}$

\hyperindexref{web address} is inserted into \*.ind by the xindy style file lwarp.xdy

\newcommand\*{\hyperindexref}[1]{\nameref{LWRindex-#1}}

## 5814 \end{warpHTML}

**for PRINT output:** A null command for print mode, in case hyperref was not used:

```
5815 \begin{warpprint}
5816 \newcommand{\hyperindexref}[1]{#1}
5817 \end{warpprint}
```
for HTML & PRINT: For the glossaries package, try to prevent an error where \glo@name was not found:

5818 \begin{warpall} 5819 \providecommand{\glo@name}{} 5820 \end{warpall}

# **61 Math**

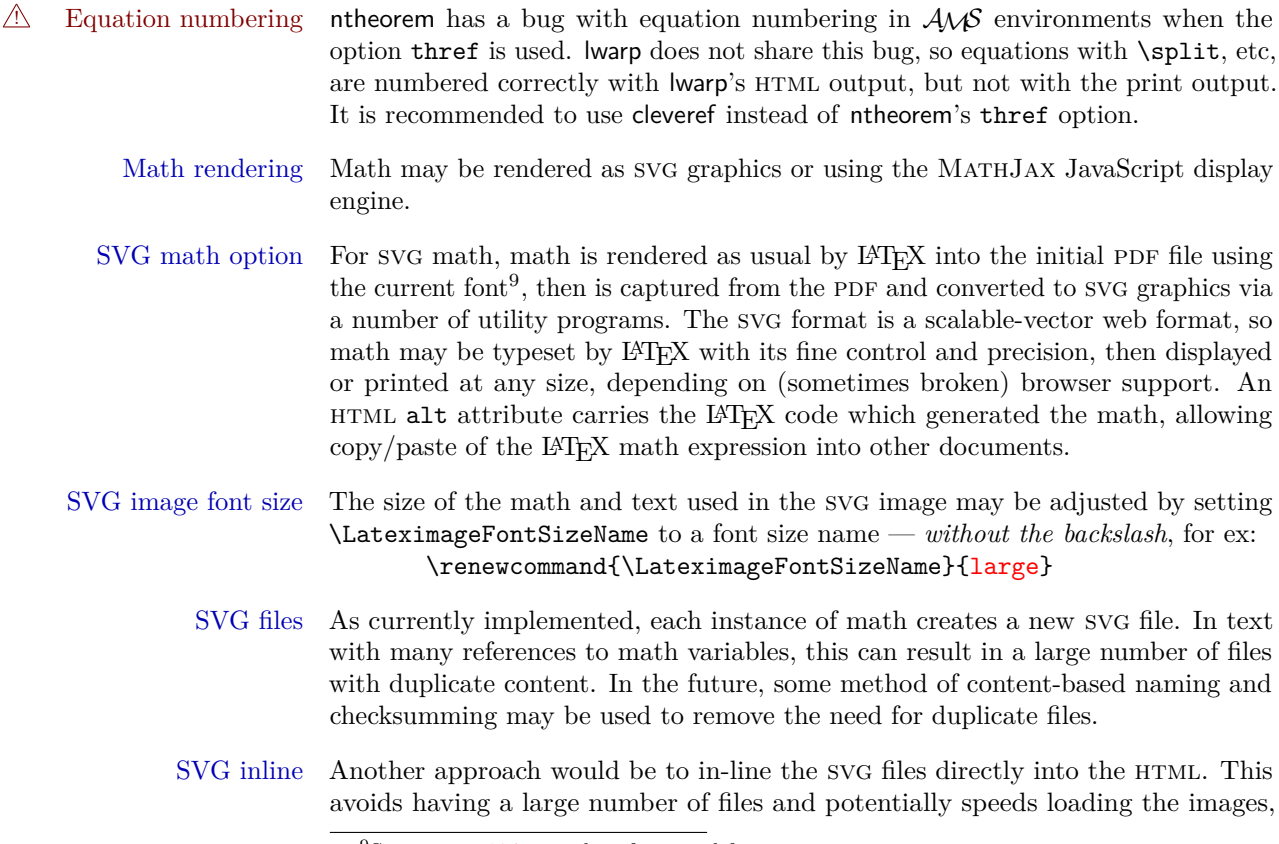

<sup>&</sup>lt;sup>9</sup>See section [194](#page-542-0) regarding fonts and fractions.

but dis-allows the possibility of sharing one file among many instances without user intervention.

- PNG files Others have used png files, sometimes pre-scaled for print resolution but displayed on-screen at a scaled down size. This allows high-quality print output at the expense of larger files, but svg files are also larger as well.
- MathML Conversion to MathML might be a better approach, among other things allowing a more compact representation of math than svg drawings. Problems with Mathml include limited browser support and some issues with the fine control of the appearance of the result. Also see section [8](#page-85-0) regarding epub output with MathJax.

MathJax math option The popular MathJax alternative (<mathjax.org>) may be used to display math.

Prog MathJax

When MathJax is enabled, math is rendered twice:

- 1. As regular LATEX PDF output placed inside an HTML comment, allowing equation numbering and cross referencing to be almost entirely under the control of LATEX, and
- 2. As detokenized printed LATEX commands placed directly into the HTML output for interpretation by the MathJax display scripts. An additional script is used to pre-set the equation number format and value according to the current LATEX values, and the MathJax cross-referencing system is ignored in favor of the LAT<sub>E</sub>X internal system, seamlessly integrating with the rest of the LAT<sub>E</sub>X code.

MathJax limitations Limitations when using MathJax include: Prog MathJax

chapter numbers • In document classes which have chapters, \tagged equations have the chapter number prepended in HTML output, unlike LAT<sub>EX</sub>.  $\text{tag*}$  equations (correctly) do not. This may be improved with future versions of the MathJax support script.

[https://groups.google.com/forum/#!topic/](https://groups.google.com/forum/#!topic/mathjax-users/jUtewUcE2bY) [mathjax-users/jUtewUcE2bY](https://groups.google.com/forum/#!topic/mathjax-users/jUtewUcE2bY)

- subequations MathJax itself does not support subequations. This may be improved by parsing the LATEX math expression to manually insert tags, but this has not yet been done.
- footnotes in math Footnotes inside equations are not yet supported while using MathJax.
	- lateximage Math appearing inside a lateximage, and therefore also inside a Ti*k*z or picture environment, is rendered as SVG math even if MathJax is used in the rest of the document.
		- siunitx Usage of siunitx inside a math equation is supported via a third-party MathJax

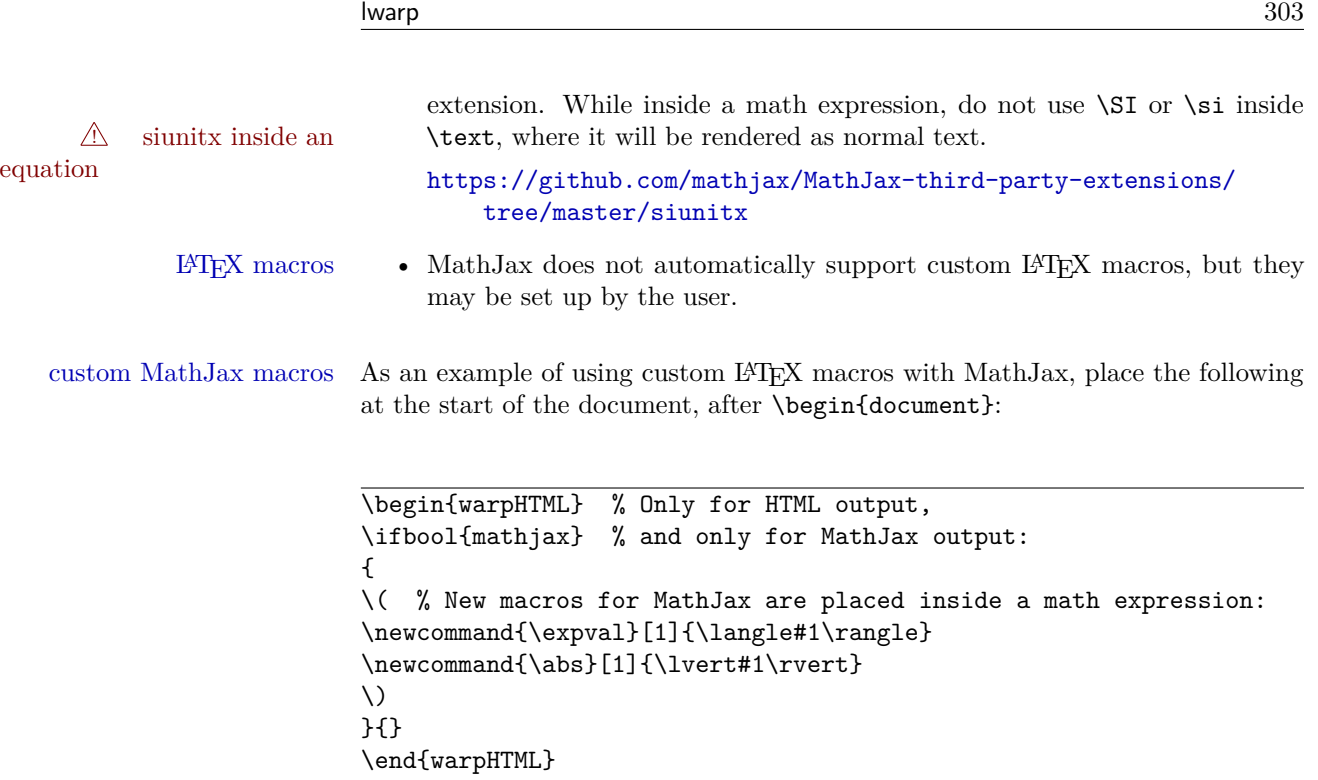

## **for HTML output:** 5821 \begin{warpHTML}

\\$ Plain dollar signs appearing in the html output may be interpreted by MathJax to be math shifts. For a plain text dollar \\$, print it inside a span to avoid it being interpreted by MathJax, unless are inside a lateximage, in which case it will not be seen by MathJax.

```
5822 \let\LWR@origtextdollar\$
5823
5824 \renewcommand*{\$}{%
5825 \ifthenelse{\cnttest{\value{LWR@lateximagedepth}}{>}{0}}%
5826 {\LWR@origtextdollar}%
5827 {\LWR@htmltagc{span}\LWR@origtextdollar\LWR@htmltagc{/span}}%
5828 }
```
Ctr LWR@externalfilecnt Counter for the external files which are generated and then referenced from the HTML:

5829 \newcounter{LWR@externalfilecnt}

## **61.1 Inline and display math**

```
5830 \LetLtxMacro\LWR@origdollar$
5831 \LetLtxMacro\LWR@secondorigdollar$% balance for editor syntax highlighting
5832 \LetLtxMacro\LWR@origopenparen\(
5833 \LetLtxMacro\LWR@origcloseparen\)
5834 \LetLtxMacro\LWR@origopenbracket\[
5835 \LetLtxMacro\LWR@origclosebracket\]
```
\$ Redefine the dollar sign to place math inside a lateximage, or use MathJax: \$\$

```
5836 \begingroup
5837 \catcode'\$=\active%
5838 \protected\gdef${\@ifnextchar$\LWR@doubledollar\LWR@singledollar}%
```
\LWR@doubledollar Redefine the double dollar sign to place math inside a lateximage, or use MathJax:

```
5839 \gdef\LWR@doubledollar$#1$${
5840 \ifbool{mathjax}%
```
For MathJax, print the math between  $\setminus$ [ and  $\setminus$ ]:

{\textbackslash[\LWR@HTMLsanitize{#1}\textbackslash]}

For SVG, print the math inside a lateximage, with an ALT tag of the L<sup>AT</sup>EX code:

```
5842 {% not mathjax
5843
5844 \begin{lateximage}%
5845 [\textbackslash{[} \LWR@HTMLsanitize{#1} \textbackslash{]}]%
5846 \LWR@origdollar\LWR@origdollar#1\LWR@origdollar\LWR@origdollar%
5847 \end{lateximage}
5848
5849 }
5850 }%
```
\LWR@singledollar Redefine the single dollar sign to place math inside a lateximage, or use MathJax:

 \gdef\LWR@subsingledollar#1{% \ifbool{mathjax}%

For MathJax, print the math between  $\setminus$  ( and  $\setminus$ ):

{\textbackslash(\LWR@HTMLsanitize{#1}\textbackslash)}

For SVG, print the math inside a lateximage, with an ALT tag of the LATEX code:

 {% not mathjax \begin{lateximage}%

```
5856 [\textbackslash( \LWR@HTMLsanitize{#1} \textbackslash)]%
  5857 \LWR@origdollar#1\LWR@origdollar%
  5858 \end{lateximage}%
  5859 }%
  5860 }
  5861
  5862 \gdef\LWR@singledollar#1${%
  5863 \LWR@subsingledollar{#1}%
  5864 }
\(
Redefine to the above dollar macros.
\setminus5865 \gdef\(#1\){$#1$}
  5866 \gdef\[#1\]{$$#1$$}
  5867
  5868 \endgroup
  5869
  5870
  5871
```
\@ensuredmath {\*expression*}} Not yet adapted to lwarp.

```
5872 \let\LWR@orig@ensuredmath\@ensuredmath
5873
5874 \newcommand*{\LWR@ensuredmath}[1]{%
5875 \LWR@traceinfo{@ensuredmath: page \thepage: \detokenize{#1}}%
5876 \LWR@subsingledollar{#1}%
5877 }
```
Remove the old math and displaymath environments:

```
5878 \let\math\relax
5879 \let\endmath\relax
5880 \let\displaymath\relax
5881 \let\enddisplaymath\relax
```
Env math Set math mode then typeset the body of what was between the begin/end. See the environ package for \BODY.

```
5882 \NewEnviron{math}{\expandafter\(\BODY\)}
```
Env displaymath Set math mode then typeset the body of what was between the begin/end. See the environ package for \BODY.

```
5883 \NewEnviron{displaymath}{\expandafter\[\BODY\]\@ignoretrue}
```
## **61.2 MathJax support**

Ctr LWR@nextequation Used to add one to compute the next equation number.

5884 \newcounter{LWR@nextequation}

\LWR@syncmathjax Sets the MathJax equation format and number for the following equations.

These MathJax commands are printed inside " $\langle$ " and " $\rangle$ " characters. They are printed to HTML output, not interpreted by L<sup>AT</sup>FX.

5885 \newcommand\*{\LWR@syncmathjax}{%

If using chapters, place the chapter number in front of the equation. Otherwise, use the simple equation number.

```
5886 \ifcsdef{thechapter}{
5887 \InlineClass{hidden}{
5888 \textbackslash(
5889 \textbackslash{}seteqsection \{\thechapter\}
5890 \textbackslash)
5891 }
5892 }
5893 {}% not using chapters
```
MathJax doesn't allow setting the equation number to 1:

```
5894 \ifthenelse{\cnttest{\value{equation}}>0}
5895 {
```
Tell MathJax that the next set of equations begins with the current LATEX equation number, plus one.

```
5896 \setcounter{LWR@nextequation}{\value{equation}}
5897 \addtocounter{LWR@nextequation}{1}
```
Place the MathJax command inside " $\langle \rangle$ " and " $\rangle$ " characters, to be printed to html, not interpreted by LATEX.

```
5898 \InlineClass{hidden}{
5899 \textbackslash(
5900 \textbackslash{}seteqnumber \{\arabic{LWR@nextequation}\}
5901 \textbackslash)
5902 }
5903 }{}% not eq > 0
5904 }
```
\LWR@restoreorigformatting While producing svg math or a lateximage, use regular LATEX formatting instead of html tags.

> \newcommand\*{\LWR@restoreorigformatting}{% \LWR@traceinfo{LWR@restoreorigformatting}% \LetLtxMacro{\hspace}{\LWR@orighspace}% \LetLtxMacro\rule\LWR@origrule% \let\,\LWR@origcomma% disable HTML short unbreakable space \LetLtxMacro{\textrm}{\LWR@origtextrm}% \LetLtxMacro{\textsf}{\LWR@origtextsf}% \LetLtxMacro{\texttt}{\LWR@origtexttt}% \LetLtxMacro{\textbf}{\LWR@origtextbf}% \LetLtxMacro{\textmd}{\LWR@origtextmd}% \LetLtxMacro{\textit}{\LWR@origtextit}% \LetLtxMacro{\textsl}{\LWR@origtextsl}% \LetLtxMacro{\textsc}{\LWR@origtextsc}% \LetLtxMacro{\textup}{\LWR@origtextup}% \LetLtxMacro{\textnormal}{\LWR@origtextnormal}% \LetLtxMacro{\emph}{\LWR@origemph}% \LetLtxMacro{\rmfamily}{\LWR@origrmfamily}% \LetLtxMacro{\sffamily}{\LWR@origsffamily}% \LetLtxMacro{\ttfamily}{\LWR@origttfamily}% \LetLtxMacro{\bfseries}{\LWR@origbfseries}% \LetLtxMacro{\mdseries}{\LWR@origmdseries}% \LetLtxMacro{\upshape}{\LWR@origupshape}% \LetLtxMacro{\slshape}{\LWR@origslshape}% \LetLtxMacro{\scshape}{\LWR@origscshape}% \LetLtxMacro{\itshape}{\LWR@origitshape}% \LetLtxMacro{\em}{\LWR@origem}% \LetLtxMacro{\normalfont}{\LWR@orignormalfont}% \let\sp\LWR@origsp% \let\sb\LWR@origsb% \let\textsuperscript\LWR@origtextsuperscript% \let\textsubscript\LWR@origtextsubscript% \let\textdegree\LWR@origtextdegree% \let\textcelsius\LWR@origtextcelsius% \let\textohm\LWR@origtextohm% \let\textmu\LWR@origtextmu% \let~\LWR@origtilde% \let\enskip\LWR@origenskip% \let\quad\LWR@origquad% \let\qquad\LWR@origqquad% \LetLtxMacro{\tabular}{\LWR@origtabular}% \LetLtxMacro{\endtabular}{\LWR@origendtabular}% \LetLtxMacro\toprule\LWR@origtoprule% \LetLtxMacro\midrule\LWR@origmidrule% \LetLtxMacro\cmidrule\LWR@origcmidrule% \LetLtxMacro\bottomrule\LWR@origbottomrule% \LetLtxMacro\addlinespace\LWR@origaddlinespace% \LetLtxMacro\morecmidrules\LWR@origmorecmidrules%

```
5952 \LetLtxMacro\specialrule\LWR@origspecialrule%
5953 \let\newline\LWR@orignewline%
5954 \LetLtxMacro{\raisebox}{\LWR@origraisebox}%
5955 \LetLtxMacro{\scalebox}{\LWR@origscalebox}%
5956 \LetLtxMacro{\rotatebox}{\LWR@origrotatebox}%
5957 \let\reflectbox\LWR@origreflectbox%
5958 \let\framebox\LWR@origframebox%
5959 \let\makebox\LWR@origmakebox%
5960 \let\fbox\LWRprint@fbox%
5961 \let\fboxBlock\LWRprint@fbox%
5962 \LetLtxMacro{\fminipage}{\LWRprint@fminipage}%
5963 \LetLtxMacro{\endfminipage}{\endLWRprint@fminipage}%
5964 \LetLtxMacro{\minipage}{\LWR@origminipage}%
5965 \let\endminipage\LWR@endminipage%
5966 \LetLtxMacro{\parbox}{\LWR@origparbox}%
5967 \LWR@restoreorigxcolor%
5968 \LWR@restoremoreorigxcolor%
5969 \LWR@FBcancel%
5970 }
```
\LWR@hidelatexequation {\*environment*} } {\*contents*}}

Creates the LAT<sub>E</sub>X version of the equation inside an HTML comment.

\NewDocumentCommand{\LWR@hidelatexequation}{m +m}{%

Stop HTML paragraph handling and open an HTML comment:

```
5972 \LWR@stoppars
5973 \LWR@htmlopencomment
5974
```
Start the LaTeX math environment inside the HTML comment:

```
5975 \begingroup
5976 \csuse{LWR@orig#1}
```
While in the math environment, restore various commands to their LAT<sub>EX</sub> meanings.

```
5977 \LWR@restoreorigformatting
```

```
See \LWR@htmlmathlabel in section 61.4.1.
```
Print the contents of the equation:

#2

End the L<sup>AT</sup>EX math environment inside the HTML comment:

```
5979 \csuse{LWR@origend#1}
5980 \endgroup
5981
```
Close the HTML comment and resume HTML paragraph handling:

```
5982 \LWR@htmlclosecomment
5983 \LWR@startpars
5984 }
```
\LWR@addmathjax {\*environment*}} {\*contents*}}

Given the name of a math environment and its contents, create a MathJax instance. The contents are printed to HTML output, not interpreted by LAT<sub>E</sub>X.

```
5985 \NewDocumentCommand{\LWR@addmathjax}{m +m}{%
```
Enclose the MathJax environment inside printed " $\\$ " and " $\\$ " characters.

```
5986 \LWR@origtilde\LWR@orignewline
5987 \textbackslash{}begin\{#1\}
```
Print the contents, sanitizing for HTML special characters.

```
5988 \LWR@HTMLsanitizeexpand{\detokenize\expandafter{#2}}
```
Close the MathJax environment:

```
5989 \textbackslash{}end\{#1\}
5990 \LWR@orignewline
5991 }
```
## **61.3 Equation environment**

Remember existing equation environment:

```
5992 \let\LWR@origequation\equation
5993 \let\LWR@origendequation\endequation
```
Remove existing equation environment:

5994 \let\equation\relax 5995 \let\endequation\relax

Env equation The new equation environment is created with \NewEnviron (from the environ package), which stores the contents of its environment in a macro called \BODY.

For svg math output, the contents are typeset using the original equation inside a lateximage, along with an ALT tag containing a detokenized copy of the L<sup>AT</sup>EX source for the math.

For MathJax output, the contents are typeset in an original equation environment placed inside a html comment, with special processing for \labels. The contents are also printed to the html output for processing by the MathJax script.

```
5996 \NewEnviron{equation}{%
5997
5998 \ifbool{mathjax}
```
MathJax output:

5999 {

Print commands to syncronize MathJax's equation number and format to the current LAT<sub>E</sub>X chapter/section and equation number:

6000 \LWR@syncmathjax

Print the LAT<sub>EX</sub> math inside an HTML comment:

```
6001 \LWR@hidelatexequation{equation}{\BODY}
6002 }
```
SVG output: Create the lateximage along with an HTML ALT tag having an equation number, the LATEX equation environment commmands, and the contents of the environment's \BODY.

```
6003 {% not mathjax
```
Begin the lateximage with an ALT tag containing the math source:

```
6004 \begin{lateximage}[(\theequation) \textbackslash{begin\{equation\}}%
6005 \LWR@HTMLsanitizeexpand{\detokenize\expandafter{\BODY}}%
6006 \textbackslash{end\{equation\}}]% alt tag
```
Create the actual LATEX-formatted equation inside the lateximage using the contents of the environment.

```
6007 \LWR@origequation
6008 \BODY% contents collected by NewEnviron
6009 \LWR@origendequation
6010 \end{lateximage}%
6011 }
6012
```
After the environment, if MathJax, print the math to the html output for MathJax processing:

6013 }[\ifbool{mathjax}{\LWR@addmathjax{equation}{\BODY}}{}]

## **61.4 AMS Math environments**

## <span id="page-310-0"></span>**61.4.1 Support macros**

Bool LWR@amsmultline True if processing a multline environment.

To compensate for multline-spefific code, LWR@amsmultline is used to add extra horizontal space in \LWR@htmlmathlabel if is used in an amsmath environment which is not a multline environment and not an equation.

```
6014 \newbool{LWR@amsmultline}
6015 \boolfalse{LWR@amsmultline}
```
\LWR@htmlmathlabel  $\{\langle label \rangle\}$ 

lwarp points \ltx@label here. This is used by \label when inside a LATEX AMS math environment's math display environment.

\LWR@origltx@label points to the LATEX original, modified by lwarp, then by amsmath, then by cleveref.

```
6016 \newcommand*{\LWR@htmlmathlabel}[1]{%
6017 \LWR@traceinfo{LWR@htmlmathlabel #1}%
6018 \ifbool{mathjax}{%
```
The combined  $\text{LFT}X \&$  HTML label is printed in a **\text** field:

6019 \text{

Shift the label over to the right side of the environment to avoid over-printing the math:

6020 \ifbool{LWR@amsmultline}{}{\hspace\*{\totwidth@}}

Temporarily end the HTML comment, insert the L<sup>AT</sup>EX  $\&$  HTML label, then resume the html comment. \@firstofone is required to remove extra braces introduced by the amsmath package.)

6021 \LWR@htmlclosecomment% 6022 \LWR@origltx@label{#1}%

```
6023 \LWR@htmlopencomment%
6024 }% text
6025 }% mathjax
6026 {%
6027 \LWR@origltx@label{#1}%
6028 }%
6029 }
```
\LWR@beginhideamsmath Starts hiding LATEX math inside an html comment.

```
6030 \newcommand*{\LWR@beginhideamsmath}{
6031 \LWR@stoppars
6032 \LWR@origtilde\LWR@orignewline
6033 \LWR@htmlopencomment
6034
6035 \begingroup
6036 \LWR@restoreorigformatting
6037 }
```
\LWR@endhideamsmath Ends hiding LATFX math inside an HTML comment.

```
6038 \newcommand*{\LWR@endhideamsmath}{
6039 \endgroup
6040
6041 \LWR@htmlclosecomment
6042 \LWR@orignewline
6043 \LWR@startpars
6044 }
```
## **61.4.2 Environment patches**

The following amsmath environments already collect their contents in **\@envbody** for further processing. equalizing is not an  $\mathcal{A}\mathcal{A}\mathcal{S}$  package, and thus requires special handling.

For svg math: Each envrionment is encapsulated inside a lateximage environment, along with a special LWRAMSMATHBODY argument telling lateximage to use as the html ALT tag the environment's contents which were automatically captured by the  $\mathcal{A}\mathcal{N}$  environment.

For MathJax: Each environment is syched with LAT<sub>EX</sub>'s equation numbers, typeset with LAT<sub>EX</sub> inside an HTML comment, then printed to HTML output for MathJax to process.

Env equarray This environment is not an  $\mathcal{A}\mathcal{A}\mathcal{S}$  environment and thus its body is not automatically captured, so the environ package is used to capture the environment into \BODY.

```
6045 \let\LWR@origeqnarray\eqnarray
6046 \let\LWR@origendeqnarray\endeqnarray
```
To remember whether the starred environment was used, and thus whether to number the equations:

```
6047 \newbool{LWR@numbereqnarray}
6048 \booltrue{LWR@numbereqnarray}
```
Common code used by eqnarray and Beqnarray (from fancybox):

```
6049 \newcommand{\LWR@eqnarrayfactor}{%
```
Different behavior depending on MathJax vs svg math:

```
6050 \ifbool{mathjax}
6051 {
```
If MathJax, the environment contents (the \BODY) are executed in a html comment to trigger the correct equation number increment (if not starred), then are included verbatim in the output for MathJax to interpret:

```
6052 \LWR@syncmathjax
6053 \boolfalse{LWR@amsmultline}
6054 \ifbool{LWR@numbereqnarray}
6055 {
```
If numbering the equations, execute a copy inside an HTML comment block:

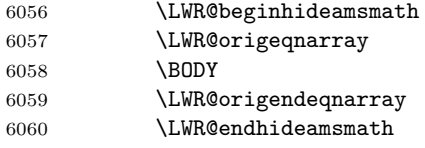

Then print the (sanitized) contents to the output for MathJax to interpret:

```
6061 \LWR@addmathjax{eqnarray}{\BODY}
6062 }%
6063 {% not LWR@numbereqnarray
```
If not numbering equations, just create the contents for MathJax:

 \LWR@addmathjax{eqnarray\*}{\BODY} }% LWR@numbereqnarray

```
6066 }% mathjax
6067 {% not mathjax
6068 \ifbool{LWR@numbereqnarray}
6069 {
```
For numbered svg equations, first create a lateximage with an alt attribute containing sanitized copy of the source code:

## \begin{lateximage}[\LWR@addmathjax{eqnarray}{\BODY}]

Then create the image contents using an actual eqnarray:

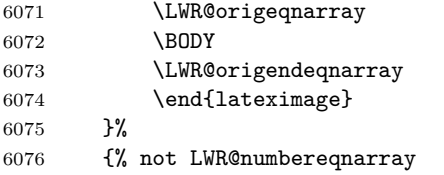

If not numbered, do the same, but an extra \nonumber seems to be required:

```
6077 \begin{lateximage}[\LWR@addmathjax{eqnarray*}{\BODY}]
6078 \LWR@origeqnarray
6079 \BODY
6080 \nonumber
6081 \LWR@origendeqnarray
6082 \end{lateximage}
6083 }% LWR@numbereqnarray
6084 }% not mathjax
```
Default to number equations in the future:

```
6085 \booltrue{LWR@numbereqnarray}
6086 }
```
eqnarray itself is made with a blank line before and after to force it to be on its own line:

```
6087 \RenewEnviron{eqnarray}
6088 {%
6089
6090 \LWR@eqnarrayfactor
6091
6092 }
```
The starred version is patched to turn off the numbering:

\csgpreto{eqnarray\*}{\boolfalse{LWR@numbereqnarray}}

The following  $\mathcal{A} \mathcal{N} \mathcal{S}$  environments are more easily patched in-place:

#### Env multline

```
6094 \BeforeBeginEnvironment{multline}{
6095
6096 \ifbool{mathjax}
6097 {
6098 \LWR@syncmathjax
6099 \booltrue{LWR@amsmultline}
6100 \LWR@beginhideamsmath
6101 }
6102 {
6103 \lateximage[LWRAMSMATHBODY]
6104 }
6105 }
6106
6107 \AfterEndEnvironment{multline}{
6108
6109 \ifbool{mathjax}
6110 {
6111 \LWR@endhideamsmath
6112 \boolfalse{LWR@amsmultline}
6113 \LWR@addmathjax{multline}{\the\@envbody}
6114 }
6115 {\endlateximage}
6116
6117 }
```
Env multline\*

```
6118 \BeforeBeginEnvironment{multline*}{
6119
6120 \ifbool{mathjax}
6121 {
6122 \LWR@syncmathjax
6123 \booltrue{LWR@amsmultline}
6124 \LWR@beginhideamsmath
6125 }
6126 {
6127 \lateximage[LWRAMSMATHBODY]
6128 }
6129 }
6130
6131 \AfterEndEnvironment{multline*}{
6132
6133 \ifbool{mathjax}
6134 {
6135 \LWR@endhideamsmath
```

```
6136 \boolfalse{LWR@amsmultline}
6137 \LWR@addmathjax{multline*}{\the\@envbody}
6138 }
6139 {\endlateximage}
6140
6141 }
6142
```
Env gather

```
6143 \BeforeBeginEnvironment{gather}{
6144
6145 \ifbool{mathjax}
6146 {
6147 \LWR@syncmathjax
6148 \boolfalse{LWR@amsmultline}
6149 \LWR@beginhideamsmath
6150 }
6151 {
6152 \lateximage[LWRAMSMATHBODY]
6153 }
6154 }
6155
6156 \AfterEndEnvironment{gather}{
6157
6158 \ifbool{mathjax}
6159 {
6160 \LWR@endhideamsmath
6161 \LWR@addmathjax{gather}{\the\@envbody}
6162 }
6163 {\endlateximage}
6164
6165 }
```
## Env gather\*

```
6166 \BeforeBeginEnvironment{gather*}{
6167
6168 \ifbool{mathjax}
6169 {
6170 \LWR@syncmathjax
6171 \boolfalse{LWR@amsmultline}
6172 \LWR@beginhideamsmath
6173 }
6174 {
6175 \lateximage[LWRAMSMATHBODY]
6176 }
6177 }
6178
```

```
6179 \AfterEndEnvironment{gather*}{
6180
6181 \ifbool{mathjax}
6182 {
6183 \LWR@endhideamsmath
6184 \LWR@addmathjax{gather*}{\the\@envbody}
6185 }
6186 {\endlateximage}
6187
6188 }
```
#### Env align

```
6189 \BeforeBeginEnvironment{align}{
6190
6191 \ifbool{mathjax}
6192 {
6193 \LWR@syncmathjax
6194 \boolfalse{LWR@amsmultline}
6195 \LWR@beginhideamsmath
6196 }
6197 {
6198 \lateximage[LWRAMSMATHBODY]
6199 }
6200 }
6201
6202 \AfterEndEnvironment{align}{
6203
6204 \ifbool{mathjax}
6205 {
6206 \LWR@endhideamsmath
6207 \LWR@addmathjax{align}{\the\@envbody}
6208 }
6209 {\endlateximage}
6210
6211 }
```
## Env align\*

```
6212 \BeforeBeginEnvironment{align*}{
6213
6214 \ifbool{mathjax}
6215 {
6216 \LWR@syncmathjax
6217 \boolfalse{LWR@amsmultline}
6218 \LWR@beginhideamsmath
6219 }
6220 {
6221 \lateximage[LWRAMSMATHBODY]
```

```
6222 }
6223 }
6224
6225 \AfterEndEnvironment{align*}{
6226
6227 \ifbool{mathjax}
6228 {
6229 \LWR@endhideamsmath
6230 \LWR@addmathjax{align*}{\the\@envbody}
6231 }
6232 {\endlateximage}
6233
6234 }
```
## Env flalign

```
6235 \BeforeBeginEnvironment{flalign}{
6236
6237 \ifbool{mathjax}
6238 {
6239 \LWR@syncmathjax
6240 \boolfalse{LWR@amsmultline}
6241 \LWR@beginhideamsmath
6242 }
6243 {
6244 \lateximage[LWRAMSMATHBODY]
6245 }
6246 }
6247
6248 \AfterEndEnvironment{flalign}{
6249
6250 \ifbool{mathjax}
6251 {
6252 \LWR@endhideamsmathh<br/>\n6253 \LWR@addmathhiaxffla\LWR@addmathjax{flalign}{\the\@envbody}
6254 }
6255 {\endlateximage}
6256
6257 }
```
### Env flalign\*

```
6258 \BeforeBeginEnvironment{flalign*}{
6259
6260 \ifbool{mathjax}
6261 {
6262 \LWR@syncmathjax
6263 \boolfalse{LWR@amsmultline}
6264 \LWR@beginhideamsmath
```

```
6265 }
6266 {
6267 \lateximage[LWRAMSMATHBODY]
6268 }
6269 }
6270
6271 \AfterEndEnvironment{flalign*}{
6272
6273 \ifbool{mathjax}
6274 {
6275 \LWR@endhideamsmath
6276 \LWR@addmathjax{flalign*}{\the\@envbody}
6277 }
6278 {\endlateximage}
6279
6280 }
```
6281 \end{warpHTML}

# **62 Lateximages**

A *\lateximage* is typeset on its own PDF page inside an HTML comment which starts on the preceeding page and ends on following page, and instructions are written to lateximage.txt for lwarpmk to extract the \lateximage from the page of the PDF file then generate an accompanying .svg file image file. Meanwhile, instructions to show this image are placed into the HTML file after the comment.

An HTML span is created to hold both the HTML comment, which will have the pdftotext conversion, and also the link to the final .svg image.

A LAT<sub>EX</sub> label is used to remember which PDF page has the image. A label is used because footnotes, endnotes, and pagenotes may cause the image to appear at a later time. The label is declared along with the image, and so it correctly remembers where the image finally ended up.

SVG image font size The size of the math and text used in the svG image may be adjusted by setting \LateximageFontSizeName to a font size name — *without the backslash*, for ex: \renewcommand{\LateximageFontSizeName}{large}

**for HTML output:** 6282 \begin{warpHTML}

Ctr LWR@lateximagenumber Sequence the images.

6283 \newcounter{LWR@lateximagenumber} 6284 \setcounter{LWR@lateximagenumber}{0}

```
Ctr LWR@lateximagedepth Do not create \lateximage inside of \lateximage.
```

```
6285 \newcounter{LWR@lateximagedepth}
6286 \setcounter{LWR@lateximagedepth}{0}
```
Declare the \LWR@file for writing to generate file lateximages.txt:

6287 \ifcsdef{LWR@file}{}{\newwrite{\LWR@file}}

A few utility macros to write special characters:

6288 \edef\LWR@hashmark{\string#} % for use in \write 6289 \edef\LWR@percent{\@percentchar} % for use in \write

Ctr LWRCLIpage Used to reference the PDF page number of a lateximage to be written into lateximages.txt.

6290 \newcounter{LWR@LIpage}

6291 \end{warpHTML}

**for HTML & PRINT:** 6292 \begin{warpall}

\LateximageFontSizeName Declares how large to write text in the \lateximage. The .svg file text size should blend well with the surrounding HTML text size.

*Do not include the leading backslash in the name.*

6293 \newcommand\*{\LateximageFontSizeName}{large}

6294 \end{warpall}

## **for HTML output:** 6295 \begin{warpHTML}

 $\text{LWR@HTMLsanitize}$   $\{\text{'text}\}$ 

Math expressions are converted to lateximages, and some math environments may contain " $\&$ ", " $\lt$ ", or " $>$ ", which should not be allowed inside an HTML ALT tag, so must convert them to HTML entities.

Two versions follow, depending on expansion needs. There may be a better way. . .

```
6296 \newcommand{\LWR@HTMLsanitize}[1]{%
6297 \begingroup%
6298 \LWR@FBcancel%
6299 \protect\StrSubstitute{\detokenize{#1}}%
6300 {\detokenize{&}}%
```

```
6301 {\detokenize{&}}[\LWR@strresult]%
6302 \protect\StrSubstitute{\detokenize\expandafter{\LWR@strresult}}%
6303 {\detokenize{<}}%
6304 {\detokenize{<}}%
6305 [\LWR@strresult]%
6306 \protect\StrSubstitute{\detokenize\expandafter{\LWR@strresult}}%
6307 {\detokenize{>}}%
6308 {\detokenize{>}}%
6309 [\LWR@strresult]%
6310 \protect\StrSubstitute{\detokenize\expandafter{\LWR@strresult}}%
6311 {\detokenize{##}}%
6312 {\#}%
6313 [\LWR@strresult]%
6314 \LWR@strresult%
6315 \endgroup%
6316 }
```
## \LWR@HTMLsanitizeexpand {\*text*}}

This version expands the argument before sanitizing it.

```
6317 \newcommand{\LWR@HTMLsanitizeexpand}[1]{%
6318 \begingroup%
6319 \LWR@FBcancel%
6320 \protect\StrSubstitute{\detokenize\expandafter{#1}}%
6321 {\detokenize{&}}%
6322 {\detokenize{&}}%
6323 [\LWR@strresult]%
6324 \protect\StrSubstitute{\detokenize\expandafter{\LWR@strresult}}%
6325 {\detokenize{<}}%
6326 {\detokenize{<}}%
6327 [\LWR@strresult]%
6328 \protect\StrSubstitute{\detokenize\expandafter{\LWR@strresult}}%
6329 {\detokenize{>}}%
6330 {\detokenize{>}}%
6331 [\LWR@strresult]%
6332 \LWR@strresult%
6333 \endgroup%
6334 }
```

```
Env lateximage [\langle alttag \rangle]
```

```
6335 \catcode'\$=\active%
6336
6337 \NewDocumentEnvironment{lateximage}{O{image}}
6338 {%
6339 \LWR@traceinfo{lateximage: starting on page \arabic{page}}%
6340 \ifthenelse{\cnttest{\value{LWR@lateximagedepth}}{>}{0}}%
```
If nesting inside an already-existing lateximage, simply record one more level:

```
6341 {%
6342 \addtocounter{LWR@lateximagedepth}{1}%
6343 }%
```
Otherwise, this is the outer-most lateximage:

```
6344 {% start of outer-most lateximage
```
Starting a new lateximage:

```
6345 \addtocounter{LWR@lateximagenumber}{1}%
6346 \LWR@traceinfo{lateximage: LWR@lateximagenumber is \arabic{LWR@lateximagenumber}}%
```
While inside a lateximage, locally do not use mathjax:

6347 \boolfalse{mathjax}

Be sure that are doing a paragraph:

#### 6348 \LWR@ensuredoingapar%

Next file:

```
6349 \addtocounter{LWR@externalfilecnt}{1}%
6350 \LWR@traceinfo{lateximage: LWR@externalfilecnt is \arabic{LWR@externalfilecnt}}%
```
Figure out what the next page number will be:

```
6351 \setcounterpageref{LWR@LIpage}{LWRlateximage\theLWR@lateximagenumber}%
6352 \LWR@traceinfo{lateximage: LWR@LIpage is \arabic{LWR@LIpage}}%
```
Create an html span which will hold the comment which contains the pdftotext translation of the image's page, and also will hold the link to the .svg file:

```
6353 \LWR@htmltag{span id="lateximage\arabic{LWR@lateximagenumber}" %
6354 class="lateximagesource"{}} \LWR@orignewline
```
Write instructions to the lateximages.txt file:

```
6355 \LWR@traceinfo{lateximage: about to write to lateximages.txt}%
6356 \immediate\write\LWR@file{|\theLWR@LIpage|\theLWR@externalfilecnt|}%
```
Place an open comment tag at the bottom of page; footnotes will be above this tag. This will hide any traces of the lateximage PDF page which were picked up by pdftotext.

```
6357 \LWR@traceinfo{lateximage: about to create open comment}%
6358 \LWR@htmlopencomment%
 One level deeper:
6359 \addtocounter{LWR@lateximagedepth}{1}%
 Start the new PDF page:
6360 \LWR@traceinfo{lateximage: about to create new page}%
6361 \LWR@orignewpage%
 Typeset the image in a "standard" width page and font size:
6362 \LWR@traceinfo{lateximage: about to create minipage}%
6363 \LWR@origminipage{6in}%
6364 \csuse{LWR@orig\LateximageFontSizeName}%
 Temporarily restore formatting to its PDF definitions: Do not produce HTML tags
 for \hspace, etc. inside a lateximage.
6365 \LWR@traceinfo{lateximage: about to temporarily restore formatting}%
6366 \LWR@restoreorigformatting%
 Use full-page footnotes instead of minipage footnotes. These become HTML foot-
 notes.
6367 \def\@mpfn{footnote}%
6368 \def\thempfn{\thefootnote}%
6369 \let\@footnotetext\LWR@footnotetext%
 Create the LWR1ateximage<number> label:
6370 \LWR@traceinfo{lateximage: about to create label}%
6371 \LWR@origlabel{LWRlateximage\arabic{LWR@lateximagenumber}}%
6372 \LWR@traceinfo{lateximage: finished creating the label}%
 Enable print-mode math functions:
6373 \LetLtxMacro$\LWR@origdollar%
6374 \catcode'\$=3% math shift
6375 \LetLtxMacro\(\LWR@origopenparen%
6376 \LetLtxMacro\)\LWR@origcloseparen%
6377 \LetLtxMacro\[\LWR@origopenbracket%
```

```
6378 \LetLtxMacro\]\LWR@origclosebracket%
```

```
6379 \let\@ensuredmath\LWR@orig@ensuredmath%
```

```
6380 }% end of outer-most lateximage
```

```
6381 \LWR@traceinfo{lateximage: finished start of environment}%
```

```
6382 }% end of \begin{lateximage}
```
When the environment closes:

```
6383 {% start of \end{lateximage}
6384 \LWR@traceinfo{lateximage: starting end of environment}%
```
Nested more than one deep?

\ifthenelse{\cnttest{\value{LWR@lateximagedepth}}{>}{1}}%

If nesting inside an already-existing lateximage, simply record one more level:

```
6386 {\addtocounter{LWR@lateximagedepth}{-1}}%
```
If this is the outer-most lateximage:

{% end of outer-most lateximage

Finish the lateximage minipage and start a new PDF page:

```
6388 \LWR@origendminipage%
6389 \LWR@orignewpage%
6390 \LWR@origscriptsize%
```
Close the html comment which encapsulated any traces of the lateximage picked up by pdftotext:

```
6391 \LWR@htmlclosecomment{}\LWR@orignewline%
6392 \LWR@traceinfo{lateximage: The page after the image is \arabic{page}}%
```
Create a link to the lateximage, allowing its natural height:

If the alt tag is given as "LWRAMSMATHBODY", then use the text collected by the amsmath multline, gather, or align environments.

```
6393 \ifthenelse{\equal{#1}{LWRAMSMATHBODY}}%
6394 {%
6395 \LWR@subinlineimage[%
6396 \LWR@HTMLsanitizeexpand{\detokenize\expandafter{\the\@envbody}}%
6397 ]%
6398 {lateximage}%
6399 {lateximages\OSPathSymbol{}lateximage-\theLWR@externalfilecnt}%
6400 {svg}%
6401 {}%
6402 }%
6403 {%
6404 \LWR@subinlineimage[#1]{lateximage}%
6405 {lateximages\OSPathSymbol{}lateximage-\theLWR@externalfilecnt}{svg}{}%
6406 }%
6407 % \LWR@orignewline% Removed to prevent extra space.
```
Be sure that are doing a paragraph:

\LWR@ensuredoingapar%

Close the html span which has the pdftotext comment and also the link to the .svg image:

```
6409 \LWR@htmltag{/span}%
6410 \ifbool{HTMLDebugComments}{%
6411 \LWR@htmlcomment{End of lateximage}%
6412 }{}%
6413 % \LWR@orignewline% Removed to prevent extra space.
```
Undo one lateximage level:

```
6414 \addtocounter{LWR@lateximagedepth}{-1}%
6415 }% end of outer-most lateximage
6416 \LWR@traceinfo{lateximage: done}%
6417 }%
6418 \catcode'\$=3% math shift
6419 \end{warpHTML}
```

```
for PRINT output: 6420 \begin{warpprint}
                   6421 % \newenvironment{lateximage}[1][]{\minipage{\linewidth}}{\endminipage}
                   6422 \newenvironment{lateximage}[1][]{}{}
                   6423 \end{warpprint}
```
## **center, flushleft, flushright**

**for HTML output:** 6424 \begin{warpHTML}

Env center Replace center functionality with css tags:

```
6425 \renewenvironment*{center}
6426 {
6427 \LWR@forcenewpage
6428 \BlockClass{center}
6429 }
6430 {\endBlockClass}
```
Env flushright

 \renewenvironment\*{flushright} {

```
6433 \LWR@forcenewpage
6434 \BlockClass{flushright}
6435 }
6436 {\endBlockClass}
```
#### Env flushleft

```
6437 \renewenvironment*{flushleft}
6438 {
6439 \LWR@forcenewpage
6440 \BlockClass{flushleft}
6441 }
6442 {\endBlockClass}
```
\end{warpHTML}

# **64 Siunitx**

```
Pkg siunitx
```
Do not use per-mode=fraction, which cannot be seen by the final pdftotext  $\triangle$  per-mode conversion.

> Place the  $\S$ I expression inside math mode for anything which requires math mode units.

### **for HTML output:** 6444 \begin{warpHTML}

Options for siunitx:

```
6445 \PassOptionsToPackage{
6446 detect-mode=true,
6447 per-mode=symbol,% fraction is not seen by pdftotext
6448 % text-celsius = {\protect\LWRsiunitx@degree{}C},
6449 % text-degree = {\protect\LWRsiunitx@degree},
6450 }{siunitx}
6451
```

```
6452 \end{warpHTML}
```
# **65 Graphics**

Pkg graphics

Pkg graphicx

- $\triangle$  graphics vs. graphicx If using the older graphics syntax, use both optional arguments for  $\text{induegraphics.}$ A single optional parameter is interpreted as the newer graphicx syntax. Note that  $\triangle$  viewports viewports are not supported by warp; the entire image will be shown.
	- $\triangle$  \graphicspath \graphicspath only works for a single directory; all graphics must be in this directory.
		- units For  $\infty$  and  $\infty$  and  $\infty$  units for width and height, or enclose them inside warpHTML environments. For font-proportional image sizes, use ex or em. For fixed-sized images, use cm, mm, in, pt, or pc. Using the keys width=.5\linewidth, or similar for \textwidth or \textheight to give fixed-sized images proportional to a 6 by 9 inch text area.
		- options \includegraphics accepts width and height, origin, rotate and scale, plus a new class key.
		- HTML class With HTML output, \includegraphics accepts an optional class=xyz keyval combination, and if this is given then the HTML output will include that class for the image. The class is ignored for print output.
	- For \includegraphics the user should provide both .pdf and .svg images, but  $\triangle$  image file types always refer to .pdf images in the document source. All \includegraphics references to .pdf will automatically be changed to .svg for html output, and will be left as .pdf for print output. Images may also be .jpg and .png, and will be used as-is for either output.
		- \rotatebox \rotatebox accepts the optional origin key.
	- \rotatebox, \scalebox, and \reflectbox depend on modern browser support.  $\triangle$  browser support The CSS3 standard declares that when an object is transformed the whitespace which they occupied is preserved, unlike LAT<sub>EX</sub>, so expect some ugly results for scaling and rotating.

**for HTML output:** 6453 \begin{warpHTML}

## **65.1 \graphicspath**

```
\graphicspath \{\langle path \rangle\}
```
6454 \newcommand\*{\thisgraphicspath}{{}} 6455 \renewcommand\*{\graphicspath}[1]{\renewcommand\*{\thisgraphicspath}{#1}}

 $\Delta$ PeclareGraphicsExtensions  $\{ \langle list \rangle \}$ 

```
6456 \renewcommand*{\DeclareGraphicsExtensions}[1]{}
6457 \renewcommand*{\DeclareGraphicsRule}[4]{}
```
## **65.2 Length conversions and graphics options**

A scaled image in LATEX by default takes only as much space on the page as it  $\triangle$  whitespace requires, but HTML browsers use as much space as the original unscaled image would have taken, with the scaled image over- or under-flowing the area.

```
6458 \renewcommand*{\unitspace}{}
```
Used to store the user's selected dimensions and  $HTML$  class.

The class defaults to "inlineimage" unless changed by a class=xyx option.

```
6459 \newlength{\LWR@igwidth}
6460 \newlength{\LWR@igheight}
6461 \newcommand*{\LWR@igwidthstyle}{}
6462 \newcommand*{\LWR@igheightstyle}{}
6463 \newcommand*{\LWR@igorigin}{}
6464 \newcommand*{\LWR@igangle}{}
6465 \newcommand*{\LWR@igxscale}{1}
6466 \newcommand*{\LWR@igyscale}{1}
6467 \newcommand*{\LWR@igclass}{inlineimage}
```
Set the actions of each of the key/value combinations for \includegraphics. Many are ignored.

If an optional width was given, set an HTML style:

```
6468 \define@key{igraph}{width}{%
6469 \setlength{\LWR@igwidth}{#1}%
6470 \ifthenelse{\lengthtest{\LWR@igwidth > 0pt}}%
6471 {%
```
Default to use the converted fixed length given:

```
6472 \uselengthunit{PT}%
6473 \renewcommand*{\LWR@igwidthstyle}{width:\rndprintlength{\LWR@igwidth}}%
```
If ex or em dimensions were given, use those instead:

```
6474 \IfEndWith{#1}{ex}%
6475 {\renewcommand*{\LWR@igwidthstyle}{width:#1}}% yes ex
```

```
6476 {}% not ex
6477 \IfEndWith{#1}{em}%
6478 {\renewcommand*{\LWR@igwidthstyle}{width:#1}}% yes em
6479 {}% not em
6480 \IfEndWith{#1}{\%}%
6481 {\renewcommand*{\LWR@igwidthstyle}{width:#1}}% yes percent
6482 {}% not percent
6483 \IfEndWith{#1}{px}%
6484 {\renewcommand*{\LWR@igwidthstyle}{width:#1}}% yes px
6485 {}% not px
6486 }{}% end of length > 0pt
6487 }
```
If an optional height was given, set an HTML style:

```
6488 \define@key{igraph}{height}{%
6489 \setlength{\LWR@igheight}{#1}%
6490 \ifthenelse{\lengthtest{\LWR@igheight > 0pt}}%
6491 {%
```
Default to use the converted fixed length given:

```
6492 \uselengthunit{PT}%
6493 \renewcommand*{\LWR@igheightstyle}{%
6494 height:\rndprintlength{\LWR@igheight} %
6495 }%
```
If ex or em dimensions were given, use those instead:

```
6496 \IfEndWith{#1}{ex}%
6497 {\renewcommand*{\LWR@igheightstyle}{height:#1}}% yes ex
6498 {}% not ex
6499 \IfEndWith{#1}{em}%
6500 {\renewcommand*{\LWR@igheightstyle}{height:#1}}% yes em
6501 {}% not em
6502 \IfEndWith{#1}{\%}%
6503 {\renewcommand*{\LWR@igheightstyle}{height:#1}}% yes percent
6504 {}% not percent
6505 \IfEndWith{#1}{px}%
6506 {\renewcommand*{\LWR@igheightstyle}{height:#1}}% yes px
6507 {}% not px
6508 }{}% end of length > 0pt
6509 }
```
Handle origin key:

```
6510 \define@key{igraph}{origin}{%
6511 \renewcommand*{\LWR@igorigin}{#1}%
6512 }
```
Handle angle key:

```
6513 \define@key{igraph}{angle}{\renewcommand*{\LWR@igangle}{#1}}
```
Handle class key:

```
6514 \define@key{igraph}{class}{\renewcommand*{\LWR@igclass}{#1}}
6515
```
It appears that graphicx does not have separate keys for xscale and yscale. scale adjusts both at the same time.

```
6516 \define@key{igraph}{scale}{%
6517 \renewcommand*{\LWR@igxscale}{#1}%
6518 \renewcommand*{\LWR@igyscale}{#1}}
```
Numerous ignored keys:

```
6519 \define@key{igraph}{bb}{}
6520 \define@key{igraph}{bbllx}{}
6521 \define@key{igraph}{bblly}{}
6522 \define@key{igraph}{bburx}{}
6523 \define@key{igraph}{bbury}{}
6524 \define@key{igraph}{natwidth}{}
6525 \define@key{igraph}{natheight}{}
6526 \define@key{igraph}{hiresbb}{}
6527 \define@key{igraph}{viewport}{}
6528 \define@key{igraph}{trim}{}
6529 \define@key{igraph}{totalheight}{}
6530 \define@key{igraph}{keepaspectratio}{}
6531 \define@key{igraph}{clip}{}
6532 \define@key{igraph}{draft}{}
6533 \define@key{igraph}{type}{}
6534 \define@key{igraph}{ext}{}
6535 \define@key{igraph}{read}{}
6536 \define@key{igraph}{command}{}
```

```
\LWR@rotstyle {\langle prefix \rangle} {\langle degrees \rangle}
```
Prints the rotate style with the given prefix.

prefix is -ms- or -webkit- or nothing, and is used to generate three versions of the transform:rotate style.

```
6537 \newcommand*{\LWR@rotstyle}[2]{%
6538 #1transform:rotate(-#2deg);
6539 }
```
 $\Upsilon$ WR@scalestyle  ${\{prefix\} } {\{\langle xscale\rangle\} } {\{\langle yscale\rangle\}}$ 

Prints the scale style with the given prefix.

```
prefix is -ms- or -webkit- or nothing, and is used to generate three versions of
the transform:scale style.
```

```
6540 \newcommand*{\LWR@scalestyle}[3]{%
6541 #1transform:scale(#2,#3);
6542 }
```
## **65.3 \includegraphics**

Bool LWR@infloatrow Used to compute \linewidth.

```
6543 \newbool{LWR@infloatrow}
6544 \boolfalse{LWR@infloatrow}
```
\LWR@opacity may be set by the transparent package. For html it is only used for \includegraphics.

```
6545 \def\LWR@opacity{1}
```

```
6546 \newcommand*{\LWR@imageextension}{}
6547 \newcommand*{\LWR@expgraphicsfilename}{}
```
\LWR@includegraphicsb \* [ $\langle 2: options \rangle$ ] [ $\langle 3: options \rangle$ ] { $\langle 4: filename \rangle$ }

graphics syntax is \includegraphics \*  $[\langle llx, lly \rangle]$   $[\langle urx, ury \rangle]$   $\{\langle file \rangle\}$ 

graphicx syntax is \includegraphics  $[\langle key \ values \rangle] \ {\langle file \rangle\}$ 

If #3 is empty, only one optional argument was given, thus graphicx syntax.

```
6548 \NewDocumentCommand{\LWR@includegraphicsb}{s o o m}
6549 {%
```
Start the image tag on a new line, allow PDF output word wrap:

6550 \LWR@origtilde \LWR@orignewline%

Temporarily compute \linewidth, \textwidth, \textheight arguments with a 6x9 inch size until the next \endgroup.

```
6551 \ifthenelse{\cnttest{\value{LWR@minipagedepth}}{=}{0}}%
6552 {%
6553 \ifbool{LWR@infloatrow}%
6554 {}
```

```
6555 {% not in a minipage or a floatrow:
6556 \setlength{\linewidth}{6in}%
6557 \setlength{\textwidth}{6in}%
6558 \setlength{\textheight}{9in}%
6559 }%
6560 }{}%
```
See if can find the image by adding an extension:

Preference is svgz, then svg, gif, png, and jpg.

\detokenize\expandafter allows underscore characters in filenames.

```
6561 \edef\LWR@expgraphicsfilename{#4}
6562 \renewcommand*{\LWR@imageextension}{}%
6563 \IfFileExists{\detokenize\expandafter\thisgraphicspath\LWR@expgraphicsfilename.jpg}%
6564 {\renewcommand*{\LWR@imageextension}{.jpg}}{}%
6565 \IfFileExists{\detokenize\expandafter\thisgraphicspath\LWR@expgraphicsfilename.JPG}%
6566 {\renewcommand*{\LWR@imageextension}{.JPG}}{}%
6567 \IfFileExists{\detokenize\expandafter\thisgraphicspath\LWR@expgraphicsfilename.png}%
6568 {\renewcommand*{\LWR@imageextension}{.png}}{}%
6569 \IfFileExists{\detokenize\expandafter\thisgraphicspath\LWR@expgraphicsfilename.PNG}%
6570 {\renewcommand*{\LWR@imageextension}{.PNG}}{}%
6571 \IfFileExists{\detokenize\expandafter\thisgraphicspath\LWR@expgraphicsfilename.gif}%
6572 {\renewcommand*{\LWR@imageextension}{.gif}}{}%
6573 \IfFileExists{\detokenize\expandafter\thisgraphicspath\LWR@expgraphicsfilename.GIF}%
6574 {\renewcommand*{\LWR@imageextension}{.GIF}}{}%
6575 \IfFileExists{\detokenize\expandafter\thisgraphicspath\LWR@expgraphicsfilename.svg}%
6576 {\renewcommand*{\LWR@imageextension}{.svg}}{}%
6577 \IfFileExists{\detokenize\expandafter\thisgraphicspath\LWR@expgraphicsfilename.SVG}%
6578 {\renewcommand*{\LWR@imageextension}{.SVG}}{}%
6579 \IfFileExists{\detokenize\expandafter\thisgraphicspath\LWR@expgraphicsfilename.svgz}%
6580 {\renewcommand*{\LWR@imageextension}{.svgz}}{}%
6581 \IfFileExists{\detokenize\expandafter\thisgraphicspath\LWR@expgraphicsfilename.SVGZ}%
6582 {\renewcommand*{\LWR@imageextension}{.SVGZ}}{}%
```
Convert a PDF extension to SVG, leave the result in \LWR@strresult:

Must also \detokenize .pdf and .svg comparison strings.

```
6583 \StrSubstitute{\detokenize\expandafter{\LWR@expgraphicsfilename}}%
6584 {\detokenize{.pdf}}{\detokenize{.svg}}[\LWR@strresult]%
6585 %
6586 \StrSubstitute{\LWR@strresult}%
6587 {\detokenize{.PDF}}{\detokenize{.SVG}}[\LWR@strresult]%
```
For correct em sizing during the width and height conversions:

\large%

Reset some defaults, possibly will be changed below if options were given:

```
6589 \setlength{\LWR@igwidth}{0pt}%
6590 \setlength{\LWR@igheight}{0pt}%
6591 \renewcommand*{\LWR@igwidthstyle}{}%
6592 \renewcommand*{\LWR@igheightstyle}{}%
6593 \renewcommand*{\LWR@igorigin}{}%
6594 \renewcommand*{\LWR@igangle}{}%
6595 \renewcommand*{\LWR@igxscale}{1}%
6596 \renewcommand*{\LWR@igyscale}{1}%
6597 \renewcommand*{\LWR@igclass}{inlineimage}%
```
If #3 is empty, only one optional argument was given, thus graphicx syntax:

```
6598 \IfValueTF{#3}{}{%
6599 \IfValueTF{#2}%
6600 {\setkeys{igraph}{#2}}%
6601 {\setkeys{igraph}{}}%
6602 }%
```
Create the html reference with the graphicspath, filename, extension, alt tag, style, and class.

The \LWR@origtilde adds space between tags in case this is being done inside a \savebox where \newline has no effect.

```
6603 \href{\thisgraphicspath\LWR@strresult\LWR@imageextension}%
6604 {% start of href
6605 \LWR@htmltag{% start of image tags
6606 img src="\thisgraphicspath\LWR@strresult\LWR@imageextension" \LWR@orignewline
6607 \LWR@origtilde{} alt="\LWR@strresult" \LWR@orignewline
```
Only include a style tag if a width, height, angle, or scale was given:

```
6608 \ifthenelse{
6609 \NOT\equal{\LWR@igwidthstyle}{} \OR
6610 \NOT\equal{\LWR@igheightstyle}{} \OR
6611 \NOT\equal{\LWR@igorigin}{} \OR
6612 \NOT\equal{\LWR@igangle}{} \OR
6613 \NOT\equal{\LWR@igxscale}{1} \OR
6614 \NOT\equal{\LWR@igyscale}{1}
6615 }%
6616 {\LWR@origtilde{} style="%
6617 \ifthenelse{\NOT\equal{\LWR@igwidthstyle}{}}%
6618 {\LWR@igwidthstyle;}{}%
6619 \ifthenelse{\NOT\equal{\LWR@igheightstyle}{}}%
6620 {\LWR@igheightstyle;}{}%
6621 \ifthenelse{\NOT\equal{\LWR@igorigin}{}}%
6622 {\LWR@origtilde{} transform-origin: \LWR@originnames{\LWR@igorigin}; \LWR@orignewline}{}%
```

```
6623 \ifthenelse{\NOT\equal{\LWR@igangle}{}}%
                 6624 {%
                 6625 \LWR@rotstyle{-ms-}{\LWR@igangle}%
                 6626 \LWR@rotstyle{-webkit-}{\LWR@igangle}%
                 6627 \LWR@rotstyle{}{\LWR@igangle%
                 6628 }}{}%
                 6629 \ifthenelse{\NOT\equal{\LWR@igxscale}{1}\OR%
                 6630 \NOT\equal{\LWR@igyscale}{1}}%
                 6631 {\LWR@scalestyle{-ms-}{\LWR@igxscale}{\LWR@igyscale}%
                 6632 \LWR@scalestyle{-webkit-}{\LWR@igxscale}{\LWR@igyscale}%
                 6633 \LWR@scalestyle{}{\LWR@igxscale}{\LWR@igyscale}}{}%
                 6634 %
                 6635 \ifthenelse{\NOT\equal{\LWR@opacity}{1}}%
                 6636 {opacity:\LWR@opacity;}%
                 6637 {}%
                 6638 %
                 6639 " \LWR@orignewline}{}%
                   Set the class:
                 6640 \LWR@origtilde{} class="\LWR@igclass" \LWR@orignewline%
                 6641 }% end of image tags
                 6642 }% end of href
                 6643 \endgroup
                   Return to small-sized output:
                 6644 \LWR@origscriptsize
                 6645 }
\includegraphics [\langle key=val \rangle] \{ \{filename \} \}
```
Handles width and height, converted to fixed width and heights.

Converts any .pdf references to .svg for HTML

The user should always refer to .pdf in the document source.

```
6646 \renewcommand*{\includegraphics}
6647 {%
```
This graphic should trigger an html paragraph even if alone, so ensure that are doing paragraph handling:

```
6648 \LWR@ensuredoingapar%
6649 \begingroup%
6650 \LWR@includegraphicsb%
6651 }
```
\end{warpHTML}

**for PRINT output:** For print output, accept and then discard the new class key:

```
6653 \begin{warpprint}
6654 \define@key{Gin}{class}{}
6655 \end{warpprint}
```
## **65.4 \rotatebox, \scalebox, \reflectbox**

**for HTML output:** 6656 \begin{warpHTML}

\LWR@rotboxorigin Holds the origin key letters.

```
6657 \newcommand*{\LWR@rotboxorigin}{}
```
\LWR@originname {\*letter*}}

Given one L<sup>AT</sup>EX origin key value, translate into an HTML origin word:

```
6658 \newcommand*{\LWR@originname}[1]{%
6659 \ifthenelse{\equal{#1}{t}}{top}{}%
6660 \ifthenelse{\equal{#1}{b}}{bottom}{}%
6661 \ifthenelse{\equal{#1}{c}}{center}{}%
6662 \ifthenelse{\equal{#1}{l}}{left}{}%
6663 \ifthenelse{\equal{#1}{r}}{right}{}%
6664 }
```

```
\LWR@originnames {\letters}}
```
Given one- or two-letter LATEX origin key values, translate into HTML origin words:

```
6665 \newcommand*{\LWR@originnames}[1]{%
6666 \StrChar{#1}{1}[\LWR@strresult]%
6667 \LWR@originname{\LWR@strresult}
6668 \StrChar{#1}{2}[\LWR@strresult]%
6669 \LWR@originname{\LWR@strresult}
6670 }
```
Handle the origin key for **\rotatebox**:

```
6671 \define@key{krotbox}{origin}{%
6672 \renewcommand*{\LWR@rotboxorigin}{#1}%
6673 }
```
These keys are ignored:

```
6674 \define@key{krotbox}{x}{}
6675 \define@key{krotbox}{y}{}
6676 \define@key{krotbox}{units}{}
```

```
\rotatebox [(keyval list)] {angle} {
```
Will \let\rotatebox\LWR@rotatebox at \LWR@LwarpStart, in case \rotatebox was over-written by a later package load.

```
6677 \LetLtxMacro\LWR@origrotatebox\rotatebox
6678
6679 \NewDocumentCommand{\LWR@rotatebox}{O{} m +m}{%
```
Reset the origin to "none-given":

```
6680 \renewcommand*{\LWR@rotboxorigin}{}
```
Process the optional keys, which may set \LWR@rotateboxorigin:

```
6681 \setkeys{krotbox}{#1}%
```
Select inline-block so that HTML will transform this span:

\LWR@htmltagc{span style="display: inline-block; %

If an origin was given, translate and print the origin information:

```
6683 \ifthenelse{\NOT\equal{\LWR@rotboxorigin}{}}%
6684 {transform-origin: \LWR@originnames{\LWR@rotboxorigin};\LWR@origtilde}{}%
```
Print the rotation information:

```
6685 \LWR@rotstyle{-ms-}{#2} %
6686 \LWR@rotstyle{-webkit-}{#2} %
6687 \LWR@rotstyle{}{#2} %
6688 "{}}\LWR@orignewline%
```
Print the text to be rotated:

```
6689 \begin{LWR@nestspan}%
6690 #3%
```
Close the span:

```
6691 \LWR@htmltagc{/span}%
6692 \end{LWR@nestspan}%
6693 }
```

```
\scalebox \{\langle h\text{-scale}\rangle\} [\langle v\text{-scale}\rangle] \{\langle text\rangle\}
```
Will \let\scalebox\LWR@scalebox at \LWR@LwarpStart, in case \scalebox was over-written by a later package load.

```
6694 \LetLtxMacro\LWR@origscalebox\scalebox
6695
6696 \NewDocumentCommand{\LWR@scalebox}{m o m}{%
```
Select inline-block so that HTML will transform this span:

6697 \LWR@htmltagc{span style="display: inline-block; %

Print the scaling information:

```
6698 \LWR@scalestyle{-ms-}{#1}{\IfNoValueTF{#2}{#1}{#2}} %
6699 \LWR@scalestyle{-webkit-}{#1}{\IfNoValueTF{#2}{#1}{#2}} %
6700 \LWR@scalestyle{}{#1}{\IfNoValueTF{#2}{#1}{#2}} %
6701 "{}}%
```
Print the text to be scaled:

```
6702 \begin{LWR@nestspan}%
6703 #3%
```
Close the span:

```
6704 \LWR@htmltagc{/span}%
6705 \end{LWR@nestspan}%
6706 }
```
\reflectbox {\*text*}}

Will \let\reflectbox\LWR@reflectbox at \LWR@LwarpStart, in case \reflectbox was over-written by a later package load.

```
6707 \let\LWR@origreflectbox\reflectbox
6708
6709 \newcommand{\LWR@reflectbox}[1]{\LWR@scalebox{-1}[1]{#1}}
```

```
6710 \end{warpHTML}
```
## **65.5 Null functions**

These functions are not supported by lwarp's HTML conversion.

**for HTML output:** 6711 \begin{warpHTML}

```
\text{resizebox} \ \{ \langle h\text{-}length \rangle \} \ \{ \langle text \rangle \}
```
Simply prints its text argument.

6712 \renewcommand{\resizebox}[3]{#3}

6713 \end{warpHTML}

## **66 Xcolor defaults**

The following are used when xcolor is not loaded:

## **66.1 Defaults without xcolor**

## **for HTML & PRINT:** <sup>6714</sup> \begin{warpall}

The following is used if xcolor is not loaded, and is replaced when lwarp-xcolor is loaded.

If xcolor is not loaded, there is no xcolor formatting to restore:

```
6715 \newcommand*{\LWR@restoreorigxcolor}{}
6716 \newcommand*{\LWR@restoremoreorigxcolor}{}
```

```
6717 \end{warpall}
```
## **66.2 xcolor print-mode additions**

Print-mode versions of new xcolor defintions. These are defined inside warpall because they are also used for HTML while inside a lateximage. They are defined \AtBeginDocument so that the xcolor originals may first be saved for reuse.

The framed versions are modified to allow a background color of none, in which case only the frame is drawn, allowing the background page color to show.

#### **for HTML & PRINT:** 6718 \begin{warpall}

After xparse may have been loaded ...

6719 \AtBeginDocument{

```
. . . and only if xcolor was loaded:
6720 \@ifpackageloaded{xcolor}{
6721 \LWR@traceinfo{patching xcolor}
```

```
\colorboxBlock \colorboxBlock is the same as \colorbox:
```

```
6722 \LetLtxMacro\colorboxBlock\colorbox
```
In HTML mode, the following is done when xcolor is loaded. Following is the print-mode action:

```
6723 \warpprintonly{
6724 \LetLtxMacro\LWRprint@colorboxBlock\colorbox
6725 \LetLtxMacro\LWRorigprint@fcolorbox\fcolorbox
6726 \LetLtxMacro\LWRorigprint@fcolorboxBlock\fcolorbox
6727 }
```
\fcolorbox  $[\langle \text{framemodel} \rangle] \{ \langle \text{barmodel} \rangle\} \{ \langle \text{baxmodel} \rangle\} \{ \langle \text{text} \rangle\}$ 

In print mode,  $\frac{\text{colorbox is modified to accept a background color of none}}{\text{colorbox is modified.}}$ 

(\fcolorbox is particular about its optional arguments, thus the elaborate combinations of \ifthenelse.)

```
6728 \newsavebox{\LWR@colorminipagebox}
6729
6730 \DeclareDocumentCommand{\LWRprint@fcolorbox}{o m o m +m}{%
6731 \LWR@traceinfo{LWRprint@fcolorbox #2 #4}%
```
Pre-load the contents into an LR box so that they can be used inside a  $\f{colorbox:}$ 

```
6732 \begin{lrbox}{\LWR@colorminipagebox}%
6733 #5%
6734 \end{lrbox}%
```
Sort out the various optional arguments and the background color of none. In each case, the LRbox is placed inside a \fcolorbox.

```
6735 \ifthenelse{\equal{#4}{none}}%
6736 {% #4 none
6737 \LWR@traceinfo{background is none}%
6738 {% scope the \colorlet
6739 \colorlet{LWR@currentcolor}{.}%
6740 \color{#2}%
6741 \fbox{%
6742 \color{LWR@currentcolor}%
```

```
6743 \usebox{\LWR@colorminipagebox}%
6744 }% fbox
6745 }% colorlet
6746 }% #4 none
6747 {% #4 not none
6748 \LWR@traceinfo{background not none}%
6749 \IfValueTF{#1}%
6750 {%
6751 \IfValueTF{#3}%
6752 {\LWRorigprint@fcolorbox[#1]{#2}[#3]{#4}{\usebox{\LWR@colorminipagebox}}}%
6753 {\LWRorigprint@fcolorbox[#1]{#2}{#4}{\usebox{\LWR@colorminipagebox}}}%
6754 }%
6755 {% no value #1
6756 \IfValueTF{#3}%
6757 {\LWRorigprint@fcolorbox{#2}[#3]{#4}{\usebox{\LWR@colorminipagebox}}}%
6758 {\LWRorigprint@fcolorbox{#2}{#4}{\usebox{\LWR@colorminipagebox}}}%
6759 }% no value #1
6760 }% #4 not none
6761 \LWR@traceinfo{LWRprint@fcolorbox done}%
6762 }
```
\fcolorboxBlock  $[\langle \text{framemodel} \rangle] \{ \langle \text{framecolor} \rangle \} \{ \langle \text{boxcolor} \rangle \} \{ \langle \text{text} \rangle \}$ 

In print mode, \fcolorboxBlock is the same as \fcolorbox.

\LetLtxMacro\LWRprint@fcolorboxBlock\LWRprint@fcolorbox

```
Env fcolorminipage [\langle 1:frame model \rangle] \{ \langle 2:framecolor \rangle\} [\langle 3:boxmodel \rangle] \{ \langle 4:boxcolor \rangle\} [\langle 5:align \rangle]\left[ \langle \delta: height \rangle \right] \left[ \langle \gamma: inner-align\rangle \right] \left[ \langle \delta: width \rangle \right]
```
In print mode, becomes a \fcolorbox containing a minipage:

```
6764 \NewDocumentEnvironment{LWRprint@fcolorminipage}{o m o m O{c} O{} o m}
6765 {%
6766 \LWR@traceinfo{*** fcolorminipage: #2 #4 #8}%
```
Pre-load the contents into an LR box so that they can be used inside a  $\f{colorbox}$ :

\begin{lrbox}{\LWR@colorminipagebox}%

If inner alignment is not given, use the outer alignment instead:

```
6768 \IfValueTF{#7}%
6769 {\begin{minipage}[#5][#6][#7]{#8}}%
6770 {\begin{minipage}[#5][#6][#5]{#8}}%
6771 }%
6772 {%
6773 \end{minipage}%
```

```
6774 \end{lrbox}%
6775 \LWR@traceinfo{*** starting end fcolorminipage #1 #2 #3 #4 #8}%
```
Sort out the various optional arguments and the background color of none. In each case, the LRbox is placed inside a \fcolorbox.

```
6776 \ifthenelse{\equal{#4}{none}}%
6777 {% #4 none
6778 {% scope the \colorlet
6779 \colorlet{LWR@currentcolor}{.}%
6780 \color{#2}%
6781 \fbox{%
6782 \color{LWR@currentcolor}%
6783 \usebox{\LWR@colorminipagebox}%
6784 }% fbox
6785 }% colorlet
6786 }% #4 none
6787 {% #4 not none
6788 \IfValueTF{#1}%
6789 {%
6790 \IfValueTF{#3}%
6791 {\LWRorigprint@fcolorbox[#1]{#2}[#3]{#4}{\usebox{\LWR@colorminipagebox}}}%
6792 {\LWRorigprint@fcolorbox[#1]{#2}{#4}{\usebox{\LWR@colorminipagebox}}}%
6793 }%
6794 {% no value #1
6795 \IfValueTF{#3}%
6796 {\LWRorigprint@fcolorbox{#2}[#3]{#4}{\usebox{\LWR@colorminipagebox}}}%
6797 {\LWRorigprint@fcolorbox{#2}{#4}{\usebox{\LWR@colorminipagebox}}}%
6798 }% no value #1
6799 }% #4 not none
6800 \LWR@traceinfo{*** finished end fcolorminipage}%
6801 }
```
\LWR@restoremoreorigxcolor Used to activate print-mode additions for xcolor. In print mode, this is used immediately following. In HTML mode, this is used inside a lateximage.

> \renewcommand\*{\LWR@restoremoreorigxcolor}{% \LWR@traceinfo{LWR@restoremoreorigxcolorformatting}% \LetLtxMacro\colorboxBlock\LWRprint@colorboxBlock% \LetLtxMacro\fcolorbox\LWRprint@fcolorbox% \LetLtxMacro\fcolorboxBlock\LWRprint@fcolorboxBlock% \LetLtxMacro\fcolorminipage\LWRprint@fcolorminipage% \LetLtxMacro\endfcolorminipage\endLWRprint@fcolorminipage% }

If print mode, immediately activate the print-mode enhancements for xcolor:

\warpprintonly{\LWR@restoremoreorigxcolor}

```
6811
6812 \LWR@traceinfo{xcolor patches done}
6813 }{}% xcolor
6814 }% AtBeginDocument
```

```
6815 \end{warpall}
```
## **67 Cleveref**

Pkg cleveref cleveref package is used as-is with minor patches.

loading order cleveref and the following associated macro patches are automatically preloaded at the end of the preamble via \AtEndPreamble and \AfterEndPreamble. This is done because the HTML conversion requires cleveref. The user's document may not require cleveref, thus the user may never explicitly load it, so during HTML output lwarp loads it last. If the user's document preamble uses cleveref options, or functions such as \crefname, then cleveref may be loaded in the user's preamble near the end, and lwarp's additional loading of cleveref will have no effect.

> Table [9](#page-277-0) on [278](#page-277-0) shows the data structure of the label/reference system as revised by lwarp and cleveref.

A few patches allow cleveref to work as-is:

**for HTML output:** 6816 \begin{warpHTML}

\AtEndPreable forces cleveref to be loaded last:

```
6817 \AtEndPreamble{
6818 \RequirePackage{cleveref}
6819 }
```
The following patches are applied after cleveref has loaded, and after \AtBeginDocument:

```
6820 \AfterEndPreamble{
6821 \LWR@traceinfo{Patching cleveref.}
```

```
\@@setcref {\kindofref}} {\label}}
```
6822\renewcommand\*{\@@setcref}[2]{#1{\ref{#2}}{}{}}

\@@setcrefrange {\*label*} {\*label*} {\*label*}}

```
6823 \renewcommand{\@@setcrefrange}[3]{%
6824 #1{\ref{#2}}{\ref{#3}}{}{}{}{}}
```
\cpagerefFor Redefinable word between "page(s)" and the page numbers.

```
6825 \newcommand*{\cpagerefFor}{for}
```
\@@setcpageref  ${\langle \textit{typeofref} \rangle} \} {\langle \textit{label} \rangle}$ , where typeofref is "page" or "pages"

```
6826 \renewcommand*{\@@setcpageref}[2]{%
6827 #1{\cpagerefFor\ \cref{#2}}{}{}%
6828 }
```

```
6829 \renewcommand{\@@setcpagerefrange}[3]{%
6830 #1{\cpagerefFor\ \cref{#2}}{\cref{#3}}{}{}{}{}}
6831 }% AfterEndPreamble
```
Remember and patch some label-related defintions. These will be further encased and patched by other packages later.

```
6832 \let\LWR@origlabel\label
6833 \let\label\LWR@newlabel
6834 \let\LWR@origref\ref
6835 \let\ref\LWR@newref% \end{ syntax highlighting
6836 \let\LWR@origpageref\pageref
6837 \let\pageref\LWR@newpageref
6838
6839
6840
6841 \end{warpHTML}
```
# **68 Picture**

Env picture The picture environment is enclosed inside a \lateximage.

```
for HTML output: 6842 \begin{warpHTML}
```
Env picture

```
6843 \BeforeBeginEnvironment{picture}{\lateximage}
6844
6845 \AfterEndEnvironment{picture}{\endlateximage}
6846 \end{warpHTML}
```
## **69 Boxes and Minipages**

A css flexbox is used for minipages and parboxes, allowing external and internal vertical positioning.

- $\triangle$  inline A line of text with an inline minipage or parbox will have the minipage or parbox placed onto its own line, because a paragraph is a block element and cannot be made inline-block.
- placement Minipages and parboxes will be placed side-by-side in html unless you place a \newline between them.
- side-by-side Side-by-side minipages may be separated by \quad, \qquad, \enskip, \hspace, \hfill, or a \rule. When inside a center environment, the result is similar in print and html. Paragraph tags are surpressed between side-by-side minipages and these spacing commands, but not at the start or end of the paragraph.
	- in a span There is limited support for minipages inside an  $HTML \leq$ span>. An  $HTML \leq div$ cannot appear inside a  $\langle \text{span} \rangle$ . While in a  $\langle \text{span} \rangle$ , minipages, and parboxes, and any enclosed lists have limited HTML tags, resulting in an "inline" format, without markup except for HTML breaks. Use **\newline** or **\par** for an HTML break.
		- size When using \linewidth, \textwidth, and \textheight, widths and heights are scaled proportionally to a  $6\times9$  inch text area.
- no-width minipages A minipage of width exactly **\linewidth** is automatically given no HTML width.
- full-width minipages A new macro *\minipagefullwidth* requests that the next minipage be generated without an HTML width attribute, allowing it to be the full width of the display rather than the fixed width given.
- Nested minipages adopt their parent's text alignment in html, whereas in regular  $\triangle$  text alignment LATEX PDF output they do not. Use a flushleft or similar environment in the child minipage to force a text alignment.

**for HTML output:** 6847 \begin{warpHTML}

## **69.1 Counters and lengths**

Ctr LWR@minipagedepth Used to only reset the line width at the outermost minipage.

6848 \newcounter{LWR@minipagedepth} 6849 \setcounter{LWR@minipagedepth}{0}

Len \WR@minipagewidth Used to convert the width into printable units.

6850 \newlength{\LWR@minipagewidth}

Len **\WR@minipageheight** Used to convert the height into printable units.

\newlength{\LWR@minipageheight}

## **69.2 Footnote handling**

Also see section [43](#page-195-0) for other forms of footnotes. Minipage footnotes are gathered in section [43.5,](#page-198-0) and then placed into the document in section [69.3.](#page-344-0)

## <span id="page-344-0"></span>**69.3 Minipage handling**

\LWR@endminipage Used to close a minipage.

Copied the LAT<sub>E</sub>X definition and modified to create a mpfootnotes div class:

```
6852 \def\LWR@endminipage{%
6853 \par
6854 \unskip
6855 \ifvoid\@mpfootins\else
6856 \vskip\skip\@mpfootins
6857 \normalcolor
6858 \LWR@htmldivclass{mpfootnotes}
6859 \LWR@origmedskip
6860 \unvbox\@mpfootins
6861 \LWR@htmldivclassend{mpfootnotes}
6862 \fi
6863 \@minipagefalse
6864 \color@endgroup
6865 \egroup
6866 \expandafter\@iiiparbox\@mpargs{\unvbox\@tempboxa}}
```
\LWR@subminipage Used to create a pdf minipage without creating an html minipage. This allows footnotes to appear at the bottom of the minipage instead of the bottom of the HTML page.

```
6867 \newcommand*{\LWR@subminipage}{%
6868 \LWR@stoppars
6869 \LWR@origminipage{6in}
```
\raggedright cancels hyphenation, which will be done by html instead.

\LWR@origraggedright%

Resume paragraph tag handling for the contents of the minipage:

6871 \LWR@startpars% 6872 }

\LWR@endsubminipage Closes the subminipage.

```
6873 \newcommand*{\LWR@endsubminipage}{%
6874 \LWR@stoppars%
6875 \LWR@endminipage% The following empty line is required:
6876
6877 }
```
Bool LWR@minipagefullwidth Should the next minipage have no HTML width?

```
6878 \newbool{LWR@minipagefullwidth}
6879 \boolfalse{LWR@minipagefullwidth}
```
\minipagefullwidth Requests that the next minipage have no width tag in html:

```
for HTML output: 6880 \newcommand*{\minipagefullwidth}{\booltrue{LWR@minipagefullwidth}}
                  6881 \end{warpHTML}
```

```
for PRINT output: 6882 \begin{warpprint}
                   6883 \newcommand*{\minipagefullwidth}{}
                   6884 \end{warpprint}
```

```
for HTML output: 6885 \begin{warpHTML}
```

```
Bool LWR@minipagethispar Has a minipage been seen this paragraph? If true, prevents paragraph tags around
                           horizontal space between minipages.
```
6886 \newbool{LWR@minipagethispar} 6887 \boolfalse{LWR@minipagethispar}

Env minipage  $[\langle vert\ position \rangle] [\langle height \rangle] [\langle inner\ vert\ position \rangle] [\langle width \rangle]$ 

The vertical positions may be 'c', 't', or 'b'. The inner position may also be 's'.

When using **\linewidth, \textwidth, or \textheight, these are scaled propor**tionally to a  $6\times9$  inch text area.

```
6888 \RenewDocumentEnvironment{minipage}{O{t} o O{t} m}
6889 {%
6890 \uselengthunit{in}%
6891 \setlength{\LWR@minipagewidth}{#4}%
6892 \ifthenelse{\cnttest{\value{LWR@minipagedepth}}{=}{0}}{%
```

```
6893 \addtolength{\LWR@minipagewidth}{3em}% room for frames
6894 \setlength{\linewidth}{6in}%
6895 \setlength{\textwidth}{6in}%
6896 \setlength{\textheight}{9in}%
6897 }{}%
6898 \LWR@traceinfo{computed width is \rndprintlength{\LWR@minipagewidth}}
6899 \addtocounter{LWR@minipagedepth}{1}%
6900 \setlength{\LWR@minipageheight}{\textheight}% default unless specified
6901 \IfValueTF{#2}{\setlength{\LWR@minipageheight}{#2}}{}%
```
LATEX wants to start a paragraph for the new minipage, then start a paragraph again for the contents of the minipage, so cancel the paragraph tag handling until the minipage has begun.

```
6902 \LWR@stoppars%
```
Create the <div> tag with optional alignment style:

```
6903 \LWR@traceinfo{minipage: creating div class}%
6904 \LWR@orignewpage%
6905 \LWR@htmltag{div class="minipage" style="%
6906 \ifthenelse{\equal{#1}{t}}{vertical-align:bottom ; }{}%
6907 \ifthenelse{\equal{#1}{c}}{vertical-align:middle ; }{}%
6908 \ifthenelse{\equal{#1}{b}}{vertical-align:top ; }{}%
6909 \ifthenelse{\equal{#3}{t}}{justify-content:flex-start ; }{}%
6910 \ifthenelse{\equal{#3}{c}}{justify-content:center ; }{}%
6911 \ifthenelse{\equal{#3}{b}}{justify-content:flex-end ; }{}%
6912 \ifthenelse{\equal{#3}{s}}{justify-content:space-between ; }{}%
```
Print the width and optional height styles:

```
6913 \LWR@traceinfo{minipage: about to print the width of \rndprintlength{\LWR@minipagewidth}}%
6914 \uselengthunit{PT}%
6915 \ifbool{LWR@minipagefullwidth}%
6916 {\boolfalse{LWR@minipagefullwidth}}%
6917 {%
6918 \ifthenelse{\lengthtest{#4}=\linewidth}%
6919 {}%
6920 {width:\rndprintlength{\LWR@minipagewidth} ; }%
6921 }%
6922 \LWR@traceinfo{minipage: about to print the height}%
6923 \IfValueTF{#2}{height:\rndprintlength{\LWR@minipageheight} ; }{}%
6924 "{}}%
```
Finish with an empty line to start LAT<sub>EX</sub> minipage processing on a new line. Use a large minipage area to avoid the unnecessary wrapping of tags.

\LWR@origminipage{6in}% The preceding empty line is required.

Set the user-accessible minipage and text width and height values inside the minipage. These do not affect the actual size of the large minipage created by \LWR@origminipage above, but are used by any reference to \linewidth, etc. inside the PDF minipage being created here.

```
6927 \setlength{\linewidth}{#4}% the original width
6928 \setlength{\textwidth}{6in}%
6929 \setlength{\textheight}{9in}%
```
\raggedright cancels hyphenation, which will be done by html instead.

```
6930 \LWR@origraggedright%
```
Resume paragraph tag handling for the contents of the minipage:

```
6931 \LWR@startpars%
6932 \LWR@traceinfo{minipage: finished starting the minipage}%
6933 }
```
End the environment with LAT<sub>EX</sub> processing and closing tag:

```
6934 {%
6935 \LWR@stoppars%
6936 \LWR@endminipage% The following empty line is required:
6937
6938 \LWR@htmldivclassend{minipage}%
6939 \LWR@origvspace{1\baselineskip}% required for subcaption
6940 \addtocounter{LWR@minipagedepth}{-1}%
6941 \LWR@startpars%
```
Prevent paragraph tags around horizontal white space until the start of the next paragraph:

```
6942 \global\booltrue{LWR@minipagethispar}%
6943 }
```
## **69.4 Parbox, makebox, framebox, fbox, raisebox**

```
for HTML qutput:<br>\parbox
                                             \lfloor \langle pos \rangle \rfloor [\langle height \rangle] [\langle inner-pos \rangle] \{\langle width \rangle\} {\langle text \rangle\}
```
A parbox uses the minipage code:

```
6944 \RenewDocumentCommand{\parbox}{O{t} o O{t} m +m}
6945 {
6946 \LWR@traceinfo{parbox of width #4}%
6947 \begin{minipage}[#1][#2][#3]{#4}
```

```
6948 #5
6949 \end{minipage}
6950 }
```
 $\mathcal{h}$  ( $\langle \rangle$ )posn)  $[\langle width \rangle]$   $[\langle pos \rangle]$   $\{ \langle text \rangle \}$ 

```
6951 \LetLtxMacro\LWR@origmakebox\makebox
6952
6953 \RenewDocumentCommand{\makebox}{d() o o m}{%
```
Check for the optional width:

```
6954 \IfValueTF{#2}%
6955 {%
```
Check for the horizontal text alignment. For stretched, the best HTML can do is justified alignment.

```
6956 {% scope
6957 \def\LWR@align{center}%
6958 \ifstrequal{#3}{l}{\def\LWR@align{left}}{}%
6959 \ifstrequal{#3}{r}{\def\LWR@align{right}}{}%
6960 \ifstrequal{#3}{s}{\def\LWR@align{justify}}{}%
```
To print the width argument:

```
6961 \setlength{\LWR@tempwidth}{#2}%
```
inline-block allows width and text-alignment to be used in a <span>.

```
6962 \uselengthunit{PT}%
6963 \InlineClass[%
6964 display:inline-block ; %
6965 text-align:\LWR@align\ ; %
6966 width:\rndprintlength{\LWR@tempwidth}%
6967 ]%
6968 {makebox}%
```
Without a width argument, the text is simply used inline:

```
6969 {\mbox{#4}}%
6970 }% scope
6971 }%
6972 {\mbox{#4}}%
6973 }
```
 $\frac{iv}{dth}$ ] [ $\angle pos$ ]  $\{\langle text \rangle\}$ 

```
6974 \LetLtxMacro\LWR@origframebox\framebox
6975
6976 \RenewDocumentCommand{\framebox}{o o m}{%
6977 \fbox{\makebox[#1][#2]{#3}}%
6978 }
```

```
\LWR@forceminwidth {\legth}}
```
Sets \LWR@tempwidth to be at least 1pt.

```
6979 \newlength{\LWR@atleastonept}
6980
6981 \newcommand*{\LWR@forceminwidth}[1]{%
6982 \setlength{\LWR@atleastonept}{#1}%
6983 \ifthenelse{%
6984 \lengthtest{\LWR@atleastonept>0pt}\AND%
6985 \lengthtest{\LWR@atleastonept<1pt}%
6986 }%
6987 {\setlength{\LWR@atleastonept}{1pt}}%
6988 {}%
6989 }
```
\LWR@blackborderpadding Prints the htmlattributes for a black border and padding.

\LWR@forceminwidth must be used first in order to set the border width.

```
6990 \newcommand*{\LWR@blackborderpadding}{%
6991 \uselengthunit{PT}%
6992 border:\rndprintlength{\LWR@atleastonept} solid black ; %
6993 padding:\rndprintlength{\fboxsep}%
6994 }
```
 $\text{box} \quad \{\text{text}\}$ 

Creates a framed inline span enclosing the text.

Remember the print-mode version:

\let\LWRprint@fbox\fbox

Create a new HTML version, but don't use it until after xcolor may have loaded:

```
6996 \newcommand{\LWRhtml@fbox}[1]{%
6997 \LWR@traceinfo{HTML fbox}
6998 \LWR@forceminwidth{\fboxrule}%
6999 \InlineClass[%
7000 \LWR@blackborderpadding%
7001 ]{fbox}{#1}
7002 }
```
xcolor \lets things to \fbox when it is loaded, and this must remain even for HTML output while in a lateximage, so \fbox is not modified until \AtBeginDocument:

```
7003 \AtBeginDocument{\let\fbox\LWRhtml@fbox}
```
\fboxBlock {\text\}} Creates a framed HTML <div> of the text.

A print-output version is also supplied below.

```
7004 \newcommand{\fboxBlock}[1]{%
7005 \LWR@forceminwidth{\fboxrule}%
7006 \begin{BlockClass}[%
7007 \LWR@blackborderpadding%
7008 ]{fboxBlock}
7009 #1
7010 \end{BlockClass}
7011 }
```

```
Env fminipage [\langle align \rangle] [\langle height \rangle] [\langle align \rangle] \{ \langle width \rangle \}
```
Creates a framed HTML <div> around its contents.

A print-output version is also supplied below.

```
7012 \NewDocumentEnvironment{fminipage}{O{t} o O{t} m}
7013 {%
7014 \LWR@traceinfo{fminipage #1 #2 #3 #4}%
7015 \LWR@forceminwidth{\fboxrule}%
7016 \setlength{\LWR@tempwidth}{#4}%
7017 \IfValueTF{#2}{\setlength{\LWR@tempheight}{#2}}{}%
7018 \begin{BlockClass}[%
7019 \LWR@blackborderpadding ; %
7020 \uselengthunit{PT}%
7021 \IfValueTF{#2}{height:\rndprintlength{\LWR@tempheight} ; }{}%
7022 width:\rndprintlength{\LWR@tempwidth}%
7023 ]{fminipage}%
7024 }
7025 {%
7026 \end{BlockClass}%
7027 \LWR@traceinfo{fminipage done}%
7028 }
```
 $\langle$ raisebox  $\{\langle raiseden\rangle\}$  [ $\langle height\rangle$ ] [ $\langle depth\rangle$ ]  $\{\langle text\rangle\}$ 

```
7029 \LetLtxMacro{\LWR@origraisebox}{\raisebox}
7030
7031 \RenewDocumentCommand{\raisebox}{m o o m}{%
7032 #4%
```
7033 }

7034 \end{warpHTML}

```
for HTML & PRINT: 7035 \begin{warpall}
```
LWRprint@fminipage is defined inside warpall. For print output, it is \let to fminipage. For HTML output, the HTML version of fminipage is used instead, but the print version is still available for use inside a lateximage.

Env LWRprint@fminipage  $[\langle 1:align \rangle] [\langle 2:height \rangle] [\langle 3:inner-align:4] (4:width)$ 

Creates a frame around its contents.

```
7036 \newsavebox{\LWR@fminipagebox}
7037
7038 \NewDocumentEnvironment{LWRprint@fminipage}{O{t} o O{t} m}
7039 {%
```
An outer minipage will be used for vertical alignment. An inner minipage will be framed with \fbox.

If the optional inner alignment is not given, use the outer instead:

```
7040 \IfValueTF{#3}%
7041 {\def\LWR@thisalign{#3}}
7042 {\def\LWR@thisalign{#1}}%
```
Form the outer minipage depending on whether a height was given. Make the outer minipage larger to compensate for the frame.

```
7043 \IfValueTF{#2}%
7044 {\minipage[#1][#2+2\fboxsep+2\fboxrule][\LWR@thisalign]{#4+2\fboxsep+2\fboxrule}}%
7045 {\minipage[#1]{#4+2\fboxsep+2\fboxrule}}%
```
Capture the contents of the environment:

```
7046 \begin{lrbox}{\LWR@fminipagebox}%
```
Nest the contents inside an inner minipage of the desired size:

```
7047 \IfValueTF{#2}%
7048 {\minipage[#1][#2][\LWR@thisalign]{#4}}%
7049 {\minipage[#1]{#4}}%
7050 }
7051 {%
```
Close the inner minipage and the LR box with the contents:

7052 \endminipage% 7053 \end{lrbox}%

Create a frame around the contents of the environment:

7054 \fbox{\usebox{\LWR@fminipagebox}}%

The entire thing is placed inside the outer minipage:

7055 \endminipage% 7056 }

7057 \end{warpall}

### **for PRINT output:** 7058 \begin{warpprint}

For print output, the following are \let to become active.

 $\{\text{text}\}$  { $\{\text{text}\}$ 

Creates a framed HTML <div> around the text.

7059 \let\fboxBlock\fbox

Env fminipage  $\left[ \langle align \rangle \right] \left[ \langle height \rangle \right] \left[ \langle align \rangle \right] \left[ \langle width \rangle \right]$ 

Creates a frame around its contents.

7060 \LetLtxMacro{\fminipage}{\LWRprint@fminipage} 7061 \LetLtxMacro{\endfminipage}{\endLWRprint@fminipage}

7062 \end{warpprint}

# **70 Direct formatting**

\textbf, etc. are supported, but \bfseries, etc. are not yet supported.

For high-level block and inline custom CSS classes, see section [37.8.](#page-185-0)

**for HTML output:** 7063 \begin{warpHTML}

```
\text{depth} \quad {\text{text}}7064 \DeclareRobustCommand{\LWR@HTMLemph}[1]{\LWR@htmlspan{em}{#1}}
       7065 \DeclareRobustCommand{\LWR@nullemph}[1]{#1}
       7066 \LetLtxMacro{\emph}{\LWR@HTMLemph}
\textmd {\text}}
       7067 \DeclareRobustCommand{\LWR@HTMLtextmd}[1]{\LWR@htmlspanclass{textmd}{#1}}
       7068 \DeclareRobustCommand{\LWR@nulltextmd}[1]{#1}
       7069 \LetLtxMacro{\textmd}{\LWR@HTMLtextmd}
\textbf {\text}}
       7070 \DeclareRobustCommand{\LWR@HTMLtextbf}[1]{\LWR@htmlspan{b}{#1}}
       7071 \DeclareRobustCommand{\LWR@nulltextbf}[1]{#1}
       7072 \LetLtxMacro{\textbf}{\LWR@HTMLtextbf}
\textrm {\text}}
       7073 \DeclareRobustCommand{\LWR@HTMLtextrm}[1]{\LWR@htmlspanclass{textrm}{#1}}
       7074 \DeclareRobustCommand{\LWR@nulltextrm}[1]{#1}
       7075 \LetLtxMacro{\textrm}{\LWR@HTMLtextrm}
\textsf {\text}}
       7076 \DeclareRobustCommand{\LWR@HTMLtextsf}[1]{\LWR@htmlspanclass{textsf}{#1}}
       7077 \DeclareRobustCommand{\LWR@nulltextsf}[1]{#1}
       7078 \LetLtxMacro{\textsf}{\LWR@HTMLtextsf}
\texttt \{\langle text \rangle\}7079 \DeclareRobustCommand{\LWR@HTMLtexttt}[1]{\LWR@htmlspan{kbd}{#1}}
       7080 \DeclareRobustCommand{\LWR@nulltexttt}[1]{#1}
       7081 \LetLtxMacro{\texttt}{\LWR@HTMLtexttt}
\textup \{\langle text \rangle\}7082 \DeclareRobustCommand{\LWR@HTMLtextup}[1]{\LWR@htmlspanclass{textup}{#1}}
       7083 \DeclareRobustCommand{\LWR@nulltextup}[1]{#1}
       7084 \LetLtxMacro{\textup}{\LWR@HTMLtextup}
```
\textit  $\{\langle text \rangle\}$ 

\DeclareRobustCommand{\LWR@HTMLtextit}[1]{\LWR@htmlspan{i}{#1}}

```
7086 \DeclareRobustCommand{\LWR@nulltextit}[1]{#1}
               7087 \LetLtxMacro{\textit}{\LWR@HTMLtextit}
       \textsc \{\langle text \rangle\}7088 \DeclareRobustCommand{\LWR@HTMLtextsc}[1]{\LWR@htmlspanclass{textsc}{#1}}
               7089 \DeclareRobustCommand{\LWR@nulltextsc}[1]{#1}
               7090 \LetLtxMacro{\textsc}{\LWR@HTMLtextsc}
       \textsl \{\langle text \rangle\}7091 \DeclareRobustCommand{\LWR@HTMLtextsl}[1]{\LWR@htmlspanclass{testsl}{#1}}
               7092 \DeclareRobustCommand{\LWR@nulltextsl}[1]{#1}
               7093 \LetLtxMacro{\textsl}{\LWR@HTMLtextsl}
   \textnormal \{\langle text \rangle\}7094 \DeclareRobustCommand{\LWR@HTMLtextnormal}[1]{\textmd{\textrm{\textup{#1}}}}
               7095 \DeclareRobustCommand{\LWR@nulltextnormal}[1]{#1}
               7096 \LetLtxMacro{\textnormal}{\LWR@HTMLtextnormal}
               7097 \DeclareRobustCommand{\LWR@nullrmfamily}{}
               7098 \DeclareRobustCommand{\LWR@nullsffamily}{}
               7099 \DeclareRobustCommand{\LWR@nullttfamily}{}
               7100 \DeclareRobustCommand{\LWR@nullbfseries}{}
               7101 \DeclareRobustCommand{\LWR@nullmdseries}{}
               7102 \DeclareRobustCommand{\LWR@nullupshape}{}
               7103 \DeclareRobustCommand{\LWR@nullslshape}{}
               7104 \DeclareRobustCommand{\LWR@nullscshape}{}
               7105 \DeclareRobustCommand{\LWR@nullitshape}{}
               7106 \DeclareRobustCommand{\LWR@nullem}[1]{}
               7107 \DeclareRobustCommand{\LWR@nullnormalfont}{}
\LWR@nullfonts Removes formatting during filename operations.
```

```
7108 \newcommand*{\LWR@nullfonts}{%
7109 \LetLtxMacro{\emph}{\LWR@nullemph}%
7110 \LetLtxMacro{\textmd}{\LWR@nulltextmd}%
7111 \LetLtxMacro{\textbf}{\LWR@nulltextbf}%
7112 \LetLtxMacro{\textrm}{\LWR@nulltextrm}%
7113 \LetLtxMacro{\textsf}{\LWR@nulltextsf}%
7114 \LetLtxMacro{\texttt}{\LWR@nulltexttt}%
7115 \LetLtxMacro{\textup}{\LWR@nulltextup}%
7116 \LetLtxMacro{\textit}{\LWR@nulltextit}%
7117 \LetLtxMacro{\textsc}{\LWR@nulltextsc}%
7118 \LetLtxMacro{\textsl}{\LWR@nulltextsl}%
7119 \LetLtxMacro{\textnormal}{\LWR@nulltextnormal}%
```

```
7120 \LetLtxMacro{\rmfamily}{\LWR@nullrmfamily}%
7121 \LetLtxMacro{\sffamily}{\LWR@nullsffamily}%
7122 \LetLtxMacro{\ttfamily}{\LWR@nullttfamily}%
7123 \LetLtxMacro{\bfseries}{\LWR@nullbfseries}%
7124 \LetLtxMacro{\mdseries}{\LWR@nullmdseries}%
7125 \LetLtxMacro{\upshape}{\LWR@nullupshape}%
7126 \LetLtxMacro{\slshape}{\LWR@nullslshape}%
7127 \LetLtxMacro{\scshape}{\LWR@nullscshape}%
7128 \LetLtxMacro{\itshape}{\LWR@nullitshape}%
7129 \LetLtxMacro{\em}{\LWR@nullem}%
7130 \LetLtxMacro{\normalfont}{\LWR@nullnormalfont}%
7131 \renewcommand*{\HTMLunicode}[1]{}%
7132 % \renewcommand*{\HTMLunicode}[1]{}
7133 % \renewcommand*{\HTMLentity}[1]{##1}
7134 \renewcommand*{\HTMLentity}[1]{}%
```
Ampersand becomes "and", which is a short word and is then removed from the filename.

```
7135 \renewcommand*{\&}{and}%
7136 \renewcommand{\textsuperscript}[1]{##1}%
7137 \renewcommand{\textsubscript}[1]{##1}%
7138 \RenewDocumentCommand{\LWR@htmlspanclass}{o m +m}{##3}%
7139 \DeclareExpandableDocumentCommand{\InlineClass}{o m +m}{##3}%
7140 }
```
### \mdseries

\renewcommand\*{\mdseries}{}

#### \bfseries

\renewcommand\*{\bfseries}{}

#### \rmfamily

\renewcommand\*{\rmfamily}{}

#### \sffamily

```
7144 \renewcommand*{\sffamily}{}
```
#### \ttfamily

\renewcommand\*{\ttfamily}{}

### \upshape

7146 \renewcommand\*{\upshape}{}

#### \itshape

7147 \renewcommand\*{\itshape}{}

### \scshape

7148 \renewcommand\*{\scshape}{}

### \normalfont

```
7149 \renewcommand*{\normalfont}{}
```
 $\simeq$  { $\langle text \rangle$ }

For siunitx. Must work in math mode.

7150 \renewcommand{\sp}[1]{\text{<sup>#1</sup>}{}}

 $\simeq$  { $\langle text \rangle$ }

For siunitx. Must work in math mode.

7151 \renewcommand{\sb}[1]{\text{<sub>#1</sub>}{}}

#### \textsuperscript  $\{\langle text \rangle\}$

7152 \renewcommand{\textsuperscript}[1]{\LWR@htmlspan{sup}{#1}}

\textsubscript  $\{\langle text \rangle\}$ 

7153 \renewcommand{\textsubscript}[1]{\LWR@htmlspan{sub}{#1}}

\up {h*text*i} Prints superscript.

This is \let at the beginning of the document in case some other package has changed the definition.

7154 \AtBeginDocument{\let\up\textsuperscript}

\fup {h*text*i} Prints superscript.

Supports fmtcount package.

This is \let at the beginning of the document in case some other package has changed the definition.

7155 \AtBeginDocument{\let\fup\textsuperscript}

#### \hfill

7156 \renewcommand\*{\hfill}{\qquad}

### \hrulefill

7157 \renewcommand\*{\hrulefill}{\rule{1in}{1pt}}

### \dotfill

7158 \renewcommand\*{\dotfill}{\dots}

7159 \end{warpHTML}

# **71 Skips, spaces, font sizes**

**for HTML output:** 7160 \begin{warpHTML}

\, must be redefined after \RequirePackage{printlen}

```
7161 \let\LWR@origcomma\,
7162 \let\LWR@origtilde~
7163 \let\LWR@origenskip\enskip
7164 \let\LWR@origquad\quad
7165 \let\LWR@origqquad\qquad
7166 \let\LWR@orighspace\hspace
7167 \let\LWR@origvspace\vspace
7168 \let\LWR@origrule\rule
7169 \let\LWR@origmedskip\medskip
```
Direct-formatting space commands become HTML entities:

7170 \renewcommand\*{\,}{\HTMLunicode{202f}} % HTML thin non-breakable space

7171

```
7172 \renewcommand*{~}{\HTMLentity{nbsp}}
7173
7174 \renewcommand*{\textellipsis}{\HTMLunicode{2026}}
 Direct-formatting font sizes are ignored:
7175 \let\LWR@orignormalsize\normalsize
```

```
7176 \let\LWR@origsmall\small
7177 \let\LWR@origfootnotesize\footnotesize
7178 \let\LWR@origscriptsize\scriptsize
7179 \let\LWR@origtiny\tiny
7180 \let\LWR@origlarge\large
7181 \let\LWR@origLarge\Large
7182 \let\LWR@origLARGE\LARGE
7183 \let\LWR@orighuge\huge
7184 \let\LWR@origHuge\Huge
7185 \renewcommand*{\normalsize}{}
7186 \renewcommand*{\small}{}
7187 \renewcommand*{\footnotesize}{}
7188 \renewcommand*{\scriptsize}{}
7189 \renewcommand*{\tiny}{}
7190 \renewcommand*{\large}{}
7191 \renewcommand*{\Large}{}
7192 \renewcommand*{\LARGE}{}
7193 \renewcommand*{\huge}{}
7194 \renewcommand*{\Huge}{}
7195
7196 \renewcommand*{\onecolumn}{}
7197
7198 \renewcommand{\twocolumn}[1][]{
7199
7200 #1
7201
7202 }
```
\newline Uses the html <br /> element.

 \newcommand\*{\LWR@newlinebr}{\unskip\LWR@htmltag{br /}\LWR@orignewline}% \let\newline\LWR@newlinebr

\\ Redefined to \LWR@endofline or \LWR@tabularendofline.

 $\text{LWR@endofline} * [\langle len \rangle]$ 

\\ is assigned to \LWR@endofline at \LWR@LwarpStart.

Inside tabular, \\ is temporarily changed to \LWR@tabularendofline.

```
7205 \LetLtxMacro\LWR@origendofline\\
7206 \NewDocumentCommand{\LWR@endofline}{s o}
7207 {%
7208 \newline%
7209 }
```
\LWR@minipagestartpars Minipages are often placed side-by-side inside figures, with a bit of horizontal space to separate them. Since HTML does not allow a  $\langle \text{div} \rangle$  to be inside a p, paragraphs must be turned off during the generation of the minipage, then turned on after the minipage is complete. When this occurs between side-by-side minipages, lwarp correctly surpresses the paragraph tags between the minipages, unless some other text is between the minipages. Such text forms its own paragraph, resulting in text \hspace after a minipage to be on its own line. Since people often place small horizontal \enskip \quad tries to do this by remembering that a minipage has been seen, in which case \qquad paragraph tags are surpressed around \hspace, \enskip, \quad, and \qquad until space between minipages, it is desirable to maintain this space if possible. lwarp the end of the paragraph, when the closing p tag is created.

> When a minipage is seen, the boolean LWR@minipagethispar is set, telling the following horizontal whitespace commands to try to surpress their surrounding paragraph tags. LWR@minipagethispar is cleared at the next end of paragraph, when the HTML paragraph closing tag is generated.

Placed just before \hspace, \quad, or \qquad's HTML output.

```
7210 \newcommand*{\LWR@minipagestartpars}{%
7211 \ifbool{LWR@minipagethispar}{\LWR@startpars}{}%
7212 }
```
\LWR@minipagestoppars Placed just after \hspace, \quad, or \qquad's html output.

```
7213 \newcommand*{\LWR@minipagestoppars}{%
7214 \ifbool{LWR@minipagethispar}{\LWR@stoppars}{}%
7215 }
```
\quad Handles special minipage & horizontal space interactions.

```
7216 \renewcommand*{\quad}{%
7217 \LWR@minipagestoppars%
7218 \HTMLunicode{2001}%
7219 \LWR@minipagestartpars%
7220 }
```
\qquad Handles special minipage & horizontal space interactions.

7221 \renewcommand\*{\qquad}{\quad\quad}
\enskip Handles special minipage & horizontal space interactions.

```
7222 \renewcommand*{\enskip}{%
7223 \LWR@minipagestoppars%
7224 \HTMLunicode{2000}%
7225 \LWR@minipagestartpars%
7226 }
```
Len \WR@tempwidth Used to compute span width, height, raise for \hspace and \rule:

```
Len \WR@tempheight<br>
7227 \newlength{\LWR@tempwidth}
 Len \WR@tempraise 7228 \newlength{\LWR@tempheight}
                    7229 \newlength{\LWR@tempraise}
```

```
\text{LWR@hspace*{0.1em}} \LWR@hspace * \{\langle \mathit{length} \rangle\}
```
Handles special minipage & horizontal space interactions.

Prints a span of a given width. Ignores the optional star.

\hspace{\fill} is converted to \hspace{2em}, equal to \qquad.

```
7230 \NewDocumentCommand{\LWR@hspace}{s m}{%
7231 \setlength{\LWR@tempwidth}{#2}%
```
If \fill, change to \qquad:

```
7232 \ifnum\gluestretchorder\LWR@tempwidth>0%
7233 \setlength{\LWR@tempwidth}{2em}%
7234 \fi%
```
Only if the width is not zero:

```
7235 \ifthenelse{\dimtest{\LWR@tempwidth}{=}{0pt}}{}{%
```
If had a minipage this paragraph, try to inline the white space without generating paragraph tags:

7236 \LWR@minipagestoppars%

Support the HTML thin wrappable space:

```
7237 \ifthenelse{\dimtest{\LWR@tempwidth}{=}{.16667em}}
7238 {%
7239 \HTMLunicode{2009}% thin breakable space
7240 }%
```
Print the span with the converted width. Not rounded.

```
7241 {%
7242 \uselengthunit{PT}%
7243 \LWR@htmltagc{%
7244 span style="width:\printlength{\LWR@tempwidth}; display:inline-block;"%
7245 }%
7246 \LWR@htmltagc{/span}%
7247 }%
```
If had a minipage this paragraph, try to inline the white space without generating paragraph tags:

7248 \LWR@minipagestartpars% 7249 }% width not 0 7250 }

#### $\text{LWR@nohspace}$  \*  $\{\langle length \rangle\}$

Used to disable \hspace while creating description \items.

7251 \NewDocumentCommand{\LWR@nohspace}{s m}{}

 $\hbox{\tt \{length\}}$ 

Handles special minipage & horizontal space interactions.

7252 \LetLtxMacro{\hspace}{\LWR@hspace}

\LWR@vspace \*  $\{\langle \mathit{length} \rangle \}$  Nullified vspace.

7253 \NewDocumentCommand{\LWR@vspace}{s m}{}

 $\varepsilon \times \frac{1}{\text{length}}$  Nullified.

7254 \let\vspace\LWR@vspace

 $\lambda$  [ $\langle num \rangle$ ] Inserts an HTML br tag.

7255 \renewcommand\*{\linebreak}[1][]{\newline}

 $\lambda$  [ $\langle num \rangle$ ]

7256 \renewcommand\*{\nolinebreak}[1][]{}

\pagebreak  $[(num)]$  Starts a new paragraph.

```
7257 \renewcommand*{\pagebreak}[1][]{
7258
7259 }
```
 $\n\neq$  [ $\langle num \rangle$ ]

7260 \renewcommand\*{\nopagebreak}[1][]{}

 $\ell$ enlargethispage \*  $\{\langle len \rangle\}$ 

7261 \RenewDocumentCommand{\enlargethispage}{s m}{}

\LWR@currenttextcolor The color to use for text and \rule, defaulting to black:

7262 \newcommand\*{\LWR@currenttextcolor}{black}

\LWR@rule  $[\langle raise \rangle] \{ \langle width \rangle\} \{ \langle height \rangle\}$ 

Handles special minipage & horizontal space interactions.

Creates a span of a given width and height. Ignores the optional star.

\fill is zero-width, so \hspace{\fill} is ignored.

```
7263 \NewDocumentCommand{\LWR@rule}{o m m}{%
```
The width is copied into a temporary LATEX length, from which comparisons and conversions may be made:

7264 \setlength{\LWR@tempwidth}{#2}%

If it's zero-width then skip the entire rule:

7265 \ifthenelse{\lengthtest{\LWR@tempwidth=0pt}} 7266 {}% zero- width 7267 {% non-zero width

If it's non-zero width, set a minimal thickness so that it more reliably shows in the browser:

```
7268 \ifthenelse{%
7269 \lengthtest{\LWR@tempwidth>0pt}\AND%
7270 \lengthtest{\LWR@tempwidth<1pt}%
7271 }%
7272 {\setlength{\LWR@tempwidth}{1pt}}{}%
```
Likewise with height:

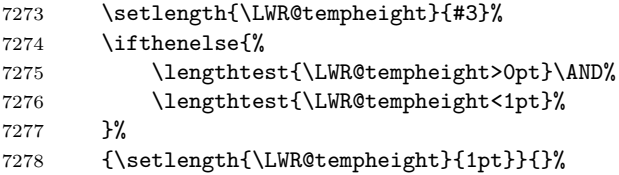

If had a minipage this paragraph, try to inline the rule without generating paragraph tags:

7279 \LWR@minipagestoppars%

Print the span with the converted width and height. The width and height are NOT rounded, since a height of less than 1pt is quite common in L<sup>AT</sup>EX code.

```
7280 \uselengthunit{PT}%
7281 \LWR@htmltagc{%
7282 span
7283 style="%
```
The background color is used to draw the filled rule. The color may be changed by \textcolor.

```
7284 background:\LWR@currenttextcolor; %
```
The width and height are printed, converted to PT:

```
7285 width:\printlength{\LWR@tempwidth}; %
7286 height:\printlength{\LWR@tempheight}; %
```
The raise height is converted to a css transform. The \*2 raise multiplier is to approximately match HTML output's X height. Conversion to a L<sup>AT</sup>EX length allows a typical LATEX expression to be used as an argument for the raise, whereas printing the raise argument directly to HTML output without conversion to a L<sup>AT</sup>EX length limits the allowable syntax. To do: A superior method would compute a ratio of LAT<sub>EX</sub> ex height, then print that to HTML with an ex unit.

```
7287 \IfValueTF{#1}%
7288 {%
7289 \setlength{\LWR@tempraise}{0pt-#1}%
7290 \setlength{\LWR@tempraise}{\LWR@tempraise*2}%
7291 \LWR@orignewline%
7292 -ms-transform: translate(0pt,\printlength{\LWR@tempraise}); %
7293 \LWR@orignewline%
7294 -webkit-transform: translate(0pt,\printlength{\LWR@tempraise}); %
7295 \LWR@orignewline%
```

```
7296 transform: translate(0pt,\printlength{\LWR@tempraise}); %
7297 \LWR@orignewline%
7298 }{}%
```
Display inline-block to place the span inline with the text:

```
7299 display:inline-block;"%
7300 }%
7301 \LWR@htmltagc{/span}%
```
If had a minipage this paragraph, try to inline the white space without generating paragraph tags:

```
7302 \LWR@minipagestartpars%
7303 }% non-zero width
7304 }
```
 $\text{rule}$  [ $\langle raise \rangle$ ] { $\langle width \rangle$ } { $\langle height \rangle$ }

Handles special minipage & horizontal space interactions.

```
7305 \renewcommand{\rule}{\LWR@rule}
```
7306 \end{warpHTML}

### **72 \phantomsection**

#### **for HTML output:** 7307 \begin{warpHTML}

\phantomsection Emulate the hyperref \phantomsection command, often used to insert the bibliography into table of contents:

7308 \newcommand\*{\phantomsection}{\section\*{}}

7309 \end{warpHTML}

## **73 \LaTeX and other logos**

Logos for HTML and print modes:

Some of these logos may be redefined in a later package, so after loading other packages, and at the beginning of the document, their definitions are finally \let in \LWR@LwarpStart.

```
For css conversions, see:
http://edward.oconnor.cx/2007/08/tex-poshlet
http://nitens.org/taraborelli/texlogo
```
### **73.1 HTML logos**

**for HTML output:** 7310 \begin{warpHTML}

```
\text{Tr}X
```
latexlogo is a CSS class used to properly typeset the E and A in L<sup>AT</sup>EX and friends.

latexlogofont is a css class used to select the font for the rest of the logo in LATEX, LuaTEX, ConTEXt, etc.

```
7311 \newcommand*{\LWR@TeX}
7312 {\InlineClass{latexlogofont}%
7313 {\InlineClass{latexlogo}{T\textsubscript{e}X}}}
```
\LaTeX LATEX, LATEX 2*ε*

#### \LaTeXe

```
7314 \newcommand*{\LWR@LaTeX}
7315 {\InlineClass{latexlogofont}%
7316 {\InlineClass{latexlogo}%
7317 {L\textsuperscript{a}T\textsubscript{e}X}}}
7318
7319 \renewcommand*{\LaTeXe}
7320 {\LaTeX\InlineClass{latexlogofont}%
7321 {\,2\textsubscript{\textit{\HTMLunicode{3B5}}}}}
```
\LuaTeX LuaT<sub>E</sub>X, LuaL<sup>A</sup>T<sub>E</sub>X

#### \LuaLaTeX

7322 \newcommand\*{\LWR@LuaTeX}{\InlineClass{latexlogofont}{Lua}\TeX} 7323 \newcommand\*{\LWR@LuaLaTeX}{\InlineClass{latexlogofont}{Lua}\LaTeX}

 $\chi_{\text{ATEX}}$ ,  $\chi_{\text{ATEX}}$ 

```
\XeLaTeX
```
xetexlogo is a CSS class which aligns the backwards  $E$  in X $\overline{H}E$ X and spaces T $\overline{F}X$ appropriately.

 $x$ elatexlogo is a CSS class which aligns the backwards E in  $X<sub>d</sub>$  Le $T<sub>F</sub>X$  and spaces LATEX appropriately.

7324 \newcommand\*{\Xe} 7325 {X\textsubscript{\HTMLunicode{18e}}}

```
7326 \newcommand*{\LWR@XeTeX}{\InlineClass{xetexlogo}{\Xe}\TeX}
7327 \newcommand*{\LWR@XeLaTeX}{\InlineClass{xelatexlogo}{\Xe}\LaTeX}
```
\ConTeXt ConTEXt

```
7328 \newcommand*{\LWR@ConTeXt}
7329 {\InlineClass{latexlogofont}{Con}\TeX{}%
7330 \InlineClass{latexlogofont}{t}}
```
\BibTeX <sup>B</sup>ibTEX, *MakeIndex*

#### \MakeIndex

```
7331 \providecommand*{\BibTeX}
7332 {\InlineClass{latexlogofont}{B\textsc{ib}}\TeX}
7333
7334 \newcommand*{\MakeIndex}
7335 {\InlineClass{latexlogofont}{\textit{MakeIndex}}}
```
#### $\text{MMS}$   $\text{AMS}$

amslogo is a CSS class used for the  $\mathcal{A}\mathcal{A}\mathcal{S}$ logo.

```
7336 \AtBeginDocument{\DeclareDocumentCommand{\AmS}{}
7337 {\InlineClass{amslogo}{\textit{A\textsubscript{M}S}}}}
```
#### \MiKTeX MiKTFX

\newcommand\*{\MiKTeX}{\InlineClass{latexlogofont}{MiK}\TeX}

#### \LyX LyX

lyxlogo is a css class used for the LyXlogo.

\newcommand\*{\LyX}{\InlineClass{lyxlogo}{LyX}}

\end{warpHTML}

### **73.2 Print logos**

```
for PRINT output: 7341 \begin{warpprint}
                  7342 \newcommand*{\XeTeXrevE}
                  7343 {\hspace{-.1667em}\raisebox{-.5ex}{\reflectbox{E}}\hspace{-.125em}}
                  7344 \providecommand*{\XeTeX}{\mbox{X\XeTeXrevE\TeX}}
                  7345 \providecommand*{\XeLaTeX}{\mbox{X\XeTeXrevE\LaTeX}}
                  7346 \providecommand*{\AmS}{%
```

```
7347 \leavevmode\hbox{$\mathcal A\kern-.2em\lower.376ex%
7348 \hbox{$\mathcal M$}\kern-.2em\mathcal S$}}
7349 \newcommand*{\LyX}{\textsf{LyX}}
\label{thm:main} $$7350 \provides the sum of the first $_{\mbox{Lua}\F^X$}$$7351 \providecommand*{\LuaLaTeX}{\mbox{Lua\LaTeX}}
7352 \providecommand*{\BibTeX}{\mbox{B\textsc{ib}\TeX}}
7353 \providecommand*{\MakeIndex}{\mbox{\textit{MakeIndex}}}
7354 \providecommand*{\ConTeXt}{\mbox{Con\TeX{}t}}
7355 \providecommand*{\MiKTeX}{\mbox{MiK\TeX}}
7356 \end{warpprint}
```
## **74 \AtBeginDocument, \AtEndDocument**

#### **for HTML output:** 7357 \begin{warpHTML}

\LWR@LwarpStart Automatically sets up the html-related actions for the start and end of the \LWR@LwarpEnd document.

> \AfterEndPreamble{\LWR@LwarpStart} \AtEndDocument{\LWR@LwarpEnd}

\end{warpHTML}

### **75 Trademarks**

- TEX is a trademark of American Mathematical Society.
- Adobe® and Adobe Framemaker® are either registered trademarks or trademarks of Adobe Systems Incorporated in the United States and/or other countries.
- Linux® is the registered trademark of Linus Torvalds in the U.S. and other countries.
- Mac OS® is a trademark of Apple Inc.
- MadCap Flare™ is the property of MadCap Software, Inc.
- MathJax is copyright 2009 and later. The MathJax Consortium is a joint venture of the American Mathematical Society (AMS) and the Society for Industrial and Applied Mathematics (SIAM) to advance mathematical and scientific content on the web.
- Microsoft®, Encarta, MSN, and Windows® are either registered trademarks or trademarks of Microsoft Corporation in the United States and/or other countries.
- UNIX® is a registered trademark of The Open Group.

# **lwarp-abstract.sty**

### **76 Abstract**

(*Based on original code by* Peter Wilson.)

Pkg abstract abstract is supported and patched by lwarp.

abstract is supported. If using the number option with file splits, be sure to place the table of contents before the abstract. The number option causes a section break which may cause a file split, which would put a table of contents out of the home page if it is after the abstract.

**for HTML output:** Accept all options for lwarp-abstract:

```
1 \LWR@ProvidesPackagePass{abstract}
```

```
2 \AtBeginDocument{
3 \BeforeBeginEnvironment{abstract}{
4 \LWR@forcenewpage
5 \BlockClass{abstract}
6 }
7 \AfterEndEnvironment{abstract}{\endBlockClass}
8 }
9
10 \renewcommand{\@bsrunintitle}{%
11 \hspace*{\abstitleskip}%
12 {\abstractnamefont%
13 \InlineClass{abstractrunintitle}{\abstractname}%
14 \@bslabeldelim}%
15 }
16
17 \if@titlepage
18 \renewenvironment{abstract}{%
19 % \titlepage
20 \null\vfil
21 \@beginparpenalty\@lowpenalty
22 \if@bsrunin
23 \else
24 \if@bsstyle
25 \abstitlestyle{\BlockClassSingle{abstracttitle}{\abstractname}}
26 \else
27 \ifnumber@bs
28 \num@bs
```

```
29 \else
30 \begin{\absnamepos}%
31 \verb|\abstractnamefont \BlockClassSingle{abstractile}{\abstrut}+ \abstractname\}32 \@endparpenalty\@M
33 \end\absnamepos%
34 %% \vspace{\abstitleskip}%
35 \overline{\ } \fi
36 \fi
37 \vspace{\abstitleskip}%
38 \fi
39 \put@bsintoc%
40 \begin{@bstr@ctlist}\if@bsrunin\@bsrunintitle\fi\abstracttextfont}%
41 {\par\end{@bstr@ctlist}\vfil\null%\endtitlepage
42 }
43 \else
44 \renewenvironment{abstract}{%
45 \if@bsrunin
46 \else
47 \if@bsstyle
48 \abstitlestyle{\BlockClassSingle{abstracttitle}{\abstractname}}
49 \else
50 \ifnumber@bs
51 \num@bs
52 \else
53 \begin{\absnamepos}%
54 \abstractnamefont\BlockClassSingle{abstracttitle}{\abstractname}%
55 \end\absnamepos%
56 %% \vspace{\abstitleskip}%
57 \over \{5}58 \overline{15}59 \vspace{\abstitleskip}%
60 \overrightarrow{fi}61 \put@bsintoc%
62 \begin{@bstr@ctlist}\if@bsrunin\@bsrunintitle\fi\abstracttextfont}%
63 {\par\end{@bstr@ctlist}}
64 \fi
65
```
# **lwarp-afterpage.sty**

## **77 Afterpage**

Pkg afterpage Emulated.

**for HTML output:** Discard all options for lwarp-afterpage:

1 \LWR@ProvidesPackageDrop{afterpage}

 $2 \neq \texttt{afterpage}[1]{#1}$ 

## **lwarp-algorithmicx.sty**

### **78 Algorithmicx**

Pkg algorithmicx algorithmicx is supported with minor adjustments.

**for HTML output:** 1 \LWR@ProvidesPackagePass{algorithmicx}

Inside the algorithmic environment, level indenting is converted to a  $\langle$ span> of the required length, and comments are placed inside a  $\epsilon$  span> which is floated right.

 $\triangle$  package conflicts If using \newfloat, trivfloat, and/or algorithmicx together, see section [187.1.](#page-523-0)

**for HTML output:** 2 \begin{warpHTML}

```
3 \AtBeginEnvironment{algorithmic}{%
4 %
5 \let\origALG@doentity\ALG@doentity%
6 %
7 \renewcommand*{\ALG@doentity}{%
8 \origALG@doentity%
9 \uselengthunit{PT}%
10 \LWR@htmltagc{%
11 span style="width:\rndprintlength{\ALG@thistlm}; display:inline-block;"%
12 }%
13 \LWR@htmltagc{/span}%
14 }%
15 %
16 \let\origComment\Comment%
17 %
18\renewcommand{\Comment}[1]{\InlineClass{floatright}{\origComment{#1}}}%
19 }
```
20 \end{warpHTML}

# **lwarp-alltt.sty**

### **79 Alltt**

Pkg alltt alltt is patched for use by lwarp.

for HTML output: 1 \LWR@ProvidesPackagePass{alltt} 2 \AfterEndPreamble{ 3 \LWR@traceinfo{Patching alltt.} 4 \AtBeginEnvironment{alltt}{% 5 \LWR@forcenewpage  $6 \Lambda \$ 7 }  $8 \hspace{1em} \hspace{1em} \hs$ 9 }

## **lwarp-amsthm.sty**

### **80 AMSthm**

(*Based on original code by* Publications Technical Group — American Mathematical SOCIETY.)

Pkg amsthm amsthm is patched for use by lwarp.

### **CSS styling of theorems and proofs:**

Theorem: <div> of class amsthmbody<theoremstyle> Theorem Name: <span> of class amsthmname<theoremtyle> **Theorem Number:** <span> of class amsthmnumber<theoremstyle> Theorem Note: <span> of class amsthmnote<theoremstyle> Proof: <div> of class amsthmproof Proof Name: <span> of class amsthmproofname

where <theoremstyle> is plain, definition, etc.

**for HTML output:** <sup>1</sup> \LWR@ProvidesPackagePass{amsthm}

Storage for the style being used for new theorems:

2 \newcommand{\LWR@newtheoremstyle}{plain}

Patched to remember the style being used for new theorems:

```
3 \renewcommand{\theoremstyle}[1]{%
4 \@ifundefined{th@#1}{%
5 \PackageWarning{amsthm}{Unknown theoremstyle '#1'}%
6 \thm@style{plain}%
7 \renewcommand{\LWR@newtheoremstyle}{plain}% new
8 }{%
9 \thm@style{#1}%
10 \renewcommand{\LWR@newtheoremstyle}{#1}% new
11 }%
12 }
```
Patched to remember the style for this theorem type:

```
13 \def\@xnthm#1#2{%
14 \csedef{LWR@thmstyle#2}{\LWR@newtheoremstyle}% new
15 \let\@tempa\relax
16 \@xp\@ifdefinable\csname #2\endcsname{%
17 \global\@xp\let\csname end#2\endcsname\@endtheorem
18 \ifx *#1% unnumbered, need to get one more mandatory arg
19 \edef\@tempa##1{%
20 \gdef\@xp\@nx\csname#2\endcsname{%
21 \@nx\@thm{\@xp\@nx\csname th@\the\thm@style\endcsname}%
22 {}{##1}}}%
23 \else % numbered theorem, need to check for optional arg
24 \def\@tempa{\@oparg{\@ynthm{#2}}[]}%
25 \fi
26 \AtBeginEnvironment{#2}{\edef\LWR@thisthmstyle{\csuse{LWR@thmstyle#2}}}% new
27 }%
28 \@tempa
29 }
```
Patched to enclose with css:

```
30 \newcommand{\LWR@haveamsthmname}{
31 \renewcommand{\thmname}[1]{\InlineClass{amsthmname\LWR@thisthmstyle}{##1}}
32 }
33
34 \newcommand{\LWR@haveamsthmnumber}{
35 \renewcommand{\thmnumber}[1]{\InlineClass{amsthmnumber\LWR@thisthmstyle}{##1}}
36 }
37
38 \newcommand{\LWR@haveamsthmnote}{
39 \renewcommand{\thmnote}[1]{\InlineClass{amsthmnote\LWR@thisthmstyle}{##1}}
40 }
41
42 \LWR@haveamsthmname
43 \LWR@haveamsthmnumber
44 \LWR@haveamsthmnote
```
Patches for css:

```
45 \def\@begintheorem#1#2[#3]{%
```

```
46 \LWR@forcenewpage% new
```

```
47 \BlockClass{amsthmbody\LWR@thisthmstyle}% new
```
- \deferred@thm@head{
- \the\thm@headfont \thm@indent
- \@ifempty{#1}{\let\thmname\@gobble}{\LWR@haveamsthmname}% new
- \@ifempty{#2}{\let\thmnumber\@gobble}{\LWR@haveamsthmnumber}% new
- \@ifempty{#3}{\let\thmnote\@gobble}{\LWR@haveamsthmnote}% new
- \thm@swap\swappedhead\thmhead{#1}{#2}{#3}%
- 54 \the\thm@headpunct~
- \thmheadnl % possibly a newline.
- \hskip\thm@headsep

```
57 }%
58 \ignorespaces}
```
Patched for css:

```
59 \def\@endtheorem{\endBlockClass\endtrivlist\@endpefalse }
```
Proof QED symbol:

```
60 \AtBeginDocument{
61 \def\openbox{\text{\HTMLunicode{25A1}}}% UTF-8 white box
62 \def\blacksquare{\text{\HTMLunicode{220E}}}% UTF-8 end-of-proof
63 \def\Box{\text{\HTMLunicode{25A1}}}% UTF-8 white box
64 }
```
Patched for css:

```
65 \renewenvironment{proof}[1][\proofname]{\par
66 \LWR@forcenewpage% new
67 \BlockClass{amsthmproof}% new
68 \pushQED{\qed}%
69 \normalfont \topsep6\p@\@plus6\p@\relax
70 \trivlist
71 \item[\hskip\labelsep
72 \InlineClass{amsthmproofname}{#1\@addpunct{.}}]\ignorespaces% changes
73 }{%
74 \InlineClass{theoremendmark}{\popQED}\endtrivlist%
75 \endBlockClass% new
76 \@endpefalse
77 }
```
# **lwarp-balance.sty**

## **81 Balance**

Pkg balance Emulated.

**for HTML output:** Discard all options for lwarp-balance:

1 \LWR@ProvidesPackageDrop{balance}

2 \newcommand\*{\balance}{} 3 \newcommand\*{\nobalance}{}

## **lwarp-bookmark.sty**

### **82 Bookmark**

Pkg bookmark bookmark is emulated during HTML output, and the bookmark package is ignored.

**for HTML output:** Discard all options for lwarp-bookmark:

1 \LWR@ProvidesPackageDrop{bookmark}

- 2 \newcommand\*{\bookmarksetup}[1]{}
- $3 \newcommand{\t0}{\textrm{\mbox{\texttt{5}}}\quad 3} \newcommand{\t0}{\textrm{\mbox{\texttt{5}}}\quad 3} \newcommand{\t0}{\textrm{\mbox{\texttt{5}}}\quad 3} \newcommand{\t0}{\text{\mbox{\texttt{5}}}\quad 3} \newcommand{\t0}{\text{\mbox{\texttt{5}}}\quad 3} \newcommand{\t0}{\text{\mbox{\texttt{5}}}\quad 3} \newcommand{\t0}{\text{\mbox{\texttt{5}}}\quad 3} \newcommand{\t0}{\text{\mbox{\texttt{5}}}\quad 3} \newcommand{\t0}{\text{\mbox{\text{\texttt{5}}}\quad 3} \newcommand{\$
- 4 \newcommand\*{\bookmark}[2][]{}
- 5 \newcommand\*{\bookmarkdefinestyle}[2]{}
- 6 \newcommand\*{\bookmarkget}[1]{} 7 \newcommand{\BookmarkAtEnd}[1]{}
- 

### **Package 9**

## **lwarp-booktabs.sty**

### **83 Booktabs**

Pkg booktabs booktabs is emulated during html output, and used as-is during print output and inside an HTML lateximage.

**for HTML output:** 1 \LWR@ProvidesPackagePass{booktabs}

Booktabs emulation is spread among the tabular code. The original definitions are saved here for use in HTML lateximages. The HTML versions temporarily overwrite these print versions when tabular is started.

- 2 \LetLtxMacro\LWR@origtoprule\toprule
- 3 \LetLtxMacro\LWR@origmidrule\midrule
- 4 \LetLtxMacro\LWR@origcmidrule\cmidrule
- 5 \LetLtxMacro\LWR@origbottomrule\bottomrule
- 6 \LetLtxMacro\LWR@origaddlinespace\addlinespace
- 7 \LetLtxMacro\LWR@origmorecmidrules\morecmidrules
- 8 \LetLtxMacro\LWR@origspecialrule\specialrule

# **lwarp-boxedminipage.sty**

### **84 Boxedminipage**

Pkg boxedminipage boxedminipage is superceded by boxedminipage2e.

**for HTML output:** 1 \LWR@loadnever{boxedminipage}{boxedminipage2e}

## **Package 11**

# **lwarp-boxedminipage2e.sty**

## **85 Boxedminipage2e**

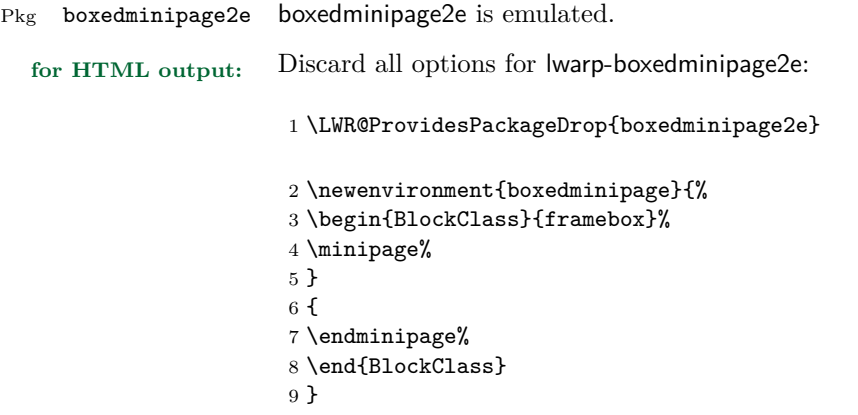

## **lwarp-ccaption.sty**

### **86 Ccaption**

Pkg ccaption ccaption is not used. The user is recommended to use caption instead.

**for HTML output:** 1 \LWR@loadnever{ccaption}{caption}

### **Package 13**

# **lwarp-changepage.sty**

### **87 Changepage**

Pkg changepage changepage is ignored.

**for HTML output:** Discard all options for lwarp-changepage:

1 \LWR@ProvidesPackageDrop{changepage}

- 2 \newif\ifoddpage
- 3 \DeclareRobustCommand{\checkoddpage}{\oddpagetrue}
- 4 \DeclareRobustCommand{\changetext}[5]{}
- 5 \DeclareRobustCommand{\changepage}[9]{}
- 6 \newenvironment{adjustwidth}[2]{}{}
- 7 \newenvironment{adjustwidth\*}[2]{}{}

# **lwarp-crop.sty**

## **88 Crop**

Pkg crop Emulated.

**for HTML output:** Discard all options for lwarp-crop:

1 \LWR@ProvidesPackageDrop{crop}

 $2 \newcommand{*\crop}[1][]{}$ 

 $3 \newcommand{\c:3}{cropdef}[6][1]$ 

## **lwarp-cutwin.sty**

### **89 Cutwin**

Pkg cutwin Emulated.

**for HTML output:** Discard all options for lwarp-cutwin: \LWR@ProvidesPackageDrop{cutwin} \newcommand\*{\opencutleft}{} \newcommand\*{\opencutright}{} \newcommand\*{\opencutcenter}{}  $5 \newcommand{\cutfuzz}{\cutfuzz}$  \newenvironment{cutout}[4] {\marginpar{\windowpagestuff}} {} \newcommand\*{\windowpagestuff}{} \newcommand\*{\pageinwindow}{% % \begin{minipage}{.3\linewidth} \windowpagestuff % \end{minipage} } \newenvironment{shapedcutout}[3] {\marginpar{\picinwindow}} {} \newcommand\*{\putstuffinpic}{} \newcommand\*{\picinwindow}{% \begin{picture}(0,0) \putstuffinpic \end{picture}}

# **Package 16 lwarp-dcolumn.sty**

## **90 Dcolumn**

Pkg dcolumn dcolumn is emulated during HTML output, and the dcolumn package is ignored.

1 \LWR@ProvidesPackageDrop{dcolumn}

# **lwarp-draftwatermark.sty**

### **91 Draftwatermark**

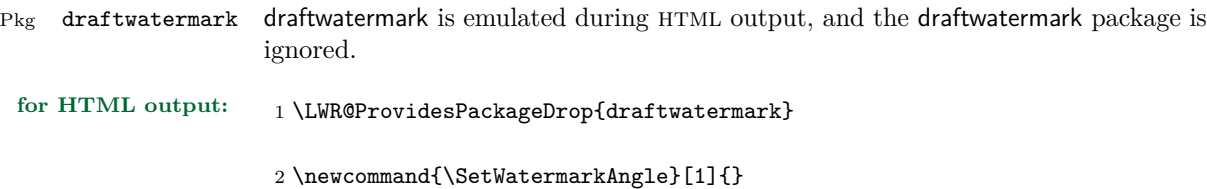

- 3 \newcommand{\SetWatermarkColor}[1]{} 4 \newcommand{\SetWatermarkLightness}[1]{} 5 \newcommand{\SetWatermarkFontSize}[1]{} 6 \newcommand{\SetWatermarkScale}[1]{} 7 \newcommand{\SetWatermarkHorCenter}[1]{}
- 8 \newcommand{\SetWatermarkVertCenter}[1]{}
- 9 \newcommand{\SetWatermarkText}[1]{}

**Package 18**

# **lwarp-ellipsis.sty**

## **92 Ellipsis**

Pkg ellipsis ellipsis is emulated during HTML output, and the ellipsis package is ignored.

```
1 \LWR@ProvidesPackageDrop{ellipsis}
2
3 \newcommand{\ellipsisgap}{0.1em}
```
# **lwarp-emptypage.sty**

## **93 Emptypage**

Pkg emptypage emptypage is ignored.

**for HTML output:** Discard all options for lwarp-emptypage:

1 \LWR@ProvidesPackageDrop{emptypage}

# **lwarp-endnotes.sty**

### **94 Endnotes**

(*Based on original code by* John Lavagnino.)

#### Pkg endnotes

**for HTML output:** 1 \LWR@ProvidesPackagePass{endnotes} 2 \def\enoteformat{% 3 % \rightskip\z@ \leftskip\z@ \parindent=1.8em 4 \leavevmode 5 % \llap{  $6 \backslash$ makeenmark 7 % } 8 } 9  $10 \def\@makeenmark{\hbox{UWR@htmlspan}\nfor\normalfont{theenmark}}$ 11 \def\makeenmark{\@makeenmark}

## **lwarp-enumerate.sty**

### **95 Enumerate**

Pkg enumerate enumerate is supported with no changes.

This package is only required because it was used in the past to drop and then emulate the package. It cannot be removed because an older version which dropped the package may still remain, for example in a local vs. distribution directory, but it is now supported directly by lwarp and thus must no longer be dropped.

**for HTML output:** 1 \LWR@ProvidesPackagePass{enumerate}

## **lwarp-enumitem.sty**

### **96 Enumitem**

Pkg enumitem enumitem is supported with minor adjustments.

**for HTML output:** 1 \LWR@ProvidesPackagePass{enumitem}

**for HTML output:** 2 \begin{warpHTML}

\newlist {\*name*}} {\type}} {\maxdepth}} \renewlist {\*name*}} {\type}} {\maxdepth}}

For enumitem lists, new lists must have the start and end actions assigned to the new environment. Renewed lists already have their actions assigned, and thus need no changes.

```
3 \let\LWR@orignewlist\newlist
4
5 \renewcommand*{\newlist}[3]{%
6 \LWR@orignewlist{#1}{#2}{#3}%
7 \AtBeginEnvironment{#1}{\csuse{LWR@#2start}}%
8 \AtEndEnvironment{#1}{\csuse{LWR@#2end}}%
9 }
```
10 \end{warpHTML}

## **lwarp-epigraph.sty**

### **97 Epigraph**

Pkg epigraph epigraph is emulated during html output, and the epigraph package is ignored.

```
for HTML output: 1 \LWR@ProvidesPackageDrop{epigraph}
                     2 \newcommand{\qitem}[2]
                     3 {
                     4 \begin{BlockClass}{qitem}
                     5 #1
                     6 \begin{BlockClass}{epigraphsource}
                     7 #2
                     8 \end{BlockClass}
                     9 \end{BlockClass}
                     10 }
                     11 \newcommand{\epigraph}[2]
                     12 \text{ f}13 \begin{BlockClass}{epigraph}
                     14 \qitem{#1}{#2}
                     15 \end{BlockClass}
                     16 }
                     17
                     18 \newenvironment*{epigraphs}
                     19 {\BlockClass{epigraph}}
                     20 {\endBlockClass}
                     Use css to format epigraphs.
```
The following are null commands for source compatibility:

```
21 \newlength{\epigraphwidth}
22 \setlength{\epigraphwidth}{.5\linewidth}
23 \newenvironment*{flushepinormal}{}{}
24 \newcommand{\textflush}[1]{flushepinormal}
25 \newcommand{\epigraphflush}[1]{flushright}
26 \newcommand{\sourceflush}[1]{flushright}
27 \newcommand*{\epigraphsize}{\small}
28 \newlength{\epigraphrule}
29 \newlength{\beforeepigraphskip}
30 \newlength{\afterepigraphskip}
31 \newcommand{\epigraphhead}[2][0]{#2}
```

```
32 \newcommand{\dropchapter}[1]{}
```

```
33 \newcommand*{\undodrop}{}
```

```
34 \newcommand{\cleartoevenpage}[1][]{}
```
## **lwarp-eso-pic.sty**

### **98 Eso-pic**

Pkg eso-pic eso-pic is emulated during HTML output, and the eso-pic package is ignored.

```
for HTML output: 1 \LWR@ProvidesPackageDrop{eso-pic}
```

```
2 \newcommand*{\LenToUnit}{}
```
- \newcommand{\AtPageUpperLeft}[1]{}
- \newcommand{\AtPageLowerLeft}[1]{} \newcommand{\AtPageCenter}[1]{}
- \newcommand{\AtStockLowerLeft}[1]{}
- \newcommand{\AtStockUpperLeft}[1]{}
- \newcommand{\AtStockCenter}[1]{}
- 9 \newcommand{\AtTextUpperLeft}[1]{}
- \newcommand{\AtTextLowerLeft}[1]{}
- 
- \newcommand{\AtTextCenter}[1]{}
- \NewDocumentCommand{\AddToShipoutPictureBG}{s +m}{}
- \renewcommand{\AddToShipoutPicture}{\AddToShipoutPictureBG}
- \NewDocumentCommand{\AddToShipoutPictureFG}{s +m}{}
- \newcommand\*{\ClearShipoutPictureBG}{}
- \newcommand\*{\ClearShipoutPicture}{}
- \newcommand\*{\ClearShipoutPictureFG}{}
- \newcommand{\gridSetup}[6][]{}

# **lwarp-everypage.sty**

### **99 Everypage**

Pkg everypage everypage is emulated during HTML output, and the everypage package is ignored.

**for HTML output:** 1 \LWR@ProvidesPackageDrop{everypage}

 $2 \newcommand{*}{\AddEverypageHook}[1]{\}$ 

3 \newcommand\*{\AddThispageHook}[1]{}

## **lwarp-everyshi.sty**

### **100 Everyshi**

Pkg everyshi Emulated.

**for HTML output:** Discard all options for lwarp-everyshi:

1 \LWR@ProvidesPackageDrop{everyshi}

2 \newcommand\*{\EveryShipout}[1]{} 3 \newcommand\*{\AtNextShipout}[1]{}

## **Package 27**

## **lwarp-extramarks.sty**

### **101 Extramarks**

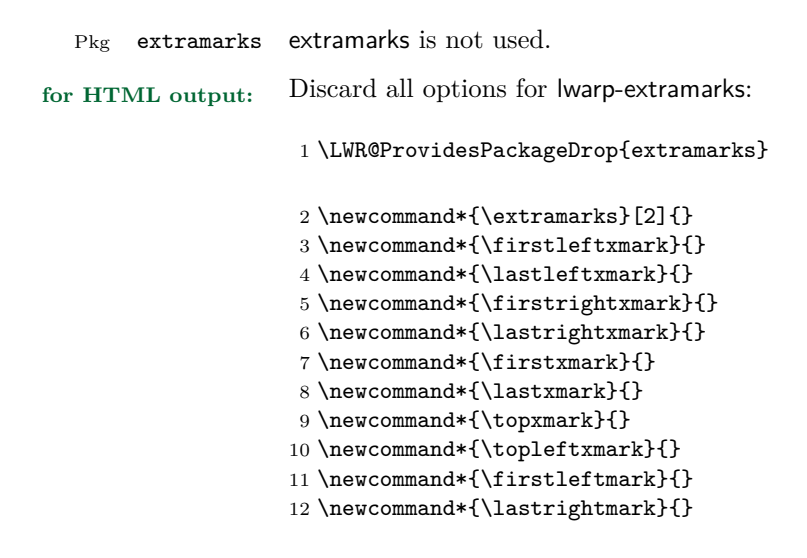

# **lwarp-fancybox.sty**

### **102 Fancybox**

(*Based on original code by* TIMOTHY VAN ZANDT.)

Pkg fancybox fancybox is supported with some patches.

framed equation example fancybox's documentation has an example FramedEqn environment which combines math, \Sbox, a minipage, and an \fbox. This combination requires that the entire environment be enclosed inside a lateximage, which is done by adding \lateximage at the very start of FramedEqn's beginning code, and \endlateximage at the very end of the ending code. Unfortunately, the html alt attribute is not used here.

```
\newenvironmentFramedEqn
{
\lateximage% NEW
\setlength{\fboxsep}{15pt}
...}{...
\[\fbox{\TheSbox}\]
\endlateximage% NEW
}
```
- framing alternatives \fbox works with fancybox. Also see lwarp's \fboxBlock macro and fminipage environment for alternatives to \fbox for framing environments.
- framed table example The fancybox documentation's example framed table using an \fbox containing a tabular does not work with lwarp, but the FramedTable environment does work if \fbox is replaced by \fboxBlock. This method loses html formatting. A better method is to enclose the table's contents inside a fminipage environment. The caption may be placed either inside or outside the fminipage:

\begin{table} \begin{fminipage}{\linewidth} \begin{tabular}{lr} ... \end{tabular} \end{fminipage} \end{table}

framed verbatim lwarp does not support the verbatim environment inside a span, box, or fancybox's \Sbox, but a verbatim may be placed inside a fminipage. The fancybox documentation's example FramedVerb may be defined as:

```
\newenvironment{FramedVerb}[1] % width
                       {
                        \VerbatimEnvironment
                        \fminipage{#1}
                        \beginVerbatim
                       }{
                        \endVerbatim
                        \endfminipage
                        }
 framed \VerbBox fancybox's \VerbBox may be used inside \fbox.
for HTML output: 1 \begin{warpHTML}
                    2 \LWR@ProvidesPackagePass{fancybox}
                    3 \renewcommand*{\@shadowbox}[1]{\InlineClass{shadowbox}{#1}}
                    4
                    5 \renewcommand*{\@doublebox}[1]{\InlineClass{doublebox}{#1}}
                    6
                    7 \renewcommand*{\@ovalbox}[2]{%
                    8 \ifthenelse{\isequivalentto{#1}{\thinlines}}
                    9 {\InlineClass{ovalbox}{#2}}
                   10 {\InlineClass{Ovalbox}{#2}}
                   11 }
                   Convert minipages, parboxes, and lists into linear text using the LWR@nestspan
                   environment:
                   12 \let\LWR@origSbox\Sbox
                   13
                   14 \def\Sbox{\LWR@origSbox\LWR@nestspan}
                   15
                   16
                   17 \let\LWR@origendSbox\endSbox
                   18
                   19 \def\endSbox{\endLWR@nestspan\LWR@origendSbox}
                   Beqnarray is adapted for MathJax or enclosed inside a lateximage:
                   20 \RenewEnviron{Beqnarray}
                   21 {\LWR@eqnarrayfactor}
```
23 \csgpreto{Beqnarray\*}{\boolfalse{LWR@numbereqnarray}}

\GenericCaption is enclosed in an html block:

```
24 \renewcommand{\GenericCaption}[1]{%
```
22

```
25 \LWR@htmlblocktag{figcaption}%
26 #1%
27 \LWR@htmlblocktag{/figcaption}%
28 }
```
Btrivlist is enclosed in an HTML block:

```
29 \RenewDocumentEnvironment{Btrivlist}{m o}
30 {\begin{BlockClass}{Btrivlist}\tabular{#1}}
31 {\endtabular\end{BlockClass}}
```
Btrivlist is also neutralized when used inside a span:

```
32 \AtBeginEnvironment{LWR@nestspan}{%
33 \RenewDocumentEnvironment{Btrivlist}{m o}{}{}%
34 \RenewDocumentCommand{\LWR@origitem}{d()}{\LWRFB@origitem}%
35 }
```
lwarp's handling of \item is patched to accept fancybox's optional arguments:

```
36 \let\LWRFB@origitemizeitem\LWR@itemizeitem
37 \let\LWRFB@origdescitem\LWR@descitem
38 \LetLtxMacro{\LWRFB@origitem}{\LWR@origitem}
39
40 \RenewDocumentCommand{\LWR@itemizeitem}{d()}{\LWRFB@origitemizeitem}
41 \RenewDocumentCommand{\LWR@descitem}{d()}{\LWRFB@origdescitem}
```
The various boxed lists become regular lists:

```
42 \renewenvironment{Bitemize}[1][]{\begin{itemize}}{\end{itemize}}
43 \renewenvironment{Benumerate}[1][]{\begin{enumerate}}{\end{enumerate}}
44 \renewenvironment{Bdescription}[1][]{\begin{description}}{\end{description}}
```
\boxput simply prints one then the other argument, side-by-side instead of above and behind:

```
45 \RenewDocumentCommand{\boxput}{s d() m m}{%
46 \IfBooleanTF{#1}{#3\quad#4}{#4\quad#3}%
47 }
```
Neutralized commands:

```
48 \RenewDocumentCommand{\fancyput}{s d() m}{}
49 \RenewDocumentCommand{\thisfancyput}{s d() m}{}
50
```

```
51 \RenewDocumentCommand{\fancypage}{m m}{}
```

```
52 \RenewDocumentCommand{\thisfancypage}{m m}{}
```
```
53
54 \def\LandScape#1{}
55 \def\endLandScape{}
56 \def\@Landscape#1#2#3{}
57 \def\endLandscape{}
```
Low-level patches for Verbatim, VerbatimInput, UseVerbatim:

```
58 \let\LWRFB@UseVerbatim\UseVerbatim
59 \renewcommand*{\UseVerbatim}[1]{%
60 \LWR@atbeginverbatim{Verbatim}\unskip\LWR@origvspace*{-.5\baselineskip}%%
61 \LWRFB@UseVerbatim{#1}%
62 \LWR@afterendverbatim%
63 }
64
65 \let\LWRFB@LUseVerbatim\LUseVerbatim
66
67 \renewcommand*{\LUseVerbatim}[1]{%
68 \LWR@atbeginverbatim{LVerbatim}%\unskip\LWR@origvspace*{-\baselineskip}%%
69 \LWRFB@LUseVerbatim{#1}%
70 \LWR@afterendverbatim%
71 }
72
73 \def\@BUseVerbatim[#1]#2{%
74 \LWR@atbeginverbatim{BVerbatim}\unskip\LWR@origvspace*{-.5\baselineskip}%%
75 \LWRFB@UseVerbatim{#2}%
76 \LWR@afterendverbatim%
77 }
```
#### **Package 29**

\end{warpHTML}

## **lwarp-fancyhdr.sty**

#### **103 Fancyhdr**

Pkg fancyhdr fancyhdr is nullified.

**for HTML output:** Discard all options for lwarp-fancyhdr:

\LWR@ProvidesPackageDrop{fancyhdr}

\newcommand\*{\fancyhead}[2][]{}

3 \newcommand\*{\fancyfoot}[2][]{} 4 \newcommand\*{\fancyhf}[2][]{} 5 \newcommand\*{\fancypagestyle}[2]{} 6 \newcommand\*{\lhead}[2][]{}  $7 \newcommand*{\chead}[2][]$ 8 \newcommand\*{\rhead}[2][]{} 9 \newcommand\*{\lfoot}[2][]{} 10 \newcommand\*{\cfoot}[2][]{} 11 \newcommand\*{\rfoot}[2][]{} 12 \newcommand\*{\headrulewidth}{} 13 \newcommand\*{\footrulewidth}{} 14 \newcommand\*{\fancyheadoffset}[2][]{} 15 \newcommand\*{\fancyfootoffset}[2][]{} 16 \newcommand\*{\fancyhfoffset}[2][]{} 17 \newcommand\*{\iffloatpage}[2]{#2} 18 \newcommand\*{\ifftopfloat}[2]{#2} 19 \newcommand\*{\iffbotfloat}[2]{#2}

# **lwarp-fancyvrb.sty**

#### **104 Fancyvrb**

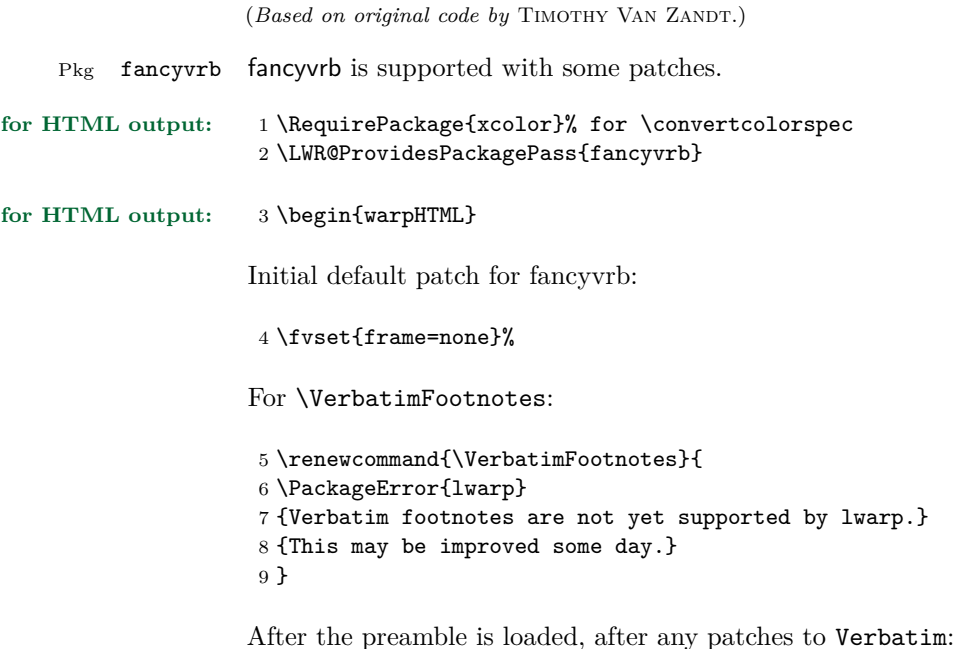

```
10 \AfterEndPreamble{
11 \LWR@traceinfo{Patching Verbatim.}
```
Remember the original defintion of Verbatim:

```
12 \let\LWRFV@origVerbatim\Verbatim
```
Env Verbatim Patched to place the environment in a fancyvrb div, and the label in a fancyvrblabel div. Also corrects the left margin for line numbers. Also uses VerbatimHTMLWidth to control placement of line numbers on the right. Aligning the right margin requires knowing the width.

```
13 \renewcommand*{\Verbatim}{%
14 \LWR@forcenewpage
15 \LWRFV@origVerbatim%
16 }
```
\LWR@FVstyle Holds the style of the verbatim.

```
17 \newcommand*{\LWR@FVstyle}{}
```
The following patches to Verbatim are executed at the start and end of the environment, depending on the choice of frame. Original code is from the fancyvrb package.

```
18 \newcommand*{\LWR@fvstartnone}{%
19 \LWR@traceinfo{fvstartnone}%
20 \hbox to\z@{\LWR@atbeginverbatim[\LWR@FVstyle]{verbatim}}%
21 }
22
23 \newcommand*{\LWR@fvendnone}{%
24 \LWR@traceinfo{fvendnone}%
25 \hbox to\z@{\LWR@afterendverbatim}%
26 }
27
28 \newcommand*{\LWR@fvstartsingle}{%
29 \LWR@traceinfo{fvstartsingle}%
30 \LWR@fvstartnone%
31 \FV@BeginListFrame@Single%
32 }
33
34 \newcommand*{\LWR@fvendsingle}{%
35 \LWR@traceinfo{fvendsingle}%
36 \FV@EndListFrame@Single%
37 \LWR@fvendnone%
38 }
39
40 \newcommand*{\LWR@fvstartline}{%
41 \LWR@traceinfo{fvstartline}%
42 \LWR@fvstartnone%
43 \FV@BeginListFrame@Lines%
44 }
45
46 \newcommand*{\LWR@fvendline}{%
47 \LWR@traceinfo{fvendline}%
48 \FV@EndListFrame@Lines%
49 \LWR@fvendnone%
50 }
```
The following patches select the start/left/right/end behaviors depending on frame. Original code is from the fancyvrb package.

 \newcommand\*{\LWR@FVfindcurrentcolor}{% \protect\colorlet{LWR@current@color}{.}% \protect\convertcolorspec{named}{LWR@current@color}{HTML}\LWR@tempcolor%

```
55 }
56
57 \newcommand*{\LWR@FVtextstyle}{%
58 \LWR@FVfindcurrentcolor
59 \ifdefstring{\LWR@tempcolor}{000000}%
60 {}%
61 {color: \#\LWR@tempcolor ; }%
62 }
63
64
65 \newcommand*{\LWR@FVfindbordercolor}{%
66 \FancyVerbRuleColor%
67 \LWR@FVfindcurrentcolor
68 \color{black}
69 }
70
71 % border width of \FV@FrameRule
72 \newcommand*{\LWR@FVborderstyle}[1]{%
73 padding#1: \strip@pt\dimexpr \FV@FrameSep\relax\relax pt ;
74 \LWR@FVfindbordercolor
75 border#1: \strip@pt\dimexpr \FV@FrameRule\relax\relax pt solid \#\LWR@tempcolor ;
76 }
77
78 \def\FV@Frame@none{%
79 \renewcommand*{\LWR@FVstyle}{\LWR@FVtextstyle}%
80 \let\FV@BeginListFrame\LWR@fvstartnone%
81 \let\FV@LeftListFrame\relax%
82 \let\FV@RightListFrame\relax%
83 \let\FV@EndListFrame\LWR@fvendnone}
84
85 \FV@Frame@none% default values
86
87 \def\FV@Frame@single{%
88 \renewcommand*{\LWR@FVstyle}{\LWR@FVtextstyle\LWR@FVborderstyle{}}%
89 \let\FV@BeginListFrame\LWR@fvstartsingle%
90 \let\FV@LeftListFrame\FV@LeftListFrame@Single%
91 \let\FV@RightListFrame\FV@RightListFrame@Single%
92 \let\FV@EndListFrame\LWR@fvendsingle}
93
94 \def\FV@Frame@lines{%
95 \renewcommand*{\LWR@FVstyle}{\LWR@FVtextstyle\LWR@FVborderstyle{-top}\LWR@FVborderstyle{-bottom}}%
96 \let\FV@BeginListFrame\LWR@fvstartline%
97 \let\FV@LeftListFrame\relax%
98 \let\FV@RightListFrame\relax%
99 \let\FV@EndListFrame\LWR@fvendline}
100
101 \def\FV@Frame@topline{%
102 \renewcommand*{\LWR@FVstyle}{\LWR@FVtextstyle\LWR@FVborderstyle{-top}}%
103 \let\FV@BeginListFrame\LWR@fvstartline%
```

```
104 \let\FV@LeftListFrame\relax%
```

```
105 \let\FV@RightListFrame\relax%
106 \let\FV@EndListFrame\LWR@fvendnone}
107
108 \def\FV@Frame@bottomline{%
109 \renewcommand*{\LWR@FVstyle}{\LWR@FVtextstyle\LWR@FVborderstyle{-bottom}}%
110 \let\FV@BeginListFrame\LWR@fvstartnone%
111 \let\FV@LeftListFrame\relax%
112 \let\FV@RightListFrame\relax%
113 \let\FV@EndListFrame\LWR@fvendline}
114
115 \def\FV@Frame@leftline{%
\label{thm:main} $$116 \renewcommand*{\LWR@FVstyle}_{LWR@FVtextstyle}_{LWR@FVtextstyle}_{LWR@FVtextstyle}_{LWR@FVtextstyle}_{LWR@FVtextstyle}_{LWR@FVtextstyle}_{LWR@FVtextstyle}_{LWR@FVtextstyle}_{LWR@FVtextstyle}_{LWR@FVtextstyle_{LMR@FVtextstyle}_{LWR@FVtextstyle}_{LMR@FVtextstyle}_{LWR@FVtextstyle}_{LMR@FVtextstyle}_{LMR@FVtextstyle_{LMR@FVtextstyle}_{LMR@FVtextstyle}_{LMR@FVtextstyle}_{LMR@FVtextstyle}_{LMR@FVtextstyle_{LMR@FVtextstyle}_{LMR@FVtextstyle}_{LMR@FVtextstyle}_{LMR@117 % To define the \FV@FrameFillLine macro (from \FV@BeginListFrame)
118 \ifx\FancyVerbFillColor\relax%
119 \let\FV@FrameFillLine\relax%
120 \else%
121 \@tempdima\FV@FrameRule\relax%
122 \multiply\@tempdima-\tw@%
123 \edef\FV@FrameFillLine{%
124 {\noexpand\FancyVerbFillColor{\vrule\@width\number\@tempdima sp}%
125 \kern-\number\@tempdima sp}}%
126 \fi%
127 \let\FV@BeginListFrame\LWR@fvstartnone%
128 \let\FV@LeftListFrame\FV@LeftListFrame@Single%
129 \let\FV@RightListFrame\relax%
130 \let\FV@EndListFrame\LWR@fvendnone}
```
Adds the optional label to the top and bottom edges. Original code is from the fancyvrb package.

```
131 \def\FV@SingleFrameLine#1{%
132 \hbox to \zQ\133 % \kern\leftmargin
134 \ifnum#1=\z@\relax
135 \let\FV@Label\FV@LabelBegin
136 \else
137 \let\FV@Label\FV@LabelEnd
138 \overrightarrow{fi}139 \ifx\FV@Label\relax
140 % \FancyVerbRuleColor{\vrule \@width\linewidth \@height\FV@FrameRule}%
141 \else
142 \iint_{142}143 % \setbox\z@\hbox{\strut\enspace\FV@LabelBegin\enspace\strut}%
144 \ifx\FV@LabelPositionTopLine\relax
145 \else
146 \LWR@FVfindbordercolor
147 \LWR@htmltagc{div class="fancyvrblabel" style="color: \#\LWR@tempcolor"}
148 \LWR@origtextrm{\FV@LabelBegin}% \textrm preserves emdash
149 \LWR@htmltagc{/div}
```
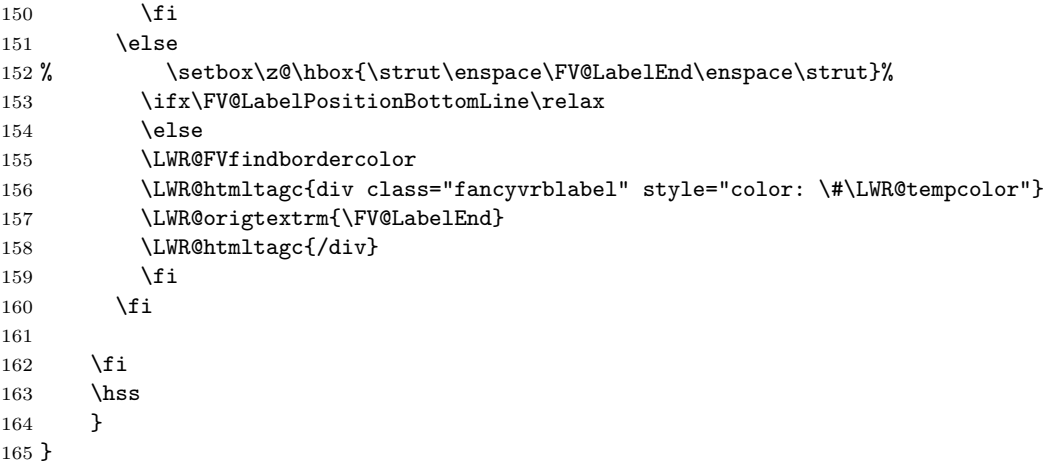

Processes each line, adding optional line numbers. Original code is from the fancyvrb package.

```
166 \def\FV@ListProcessLine#1{%
167 \hbox to \hsize{%
168 % \kern\leftmargin
169 \hbox to \VerbatimHTMLWidth {%
170 \ifcsvoid{FV@LeftListNumber}{}{\kern 2.5em}%
171 \FV@LeftListNumber%
172 % \FV@LeftListFrame
173 \FancyVerbFormatLine{#1}%
174 \hss%
175 % \FV@RightListFrame
176 \FV@RightListNumber%
177 }%
178 \hss% required to avoid underfull hboxes
179 }
180 }
```
#### Env BVerbatim

```
181 \AtBeginEnvironment{BVerbatim}
182 {
183 \LWR@forcenewpage
184 \LWR@atbeginverbatim{bverbatim}
185
186 }
187
188 \AfterEndEnvironment{BVerbatim}
189 {
190 \leavevmode\par\LWR@origvspace{-\baselineskip}
191 \LWR@afterendverbatim
```
192 }

End of the modifications to make at the end of the preamble:

193 } % \AfterEndPreamble

194 \end{warpHTML}

# **lwarp-figcaps.sty**

#### **105 Figcaps**

Pkg figcaps Emulated.

**for HTML output:** Discard all options for lwarp-figcaps:

1 \LWR@ProvidesPackageDrop{figcaps}

 \newcommand\*{\figcapson}{} \newcommand\*{\figcapsoff}{}  $4 \newcommand{\mathrm{\rm{1}}{\rm{printfigure}}$  \newcommand\*{\figmarkon}{} \newcommand\*{\figmarkoff}{} \def\figurecapname{Figure Captions}

- 8 \def\tablepagename{Tables}
- 9 \def\figurepagename{Figures}

## **lwarp-float.sty**

#### **106 Float and \newfloat**

Pkg float float is emulated during html output, and the float package is ignored.

**for HTML output:** 1 \LWR@ProvidesPackageDrop{float}[2016/03/04]

See section [59.2](#page-294-0) for the \listof command.

\newfloat { $\{1: type\}$ } { $\{2: placement\}$ } { $\{3: ext\}$  [ $\{4: within\}$ ]

Emulates the \newfloat command from the float package.

"placement" is ignored.

```
2 \NewDocumentCommand{\newfloat}{m m m o}{%
3 \IfValueTF{#4}
4 {\DeclareFloatingEnvironment[fileext=#3,within=#4]{#1}}
5 {\DeclareFloatingEnvironment[fileext=#3]{#1}}
```
newfloat package automatically creates the \listof command for new floats, but float does not, so remove *\listof* here in case it is manually created later.

6 \cslet{listof#1s}\relax 7 \cslet{listof#1es}\relax 8 }

 $\{\langle type \rangle\} \quad \{\langle name \rangle\}$ 

Sets the text name of the float, such as "Figure".

```
9 \NewDocumentCommand{\floatname}{m +m}{%
10 \SetupFloatingEnvironment{#1}{name=#2}%
11 }
```
\floatplacement { $\langle type \rangle$ } { $\langle placement \rangle$ }

Float placement is ignored.

```
12 \newcommand*{\floatplacement}[2]{%
13 \SetupFloatingEnvironment{#1}{placement=#2}%
14 }
```
\floatstyle  $\{ \langle style \rangle \}$ 

Float styles are ignored.

15 \newcommand{\floatstyle}[1]{%  $16\,$   $\}$ 

 $\verb+\restyleft|oat ~* { \langle style \rangle \rangle }$ 

Float styles are ignored.

17 \NewDocumentCommand{\restylefloat}{s m}{%

18 }

# **lwarp-floatflt.sty**

#### **107 Floatflt**

Pkg floatflt Emulated.

**for HTML output:** Discard all options for lwarp-floatflt:

\LWR@ProvidesPackageDrop{floatflt}

Borrowed from the lwarp version of keyfloat:

```
2 \NewDocumentEnvironment{KFLTfloatflt@marginfloat}{O{-1.2ex} m}
3 {% start
4 \LWR@maybeincthisfloat%
5 \LWR@forcenewpage
6 \LWR@stoppars%
7 \LWR@htmltag{div class="marginblock" id="autofloat-\arabic{LWR@thisfloat}"}
8 \LWR@startpars%
9 \captionsetup{type=#2}%
10 }
11 {
12 \LWR@htmldivclassend{div}
13 }
14
15 \DeclareDocumentEnvironment{floatingfigure}{o m}
16 {\begin{KFLTfloatflt@marginfloat}{figure}}
17 {\end{KFLTfloatflt@marginfloat}}
18
19 \DeclareDocumentEnvironment{floatingtable}{o +m}
20 {\begin{KFLTfloatflt@marginfloat}{table}#2}
21 {\end{KFLTfloatflt@marginfloat}}
```
# **lwarp-floatpag.sty**

### **108 Floatpag**

Pkg floatpag Emulated.

**for HTML output:** Discard all options for lwarp-floatpag:

1 \LWR@ProvidesPackageDrop{floatpag}

 $2 \newcommand{\t1}{\t1oatpagestyle}{1}$ 

 $3 \newcommand{*{\rotfloatpagestyle}[1]{}$ 

 $4 \neq \mathtt{\thisfloatpagestyle}[1]{}$ 

# **lwarp-floatrow.sty**

#### **109 Floatrow**

Pkg floatrow floatrow is emulated during HTML output, and the floatrow package is ignored.

**for HTML output:** 1 \LWR@ProvidesPackageDrop{floatrow}

 $\triangle$  subfig package When combined with the subfig package, while inside a subfloatrow \ffigbox and \ttabbox must have the caption in the first of the two of the mandatory arguments.

The emulation of floatrow does not support \FBwidth or \FBheight. These values  $\triangle$  \FBwidth, \FBheight are pre-set to .3\linewidth and 2in. Possible solutions include:

- Use fixed lengths. Iwarp will scale the HTML lengths appropriately.
- Use warpprint and warpHTML environments to select appropriate values for each case.
- Inside a warpHTML environment, manually change \FBwidth or \FBheight before the \ffigbox or \ttabbox. Use \FBwidth or \FBheight normally afterwards; it will be used as expected in print output, and will use your custom-selected value in HTML output. This custom value will be used repeatedly, until it is manually changed to a new value.

After everything has loaded, remember whether subcaption was loaded. If not, it is assumed that subfig is used instead:

```
2 \newbool{LWR@subcaptionloaded}
3
4 \AtBeginDocument{
5 \@ifpackageloaded{subcaption}
6 {\booltrue{LWR@subcaptionloaded}}
7 {\boolfalse{LWR@subcaptionloaded}}
8 }
```
 $\{\text{floatbox } [\{1 \text{} p} = \text{if } \{2 \text{ } c\text{a} p \text{ } p \text{ } e\} \} \quad [\{3 \text{ } width}\] \quad [\{4 \text{ } height}\] \quad [\{5 \text{ } vert \text{ } pos\}]$  $\{\langle 6 \rangle : \langle 7 \rangle : \langle 7 \rangle : \langle 6 \rangle \}$ 

Only parameters for captype, width, caption, and object are used.

LWR@insubfloatrow is true if inside a subfloatrow environment.

There are two actions, depending on the use of subcaption or subfig.

 \NewDocumentCommand{\floatbox}{o m o o o +m +m}{% \ifbool{LWR@subcaptionloaded}% {% subcaption

For subcaption:

```
12 \ifbool{LWR@insubfloatrow}%
13 {% subcaption in a subfloatrow
```
subfigure and subtable environments take width as an argument.

```
14 \IfValueTF{#3}%
15 {\@nameuse{sub#2}{#3}}%
16 {\@nameuse{sub#2}{\linewidth}}%
17 }% subcaption in a subfloatrow
18 {% subcaption not in subfloatrow
```
figure and table environments do not take a width argument.

```
19 \@nameuse{#2}%
20 }% subcaption not in subfloatrow
21 #6
22
23 #7
```
End the environments:

```
24 \ifbool{LWR@insubfloatrow}%
25 {\@nameuse{endsub#2}}%
26 {\@nameuse{end#2}}%
27 }% subcaption
28 {% assume subfig
```
For subfig:

```
29 \ifbool{LWR@insubfloatrow}%
30 {% subfig in a subfloatrow
```
\subfloat is a macro, not an environment.

Package subfig's \subfloat command takes an optional argument which is the caption, but \floatbox argument #6 contains commands to create the caption and label, not the caption itself. Thus, \caption is temporarily disabled to return its own argument without braces.

\begingroup

```
32 \let\caption\@firstofone
```

```
33 \subfloat[#6]{#7}
34 \endgroup
35 }% subfig in a subfloatrow
36 {% subfig package, but not a subfig
figure and table are environments:
37 \@nameuse{#2}
38 #6
39
40 #7
41 \@nameuse{end#2}
42 }% subfig package, but not a subfig
43 }% assume subfig
44 }
Not used:
45 \newcommand*{\nocapbeside}{}
46 \newcommand*{\capbeside}{}
47 \newcommand*{\captop}{}
48 \newlength{\FBwidth}
49 \setlength{\FBwidth}{.3\linewidth}
50 \newlength{\FBheight}
51 \setlength{\FBheight}{2in}
52 \newcommand*{\useFCwidth}{}
53 \newcommand{\floatsetup}[2][]{}
54 \newcommand{\thisfloatsetup}[1]{}
```
\newcommand{\clearfloatsetup}[1]{}

```
56 \newcommand*{\killfloatstyle}{}
```
Preamble and default width are ignored.

```
57 \NewDocumentCommand{\newfloatcommand}{m m o o}{%
58 \@namedef{#1}{
59 \floatbox{#2}
60 }
61 }
```
Preamble and default width are ignored.

```
62 \NewDocumentCommand{\renewfloatcommand}{m m o o}{%
63 \@namedef{#1}{%
64 \floatbox{#2}
65 }
66 }
```
\newfloatcommand{ffigbox}{figure}[\nocapbeside][]

```
68 \newfloatcommand{ttabbox}{table}[\captop][\FBwidth]
```

```
69 \newfloatcommand{fcapside}{figure}[\capbeside][]
```
The row of floats is placed into a  $\langle \text{div} \rangle$  of class floatrow.

```
70 \newenvironment*{floatrow}[1][2]
71 {
72 \LWR@forcenewpage
73 \BlockClass{floatrow}
```
While inside the floatrow, divide the **\linewidth** by the number of floats.

```
74 \booltrue{LWR@infloatrow}
75 \setlength{\linewidth}{6in/#1}
76 }
77 {
78 \boolfalse{LWR@infloatrow}
79 \endBlockClass
80 }
```
Keys for \DeclareNewFloatType:

```
81 \newcommand*{\LWR@frowkeyplacement}{}
82 \newcommand*{\LWR@frowkeyname}{}
83 \newcommand*{\LWR@frowkeyfileext}{}
84 \newcommand*{\LWR@frowkeywithin}{}
85 \newcommand*{\LWR@frowkeycapstyle}{}
86
87 \define@key{frowkeys}{placement}{}%
88 \define@key{frowkeys}{name}{\renewcommand{\LWR@frowkeyname}{#1}}%
89 \define@key{frowkeys}{fileext}{\renewcommand{\LWR@frowkeyfileext}{#1}}%
90 \define@key{frowkeys}{within}{\renewcommand{\LWR@frowkeywithin}{#1}}%
91 \define@key{frowkeys}{relatedcapstyle}{}%
```
Use **\listof{type}{Title}** to print a list of the floats.

\newcommand\*{\DeclareNewFloatType}[2]{%

Reset key values:

```
93 \renewcommand*{\LWR@frowkeyplacement}{}
94 \renewcommand*{\LWR@frowkeyname}{}
95 \renewcommand*{\LWR@frowkeyfileext}{}
96 \renewcommand*{\LWR@frowkeywithin}{}
97 \renewcommand*{\LWR@frowkeycapstyle}{}
```
Read new key values:

```
98 \LWR@traceinfo{about to setkeys frowkeys}%
99 \setkeys{frowkeys}{#2}%
100 \LWR@traceinfo{finished setkeys frowkeys}%
Create a new float with optional [within]:
101 \ifthenelse{\equal{\LWR@frowkeywithin}{}}
102 {
103 \LWR@traceinfo{about to newfloat #1 \LWR@frowkeyplacement\
104 \LWR@frowkeyfileext}%
105 \newfloat{#1}{\LWR@frowkeyplacement}{\LWR@frowkeyfileext}
106 }%
107 {%
108 \LWR@traceinfo{about to newfloat #1\ \LWR@frowkeyplacement\
109 \LWR@frowkeyfileext\ \LWR@frowkeywithin}%
110 \newfloat{#1}{\LWR@frowkeyplacement}%
111 {\LWR@frowkeyfileext}[\LWR@frowkeywithin]%
112 \LWR@traceinfo{finished newfloat #1}
113 }%
Rename the float if a name was given:
114 \ifthenelse{\equal{\LWR@frowkeyname}{}}
115 {}
116 {\floatname{#1}{\LWR@frowkeyname}}%
117 }
Not used:
118 \newcommand{\buildFBBOX}[2]{}
119 \newcommand*{\CenterFloatBoxes}{}
120 \newcommand*{\TopFloatBoxes}{}
121 \newcommand*{\BottomFloatBoxes}{}
122 \newcommand*{\PlainFloatBoxes}{}
123
124 \newcommand{\capsubrowsettings}{}
125
126 \NewDocumentCommand{\RawFloats}{o o}{}
To be used inside a minipage or parbox.
127 \newcommand{\RawCaption}[1]{#1}
```
Places additional text inside a float, inside a CSS <div> of class floatfoot.

```
128 \NewDocumentCommand{\floatfoot}{s +m}{%
129 \begin{BlockClass}{floatfoot}
130 #2
131 \end{BlockClass}
```
}

Used to compute \linewidth.

```
133 \newbool{LWR@insubfloatrow}
134 \boolfalse{LWR@insubfloatrow}
```

```
135 \newenvironment*{subfloatrow}[1][2]
136 {
```
The row of floats is placed into a  $\texttt{}$  of class floatrow:

```
137 \LWR@forcenewpage
138 \BlockClass{floatrow}
```
While inside the floatrow, LWR@insubfloatrow is set true, which tells \floatbox to use \subfigure or \subtable.

```
139 \begingroup
140 \booltrue{LWR@insubfloatrow}
141 }
142 {
143 \endgroup
144 \endBlockClass
145 \boolfalse{LWR@insubfloatrow}
146 }
```
# **lwarp-flushend.sty**

#### **110 Flushend**

Pkg flushend Emulated.

**for HTML output:** Discard all options for lwarp-flushend:

```
1 \LWR@ProvidesPackageDrop{flushend}
2% \end{ma-crocode}
3 %
4% \begin{macrocode}
5 \newcommand*{\flushend}{}
6 \newcommand*{\raggedend}{}
7 \newcommand*{\flushcolsend}{}
8 \newcommand*{\raggedcolsend}{}
9 \newline \hspace*{1.5em}10 \newcommand*{\atColsEnd}[1]{}
11 \newcommand*{\showcolsendrule}{}
```
# **lwarp-fontenc.sty**

#### **111 Fontenc**

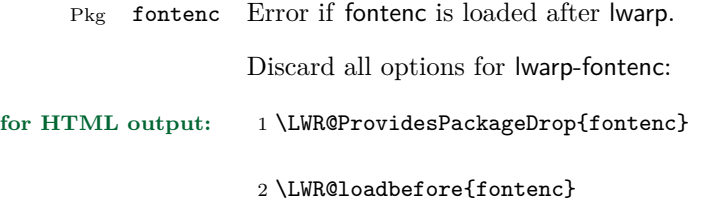

### **Package 38**

# **lwarp-fontspec.sty**

### **112 Fontspec**

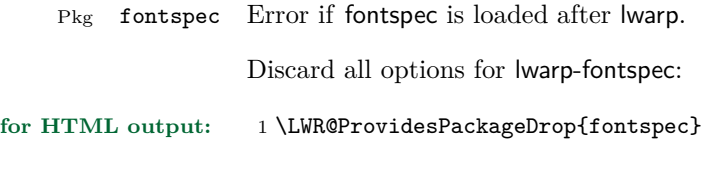

2 \LWR@loadbefore{fontspec}

## **lwarp-footmisc.sty**

#### **113 Footmisc**

(*Based on original code by* Robin Fairbairns.)

Pkg footmisc footmisc is emulated during html output, and the footmisc package is ignored.

```
1 \LWR@ProvidesPackageDrop{footmisc}
```
Some nullified commands:

```
2 \newcommand{\footnotelayout}{}
3 \newcommand{\setfnsymbol}[1]{}
4 \NewDocumentCommand{\DefineFNsymbols}{s m o m}{}
5
6 \newdimen\footnotemargin
7 \footnotemargin1.8em\relax
8
9 \newcommand*\hangfootparskip{0.5\baselineskip}
10 \newcommand*\hangfootparindent{0em}%
11
12 \let\pagefootnoterule\footnoterule
13 \let\mpfootnoterule\footnoterule
14 \def\splitfootnoterule{\kern-3\p@ \hrule \kern2.6\p@}
15
16 \providecommand*{\multiplefootnotemarker}{3sp}
17 \providecommand*{\multfootsep}{,}
```
Using cleveref:

```
18 \providecommand*{\footref}[1]{\labelcref{#1}}
```
The following work as-is:

```
19 \newcommand\mpfootnotemark{%
20 \@ifnextchar[%
21 \@xmpfootnotemark
22 {%
23 \stepcounter\@mpfn
24 \protected@xdef\@thefnmark{\thempfn}%
25 \@footnotemark
26 }%
27 }
```
- \def\@xmpfootnotemark[#1]{%
- \begingroup
- \csname c@\@mpfn\endcsname #1\relax
- \unrestored@protected@xdef\@thefnmark{\thempfn}%
- $\qquad$   $\qquad$
- \@footnotemark

}

## **lwarp-footnote.sty**

#### **114 Footnote**

Pkg footnote footnote is used with minor patches.

**for HTML output:** 1 \LWR@ProvidesPackagePass{footnote}

Removed print-version formatting:

```
2 \def\fn@startnote{%
3 % \@parboxrestore%
4 \protected@edef\@currentlabel{\csname p@\@mpfn\endcsname\@thefnmark}%
5 % \color@begingroup% *** conflicts with lwarp
6 }
7
8 % \let\fn@endnote\color@endgroup% *** conflicts with lwarp
9 \newcommand*{\fn@endnote}{%
10 \LWR@htmltagc{/\LWR@tagregularparagraph}%
11 \LWR@orignewline%
12 }
```
Removed print-version formatting:

```
13 \def\fn@startfntext{%
14 \setbox\z@\vbox\bgroup%
15 \fn@startnote%
16 \fn@prefntext%
17 \ignorespaces%
18 }
```
Removed print-version formatting, added closing paragraph tag:

```
19 \def\fn@endfntext{%
20 \LWR@htmltagc{/\LWR@tagregularparagraph}%
21 \LWR@orignewline%
22 \fn@postfntext%
23 \egroup%
24 \begingroup%
25 \let\@makefntext\@empty%
26 \let\@finalstrut\@gobble%
27 \LetLtxMacro\rule\@gobbletwo% *8* also the optional argument?
28 \@footnotetext{\unvbox\z@}%
```
\endgroup%

30 }

These have been redefined, so re-\let them again:

31 \let\endfootnote\fn@endfntext 32 \let\endfootnotetext\endfootnote

#### **Package 41**

# **lwarp-footnotehyper.sty**

#### **115 Footnotehyper**

Pkg footnotehyper footnotehyper is a hyperref-safe version of footnote. For lwarp, footnotehyper is emulated. **for HTML output:** Discard all options for lwarp-footnotehyper:

> 1 \RequirePackage{footnote} 2 \LWR@ProvidesPackageDrop{footnotehyper}

## **lwarp-framed.sty**

#### **116 Framed**

(*Based on original code by* Donald Arseneau.)

Pkg framed framed is supported and patched by lwarp.

**for HTML output:** Accept all options for lwarp-framed:

```
1 \LWR@ProvidesPackagePass{framed}
2 \RequirePackage{xcolor}% for \convertcolorspec
3
4 \renewenvironment{framed}{%
5 \LWR@forcenewpage
6 \BlockClass{framed}%
7 }
8 {\endBlockClass}
9
10 \renewenvironment{oframed}{%
11 \LWR@forcenewpage
12 \BlockClass{framed}%
13 }
14 {\endBlockClass}
15
16
17 \renewenvironment{shaded}{%
18 \convertcolorspec{named}{shadecolor}{HTML}\LWR@tempcolor%
19 \LWR@forcenewpage
20 \BlockClass[background: \#\LWR@tempcolor]{framed}%
21 }
22 {\endBlockClass}
23
24 \renewenvironment{shaded*}{%
25 \convertcolorspec{named}{shadecolor}{HTML}\LWR@tempcolor%
26 \LWR@forcenewpage
27 \BlockClass[background: \#\LWR@tempcolor]{framed}%
28 }
29 {\endBlockClass}
30
31
32 \renewenvironment{leftbar}{%
33 \LWR@forcenewpage
34 \BlockClass{framedleftbar}
```
\ifthenelse{\isempty{#2}}{}{% not empty

\end{BlockClass}

}% not empty

\textcolor{TFTitleColor}{\textbf{#2}}%

 \convertcolorspec{named}{TFFrameColor}{HTML}\LWR@tempcolor% \begin{BlockClass}[background: \#\LWR@tempcolor]{framedtitle}%

```
35 \def\FrameCommand{}%
36 \MakeFramed {}
37 }%
38 {\endMakeFramed\endBlockClass}
39
40
41 \renewenvironment{snugshade}{%
42 \convertcolorspec{named}{shadecolor}{HTML}\LWR@tempcolor%
43 \LWR@forcenewpage
44 \BlockClass[background: \#\LWR@tempcolor]{snugframed}%
45 }
46 {\endBlockClass}
47
48 \renewenvironment{snugshade*}{%
49 \convertcolorspec{named}{shadecolor}{HTML}\LWR@tempcolor%
50 \LWR@forcenewpage
51 \BlockClass[background: \#\LWR@tempcolor]{snugframed}%
52 }
53 {\endBlockClass}
54
55 \let\oframed\framed
56 \let\endoframed\endframed
57
58
59 \RenewEnviron{titled-frame}[1]{%
60 \CustomFBox{#1}{}{0pt}{0pt}{0pt}{0pt}{\BODY}
61 }
\CustomFBox {\toptitle\} {\bottitle\} {\thicknesstop\} {\bottom\} {\left\} {\right\}
\{\langle \text{text contains} \rangle\}62 \renewcommand{\CustomFBox}[7]{%
63 \convertcolorspec{named}{TFFrameColor}{HTML}\LWR@tempcolor%
64 \LWR@forcenewpage
65 \begin{BlockClass}[border: 3px solid \#\LWR@tempcolor]{framed}%
66 \ifthenelse{\isempty{#1}}{}{% not empty
67 \begin{BlockClass}[background: \#\LWR@tempcolor]{framedtitle}%
68 \textcolor{TFTitleColor}{\textbf{#1}}%
69 \end{BlockClass}
70 }% not empty
```

```
80 \end{BlockClass}
81 }
\TitleBarFrame [\{mark\} {\{title\} } {\{contents\}}
82\renewcommand\TitleBarFrame[3][]{
83 \CustomFBox
84 {#2}{}%
85 \fboxrule\fboxrule\fboxrule\fboxrule
86 {#3}%
87 }
88 \renewcommand{\TF@Title}[1]{#1}
MakeFramed \{\langle settings \rangle\}89 \let\MakeFramed\relax
90 \let\endMakeFramed\relax
91
92 \NewEnviron{MakeFramed}[1]{%
93 \FrameCommand{\begin{minipage}{\linewidth}\BODY\end{minipage}}%
94 }
\fb@put@frame {\frame cmd no split\}} {\frame cmd split\}}
95 \renewcommand*{\fb@put@frame}[2]{%
96 \relax%
97 \@tempboxa%
98 }
```
# **lwarp-ftnright.sty**

#### **117 Ftnright**

Pkg ftnright ftnright is ignored.

**for HTML output:** Discard all options for lwarp-ftnright:

1 \LWR@ProvidesPackageDrop{ftnright}

#### **Package 44**

# **lwarp-fullpage.sty**

#### **118 Fullpage**

Pkg fullpage Emulated. **for HTML output:** Discard all options for lwarp-fullpage:

1 \LWR@ProvidesPackageDrop{fullpage}

# **lwarp-geometry.sty**

#### **119 Geometry**

Pkg geometry geometry is preloaded by lwarp, but must be nullified as seen by the user's source code.

**for HTML output:** Discard all options for lwarp-geometry:

1 \LWR@ProvidesPackageDrop{geometry}

2 \renewcommand\*{\geometry}[1]{}

3 \renewcommand\*{\newgeometry}[1]{}

4 \renewcommand\*{\restoregeometry}{}

 $5 \verb|\renewcommand*{\\savegeometry}[1]{\}$ 

6 \renewcommand\*{\loadgeometry}[1]{}

# **lwarp-glossaries.sty**

### **120 Glossaries**

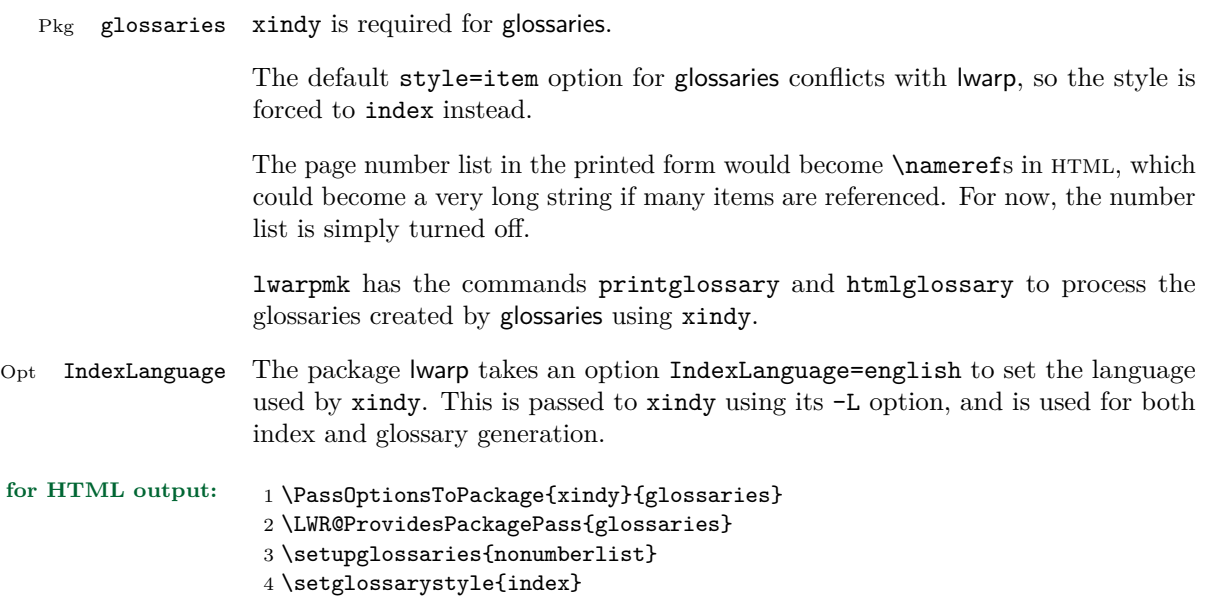

# **lwarp-graphics.sty**

#### **121 Graphics**

Pkg graphics graphics is emulated.

**for HTML output:** 1 \LWR@ProvidesPackageDrop{graphics}

#### **Package 48**

# **lwarp-graphicx.sty**

### **122 Graphicx**

Pkg graphicx graphicx is emulated.

**for HTML output:** 1 \LWR@ProvidesPackageDrop{graphicx}

# **lwarp-hyperref.sty**

#### **123 Hyperref**

Pkg hyperref hyperref is emulated during html output, and the hyperref package is ignored.

```
for HTML output: 1 % \LWR@ProvidesPackageDrop{hyperref}
                    2 \typeout{Using the lwarp html version of package 'hyperref' –- discarding options.}
                    3 \typeout{ Are not using ProvidesPackage, so that other packages}
                    4 \typeout{ do not attempt to patch lwarp's version of 'hyperref'.}
                    5 % \ProvidesPackage{lwarp-#1-#2}
                    6 \DeclareOption*{}
                    7 \ProcessOptions\relax
                    8 \newcommand*{\hypersetup}[1]{}
                    9 \newcommand*{\hyperbaseurl}[1]{}
                    Insert an image with alt text:
                    10 \NewDocumentCommand{\LWR@hyperimageb}{m +m}{%
                    11 \LWR@htmltag{img src="#1" alt="#2" class="hyperimage"{}}%
                    12 \endgroup%
                    13 \LWR@ensuredoingapar%
                    14 }
                   15
                   16 \newcommand{\hyperimage}{%
                   17 \LWR@ensuredoingapar%
                    18 \begingroup\catcode'\_=12
                    19 \LWR@hyperimageb%
                    20 }
                    Creates an HTML anchor to category.name with the given text.
                    21 \NewDocumentCommand{\hyperdef}{m m +m}{%
                    22 \LWR@ensuredoingapar%
                   23 \LWR@subsublabel{#1.#2}%
                   24 #3%
                    25 }
                    Creates an HTML link to URL#category.name with the given text.
```

```
26 \NewDocumentCommand{\LWR@hyperrefb}{m m m +m}{%
27 \LWR@htmltag{a href="#1\LWR@hashmark#2.#3"}%
```

```
28 #4%
29 \LWR@htmltag{/a}%
30 \endgroup%
31 }
```
Creates text as an HTML link to the LAT<sub>EX</sub> label.

```
32 \NewDocumentCommand{\LWR@hyperrefc}{O{label} +m}{
33 \LWR@startref{#1}%
34 #2%
35 \LWR@htmltag{/a}%
36 \endgroup%
37 }
38 \newcommand{\hyperref}{%
39 \LWR@ensuredoingapar%
40 \begingroup\catcode'\_=12
41 \@ifnextchar[\LWR@hyperrefc\LWR@hyperrefb%
42 }
```
Creates an anchor to name with the given text.

```
43 \NewDocumentCommand{\hypertarget}{m +m}{%
44 \label{#1}%
45 #2%
46 }
```
Creates a link to the anchor created by hypertarget, with the given link text.

```
47 \NewDocumentCommand{\hyperlink}{m +m}{%
48 \hyperref[#1]{#2}%
49 }
```
For HTML, \cleveref is used instead.

```
50 \NewDocumentCommand{\autoref}{s m}{%
51\IfBooleanTF{#1}{\ref{#2}}{\cref{#2}}%
52 }
```
For HTML, **\cleveref** is used instead.

```
53 \NewDocumentCommand{\autopageref}{s m}{%
54 \IfBooleanTF{#1}{\cpageref{#2}}{\cref{#2}}%
55 }
```
\newcommand{\pdfstringdef}[2]{}

```
57 \newcommand{\pdfbookmark}[3][]{}
```

```
58 \newcommand{\currentpdfbookmark}[2]{}
59 \newcommand{\subpdfbookmark}[2]{}
60 \newcommand{\belowpdfbookmark}[2]{}
61 \newcommand{\texorpdfstring}[2]{#2}
From hyperref.
62 \def\hypercalcbp#1{%
63 \strip@pt\dimexpr 0.99626401\dimexpr(#1)\relax\relax
64 }%
65 \newcommand{\Acrobatmenu}[2]{}
66 \newcommand*{\TextField}[2][]{}
67 \newcommand*{\CheckBox}[2][]{}
68 \newcommand{\ChoiceMenu}[3][]{}
69 \newcommand*{\PushButton}[2][]{}
70 \newcommand*{\Submit}[2][]{}
71 \newcommand*{\Reset}[2][]{}
72 \newcommand*{\LayoutTextField}[2]{}
73 \newcommand*{\LayoutChoiceField}[2]{}
74 \newcommand*{\LayoutCheckField}[2]{}
75 \newcommand*{\MakeRadioField}[2]{}
76 \newcommand*{\MakeCheckField}[2]{}
77 \newcommand*{\MakeTextField}[2]{}
78 \newcommand*{\MakeChoiceField}[2]{}
79 \newcommand{\MakeFieldButton}[1]{}
```
# **lwarp-hyperxmp.sty**

### **124 Hyperxmp**

Pkg hyperxmp Emulated.

**for HTML output:** Discard all options for lwarp-hyperxmp:

1 \LWR@ProvidesPackageDrop{hyperxmp}
# **lwarp-idxlayout.sty**

## **125 Idxlayout**

Pkg idxlayout Emulated.

**for HTML output:** Discard all options for lwarp-idxlayout: \LWR@ProvidesPackageDrop{idxlayout} \newcommand{\LWR@indexprenote}{} \renewcommand\*{\printindex} { \LWR@indexsection \LWR@startpars \LWR@indexprenote \LWR@origprintindex } \newcommand{\setindexprenote}[1]{\renewcommand{\LWR@indexprenote}{#1}} \newcommand\*{\noindexprenote}{\renewcommand{\LWR@indexprenote}{}} \newcommand{\idxlayout}[1]{} \newcommand\*{\indexfont}{} \newcommand\*{\indexjustific}{} \newcommand\*{\indexsubsdelim}{} \newcommand\*{\indexstheadcase}{}

# **lwarp-indentfirst.sty**

## **126 Indentfirst**

Pkg indentfirst indentfirst is ignored.

Discard all options for lwarp-indentfirst:

**for HTML output:** <sup>1</sup> \LWR@ProvidesPackageDrop{indentfirst}

## **Package 53**

# **lwarp-inputenc.sty**

## **127 Inputenc**

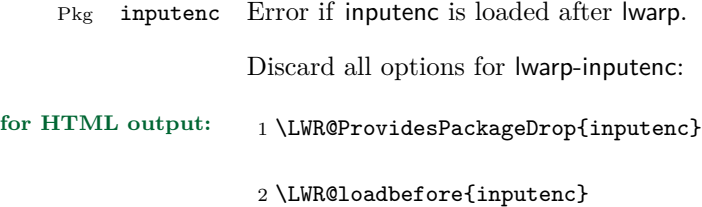

# **lwarp-keyfloat.sty**

## **128 Keyfloat**

Pkg keyfloat keyfloat is supported with minor adjustments.

```
for HTML output: 1 \LWR@ProvidesPackagePass{keyfloat}
                    After keyfloat has loaded:
                     2 \AtBeginDocument{
                     3 \let\KFLT@boxinner\relax
                     4 \let\endKFLT@boxinner\relax
                     5
                     6 \NewEnviron{KFLT@boxinner}
                     7 {%
                     8 \LWR@traceinfo{kflt@boxinner}%
                     9 \LWR@stoppars%
                    10 \KFLT@frame{\BODY}%
                    11 \LWR@startpars%
                    12 \LWR@traceinfo{ended kflt@boxinner}%
                    13 }
                    14 \DeclareDocumentEnvironment{KFLT@marginfloat}{O{-1.2ex} m}
                    15 {% start
                    16 \LWR@maybeincthisfloat%
                    17 \LWR@forcenewpage
                    18 \LWR@stoppars%
                    19 \LWR@htmltag{div class="marginblock" id="autofloat-\arabic{LWR@thisfloat}"}
                    20 \LWR@startpars%
                    21 \captionsetup{type=#2}%
                    22 }
                    23 {
                    24 \LWR@htmldivclassend{div}
                    25 }
                    26 \DeclareDocumentEnvironment{marginfigure}{o}
                    27 {\begin{KFLT@marginfloat}{figure}}
                    28 {\end{KFLT@marginfloat}}
                    29
                    30 \DeclareDocumentEnvironment{margintable}{o}
                    31 {\begin{KFLT@marginfloat}{table}}
                    32 {\end{KFLT@marginfloat}}
```
 \DeclareDocumentEnvironment{keywrap}{m +m} <br/> $\pmb{\mathsf{f}}\pmb{\mathsf{v}}$  \begin{BlockClass}{marginblock} \setlength{\linewidth}{#1} #2% \end{BlockClass} } {% }

}% AtBeginDocument

# **lwarp-layout.sty**

### **129 Layout**

Pkg layout layout is ignored.

**for HTML output:** Discard all options for lwarp-layout:

1 \LWR@ProvidesPackageDrop{layout}

2 \NewDocumentCommand{\layout}{s}{}

## **Package 56**

# **lwarp-letterspace.sty**

### **130 Letterspace**

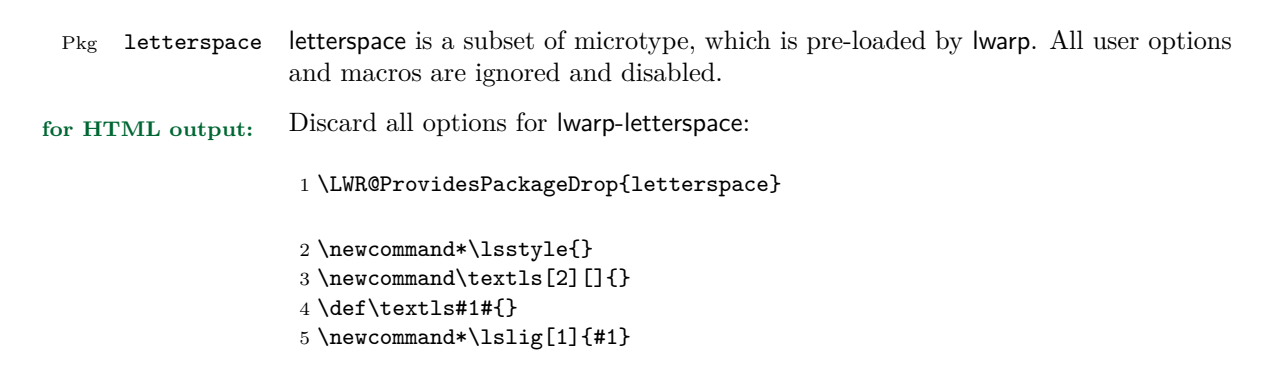

## **lwarp-lettrine.sty**

#### **131 Lettrine**

(*Based on original code by* Daniel Flipo.)

Pkg lettrine Emulated.

**for HTML output:** Discard all options for lwarp-lettrine:

\LWR@ProvidesPackageDrop{lettrine}

The initial letter is in a  $\langle$  span> of class lettrine, and the following text is in a  $\langle$ span> of class lettrinetext. \lettrine  $[\langle keys \rangle]$   $\{ \langle \text{additional text} \rangle \}$ 

```
2 \DeclareDocumentCommand{\lettrine}{o m m}{%
3 \InlineClass{lettrine}{#2}\InlineClass{lettrinetext}{#3} %
4 }
5
6 \newcounter{DefaultLines}
7 \setcounter{DefaultLines}{2}
8 \newcounter{DefaultDepth}
9 \newcommand*{\DefaultOptionsFile}{\relax}
10 \newcommand*{\DefaultLoversize}{0}
11 \newcommand*{\DefaultLraise}{0}
12 \newcommand*{\DefaultLhang}{0}
13 \newdimen\DefaultFindent
14 \setlength{\DefaultFindent}{\z@}
15 \newdimen\DefaultNindent
16 \setlength{\DefaultNindent}{0.5em}
17 \newdimen\DefaultSlope
18 \setlength{\DefaultSlope}{\z@}
19 \newdimen\DiscardVskip
20 \setlength{\DiscardVskip}{0.2\p@}
21 \newif\ifLettrineImage
22 \newif\ifLettrineOnGrid
23 \newif\ifLettrineRealHeight
24
25 \newcommand*{\LettrineTextFont}{\scshape}
26
27 \newcommand*{\LettrineFontHook}{}
28
29 \newcommand*{\LettrineFont}[1]{\InlineClass{lettrine}{#1}}
30 \newcommand*{\LettrineFontEPS}[1]{\includegraphics[height=1.5ex]{#1}}
```
# **lwarp-lips.sty**

## **132 Lips**

Pkg lips lips is emulated during html output, and the lips package is ignored.

```
1 % \LWR@ProvidesPackageDrop{lips}
2 \PackageInfo{lwarp}{Using the lwarp version of package 'lips'.}%
3 \ProvidesPackage{lwarp-lips}
4
5 \NewDocumentCommand{\Lips}{}{\textellipsis}
6
7 \NewDocumentCommand{\BracketedLips}{}{[\textellipsis]}
8
9 \let\lips\Lips
10 \let\olips\lips
11
12 \DeclareOption*{}
13 \DeclareOption{mla}{
14 \let\lips\BracketedLips
15 }
16 \ProcessOptions\relax
17
18 \newcommand \LPNobreakList {}
```
## **lwarp-listings.sty**

## **133 Listings**

(*Based on original code by* Carsten Heinz, Brooks Moses, Jobst Hoffmann.)

Pkg listings listings is supported with some limitations. Text formatting is not yet supported.

```
for HTML output: 1 \begin{warpHTML}
```
\LWR@ProvidesPackagePass{listings}

Patches to embed listings inside pre tags:

```
3 \let\LWR@origlst@Init\lst@Init
4 \let\LWR@origlst@DeInit\lst@DeInit
5
6 \let\LWR@origlsthkEveryPar\lsthk@EveryPar
7
8 \renewcommand{\l@lstlisting}[2]{\hypertocfloat{1}{lstlisting}{lol}{#1}{#2}}
```
Done at the start of a listing.

```
9 \renewcommand{\lst@Init}[1]{%
```
First, perform the listings initialization:

```
10 \LWR@traceinfo{lst@Init}%
11 \renewcommand*{\@captype}{lstlisting}%
12 \LWR@origlst@Init{#1}%
13 \LWR@traceinfo{finished origlst@Init}%
14 \lst@ifdisplaystyle%
```
Creating a display.

Disable line numbers, produce the <pre>, then reenable line numbers.

```
15 \LWR@traceinfo{About to create verbatim.}%
16 \let\lsthk@EveryPar\relax%
17 \LWR@forcenewpage
18 \LWR@atbeginverbatim{programlisting}%
19
20 \let\lsthk@EveryPar\LWR@origlsthkEveryPar%
21 \else%
```
Inline, so open a <span>:

```
22 \ifbool{LWR@verbtags}{\LWR@htmltag{span class="inlineprogramlisting"}}{}%
23 \fi%
24 }
25 \renewcommand*{\lst@DeInit}{%
```

```
26 \lst@ifdisplaystyle%
```
Creating a display.

Disable line numbers, produce the </pre>, then reenable line numbers:

```
27 \let\lsthk@EveryPar\relax%
28
29 \LWR@afterendverbatim%
30 \let\lsthk@EveryPar\LWR@origlsthkEveryPar%
31 \else%
```
In line, so create the closing  $\langle$  span>:

```
32 \ifbool{LWR@verbtags}{\noindent\LWR@htmltag{/span}}{}%
33 \fi%
```
Final listings deinit:

```
34 \LWR@origlst@DeInit%
35 }
```
This is called BOTH at the top and at the bottom of each listing.

Patched for lwarp.

```
36 \def\lst@MakeCaption#1{%
37 \LWR@traceinfo{MAKING CAPTION at #1}%
38 \lst@ifdisplaystyle
39 \LWR@traceinfo{making a listings display caption}%
40 \iint x #1t%
41 \ifx\lst@@caption\@empty\expandafter\lst@HRefStepCounter \else
42 \expandafter\refstepcounter
43 \fi {lstlisting}%
44 \LWR@traceinfo{About to assign label: !\lst@label!}%
45 % \ifx\lst@label\@empty\else
46 % \label{\lst@label}\fi
47 \LWR@traceinfo{Finished assigning the label.}%
48 \let\lst@arg\lst@intname \lst@ReplaceIn\lst@arg\lst@filenamerpl
49 \global\let\lst@name\lst@arg \global\let\lstname\lst@name
50 \lst@ifnolol\else
51 \ifx\lst@caption\@empty
```
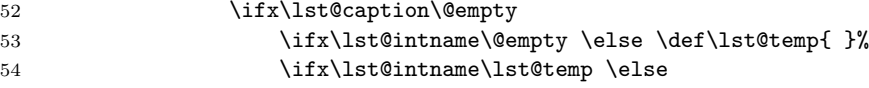

This code places a contents entry for a non-float. This would have to be modified for lwarp:

```
55 \LWR@traceinfo{addcontents lst@name: -\lst@name-}%
56 % \ad{\contentsline{1ol}{1stlisting}{\lstate}57 \quad \text{ifif}58 \overline{\phantom{a}} \fi
59 \else
```
This would have to be modified for lwarp:

```
60 \LWR@traceinfo{addcontents lst@@caption: -\lst@@caption-}%
61 \ddcontentsline{lol}{lstlisting}%
62 {\protect\numberline{\thelstlisting}%
63 {\protect\ignorespaces \lst@@caption \protect\relax}}%
64 \overline{\phantom{a}} \fi
65 \fi
66 \fi
67 \ifx\lst@caption\@empty\else
68 \LWR@traceinfo{lst@caption not empty-}%
69 \lst@IfSubstring #1\lst@captionpos
70 {\begingroup
71 \LWR@traceinfo{at the selected position}%
```
These space and box commands are not needed for HTML output:

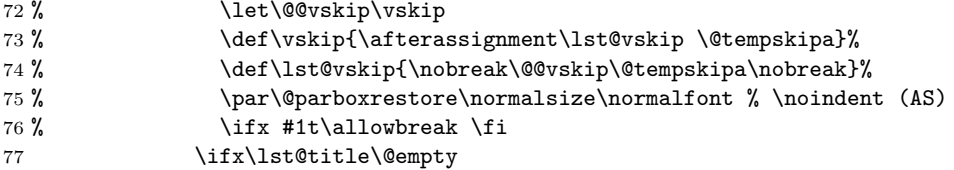

New lwarp code to create a caption:

```
78 \lst@makecaption\fnum@lstlisting{\ignorespaces \lst@caption}
79 \else
```
New lwarp code to create a title:

```
80 % \lst@maketitle\lst@title % (AS)
81 \LWR@traceinfo{Making title: \lst@title}%
82 \begin{BlockClass}{lstlistingtitle}% lwarp
83 \lst@maketitle\lst@title% lwarp
84 \end{BlockClass}% lwarp
```

```
85 \setminusfi
86 \LWR@traceinfo{About to assign label: !\lst@label!}%
87 \ifx\lst@label\@empty\else
88 \leavevmode% gets rid of bad space factor error
89 \GetTitleStringExpand{\lst@caption}%
90 \edef\LWR@lntemp{\GetTitleStringResult}%
91 \edef\@currentlabelname{\detokenize\expandafter{\LWR@lntemp}}%
92 \label{\lst@label}\fi
93 \LWR@traceinfo{Finished assigning the label.}%
```
Not needed for lwarp:

```
94 % \iint x #1b\alpha b \text{ is } 9495 \endgroup}{}%
96 \overrightarrow{fi}97 \LWR@traceinfo{end of making a listings display caption}%
98 \else
99 \LWR@traceinfo{INLINE}%
100 \fi
101 \LWR@traceinfo{DONE WITH CAPTION at #1}%
102 }
```
Patched to keep left line numbers outside of the left margin, and place right line numbers in a field \VerbatimHTMLWidth wide.

```
103 \lst@Key{numbers}{none}{%
104 \let\lst@PlaceNumber\@empty
105 \lstKV@SwitchCases{#1}%
106 {none &\\%
107 left&\def\lst@PlaceNumber{%
108 % \llap{
109 \LWR@orignormalfont%
110 \lst@numberstyle{\thelstnumber}\kern\lst@numbersep%
111 % }
112 }
113 \sqrt{\ }114 right&\def\lst@PlaceNumber{\rlap{\LWR@orignormalfont
115 \kern\VerbatimHTMLWidth \kern\lst@numbersep
116 \lst@numberstyle{\thelstnumber}}}%
117 }{\PackageError{Listings}{Numbers #1 unknown}\@ehc}}
```

```
118 \end{warpHTML}
```
# **lwarp-longtable.sty**

# **134 Longtable**

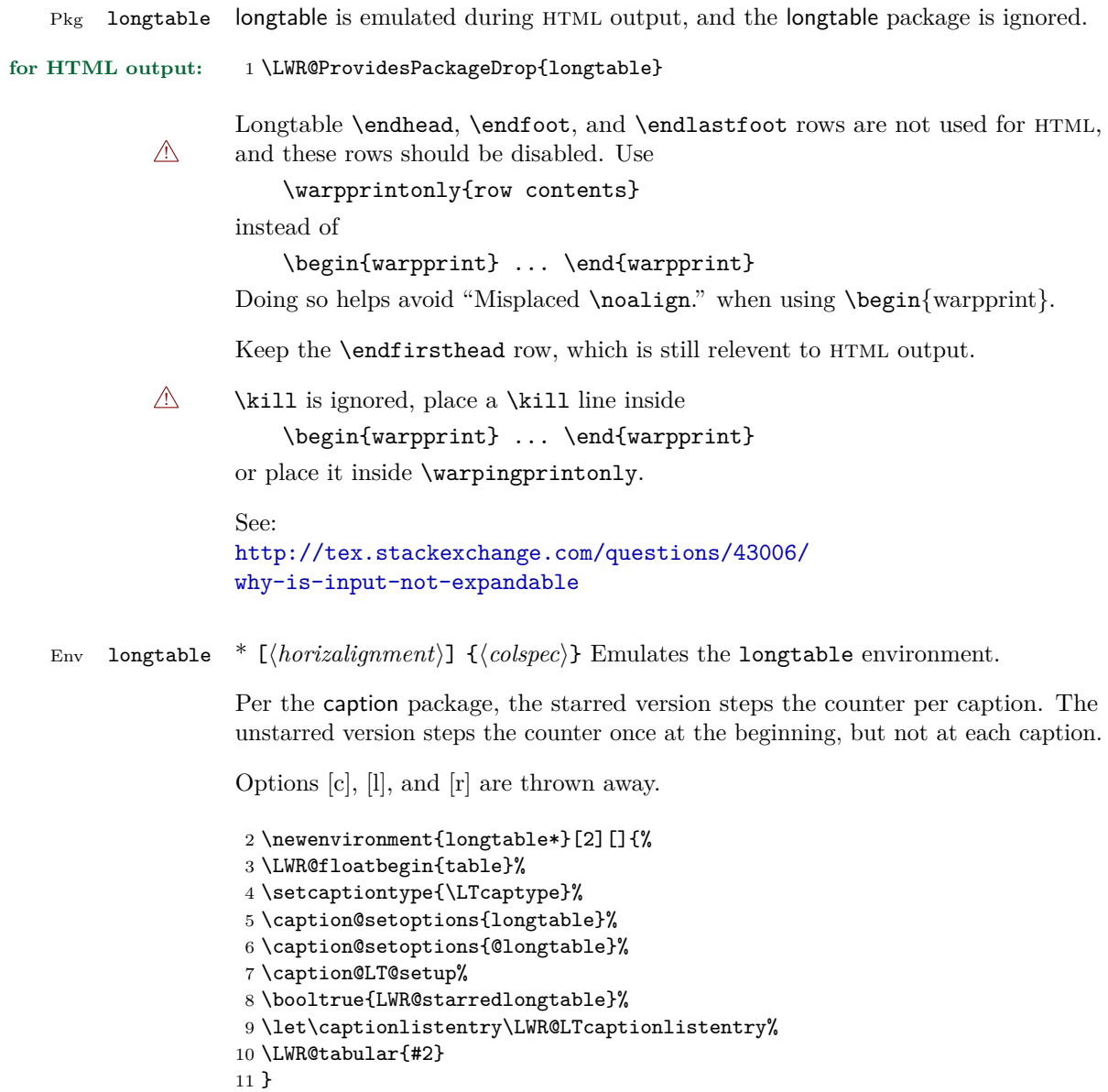

```
12 {\endLWR@tabular\LWR@floatend}
13
14 \newenvironment{longtable}[2][]{%
15 \LWR@floatbegin{table}%
16 \setcaptiontype{\LTcaptype}%
17 \caption@setoptions{longtable}%
18 \caption@setoptions{@longtable}%
19 \caption@LT@setup%
20 \refstepcounter{\LTcaptype}%
21 \let\captionlistentry\LWR@LTcaptionlistentry%
22 \LWR@tabular{#2}
23 }
24 {\endLWR@tabular\LWR@floatend}
25
```
Provided for compatibility, but ignored:

```
26 \newcounter{LTchunksize}
27 \def\endhead{\LWR@tabularendofline}% throws away options //[dim] and //*
28 \def\endfirsthead{\LWR@tabularendofline}
29 \def\endfoot{\LWR@tabularendofline}
30 \def\endlastfoot{\LWR@tabularendofline}
31 \newcommand\tabularnewline{\LWR@tabularendofline}
32 \newcommand{\setlongtables}{}% Obsolete command, does nothing.
33 \newlength{\LTleft}
34 \newlength{\LTright}
35 \newlength{\LTpre}
36 \newlength{\LTpost}
37 \newlength{\LTcapwidth}
38 \renewcommand*{\kill}{\LWR@tabularendofline}
```
# **lwarp-lscape.sty**

### **135 Lscape**

Pkg lscape lscape is nullified.

**for HTML output:** Discard all options for lwarp-lscape.

1 \LWR@ProvidesPackageDrop{lscape}

2 \newenvironment\*{landscape}{}{}

## **Package 62**

# **lwarp-ltcaption.sty**

## **136 Ltcaption**

Pkg ltcaption ltcaption is emulated during HTML output, and the ltcaption package is ignored.

**for HTML output:** 1 \LWR@ProvidesPackageDrop{ltcaption}

\LTcaptype is already defined by lwarp.

longtable\* is already defined by lwarp-longtable.

2 \newlength{\LTcapskip}

- 3 \newlength{\LTcapleft}
- 4 \newlength{\LTcapright}
- 5 \newcommand\*{\LTcapmarginsfalse}{}

## **lwarp-marginfit.sty**

## **137 Marginfit**

Pkg marginfit Emulated.

**for HTML output:** Discard all options for lwarp-marginfit:

1 \LWR@ProvidesPackageDrop{marginfit}

## **Package 64**

# **lwarp-marginfix.sty**

## **138 Marginfix**

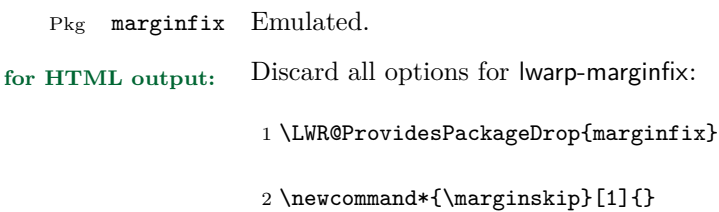

- 3 \newcommand\*{\clearmargin}{}
- 4 \newcommand\*{\softclearmargin}{}
- 5 \newcommand\*{\extendmargin}[1]{}
- 6 \newcommand\*{\mparshift}[1]{}
- 7 \newdimen\marginheightadjustment
- 8 \newdimen\marginposadjustment
- 9 \newcommand\*{\blockmargin}[1][]{}
- 10 \newcommand\*{\unblockmargin}[1][]{}
- 11 \newcommand\*{\marginphantom}[2][]{}

## **lwarp-marginnote.sty**

## **139 Marginnote**

Pkg marginnote Emulated.

**for HTML output:** Discard all options for lwarp-marginnote:

1 \LWR@ProvidesPackageDrop{marginnote}

2 \NewDocumentCommand{\marginnote}{o +m o}{\marginpar{#2}}

3 \newcommand\*{\marginnoteleftadjust}{}

4 \newcommand\*{\marginnoterightadjust}{}

5 \newcommand\*{\marginnotetextwidth}{}

6 \let\marginnotetextwidth\textwidth 7 \newcommand\*{\marginnotevadjust}{}

8 \newcommand\*{\marginfont}{}

9 \newcommand\*{\raggedleftmarginnote}{}

10 \newcommand\*{\raggedrightmarginnote}{}

**Package 66**

# **lwarp-mcaption.sty**

## **140 Mcaption**

Pkg mcaption mcaption is nullified.

**for HTML output:** Discard all options for lwarp-mcaption:

1 \LWR@ProvidesPackageDrop{mcaption}

2 \newenvironment{margincap}{}{}

3 \newcommand\*{\margincapalign}{}

4 \newlength{\margincapsep}

# **lwarp-mdframed.sty**

## **141 Mdframed**

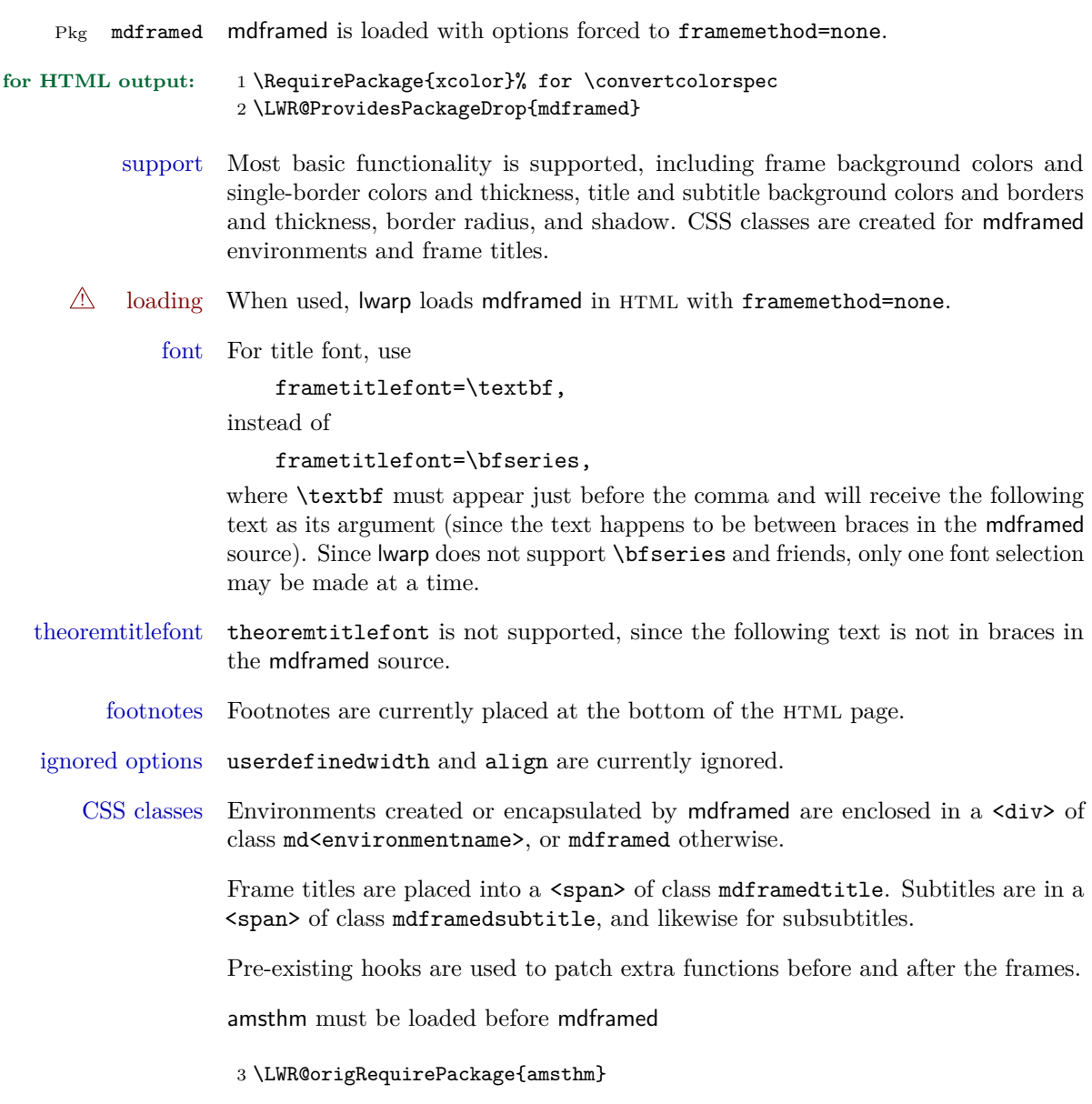

Do not require Ti*k*z or pstricks:

#### \LWR@origRequirePackage[framemethod=none]{mdframed}

To handle CSS and paragraphs, patch code at start and end of environment and contents. \LWR@origraggedright helps avoid hyphenation.

```
5 \mdfsetup{
6 startcode={\LWR@mdframedstart\LWR@origraggedright},
7 endcode={\LWR@mdframedend},
8 startinnercode={\LWR@startpars\LWR@origraggedright},
9 endinnercode={\LWR@stoppars},
10 }
```
Given the mdframed key, print the color.

```
11 \newcommand*{\LWR@mdfprintcolor}[1]{%
12 \convertcolorspec{named}{\csuse{mdf@#1}}{HTML}\LWR@tempcolor%
13 \#\LWR@tempcolor
14 }
```
Given the mdframed key, print the length.

```
15 \newcommand*{\LWR@mdfprintlength}[1]{%
16 \rndprintlength{\csuse{mdf@#1@length}}
17 }
```
Actions before an mdframe starts.

Encapsulate a frame inside a  $\langle \text{div} \rangle$  of the desired class.

```
18 \newcommand*{\LWR@mdframedstart}{%
```
Turn off paragraph handling during the generation of the encapsulating tags:

\LWR@stoppars%

Below, print HTML pt units:

```
20 \uselengthunit{PT}%
```
Open a <div> and with custom class and custom style:

```
21 \LWR@htmltagc{div class="\LWR@mdthisenv" \LWR@orignewline
22 style=" \LWR@orignewline
```
Convert and print the background color:

background: \LWR@mdfprintcolor{backgroundcolor} ; \LWR@orignewline

Convert and print the border color and width:

```
24 border: \LWR@mdfprintlength{linewidth} solid
25 \LWR@mdfprintcolor{linecolor} ; \LWR@orignewline
```
Convert and print the border radius:

border-radius: \LWR@mdfprintlength{roundcorner} ; \LWR@orignewline

Convert and print the shadow:

```
27 \ifbool{mdf@shadow}{%
28 box-shadow:
29 \LWR@mdfprintlength{shadowsize}
30 \LWR@mdfprintlength{shadowsize}
31 \LWR@mdfprintlength{shadowsize}
32 \LWR@mdfprintcolor{shadowcolor} ;
33 }
34 {box-shadow: none ;}
35 \LWR@orignewline
```
 "} % \LWR@htmldivclass{\LWR@mdthisenv}

mdframed environment may not work with the html versions of the following, so restore them to their originals while inside mdframed:

```
38 \LetLtxMacro{\hspace}{\LWR@orighspace}%
39 \LetLtxMacro\rule\LWR@origrule%
40 \LetLtxMacro\makebox\LWR@origmakebox%
41 }
```
Actions after an mdframe ends.

After closing the <div>, globally restore to the default environment type:

```
42 \newcommand*{\LWR@mdframedend}{
```
Close the custom <div>:

```
43 \LWR@htmldivclassend{\LWR@mdthisenv}
```
Reset future custom class to the default:

```
44 \gdef\LWR@mdthisenv{mdframed}
```
Resume paragraph handling:

```
45 \LWR@startpars%
46 }
```
Encapsulation of the original which places the title inside a  $\langle$ span $\rangle$  of class mdframedtitle:

```
47 \LetLtxMacro\LWR@origmdfframedtitleenv\mdfframedtitleenv
48
49 \newlength{\LWR@titleroundcorner}
50
51 \renewrobustcmd\mdfframedtitleenv[1]{%
52 \LWR@origmdfframedtitleenv{%
```
Below, print HTML pt lengths:

```
53 \uselengthunit{PT}%
```
Open a <span> with a custom class and custom style:

```
54 \LWR@htmltagc{span class="mdframedtitle" \LWR@orignewline
55 style=" \LWR@orignewline
```
Convert and print the title background color:

```
56 background:
57 \LWR@mdfprintcolor{frametitlebackgroundcolor}
58 ; \LWR@orignewline
```
Convert and print the title rule:

```
59 \ifbool{mdf@frametitlerule}{%
60 border-bottom:
61 \LWR@mdfprintlength{frametitlerulewidth}
62 solid
63 \LWR@mdfprintcolor{frametitlerulecolor}
64 ; \LWR@orignewline
65 }{}%
```
The title's top border radius is adjusted for the line width:

```
66 border-radius:
67 \setlength{\LWR@titleroundcorner}
68 {\maxof{\mdf@roundcorner@length-\mdf@linewidth@length}{0pt}}
69 \rndprintlength{\LWR@titleroundcorner}
70 \rndprintlength{\LWR@titleroundcorner}
71 0pt 0pt
72 \LWR@orignewline
```
Finish the custom style and the opening span tag:

 " \LWR@orignewline }% span

Restrict paragraph tags inside a span:

#### \begin{LWR@nestspan}%

Print the title inside the span:

#1%

Closee the span and unnest the paragraph tag restriction:

```
77 \LWR@htmltagc{/span}%
78 \end{LWR@nestspan}%
79 }
80 }
```
Common code for \LWR@mdfsubtitle and \LWR@mdfsubsubtitle.

Encapsulate the subtitle inside a <span> of class mdframedsubtitle:

```
81 \NewDocumentCommand{\LWR@mdfsubtitlecommon}{m o m}
82 {% the following empty line is required
83
```
Special handling for mdframed: Subtitles have \pars around them, so temporarily disable them here.

```
84 \let\par\LWR@origpar%
```
Open a <span> with a custom class and custom style:

```
85 \LWR@htmltagc{span class="mdframed#1title"
86 style=" \LWR@orignewline
```
Convert and print the background color:

```
87 background:
88 \LWR@mdfprintcolor{#1titlebackgroundcolor}
89 ; \LWR@orignewline
```
Convert and print the above line:

```
90 \ifbool{mdf@#1titleaboveline}{%
91 border-top:
```

```
92 \LWR@mdfprintlength{#1titleabovelinewidth}
93 solid
94 \LWR@mdfprintcolor{#1titleabovelinecolor}
95 ; \LWR@orignewline
96 }{}%
```
Convert and print the below line:

```
97 \ifbool{mdf@#1titlebelowline}{%
98 border-bottom:
99 \LWR@mdfprintlength{#1titlebelowlinewidth}
100 solid
101 \LWR@mdfprintcolor{#1titlebelowlinecolor}
102 ; \LWR@orignewline
103 }{}%
```
Finish the custom style and the opening span tag:

```
104 "}% span
```
Restrict paragraph tags inside a span:

```
105 \begin{LWR@nestspan}%
```
Perform the original subtitle action:

```
106 \IfNoValueTF{#2}
107\{\simeq\LWR@originaff#1title\{\#3\}\}\108 {\csuse{LWR@origmdf#1title}[#2]{#3}}%
```
Close the span and unnest the paragraph tag restriction:

```
109 \LWR@htmltagc{/span}% the following empty line is required
110 \end{LWR@nestspan}% must follow the /span or an extra <p> appears
111
112 }
113 \let\LWR@origmdfsubtitle\mdfsubtitle
114
115 \newcommand*{\LWR@mdfsubtitle}{%
116 \LWR@mdfsubtitlecommon{sub}%
117 }
118 \let\mdfsubtitle\LWR@mdfsubtitle
119 \let\LWR@origmdfsubsubtitle\mdfsubsubtitle
120
121 \newcommand*{\LWR@mdfsubsubtitle}{%
122 \LWR@mdfsubtitlecommon{subsub}%
123 }
```
\let\mdfsubsubtitle\LWR@mdfsubsubtitle

Stores the environment of the frame about to be created:

```
125 \newcommand*{\LWR@mdthisenv}{mdframed}
```
Modified from the original to remember the environment.

```
126 \renewrobustcmd*\newmdenv[2][]{%
127 \newenvironment{#2}%
128 {%
129 \mdfsetup{#1}%
130 \renewcommand*{\LWR@mdthisenv}{md#2}%
131 \begin{mdframed}%
132 }
133 {\end{mdframed}}%
134 }
```
Modified from the original to remember the environment.

```
135 \renewrobustcmd*{\surroundwithmdframed}[2][]{%
136 \BeforeBeginEnvironment{#2}{%
137 \renewcommand*{\LWR@mdthisenv}{md#2}%
138 \begin{mdframed}[#1]}%
139 \AfterEndEnvironment{#2}{\end{mdframed}}%
140 }
```
 $\{\langle \mathit{numberedlike}\rangle\} \ \{\langle \mathit{caption}\rangle\} \ \ [\langle \mathit{within}\rangle\]$ 

Modified from the original to remember the environment.

```
141 \DeclareDocumentCommand{\mdtheorem}{ O{} m o m o }%
142 {\ifcsdef{#2}%
143 {\mdf@PackageWarning{Environment #2 already exits\MessageBreak}}%
144 {%
145 \IfNoValueTF {#3}%
146 {%#3 not given -- number relationship
147 \IfNoValueTF {#5}%
148 {%#3+#5 not given
149 \@definecounter{#2}%
150 \expandafter\xdef\csname the#2\endcsname{\@thmcounter{#2}}%
151 \newenvironment{#2}[1][]{%
152 \refstepcounter{#2}%
153 \ifstrempty{##1}%
154 {\let\@temptitle\relax}%
155 {%
156 \def\@temptitle{\mdf@theoremseparator%
157 \mdf@theoremspace%
158 \mdf@theoremtitlefont%
```
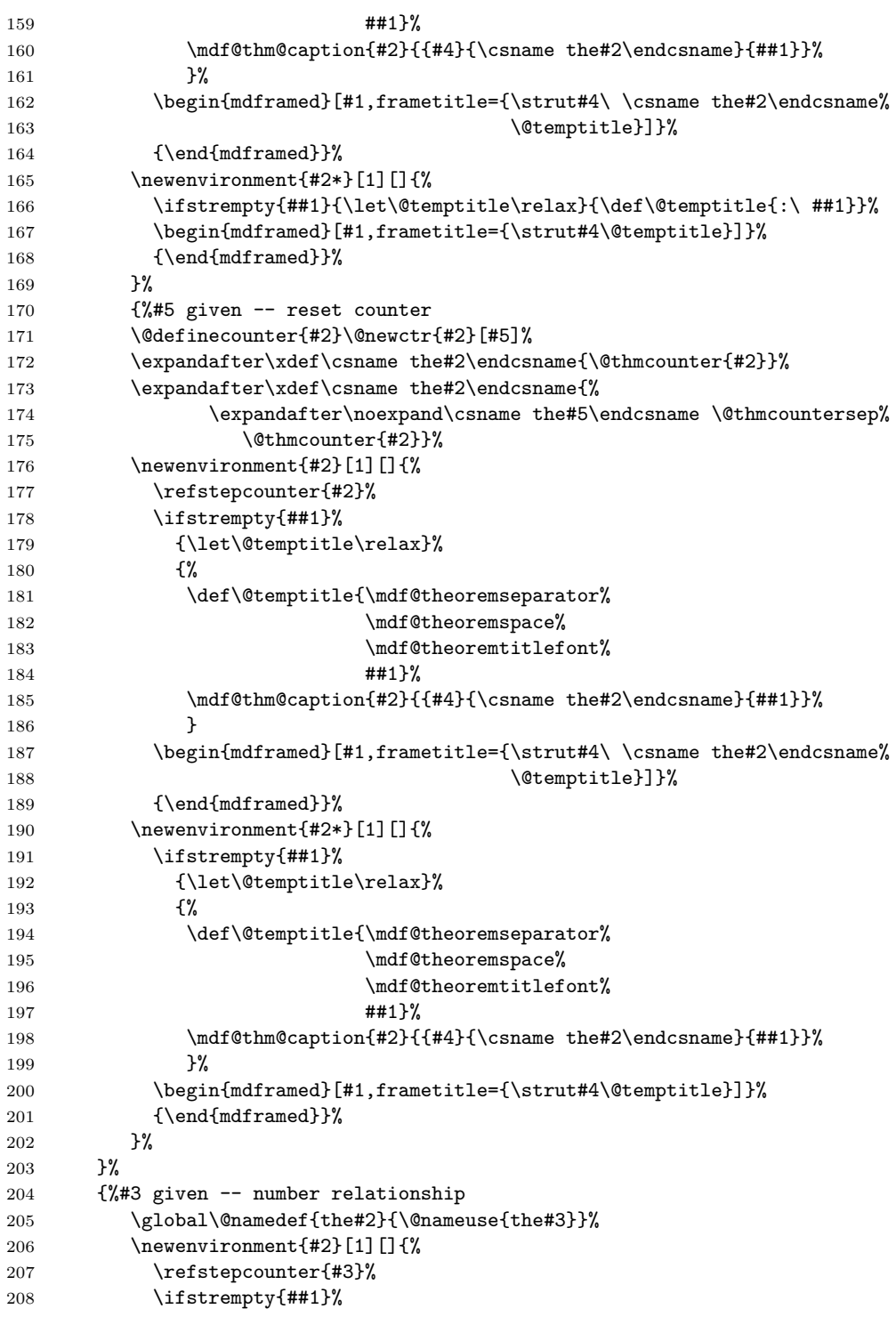

```
209 {\let\@temptitle\relax}%
210 {%
211 \def\@temptitle{\mdf@theoremseparator%
212 \qquad \qquad \text{and} Theoremspace%
213 \mdf@theoremtitlefont%
214 \#1}%
215 \mdf@thm@caption{#2}{{#4}{\csname the#2\endcsname}{##1}}%
216 }
217 \begin{mdframed}[#1,frametitle={\strut#4\ \csname the#2\endcsname%
218 \@temptitle}]}%
219 {\end{mdframed}}%
220 \newenvironment{#2*}[1][]{%
221 \ifstrempty{##1}{\let\@temptitle\relax}{\def\@temptitle{:\ ##1}}%
222 \begin{mdframed}[#1,frametitle={\strut#4\@temptitle}]}%
223 {\end{mdframed}}%
224 }%
225 \BeforeBeginEnvironment{#2}{\renewcommand*{\LWR@mdthisenv}{md#2}}% new
226 \BeforeBeginEnvironment{#2*}{\renewcommand*{\LWR@mdthisenv}{md#2}}% new
227 }%
228 }
```
 $\{\langle \mathit{numberedlike}\rangle\}$   $\{\langle \mathit{caption}\rangle\}$   $[\langle \mathit{within}\rangle]$ 

Modified from the original to remember the environment.

```
229 \DeclareDocumentCommand\newmdtheoremenv{O{} m o m o }{%
230 \ifboolexpr{ test {\IfNoValueTF {#3}} and test {\IfNoValueTF {#5}} }%
231 {\newtheorem{#2}{#4}}{%
232 \IfValueTF{#3}{\newtheorem{#2}[#3]{#4}}{}%
233 \IfValueTF{#5}{\newtheorem{#2}{#4}[#5]}{}%
234 }%
235 \BeforeBeginEnvironment{#2}{%
236 \renewcommand*{\LWR@mdthisenv}{md#2}%
237 \begin{mdframed}[#1]}%
238 \AfterEndEnvironment{#2}{%
239 \end{mdframed}}%
240 }
```
# **lwarp-microtype.sty**

## **142 Microtype**

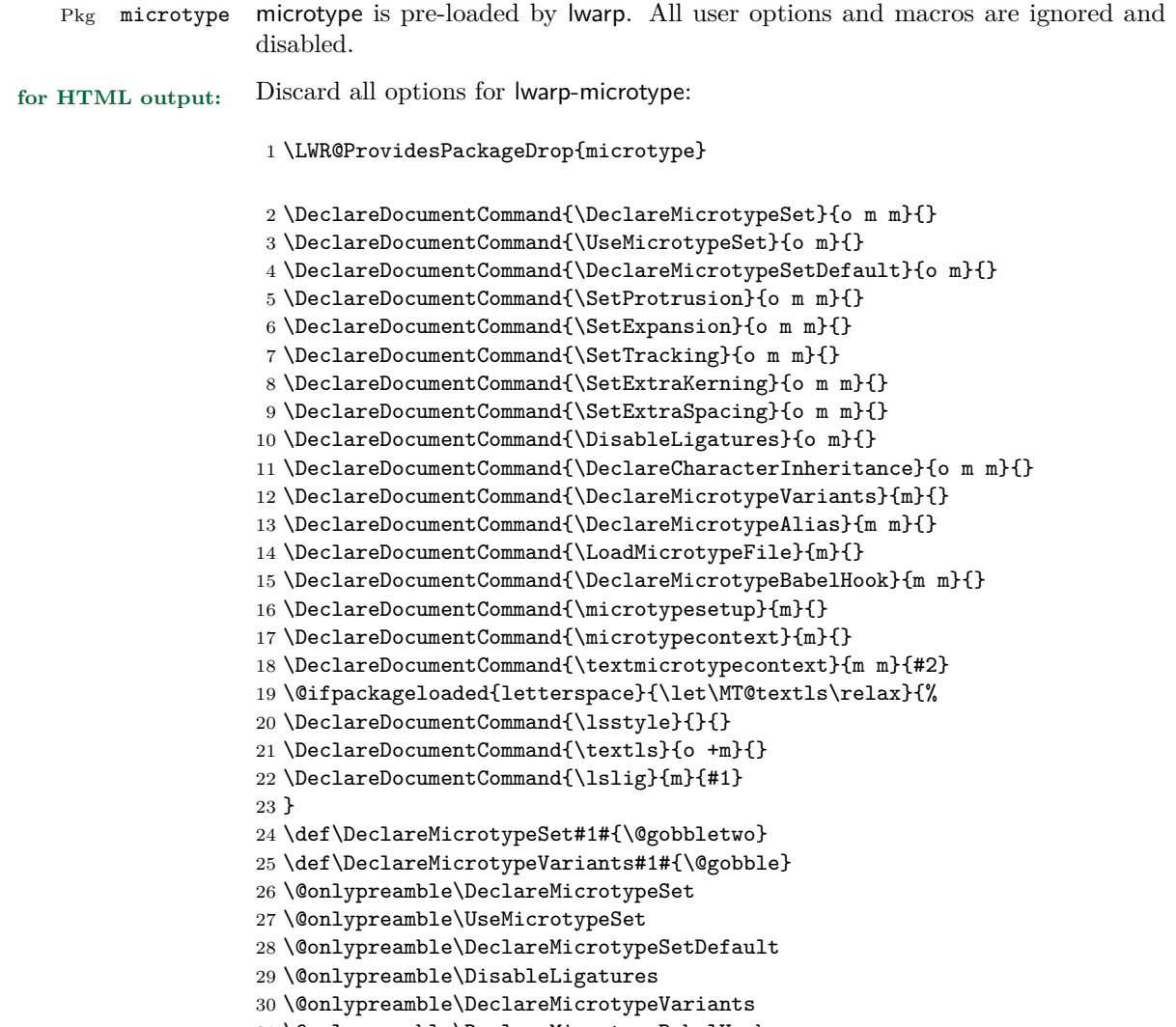

\@onlypreamble\DeclareMicrotypeBabelHook

## **lwarp-moreverb.sty**

#### **143 Moreverb**

Pkg moreverb moreverb is supported with some patches.

```
for HTML output: 1 \begin{warpHTML}
                     2 \LWR@ProvidesPackagePass{moreverb}
                     3 \BeforeBeginEnvironment{verbatimtab}{%
                     4 \LWR@forcenewpage
                     5 \LWR@atbeginverbatim{Verbatim}\unskip\LWR@origvspace*{-\baselineskip}%
                     6 }
                     7 \AfterEndEnvironment{verbatimtab}{%
                     8 \LWR@afterendverbatim%
                    9 }
                    10
                    11
                    12 \LetLtxMacro\LWRMV@orig@verbatimtabinput\@verbatimtabinput
                    13
                    14 \renewcommand{\@verbatimtabinput}[2][]{%
                    15 \LWR@forcenewpage
                    16 \LWR@atbeginverbatim{Verbatim}\unskip\LWR@origvspace*{-\baselineskip}%
                    17 \LWRMV@orig@verbatimtabinput[#1]{#2}%
                    18 \LWR@afterendverbatim%
                    19 }
                    20
                    21 \BeforeBeginEnvironment{listing}{%
                    22 \LWR@forcenewpage
                    23 \LWR@atbeginverbatim{programlisting}\unskip\LWR@origvspace*{-\baselineskip}%
                    24 }
                    25
                    26 \AfterEndEnvironment{listing}{%
                    27 % \unskip\LWR@origvspace*{-\baselineskip}%
                    28 \LWR@afterendverbatim%
                    29 }
                    30
                    31 \BeforeBeginEnvironment{listingcont}{%
                    32 \LWR@forcenewpage
                    33 \LWR@atbeginverbatim{programlisting}\unskip\LWR@origvspace*{-\baselineskip}%
                    34 }
                    35
                    36 \AfterEndEnvironment{listingcont}{%
```

```
37 % \unskip\LWR@origvspace*{-\baselineskip}%
38 \LWR@afterendverbatim%
39 }
40
41 \ \renewcommand{\listinglabel}{InlineClass}1 is the same as follows: \verb|f|_{\infty}1 is the same as follows: \verb|f|_{\infty}1 is the same as follows: \verb|f|_{\infty}1 is the same as follows: \verb|f|_{\infty}1 is the same as follows: \verb|f|_{\infty}1 is the same as follows: \verb|f|_{\infty}1 is the same as follows: \verb|f|_{\infty}1 is the same as follows: \verb|f|_{\infty}1 is the same as follows: \verb|f|_{\infty}1 is the same as follows: \verb|f|_{\infty}1 is the same as follows: \verb|f|_{\infty}1 is the same as follows: \verb|f|_{\infty}42
43 \def\thelisting@line{%
44 \@tempcnta=\listing@line%
45 \divide\@tempcnta\listing@step \multiply\@tempcnta\listing@step%
46 \ifnum\listing@line=\@ne%
47 \listinglabel\listing@line%
48 \else%
49 \ifnum\@tempcnta=\listing@line%
50 \listinglabel\listing@line%
51 \else%
52 \InlineClass{listinglabel}{}%
53 \fi%
54 \fi}
55
56 \LetLtxMacro\LWRMV@@listinginput\@listinginput
57
58 \renewcommand{\@listinginput}[3][]{
59 \LWR@forcenewpage
60 \LWR@atbeginverbatim{programlisting}\unskip\LWR@origvspace*{-\baselineskip}%
61 \LWRMV@@listinginput[#1]{#2}{#3}
62 \LWR@afterendverbatim%
63 }
64
65
66 \renewenvironment*{boxedverbatim}
67 {
68 \LWR@forcenewpage
69 \LWR@atbeginverbatim{boxedverbatim}\unskip\LWR@origvspace*{-\baselineskip}%
70 \verbatim%
71 }
72 {
73 \endverbatim%
74 \LWR@afterendverbatim%
75 }
76
77
```

```
78 \end{warpHTML}
```
# **lwarp-mparhack.sty**

## **144 Mparhack**

Pkg mparhack Emulated.

**for HTML output:** Discard all options for lwarp-mparhack:

1 \LWR@ProvidesPackageDrop{mparhack}

## **lwarp-multicol.sty**

### **145 Multicol**

Pkg multicol multicol is emulated during html output, and the multicol package is ignored.

**for HTML output:** 1 \LWR@ProvidesPackageDrop{multicol}[2015/09/13]

Multicols are converted into a 1–3 column display, browser-supported.

The optional multicols heading is placed inside a  $\langle \text{div} \rangle$  of class multicolsheading.

The content is placed inside a <div> of class multicols.

2 \begin{warpHTML}

3 \NewDocumentEnvironment{multicols}{s m o}

html div class to contain everything:

```
4 {
5 \LWR@forcenewpage
6 \BlockClass{multicols}
```
Optional html div class for the heading:

7 \IfValueTF{#3}{\begin{BlockClass}{multicolsheading}#3\end{BlockClass}}{}}

When done with the environment, close the div:

8 {\endBlockClass}

Emulated null functions which are not used in html:

```
9 \newcommand*{\columnbreak}{}
10 \newcommand*{\RLmulticolcolumns}{}
11 \newcommand*{\LRmulticolcolumns}{}
12
13 \newlength{\premulticols}
14 \newlength{\postmulticols}
15 \newlength{\multicolsep}
16 \newlength{\multicolbaselineskip}
17 \newlength{\multicoltolerance}
```
- \newlength{\multicolpretolerance}
- \newcommand\*{\columnseprulecolor}{\normalcolor}
- \newcounter{columnbadness}
- \newcounter{finalcolumnbadness}  $\,$
- \newcounter{collectmore}
- \newcounter{unbalance}
- \newlength{\multicolovershoot}
- \newlength{\multicolundershoot}

\end{warpHTML}

## **lwarp-multirow.sty**

### **146 Multirow**

Pkg multirow multirow is emulated during HTML output, and the multirow package is ignored.

**for HTML output:** 1 \LWR@ProvidesPackageDrop{multirow}

## **Package 73**

# **lwarp-nameref.sty**

## **147 Nameref**

Pkg nameref nameref is emulated by lwarp.

**for HTML output:** Discard all options for lwarp-nameref:

 \typeout{Using the lwarp html version of package 'nameref' –- discarding options.} \typeout{ Are not using ProvidesPackage, so that other packages} \typeout{ do not attempt to patch lwarp's version of 'nameref'.} \DeclareOption\*{}

5 \ProcessOptions\relax

# **lwarp-needspace.sty**

## **148 Needspace**

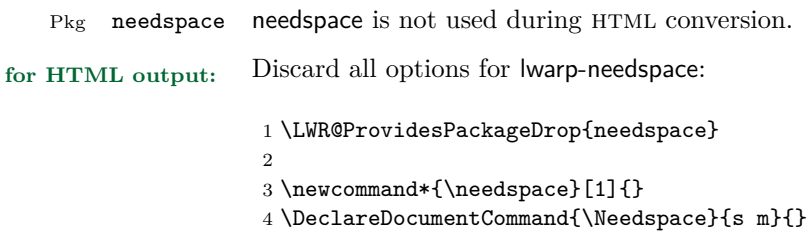

**Package 75**

# **lwarp-newclude.sty**

## **149 Newclude**

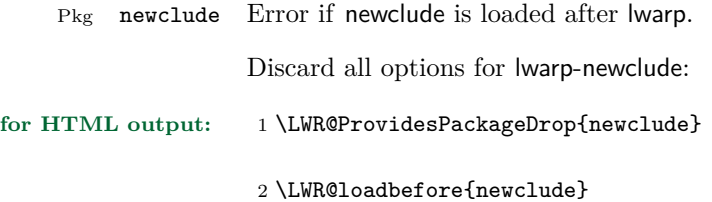

# **lwarp-newunicodechar.sty**

## **150 Newunicodechar**

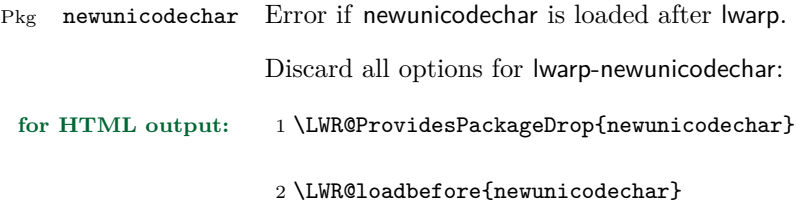

## **Package 77**

# **lwarp-nextpage.sty**

## **151 Nextpage**

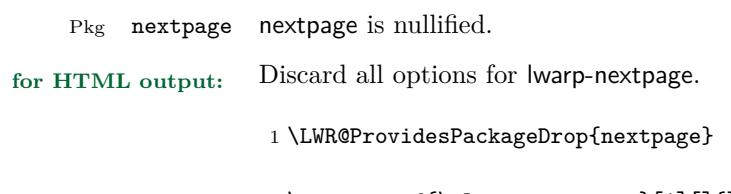

2 \newcommand{\cleartoevenpage}[1][]{}

3 \newcommand{\movetoevenpage}[1][]{}

4 \newcommand{\cleartooddpage}[1][]{} 5 \newcommand{\movetooddpage}[1][]{}

# **lwarp-nowidow.sty**

## **152 Nowidow**

Pkg nowidow nowidow is not used during HTML conversion.

Discard all options for lwarp-nowidow:

**for HTML output:** 1 \LWR@ProvidesPackageDrop{nowidow}

2 \newcommand\*{\nowidow}[1][]{}

3 \newcommand\*{\setnowidow}[1][]{}

4 \newcommand\*{\noclub}[1][]{}

5 \newcommand\*{\setnoclub}[1][]{}

## **lwarp-ntheorem.sty**

#### **153 Ntheorem**

(*Based on original code by* WOLFGANG MAY, ANDREAS SCHEDLER.)

Pkg ntheorem ntheorem is patched for use by lwarp.

#### **CSS styling of theorems and proofs:**

Theorem: <div> of class theorembody<theoremstyle> Theorem Header: <span> of class theoremheader<style>

where <theoremstyle> is plain, break, etc.

- $\triangle$  Font control This conversion is not total. Font control is via CSS, and the custom L<sup>AT</sup>EX font settings are ignored.
- $\triangle$  Equation numbering ntheorem has a bug with equation numbering in  $\mathcal{A}\mathcal{A}\mathcal{S}$  environments when the option thref is used. lwarp does not share this bug, so equations with \split, etc, are numbered correctly with lwarp's html output, but not with the print output. It is recommended to use cleveref instead of ntheorem's thref option.

Options amsthm or standard choose which set of theorems and proofs to initialize.

 $\triangle$  Disabled options The options there are amsmath are disabled, since they heavily modify the underlying math code. Theorem marks are emulated. The AMS-math modifications are not done.

> Option thref is disabled because cleveref functions are used instead. \thref is emulated.

Option hyperref is disabled because lwarp emulated hyperref.

**for HTML output:** Some disabled options:

1 \DeclareOption{thref}{}  $\overline{2}$ 3 4 \newbool{LWR@ntheoremmarks} 5 \boolfalse{LWR@ntheoremmarks} 6 7 \DeclareOption{thmmarks}{
```
8 \booltrue{LWR@ntheoremmarks}
9 \newif\ifsetendmark\setendmarktrue
10 }
11
12
13 \newbool{LWR@ntheoremamsthm}
14 \boolfalse{LWR@ntheoremamsthm}
15
16 \DeclareOption{amsthm}{\booltrue{LWR@ntheoremamsthm}}
17
18
19 \DeclareOption{amsmath}{}
20 \DeclareOption{hyperref}{}
21
22
23 \LWR@ProvidesPackagePass{ntheorem}
```
Storage for the style being used for new theorems.

```
24 \newcommand{\LWR@newtheoremstyle}{plain}
```
Patched to remember the style being used for new theorems:

```
25 \gdef\theoremstyle#1{%
26 \@ifundefined{th@#1}{\@warning
27 {Unknown theoremstyle '#1'. Using 'plain'}%
28 \theorem@style{plain}
29 \renewcommand{\LWR@newtheoremstyle}{plain}% new
30 }%
31 {
32 \theorem@style{#1}
33 \renewcommand{\LWR@newtheoremstyle}{#1}% new
34 }
35 }
```
Patched to remember the style for this theorem type, and set it later when the environment is started.

```
36
37 \gdef\@xnthm#1#2[#3]{%
38 \ifthm@tempif
39 \csedef{LWR@thmstyle#1}{\LWR@newtheoremstyle}% new
40 \expandafter\@ifundefined{c@#1}%
41 {\@definecounter{#1}}{}%
42 \@newctr{#1}[#3]%
43 \expandafter\xdef\csname the#1\endcsname{%
44 \expandafter\noexpand\csname the#3\endcsname \@thmcountersep
45 {\noexpand\csname\the\theoremnumbering\endcsname{#1}}}%
46 \expandafter\gdef\csname mkheader@#1\endcsname
```

```
47 {\csname setparms@#1\endcsname
48 \@thm{#1}{#1}{#2}
49 }%
50 \global\@namedef{end#1}{\@endtheorem}
51 \AtBeginEnvironment{#1}{\edef\LWR@thisthmstyle{\csuse{LWR@thmstyle#1}}}% new
52 \overline{f}53 }
54
55 \gdef\@ynthm#1#2{%
56 \ifthm@tempif
57 \csedef{LWR@thmstyle#1}{\LWR@newtheoremstyle}% new
58 \expandafter\@ifundefined{c@#1}%
59 {\@definecounter{#1}}{}%
60 \expandafter\xdef\csname the#1\endcsname
61 {\noexpand\csname\the\theoremnumbering\endcsname{#1}}%
62 \exp\{gdef\csname mkheader@#1\endcsname63 {\csname setparms@#1\endcsname
64 \@thm{#1}{#1}{#2}
65 }%
66 \global\@namedef{end#1}{\@endtheorem}
67 \AtBeginEnvironment{#1}{\edef\LWR@thisthmstyle{\csuse{LWR@thmstyle#1}}}% new
68 \fi
69 }
70
71 \gdef\@othm#1[#2]#3{%
72 \@ifundefined{c@#2}{\@nocounterr{#2}}%
73 {\ifthm@tempif
74 \csedef{LWR@thmstyle#1}{\LWR@newtheoremstyle}% new
75 \global\@namedef{the#1}{\@nameuse{the#2}}%
76 \expandafter\protected@xdef\csname num@addtheoremline#1\endcsname{%
77 \noexpand\@num@addtheoremline{#1}{#3}}%
78 \expandafter\protected@xdef\csname nonum@addtheoremline#1\endcsname{%
79 \noexpand\@nonum@addtheoremline{#1}{#3}}%
80 \theoremkeyword{#3}%
81 \expandafter\protected@xdef\csname #1Keyword\endcsname
82 {\the\theoremkeyword}%
83 \expandafter\gdef\csname mkheader@#1\endcsname
84 {\csname setparms@#1\endcsname
85 \@thm{#1}{#2}{#3}
86 }%
87 \global\@namedef{end#1}{\@endtheorem}
88 \AtBeginEnvironment{#1}{\edef\LWR@thisthmstyle{\csuse{LWR@thmstyle#1}}}% new
89 \fi}
90 }
```
Mimics a float by incrementing the float counter and generating an HTML anchor. These are used for list-of-theorem cross-references.

\newcommand{\LWR@inctheorem}{%

```
92 \addtocounter{LWR@thisfloat}{1}%
93 \LWR@stoppars%
94 \LWR@htmltag{a id="autofloat-\arabic{LWR@thisfloat}"{}}\LWR@htmltag{/a}%
95 \LWR@startpars%
96 }
```
The following are patched for css.

These were in individual files thp.sty for plain, thmb.sty for margin break, etc. They are gathered together here.

Each theorem is encased in a BlockClass environment of class theorembody<style>.

Each header is encased in an \InlineClass of class theoremheader<style>.

```
97 \gdef\newtheoremstyle#1#2#3{%
98 \expandafter\@ifundefined{th@#1}%
99 {\expandafter\gdef\csname th@#1\endcsname{%
100 \def\@begintheorem####1####2{%
101 \LWR@forcenewpage% new
102 \BlockClass{theorembody#1}%\LWR@thisthmstyle% new
103 \LWR@inctheorem% new
104 #2}%
105 \def\@opargbegintheorem####1####2####3{%
106 \LWR@forcenewpage% new
107 \BlockClass{theorembody#1}%\LWR@thisthmstyle% new
108 \LWR@inctheorem% new
109 #3}%
110 }%
111 }%
112 {\PackageError{\basename}{Theorem style #1 already defined}\@eha}
113 }
114
115 \renewtheoremstyle{plain}%
116 {\item[\hskip\labelsep \theorem@headerfont
117 \InlineClass{theoremheaderplain}{##1\ ##2\theorem@separator}]}%
118 {\item[\hskip\labelsep \theorem@headerfont
119 \InlineClass{theoremheaderplain}{##1\ ##2\ (##3)\theorem@separator}]}
120
121 \renewtheoremstyle{break}%
122 {\item[
123 % \rlap{\vbox{\hbox{
124 \hskip\labelsep \theorem@headerfont
125 \InlineClass{theoremheaderbreak}{##1\ ##2\theorem@separator}\newline
126 % }\hbox{\strut}}}
127 ]}%
128 {\item[
129 % \rlap{\vbox{\hbox{
130 \hskip\labelsep \theorem@headerfont
131 \InlineClass{theoremheaderbreak}{##1\ ##2\ (##3)\theorem@separator}\newline
```

```
132 % }\hbox{\strut}}}
133 ]}
134
135 \renewtheoremstyle{change}%
136 {\item[\hskip\labelsep
137 \theorem@headerfont
138 \InlineClass{theoremheaderchange}{##2\ ##1\theorem@separator}]}%
139 {\item[\hskip\labelsep
140 \theorem@headerfont
141 \InlineClass{theoremheaderchange}{##2\ ##1\ (##3)\theorem@separator}]}
142
143 \renewtheoremstyle{changebreak}%
144 {\item[
145 % \rlap{\vbox{\hbox{
146 \hskip\labelsep \theorem@headerfont
147 \InlineClass{theoremheaderchangebreak}{##2\ ##1\theorem@separator}\newline
148 % }\hbox{\strut}}}
149 ]}%
150 {\item[
151 % \rlap{\vbox{\hbox{
152 \hskip\labelsep \theorem@headerfont
153 \InlineClass{theoremheaderchangebreak}{##2\ ##1\ (##3)\theorem@separator}\newline
154 % }\hbox{\strut}}}
155 1}
156
157 \renewtheoremstyle{margin}%
158 {\item[\hskip\labelsep\theorem@headerfont
159 \InlineClass{theoremheadermargin}{##2 \qquad ##1\theorem@separator}
160 13%161 {\item[\hskip\labelsep\theorem@headerfont
162 \InlineClass{theoremheadermargin}{##2 \qquad ##1\ (##3)\theorem@separator}
163 ]}
164
165 \renewtheoremstyle{marginbreak}%
166 {\item[\hskip\labelsep\theorem@headerfont
167 \InlineClass{theoremheadermarginbreak}{##2 \qquad ##1\theorem@separator}\newline
168 ]}%
169 {\item[\hskip\labelsep\theorem@headerfont
170 \InlineClass{theoremheadermarginbreak}{##2 \qquad ##1\ (##3)\theorem@separator}\newline
171 ]}
172
173 \renewtheoremstyle{nonumberplain}%
174 {\item[\theorem@headerfont\hskip\labelsep
175 \InlineClass{theoremheaderplain}{##1\theorem@separator}]}%
176 {\item[\theorem@headerfont\hskip \labelsep
177 \InlineClass{theoremheaderplain}{##1\ (##3)\theorem@separator}]}
178
179 \renewtheoremstyle{nonumberbreak}%
180 {\item[
181% \rlap{\vbox{\hbox{
```

```
182 \hskip\labelsep \theorem@headerfont
183 \InlineClass{theoremheaderbreak}{##1\theorem@separator}\newline
184 % }\hbox{\strut}}}
185 ]}%
186 {\item[
187 % \rlap{\vbox{\hbox{
188 \hskip\labelsep \theorem@headerfont
189 \InlineClass{theoremheaderbreak}{##1\ (##3)\theorem@separator}\newline
190 % }\hbox{\strut}}}
191 ]}
192
193 \renewtheoremstyle{empty}%
194 {\item[]}%
195 {\item[\theorem@headerfont \hskip\labelsep\relax
196 \InlineClass{theoremheaderplain}{##3}]}
197
198 \renewtheoremstyle{emptybreak}%
199 {\item[]}%
200 {\item[\theorem@headerfont \hskip\labelsep\relax
201 \InlineClass{theoremheaderplain}{##3}] \\newline}
```
The following manually adjust the css for the standard configuration objects which are not a purely plain style:

```
202 \ifbool{LWR@ntheoremamsthm}{}{%
203 % upright text via CSS
204 \newtheoremstyle{plainupright}%
205 {\item[\hskip\labelsep \theorem@headerfont
206 \InlineClass{theoremheaderplain}{##1\ ##2\theorem@separator}]}%
207 {\item[\hskip\labelsep \theorem@headerfont
208 \InlineClass{theoremheaderplain}{##1\ ##2\ (##3)\theorem@separator}]}
209
210 % upright text and small caps header via CSS
211 \newtheoremstyle{nonumberplainuprightsc}%
212 {\item[\theorem@headerfont\hskip\labelsep
213 \InlineClass{theoremheadersc}{##1\theorem@separator}]}%
214 {\item[\theorem@headerfont\hskip \labelsep
215 \InlineClass{theoremheadersc}{##1\ (##3)\theorem@separator}]}
```
The following standard configuration is renewed using the new css:

```
216 \theoremstyle{plainupright}
217 \theorembodyfont{\upshape}
218 \theoremsymbol{\HTMLunicode{25A1}}% UTF-8 white box
219 \renewtheorem{Example}{Example}
220 \renewtheorem{example}{Example}
221 \renewtheorem{Beispiel}{Beispiel}
222 \renewtheorem{beispiel}{Beispiel}
223 \renewtheorem{Bemerkung}{Bemerkung}
```

```
224 \renewtheorem{bemerkung}{Bemerkung}
225 \renewtheorem{Anmerkung}{Anmerkung}
226 \renewtheorem{anmerkung}{Anmerkung}
227 \renewtheorem{Remark}{Remark}
228 \renewtheorem{remark}{Remark}
229 \renewtheorem{Definition}{Definition}
230 \renewtheorem{definition}{Definition}
231
232 \theoremstyle{nonumberplainuprightsc}
233 \theoremsymbol{\HTMLunicode{220E}}% UTF-8 end-of-proof
234 \renewtheorem{Proof}{Proof}
235 \renewtheorem{proof}{Proof}
236 \renewtheorem{Beweis}{Beweis}
237 \renewtheorem{beweis}{Beweis}
238 \qedsymbol{\HTMLunicode{220E}}% UTF-8 end-of-proof
239
240 \theoremsymbol{}
241 }% not amsthm
```
Only if the amsthm option was given:

```
242 \ifbool{LWR@ntheoremamsthm}{
243
244 \gdef\th@plain{%
245 \def\theorem@headerfont{\normalfont\bfseries}\itshape%
246 \def\@begintheorem##1##2{%
247 \LWR@forcenewpage% new
248 \BlockClass{theorembodyplain}% new
249 \LWR@inctheorem% new
250 \item[\hskip\labelsep
251 % \theorem@headerfont
252 \InlineClass{theoremheaderplain}{##1\ ##2.}
253 ]}%
254 \def\@opargbegintheorem##1##2##3{%
255 \LWR@forcenewpage% new
256 \BlockClass{theorembodyplain}% new
257 \LWR@inctheorem% new
258 \item[\hskip\labelsep
259 % \theorem@headerfont
260 \InlineClass{theoremheaderplain}{##1\ ##2\ (##3).}
261 ]}}
262
263 \gdef\th@nonumberplain{%
264 \def\theorem@headerfont{\normalfont\bfseries}\itshape%
265 \def\@begintheorem##1##2{%
266 \LWR@forcenewpage% new
267 \BlockClass{theorembodyplain}% new
268 \LWR@inctheorem% new
269 \item[\hskip\labelsep
270 % \theorem@headerfont
```

```
271 \InlineClass{theoremheaderplain}{##1.}
272 ]}%
273 \def\@opargbegintheorem##1##2##3{%
274 \LWR@forcenewpage% new
275 \BlockClass{theorembodyplain}% new
276 \LWR@inctheorem% new
277 \item[\hskip\labelsep
278 % \theorem@headerfont
279 \InlineClass{theoremheaderplain}{##1\ (##3).}
280 ]}}
281
282 \gdef\th@definition{%
283 \def\theorem@headerfont{\normalfont\bfseries}\normalfont%
284 \def\@begintheorem##1##2{%
285 \LWR@forcenewpage% new
286 \BlockClass{theorembodydefinition}% new
287 \LWR@inctheorem% new
288 \item[\hskip\labelsep
289 % \theorem@headerfont
290 \InlineClass{theoremheaderdefinition}{##1\ ##2.}
291 ]}%
292 \def\@opargbegintheorem##1##2##3{%
293 \LWR@forcenewpage% new
294 \BlockClass{theorembodydefinition}% new
295 \LWR@inctheorem% new
296 \item[\hskip\labelsep
297 % \theorem@headerfont
298 \InlineClass{theoremheaderdefinition}{##1\ ##2\ (##3).}
299 ]}}
300
301 \gdef\th@nonumberdefinition{%
302 \def\theorem@headerfont{\normalfont\bfseries}\normalfont%
303 \def\@begintheorem##1##2{%
304 \LWR@forcenewpage% new
305 \BlockClass{theorembodydefinition}% new
306 \LWR@inctheorem% new
307 \item[\hskip\labelsep
308 % \theorem@headerfont
309 \InlineClass{theoremheaderdefinition}{##1.}
310 ]}%
311 \def\@opargbegintheorem##1##2##3{%
312 \LWR@forcenewpage% new
313 \BlockClass{theorembodydefinition}% new
314 \LWR@inctheorem% new
315 \item[\hskip\labelsep
316 % \theorem@headerfont
317 \InlineClass{theoremheaderdefinition}{##1\ (##3).}
318 ]}}
319
320 \gdef\th@remark{%
```

```
321 \def\theorem@headerfont{\itshape}\normalfont%
322 \def\@begintheorem##1##2{%
323 \LWR@forcenewpage% new
324 \BlockClass{theorembodyremark}% new
325 \LWR@inctheorem% new
326 \item[\hskip\labelsep
327 % \theorem@headerfont
328 \InlineClass{theoremheaderremark}{##1\ ##2.}
329 ]}%
330 \def\@opargbegintheorem##1##2##3{%
331 \LWR@forcenewpage% new
332 \BlockClass{theorembodyremark}% new
333 \LWR@inctheorem% new
334 \item[\hskip\labelsep
335 % \theorem@headerfont
336 \InlineClass{theoremheaderremark}{##1\ ##2\ (##3).}
337 1}}
338
339 \gdef\th@nonumberremark{%
340 \def\theorem@headerfont{\itshape}\normalfont%
341 \def\@begintheorem##1##2{%
342 \LWR@forcenewpage% new
343 \BlockClass{theorembodyremark}% new
344 \LWR@inctheorem% new
345 \item[\hskip\labelsep
346 % \theorem@headerfont
347 \InlineClass{theoremheaderremark}{##1.}
348 ]}%
349 \def\@opargbegintheorem##1##2##3{%
350 \LWR@forcenewpage% new
351 \BlockClass{theorembodyremark}% new
352 \LWR@inctheorem% new
353 \item[\hskip\labelsep
354 % \theorem@headerfont
355 \InlineClass{theoremheaderremark}{##1\ (##3).}
356 ]}}
357
358 \gdef\th@proof{%
359 \def\theorem@headerfont{\normalfont\bfseries}\itshape%
360 \def\@begintheorem##1##2{%
361 \LWR@forcenewpage% new
362 \BlockClass{theorembodyproof}% new
363 \LWR@inctheorem% new
364 \item[\hskip\labelsep
365 % \theorem@headerfont
366 \InlineClass{theoremheaderproof}{##1.}
367 ]}%
368 \def\@opargbegintheorem##1##2##3{%
369 \LWR@forcenewpage% new
370 \BlockClass{theorembodyroof}% new
```

```
371 \LWR@inctheorem% new
372 \item[\hskip\labelsep
373 % \theorem@headerfont
374 \InlineClass{theoremheaderproof}{##1\ (##3).}
375 ]}}
376
377
378
379 \newcounter{proof}%
380 \if@thmmarks
381 \newcounter{currproofctr}%
382 \newcounter{endproofctr}%
383 \fi
384
385 \gdef\proofSymbol{\openbox}
386
387 \newcommand{\proofname}{Proof}
388
389 \newenvironment{proof}[1][\proofname]{
390 \th@proof
391 \def\theorem@headerfont{\itshape}%
392 \normalfont
393 \theoremsymbol{\HTMLunicode{220E}}% UTF-8 end-of-proof
394 \@thm{proof}{proof}{#1}
395 }%
396 {\@endtheorem}
397
398 }{}% amsthm option
Patched for css:
399 \let\LWR@origendtheorem\@endtheorem
400 \renewcommand{\@endtheorem}{%
401 \ifbool{LWR@ntheoremmarks}{%
402 \ifsetendmark%
403 \InlineClass{theoremendmark}{\csname\InTheoType Symbol\endcsname}%
404 \setendmarkfalse%
405 \fi%
406 }{}%
407 \LWR@origendtheorem%
408 \ifbool{LWR@ntheoremmarks}{\global\setendmarktrue}{}%
409 \endBlockClass%
410 }
```
#### \gdef\NoEndMark{\global\setendmarkfalse}

Redefined to reuse the float mechanism to add list-of-theorem links:

```
\thm@thmline {\1: printed type}} {\2: #}} {\3: optional}} {\4: page}}
412 \renewcommand{\thm@@thmline@noname}[4]{%
413 \hypertocfloat{1}{theorem}{thm}{#2 #3}{}%
414 }
415
416 \renewcommand{\thm@@thmline@name}[4]{%
417 \hypertocfloat{1}{theorem}{thm}{#1 #2 #3}{}%
418 }
```
This was redefined by ntheorem when loaded, so it is now redefined for lwarp:

```
419 \def\thm@@thmline{\thm@@thmline@name}
```
Patch for css:

```
420 \def\listtheorems#1{
421 \LWR@htmlelementclass{nav}{lothm}%
422 \begingroup
423 \c@tocdepth=-2%
424 \def\thm@list{#1}\thm@processlist
425 \endgroup
426 \LWR@htmlelementclassend{nav}{lothm}%
427 }
```
Proof QED symbol:

```
428
429 \newcommand{\qed}{\qquad\the\qedsymbol}
430
431 \AtBeginDocument{
432 \def\openbox{\text{\HTMLunicode{25A1}}}% UTF-8 white box
433 \def\blacksquare{\text{\HTMLunicode{220E}}}% UTF-8 end-of-proof
434 \def\Box{\text{\HTMLunicode{25A1}}}% UTF-8 white box
435 }
```

```
\thref {\label}}
```

```
436 \newcommand*{\thref}[1]{\cref{#1}}
```
### **lwarp-pagenote.sty**

#### **154 Pagenote**

Pkg pagenote pagenote works as-is.

It is only included as an lwarp-pagenote.sty file because past versions of lwarp used pagenote to emulate footnotes, and so the file may exist on current installations, and should be over-written by this newer version.

**for HTML output:** 1 \LWR@ProvidesPackagePass{pagenote}

### **Package 81**

### **lwarp-paralist.sty**

#### **155 Paralist**

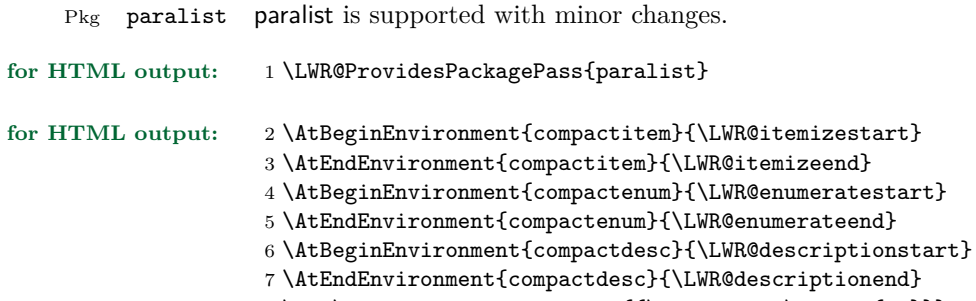

8 \def\paradescriptionlabel#1{{\normalfont\textbf{#1}}}

# **lwarp-parskip.sty**

### **156 Parskip**

Pkg parskip parskip is ignored.

**for HTML output:** Discard all options for lwarp-parskip.

1 \LWR@ProvidesPackageDrop{parskip}

### **Package 83**

# **lwarp-pdflscape.sty**

### **157 Pdflscape**

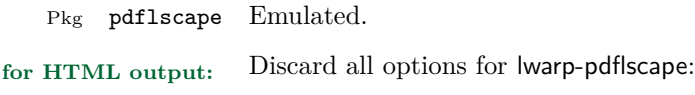

1 \LWR@ProvidesPackageDrop{pdflscape}

# **lwarp-pdfsync.sty**

### **158 Pdfsync**

Pkg pdfsync Emulated.

**for HTML output:** Discard all options for lwarp-pdfsync:

1 \LWR@ProvidesPackageDrop{pdfsync}

2 \let\pdfsync\relax 3 \let\pdfsyncstart\relax 4 \let\pdfsyncstop\relax

### **Package 85**

# **lwarp-placeins.sty**

#### **159 Placeins**

Pkg placeins placeins is not used during HTML conversion. Discard all options for lwarp-placeins: **for HTML output:** 1 \LWR@ProvidesPackageDrop{placeins}

2 \newcommand\*{\FloatBarrier}{}

# **lwarp-prelim2e.sty**

### **160 Prelim2e**

Pkg prelim2e Emulated.

**for HTML output:** Discard all options for lwarp-prelim2e:

1 \LWR@ProvidesPackageDrop{prelim2e}

2 \newcommand{\PrelimText}{}

3 \newcommand{\PrelimTextStyle}{}

 $4 \n\newcommand{\PrelimWords}{\Pr$ 

# **lwarp-ragged2e.sty**

### **161 Ragged2e**

Pkg ragged2e ragged2e is not used during HTML conversion.

Discard all options for lwarp-ragged2e:

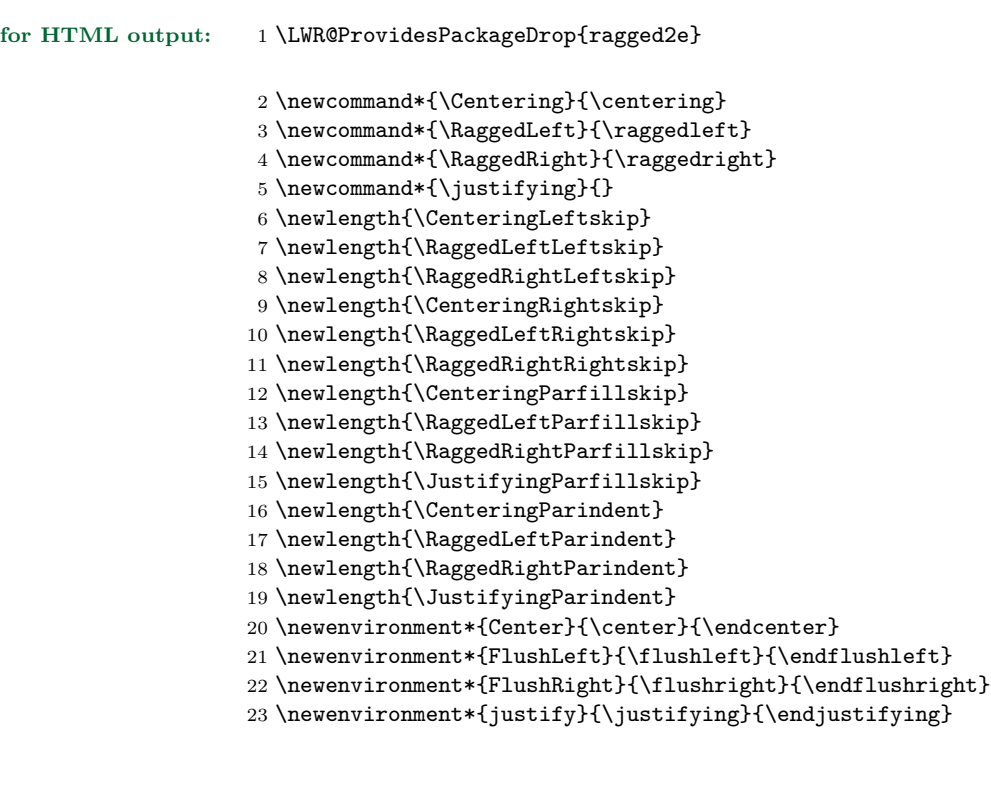

### **lwarp-rotating.sty**

#### **162 Rotating**

Pkg rotating rotating is emulated during html output, and the rotating package is ignored.

All rotations are ignored in HTML output.

**for HTML output:** 1 \LWR@ProvidesPackageDrop{rotating} \LetLtxMacro\sidewaystable\table \let\endsidewaystable\endtable 4 \LetLtxMacro\sidewaysfigure\figure \let\endsidewaysfigure\endfigure 7 \newenvironment\*{sideways}{}{} 9 \newenvironment\*{turn}[1]{}{} 10 \newenvironment\*{rotate}[1]{}{} \NewDocumentCommand{\turnbox}{m +m}{#2} \let\rotcaption\caption \let\@makerotcaption\@makecaption

### **lwarp-rotfloat.sty**

#### **163 Rotfloat**

Pkg rotfloat rotfloat is emulated during HTML output, and the rotfloat package is ignored.

```
for HTML output: 1 \LWR@ProvidesPackageDrop{rotfloat}
                    2
                    3 \RequirePackage{float}
        \newfloat {\{1: type\} {\{2: placement\} {\{3: ext\} [\{4: within\}]
                    Emulates the \newfloat command from the float package. Sideways floats are
                    \let to the same as regular floats.
                    "placement" is ignored.
                    4 \RenewDocumentCommand{\newfloat}{m m m o}{%
                    5 \IfValueTF{#4}
                    6 {
                    7 \DeclareFloatingEnvironment[fileext=#3,within=#4]{#1}
                    8 }
                    9 {
                    10 \DeclareFloatingEnvironment[fileext=#3]{#1}
                    11 \DeclareFloatingEnvironment[fileext=#3]{sideways#1}
                    12 }
                    13 \csletcs{sideways#1}{#1}
                    14 \csletcs{endsideways#1}{end#1}
```
newfloat package automatically creates the \listof command for new floats, but float does not, so remove *\listof* here in case it is manually created later.

```
15 \cslet{listof#1s}\relax
16 \cslet{listof#1es}\relax
17 }
```
# **lwarp-savetrees.sty**

### **164 Savetrees**

Pkg savetrees Emulated.

**for HTML output:** Discard all options for lwarp-savetrees:

1 \LWR@ProvidesPackageDrop{savetrees}

# **lwarp-setspace.sty**

### **165 Setspace**

Pkg setspace setspace is not used during HTML conversion.

Discard all options for lwarp-setspace:

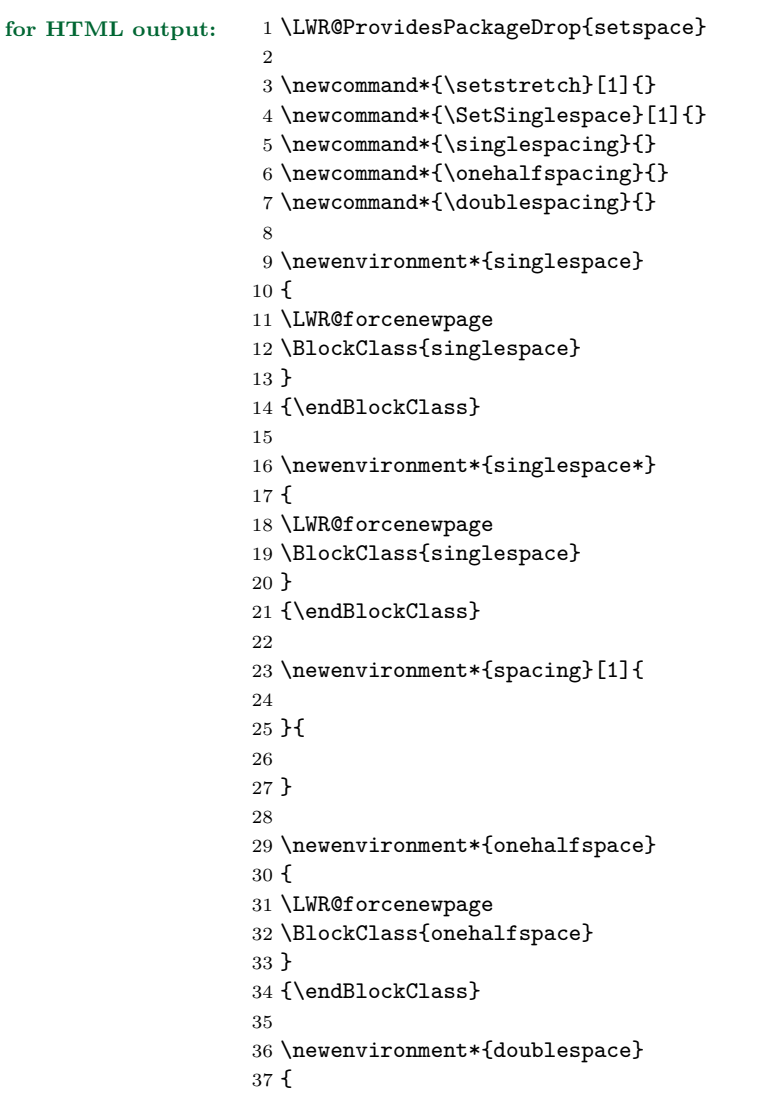

```
38 \LWR@forcenewpage
39 \BlockClass{doublespace}
40 }
41 {\endBlockClass}
```
# **lwarp-shadow.sty**

### **166 Shadow**

Pkg shadow shadow is emulated.

**for HTML output:** Discard all options for lwarp-shadow:

\LWR@ProvidesPackageDrop{shadow}

```
2 \newdimen\sboxsep
3 \newdimen\sboxrule
4 \newdimen\sdim
5
6 \newcommand{\shabox}[1]{% \newcommand{\shabox}% \newcommand{\new}{\sgh}\eqref{eq:14}{14}7 \InlineClass{shabox}{#1}%
8 }
```
# **lwarp-showidx.sty**

### **167 Showidx**

Pkg showidx showidx is ignored.

**for HTML output:** Discard all options for lwarp-showidx:

1 \LWR@ProvidesPackageDrop{showidx}

### **Package 94**

# **lwarp-showkeys.sty**

#### **168 Showkeys**

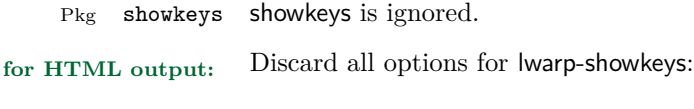

1 \LWR@ProvidesPackageDrop{showkeys}

2 \NewDocumentCommand{\showkeys}{s}{}

### **lwarp-sidecap.sty**

#### **169 Sidecap**

Pkg sidecap sidecap is nullified.

**for HTML output:** Discard all options for lwarp-sidecap.

\LWR@ProvidesPackageDrop{sidecap}

#### See:

```
http://tex.stackexchange.com/questions/45401/
use-the-s-star-argument-with-newdocumentenvironment
regarding the creation of starred environments with xparse.
```

```
2 \NewDocumentEnvironment{SCtable}{soo}
3 {\IfValueTF{#3}{\table[#3]}{\table}}
4 {\endtable}
5
6 \ExplSyntaxOn
7 \cs_new:cpn {SCtable*} {\SCtable*}
8 \cs_new_eq:cN {endSCtable*} \endSCtable
9 \ExplSyntaxOff
10
11
12 \NewDocumentEnvironment{SCfigure}{soo}
13 {\IfValueTF{#3}{\figure[#3]}{\figure}}
14 {\endfigure}
15
16 \ExplSyntaxOn
17 \cs_new:cpn {SCfigure*} {\SCfigure*}
18 \cs_new_eq:cN {endSCfigure*} \endSCfigure
19 \ExplSyntaxOff
20
21
22 \newenvironment*{wide}{}{}
```
### **lwarp-sidenotes.sty**

#### **170 Sidenotes**

(*Based on original code by* Andy Thomas, Oliver Schebaum.)

Pkg sidenotes Patched for lwarp.

**for HTML output:** Load the original package:

\LWR@ProvidesPackagePass{sidenotes}

The following patch sidenotes for use with lwarp:

Stop paragraph handling while creating the caption:

```
2 \RenewDocumentCommand \sidecaption {s o o m}
3 {
4 \LWR@stoppars
5 \captionsetup{style=sidecaption}
6 \IfBooleanTF{#1}
7 { % starred
8 \IfNoValueOrEmptyTF{#2}
9 {\marginnote{\caption*{#4}}}
10 {\marginnote{\caption*{#4}}[#2]}
11 }
12 { % unstarred
13 \IfNoValueOrEmptyTF{#2}
14 {\def\@sidenotes@sidecaption@tof{#4}}
15 {\def\@sidenotes@sidecaption@tof{#2}}
16 \IfNoValueOrEmptyTF{#3}
17 {\marginnote{\caption[\@sidenotes@sidecaption@tof]{#4}}}
18 {\marginnote{\caption[\@sidenotes@sidecaption@tof]{#4}}[#3]}
19 }
20 \LWR@startpars
21 }
```
Borrowed from the lwarp version of keyfloat:

```
22 \NewDocumentEnvironment{KFLTsidenotes@marginfloat}{O{-1.2ex} m}
23 {% start
24 \LWR@maybeincthisfloat%
25 \LWR@forcenewpage
26 \LWR@stoppars%
27 \LWR@htmltag{div class="marginblock" id="autofloat-\arabic{LWR@thisfloat}"}
```

```
28 \LWR@startpars%
29 \captionsetup{type=#2}%
30 }
31 {
32 \LWR@htmldivclassend{div}
33 }
34
35 \RenewDocumentEnvironment{marginfigure}{o}
36 {\begin{KFLTsidenotes@marginfloat}{figure}}
37 {\end{KFLTsidenotes@marginfloat}}
38
39 \RenewDocumentEnvironment{margintable}{o}
40 {\begin{KFLTsidenotes@marginfloat}{table}}
41 {\end{KFLTsidenotes@marginfloat}}
```
The following were changed by sidenotes, and now are reset back to their lwarpsupported originals:

Restoring the definition from the LATEX 2*ε* article.cls source:

```
42 \renewenvironment{figure*}
43 {\@dblfloat{figure}}
44 {\end@dblfloat}
45
46 \renewenvironment{table*}
47 {\@dblfloat{table}}
48 {\end@dblfloat}
```
### **lwarp-soul.sty**

#### **171 Soul**

(*Based on original code by* Melchior FRANZ.)

Pkg soul Emulated.

```
for HTML output: 1 \LWR@ProvidesPackageDrop{soul}
                    2 \RequirePackage{xcolor}% for \convertcolorspec
```
Storage for the colors to use:

```
3 \newcommand*{\LWR@soululcolor}{}
4
5 \newcommand*{\LWR@soulstcolor}{}
6
7 % \definecolor{LWR@soulhlcolordefault}{HTML}{F8E800}
8 % \newcommand*{\LWR@soulhlcolor}{LWR@soulhlcolordefault}
9 \newcommand*{\LWR@soulhlcolor}{}
```
Basic markup with css:

```
10 \newcommand{\so}[1]{\InlineClass{letterspacing}{#1}}
11 \newcommand{\caps}[1]{\InlineClass{capsspacing}{#1}}
```
Add colors if not empty:

```
12 \newcommand{\LWR@soulcolor}[4]{%
13 \ifcsempty{#2}%
14 {%
15 \InlineClass{#3}{#1}}%
16 {%
17 \convertcolorspec{named}{\csuse{#2}}{HTML}\LWR@tempcolor%
18 \InlineClass[#4: \#\LWR@tempcolor]{#3}{#1}%
19 }%
20 }
21
22 \newcommand{\ul}[1]\23 \LWR@soulcolor{#1}{LWR@soululcolor}{uline}{text-decoration-color}%
24 }
25
26 \neq 2627 \LWR@soulcolor{#1}{LWR@soulstcolor}{sout}{text-decoration-color}%
```

```
28 }
29
30 \newcommand{\hl}[1]{
31 \LWR@soulcolor{#1}{LWR@soulhlcolor}{highlight}{background-color}%
32 }
```
Nullified:

```
33 \newcommand*{\soulaccent}[1]{}
34 \newcommand*{\soulregister}[2]{}
35 \newcommand{\sloppyword}[1]{#1}
36 \newcommand*{\sodef}[5]{\DeclareRobustCommand*#1[1]{\so{##1}}}
37 \newcommand*{\resetso}{}
38 \newcommand*{\capsdef}[5]{}
39 \newcommand*{\capsreset}{}
40 \newcommand*{\capssave}[1]{}
41 \newcommand*{\capsselect}[1]{}
42 \newcommand*{\setul}[2]{}
43 \newcommand*{\resetul}{}
44 \newcommand*{\setuldepth}[1]{}
45 \newcommand*{\setuloverlap}[1]{}
```
Set colors:

```
46 \newcommand*{\setulcolor}[1]{\renewcommand{\LWR@soululcolor}{#1}}
47 \newcommand*{\setstcolor}[1]{\renewcommand{\LWR@soulstcolor}{#1}}
48 \newcommand*{\sethlcolor}[1]{\renewcommand{\LWR@soulhlcolor}{#1}}
```
Long versions of the user-level macros:

```
49 \let\textso\so
50 \let\textul\ul
51 \let\texthl\hl
52 \let\textcaps\caps
```
### **lwarp-subfig.sty**

### **172 Subfig**

(*Based on original code by* Steven Douglas Cochran.)

Pkg subfig subfig is supported and patched by lwarp.

- $\triangle$  lof/lotdepth At present, the package options for lofdepth and lotdepth are not working. These counters must be set separately after the package has been loaded.
- horizontal spacing In the document source, use **\hfill** and **\hspace\*** between subfigures to spread them apart horizontally. The use of other forms of whitespace may cause paragraph tags to be generated, resulting in subfigures appearing on the following lines instead of all on a single line.

**for HTML output:** Accept all options for lwarp-subfig:

1 \LWR@ProvidesPackagePass{subfig}

\sf@@@subfloat { $\{1 \text{ type}\}$  [ $\{2 \text{ lof entry}\}$ ] [ $\{3 \text{ caption}\}$ ]  $\{\{4 \text{ contents}\}$ 

The outer minipage allows side-by-side subfloats with \hfill between.

```
2 \long\def\sf@@@subfloat#1[#2][#3]#4{%
3 \begin{minipage}{\linewidth}% new
4 \LWR@stoppars% new
5 \@ifundefined{FBsc@max}{}%
6 {\FB@readaux{\let\FBsuboheight\relax}}%
7 \@tempcnta=\@ne
8 \if@minipage
9 \@tempcnta=\z@
10 \else\ifdim \lastskip=\z@ \else
11 \@tempcnta=\tw@
12 \fi\fi
13 \ifmaincaptiontop
14 \sf@top=\sf@nearskip
15 \sf@bottom=\sf@farskip
16 \else
17 \sf@top=\sf@farskip
18 \sf@bottom=\sf@nearskip
19 \mathbf{f} i
20 \leavevmode
21 \setbox\@tempboxa \hbox{#4}%
22 \@tempdima=\wd\@tempboxa
```
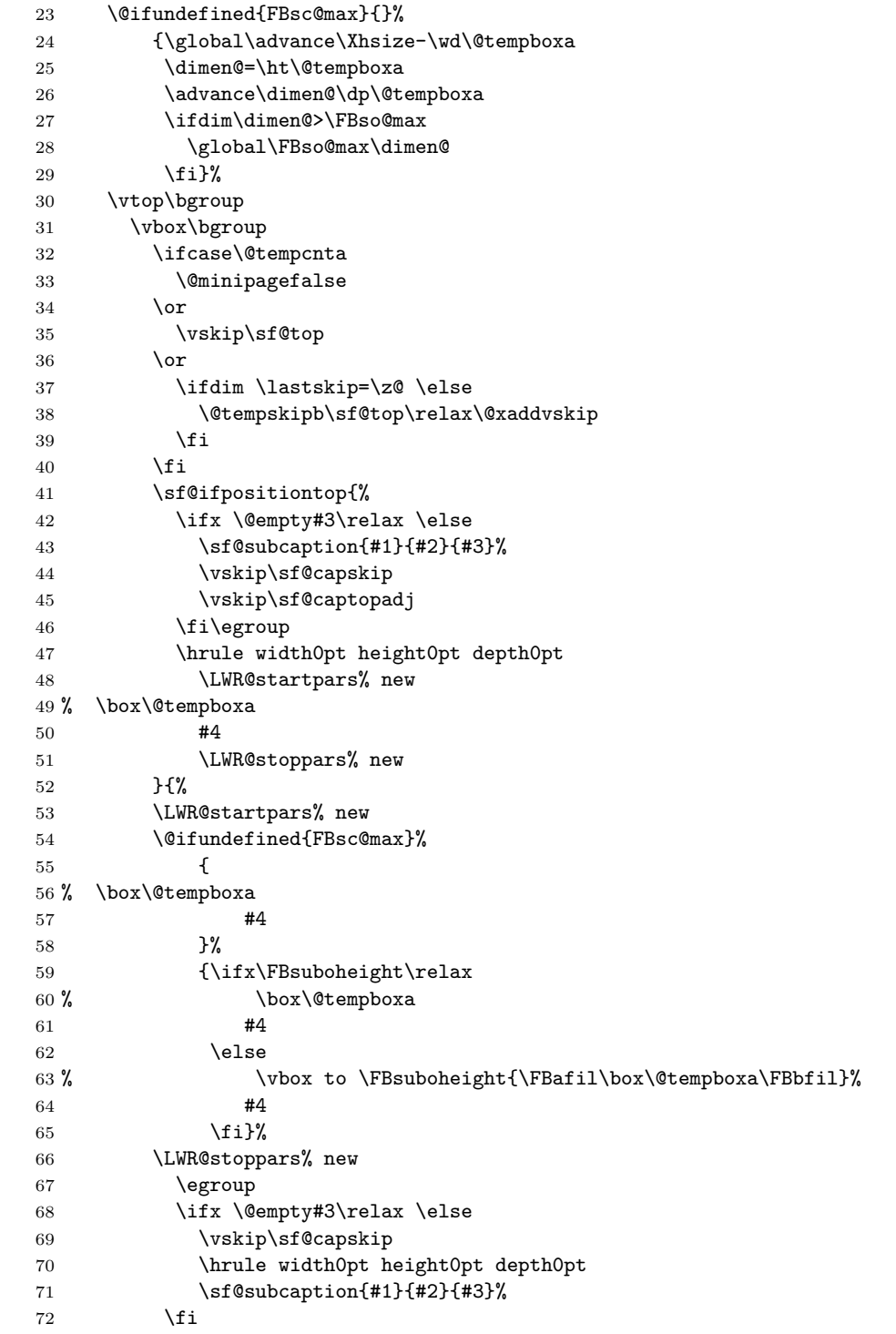

```
73 }%
74 \vskip\sf@bottom
75 \egroup
76 \@ifundefined{FBsc@max}{}%
77 {\addtocounter{FRobj}{-1}%
78 \ifnum\c@FRobj=0\else
79 \subfloatrowsep
80 \fi}%
81 \ifmaincaptiontop\else
82 \global\advance\@nameuse{c@\@captype}\m@ne
83 \overrightarrow{fi}84 \end{minipage}% new
85 \LWR@startpars% new
86 \endgroup\ignorespaces%
87 }%
\sf@subcaption {\{1 \text{ type}\}\ } {\{2 \text{ lof entry}\}} {\{3 \text{ caption}\}}88 \long\def\sf@subcaption#1#2#3{%
89 \LWR@stoppars% new
90 \ifx \relax#2\relax \else
91 \bgroup
92 \let\label=\@gobble
93 \let\protect=\string
94 \def\@subcaplabel{%
95 \caption@lstfmt{\@nameuse{p@#1}}{\@nameuse{the#1}}}%
96 \sf@updatecaptionlist{#1}{#2}{\the\value{\@captype}}{\the\value{#1}}%
97 \egroup
98 \fi
99 \bgroup
100 \ifx \relax#3\relax
101 \let\captionlabelsep=\relax
102 \fi
103 % \setbox0\vbox{%
104 % \hb@xt@\the\@tempdima{%
105 %
106 % % \hss
107 % % \parbox[t]{\the\@tempdima}{%
108 % \caption@make
109 % {\@nameuse{sub\@captype name}}%<br>110 % {\@nameuse{thesub\@captype}}%
                 110 % {\@nameuse{thesub\@captype}}%
111 % {#3}
112 % % }%
113 % % \hss
114 % }
115 % }%
116 \@ifundefined{FBsc@max}%
117 % {\box0}%
118 {
119 % \parbox[t]{\the\@tempdima}{%
```
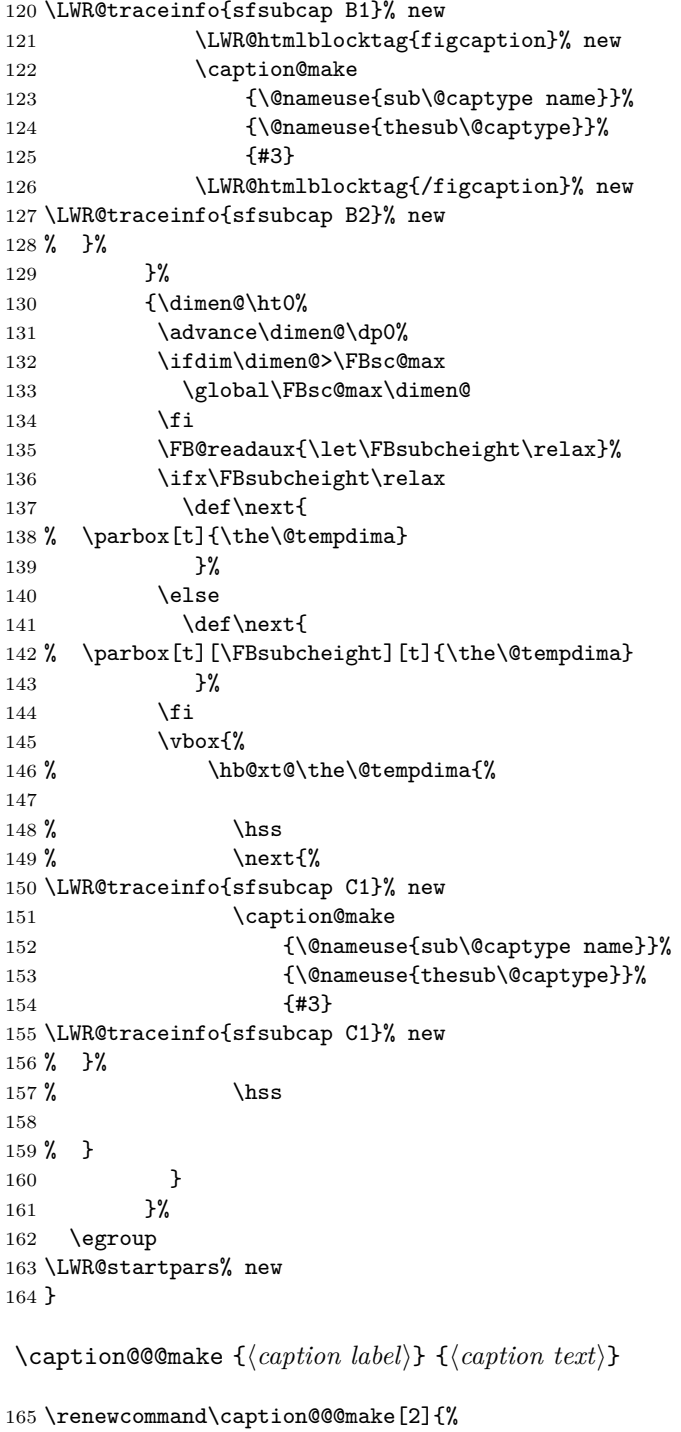

\LWR@startpars% new

```
167 \sbox\@tempboxa{#1}%
168 \ifdim\wd\@tempboxa=\z@
169 \let\caption@lsep\relax
170 \overline{ifi}171 \caption@ifempty{#2}{%
172 \let\caption@lsep\@empty
173 \let\caption@tfmt\@firstofone
174 }%
175 % \@setpar{\@@par\caption@@par}\caption@@par
176 \renewcommand{\@@par}{\LWR@closeparagraph\LWR@orig@@par}% new
177 \caption@applyfont
178 \caption@fmt
179 {\ifcaption@star\else
180 \begingroup
181 \captionlabelfont
182 #1%
183 \endgroup
184 \{f_i\}%
185 {\ifcaption@star\else
186 \begingroup
187 \caption@iflf\captionlabelfont
188 \relax\caption@lsep
189 \endgroup
190 \fi}%
191 {{\captiontextfont
192 \caption@ifstrut
193 {\vrule\@height\ht\strutbox\@width\z@}%
194 {}%
195 \nobreak\hskip\z@skip % enable hyphenation
196 \caption@tfmt{#2}
197 \LWR@ensuredoingapar% new
198 \caption@ifstrut
199 {\ifhmode\@finalstrut\strutbox\fi}%
200 {}%
201 \par}}
202 \LWR@stoppars% new
203 }
Patches for \sf@sub@label:
204 \def\subfloat@label{%
205 \LWR@ensuredoingapar% new
206 \@ifnextchar(% %) match left parenthesis
207 {\sf@sub@label}
208 {\sf@sub@label(Sub\@captype\space
209 \@ifundefined{thechapter}{}{\@nameuse{thechapter}\space}%
210 \\@nameuse{p@sub\@captype}%
211 \@nameuse{thesub\@captype}.)}}
```

```
Patches for \subref.
```
The unstarred version uses a \ref link whose printed text comes from the sub@<label>:

```
212 \renewcommand{\sf@subref}[1]{%
213 \LWR@subnewref{#1}{sub@#1}%
214 }
```
The starred version uses the printed sub@<label> which is stored as if it were a page number:

215 \renewcommand{\sf@@subref}[1]{\LWR@origpageref{sub@#1}}

Defining new subfloats. The  $l@sub$  for each is redefined.

```
216 \LetLtxMacro\LWR@orig@newsubfloat\@newsubfloat
217
218 \def\@newsubfloat[#1]#2{%
219 \LWR@orig@newsubfloat[#1]{#2}%
220 \renewcommand{\l@sub#2}[2]{\hypertocfloat{2}{sub#2}{\ext@sub#2}{##1}{##2}}
221 }
```
Pre-defined for figures and tables:

```
222 \verb|\renewcommand{{\ld}="gurel{2}{{\hrm}perrocfloat{2}{{\hbox{surface}}}+1}{{\hbox{4}}$2}$}223 \verb|\renewcommand{{\ll@subtable}|[2]{\hbox{subtable}|[2]{\hbox{subtable}|[2]{\hbox{subtable}|}}224 % \def\subfigure{\subfloat}
225 % \def\subtable{\subfloat}
```
# **lwarp-syntonly.sty**

### **173 Syntonly**

Pkg syntonly Emulated.

**for HTML output:** Discard all options for lwarp-syntonly:

1 \LWR@ProvidesPackageDrop{syntonly}

```
2 \newif\ifsyntax@
3 \syntax@false
4
5 \newcommand{\mathrmcal}{\sqrt{\sym}taxonly}{\phantom{d^2}}6
7 \@onlypreamble\syntaxonly
```
# **lwarp-tabularx.sty**

### **174 Tabularx**

Pkg tabularx tabularx is emulated by lwarp.

**for HTML output:** Discard all options for lwarp-tabularx:

1 \LWR@ProvidesPackageDrop{tabularx}

```
2 \NewDocumentEnvironment{tabularx}{m o m}
3 {\tabular{#3}}
4 {\endtabular}
5
6 \NewDocumentEnvironment{tabularx*}{m o m}
```

```
7 {\tabular{#3}}
```
8 {\endtabular}

### **lwarp-tabulary.sty**

### **175 Tabulary**

Pkg tabulary tabulary is emulated by lwarp.

**for HTML output:** Discard all options for lwarp-tabulary.

Column types L, C, R, and J are emulated by lwarp core code.

\LWR@ProvidesPackageDrop{tabulary}

```
2 \NewDocumentEnvironment{tabulary}{m o m}
 3 {\tabular{#3}}
4 {\endtabular}
 5
 6 \NewDocumentEnvironment{tabulary*}{m \mathtt{o}\mathtt{ m}7 {\tabular{#3}}
 8 {\endtabular}
9
10 \newdimen\tymin
11 \newdimen\tymax
12 \def\tyformat{}
```
### **lwarp-textpos.sty**

#### **176 Textpos**

Pkg textpos textpos is emulated during HTML output, and the textpos package is ignored.

```
for HTML output: 1 \LWR@ProvidesPackageDrop{textpos}
                     2 \NewDocumentEnvironment{textblock}{m r()}{}{}
                     3 \NewDocumentEnvironment{textblock*}{m o r()}{}{}
                     4 \n\newcommand{\tilde{\mathrmtt}+{1}{\textbf{0}}[3][]{5 \NewDocumentCommand{\TPMargin}{s o}{}
                     6 \newcommand*{\textblockcolour}[1]{}
                     7 \newcommand*{\textblockrulecolour}[1]{}
                     8 \newcommand*{\textblockcolor}[1]{}
                     9 \newcommand*{\textblockrulecolor}[1]{}
                    10 \newcommand*{\tekstblokkulur}[1]{}
                    11 \newcommand*{\tekstblokrulekulur}[1]{}
                    12 \newlength{\TPHorizModule}
                    13 \newlength{\TPVertModule}
                    14 \newlength{\TPboxrulesize}
                    15 \newcommand{\textblocklabel}[1]{}
                    16 \newcommand*{\showtextsize}{}
                    17 \newcommand{\textblockorigin}[2]{}
```
## **lwarp-theorem.sty**

### **177 Theorem**

(*Based on original code by* Frank Mittelbach.) Pkg theorem theorem is patched for use by lwarp. **CSS styling of theorems and proofs:** Theorem: <div> of class theorembody<theoremstyle> **Theorem Header:** <span> of class theoremheader where <theoremstyle> is plain, break, etc. **for HTML output:** <sup>1</sup> \LWR@ProvidesPackagePass{theorem} Storage for the style being used for new theorems: 2 \newcommand{\LWR@newtheoremstyle}{plain} Patched to remember the style being used for new theorems: 3 \gdef\theoremstyle#1{% 4 \@ifundefined{th@#1}{\@warning 5 {Unknown theoremstyle '#1'. Using 'plain'}% 6 \theorem@style{plain}% 7 \renewcommand{\LWR@newtheoremstyle}{plain}% new 8 }% 9 {% 10 \theorem@style{#1}% 11 \renewcommand{\LWR@newtheoremstyle}{#1}% new 12 }% 13 \begingroup 14 \csname th@\the\theorem@style \endcsname 15 \endgroup} Patched to remember the style for this theorem type, and set it later when the

environment is started.

```
16 \gdef\@xnthm#1#2[#3]{%
17 \expandafter\@ifdefinable\csname #1\endcsname
```

```
18 {%
19 \csedef{LWR@thmstyle#1}{\LWR@newtheoremstyle}% new
20 \@definecounter{#1}\@newctr{#1}[#3]%
21 \expandafter\xdef\csname the#1\endcsname
22 {\expandafter \noexpand \csname the#3\endcsname
23 \@thmcountersep \@thmcounter{#1}}%
24 \def\@tempa{\global\@namedef{#1}}%
25 \expandafter \@tempa \expandafter{%
26 \csname th@\the \theorem@style
27 \expandafter \endcsname \the \theorem@bodyfont
28 \@thm{#1}{#2}}%
29 \global \expandafter \let \csname end#1\endcsname \@endtheorem
30 \AtBeginEnvironment{#1}{\edef\LWR@thisthmstyle{\csuse{LWR@thmstyle#1}}}% new
31 }}
32
33 \gdef\@ynthm#1#2{%
34 \expandafter\@ifdefinable\csname #1\endcsname
35 {
36 \csedef{LWR@thmstyle#1}{\LWR@newtheoremstyle}% new
37 \@definecounter{#1}%
38 \expandafter\xdef\csname the#1\endcsname{\@thmcounter{#1}}%
39 \def\@tempa{\global\@namedef{#1}}\expandafter \@tempa
40 \expandafter{\csname th@\the \theorem@style \expandafter
41 \endcsname \the\theorem@bodyfont \@thm{#1}{#2}}%
42 \global \expandafter \let \csname end#1\endcsname \@endtheorem
43 \AtBeginEnvironment{#1}{\edef\LWR@thisthmstyle{\csuse{LWR@thmstyle#1}}}% new
44 }}
45
46 \gdef\@othm#1[#2]#3{%
47 \expandafter\ifx\csname c@#2\endcsname\relax
48 \@nocounterr{#2}%
49 \else
50 \expandafter\@ifdefinable\csname #1\endcsname
51 {
52 \csedef{LWR@thmstyle#1}{\LWR@newtheoremstyle}% new
53 \expandafter \xdef \csname the#1\endcsname
54 {\expandafter \noexpand \csname the#2\endcsname}%
55 \def\@tempa{\global\@namedef{#1}}\expandafter \@tempa
56 \expandafter{\csname th@\the \theorem@style \expandafter
57 \endcsname \the\theorem@bodyfont \@thm{#2}{#3}}%
58 \global \expandafter \let \csname end#1\endcsname \@endtheorem
59 \AtBeginEnvironment{#1}{\edef\LWR@thisthmstyle{\csuse{LWR@thmstyle#1}}}% new
60 }%
61 \fi}
```
The following are patched for css.

These were in individual files thp.sty for plain, thmb.sty for margin break, etc. They are gathered together here.

Each theorem is encased in a BlockClass environment of class theorembody<style>.

Each header is encased in an \InlineClass of class theoremheader.

```
62 \gdef\th@plain{%\normalfont\itshape
63 \def\@begintheorem##1##2{%
64 \LWR@forcenewpage% new
65 \BlockClass{theorembody\LWR@thisthmstyle}% new
66 \item[\hskip\labelsep
67 \InlineClass{theoremheader}{##1\ ##2}
68 ]}%
69 \def\@opargbegintheorem##1##2##3{%
70 \LWR@forcenewpage% new
71 \BlockClass{theorembody\LWR@thisthmstyle}% new
72 \item[\hskip\labelsep
73 \InlineClass{theoremheader}{##1\ ##2\ (##3)}
74 ]}
75 }
76
77 \gdef\th@break{%\normalfont\slshape
78 \def\@begintheorem##1##2{%
79 \LWR@forcenewpage% new
80 \BlockClass{theorembody\LWR@thisthmstyle}% new
81 \item[\hskip \labelsep
82 \InlineClass{theoremheader}{##1\ ##2}\newline%
83 ]}%
84 \def\@opargbegintheorem##1##2##3{%
85 \LWR@forcenewpage% new
86 \BlockClass{theorembody\LWR@thisthmstyle}% new
87 \item[\hskip \labelsep
88 \InlineClass{theoremheader}{##1\ ##2\ (##3)}\newline
89 ]}
90 }
91
92 \gdef\th@marginbreak{%\normalfont\slshape
93 \def\@begintheorem##1##2{
94 \LWR@forcenewpage% new
95 \BlockClass{theorembody\LWR@thisthmstyle}% new
96 \item[\hskip\labelsep %
97 \InlineClass{theoremheader}{##2 \qquad ##1}\newline
98 ]}%
99 \def\@opargbegintheorem##1##2##3{%
100 \LWR@forcenewpage% new
101 \BlockClass{theorembody\LWR@thisthmstyle}% new
102 \item[\hskip\labelsep %
103 \InlineClass{theoremheader}{##2 \qquad ##1\ %
104 (##3)}\newline
105 ]}
106 }
107
```

```
108 \gdef\th@changebreak{%\normalfont\slshape
109 \def\@begintheorem##1##2{
110 \LWR@forcenewpage% new
111 \BlockClass{theorembody\LWR@thisthmstyle}% new
112 \item[\hskip\labelsep
113 \InlineClass{theoremheader}{##2\ ##1}\newline
114 ]}%
115 \def\@opargbegintheorem##1##2##3{%
116 \LWR@forcenewpage% new
117 \BlockClass{theorembody\LWR@thisthmstyle}% new
118 \item[\hskip\labelsep
119 \InlineClass{theoremheader}{ ##2\ ##1\ %
120 (##3)}\newline
121 ]}
122 }
123
124 \gdef\th@change{%\normalfont\slshape
125 \def\@begintheorem##1##2{
126 \LWR@forcenewpage% new
127 \BlockClass{theorembody\LWR@thisthmstyle}% new
128 \item[\hskip\labelsep
129 \InlineClass{theoremheader}{##2\ ##1}
130 ]}%
131 \def\@opargbegintheorem##1##2##3{%
132 \LWR@forcenewpage% new
133 \BlockClass{theorembody\LWR@thisthmstyle}% new
134 \item[\hskip\labelsep
135 \InlineClass{theoremheader}{##2\ ##1\ (##3)}
136 ]}
137 }
138
139 \gdef\th@margin{%\normalfont\slshape
140 \def\@begintheorem##1##2{
141 \LWR@forcenewpage% new
142 \BlockClass{theorembody\LWR@thisthmstyle}% new
143 \item[\hskip\labelsep
144 \InlineClass{theoremheader}{##2 \qquad ##1}
145 ]}%
146 \def\@opargbegintheorem##1##2##3{%
147 \LWR@forcenewpage% new
148 \BlockClass{theorembody\LWR@thisthmstyle}% new
149 \item[\hskip\labelsep
150 \InlineClass{theoremheader}{##2 \qquad ##1\ (##3)}
151 ]}
152 }
```
Patched for css:

\gdef\@endtheorem{\endBlockClass\endtrivlist}

## **lwarp-threeparttable.sty**

### **178 Threeparttable**

```
Pkg threeparttable threeparttable is emulated during HTML output, and the threeparttable package is
                      ignored.
```
Table note are contained inside a CSS <div> of class tnotes. If enumitem is used, the note item labels are also individually highlighted with an additional CSS <span> of class tnoteitemheader, otherwise they are plain text.

**for HTML output:** 1 \LWR@ProvidesPackageDrop{threeparttable}

Prints the table note item header inside a CSS class of tnoteitemheader.

```
2 \newcommand{\LWR@printtablenote}[1]{\InlineClass{tnoteitemheader}{#1}}
```
To emulate threeparttable:

```
3 \newenvironment*{threeparttable}[1][b]{}{}
 4 \newenvironment*{tablenotes}[1][]
 5 {%
 6 \LWR@forcenewpage
 7 \BlockClass{tnotes}%
 8 \ltx@ifpackageloaded{enumitem}{%
 9 \setlist[description]{format=\LWR@printtablenote}%
10 }{}%
11 \description%
12 }
13 {%
14 \enddescription%
15 \endBlockClass%
16 }
```
17 \newcommand{\tnote}[1]{\LWR@htmlspan{sup}{#1}}

## **lwarp-tikz.sty**

### **179 Tikz**

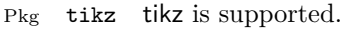

Accept all options for lwarp-tikz:

```
1 \LWR@ProvidesPackagePass{tikz}
```
catcodes lwarp changes the catcode of \$ for its own use. The Ti*k*z babel library temporarily changes catcodes back to normal for Ti*k*z's use. tikz v3.0.0 introduced the babel library which handles catcode changes. For older versions, lwarp must change \$'s catcode itself.

> Also see: [https://tex.stackexchange.com/questions/16199/](https://tex.stackexchange.com/questions/16199/test-if-a-package-or-package-option-is-loaded) [test-if-a-package-or-package-option-is-loaded](https://tex.stackexchange.com/questions/16199/test-if-a-package-or-package-option-is-loaded)

```
for HTML output: 2 \begin{warpHTML}
                    3 \newboolean{LWR@tikzbabel}
                    4
                    5 \@ifpackagelater{tikz}{2013/12/20}% Test for Tikz version v3.0.0
                    6 {\usetikzlibrary{babel}\booltrue{LWR@tikzbabel}}
                    7 {\boolfalse{LWR@tikzbabel}}
 Env tikzpicture tikzpicture environment is enclosed inside a \lateximage. May be used as-is,
                    and its contents will be converted to an image.
                    8 \BeforeBeginEnvironment{tikzpicture}{%
                    9 \lateximage%
                    10 \ifbool{LWR@tikzbabel}% Test for Tikz version v3.0.0
                    11 {}%
                    12 {\catcode'\$=3} % dollar sign is math shift
                    13 }
                    14
                    15 \AfterEndEnvironment{tikzpicture}{%
                    16 \endlateximage%
                    17 \ifbool{LWR@tikzbabel}% Test for Tikz version v3.0.0
                    18 {}%
                    19 {\catcode'\$=\active}%
                    20 }
```
21 \end{warpHTML}

## **lwarp-titleps.sty**

### **180 Titleps**

Pkg titleps titleps is loaded and used by lwarp during HTML output. All user options and macros are ignored and disabled.

Discard all options for lwarp-titleps:

**for HTML output:** 1 \LWR@ProvidesPackageDrop{titleps}

\pagestyle and \thispagestyle are already disabled in the lwarp code.

```
2 \NewDocumentCommand{\newpagestyle}{m o m}{}
3 \NewDocumentCommand{\renewpagestyle}{m o m}{}
4 \NewDocumentCommand{\sethead}{o o o m m m}{}
5 \NewDocumentCommand{\setfoot}{o o o m m m}{}
6 \NewDocumentCommand{\set{settilemarks}{s m}}7 \newcommand*{\headrule}{}
8 \newcommand*{\footrule}{}
9 \newcommand*{\setheadrule}[1]{}
10 \newcommand*{\setfootrule}[1]{}
11 \newcommand*{\makeheadrule}{}
12 \newcommand*{\makefootrule}{}
13 \newcommand{\setmarkboth}[1]{}
14 \NewDocumentCommand{\widenhead}{s o o m m}{}
15 \newcommand*{\bottitlemarks}{}
16 \newcommand*{\toptitlemarks}{}
17 \newcommand*{\firsttitlemarks}{}
18 \newcommand*{\nexttoptitlemarks}{}
19 \newcommand*{\outertitlemarks}{}
20 \newcommand*{\innertitlemarks}{}
21 \NewDocumentCommand{\newtitlemark}{s m}{}
```

```
22 \NewDocumentCommand{\pretitlemark}{s m m}{}
23 \newcommand{\ifsamemark}[4]{}
24 \NewDocumentCommand{\setfloathead}{s o o o m m m m m}{}
25 \NewDocumentCommand{\setfloatfoot}{s o o o m m m m}{}
26 \NewDocumentCommand{\nextfloathead}{s o o o m m m m m}{}
27 \NewDocumentCommand{\nextfloatfoot}{s o o o m m m m m}{}
28 \newcommand{\newmarkset}[1]{}
29 \NewDocumentCommand{\newextramarkset}{s m m}{}
30 \newcommand{\botextramarks}[1]{}
31 \newcommand{\topextramarks}[1]{}
32 \newcommand{\firstextramarks}[1]{}
33 \newcommand{\nexttopextramarks}[1]{}
34 \newcommand{\outerextramarks}[1]{}
35 \newcommand{\innerextramarks}[1]{}
```
# **lwarp-titleref.sty**

## **181 Titleref**

Pkg titleref titleref is superceded by hyperref and nameref.

**for HTML output:** 1 \LWR@loadnever{titleref}{hyperref and nameref}

## **lwarp-titlesec.sty**

#### **182 Titlesec**

Pkg titlesec titlesec is emulated. All user options and macros are ignored and disabled.

Discard all options for lwarp-titlesec:

```
for HTML output: 1 \LWR@ProvidesPackageDrop{titlesec}
                    2 \newcommand*{\titlelabel}[1]{}
                    3 \newcommand\titleformat{%
                    4 \@ifstar{\ttl@format@s}%
                    5 {\ttl@format@i}}
                    6 \newcommand{\ttl@format@s}[1]{}
                    7 \NewDocumentCommand{\ttl@format@i}{m o m m m m o}{}
                    8 \@ifundefined{@chapapp}{\let\@chapapp\chaptername}{}
                    9 \newcommand\chaptertitlename{\@chapapp}
                   10 \NewDocumentCommand{\titlespacing}{s m m m m o}{}
                   11 \newcommand*{\filright}{}
                   12 \newcommand*{\filcenter}{}
                   13 \newcommand*{\filleft}{}
                   14 \newcommand*{\fillast}{}
                   15 \newcommand*{\filinner}{}
                   16 \newcommand*{\filouter}{}
                   17 \newcommand\wordsep{\fontdimen\tw@\font \@plus
                   18 \fontdimen\thr@@\font \@minus \fontdimen4\font}
                   19 \NewDocumentCommand{\titleline}{s o m}{}
                   20 \providecommand*\titlerule{\@ifstar{\ttl@row}{\ttl@rule}}
                   21 \newcommand*{\ttl@rule}[1][]{}
                   22 \newcommand*{\ttl@row}[2][]{}
                   23 \newcommand{\iftitlemeasuring}[2]{#2}
                   24 \newcommand{\assignpagestyle}[2]{#2}
                   25 \NewDocumentCommand{\titleclass}{m o m o}
```
# **lwarp-titletoc.sty**

## **183 Titletoc**

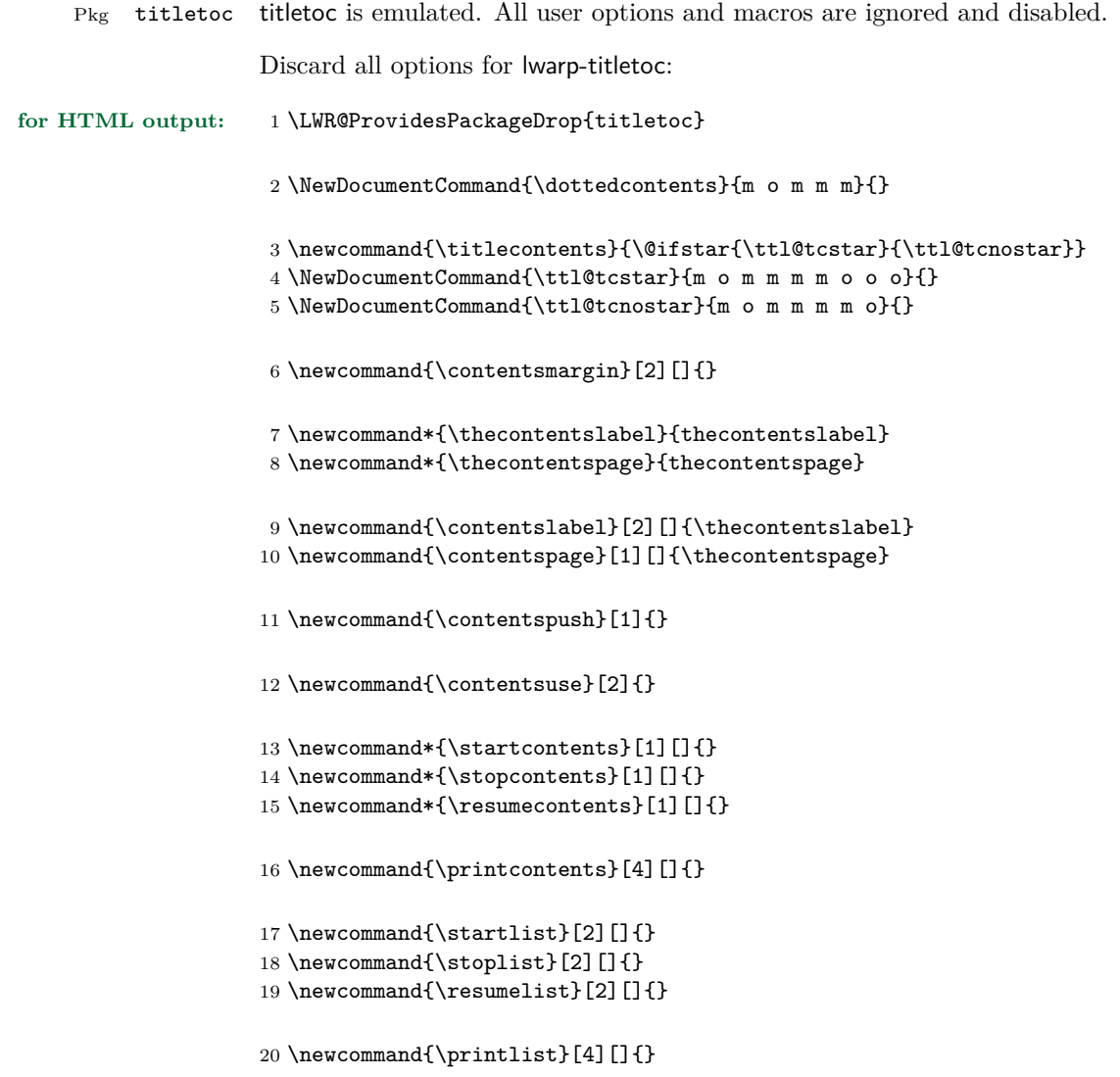

## **lwarp-titling.sty**

### **184 Titling**

Pkg titling titling is used by lwarp. The following patches are not needed by lwarp, but are required if the user requests titling.

> lwarp uses page notes for footnotes, so the various titling footnote restyling commands have no effect.

Pass all options to lwarp-titling:

**for HTML output:** 1 \LWR@ProvidesPackagePass{titling}

Patch \@bsmtitlempty:

```
2 \let\LWR@orig@bsmtitlempty\@bsmtitlempty
3 \renewcommand*{\@bsmtitlempty}{%
4 \LWR@orig@bsmtitlempty%
5 \global\let\published\relax%
6 \global\let\subtitle\relax%
7 }
```
Patch \keepthetitle:

```
8 \let\LWR@origkeepthetitle\keepthetitle
9 \renewcommand*{\keepthetitle}{%
10 \LWR@orig@keepthetitle%
11 \global\let\@published\@empty%
12 \global\let\@subtitle\@empty%
13 }
```
Patch \killtitle:

```
14 \let\LWR@origkilltitle\killtitle
15 \renewcommand*{\killtitle}{%
16 \LWR@orig@killtitle%
17 \global\let\thepublished\relax%
18 \global\let\thesubtitle\relax%
19 }
```
## **lwarp-tocloft.sty**

### **185 Tocloft**

Pkg tocloft tocloft is emulated. Most user options and macros are ignored and disabled. \newlistof and \cftchapterprecis are supported.

Discard all options for lwarp-tocloft:

```
for HTML output: 1 \LWR@ProvidesPackageDrop{tocloft}
                     2 \newcommand{\tocloftpagestyle}[1]{}
                     3 \newcommand*{\cftmarktoc}{}
                     4 \newcommand*{\cfttoctitlefont}{}
                     5 \newcommand*{\cftaftertoctitle}{}
                     6 \newlength{\cftbeforetoctitleskip}
                     7 \newlength{\cftaftertoctitleskip}
                     8 \newcommand*{\cftmarklof}{}
                     9 \newcommand*{\cftloftitlefont}{}
                    10 \newcommand*{\cftafterloftitle}{}
                    11 \newlength{\cftbeforeloftitleskip}
                    12 \newlength{\cftafterloftitleskip}
                    13 \newcommand*{\cftmarklot}{}
                    14 \newcommand*{\cftlottitlefont}{}
                    15 \newcommand*{\cftafterlottitle}{}
                    16 \newlength{\cftbeforelottitleskip}
                    17 \newlength{\cftafterlottitleskip}
                    18 \newcommand*{\cftdot}{.}
                    19 \providecommand*{\cftdotsep}{1}
                    20 \newcommand*{\cftnodots}{5000}
                    21
                    22 \providecommand{\cftdotfill}[1]{}
                    23 \newcommand*{\cftsetpnumwidth}[1]{}
                    24 \newcommand*{\cftsetrmarg}[1]{}
```

```
25 \newcommand*{\cftpnumalign}[1]{}
26 \newlength{\cftparskip}
27 \newlength{\cftbeforepartskip}
28 \newlength{\cftpartindent}
29 \newlength{\cftpartnumwidth}
30 \newcommand*{\cftpartfont}{}
31 \newcommand*{\cftpartpresnum}{}
32 \newcommand*{\cftpartaftersnum}{}
33 \newcommand*{\cftpartaftersnumb}{}
34 \newcommand*{\cftpartleader}{}
35 \newcommand*{\cftpartdotsep}{1}
36 \newcommand*{\cftpartpagefont}{}
37 \newcommand*{\cftpartafterpnum}{}
38 \newlength{\cftbeforechapskip}
39 \newlength{\cftchapindent}
40 \newlength{\cftchapnumwidth}
41 \newcommand*{\cftchapfont}{}
42 \newcommand*{\cftchappresnum}{}
43 \newcommand*{\cftchapaftersnum}{}
44 \newcommand*{\cftchapaftersnumb}{}
45 \newcommand*{\cftchapleader}{}
46 \newcommand*{\cftchapdotsep}{1}
47 \newcommand*{\cftchappagefont}{}
48 \newcommand*{\cftchapafterpnum}{}
49 \newlength{\cftbeforesecskip}
50 \newlength{\cftsecindent}
51 \newlength{\cftsecnumwidth}
52 \newcommand*{\cftsecfont}{}
53 \newcommand*{\cftsecpresnum}{}
54 \newcommand*{\cftsecaftersnum}{}
55 \newcommand*{\cftsecaftersnumb}{}
56 \newcommand*{\cftsecleader}{}
57 \newcommand*{\cftsecdotsep}{1}
58 \newcommand*{\cftsecpagefont}{}
59 \newcommand*{\cftsecafterpnum}{}
60 \newlength{\cftbeforesubsecskip}
61 \newlength{\cftsubsecindent}
62 \newlength{\cftsubsecnumwidth}
63 \newcommand*{\cftsubsecfont}{}
64 \newcommand*{\cftsubsecpresnum}{}
65 \newcommand*{\cftsubsecaftersnum}{}
66 \newcommand*{\cftsubsecaftersnumb}{}
67 \newcommand*{\cftsubsecleader}{}
68 \newcommand*{\cftsubsecdotsep}{1}
```

```
69 \newcommand*{\cftsubsecpagefont}{}
70 \newcommand*{\cftsubsecafterpnum}{}
71 \newlength{\cftbeforesubsubsecskip}
72 \newlength{\cftsubsubsecindent}
73 \newlength{\cftsubsubsecnumwidth}
74 \newcommand*{\cftsubsubsecfont}{}
75 \newcommand*{\cftsubsubsecpresnum}{}
76 \newcommand*{\cftsubsubsecaftersnum}{}
77 \newcommand*{\cftsubsubsecaftersnumb}{}
78 \newcommand*{\cftsubsubsecleader}{}
79 \newcommand*{\cftsubsubsecdotsep}{1}
80 \newcommand*{\cftsubsubsecpagefont}{}
81 \newcommand*{\cftsubsubsecafterpnum}{}
82 \newlength{\cftbeforeparaskip}
83 \newlength{\cftparaindent}
84 \newlength{\cftparanumwidth}
85 \newcommand*{\cftparafont}{}
86 \newcommand*{\cftparapresnum}{}
87 \newcommand*{\cftparaaftersnum}{}
88 \newcommand*{\cftparaaftersnumb}{}
89 \newcommand*{\cftparaleader}{}
90 \newcommand*{\cftparadotsep}{1}
91 \newcommand*{\cftparapagefont}{}
92 \newcommand*{\cftparaafterpnum}{}
93 \newlength{\cftbeforesubparaskip}
94 \newlength{\cftsubparaindent}
95 \newlength{\cftsubparanumwidth}
96 \newcommand*{\cftsubparafont}{}
97 \newcommand*{\cftsubparapresnum}{}
98 \newcommand*{\cftsubparaaftersnum}{}
99 \newcommand*{\cftsubparaaftersnumb}{}
100 \newcommand*{\cftsubparaleader}{}
101 \newcommand*{\cftsubparadotsep}{1}
102 \newcommand*{\cftsubparapagefont}{}
103 \newcommand*{\cftsubparaafterpnum}{}
104 \newlength{\cftbeforefigskip}
105 \newlength{\cftfigindent}
106 \newlength{\cftfignumwidth}
107 \newcommand*{\cftfigfont}{}
108 \newcommand*{\cftfigpresnum}{}
109 \newcommand*{\cftfigaftersnum}{}
110 \newcommand*{\cftfigaftersnumb}{}
111 \newcommand*{\cftfigleader}{}
112 \newcommand*{\cftfigdotsep}{1}
113 \newcommand*{\cftfigpagefont}{}
```

```
114 \newcommand*{\cftfigafterpnum}{}
115 \newlength{\cftbeforesubfigskip}
116 \newlength{\cftsubfigindent}
117 \newlength{\cftsubfignumwidth}
118 \newcommand*{\cftsubfigfont}{}
119 \newcommand*{\cftsubfigpresnum}{}
120 \newcommand*{\cftsubfigaftersnum}{}
121 \newcommand*{\cftsubfigaftersnumb}{}
122 \newcommand*{\cftsubfigleader}{}
123 \newcommand*{\cftsubfigdotsep}{1}
124 \newcommand*{\cftsubfigpagefont}{}
125 \newcommand*{\cftsubfigafterpnum}{}
126 \newlength{\cftbeforetabskip}
127 \newlength{\cfttabindent}
128 \newlength{\cfttabnumwidth}
129 \newcommand*{\cfttabfont}{}
130 \newcommand*{\cfttabpresnum}{}
131 \newcommand*{\cfttabaftersnum}{}
132 \newcommand*{\cfttabaftersnumb}{}
133 \newcommand*{\cfttableader}{}
134 \newcommand*{\cfttabdotsep}{1}
135 \newcommand*{\cfttabpagefont}{}
136 \newcommand*{\cfttabafterpnum}{}
137 \newlength{\cftbeforesubtabskip}
138 \newlength{\cftsubtabindent}
139 \newlength{\cftsubtabnumwidth}
140 \newcommand*{\cftsubtabfont}{}
141 \newcommand*{\cftsubtabpresnum}{}
142 \newcommand*{\cftsubtabaftersnum}{}
143 \newcommand*{\cftsubtabaftersnumb}{}
144 \newcommand*{\cftsubtableader}{}
145 \newcommand*{\cftsubtabdotsep}{1}
146 \newcommand*{\cftsubtabpagefont}{}
147 \newcommand*{\cftsubtabafterpnum}{}
148 \newcommand{\cftsetindents}[3]{}
149 \newcommand{\pagenumbersoff}[1]{}
150 \newcommand{\pagenumberson}[1]{}
Emulated through the \newfloat mechanism.
151 \NewDocumentCommand{\newlistof}{o m m m}
152 {%
153 \IfValueTF{#1}
```

```
154 {\newfloat{#2}{tbp}{#3}[#1]}
155 {\newfloat{#2}{tbp}{#3}}
156 \@namedef{listof#2}{\listof{#2}{#4}}
157 \@namedef{#2depth}{1}
158 \expandafter\newlength\csuse{cftbefore#2skip}
159 \expandafter\newlength\csuse{cft#2indent}
160 \expandafter\newlength\csuse{cft#2numwidth}
161 \@namedef{cft#2font}{}
162 \@namedef{cft#2presnum}{}
163 \@namedef{cft#2aftersnum}{}
164 \@namedef{cft#2aftersnumb}{}
165 \@namedef{cft#2leader}{}
166 \@namedef{cft#2dotsep}{1}
167 \@namedef{cft#2pagefont}{}
168 \@namedef{cft#2afterpnum}{}
169 }
```
\cftchapterprecis from tocloft:

```
170 \newcommand{\cftchapterprecis}[1]{%
171 \cftchapterprecishere{#1}
172 \cftchapterprecistoc{#1}}
173 \newcommand{\cftchapterprecishere}[1]{%
174 \begin{quote}\textit{#1}\end{quote}}
175 \newcommand{\cftchapterprecistoc}[1]{
176 \addtocontents{toc}{%
177 {
178 \protect\begin{quote}#1\protect\end{quote}}
179 }
180 }
```
8 \endgroup%

9 }

## **lwarp-transparent.sty**

### **186 Transparent**

(*Based on original code by* HEIKO OBERDIEK.)

Pkg transparent Emulated. \texttransparent works for inline objects. \transparent only works for \includegraphics.  $\mathbb{\Delta}$  Not X<sub>E</sub>LAT<sub>E</sub>X! Note that transparent does not work with X<sub>E</sub>LAT<sub>E</sub>X. **for HTML output:** Discard all options for lwarp-transparent: 1 \LWR@ProvidesPackageDrop{transparent}  $2 \newcommand*{\transpark}{\transparent}[1]{\edef\LWR@opacity{#1}}$ 3 4 \newcommand\*{\texttransparent}[2]{% 5 \begingroup% 6 \transparent{#1}%

7 \InlineClass[opacity: #1]{transparent}{#2}%

## **lwarp-trivfloat.sty**

### **187 Trivfloat**

Pkg trivfloat trivfloat is forced to use the built-in lwarp emulation for floats.

Discard all options for lwarp-trivfloat. This tells trivfloat not to use floatrow or memoir.

**for HTML output:** 1 \LWR@ProvidesPackageDrop{trivfloat} 2 \LWR@origRequirePackage{trivfloat}

**for HTML & PRINT:** 3 \begin{warpall}

To create a new float type and change its name:

```
\trivfloat{example}
\renewcommand{\examplename}{Example Name}
\crefname{example}{example}{examples}
\Crefname{example}{Example}{Examples}
```
4 \end{warpall}

- \tfl@chapter@fix Nullified at the beginning of the document. Is used by trivfloat to correct float chapter numbers, but is not needed for lwarp.
- **for HTML output:** 5 \begin{warpHTML}

6 \AtBeginDocument{\DeclareDocumentCommand{\tfl@chapter@fix}{m m}{}}

7 \end{warpHTML}

#### **187.1 Combining \newfloat, \trivfloat, and algorithmicx**

for HTML & PRINT: 8 \begin{warpall}

#### For both print and HTML output:

When using float, trivfloat, or algorithmicx at the same time, be aware of conflicting  $\triangle$  file usage. algorithmicx uses . loa. trivfloat by default starts with . loa and goes up

for additional floats, skipping .lof and .lot.

- $\triangle$  When using \newfloat, be sure to manually assign higher letters to the \newfloat files to avoid .loa used by algorithmicx, and any files used by trivfloat. Also avoid using .lof and .lot.
- $\triangle$  When using \trivfloat, you may force it to avoid conflicting with algorithmicx by starting trivfloat's file extensions with .lob:

```
\makeatletter
\setcounter{tfl@float@cnt}{1}} % start trivfloats with .lob
\makeatletter
```
9 \end{warpall}

## **lwarp-ulem.sty**

### **188 Ulem**

(*Based on original code by* Donald Arseneau.) Pkg ulem Emulated. **for HTML output:** Original lwarp definitions: \LetLtxMacro\LWR@ulemorigemph\emph \LetLtxMacro\LWR@ulemorigtextbf\textbf Basic markup commands, using css: \NewDocumentCommand{\uline}{+m}{% \InlineClass{uline}{#1}% } \NewDocumentCommand{\uuline}{+m}{% \InlineClass{uuline}{#1}% } \NewDocumentCommand{\uwave}{+m}{% \InlineClass{uwave}{#1}% } \NewDocumentCommand{\sout}{+m}{% \InlineClass{sout}{#1}% } \NewDocumentCommand{\xout}{+m}{% \InlineClass{xout}{#1}% } \NewDocumentCommand{\dashuline}{+m}{% \InlineClass{dashuline}{#1}% } \NewDocumentCommand{\dotuline}{+m}{% \InlineClass{dotuline}{#1}% }

Nullified parameters:

```
30 \NewDocumentCommand{\ULthickness}{}{}
31 \newlength{\ULdepth}
Nullified/emulated macros:
32 \NewDocumentCommand{\markoverwith}{m}{}
```

```
33 \NewDocumentCommand{\ULon}{+m}{\uline{#1}\egroup}
```
\useunder only works with \textbf, etc, but not \bfseries, etc.

```
34 \NewDocumentCommand{\useunder}{m m m}{%
35 \relax%
36 \ifx\relax#3\relax\else % argumentative command
37 \def#3{#1}\MakeRobust{#3}\fi
38 }
```
Triggered by package options, also available for the users:

```
39 \newcommand*{\normalem}{\LetLtxMacro\emph\LWR@ulemorigemph}
40 \newcommand*{\ULforem}{\LetLtxMacro\emph\uline}
41 \ULforem% default
```
Package options:

```
42 \DeclareOption{normalem}{\normalem}
43 \DeclareOption{ULforem}{\ULforem}
44 \DeclareOption{normalbf}{}
45 \DeclareOption{UWforbf}{\useunder{\uwave}{\bf}{\textbf}}
```
Emulate the original package:

```
46 \LWR@ProvidesPackageDrop{ulem}
```
# **lwarp-upref.sty**

## **189 Upref**

Pkg upref Ignored.

**for HTML output:** Discard all options for lwarp-upref:

1 \LWR@ProvidesPackageDrop{upref}

## **lwarp-verse.sty**

#### **190 Verse**

(*Based on original code by* Peter Wilson.)

Pkg verse verse is supported and patched by lwarp.

**for HTML output:** Pass all options for lwarp-verse:

1 \LWR@ProvidesPackagePass{verse}

\attrib The documentation for the verse and memoir packages suggest defining an \attrib command, which may already exist in current documents, but it will only work for print output. Iwarp provides \attribution, which works for both print and HTML output. To combine the two so that \attrib is used for print and \attribution is used for HTML:

> \begin{warpHTML} \let\attrib\attribution \end{warpHTML}

Len \TMLvleftskip Len \TMLleftmargini

Len \leftskip These lengths are used by verse and memoir to control the left margin, and they Len \leftmargini may already be set by the user for print output. New lengths \HTMLvleftskip and \HTMLleftmargini are provided to control the margins in html output. These new lengths may be set by the user before any verse environment, and persist until they are manually changed again. One reason to change \HTMLleftmargini is if there is a wide \flagverse in use, such as the word "Chorus", in which case the value of \HTMLleftmargini should be set to a wide enough length to contain "Chorus". The default is wide enough for a stanza number.

> Horizontal spacing relies on pdftotext's ability to discern the layout (-layout option) of the text in the HTML-tagged PDF output. For some settings of \HTMLleftmargini or \HTMLleftskip the horizontal alignment may not work out exactly, in which case a label may be shifted by one space.

Env verse The verse environment will be placed inside a HTML pre.

2 \AfterEndPreamble{

3 \LWR@traceinfo{Patching verse.}

```
At the beginning of the verse environment:
                 4 \AtBeginEnvironment{verse}
                 5 {%
   Pkg verse The verse or memoir packages can place stanza numbers to the left with their
   Pkg memoir \flagverse command. Do not allow them to go into the left margin, which would
   \flagverse cause pdfcrop to crop the entire page further to the left:
Len \left\{ \theta \in \text{{\sf \} {\text{stship}} \right\}7 \setlength{\vleftskip}{\HTMLvleftskip}
                 8 \setlength{\leftmargini}{\HTMLleftmargini}
                 9 }{}
                 10 \LWR@forcenewpage
                 11 \LWR@atbeginverbatim{verse}
                 12 \unskip\LWR@origvspace{-\baselineskip}
                 13 }
                 After the end of the verse environment, which places the pre tag at the regular
                 left margin:
                 14 \AfterEndEnvironment{verse}{
```

```
15 \unskip\LWR@origvspace{-\baselineskip}
16 \LWR@afterendverbatim
17 }
```
Patch to place poemtitle inside an HTML span of class poemtitle:

```
18 \ifdef{\poemtitle}{
19 \DeclareDocumentCommand{\@vstypeptitle}{m}{%
20 \vspace{\beforepoemtitleskip}%
21 {\InlineClass{poemtitle}{\poemtitlefont #1}\par}%
22 \vspace{\afterpoemtitleskip}%
23 }
24 }{}
25
26 }% AfterEndPreamble
```
# **lwarp-wallpaper.sty**

## **191 Wallpaper**

Pkg wallpaper wallpaper is emulated during HTML output, and the wallpaper package is ignored.

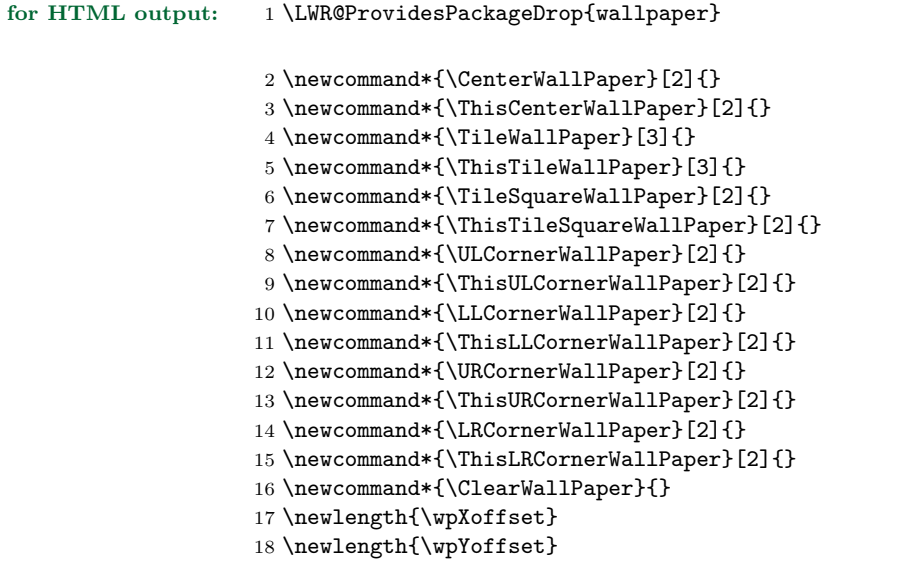

## **lwarp-wrapfig.sty**

## **192 Wrapfig**

\newlength{\LWR@wrapwidth}

Pkg wrapfig wrapfig is emulated during HTML output, and the wrapfig package is ignored.

```
for HTML output: 1 \LWR@ProvidesPackageDrop{wrapfig}
```
Computed width of a wrapped object. Used to print the HTML style.

 \newcommand\*{\LWR@wrapposition}{} \newcommand\*{\LWR@subwrapfigure}[2]{% \LWR@maybeincthisfloat% \renewcommand\*{\LWR@wrapposition}{}% \ifthenelse{% 9 \equal{#1}{r}\OR\equal{#1}{R}\OR% \equal{#1}{o}\OR\equal{#1}{O}% }% {\renewcommand\*{\LWR@wrapposition}{float:right}}% {\renewcommand\*{\LWR@wrapposition}{float:left}}% \setlength{\LWR@wrapwidth}{#2}% \addtolength{\LWR@wrapwidth}{4em}% \uselengthunit{PT}% \LWR@forcenewpage \LWR@stoppars% \LWR@htmltag{div class="marginblock" id="autofloat-\arabic{LWR@thisfloat}" style="width:\rndprintlength{\LWR@wrapwidth} ; % \LWR@wrapposition"% }% \LWR@startpars } \NewDocumentEnvironment{wrapfigure}{o m o m} {% \LWR@subwrapfigure{#2}{#4}% \captionsetup{type=figure}% } {% \LWR@htmldivclassend{div} }

```
35
36
37 \NewDocumentEnvironment{wraptable}{o m o m}
38 {%
39 \LWR@subwrapfigure{#2}{#4}%
40 \captionsetup{type=table}%
41 }
42 {%
43 \LWR@htmldivclassend{div}
44 }
45
46
47 \NewDocumentEnvironment{wrapfloat}{m o m o m}
48 {%
49 \LWR@subwrapfigure{#3}{#5}%
50 \captionsetup{type=#1}%
51 }
52 {%
53 \LWR@htmldivclassend{div}
54 }
55
56 \newlength{\wrapoverhang} \,
```
## **lwarp-xcolor.sty**

### **193 Xcolor**

Pkg xcolor xcolor is supported by lwarp.

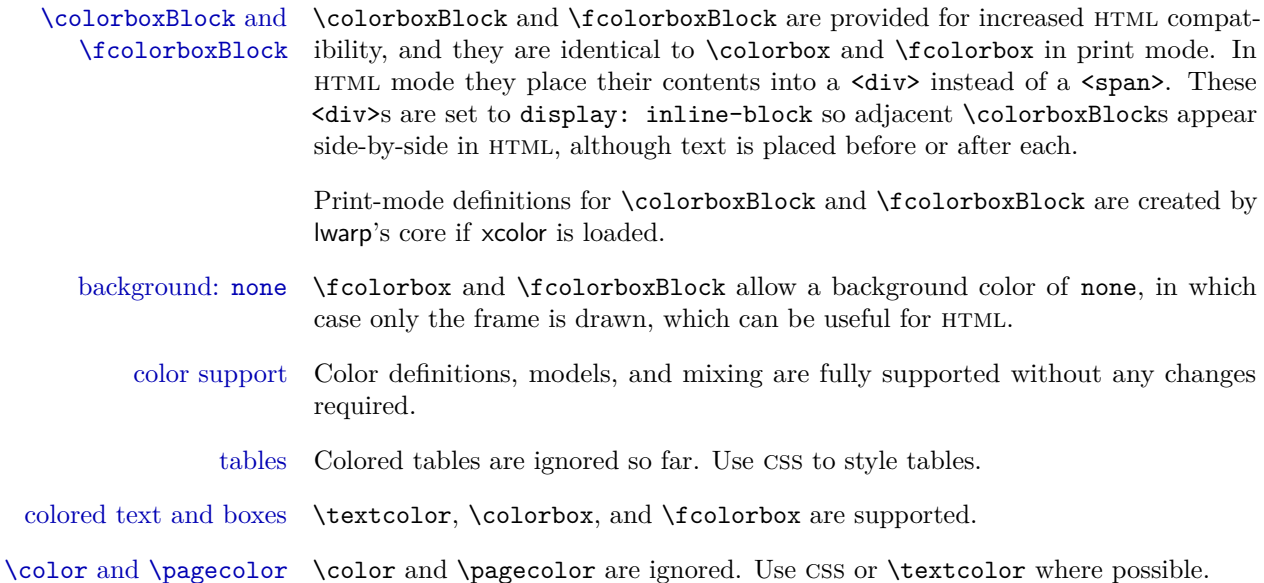

#### **193.1 Xcolor definitions: location and timing**

The lwarp core and its lwarp-xcolor package are tightly integrated to allow comparable results for print, HTML and print inside an HTML lateximage. This requires a number of definitions and redefintions depending on whether each of xcolor and lateximage is being used, and whether print or HTML is being generated. Some of these actions are one-time when xcolor is loaded, and others are temporary as lateximage is used.

- **When lwarp is loaded in print or HTML mode:** \LWR@restoreorigxcolor and \LWR@restoremoreorigxcolor are defined as null. Section [66.1](#page-337-0)
- **When xcolor is loaded in print mode:** No special actions are taken at the time that xcolor is loaded in print mode, but see \AtBeginDocument below.
- **When lwarp-xcolor is loaded in HTML mode:** xcolor's original definitions are saved for later restoration. \LWR@restoreorigxcolor is defined to restore these definitions for use inside a lateximage. New HTML-mode definitions are created for \textcolor, \pagecolor, \nopagecolor, \colorbox, \colorboxBlock, \fcolorbox, \fcolorboxBlock, and fcolorminipage.
- **\AtBeginDocument in print or HTML mode:** See Section [66.2.](#page-337-1) If xcolor has been loaded, the print-mode \fcolorbox is modified to accept a background color of none, and additional definitions are created for lwarp's new macros print-mode macros \colorboxBlock, \fcolorboxBlock, and fcolorminipage. The HTML versions of these macros will already have been created by lwarp-xcolor if it has been loaded. For use inside an HTML lateximage, \LWR@restoremoreorigxcolor is defined to temporarily set these functions to their print-mode versions.
- **In a lateximage in HTML mode:** \LWR@restoreorigxcolor and \LWR@restoremoreorigxcolor are used to temporarily restore the printmode definitions of xcolor's functions. See \LWR@restoreorigformatting on page [307.](#page-305-0)

#### **\color:**

**Print:** Used as-is.

**HTML:** Ignored by pdftotext, and will not appear.

**HTML lateximage:** Colors will appear in a lateximage.

#### **\textcolor:**

**Print:** Used as-is.

**HTML:** Redefined by lwarp-xcolor, page [538.](#page-535-0)

**HTML lateximage:** Remembers and reuses the print version.

#### **\pagecolor:**

**Print:** Used as-is.

**HTML:** Ignored.

**HTML lateximage:** Colors will be picked up in a lateximage.

#### **\nopagecolor:**

**Print:** Used as-is.

**HTML:** Ignored.

**HTML lateximage:** Colors will be picked up in a lateximage.

#### **\colorbox:**

**Print:** Used as-is.

**HTML:** Redefined by lwarp-xcolor, page [538.](#page-535-0)

**HTML lateximage:** Remembers and reuses the print version.

#### **\colorboxBlock:**

Print: Becomes \colorbox.

**HTML:** Newly defined by lwarp-xcolor to use a  $\langle \text{div} \rangle$ , page [539.](#page-535-0)

**HTML lateximage:** Remembers and reuses the print version \colorbox.

#### **\fcolorbox:**

**Print:** Modified to allow a background of none.

\LWRprint@fcolorbox at section [66.2](#page-337-1)

**HTML:** Redefined by lwarp-xcolor, page [539.](#page-535-0)

**HTML lateximage:** Remembers and reuses the print version.

#### **\fcolorboxBlock:**

Print: Becomes \fcolorbox. Section [66.2](#page-337-1)

**HTML:** Newly defined by lwarp-xcolor to use a <div>, page [540.](#page-535-0)

**HTML lateximage:** Remembers and reuses the print version \fcolorbox.

#### **fcolorminipage:**

**Print:** Newly defined in the lwarp core. LWRprint@fcolorminipage at section [66.2](#page-337-1)

**HTML:** Newly defined by lwarp-xcolor, page [540.](#page-535-0)

**HTML lateximage:** Uses the print version.

#### **\boxframe:**

**Print:** Used as-is. **HTML:** Redefined by lwarp-xcolor, page [541.](#page-535-0) **HTML lateximage:** Remembers and reuses the print version.

#### <span id="page-535-0"></span>**193.2 Code**

**for HTML output:** 1 \LWR@ProvidesPackagePass{xcolor}

2 \begin{warpHTML}

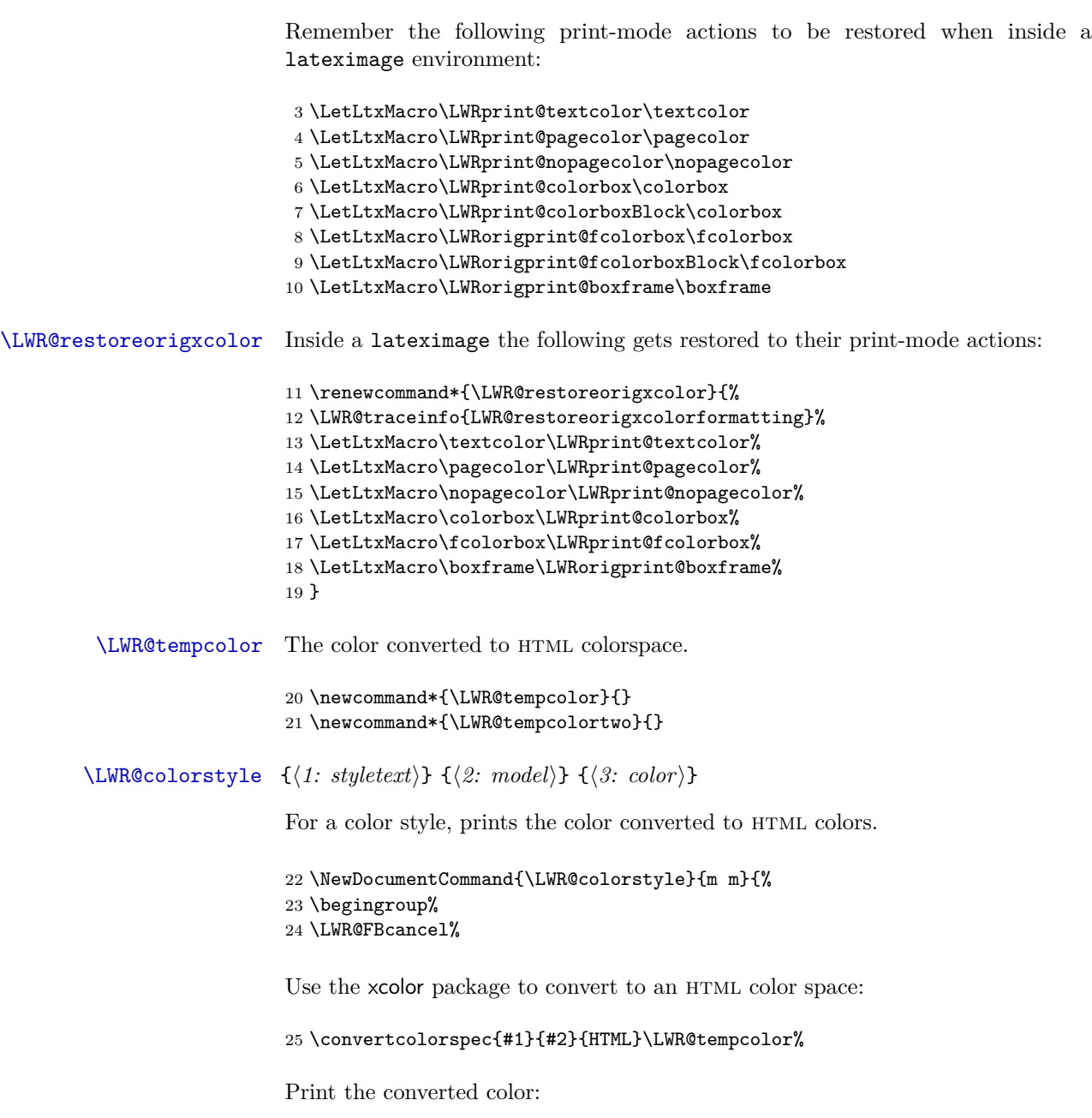

 \#\LWR@tempcolor% \endgroup%  $\,$ }

 $\label{thm:main} $$\LWR@borderpadding $${\color{red}(color\}&{\color{blue}(color\&{\color{blue}Frints the HTML attributes for a black border and padding}.$ 

\LWR@forceminwidth must be used first in order to set the border width. \newcommand\*{\LWR@borderpadding}[2]{% \uselengthunit{PT}% border:\rndprintlength{\LWR@atleastonept} solid \LWR@colorstyle{#1}{#2} ; % padding:\rndprintlength{\fboxsep}% } \color \color appears in the LAT<sub>EX</sub> PDF output, but is ignored by pdftotext and thus is ignored in the HTML file. Text styling by local group is not yet supported. Each of the following macros is given a temporary name, and is \let to the final name once the HTML conversion starts.  $\text{textcolor{red}{\{model\}} {\langle color\rangle} {\lbrace \langle text\rangle \}}$ Converted into an HTML hex color span. \RenewDocumentCommand{\textcolor}{O{named} m m}{% \begingroup% \LWR@FBcancel% \convertcolorspec{#1}{#2}{HTML}\LWR@tempcolor% \InlineClass[color:\LWR@colorstyle{#1}{#2}]{textcolor}{% \renewcommand\*{\LWR@currenttextcolor}{\#\LWR@tempcolor}% #3% }%

```
42 \endgroup%
43 }
```
 $\text{pagecolor} \{ \langle model \rangle \} \ \{ \langle color \rangle \}$ 

Ignored. Use \CSSFilename instead.

\renewcommand\*{\pagecolor}[2][named]{}

\nopagecolor Ignored.

```
45 \let\nopagecolor\relax
```
 $\coloneq {\pmod{} } {\{color\} } {\{$ Converted into an HTML hex background color <span>. \RenewDocumentCommand{\colorbox}{O{named} m +m}{% \begingroup% \LWR@FBcancel%

```
49 \uselengthunit{PT}%
50 \InlineClass[%
51 background:\LWR@colorstyle{#1}{#2} ; %
52 padding:\rndprintlength{\fboxsep}%
53 ]{colorbox}{#3}%
54 \endgroup%
55 }
```

```
\colorboxBlock \left[\langle model \rangle\right] {\langle color \rangle} {\{ \langle text \rangle\}}
```
Converted into an HTML hex background color <div>.

```
56 \NewDocumentCommand{\colorboxBlock}{O{named} m +m}{%
57 \begingroup%
58 \LWR@FBcancel%
59 \uselengthunit{PT}%
60 \begin{BlockClass}[%
61 background:\LWR@colorstyle{#1}{#2} ; %
62 padding:\rndprintlength{\fboxsep}%
63 ]{colorboxBlock}
64 #3
65 \end{BlockClass}%
66 \endgroup%
67 }
```
\fcolorbox [\framemodel\] {\framecolor\} [\\boxmodel\] {\boxcolor\} {\text\}

Converted into a framed HTML hex background color span.

A background color of none creates a colored frame without a background color.

```
68 \RenewDocumentCommand{\fcolorbox}{O{named} m O{named} m +m}{%
69 \LWR@traceinfo{HTML fcolorbox #2 #4}%
70 \begingroup%
71 \LWR@FBcancel%
72 \uselengthunit{PT}%
73 \LWR@forceminwidth{\fboxrule}%
74 \ifthenelse{\equal{#4}{none}}%
75 {% no background color
76 \InlineClass[%
77 \LWR@borderpadding{#1}{#2}%
78 ]{fcolorbox}{#5}%
79 }%
80 {% yes background color
81 \InlineClass[%
82 \LWR@borderpadding{#1}{#2} ; %
83 background:\LWR@colorstyle{#3}{#4}%
```

```
84 ]{fcolorbox}{#5}%
85 }%
86 \endgroup%
87 }
```
#### \fcolorboxBlock  $[(\text{framemodel})] {\{ \text{framecolor} \} } [\text{boxmodel}]\{ \text{formod} \} \}$

Converted into a framed HTML hex background color span.

A background color of none creates a colored frame without a background color.

```
88\NewDocumentCommand{\fcolorboxBlock}{O{named} m O{named} m +m}{%
89 \LWR@traceinfo{HTML fcolorboxBlock #2 #4}%
90 \begingroup%
91 \LWR@FBcancel%
92 \uselengthunit{PT}%
93 \LWR@forceminwidth{\fboxrule}%
94 \ifthenelse{\equal{#4}{none}}%
95 {% no background color
96 \begin{BlockClass}[%
97 \LWR@borderpadding{#1}{#2}%
98 ]{fcolorboxBlock}
99 #5
100 \end{BlockClass}%
101 }%
102 {% yes background color
103 \convertcolorspec{#3}{#4}{HTML}\LWR@tempcolortwo%
104 \begin{BlockClass}[%
105 background:\#\LWR@tempcolortwo; %
106 \LWR@borderpadding{#1}{#2}%
107 ]{fcolorboxBlock}
108 #5
109 \end{BlockClass}%
110 }%
111 \endgroup%
112 \LWR@traceinfo{HTML fcolorboxBlock done}%
113 }
```

```
Env fcolorminipage [\langle 1:frame model \rangle] \{ \langle 2:framecolor \rangle\} [\langle 3:boxmodel \rangle] \{ \langle 4:boxcolor \rangle\} [\langle 5:align \rangle]\left[\langle 6:height \rangle\right] \left[\langle 7:inner-align:align\rangle\right] \left\{\langle 8:width \rangle\right\}Creates a framed \textsc{HTML} \textsc{div} around its contents.
                                         A print-output version is defined in the lwarp core: section 66.2
\LWR@subfcolorminipage {\framemodel\} {\framecolor\} {\background tag\} {\height\}
```
```
114 \NewDocumentCommand{\LWR@subfcolorminipage}{m m m m}{%
                   115 \begin{BlockClass}[%
                   116 #3%
                   117 \LWR@borderpadding{#1}{#2} ; %
                   118 \IfValueTF{#4}{height:\rndprintlength{\LWR@tempheight} ; }{}%
                   119 width:\rndprintlength{\LWR@tempwidth}%
                   120 ]{fcolorminipage}%
                   121 }
fcolorminipage [h1:framestylei] {h2:framecolori} [h3:bkgcolorstylei] {h4:bkgcolori} [h5:aligni]
                    \left[ \langle \delta: height \rangle \right] \left[ \langle \gamma: inneralign \rangle \right] \{ \langle \delta: width \rangle \}122 \NewDocumentEnvironment{fcolorminipage}{O{named} m O{named} m O{c} o o m}
                   123 {%
                   124 \LWR@FBcancel%
                   125 \setlength{\LWR@tempwidth}{#8}%
                   126 \IfValueTF{#6}{\setlength{\LWR@tempheight}{#6}}{}%
                   127 \uselengthunit{PT}%
                   128 \LWR@forceminwidth{\fboxrule}%
                   129 \convertcolorspec{#1}{#2}{HTML}\LWR@tempcolor%
                   130 \ifthenelse{\equal{#4}{none}}%
                   131 {\LWR@subfcolorminipage{#1}{#2}{}{#6}}%
                   132 {%
                   133 \convertcolorspec{#3}{#4}{HTML}\LWR@tempcolortwo%
                   134 \LWR@subfcolorminipage{#1}{#2}{background:\#\LWR@tempcolortwo\ ; }{#6}%
                   135 }%
                   136 }
                   137 {\end{BlockClass}}
       \text{boxframe} \quad {\text{width}} \quad {\text{height}} \quad {\text{depth}}The depth is added to the height, but the box is not decended below by the depth.
                    \textcolor is honored.
                   138 \renewcommand*{\boxframe}[3]{%
                   139 {%
                   140 \setlength{\LWR@tempwidth}{#1}%
```

```
141 \setlength{\LWR@tempheight}{#2}%
142 \addtolength{\LWR@tempheight}{#3}%
143 \uselengthunit{PT}%
144 \LWR@forceminwidth{\fboxrule}%
145 \InlineClass[%
146 display:inline-block ; %
147 border:\rndprintlength{\LWR@atleastonept} solid \LWR@currenttextcolor{} ; %
148 width:\rndprintlength{\LWR@tempwidth} ; %
149 height:\rndprintlength{\LWR@tempheight}%
150 ]{boxframe}{}%
151 }%
```
}

\end{warpHTML}

## <span id="page-542-0"></span>**lwarp-xfrac.sty**

### **194 Xfrac**

Pkg xfrac Supported by adding xfrac instances.

**for HTML output:** 1 \LWR@ProvidesPackagePass{xfrac}

In the user's document preamble, lwarp should be loaded after font-related setup.  $\triangle$  font size During HTML conversion, this font is used by lwarp to generate its initial PDF output containing html tags, later to be converted by pdftotext to a plain text file. While the text may be in any font which pdftotext can read, the math is directly converted into svg images using this same user-selected font. xfrac below is set for the Latin Modern (lmr) font. If another font is used, it may be desirable to redefine \xfracHTMLfontsize with a different em size.

 $\frac{\langle \mathit{instance} \rangle}{\langle \mathit{num} \rangle}$   $[\langle \mathit{sep} \rangle]$   $\{ \mathit{denom} \}$ 

A text-mode instance for the default font is provided below. The numerator and denominator formats are adjusted to encase everything in HTML tags.  $\succeq$  scalebox is made null inside the numerator and denominator, since the HTML tags should not be scaled, and we do not want to introduce additional HTML tags for scaling.

In math mode, which will appear inside a lateximage, no adjustments are necessary.

**for HTML & PRINT:** 2 \begin{warpall}

\xfracHTMLfontsize User-redefinable macro which controls the font size of the fraction.

- 3 \newcommand\*{\xfracHTMLfontsize}{.6em}
- 4 \end{warpall}

**for HTML output:** 5 \begin{warpHTML}

font size A span for a small font, used in the numerator and denominator:

6 \newcommand\*{\LWR@htmlsmallfontstart}{% 7 \LWR@htmltagc{span style="font-size:\xfracHTMLfontsize"{}}% 8 \LWR@nestspan% 9 % 10 }

```
11
            12 \newcommand*{\LWR@htmlsmallfontend}{%
            13 \LWR@htmltagc{/span}%
            14 \endLWR@nestspan%
            15 }
\scalebox A nullified \scalebox command, to avoid introducing html scaling tags:
            16 \NewDocumentCommand{\LWR@noscalebox}{m o m}{#3}
 instances Instances of xfrac for various font choices:
            Produce HTML tags for a small superscript numerator and a small (non-subscript)
            denominator.
            Scaling is turned off so that pdftotext correctly reads the result.
            17 \DeclareInstance{xfrac}{default}{text}{
            18 numerator-format = \frac{1}{6}19 \LetLtxMacro{\scalebox}{\LWR@noscalebox}%
            20 \LWR@htmlsmallfontstart\textsuperscript{#1}\,\LWR@htmlsmallfontend},
            21 denominator-format = \frac{1}{6}22 \LetLtxMacro{\scalebox}{\LWR@noscalebox}%
            23 \LWR@htmlsmallfontstart{}\,#1\LWR@htmlsmallfontend},
            For pdftotext, do not scale the text:
            24 scaling = false
            25 }
            26 \DeclareInstance{xfrac}{lmr}{text}{
            27 numerator-format = \frac{1}{6}28 \LetLtxMacro{\scalebox}{\LWR@noscalebox}%
            29 \LWR@htmlsmallfontstart\textsuperscript{#1}\,\LWR@htmlsmallfontend},
            30 denominator-format = \frac{1}{6}31 \LetLtxMacro{\scalebox}{\LWR@noscalebox}%
            32 \LWR@htmlsmallfontstart{}\,#1\LWR@htmlsmallfontend},
            For pdftotext, do not scale the text:
            33 scaling = false
            34 }
            35 \DeclareInstance{xfrac}{lmss}{text}{
            36 numerator-format = {%
            37 \LetLtxMacro{\scalebox}{\LWR@noscalebox}%
```
\LWR@htmlsmallfontstart\textsuperscript{#1}\,\LWR@htmlsmallfontend},

39 denominator-format =  $\frac{1}{6}$ 

\LetLtxMacro{\scalebox}{\LWR@noscalebox}%

\LWR@htmlsmallfontstart{}\,#1\LWR@htmlsmallfontend},

For pdftotext, do not scale the text:

```
42 scaling = false
43 }
44 \DeclareInstance{xfrac}{lmtt}{text}{
45 numerator-format = \frac{8}{6}46 \LetLtxMacro{\scalebox}{\LWR@noscalebox}%
\verb|47\UWR@htmlsmallfontstart\texttt{xsuperscript{#1}\,\LWR@htmlsmallfont}|,48 denominator-format = {%
49 \LetLtxMacro{\scalebox}{\LWR@noscalebox}%
50 \LWR@htmlsmallfontstart{}\,#1\LWR@htmlsmallfontend},
```
For pdftotext, do not scale the text:

 scaling = false }

\end{warpHTML}

## <span id="page-545-0"></span>**Package 121**

# **lwarp-xmpincl.sty**

## **195 Xmpincl**

Pkg **xmpincl** Emulated.

**for HTML output:** Discard all options for lwarp-xmpincl:

1 \LWR@ProvidesPackageDrop{xmpincl}

 $2 \newcommand*{\line{\texttt{!}}[1]{\phantom{\underline{\hspace*{1.5cm}\texttt{1}}}}$ 

# **Change History and Index**

## **Change History**

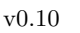

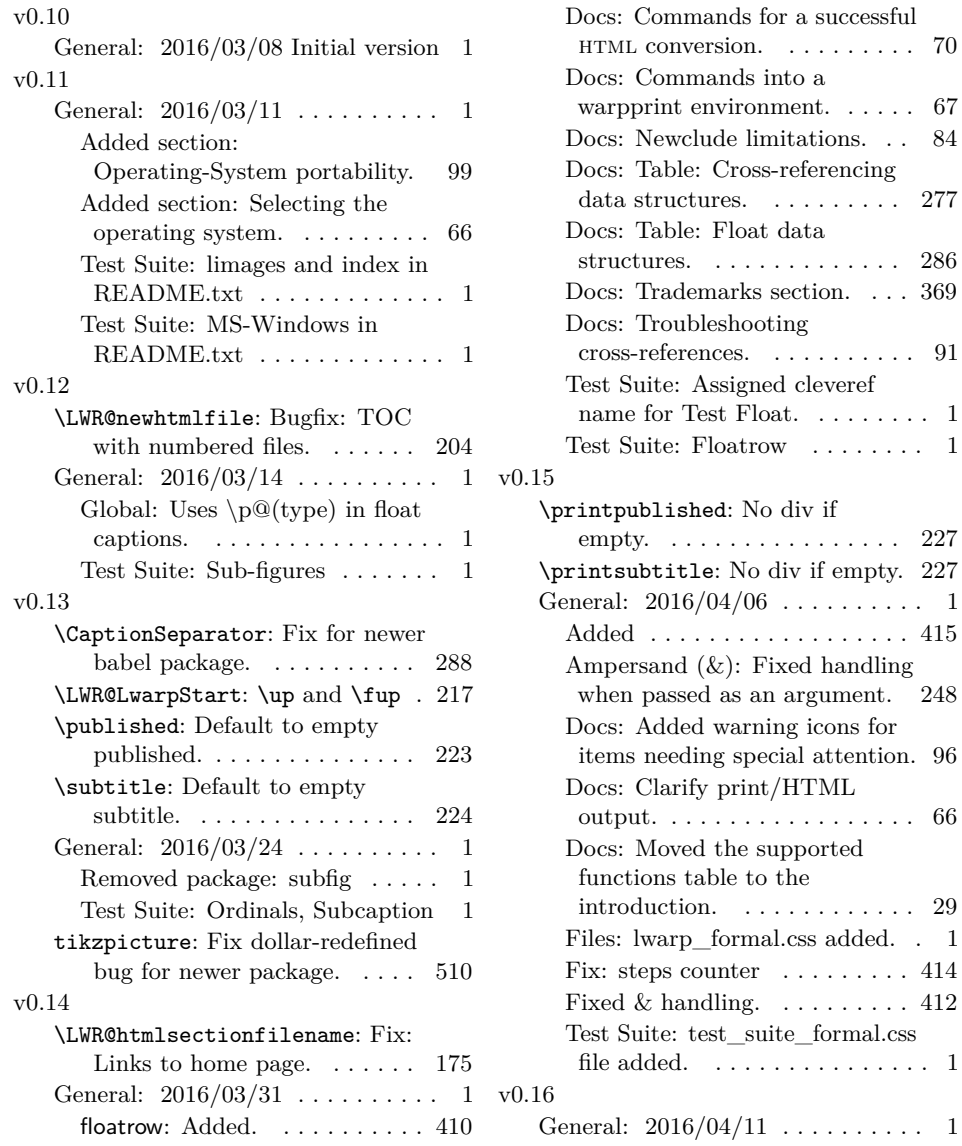

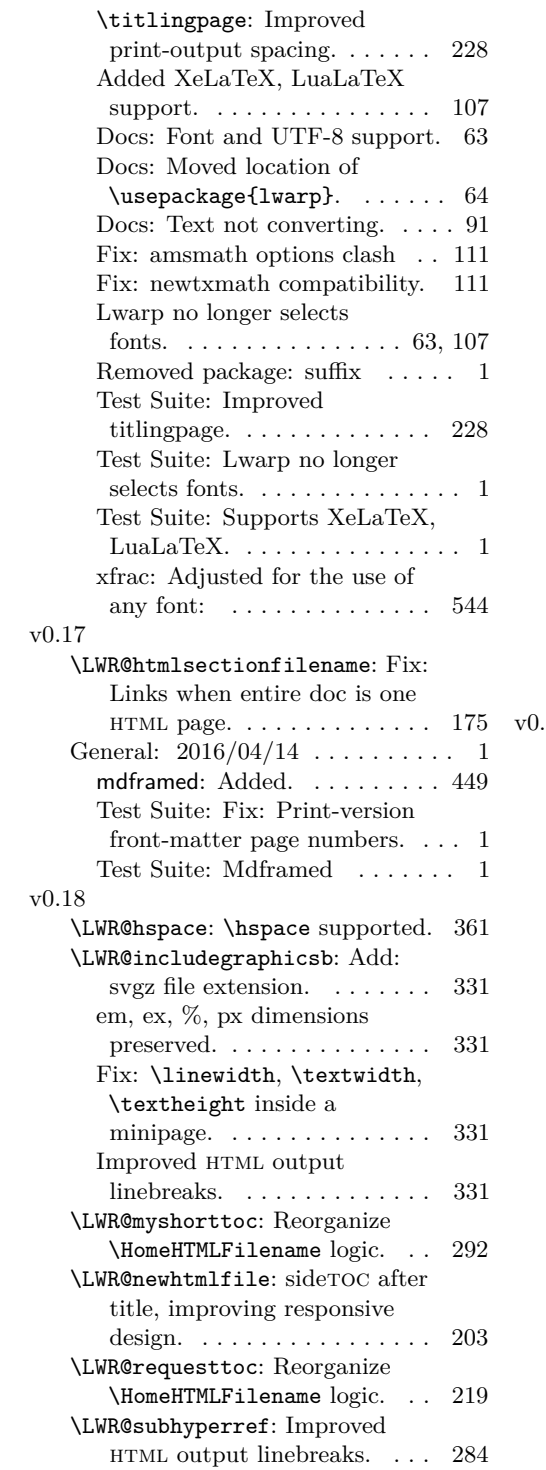

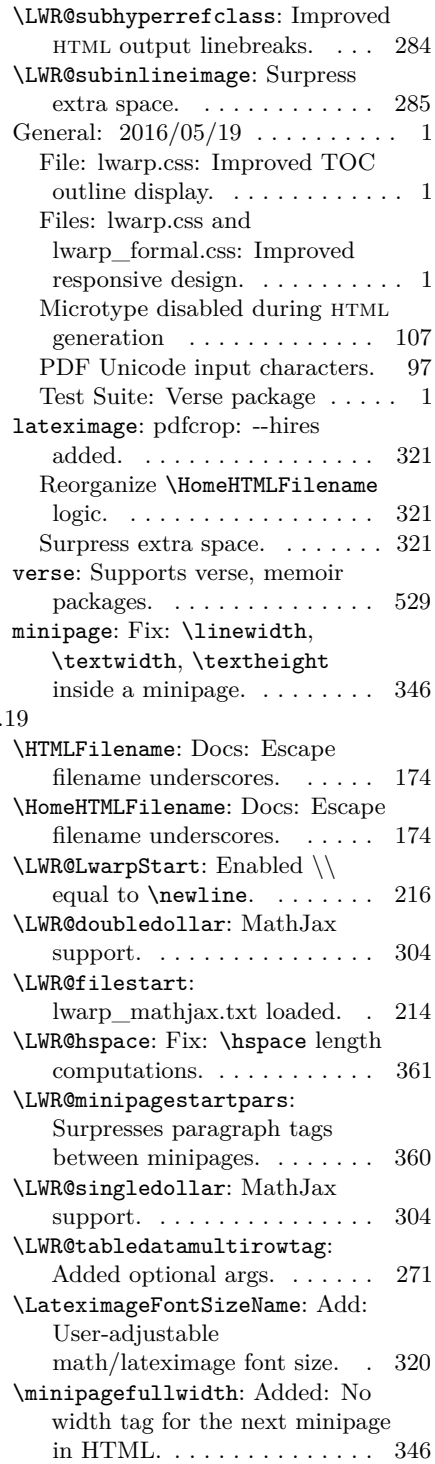

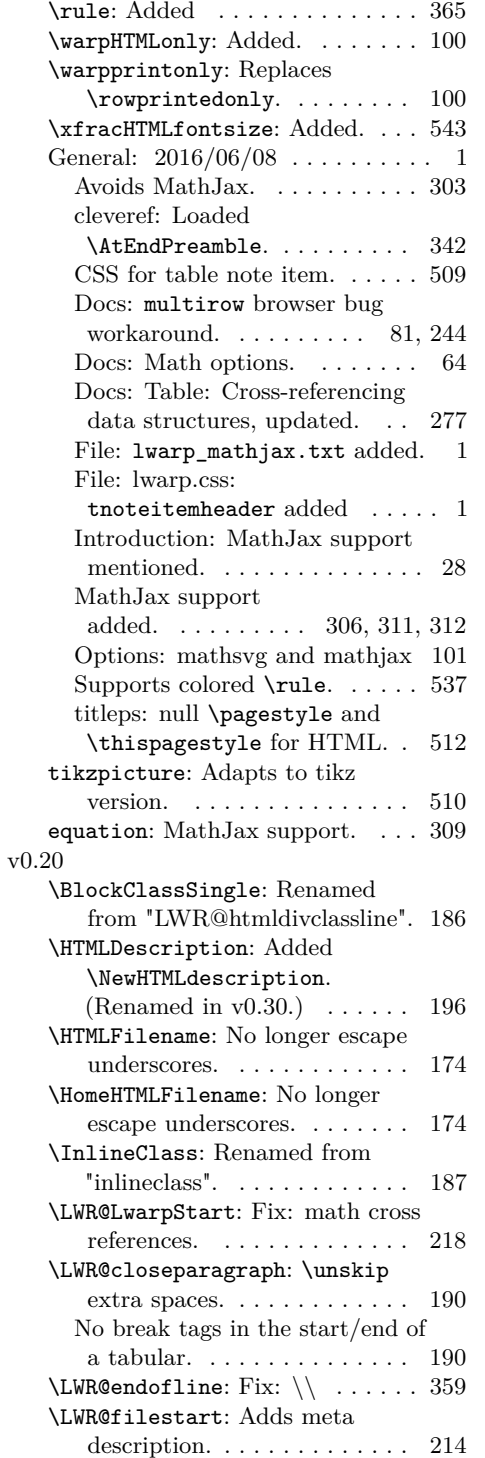

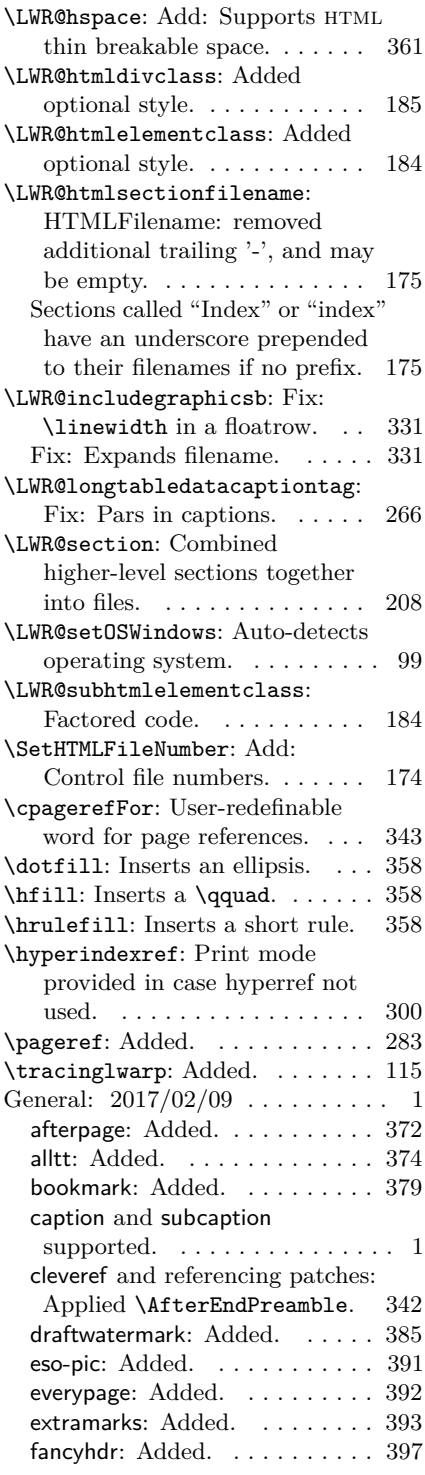

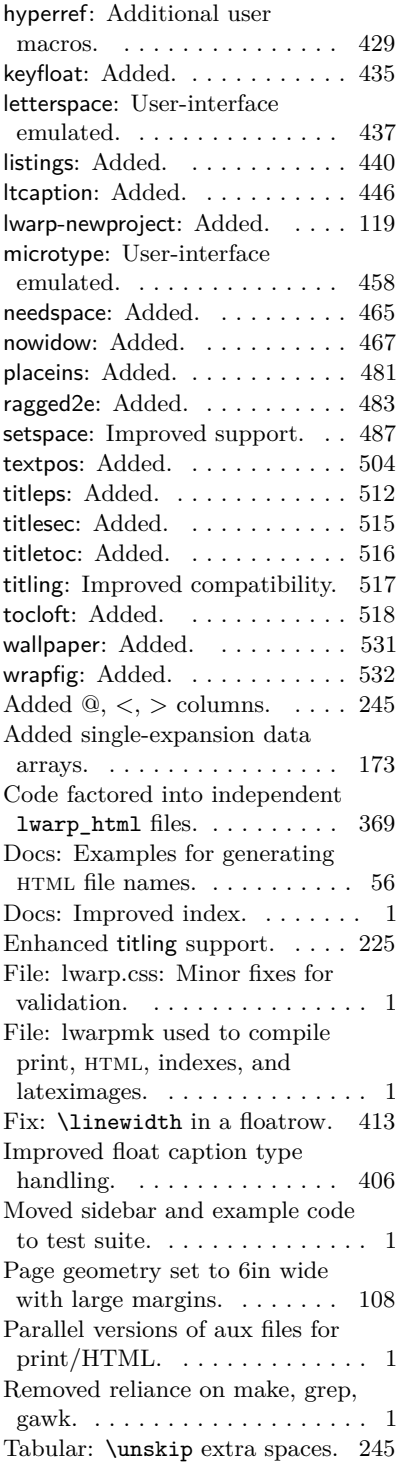

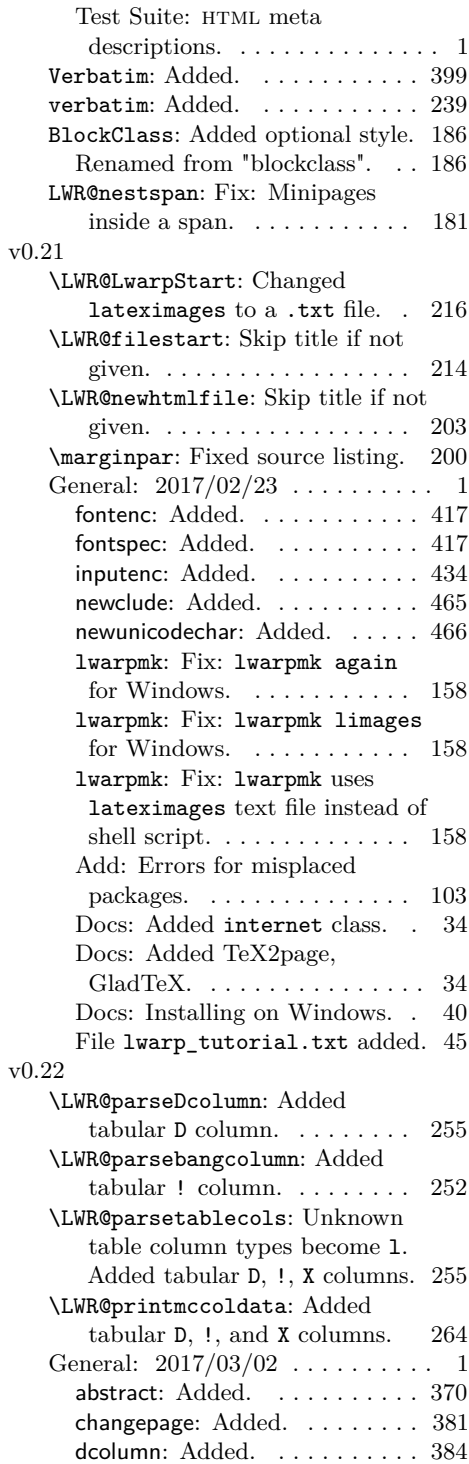

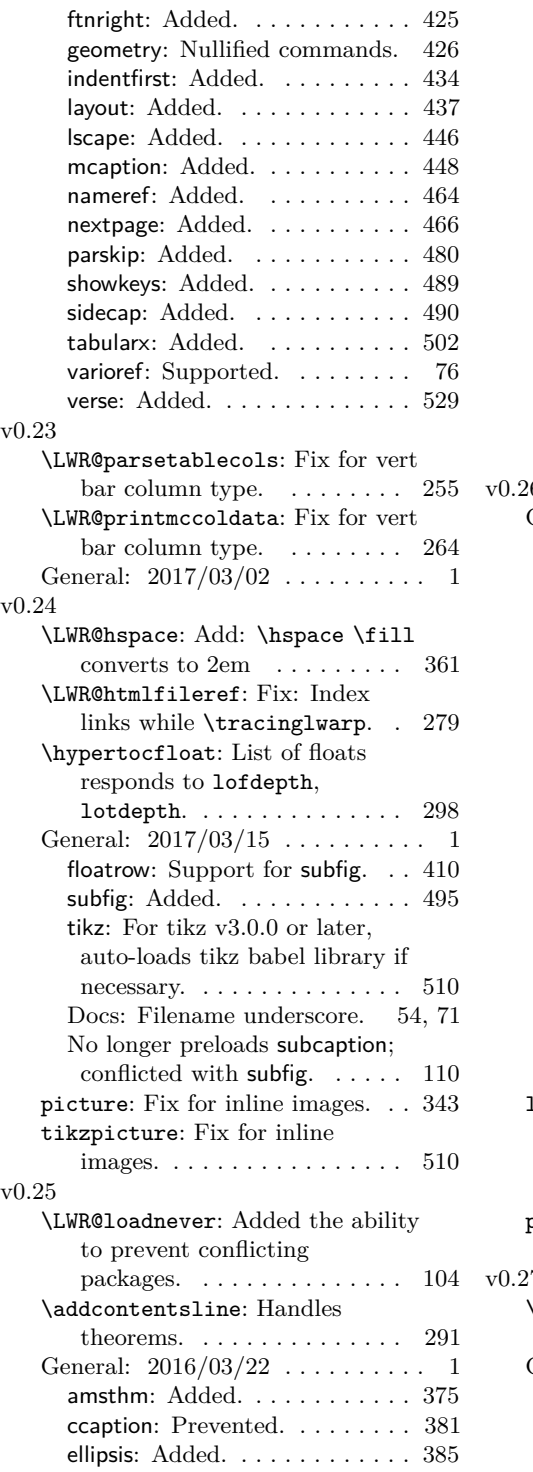

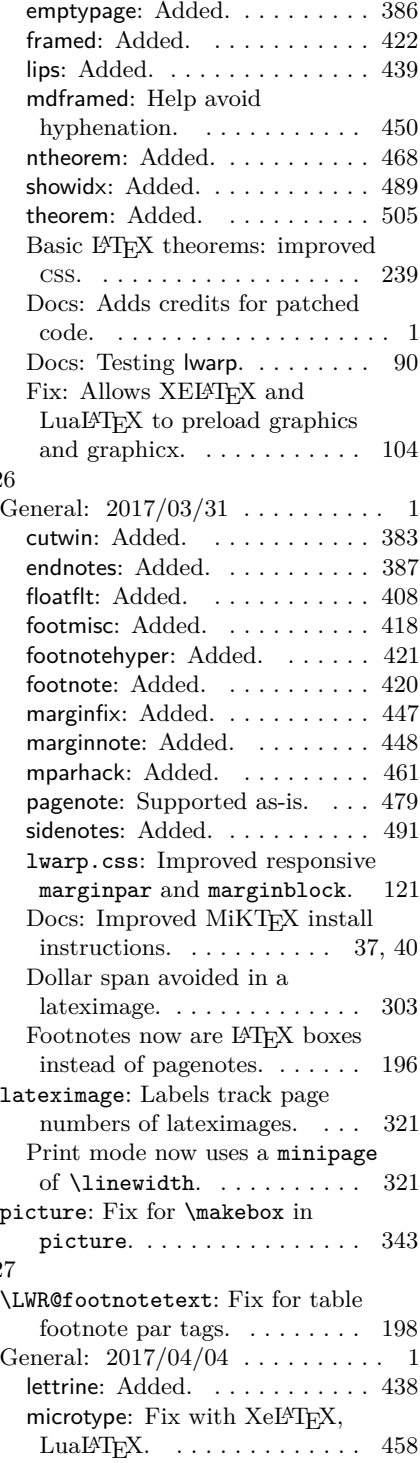

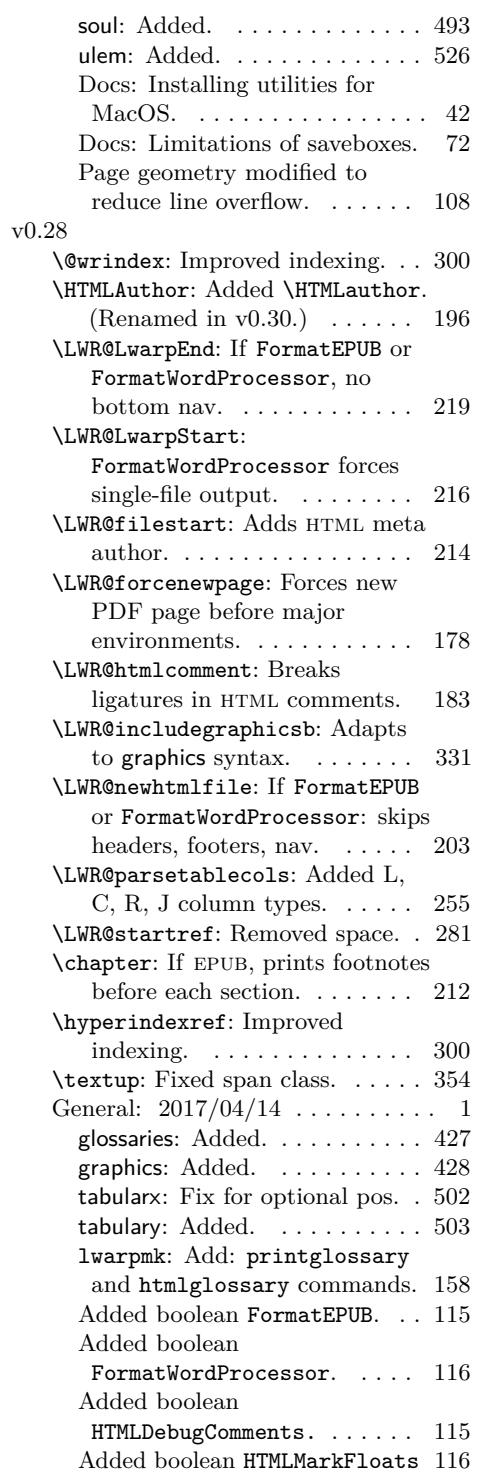

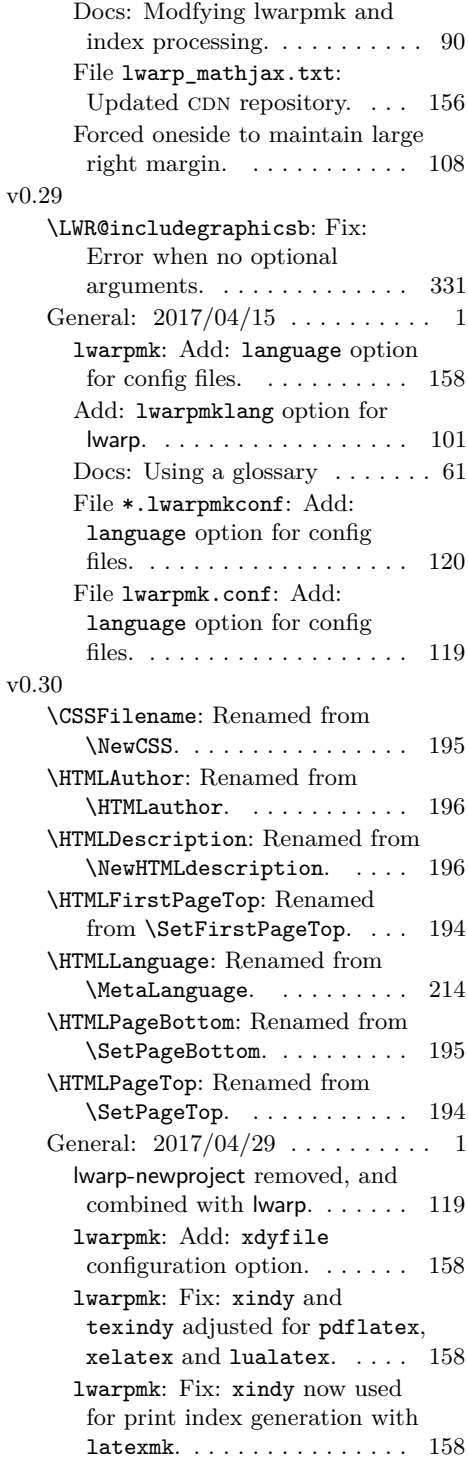

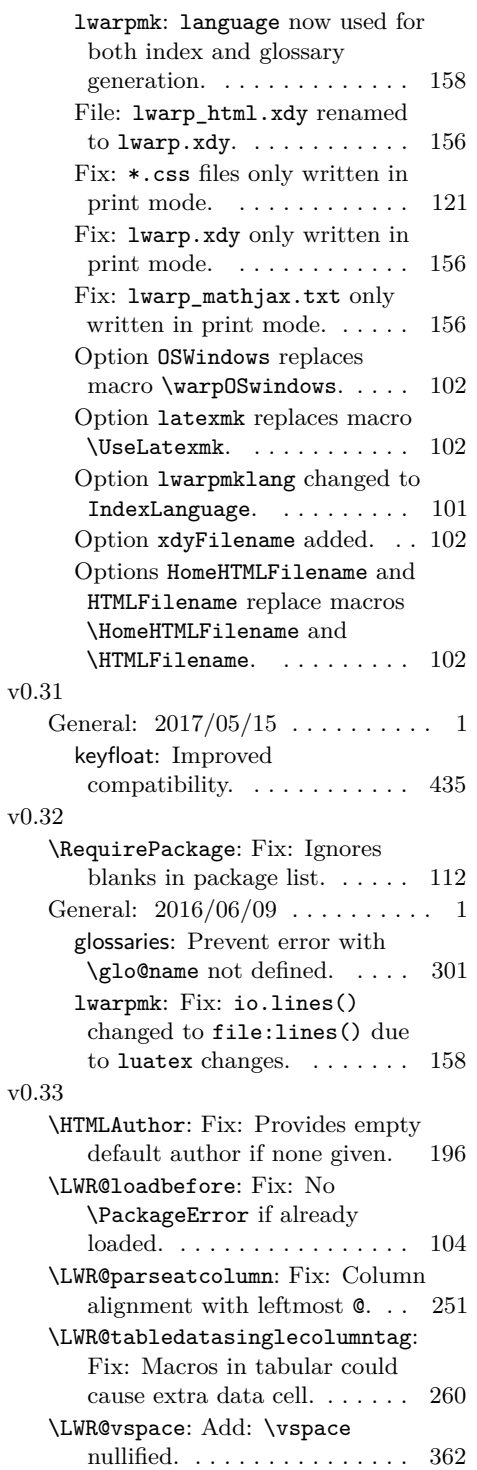

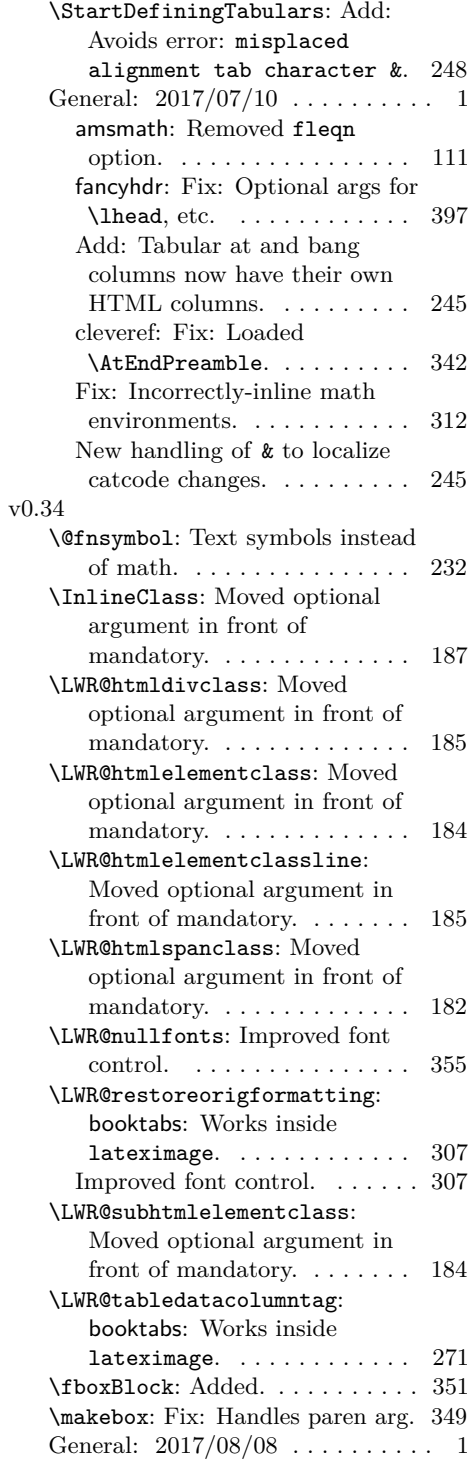

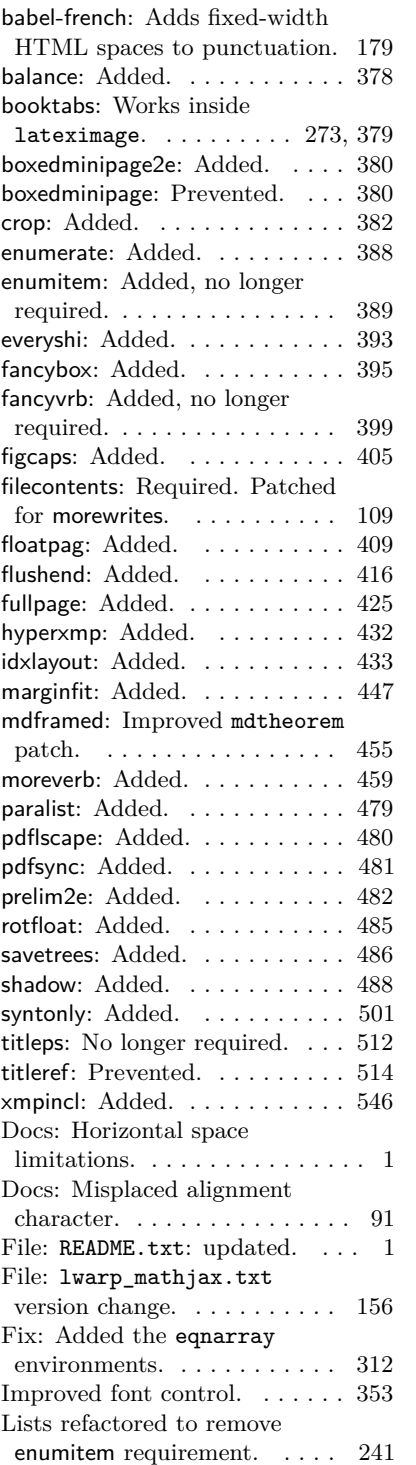

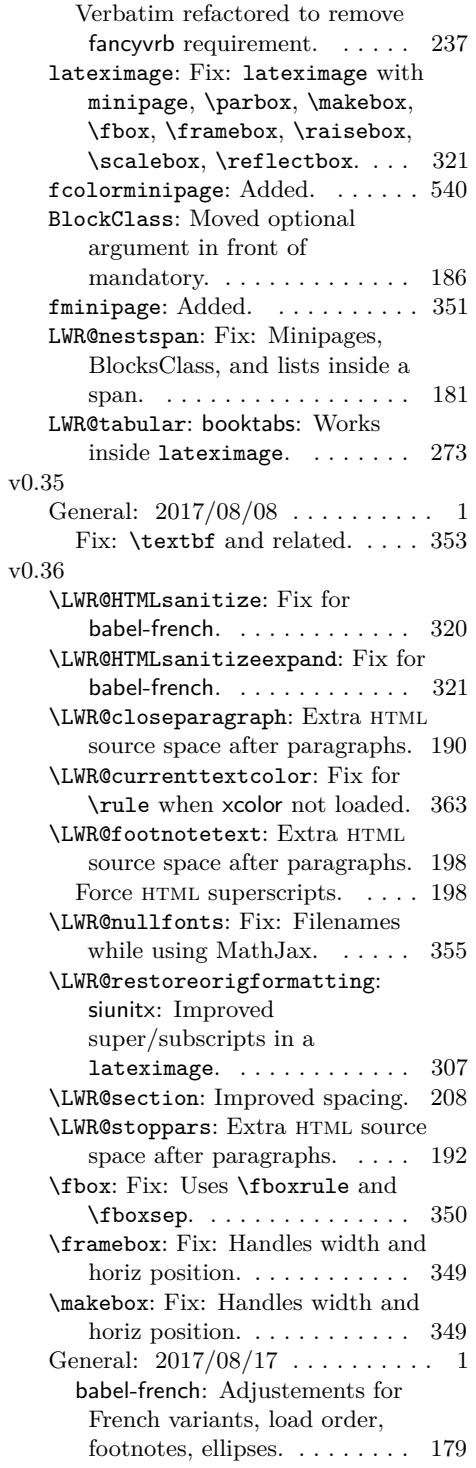

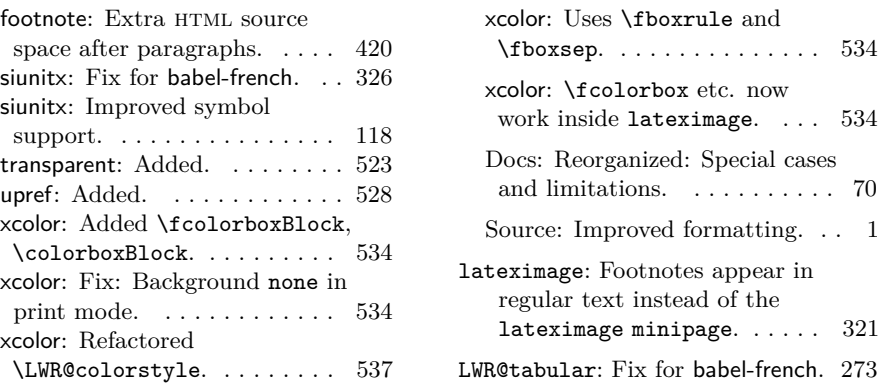

## **Index**

Numbers written in italic refer to the page where the corresponding entry is described; numbers underlined refer to the code line of the definition; numbers in roman refer to the code lines where the entry is used.

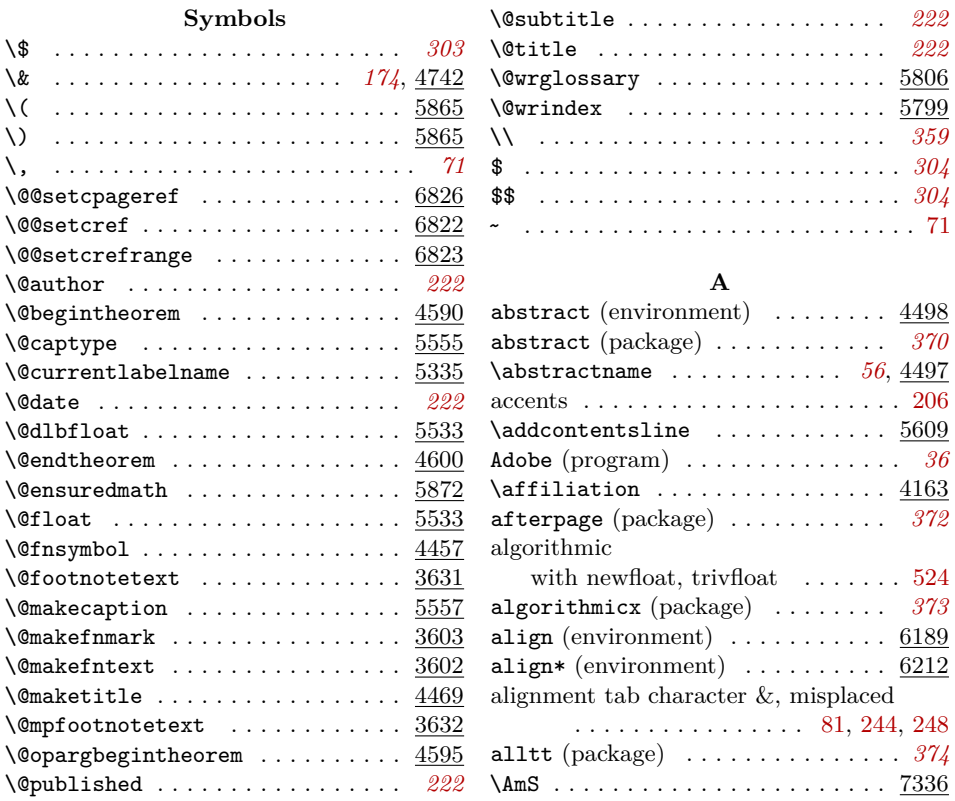

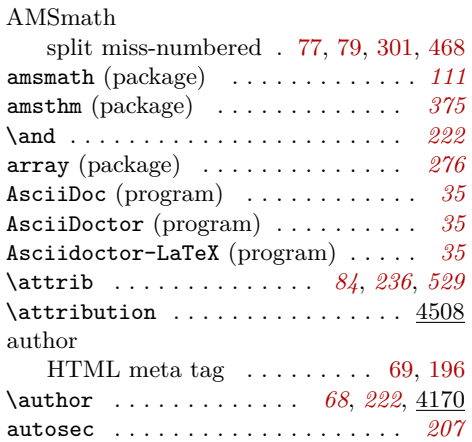

### LWR@startedrow . . . . . . . . . . . *[246](#page-245-0)* LWR@tableparcell . . . . . . . . . . *[246](#page-245-0)* LWR@tracinglwarp . . . . . . . . . . *[115](#page-114-0)* LWR@validtablecol . . . . . . . . . *[255](#page-254-0)* LWR@verbtags . . . . . . . . . . . . . *[237](#page-236-0)* mathjax . . . . . . . . . . . . . . . . . *[100](#page-99-0)* usingOSWindows . . . . . . . . . . . . *[99](#page-98-0)* warpingHTML . . . . . . . . . . . . . . *[100](#page-99-0)* warpingprint . . . . . . . . . . . . . *[100](#page-99-0)* boxedminipage (package) . . . . . . . *[380](#page-379-0)* boxedminipage2e (package) . . . . . . *[380](#page-379-0)*  $\text{boxframe}$  . . . . . . . . . . . . . . . . . . 138 bugs . . . . . . . . . . . . . . . . . . . . . . . . . [91](#page-90-0) BVerbatim (environment) . . . . . . . . 181

#### **B**

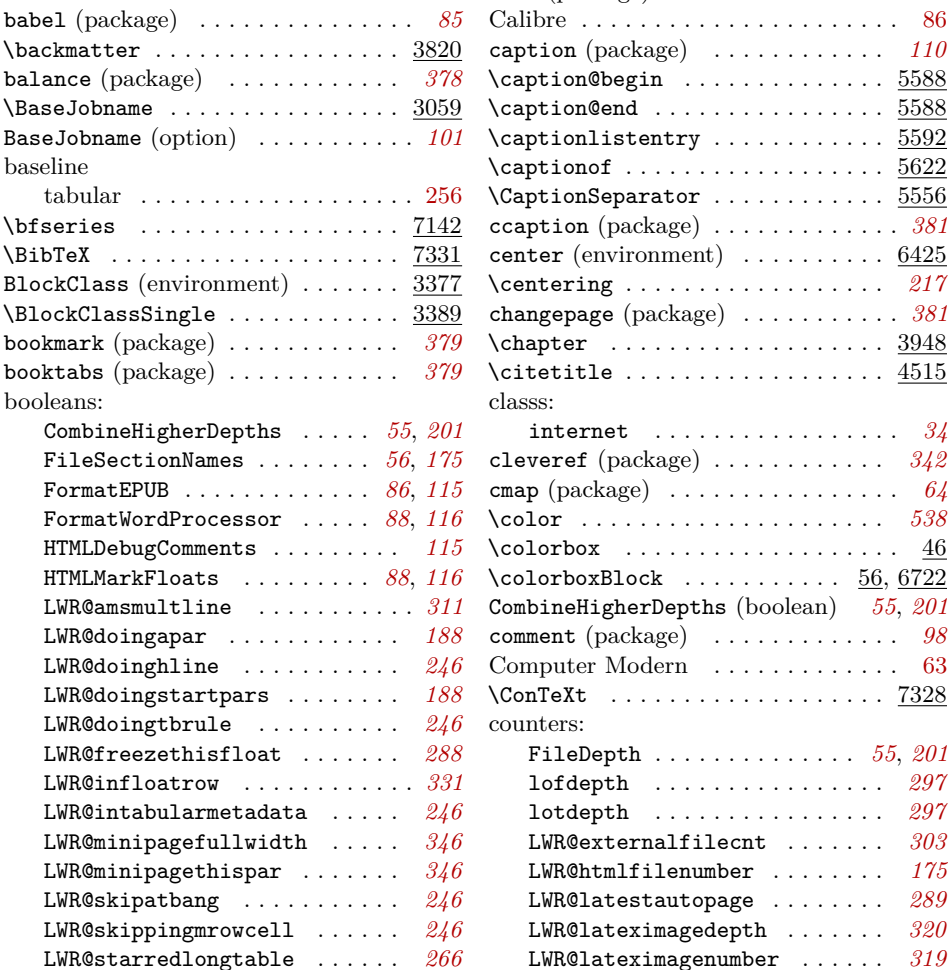

### **C** calc (package) . . . . . . . . . . . . . . . *[110](#page-109-0)* Calibre . . . . . . . . . . . . . . . . . . . . . . [86](#page-85-0)  $\text{tion (package)} \quad \ldots \ldots \ldots \quad \text{110}$  $\text{tion (package)} \quad \ldots \ldots \ldots \quad \text{110}$  $\text{tion (package)} \quad \ldots \ldots \ldots \quad \text{110}$  $\texttt{ption@begin}$  . . . . . . . . . . . . .  $5588$  $\n **ption@end** . . . . . . . . . . . . . . 5588$ ptionlistentry . . . . . . . . . . .  $5592$ \captionof . . . . . . . . . . . . . . . . . . 5622  $\texttt{ptionSeparator}\dots \dots \dots \dots \ \ \frac{5556}{2}$  $pation (package) \ldots \ldots \ldots \ldots \ldots \quad \text{\it 381}$  $pation (package) \ldots \ldots \ldots \ldots \ldots \quad \text{\it 381}$  $pation (package) \ldots \ldots \ldots \ldots \ldots \quad \text{\it 381}$ ter (environment)  $\ldots \ldots \ldots 6425$  $\text{ntering} \dots \dots \dots \dots \dots \dots \quad 217$  $\text{ntering} \dots \dots \dots \dots \dots \dots \quad 217$  $\texttt{ngepage}$   $\texttt{(package)}$   $\ldots \ldots \ldots \ldots$   $381$  $\quad \quad \text{after} \quad \ldots \ldots \ldots \ldots \ldots \ldots \quad \quad \frac{3948}{3948}$ tetitle  $\ldots \ldots \ldots \ldots \ldots \ldots \ \, \underline{4515}$  $_{\rm ss}$ internet . . . . . . . . . . . . . . . . . *[34](#page-33-0)* veref (package) . . . . . . . . . . . *[342](#page-341-0)*  $p \text{ (package)} \dots \dots \dots \dots \dots \dots \quad 64$  $p \text{ (package)} \dots \dots \dots \dots \dots \dots \quad 64$ \color . . . . . . . . . . . . . . . . . . . . . *[538](#page-537-0)* \colorbox . . . . . . . . . . . . . . . . . . . 46  $\texttt{lorboxBlock} \quad \ldots \quad \ldots \quad \ldots \quad \frac{56}{56}, \frac{6722}{560}$ CombineHigherDepths (boolean) *[55](#page-54-0)*, *[201](#page-200-0)* comment (package) . . . . . . . . . . . . . *[98](#page-97-0)* mputer Modern  $\dots \dots \dots \dots \dots$  [63](#page-62-0) \ConTeXt . . . . . . . . . . . . . . . . . . . 7328 nters: FileDepth . . . . . . . . . . . . . . *[55](#page-54-0)*, *[201](#page-200-0)* lofdepth . . . . . . . . . . . . . . . . *[297](#page-296-0)* lotdepth . . . . . . . . . . . . . . . . *[297](#page-296-0)* LWR@externalfilecnt . . . . . . . *[303](#page-302-0)* LWR@htmlfilenumber . . . . . . . . *[175](#page-174-0)* LWR@latestautopage . . . . . . . . *[289](#page-288-0)* LWR@lateximagedepth . . . . . . . *[320](#page-319-0)*

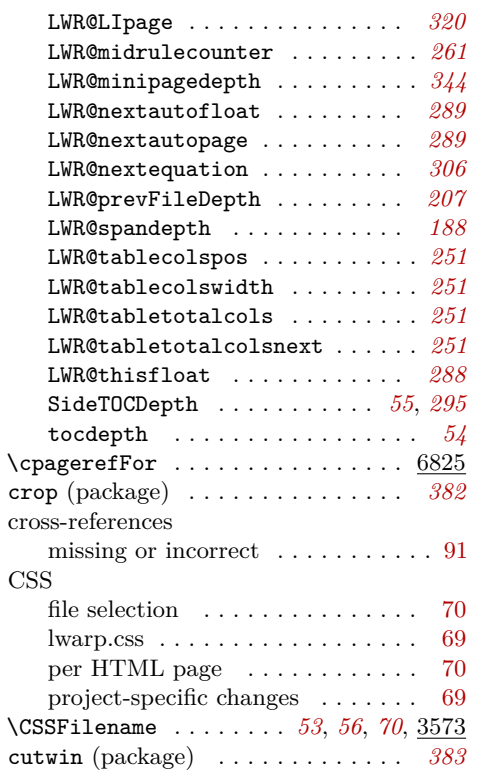

### **D**

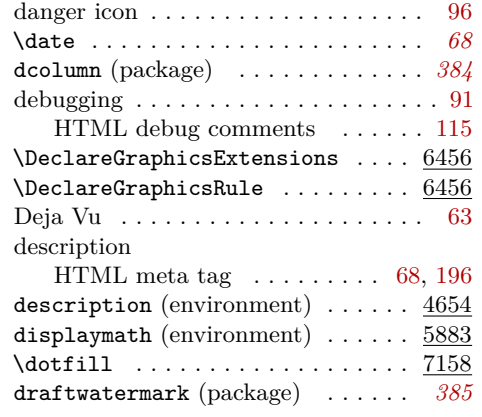

### **E**

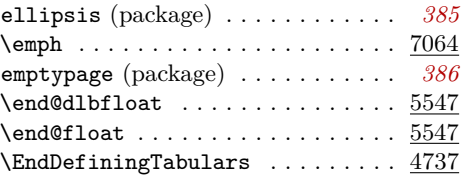

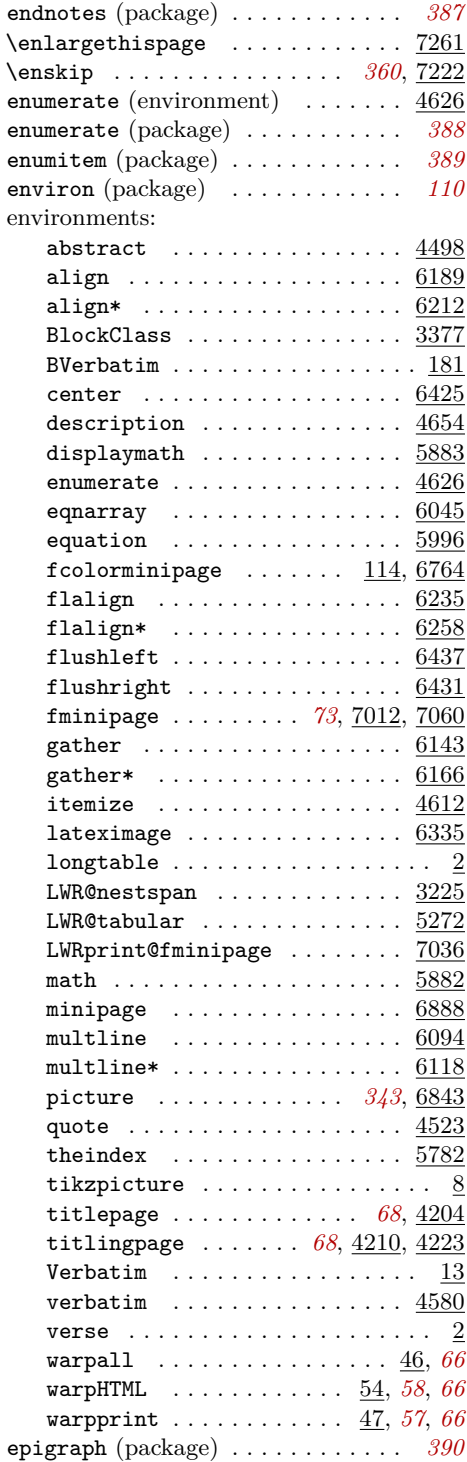

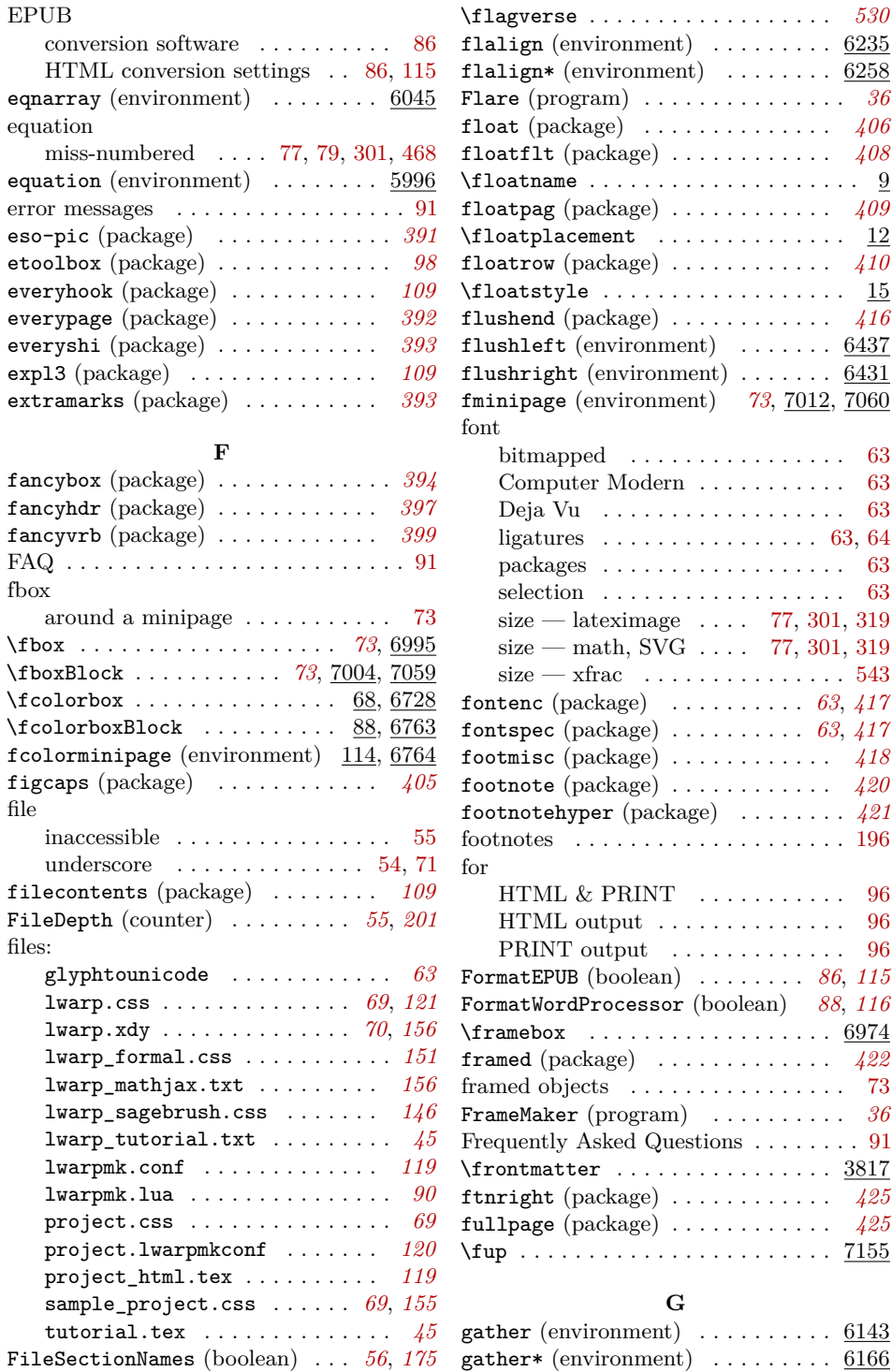

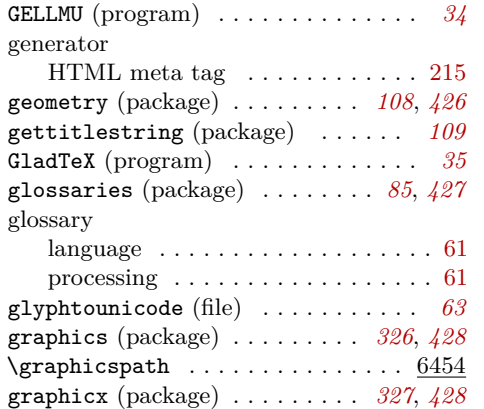

## **H**

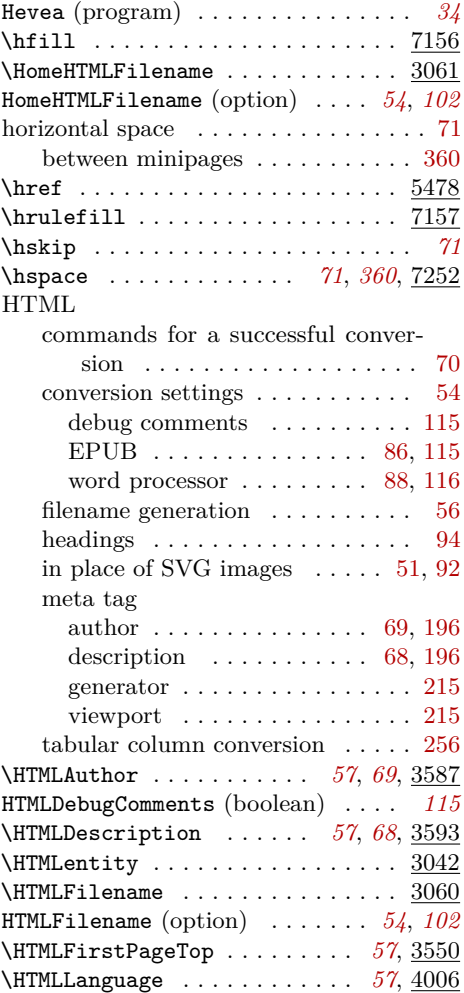

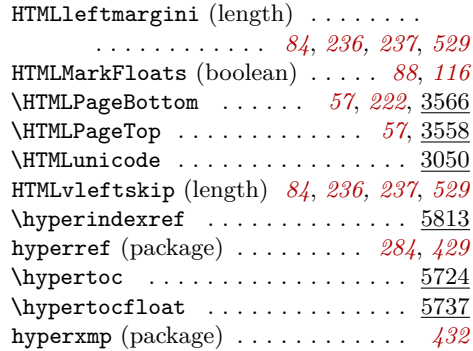

icon

**I**

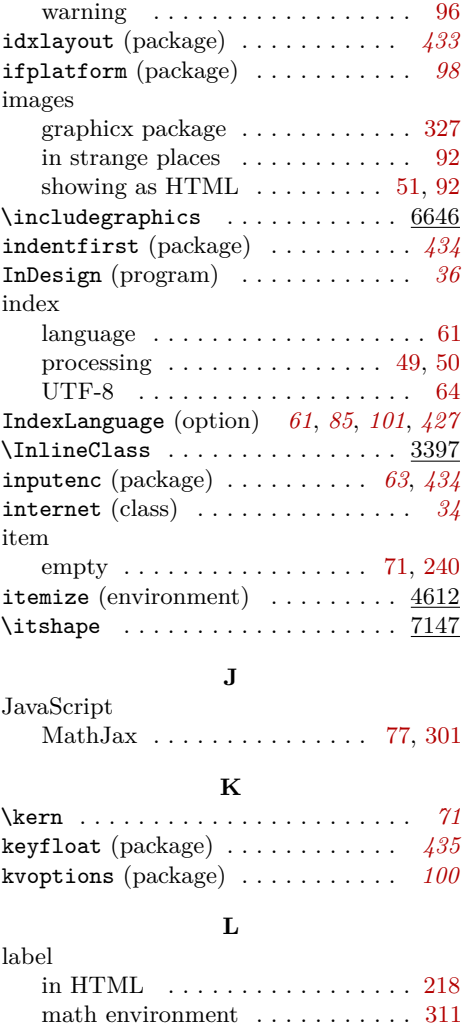

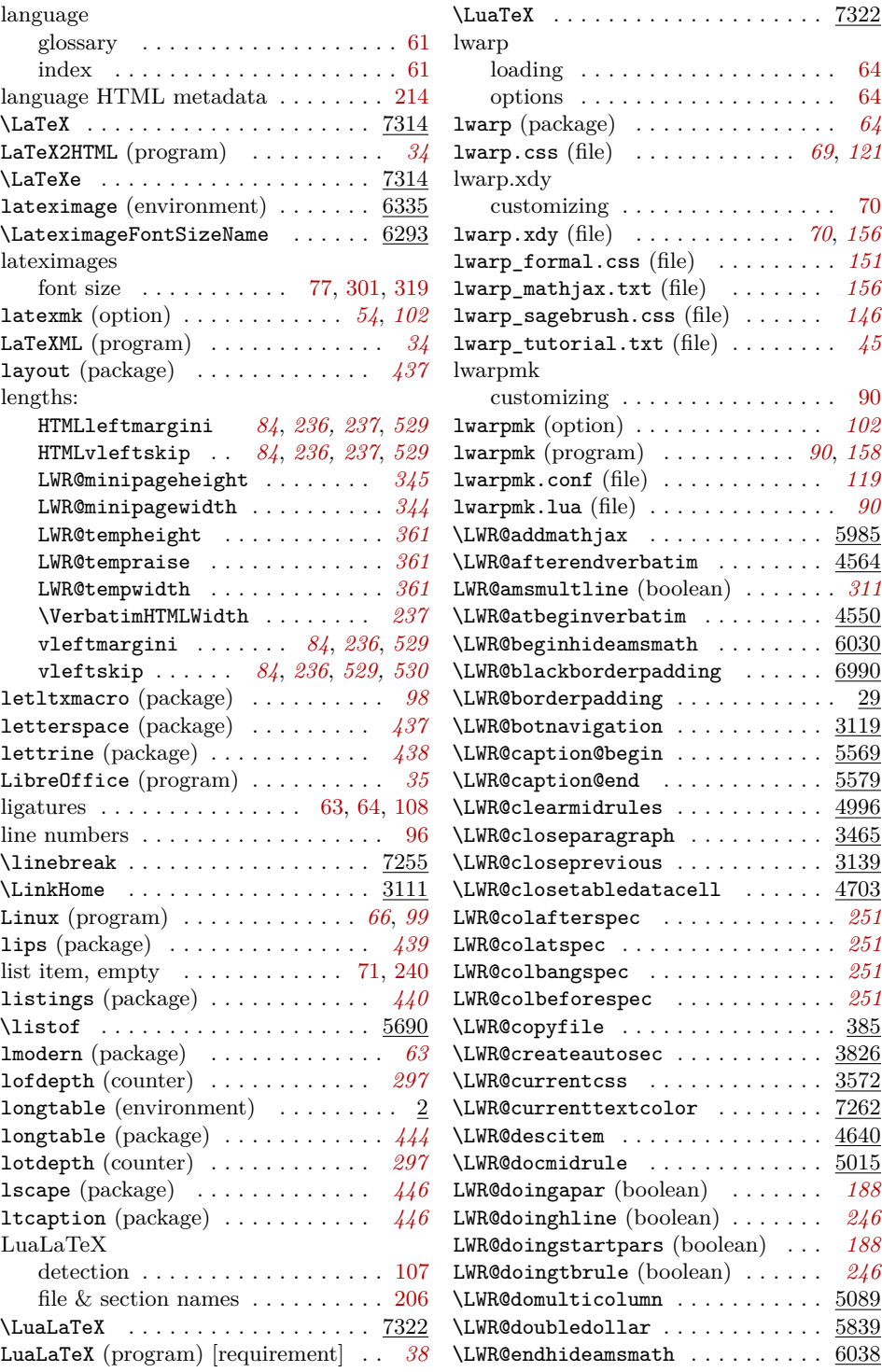

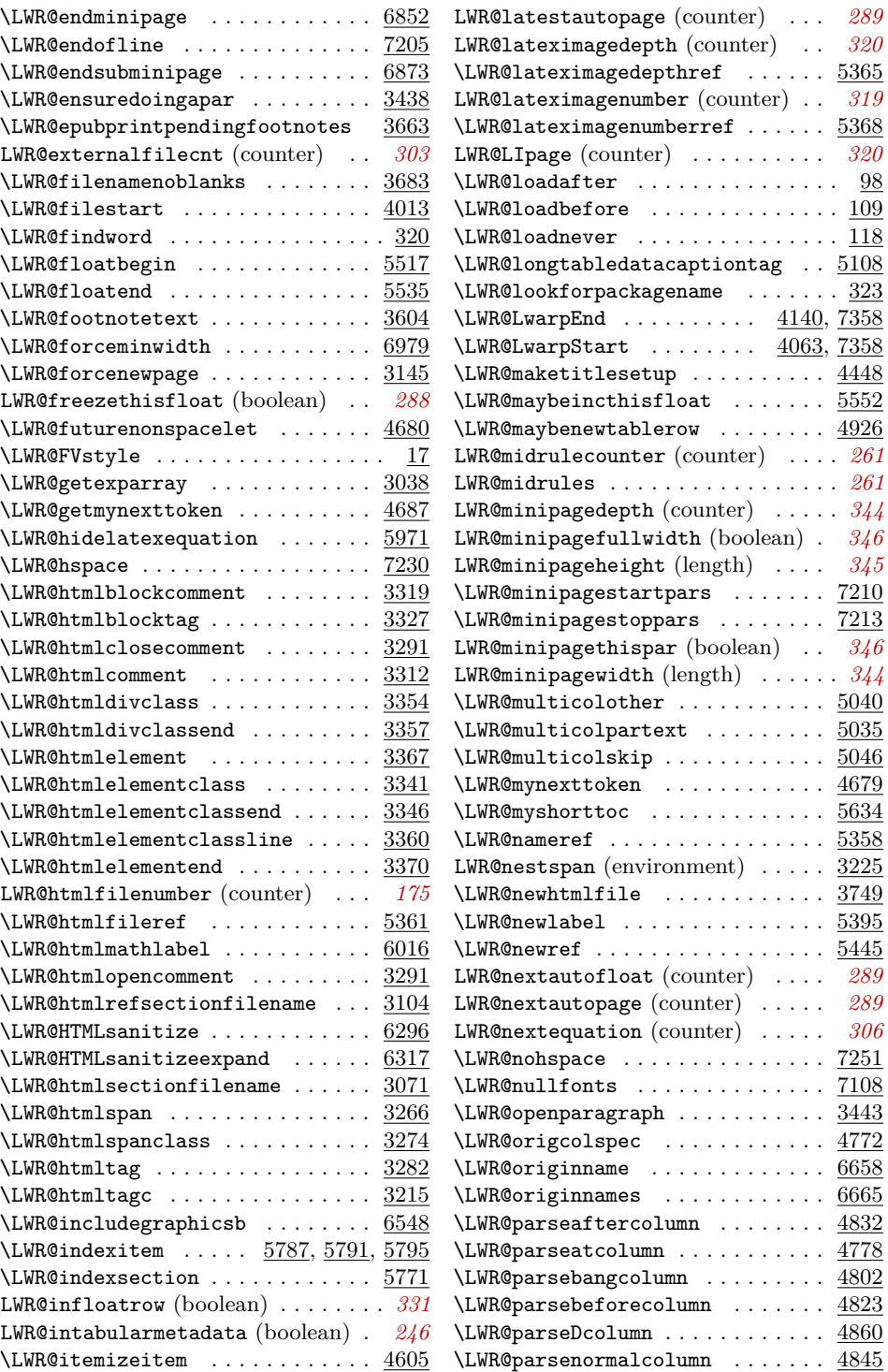

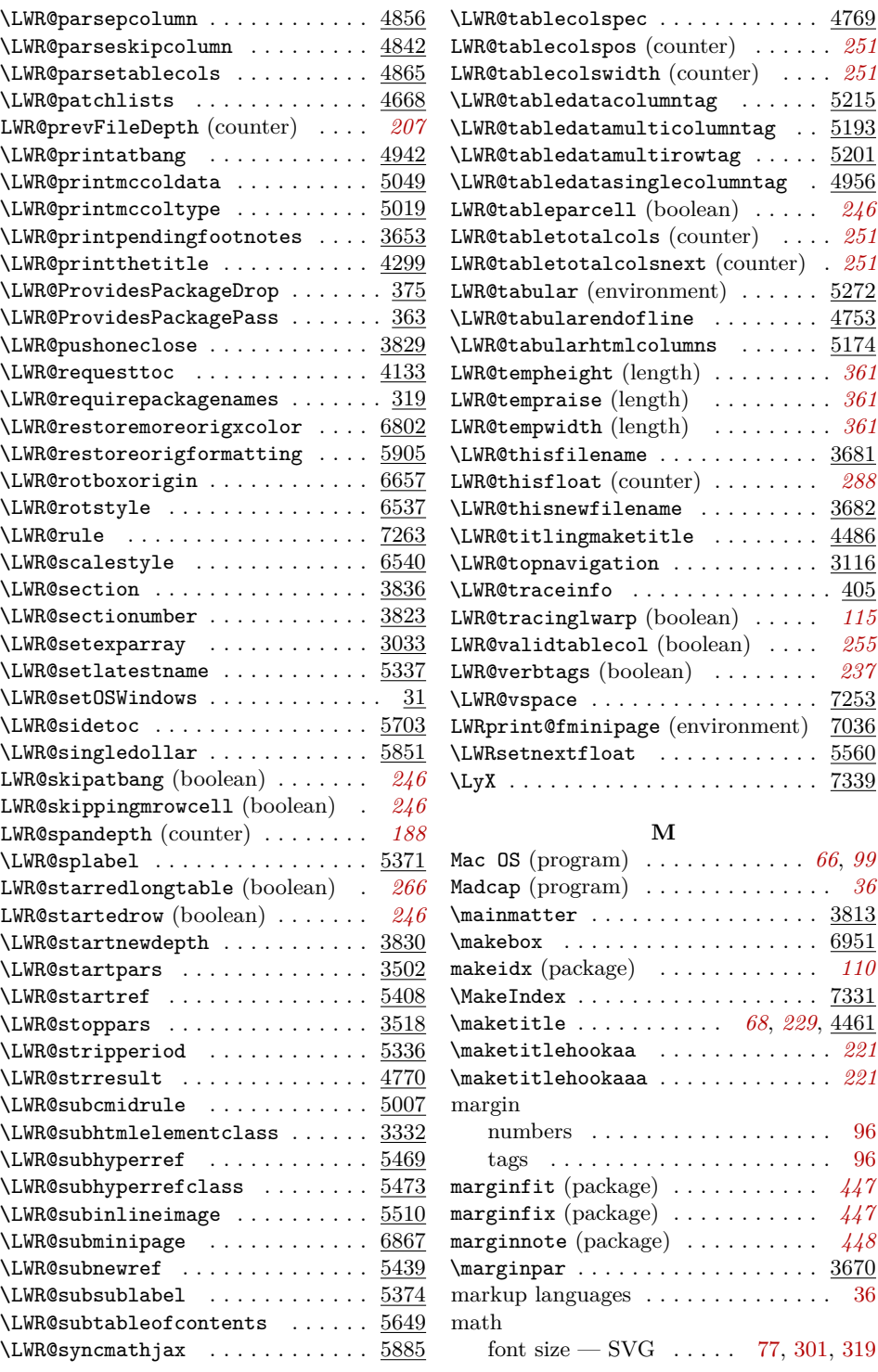

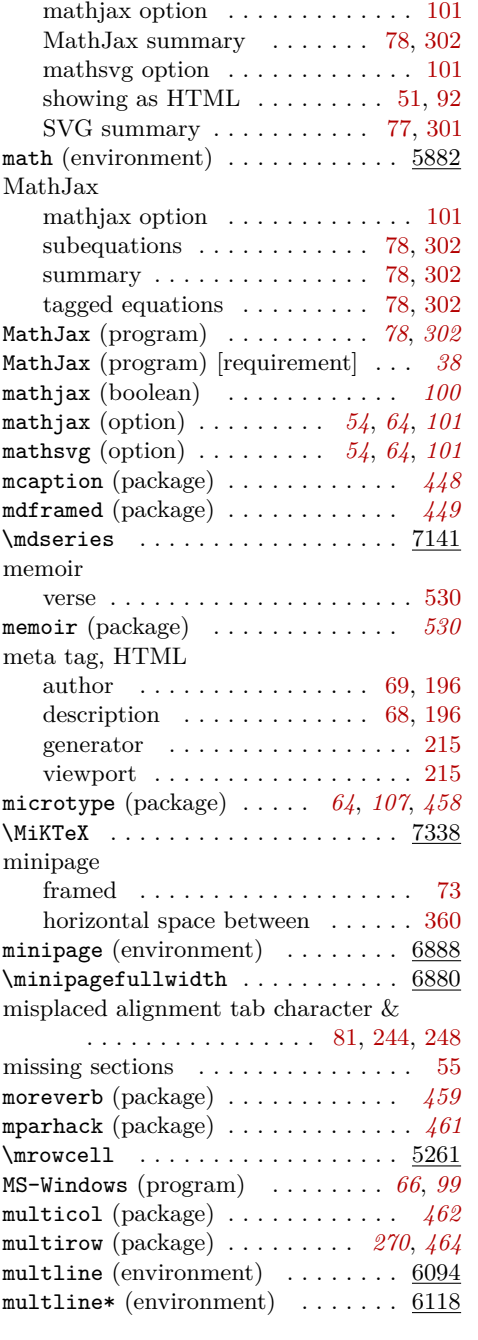

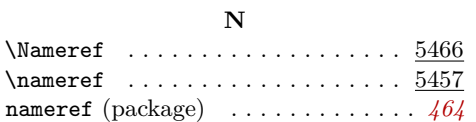

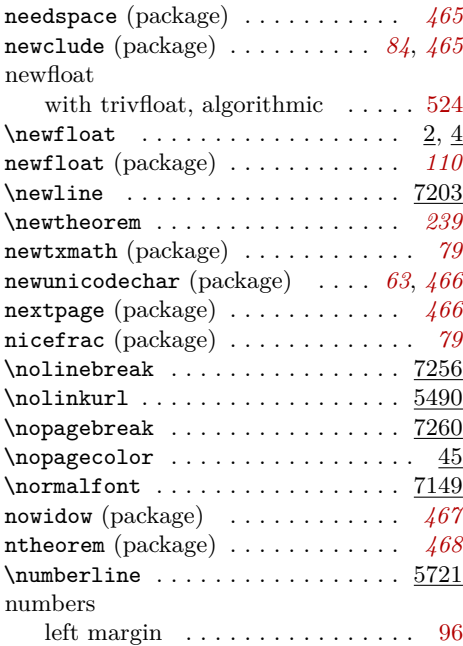

## **O**

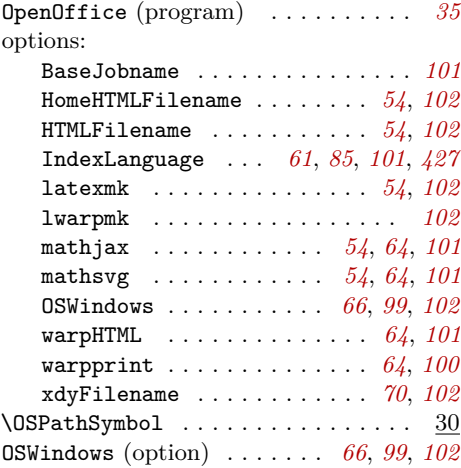

## **P**

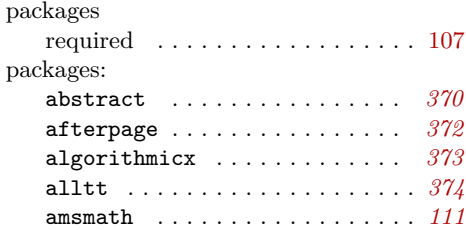

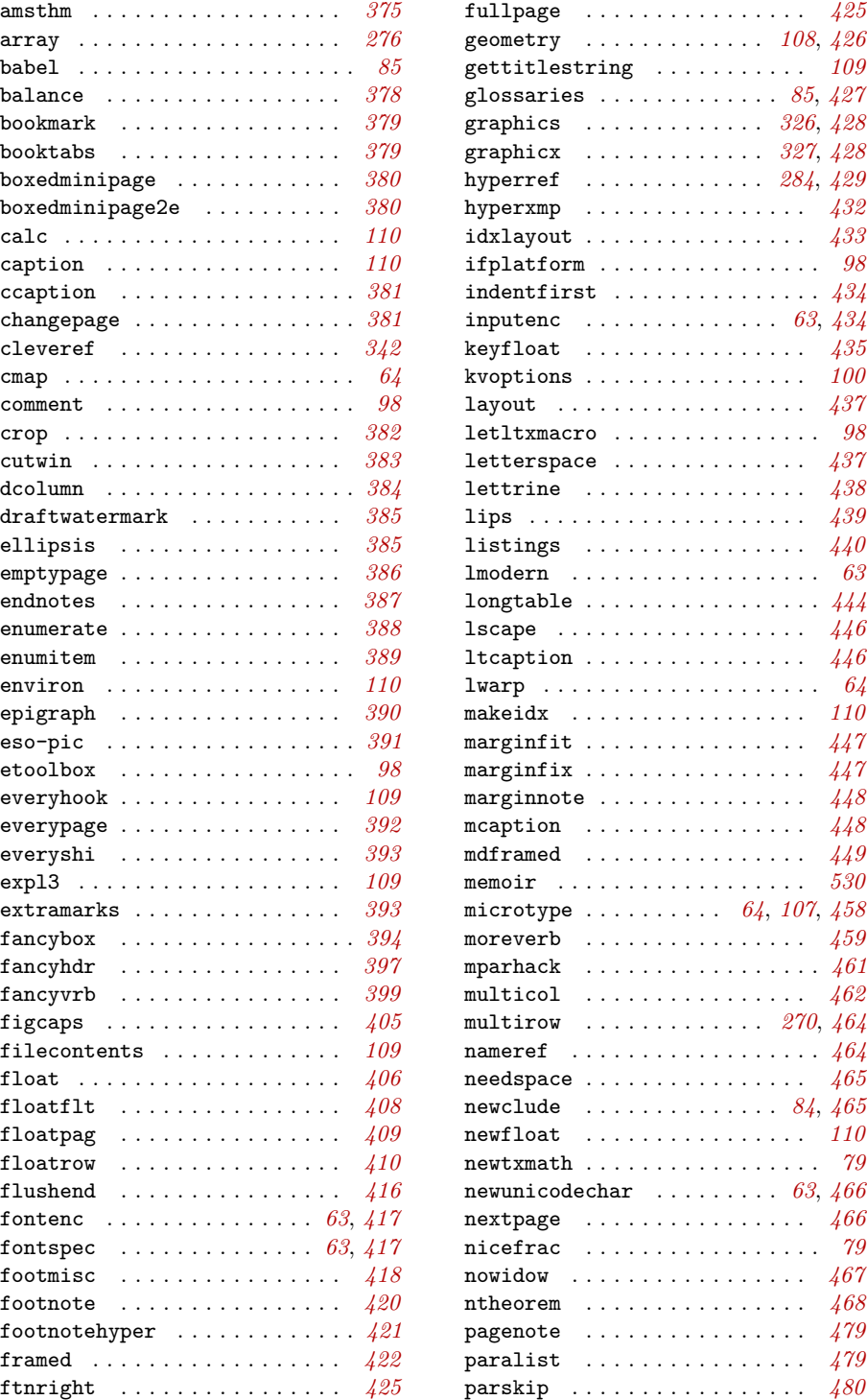

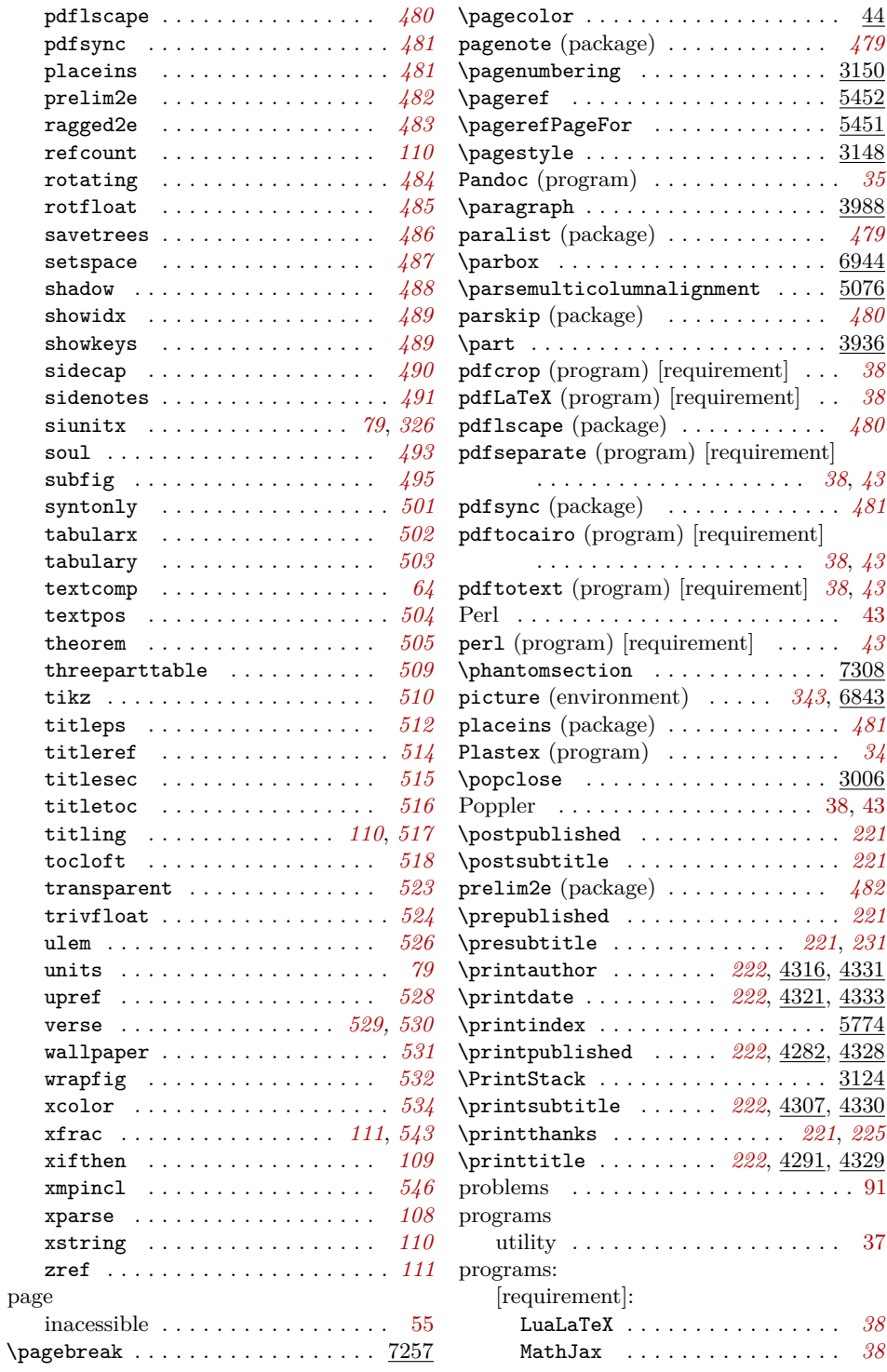

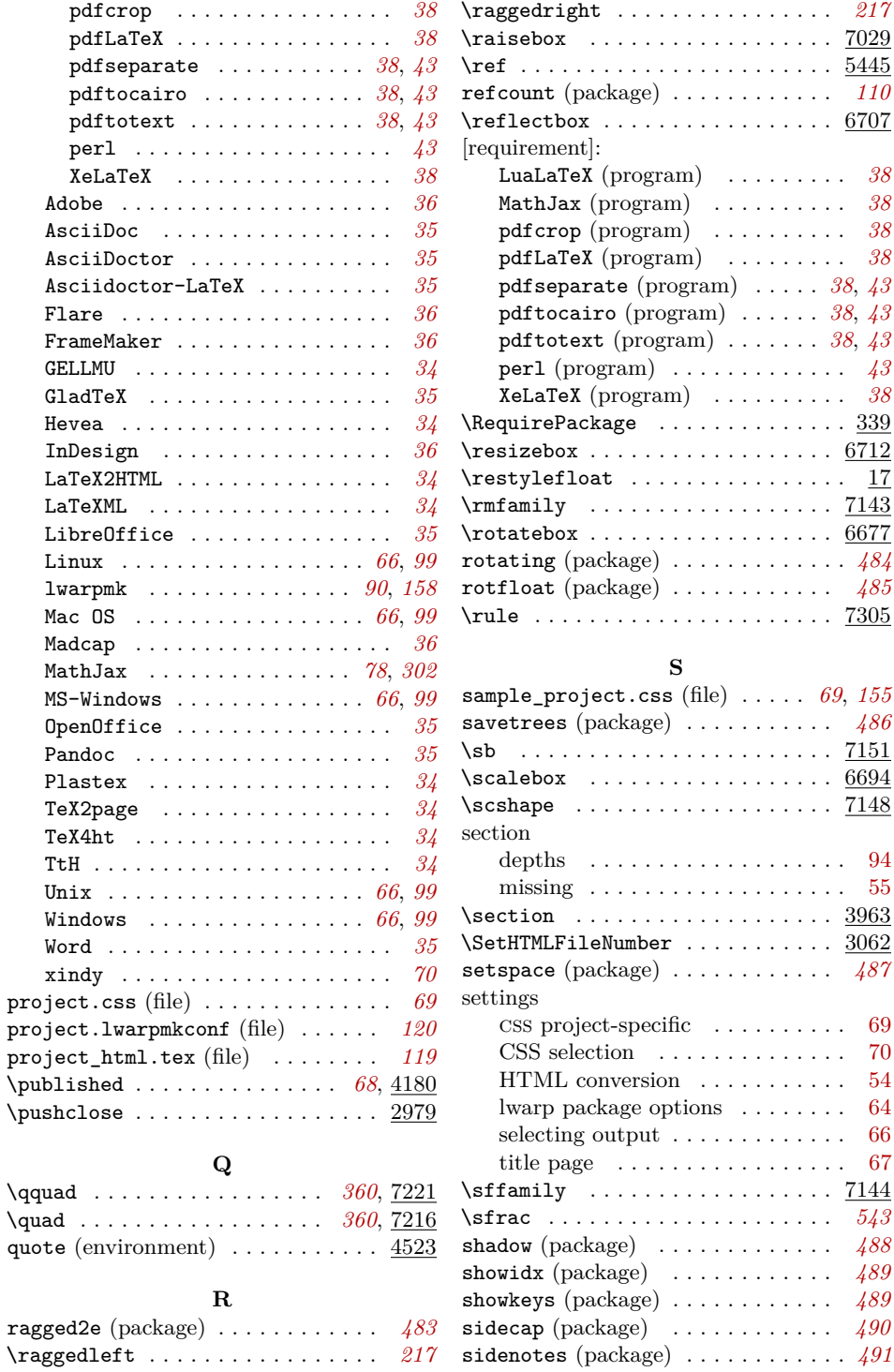

 $\qquad$  $quote$ 

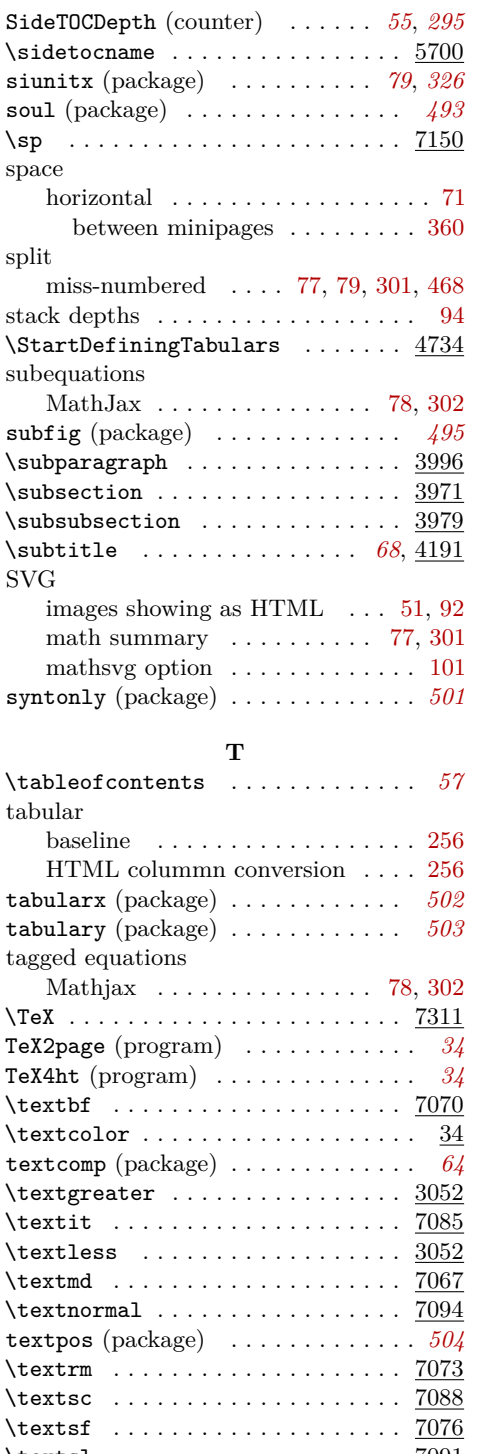

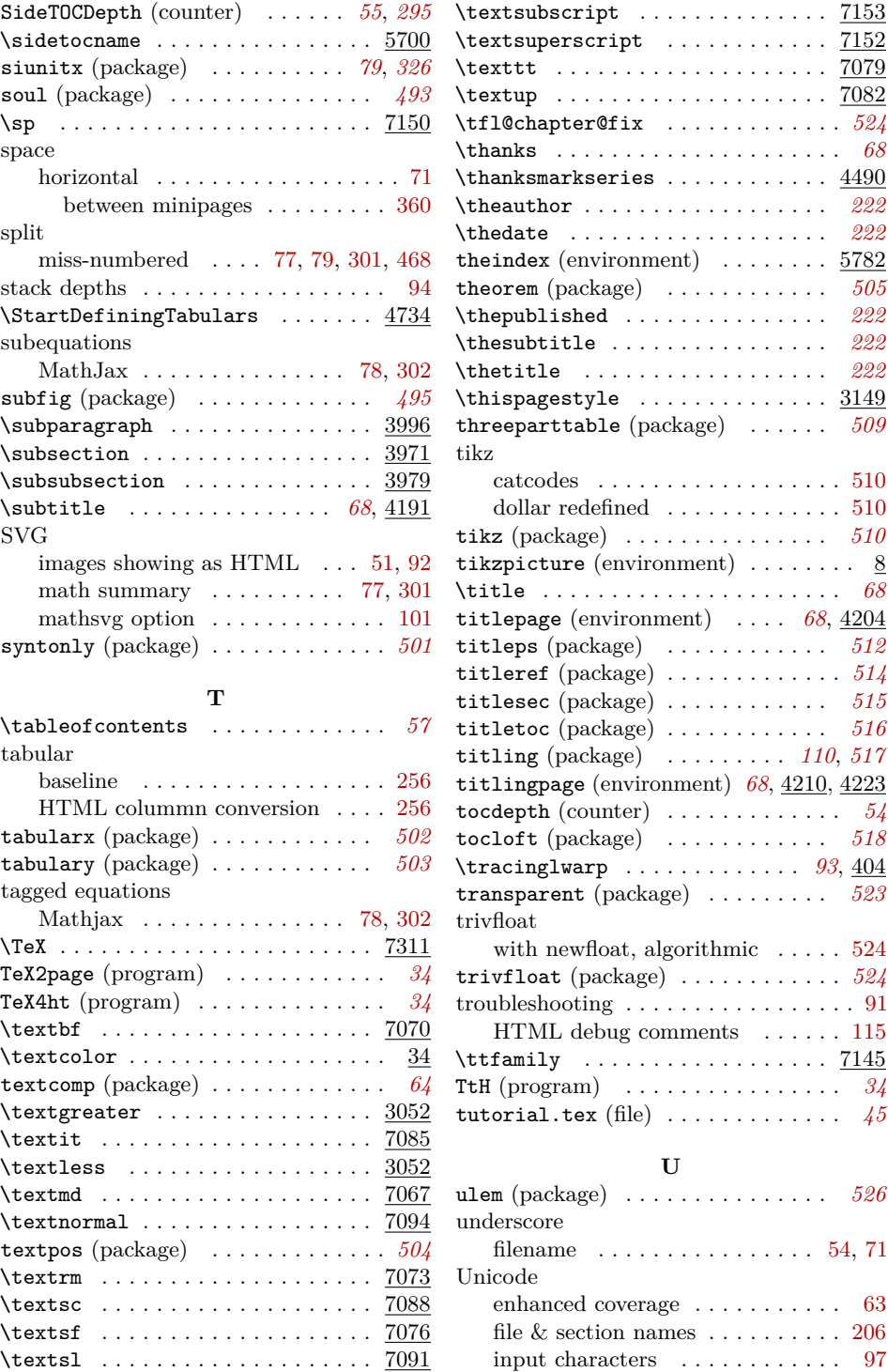

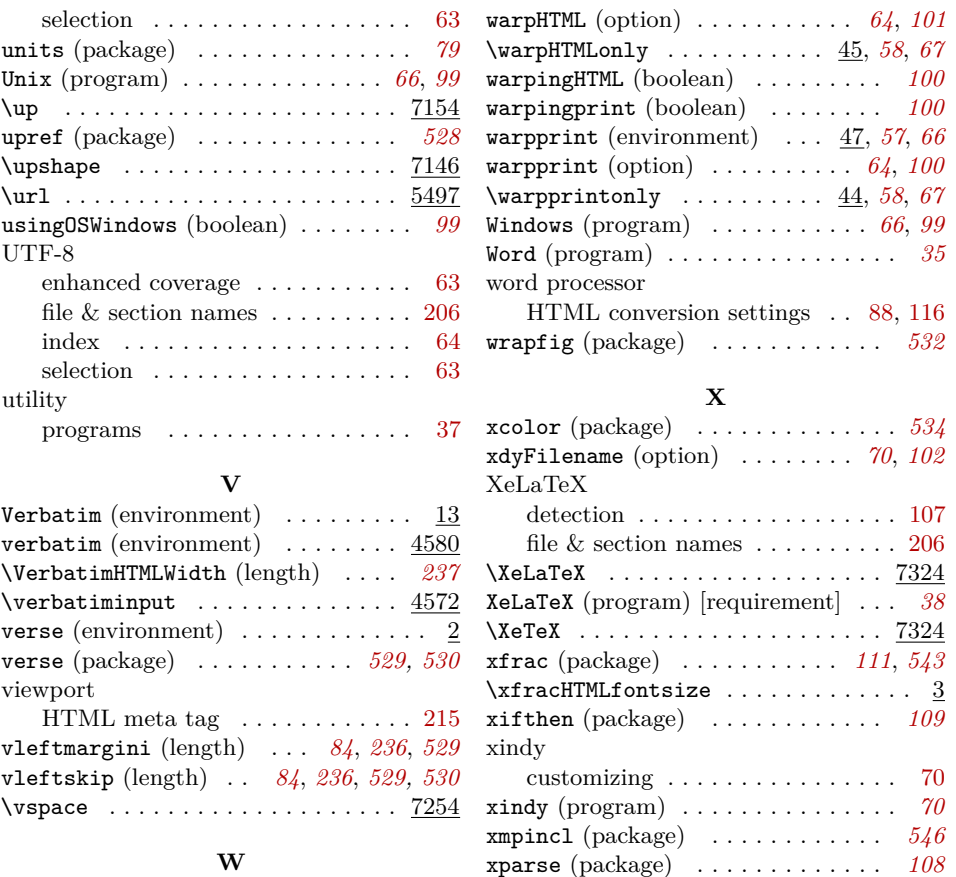

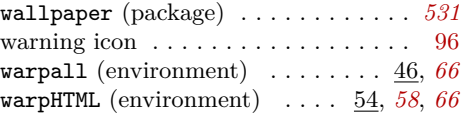

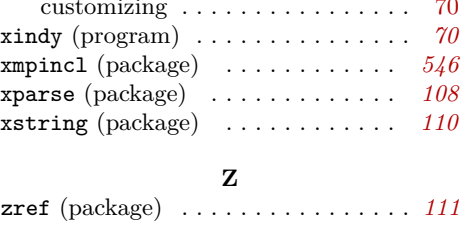